# Directory

| CHAPT | R 1 SAFETY REM    | IINDER                                                            | 1  |
|-------|-------------------|-------------------------------------------------------------------|----|
| 1.1   | Safety Notes      |                                                                   | 1  |
| 1.2   | Precautions for   | storage                                                           | 2  |
| 1.3   | Precautions for   | transportation                                                    | 2  |
| 1.4   | Notes on install  | ation                                                             | 3  |
| 1.5   | Wiring Precauti   | ons                                                               | 4  |
| 1.6   | runtime conside   | erations                                                          | 6  |
| 1.7   | Maintenance ar    | nd Inspection Precautions                                         | 7  |
| СНАРТ | R 2 PRODUCT IN    | IFORMATION                                                        | 8  |
| 2.1   | Drive form facto  | or                                                                | 8  |
| 2     | 1.1 Installation  | dimensions of E1, E2, E3, EA structure drives                     | 9  |
|       |                   | cription                                                          |    |
| 2     | 2.1 E structure s | ervo drive nameplate                                              | 13 |
| 2     | 2.2 Motor name    | plate                                                             | 14 |
| 2.3   | Drive Specificat  | ions                                                              | 16 |
| 2.4   | Drive selection   |                                                                   | 19 |
| 2     | 4.1 E-structure 2 | 20V driver selection                                              | 19 |
| 2     | 4.2 E structure 3 | 80V driver selection                                              | 19 |
| 2.5   | Meet the stand    | ards                                                              | 20 |
| СНАРТ | R 3 WIRING        |                                                                   | 21 |
| 3.1   | Drive overview    |                                                                   | 21 |
| 3     | 1.1 E structure   | servo driver                                                      | 21 |
| 3.2   | Main circuit wir  | ing                                                               | 22 |
| 3     | 2.1 Main circu    | it terminal names and functions                                   | 22 |
| 3     | 2.2 Typical Ma    | in Circuit Wiring Example                                         | 23 |
| 3     | 2.3 Main circu    | it wiring precautions                                             | 25 |
| 3.3   | Encoder signal    | wiring                                                            | 26 |
| 3     | 3.1 Pin assignr   | nent of the encoder connection port (CN2)                         | 26 |
| 3     | 3.2 The pin de    | finition of the encoder connection port (CN2)                     | 26 |
| 3.4   | Input/Output Si   | gnal Wiring                                                       | 27 |
| 3     | 4.1 Pin assignr   | nent of input/output signal port (CN3)                            | 27 |
| 3     | 4.2 Pin definiti  | on and function of input/output signal port (CN3)                 | 27 |
| 3     | 4.3 Position co   | mmand input wiring example                                        | 28 |
| 3.5   | Communication     | ı signal wiring                                                   | 31 |
| 3     | 5.1 Pin assignr   | nent and definition of VC310 servo E structure communication port | 31 |
| 3     | 5.2 E structure   | monitoring port pin assignment and definition                     | 32 |
| 3.6   | Wiring suggesti   | ons and anti-interference countermeasures                         | 33 |
| 2     | 6.1 Wiring Rec    | ommandations                                                      | 33 |

I

| 3     | 3.6.2   | Anti-interference countermeasures                                                        | 34   |
|-------|---------|------------------------------------------------------------------------------------------|------|
| СНАРТ | TER 4 F | PANEL DISPLAY AND KEYBOARD OPERATION                                                     | 37   |
| 4.1   | Intro   | oduction to panel composition                                                            | 37   |
| 2     | 4.1.1   | E Structure Servo Driver Panel                                                           | 37   |
| 4.2   | pan     | el operation mode                                                                        | 37   |
| 2     | 4.2.1   | E Structure Servo Driver Panel                                                           | 37   |
| 4.3   | Puls    | e servo status display                                                                   | 38   |
| 4.4   | Para    | meter read and write                                                                     | 38   |
| 2     | 4.4.1   | Display rules for numbers of different lengths                                           | 39   |
| 2     | 4.4.2   | Parameter setting steps                                                                  | 39   |
| 4.5   | Fund    | ctional operation                                                                        | 40   |
| 4     | 4.5.1   | Fn000 reset drive function                                                               | 40   |
| 4     | 4.5.2   | Fn001 Jog test run function                                                              | . 41 |
| 4     | 4.5.3   | Fn002 Restore all parameters to factory defaults                                         | 41   |
| 4     | 4.5.4   | Fn003 Download program reset                                                             | 42   |
| 2     | 4.5.5   | Fn004 Learn asynchronous motor encoder parameters                                        | 43   |
| 4     | 4.5.6   | Fn005 Learn related parameters of synchronous motor encoder                              | 43   |
| 4     | 4.5.7   | Fn006 Single parameter gain adjustment                                                   | 44   |
| 4     | 4.5.8   | Fn007 Learning load inertia                                                              | 44   |
| 4     | 4.5.9   | Fn008 update FPGA program reset                                                          | 45   |
| 4     | 4.5.10  | Fn009 restores all factory parameters except P00 and P01 parameter groups                | . 45 |
| 4     | 4.5.11  | Fn010 backup all parameters                                                              | 46   |
| 4     | 4.5.12  | Fn011 restore the parameters that have been backed up                                    | 46   |
| 4     | 4.5.13  | Fn012 restart RS232 communication                                                        | 46   |
| 4     | 4.5.14  | In Fn013 full-closed loop mode, the polarity of self-learning feedback and the number of |      |
| pulse | s of th | e second encoder corresponding to one rotation of the motor                              | 46   |
| 4     | 4.5.15  | Fn014 clears the absolute value encoder circle value (only for Nikon 24-bit encoder)     | 47   |
| 4     | 4.5.16  | Fn016 Self-learning synchronous motor current loop PI gain                               | 47   |
| 4.6   | Vari    | able monitoring                                                                          | 47   |
| СНАРТ | ΓER 5 \ | /C210 SERVO CONTROL MODE                                                                 | 49   |
| 5.1   | Basi    | c parameter setting                                                                      | 50   |
| 5     | 5.1.1   | control mode                                                                             | 50   |
| 5     | 5.1.2   | Servo start and stop                                                                     | 51   |
| 5     | 5.1.3   | Servo braking method                                                                     | 52   |
| 5     | 5.1.4   | command reverse                                                                          | 53   |
| 5.2   | posi    | tion mode                                                                                | 53   |
| 5     | 5.2.1   | Position command source and direction selection                                          | 54   |
| 5     | 5.2.2   | The position command comes from the pulse command                                        | 55   |
| 5     | 5.2.3   | The position command is derived from the multi-segment position command plan             | 57   |
| 5     | 5.2.4   | Electronic gear ratio                                                                    | 78   |
| 5     | 5.2.5   | Electronic gear ratio smooth switching function                                          | 80   |

| 5     | 5.2.6   | Position command filter function                                      | 80  |
|-------|---------|-----------------------------------------------------------------------|-----|
| 5     | 5.2.7   | Positioning complete/proximity function                               | 83  |
| 5     | 5.2.8   | Pulse frequency division output function                              | 85  |
| 5     | 5.2.9   | Z point pulse output function                                         | 86  |
| 5     | 5.2.10  | Homing                                                                | 87  |
| 5     | 5.2.11  | Interrupt fixed length function                                       | 108 |
| 5     | 5.2.12  | 4th power position curve function                                     | 115 |
| 5     | 5.2.13  | Full closed loop function                                             | 116 |
| 5     | 5.2.14  | Torque limit function                                                 | 120 |
| 5     | .2.15   | Travel limit function                                                 | 120 |
| 5     | 5.2.16  | Internal implementation block diagram of position mode                | 122 |
| 5     | 5.2.17  | Typical Wiring Diagram for Position Mode (NPN Mode)                   | 123 |
| 5     | 5.2.18  | Example of position mode XY pulse (pulse + direction) moving position | 124 |
| 5.3   | spee    | d mode                                                                | 125 |
| 5     | 5.3.1   | Speed command source                                                  | 125 |
| 5     | 5.3.2   | Multi-stage speed mode                                                | 128 |
| 5     | 5.3.3   | UP/DOWN speed mode                                                    | 140 |
| 5     | 5.3.4   | Ramp control and speed command filtering                              | 141 |
| 5     | 5.3.5   | speed limit                                                           | 143 |
| 5     | 5.3.6   | Torque limit                                                          | 146 |
| 5     | 5.3.7   | Zero position fixation function                                       | 148 |
| 5     | 5.3.8   | Other functions                                                       | 150 |
| 5     | 5.3.9   | Internal operation block diagram of speed mode                        | 158 |
| 5     | 3.3.10  | Typical Wiring Diagram for Speed Mode (NPN Mode)                      | 159 |
| 5     | 3.3.11  | Servo uses analog quantity to control the speed                       | 160 |
| 5.4   | Torq    | ue mode                                                               | 162 |
| 5     | 5.4.1   | Torque command source                                                 | 162 |
| 5     | 5.4.2   | Torque limiting                                                       | 164 |
| 5     | 5.4.3   | speed limit                                                           | 168 |
| 5     | 5.4.4   | Torque reaches output                                                 | 172 |
| 5     | .4.5    | Small torque jitter suppression                                       | 174 |
| 5     | 5.4.6   | Internal block diagram of torque mode                                 | 175 |
| 5     | 5.4.7   | Typical wiring diagram of torque mode (NPN mode)                      | 176 |
| СНАРТ | ER 6 II | NPUTS AND OUTPUTS FUNCTION                                            | 177 |
| 6.1   | Entit   | y DI/DO function                                                      | 177 |
| 6.2   | Virtu   | al DI/DO function                                                     | 189 |
| 6.3   | Anal    | og input and analog output AI/AO function                             | 198 |
| 6     | 5.3.1   | Analog input Al                                                       | 198 |
| 6     | 5.3.2   | Analog output AO                                                      | 204 |
| СНАРТ | ER 7 A  | UXILIARY FUNCTIONS                                                    | 207 |
| 7.1   | Faul    | t protection                                                          | 207 |
|       |         |                                                                       |     |

|     | 7.1.1   | Fault Downtime                                                                      | 207 |
|-----|---------|-------------------------------------------------------------------------------------|-----|
|     | 7.1.2   | All faults                                                                          | 209 |
|     | 7.1.3   | Troubleshooting                                                                     | 221 |
|     | 7.1.4   | Motor overload protection                                                           | 237 |
|     | 7.1.5   | Braking resistor overload protection                                                | 239 |
|     | 7.1.6   | Motor overheat protection                                                           | 240 |
|     | 7.1.7   | Motor phase loss protection                                                         | 241 |
| 7.  | .2 Hol  | ding brake output function                                                          | 241 |
|     | 7.2.1   | Braking process                                                                     | 242 |
| 7.  | .3 Inst | ructions for the use of absolute value encoder                                      | 245 |
| 7.  | .4 Oth  | er auxiliary functions                                                              | 247 |
|     | 7.4.1   | Internal flip-flop function                                                         | 247 |
|     | 7.4.2   | Software counter function                                                           | 248 |
|     | 7.4.3   | U disk update/save parameter function                                               | 250 |
| CHA | PTER 8  | ADJUSTMENT                                                                          | 251 |
| 8.  | .1 Cor  | ntrol loop gain adjustment                                                          | 251 |
|     | 8.1.1   | Current loop PI gain adjustment                                                     | 256 |
|     | 8.1.2   | Speed loop PI gain adjustment                                                       | 258 |
|     | 8.1.3   | Position loop P gain adjustment                                                     | 260 |
|     | 8.1.4   | List of parameters that need to be adjusted in different gain gain adjustment modes | 261 |
| 8.  | .2 Fee  | dforward gain adjustment                                                            | 262 |
|     | 8.2.1   | speed feedforward                                                                   | 262 |
|     | 8.2.2   | Torque feedforward                                                                  | 263 |
| 8.  | .3 Filt | er time adjustment                                                                  | 263 |
| 8.  | .4 Loa  | d torque compensation function                                                      | 264 |
| 8.  | .5 Me   | chanical resonance suppression function                                             | 265 |
| 8.  | .6 Lov  | v frequency vibration suppression                                                   | 266 |
| 8.  | .7 Mo   | del Predictive Control Capability                                                   | 267 |
| CHA | PTER 9  | MODBUS COMMUNICATION                                                                | 269 |
| 9.  | .1 Mo   | dbus wiring requirement                                                             | 269 |
| 9.  | .2 Mo   | dbus parameter setting steps                                                        | 269 |
| 9.  | .3 Fur  | ction codes supported by Modbus                                                     | 271 |
|     | 9.3.1   | Function code 1 or function code 2 (read bit)                                       | 272 |
|     | 9.3.2   | Function code 3 or function code 4 (read register)                                  | 274 |
|     | 9.3.3   | Function code 5 (write bit)                                                         | 274 |
|     | 9.3.4   | Function code 6 (write single word register)                                        | 277 |
|     | 9.3.5   | Function code 16 (write double word register)                                       | 278 |
| CHA | PTER 10 | ) PARAMETER LIST                                                                    | 280 |
| 10  | 0.1 PC  | 00 group parameters - motor and encoder parameters                                  | 280 |
| 10  | 0.2 PC  | 01 group parameters - driver hardware parameters                                    | 292 |

| 10.3                                                                                         | P02 group parameters - basic control parameters                                                                                                    | 298                             |
|----------------------------------------------------------------------------------------------|----------------------------------------------------------------------------------------------------|---------------------------------|
| 10.4                                                                                         | P03 Group parameter - position mode parameter                                                                                                    | 305                             |
| 10.5                                                                                         | P04 group parameter - speed mode related parameters                                                                                                    | 316                             |
| 10.6                                                                                         | P05 group parameter - torque mode related parameters                                                                                                    | 321                             |
| 10.7                                                                                         | P06 group parameter -Inputs and Outputs Function                                                                                                    | 326                             |
| 10.8                                                                                         | P07 group parameters - loop control parameters                                                                                                    | 340                             |
| 10.9                                                                                         | P08 group parameters - communication parameters                                                                                                    | 353                             |
| 10.10                                                                                        | P09 group parameters - advanced debugging parameters                                                                                                    | 359                             |
| 10.11                                                                                        | 1 P10 group parameters - fault protection parameters                                                                                                    | 366                             |
| 10.12                                                                                        | P11 group parameters - multi-speed parameters                                                                                                    | 381                             |
| 10.13                                                                                        | P12 group parameters - virtual DI DO parameters                                                                                                    | 392                             |
| 10.14                                                                                        | P13 group parameters - multi-segment position parameters                                                                                                    | 406                             |
| CHAPTE                                                                                       | R 11 COMMISSIONING                                                                                                    | 418                             |
| 11.1                                                                                         | Factory debugging matching motor steps                                                                                                    | 418                             |
| 11.2                                                                                         | Location Mode Debugging Guidelines                                                                                                    | 420                             |
| 11                                                                                           | L.2.1 Position Mode Block Diagram                                                                                                    | 420                             |
| 11                                                                                           | L.2.2 Preliminary analysis of the curve                                                                                                    | 421                             |
| 11                                                                                           | 1.2.3 Current loop understanding and tuning                                                                                                    | 422                             |
| 11                                                                                           | 1.2.4 Speed loop understanding and tuning                                                                                                    | 425                             |
| 11                                                                                           | 1.2.5 Position loop understanding and adjustment                                                                                                    | 427                             |
|                                                                                              |                                                                                                    |                                 |
| CHAPTE                                                                                       | R 12 INTRODUCTION TO CANOPEN PROTOCOL                                                                                                    | 428                             |
|                                                                                              |                                                                                                    |                                 |
| 12.1                                                                                         | Introduction to the CAN physical layer                                                                                                    | 428                             |
| 12.1 I<br>12.2 (                                                                             | Introduction to the CAN physical layer                                                                                                    | 428                             |
| 12.1  <br>12.2 (<br>12.3                                                                     | Introduction to the CAN physical layer                                                                                                    | 428<br>428<br>429               |
| 12.1  <br>12.2 (<br>12.3  <br>12.4                                                           | Introduction to the CAN physical layer                                                                                                    | 428<br>428<br>429<br>431        |
| 12.1  <br>12.2 (<br>12.3  <br>12.4  <br>12                                                   | Introduction to the CAN physical layer                                                                                                    |                                 |
| 12.1  <br>12.2 (<br>12.3  <br>12.4  <br>12                                                   | Introduction to the CAN physical layer  Object Dictionary  Introduction to CiA301 Protocol  NMT sub-protocol  2.4.1 node control protocol                                                                                                    |                                 |
| 12.1  <br>12.2 (<br>12.3  <br>12.4  <br>12<br>12<br>12.5 (                                   | Introduction to the CAN physical layer  Object Dictionary  Introduction to CiA301 Protocol  NMT sub-protocol  2.4.1 node control protocol                                                                                                    | 428<br>429<br>431<br>433<br>433 |
| 12.1  <br>12.2 (<br>12.3  <br>12.4  <br>12<br>12<br>12.5 (<br>12                             | Introduction to the CAN physical layer  Object Dictionary  Introduction to CiA301 Protocol  NMT sub-protocol  2.4.1 node control protocol  2.4.2 NMT error control  SDO sub-protocol                                                                                                    |                                 |
| 12.1  <br>12.2 (<br>12.3  <br>12.4  <br>12<br>12<br>12.5 (<br>12                             | Introduction to the CAN physical layer  Object Dictionary  Introduction to CiA301 Protocol  NMT sub-protocol  2.4.1 node control protocol  2.4.2 NMT error control  SDO sub-protocol  2.5.1 SDO transfer process                                                                                                    |                                 |
| 12.1  <br>12.2 (<br>12.3  <br>12.4  <br>12<br>12<br>12.5 (<br>12<br>12                       | Introduction to the CAN physical layer  Object Dictionary  Introduction to CiA301 Protocol  NMT sub-protocol  2.4.1 node control protocol  2.4.2 NMT error control  SDO sub-protocol  2.5.1 SDO transfer process  2.5.2 Data frame format for SDO accelerated transmission                                                                                                    |                                 |
| 12.1  <br>12.2 (<br>12.3  <br>12.4  <br>12<br>12<br>12.5 (<br>12<br>12<br>12<br>12.6         | Introduction to the CAN physical layer  Object Dictionary  Introduction to CiA301 Protocol  NMT sub-protocol  2.4.1 node control protocol  2.5.2 NMT error control  2.5.1 SDO transfer process  2.5.2 Data frame format for SDO accelerated transmission  2.5.3 Example of SDO frame format                                                                                                    |                                 |
| 12.1  <br>12.2 (<br>12.3  <br>12.4  <br>12<br>12<br>12.5 (<br>12<br>12<br>12.6  <br>12       | Introduction to the CAN physical layer                                                                                                    |                                 |
| 12.1  <br>12.2 (<br>12.3  <br>12.4  <br>12<br>12<br>12.5 (<br>12<br>12<br>12.6  <br>12       | Introduction to the CAN physical layer  Object Dictionary  Introduction to CiA301 Protocol  NMT sub-protocol  2.4.1 node control protocol  2.4.2 NMT error control  SDO sub-protocol  2.5.1 SDO transfer process  2.5.2 Data frame format for SDO accelerated transmission  2.5.3 Example of SDO frame format  PDO Sub-Protocol  2.6.1 PDO transfer process                                                                                                    |                                 |
| 12.1  <br>12.2 (<br>12.3  <br>12.4  <br>12<br>12<br>12.5 S<br>12<br>12<br>12.6  <br>12<br>12 | Introduction to the CAN physical layer                                                                                                    |                                 |
| 12.1   12.2 ( 12.3   12.4   12 12 12 12 12 12 12 12 12 12 12 12                              | Introduction to the CAN physical layer  Object Dictionary  Introduction to CiA301 Protocol  NMT sub-protocol  2.4.1 node control protocol  2.4.2 NMT error control  SDO sub-protocol  2.5.1 SDO transfer process  2.5.2 Data frame format for SDO accelerated transmission  2.5.3 Example of SDO frame format  PDO Sub-Protocol  2.6.1 PDO transfer process  2.6.2 PDO related parameters  2.6.3 TPDO frame format                                                                                             |                                 |
| 12.1   12.2 ( 12.3   12.4   12 12 12 12 12 12 12 12 12 12 12 12 12                           | Introduction to the CAN physical layer  Object Dictionary  Introduction to CiA301 Protocol  NMT sub-protocol  2.4.1 node control protocol  2.5.2 NMT error control  2.5.1 SDO transfer process  2.5.2 Data frame format for SDO accelerated transmission  2.5.3 Example of SDO frame format  PDO Sub-Protocol  2.6.1 PDO transfer process  2.6.2 PDO related parameters  2.6.3 TPDO frame format  2.6.4 RPDO frame format                                                                                      |                                 |
| 12.1   12.2 ( 12.3   12.4   12 12 12 12 12 12 12 12 12 12 12 12 12                           | Introduction to the CAN physical layer  Object Dictionary  Introduction to CiA301 Protocol  NMT sub-protocol  2.4.1 node control protocol  2.5.2 NMT error control  2.5.1 SDO transfer process  2.5.2 Data frame format for SDO accelerated transmission  2.5.3 Example of SDO frame format  PDO Sub-Protocol  2.6.1 PDO transfer process  2.6.2 PDO related parameters  2.6.3 TPDO frame format  2.6.4 RPDO frame format  2.6.5 PDO configuration example                                                     |                                 |
| 12.1   12.2 ( 12.3   12.4   12 12 12 12.5 ( 12 12 12 12 12 12 12 12 12 12 12 12 12           | Introduction to the CAN physical layer Object Dictionary Introduction to CiA301 Protocol  NMT sub-protocol  2.4.1 node control protocol  2.4.2 NMT error control  SDO sub-protocol  2.5.1 SDO transfer process  2.5.2 Data frame format for SDO accelerated transmission  2.5.3 Example of SDO frame format  PDO Sub-Protocol  2.6.1 PDO transfer process  2.6.2 PDO related parameters  2.6.3 TPDO frame format  2.6.4 RPDO frame format  2.6.5 PDO configuration example  Objects related to CiA301 protocol |                                 |

| 12.7.4    | 4 Object 1006h: Communication cycle                            | 442  |
|-----------|----------------------------------------------------------------|------|
| 12.7.     | Object 1008h: Manufacturer Device Name                         | 442  |
| 12.7.0    | Object 1009h: Manufacturer's hardware version                  | 443  |
| 12.7.     | 7 Object 100Ah: Manufacturer's software version                | 443  |
| 12.7.8    | Object 100Ch: Guardianship Period                              | 443  |
| 12.7.9    | Object 100Dh: Life cycle Factor                                | 444  |
| 12.7.     | 10 Object 1014h: EMCY COB-ID                                   | 444  |
| 12.7.     | 11 Object 1017h: Producer Heartbeat Period                     | 445  |
| 12.7.     | 12 Object 1200h: SDO server parameters                         | 445  |
| 12.7.     | 13 Object 1400h~1403h: Communication parameters of RPDO1~RPDO4 | 446  |
| 12.7.     | 14 Object 1800h~1803h: Communication parameters of TPDO1~TPDO4 | 448  |
| 12.7.     | 15 Object 1600h~1603h: Mapping parameters of RPDO1~RPDO4       | 450  |
| 12.7.     | 16 Objects 1A00h~1A03h: mapping parameters of TPDO1~TPDO4      | 450  |
| CHAPTER 1 | 3 CANOPEN CONTROL MODE                                         | 451  |
| 13.1 Driv | /e state control                                               | 452  |
| 13.1.     | 1 State switching mechanism                                    | 452  |
| 13.1.2    | 2 Status Display                                               | 453  |
| 13.1.3    | 3 Related objects                                              | 454  |
| 13.2 Driv | ve Mode Control                                                | 458  |
| 13.3 Loc  | ation factors and other common objects                         | 459  |
| 13.4 Cor  | tour position mode                                             | 463  |
| 13.4.     | 1 Contour position mode setting process                        | 465  |
| 13.4.2    | 2 Contour position mode status output                          | 465  |
| 13.4.3    | 3 Related objects in outline position mode                     | 466  |
| 13.5Con   | tour speed mode                                                | 470  |
| 13.5.     | 1 Contour velocity mode implementation block diagram           | 470  |
| 13.5.2    | 2 Contour speed mode setting process                           | 471  |
| 13.5.3    | 3 Contour speed mode status output                             | 471  |
| 13.5.4    | 4 Contour speed mode related objects                           | 471  |
| 13.5.     | 5 Zero return mode setting process                             | 473  |
| 13.5.0    | 5 Home mode related status output                              | 473  |
| 13.5.     | 7 Return to zero mode related objects                          | 474  |
| 13.6 Inte | erpolated position mode                                        | 475  |
| 13.6.3    | 1 Interpolation position mode implementation block diagram     | 475  |
| 13.6.2    | 2 Interpolation position mode setting flow                     | 476  |
| 13.6.3    | 3 Interpolation position mode status output                    | 477  |
| 13.6.4    | Interpolated Position Mode Related Objects                     | 477  |
| 13.7 Cor  | tour torque mode                                               | 479  |
| 13.7.     | 1 Contour torque mode implementation block diagram             | 479  |
| 13.7.2    | 2 Profile torque mode setting process                          | 479  |
| 13.7.3    | 3 Contour torque mode related objects                          | 479  |
| 13 8 Tor  | que limit                                                      | /180 |

| VECTOR                         | VC310      | series | servo | driver | instruction | manual |
|--------------------------------|------------|--------|-------|--------|-------------|--------|
| 13.8.1 The related objects are | as follows | ;      |       |        |             | 481    |

VERSION UPDATE RECORD.......483

### Chapter 1 safety reminder

This chapter describes important matters that users must observe, including product identification, storage, transportation, installation, wiring, operation, and inspection.

### 1.1 Safety Notes

- Turn off the power for more than 5 minutes before disassembling and installing the driver, otherwise it may cause electric shock due to residual voltage.
- Do not disassemble or install the driver when the servo unit is powered on, otherwise it may cause electric shock, stop the product or burn it out.
- Please never touch the inside of the servo drive, otherwise it may cause electric shock.
- When the power is turned on and for a period of time after the power is cut off, the heat sink of the servo drive, the external braking resistor, the servo motor, etc. may be high temperature, please do not touch, otherwise it may cause burns. To prevent inadvertent contact with hands or parts (such as cables, etc.), take safety measures such as installing a cover.
- Please use the power supply specification that conforms to the product for the power supply of the servo drive, otherwise it may cause the product to burn out, electric shock or fire.
- Between the power supply and the main circuit power supply of the servo drive, be sure to connect a magnetic contactor and a non-fuse circuit breaker. Otherwise, when the servo drive fails, the large current cannot be cut off, resulting in a fire.
- The ground terminal of the servo drive must be grounded, otherwise it may cause electric shock.
- Unless you are a professional, do not set up, disassemble, or repair the product, as this may result in electric shock or injury.
- Please never modify this product, otherwise injury or mechanical damage may result.
- Do not damage or pull the cable too hard, do not subject the cable to excessive force, do not place it under heavy objects or cause it to be pinched, otherwise it will cause malfunction, damage, and electric shock.
- When the servo motor is running, please never touch its rotating parts, otherwise you may be injured.
- Do not use this product near places where it will be splashed with water, corrosive environments, flammable gas environments and combustibles, otherwise it may cause electric shock or fire.
  - Please install the servo drive, servo motor and external braking resistor on

incombustible materials, otherwise it may cause fire.

- In the servo driver and servo motor, do not mix flammable foreign objects such as oil and grease, and conductive foreign objects such as screws and metal pieces, otherwise it may cause a fire.
- When installing it on the supporting machine and starting to run, please put the servo motor in a state where it can be stopped at any time in advance, otherwise it may cause injury.
- In the state where the servo motor and the machine are connected, if an operation error occurs, it will not only cause mechanical damage, but may also lead to personal accidents.
- Install an external emergency stop device to ensure that the power is turned off and operation is stopped immediately when an error occurs.
- Please use a noise filter, etc. to reduce the influence of electromagnetic interference, otherwise it will cause electromagnetic interference to the electronic devices used near the servo unit.
  - Servo unit and servo motor should be used in the specified combination.

### 1.2 Precautions for storage

- Do not place too much of this product on top of one another, as this may cause injury or malfunction.
  - Please store in the following environment:
    - Places without direct sunlight;
    - Places where the ambient temperature is within the range of  $-20^{\circ}$ C to  $+65^{\circ}$ C;
- The relative humidity is in the range of 0% to 95%, and there is no condensation;
  - Places without water droplets, steam, dust and oily dust;
  - Places without high-heating devices;
  - Non-corrosive, flammable gas and liquid places;
  - Places that are not easy to be splashed with water, oil, medicines, etc.;
  - Places that will not be exposed to radioactive radiation;
  - Strong and vibration-free place;
  - A place without electromagnetic noise interference.

Storage in an environment other than the above may result in product failure or damage.

### 1.3 Precautions for transportation

- When operating the servo unit and servo motor, be careful of sharp parts such as the corners of the equipment, otherwise injury may result.
- Do not place too much of this product on top of one another, as this may cause injury or malfunction.
  - This is a precision device, please do not drop it or apply strong impact to it,

otherwise it will cause malfunction or damage.

• Do not apply shock to the connector part, otherwise it will cause poor connection or malfunction.

#### 1.4 Notes on installation

- Please install the drive on a dry and sturdy platform, maintain good ventilation and heat dissipation, and maintain a good grounding during installation.
  - Please install it in the prescribed direction to avoid malfunction.

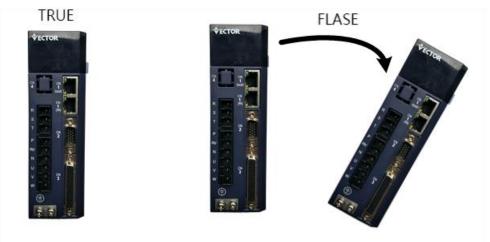

• When installing, please make sure to keep the specified distance between the servo drive and the inner surface of the electric cabinet and other machines, otherwise it will cause fire or failure.

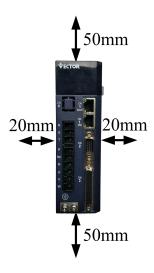

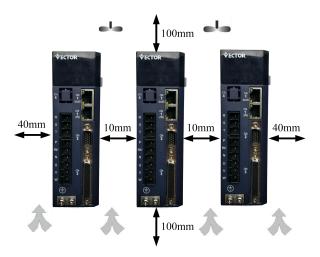

- When installing, do not block the air inlet and air outlet, and do not allow foreign objects to enter the product, otherwise it may cause malfunction or fire due to the aging of the internal components.
- Do not place heavy objects on or on top of this product, as this may result in injury.
  - Please install in the following environment:
    - Places without direct sunlight;
    - Locations where the ambient temperature is in the range of  $0^{\circ}$ C to  $55^{\circ}$ C;
  - •The relative humidity is in the range of 0% to 95%, and there is no condensation;
    - Places without water droplets, steam, dust and oily dust;
    - Places without high-heating devices;
    - Non-corrosive, flammable gas and liquid places;
    - Places that are not easy to be splashed with water, oil, medicines, etc.;
    - Places that will not be exposed to radioactive radiation;
    - A firm and vibration-free place;
    - A place without electromagnetic noise interference.

Installation in an environment other than the above may result in product failure or damage.

### 1.5 Wiring Precautions

- It is recommended not to use single-phase 220V main power supply, as the electrolytic capacitor may be damaged due to lack of phase.
- Do not change the wiring while the power is on, otherwise electric shock or injury may result.
- Please have professional technicians perform wiring or inspection operations, otherwise it will cause electric shock or product failure.
- Please check the wiring and power supply carefully. The output circuit may be short-circuited due to incorrect wiring or the application of different voltages. When

the above fault occurs, the brake does not operate, so it may cause mechanical damage or personal injury.

- Do not connect the input power cable to the U, V, W terminals of the drive, otherwise the servo drive will be damaged.
- When wiring, do not pass the power cable and the signal cable through the same pipe, and do not bundle them together. The distance between the two should be more than 30cm to avoid interference.
- The ground terminal of the driver must be connected to the ground to avoid leakage and reduce the interference to the system, and the diameter of the ground wire should be the same or larger than that of the power supply wire.
- When connecting the AC power supply and DC power supply to the servo unit, please connect to the designated terminals, otherwise it may cause malfunction or fire.
- For the wiring length, the maximum length of the command input line is 3m, and the maximum length of the encoder line is 20m.
- Please use twisted-pair shielded cables for signal cables and encoder cables, and the shielding layer is grounded at one end.
- The U, V, W terminals of the driver and the U, V, W terminals of the motor should be connected one by one according to their names. If they are connected incorrectly, the motor cannot run normally.
- Products that share the DC bus should have a varistor, and the wiring should be secure.
- Please wait at least 5 minutes after the power is turned off before performing the inspection. Even if the power is turned off, high voltage may still remain inside the servo drive. Therefore, within 5 minutes after the power is turned off, do not touch the power terminals, otherwise it will cause electric shock.
- Do not turn on/off the power frequently. When it is necessary to repeatedly turn on/off the power continuously, please control it to less than once a minute. Since the power supply part of the servo driver has a capacitor, a large charging current will flow (charging time 0.2 seconds) when the power is turned ON/OFF. Therefore, if the power is turned on/off frequently, the performance of the main circuit components inside the servo drive will be degraded.
- Do not power on when the terminal block screws or cables are loose, otherwise it may cause fire.
- In the following places, please take appropriate shielding measures, otherwise it may cause damage to the machine:
  - Places where there is interference due to static electricity;
  - Places where strong electric or magnetic fields are generated;
  - places where radiation exposure may occur;
  - Places with power lines nearby.

#### 1.6 runtime considerations

- During the test run, in order to prevent accidents, please run the servo motor with no load (not connected to the transmission shaft), otherwise it may cause injury.
- When it is installed on the matching machine and starts to run, please set the user parameters that match the machine in advance. If the operation is started without parameter setting, it may cause loss of control or malfunction of the machine.
- To avoid accidents, please install a limit switch or stopper at the end of the moving part of the machine, otherwise it will cause damage to the machine or injury to personnel.
- Do not make extreme changes to the parameter settings, otherwise it will cause unstable movement, mechanical damage or injury.
- When the power is turned on or the power is just cut off, the heat sink, external braking resistor, motor, etc. of the servo drive may be in a high temperature state. Please do not touch it, otherwise it may cause burns.
- When using a servo motor on a vertical axis, please install a safety device to prevent the workpiece from falling in the state of alarm, overtravel, etc. In addition, please set the stop setting of the servo lock when overtravel occurs, otherwise the workpiece may drop in the overtravel state.
- Do not enter the operating range of the machine during operation, otherwise injury may result.
- Do not touch the servo motor and the moving parts of the machine during operation, otherwise injury may result.
- Install a safety system to ensure safety even in the event of a signal line disconnection or other failure. For example, when the forward over-travel switch (P-OT) and reverse over-travel switch (N-OT) signals are disconnected at the factory settings, a safety action is performed.
  - When turning off the power, be sure to set the servo OFF status.
- Do not turn on/off the power frequently. After starting the actual operation, the interval between power ON/OFF should be more than 1 hour, otherwise the components inside the servo unit will be aged prematurely.
- When an alarm occurs, reset the alarm after eliminating the cause and ensuring safety, and restart the operation. Otherwise, injury may occur.
- Do not use the brake of the brake motor for normal braking, otherwise it may cause malfunction.

### 1.7 Maintenance and Inspection Precautions

- Do not change the wiring while the power is on. Doing so may result in electric shock or injury.
- Please have professional technicians perform wiring or inspection operations, otherwise it will cause electric shock or product failure.
- Please wait at least 5 minutes after the power is turned off before performing the inspection. Even if the power is turned off, high voltage may still remain inside the servo drive. Therefore, within 5 minutes after the power is turned off, do not touch the power terminals, otherwise it will cause electric shock.
- When replacing the servo drive, please back up the user parameters of the servo drive to be replaced before replacing, and transfer the backup to the new servo drive, and then restart the operation, otherwise the machine may be damaged.

# Chapter 2 Product Information

## 2.1 Drive form factor

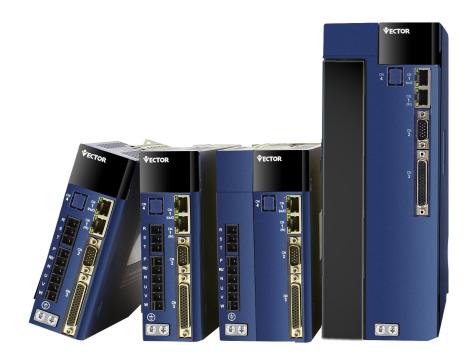

E structure CANopen bus servo drive

## 2.1.1 Installation dimensions of E1, E2, E3, EA structure drives

E1 adaptation current (A) 3-6

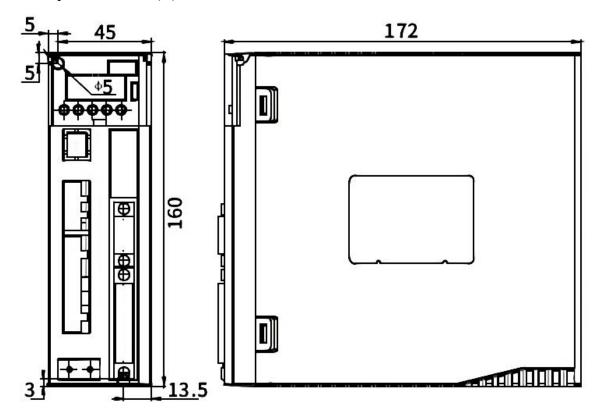

# E2 Adapter Current (A) 7-12

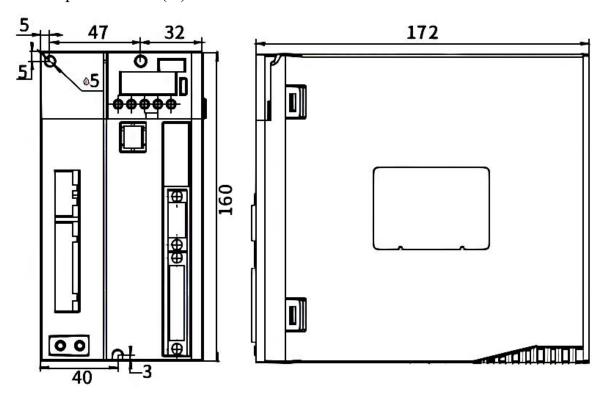

E3 adaptation current (A) 16-32

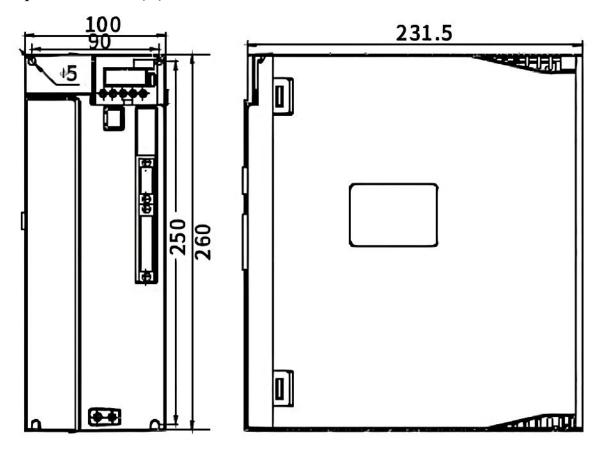

### EA installation dimensions

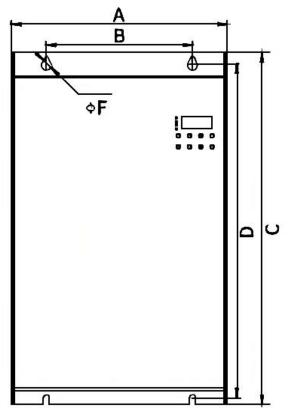

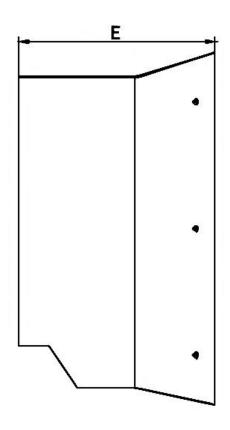

EA installation dimension drawing comparison table

| 271 motamation annionoron arawing comparison table |       |     |       |         |  |  |  |
|----------------------------------------------------|-------|-----|-------|---------|--|--|--|
| Current (A)                                        | 38-45 | 60  | 75-90 | 110-170 |  |  |  |
| A                                                  | 220   | 226 | 262   | 305     |  |  |  |
| В                                                  | 149   | 150 | 160   | 160     |  |  |  |
| С                                                  | 363   | 439 | 499   | 605     |  |  |  |
| D                                                  | 349   | 428 | 488   | 594     |  |  |  |
| Е                                                  | 200   | 250 | 251   | 236     |  |  |  |
| F                                                  | 5.5   | 6.5 | 6.5   | 6.5     |  |  |  |

# 2.2 Nameplate Description

### 2.2.1 E structure servo drive nameplate

VC series nameplate description:

# VEC-VCXXX-00323-E

| VEC   | Trademarks                      |                                |          |                     |     |                     |     |                     |       |                 |
|-------|---------------------------------|--------------------------------|----------|---------------------|-----|---------------------|-----|---------------------|-------|-----------------|
| VC    |                                 | VC-Series                      |          |                     |     |                     |     |                     |       |                 |
| XXX   | Serial 310 CANopen bus type No. |                                |          |                     |     |                     |     |                     |       |                 |
| 00323 | Drive<br>rated                  | Nameplate<br>logo              | 00323 00 |                     |     | 623                 | 00  | 733                 | 01243 |                 |
|       | current                         | rated<br>current               | 003      | 3.0A                | 006 | 6.0A                | 007 | 7.0A                | 012   | 12.0A           |
|       | voltage                         | Rated<br>voltage               | 2        | 220V                | 2   | 220V                | 3   | 380V                | 4     | 440V            |
|       |                                 | Single/Dual<br>/Three<br>Phase | 3        | Three<br>-phas<br>e | 3   | Thre<br>e-ph<br>ase | 3   | Thre<br>e-ph<br>ase | 3     | Three-p<br>hase |
| E     | Structure type                  |                                |          |                     |     |                     |     |                     |       |                 |

### 2.2.2 Motor nameplate

# 200FMB-LR4015E33F1-MF2\*

| 200   | S                | Square fla | nge           | e size (mn | n)       |                   |  |  |
|-------|------------------|------------|---------------|------------|----------|-------------------|--|--|
|       | Mark cooling met |            |               | nethod     |          |                   |  |  |
| F     | cooling method   | F          | air cooling   |            |          |                   |  |  |
|       |                  | Default    |               | I          | natural  | cold              |  |  |
|       |                  |            | mark          |            |          |                   |  |  |
|       |                  |            |               |            | ME       |                   |  |  |
| МВ    | Product Series   |            |               |            | MB       |                   |  |  |
|       | Floudet Selles   |            |               |            | ME1      |                   |  |  |
|       |                  |            |               |            | MD       |                   |  |  |
|       |                  |            |               |            | МН       |                   |  |  |
|       | Moment of        | Mark       |               |            | inert    |                   |  |  |
| L     | Wioment of       | L          |               |            | low ine  | ertia             |  |  |
| _     | inertia          | M          |               | m          | edium i  | inertia           |  |  |
|       | THE CIG          | Н          |               |            | high In  | ertia             |  |  |
|       |                  | Mark       | Specification |            |          |                   |  |  |
|       |                  | R40        | 0.4KW         |            |          |                   |  |  |
| R40   | rated power      | 1R5        | 1.5KW         |            |          |                   |  |  |
| IX-TO |                  | 003        | 3KW           |            |          |                   |  |  |
|       |                  | 7R5        | 7.5KW         |            |          |                   |  |  |
|       |                  | 020        | 20KW          |            |          |                   |  |  |
|       |                  | Mark       | Rated speed   |            |          |                   |  |  |
|       |                  | 10         | 1000RPM       |            |          |                   |  |  |
| 15    | Rated speed      | 15         | 1500RPM       |            |          |                   |  |  |
| 13    | Ratea speed      | 20         | 2000RPM       |            |          |                   |  |  |
|       |                  | 25         |               |            | 2500R    | PM                |  |  |
|       |                  | 30         |               |            | 3000R    | PM                |  |  |
|       | Installation     | Mark       |               | 5          | Specific |                   |  |  |
| Е     | installation     | Α          |               |            | IMB      |                   |  |  |
| _     | method           | D          |               |            | IMB      |                   |  |  |
|       | IIICUIOG         | E          |               |            | IMB3     | 85                |  |  |
|       |                  | Mark       |               | S          | Specific | ation             |  |  |
| 33    | Voltage level    | 23         | 2             | 220V       | 3        | Three-phase power |  |  |
| 33    |                  | 33         | 3             | 380V       | 3        | Three-phase power |  |  |

|     |                  | 43      | 4                                      | 440V                         | 3       | Three-phase         |  |  |
|-----|------------------|---------|----------------------------------------|------------------------------|---------|---------------------|--|--|
|     |                  |         |                                        |                              |         | power               |  |  |
|     |                  | Mark    |                                        | Spe                          | ecifica | ation               |  |  |
|     |                  | F       |                                        | Without brake, with oil seal |         |                     |  |  |
| F   | Brake            | В       |                                        | Built-in holdi               | ng br   | ake has oil seal    |  |  |
| Г   | Бгаке            | Α       |                                        | No holding                   | g bral  | ce no oil seal      |  |  |
|     |                  | С       | W                                      | ith holding bra              | ake a   | nd without oil seal |  |  |
|     | Shaft connection | Mark    |                                        | spe                          | ecifica | ation               |  |  |
| 1   | Snart connection | 1       |                                        | Or                           | otical  | axis                |  |  |
| '   | method           | Default |                                        | Keyed                        | threa   | ded hole            |  |  |
|     |                  | Mark    |                                        | Enco                         | oder :  | Signal              |  |  |
|     |                  | M       |                                        | Incremental p                | hoto    | electric encoder    |  |  |
|     |                  | N       |                                        | Wire-saving p                | hoto    | electric encoder    |  |  |
|     |                  | Х       |                                        | resolver encoder             |         |                     |  |  |
|     |                  | В       | 23-bit multi-turn absolute value       |                              |         |                     |  |  |
| М   | Encoder type     |         | photoelectric encoder                  |                              |         |                     |  |  |
| 141 |                  | C1A     | 17-bit single-turn absolute value      |                              |         |                     |  |  |
|     |                  |         |                                        | encoder                      |         |                     |  |  |
|     |                  | C2A     | 17-bit multi-turn absolute value magne |                              |         |                     |  |  |
|     |                  |         |                                        | ler                          |         |                     |  |  |
|     |                  | S       | 24-bit multi-turn absolute va          |                              |         |                     |  |  |
|     |                  |         |                                        | c encoder                    |         |                     |  |  |
|     |                  | Mark    |                                        | ation                        |         |                     |  |  |
|     | Number of        | F1      |                                        | 1                            | 10240   | C/T                 |  |  |
|     |                  | F2      | 2500C/T                                |                              |         |                     |  |  |
| F2  | encoder lines    | F5      |                                        | 5000C/T                      |         |                     |  |  |
|     |                  | F6      |                                        |                              | 5000C   | C/T                 |  |  |
|     |                  |         |                                        | Mark                         |         |                     |  |  |
|     |                  |         |                                        | M                            |         |                     |  |  |
|     |                  |         |                                        | LA                           |         |                     |  |  |
|     | Factory logo     |         |                                        | Z                            |         |                     |  |  |
| *   |                  |         |                                        | D                            |         |                     |  |  |
|     |                  |         |                                        | U                            |         |                     |  |  |
|     |                  |         |                                        | С                            |         |                     |  |  |
|     |                  | N       |                                        |                              |         |                     |  |  |

# 2.3 Drive Specifications

|               | Project           | Description                                                      |
|---------------|-------------------|------------------------------------------------------------------|
|               |                   | Single-phase/three-phase full-bridge rectification               |
| Voltage       | control mode      | SVPWM drive                                                      |
|               |                   | (Input voltage range AC 220V/380V±10%)                           |
|               |                   | Incremental photoelectric encoder                                |
|               |                   | Wire-saving photoelectric encoder;                               |
|               |                   | 17-bit single-turn Tamagawa absolute value encoder;              |
|               |                   | 23-bit single-turn Tamagawa absolute value encoder;              |
| Encoder       | encoder feedback  | 17-bit multi-turn Tamagawa absolute value encoder;               |
| Effecter      | cheoder reedback  | 23-bit multi-turn Tamagawa absolute value encoder;               |
|               |                   | 24-bit Nikon absolute value encoder;                             |
|               |                   | Resolver (requires angle-resolving card), the principle of       |
|               |                   | angle-resolving card: convert resolver signal to non-wire-saving |
|               |                   | signal.                                                          |
|               | Pulse type        | Differential input, open collector                               |
|               | Frequency Range   | Differential input: 0-500kHz, pulse width greater than 1us       |
|               | Trequency Kange   | Open collector circuit: 0-300kHz, pulse width greater than 2.5us |
| Pulse input   |                   |                                                                  |
|               | Pulse Mode        | pulse+direction;                                                 |
|               |                   | AB pulse;                                                        |
|               |                   | CW+CCW;                                                          |
|               |                   |                                                                  |
|               | Pulse type        | Differential input                                               |
| High-         | Frequency Range   | 0~4MHz                                                           |
| speed         |                   | pulse+direction;                                                 |
| pulse input   | pulse mode        | AB pulses;                                                       |
|               |                   | CW+CCW;                                                          |
|               | voltage range     | -10V to 10V                                                      |
| Analog        | Input impedance   | 10k Ω                                                            |
| input         | Maximum frequency | 1.5kHz                                                           |
| Analog        | voltage range     | -10V to 10V                                                      |
| output        | Update Cycle      | 1ms                                                              |
| DI/DO Inter   |                   | NPN/PNP                                                          |
| Communica     | <u> </u>          | CANopen/MODBUS                                                   |
| Brake handl   | ing               | External Brake Resistor                                          |
| fault respons |                   | Dynamic braking, deceleration stop, freewheel stop               |
| 1             |                   |                                                                  |

| Protective function |                                                                                                    | Overcurrent, overvoltage, undervoltage, overload, locked rotor, etc.                                                                                                    |  |  |  |
|---------------------|----------------------------------------------------------------------------------------------------|----------------------------------------------------------------------------------------------------|--|--|--|
| auxiliary fu        | nction                                                                                                    | Gain adjustment, alarm record, jog operation                                                                                                    |  |  |  |
|                     | Instruction input method                                                                                                    | <ul> <li>pulse command</li> <li>internal position planning</li> <li>Plan according to target position, speed, acceleration and deceleration time</li> <li>Trapezoidal speed curve</li> <li>cubic velocity curve</li> <li>Absolute/relative command mode</li> </ul> |  |  |  |
| position            | command smooth way                                                                                                    | low pass filter/median filter                                                                                                    |  |  |  |
| mode                | Electronic gear ratio                                                                                                    | N/M;(M=1~2147483647,N=1~2147483647)                                                                                                    |  |  |  |
|                     | Torque limit                                                                                                    | Internal torque limit Analog torque limit                                                                                                    |  |  |  |
|                     | Feedforward compensation                                                                                                    | Speed feedforward/torque feedforward                                                                                                    |  |  |  |
|                     | Torque                                                                                                    | Fixed torque compensation/analog torque                                                                                                    |  |  |  |
|                     | compensation                                                                                                    | compensation/automatic torque compensation;                                                                                                    |  |  |  |
|                     | way of command input                                                                                                    | Pulse frequency/analog input/internal speed planning                                                                                                    |  |  |  |
|                     | speed control range                                                                                                    | 1~Maximum speed                                                                                                    |  |  |  |
|                     | bandwidth                                                                                                    | 3kHz                                                                                                    |  |  |  |
| speed               | Torque limit                                                                                                    | Internal torque limit/analog torque limit                                                                                                    |  |  |  |
| control<br>mode     | Command smoothing method                                                                                                    | Low-pass filter/median filter                                                                                                    |  |  |  |
|                     | Feedforward compensation                                                                                                    | Torque feedforward                                                                                                    |  |  |  |
|                     | Torque                                                                                                    | Fixed torque compensation/analog torque                                                                                                    |  |  |  |
|                     | compensation                                                                                                    | compensation/automatic torque compensation;                                                                                                    |  |  |  |
| Torque              | Instruction input method                                                                                                    | Internal torque given/analog control torque                                                                                                    |  |  |  |
| Torque control      | Torque                                                                                                    | Fixed torque compensation/analog torque                                                                                                    |  |  |  |
|                     | compensation                                                                                                    | compensation/automatic torque compensation;                                                                                                    |  |  |  |
|                     | speed limit                                                                                                    | Internal Speed Limit/Analog Speed Limit                                                                                                    |  |  |  |
|                     | Up to 10 digital inputs, the function of each digital input can be assigned arbitrarily, th                                                                                |                                                                                                    |  |  |  |
|                     | assignable functions include:                                                                                                    |                                                                                                    |  |  |  |
| digital             | Enable drive, reset drive, torque command A/B switch, torque command reverse                                                                                               |                                                                                                    |  |  |  |
| input               | enable, forward torque limit A/B switch, Negative direction torque limit A/B switch,                                                                                       |                                                                                                    |  |  |  |
|                     | positive speed limit A/B switch, negative speed limit A/B switch, forward jog, reverse jog, speed command reverse enable, Main speed source A/B switch, speed stop enable, |                                                                                                    |  |  |  |

clear position count, zero position fixed in speed mode, multi-speed speed selection 0, multi-speed speed selection 1, multi-speed speed selection 2, multi-speed speed selection 3,Position command prohibition, position command reverse, pulse command prohibition, electronic gear ratio switch 1, position error clearing, zero return, triggering multi-segment position, multi-segment position selection 0, multi-segment position selection 1, multi-segment position selection 2, multi-segment position selection 3,Multi-stage position and direction selection, home switch input, XY pulse and internal position planning switching, control mode switch 0, control mode switch 1, Enable interrupt fixed length input, cancel interrupt fixed length, trigger interrupt fixed length, first set of second set of gain switch, reset fault, forward limit switch in position mode, reverse limit switch in position mode,Open and closed loop switching in full closed loop mode, electronic gear ratio switch 2, motor overheat input, emergency stop input, internal trigger reset, internal trigger set to one, internal counter count pulse, internal counter reset, speed mode UPDOWN mode UP Signal, speed mode UPDOWN mode DOWN signal, AI zero drift automatic correction.

## digital output

Up to 6 digital outputs, the function of each digital output can be assigned arbitrarily, the assignable functions include:

Drive enabling, speed reaching, decelerating, accelerating, zero-speed, speed overrun, forward running, reverse running, fault output, forward speed limit in torque mode, Negative speed limit in torque mode, speed limit in torque mode, positioning completion output, positioning approaching output, origin return completion output, position error too large output, Interrupt fixed length completion signal output, software limit signal output, brake signal output, input command valid, always OFF, always ON, torque limit signal output, torque arrival signal, internal trigger status, internal counter count arrival, The speed is consistent and the pulse position command is zero signal output.

# fault protection

Software overcurrent, hardware overcurrent, overvoltage, undervoltage, current sensor failure, encoder failure, EEPROM verification failure, phase sampling failure, FPGA and ARM communication failure, large current change failure, magnetic encoder failure, current phase sequence learning failure, Z point not scanned during self-learning, and Z point offset not found, Hall code value learning error, over temperature of the drive, no feedback of hall value from the wire-saving encoder when power-on, mismatch of motor encoder types, when the origin is returned to zero, the origin switch INFn.34 is not set, Repeated assignment of INFn.xx, overspeed, position error is too large, interrupt fixed-length trigger signal INFn.40 is not set, no return to zero before absolute point motion, motor overload, software limit, hardware limit, curve planning failure, full closed loop Position error is too large, Forward (reverse) rotation is prohibited, Z point signal is unstable, RPDO reception timeout, motor stall, braking resistor overload, forward travel switch input function bit INFn.43 is not assigned to entity DI, reverse travel switch input function bit INFn .44 not assigned to entity DI,Origin search error, lap overflow in absolute value mode, absolute encoder battery failure, inertia learning failure, when learning full closed-loop parameters, the position value detected by the second encoder is too small, bus error, motor

|                            | overheating, DI function code no assignment,AI zero drift is too large, zero return |                               |  |  |
|----------------------------|-------------------------------------------------------------------------------------|-------------------------------|--|--|
|                            | timeout, absolute encoder battery failure, wrong motor rotation direction during    |                               |  |  |
|                            | absolute encoder self-learning, and absolute encoder battery voltage is too low.    |                               |  |  |
|                            | air pressure                                                                        | 86~106kPa                     |  |  |
| Installation               | ambient<br>temperature                                                              | 0~55℃                         |  |  |
| Environment<br>Requirement | environment<br>humidity                                                             | 0~90%RH (No dew condensation) |  |  |
| S                          | IP level                                                                            | IP20                          |  |  |
|                            | vibration                                                                           | 0~4.9m/s^2                    |  |  |

### 2.4 Drive selection

### 2.4.1 E-structure 220V driver selection

| Drive model | Output rated current A | Output maximum current A |
|-------------|------------------------|--------------------------|
| VC310-00323 | 3                      | 9                        |
| VC310-00623 | 6                      | 18                       |
| VC310-01223 | 12                     | 36                       |
| VC310-01523 | 15                     | 36                       |
| VC310-02723 | 27                     | 54                       |

### 2.4.2 E structure 380V driver selection

| Drive model | Output rated current A | Output maximum current A |  |
|-------------|------------------------|--------------------------|--|
| VC310-3R833 | 3.8                    | 11.4                     |  |
| VC310-00733 | 7                      | 14                       |  |
| VC310-01233 | 12                     | 24                       |  |
| VC310-01633 | 16                     | 32                       |  |
| VC310-02033 | 20                     | 40                       |  |
| VC310-02733 | 27                     | 54                       |  |
| VC310-03233 | 32                     | 64                       |  |
| VC310-03833 | 38                     | 76                       |  |
| VC310-04533 | 45                     | 67.5                     |  |
| VC310-06033 | 60                     | 90                       |  |
| VC310-07533 | 75                     | 112.5                    |  |
| VC310-09033 | 90                     | 135                      |  |
| VC310-11033 | 110                    | 165                      |  |
| VC310-15033 | 150                    | 225                      |  |

### 2.5 Meet the standards

This product meets the following CE certification standards:

- 1. EN 61800-5-1:2007+A1:2017 (Part 5-1 Safety Requirements for Electricity, Heat and Energy of Speed Regulating Electric Drive System), the corresponding national standard is GB12668.501-2013;
- 2. EN IEC 61800-3:2018 (Part 3 Electromagnetic Compatibility Standard and Its Specific Test Methods for Speed-governing Electric Drive Systems), the corresponding national standard is GB12668.3-2012.

### Chapter 3 Wiring

This chapter describes the wiring method of the servo drive and the definitions of various signals.

### 3.1 Drive overview

#### 3.1.1 E structure servo driver

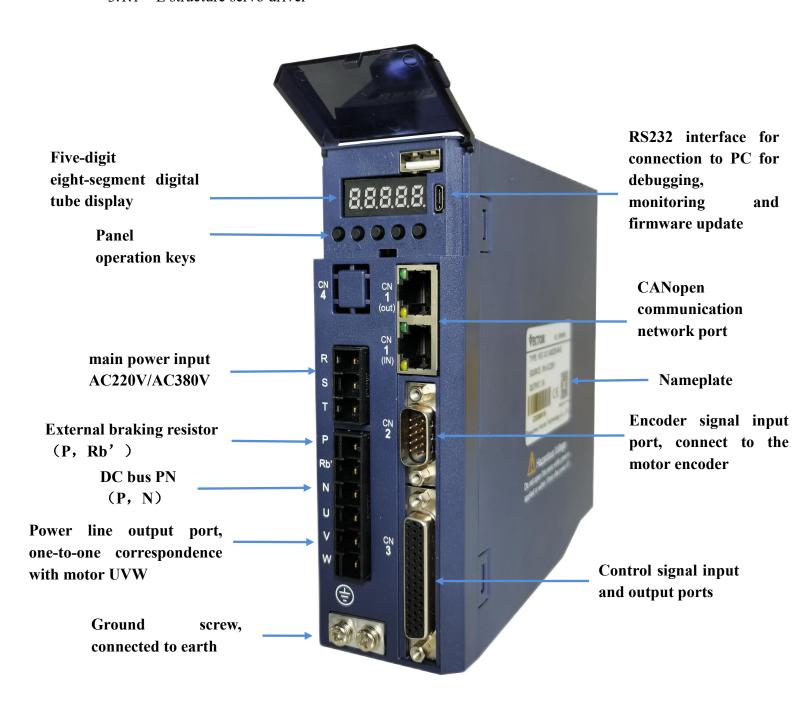

### 3.2 Main circuit wiring

This section describes the functions of the main circuit terminals, main circuit wiring examples, and main circuit wiring precautions.

#### 3.2.1 Main circuit terminal names and functions

| Terminal<br>symbol | Name               | Function                                              |  |  |  |  |
|--------------------|--------------------|-------------------------------------------------------|--|--|--|--|
| R, S, T            | Main circuit power | Three-phase 380V driver: power supply access R, S, T; |  |  |  |  |
| N, 5, 1            | supply input       | Three-phase 220V driver: power supply access R, S, T; |  |  |  |  |
| U, V, W            | Motor Terminals    | One-to-one connection with motors U, V, W             |  |  |  |  |
| P, Rb'             | Braking resistor   | External hydring register                             |  |  |  |  |
| 1.7 KD             | terminal           | External braking resistor                             |  |  |  |  |
| P, N               | DC bus terminal    | External power saving module or shared DC bus         |  |  |  |  |
|                    | Earth terminal     | Connect to the ground and connect to the ground wire  |  |  |  |  |
|                    |                    | of the motor at the same time                         |  |  |  |  |

Note when sharing DC bus: 380V driver can only share DC bus with 380V driver, 220V driver can only share DC bus with 220V driver.

### 3.2.2 Typical Main Circuit Wiring Example

### (1)E structure driver is three-phase 220V

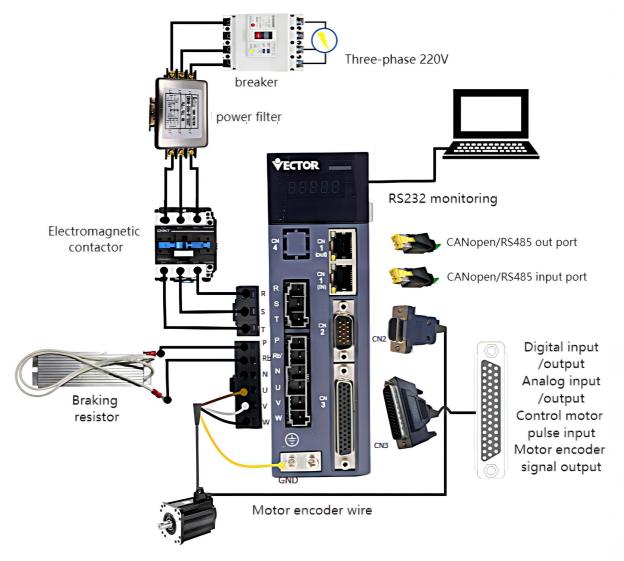

• The +24V power supply of IO needs to be provided by the user.

### (2)E structure driver is three-phase 380V

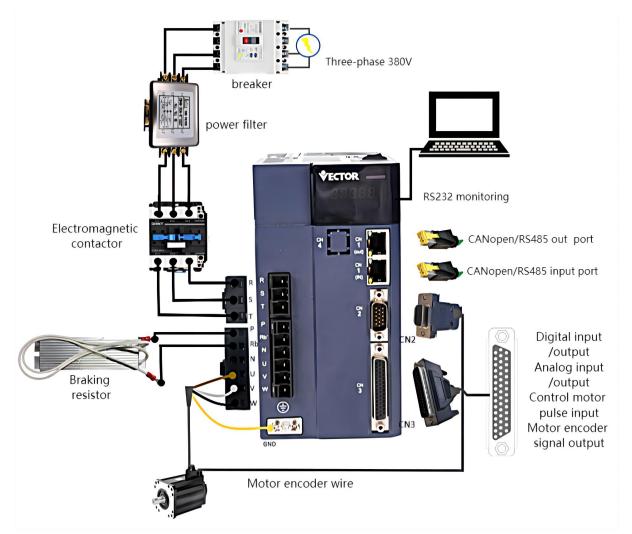

• The +24V power supply of IO needs to be provided by the user.

#### 3.2.3 Main circuit wiring precautions

- (1) Do not connect the input power cable to the P, RB', N, U, V, W terminals of the drive, otherwise the servo drive will be damaged.
- (2) The U, V, W terminals of the driver and the U, V, W terminals of the motor should be connected one by one according to their names, and the motor will not run normally if they are connected incorrectly.
- (3) The braking resistor cannot be connected to the terminals P and N of the DC bus, otherwise it may cause a fire!
- (4) The ground terminal of the driver must be connected to the ground to avoid leakage and reduce the interference to the system, and the diameter of the ground wire should be the same or larger than that of the power supply wire.
- (5) When wiring, do not pass the power cable and the signal cable through the same pipe, and do not bundle them together. The distance between them should be more than 30cm to avoid interference.
  - (6) Use twisted-pair shielded cables for signal lines and encoder lines.
- (7) For the wiring length, the maximum length of the command input line is 3m, and the maximum length of the encoder line is 20m.
- (8) Even if the power is turned off, high voltage may still remain inside the servo drive. Therefore, after turning off the power, do not touch the power terminals for 5 minutes.
- (9) Do not turn on the power when the terminal block screws are loose or the cables are loose, otherwise it may cause fire.
- (10) Please do not turn on/off the power frequently. When you need to repeatedly turn on/off the power continuously, please control it to less than once a minute. Since there is a capacitor in the power supply part of the servo driver, when the power is turned on, a large charging current will flow (charging time 0.2 seconds). If the power is turned on/off frequently, the performance of the main circuit components inside the servo drive will be degraded and the service life will be shortened.

### 3.3 Encoder signal wiring

### 3.3.1 Pin assignment of the encoder connection port (CN2)

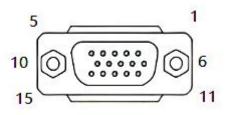

15pin interface (male)

### 3.3.2 The pin definition of the encoder connection port (CN2)

The VC310 servo model supports incremental photoelectric encoder/wire-saving photoelectric encoder/absolute encoder. The pin definitions of the encoder connection port are shown in the table below.

| 15PIN pin (male header) |                                                      |         |                                                      |  |  |
|-------------------------|------------------------------------------------------|---------|------------------------------------------------------|--|--|
| Pin No.                 | Signal name                                          | Pin No. | Signal name                                          |  |  |
| 1                       | A+ or BISS-C<br>encoder CLK+                         | 2       | A- or BISS-C<br>encoder CLK-                         |  |  |
| 3                       | B+ or BISS-C<br>encoder DATA+                        | 4       | B- or BISS-C<br>encoder DATA-                        |  |  |
| 5                       | Z+or absolute<br>value encoder<br>signal<br>positive | 6       | Z-or absolute<br>value encoder<br>signal<br>negative |  |  |
| 7                       | U+                                                   | 8       | U-                                                   |  |  |
| 9                       | V+                                                   | 10      | V-                                                   |  |  |
| 11                      | W+                                                   | 12      | W-                                                   |  |  |
| 13                      | +5V                                                  | 14      | OV                                                   |  |  |
| 15                      | hold                                                 | Case    | Shielded<br>network layer                            |  |  |

### 3.4 Input/Output Signal Wiring

In order to facilitate communication with the upper controller, the VECTOR servo drive provides 10 groups of digital input terminals and 6 groups of digital output terminals that can be arbitrarily configured. In addition, it also provides XY pulse input and encoder differential output signals OA+, OA-, OB+, OB- and analog input and output signals that can be arbitrarily divided.

#### 3.4.1 Pin assignment of input/output signal port (CN3)

VC310 control signal input and output port CN3 adopts 44PIN (female) interface.

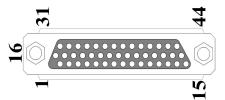

44PIN pin (female header)

#### 3.4.2 Pin definition and function of input/output signal port (CN3)

The control signal input and output port pins of VC310 are defined as follows

| 44PIN pin definition |        |                         |         |           |                                                                                                    |
|----------------------|--------|-------------------------|---------|-----------|----------------------------------------------------------------------------------------------------|
| Pin No.              | Define | Functional Description  | Pin No. | Define    | Functional Description                                                                                           |
| 10、26                | +24V   | External DC24V power    | 21      | RST       | Reset                                                                                                    |
| 9、25                 | COM    | supply, for DI, DO work | 12      | AGND      | Built-in Analog Ground                                                                                           |
| 3                    | DO1    |                         | 14      | AI1       | Analog input                                                                                                    |
| 18                   | DO2    |                         | 15      | AI2       | AliaTog Tilput                                                                                                   |
| 2                    | D03    | DO4                     | 44      | AO1       | Programmable Analog<br>Output                                                                                    |
| 17                   | D04    |                         | 28      | Y2+       | High-speed pulse                                                                                                 |
|                      |        |                         | 29      | Y2-       | position command input                                                                                           |
| 1                    | DO5    |                         | 13      | X2+(SIG+) | (Default high-speed pulse position command input (can be customized                                              |
| 16                   | D06    |                         | 30      | X2-(SIG-) | as Tension sensor signal input, the tension sensor can be powered through pins 35 and 36 (only for rewinding and |

|     |      |                                                                   |      |          | unwinding)) Two                          |
|-----|------|-------------------------------------------------------------------|------|----------|------------------------------------------|
|     |      |                                                                   |      |          | functions can be                         |
|     |      |                                                                   |      |          | selected)                                |
| 24  | DI1  |                                                                   | 37   | OA+      |                                          |
| 8   | DI2  |                                                                   | 38   | OA-      | Select the encoder                       |
| 23  | DI3  |                                                                   | 39   | OB+      | signal frequency                         |
|     |      |                                                                   |      |          | division output or the                   |
| 7   | DI4  |                                                                   | 40   | OB-      | second encoder input                     |
|     |      | Programmable digital<br>input                                     |      |          | through parameter PO3.78                 |
| 22  | DI5  |                                                                   | 41   | 0Z+      | Encoder Z point signal                   |
| 6   | DI6  |                                                                   | 42   | OZ-      | output                                   |
| 5   | DI7  |                                                                   | 35   | +5V      | Decile in tEV manuar                     |
| 20  | DI8  |                                                                   | 36   | OV       | Built-in +5V power                       |
| 4   | DI9  |                                                                   | 11   | SW-DO    | DO's NPN/PNP jumper                      |
| 19  | DI10 |                                                                   | 27   | SW-DI    | DI's NPN/PNP jumper                      |
| 31  | Χ+   | Dogition command input                                            | 43   | ХҮРН     | XY input pull-up                         |
| 32  | Х-   | Position command input, input signal type can choose differential | 40   | ΛΙΡΠ     | resistor                                 |
| 33  | Υ+   |                                                                   |      | Shielded | Connect to the ground                    |
| 2.4 | Υ-   | signal or open collector                                          | Case | network  | Connect to the ground wire of the driver |
| 34  | γ-   | signal of open coffector                                          |      | layer    | wire of the ariver                       |

#### 3.4.3 Input and output signal type selection

Depending on the type of the host controller, the DI and DO signals of the VECTOR servo drive are designed to be selected by jumpers.

#### 1) DIx jumper selection

SW-DI (pin 27 of CN3) and +24V (pin 26) are short-circuited as NPN, and SW-DI (pin 27 of CN3) and COM (pin 25) are short-circuited as PNP;

#### 2) DOx jumper selection

SW-DO (pin 11 of CN3) and COM (pin 25) are short-circuited as NPN, and SW-DO (pin 11 of CN3) and +24V (pin 26) are short-circuited as PNP;

Remarks: External DC24V power supply is connected to pin 9 (COM) and pin 10 (+24V).

#### 3.4.3 Position command input wiring example

The following describes the wiring method of the position command input in the CN3 port in detail. There are two options for the input signal type, namely differential signal input and open collector input. Details are as follows:

#### (1) When differential signal input

Maximum input frequency ≤ 500KHz (before frequency multiplication)

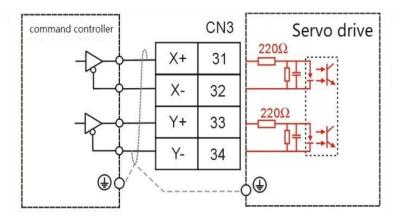

When working, please ensure that:

• 
$$3.2V \leq [(\text{high level}) - (\text{low level})] \leq 5.1V$$

If the above formula cannot be satisfied, the input pulse of the servo drive will be unstable, and the phenomenon of pulse loss or command inversion may occur.

# (2) High-speed pulse position command input (differential signal input) Maximum input frequency ≤ 4MHz (before frequency multiplication)

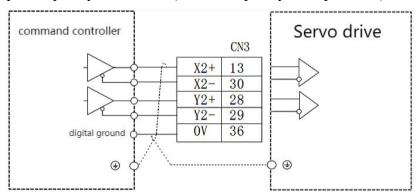

When working, please ensure that:

• 
$$3.2V \le [(\text{high level}) - (\text{low level})] \le 5.1V$$

If the above formula cannot be satisfied, the input pulse of the servo drive will be unstable, and the phenomenon of pulse loss or command inversion may occur.

#### (3) Open collector input

Maximum input frequency  $\leq 300$ KHz (before frequency multiplication)

- ① The upper controller is NPN type (Japanese PLC such as Mitsubishi, Panasonic, Omron, etc.)
  - a. When using the drive's internal 5V power supply:

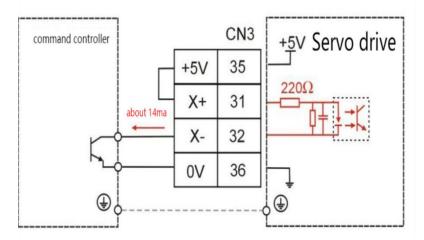

● The wiring of Y+ (33 feet) and Y- (34 feet) is the same as that of X+ and X-.

b. When using an external power supply prepared by the user:

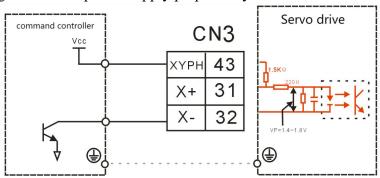

- The wiring of Y+ (33 feet) and Y- (34 feet) is the same as that of X+ and X-.
- VCC=24V。
- ②The upper controller is PNP type (European PLC such as Siemens)
- a. When using the drive's internal 5V power supply:

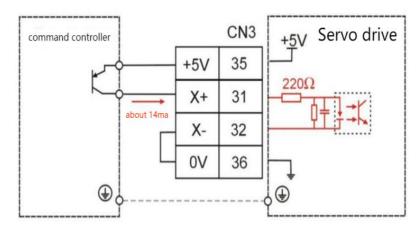

● The wiring of Y+ (33 feet) and Y- (34 feet) is the same as that of X+ and X-.

b. Use a user-prepared external power supply

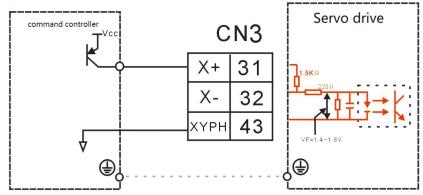

- The wiring of Y+ (33 feet) and Y- (34 feet) is the same as that of X+ and X-.
- $\bullet$  VCC=24V  $_{\circ}$

# 3.5 Communication signal wiring

# 3.5.1 Pin assignment and definition of VC310 servo E structure communication port

| Location and function | Terminal shape                           | Description                                                                                       |            |                                 |  |  |  |
|-----------------------|------------------------------------------|---------------------------------------------------------------------------------------------------|------------|---------------------------------|--|--|--|
|                       |                                          | Both interfaces are defined the same.                                                             |            |                                 |  |  |  |
|                       |                                          | Pin.No                                                                                            | Position   | Description                     |  |  |  |
|                       |                                          | 1                                                                                                 | CANH       | CAN bus high signal             |  |  |  |
|                       |                                          | 2                                                                                                 | CANL       | CAN bus low signal              |  |  |  |
|                       |                                          | 3                                                                                                 | GND        | power ground                    |  |  |  |
|                       |                                          | 4                                                                                                 | SG+        | The signal of RS485 is positive |  |  |  |
|                       | OUT SOUT SOUT SOUT SOUT SOUT SOUT SOUT S | 5                                                                                                 | SG-        | The signal of RS485 is negative |  |  |  |
|                       |                                          | 6                                                                                                 | NC         | dangling                        |  |  |  |
|                       |                                          | 7                                                                                                 | NC         | dangling                        |  |  |  |
| CN1                   |                                          | 8                                                                                                 | GND        | power ground                    |  |  |  |
|                       |                                          | (1) Whether it is RS485 or CAN bus, it is necessary                                               |            |                                 |  |  |  |
|                       |                                          | to connect the power ground of the controller (PLC)                                               |            |                                 |  |  |  |
|                       |                                          | and the power ground of the servo drive                                                           |            |                                 |  |  |  |
|                       |                                          | (2) When multiple drives are used in parallel with                                                |            |                                 |  |  |  |
|                       |                                          |                                                                                                   |            | 120 Ω terminal resistance       |  |  |  |
|                       |                                          |                                                                                                   | SG+ and SG | G- terminals of the farthest    |  |  |  |
|                       |                                          | drive                                                                                             |            |                                 |  |  |  |
|                       |                                          | (3) When multiple drivers are used in parallel with                                               |            |                                 |  |  |  |
|                       |                                          | CAN bus, please add a 120 $\Omega$ terminal resistance between the CANH and CANL terminals of the |            |                                 |  |  |  |
|                       |                                          | farthest driv                                                                                     |            | i CANL teriminais of the        |  |  |  |
|                       |                                          | iai thest uriv                                                                                    | <u>'EI</u> |                                 |  |  |  |

Remarks: VC310 servo can use RS-485 signal communication, or CANOpen bus for communication.

Note: When wiring, please connect the GND terminal of the host device and the GND terminal of the servo drive together.

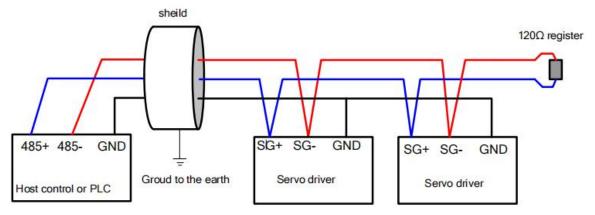

# 3.5.2 E structure monitoring port pin assignment and definition

| Location and function | Terminal shape    | Description        |                          |                                                                     |  |  |  |
|-----------------------|-------------------|--------------------|--------------------------|---------------------------------------------------------------------|--|--|--|
| CN5                   | 1 <b>Turnou</b> 5 | Pin No.  1 2 3 4 5 | Define GND NC TXD RXD NC | Description power ground dangling RS232 send RS232 receive dangling |  |  |  |

The connection to the computer is as shown below:

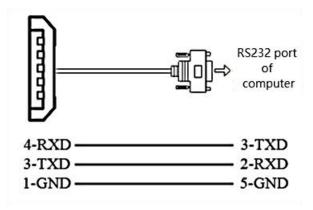

| parameter no. | Parameter Description                                               | Setting<br>range | Units | Function                                                 | Setting method | Effective way | Defaults | read and write method |
|---------------|---------------------------------------------------------------------|------------------|-------|----------------------------------------------------------|----------------|---------------|----------|-----------------------|
| P08.26        | RS232 monitor port<br>baud rate<br>0- 9600<br>1- 38400<br>2- 115200 | 0~2              | bps   | Set the baud<br>rate of the<br>RS232<br>monitor<br>port. | anytime        | Immediately   | 2        | RW                    |

RS232 baud rate selection parameters are as follows:

# 3.6 Wiring suggestions and anti-interference countermeasures

# 3.6.1 Wiring Recommendations

For the safety and stability of the product, please pay attention to the following matters when wiring:

- 1. For the cables related to the command input and encoder wiring, please select the shortest distance wiring.
  - 2. The ground wire should be as thick as possible (above 2mm<sup>2</sup>).
- •All parts of the system (servo driver, servo motor, noise filter, host controller, switching power supply, HMI, etc.) must be grounded, and must be grounded at one point.
  - The recommended grounding resistance is  $100 \Omega$  or less.
  - •Use shielded cables for motor cables.
  - 3.Do not bend or strain the cable.
- •The core wire diameter of the signal cable is only 0.2mm or 0.3mm, please use it carefully.

To prevent radio frequency interference, please use a noise filter.

•Install a noise filter on the input side of the power cord when using it near a home or worrying about radio frequency interference.

In order to prevent malfunction caused by noise, the following processing methods can be adopted:

- Install the host device and noise filter as close to the servo driver as possible.
- •Install surge suppressors on the coils of relays and AC contactors.
- •When wiring, please separate the strong current line and the weak current line, and keep an interval of more than 30cm, do not put them in the same pipe or bundle them together.
- •Do not share the power supply with electric welding machines, electrical discharge machining equipment, etc. Even if the power supply is not shared, install a noise filter on the input side of the wire when there is a high-frequency generator nearby.
  - 6. Protect the power cord with a wiring circuit breaker or fuse.
  - •Be sure to use a circuit breaker or fuse for wiring in order to prevent cross-electric

shock in the servo system.

#### 3.6.2 Anti-interference countermeasures

# 1. Servo motor housing ground

Be sure to connect the ground terminal "🖢" of the servo motor directly with the ground terminal "🖢" of the servo drive. In addition, connect the ground terminal "🖢" of the driver to the ground. Otherwise, when the servo motor is mechanically grounded, the switching disturbance current will flow from the main circuit of the drive through the parasitic capacitance of the servo motor.

# 2. When there is interference on the command input cable

When there is interference on the command input line, please connect the 0V line of the input line to the ground, the main circuit wiring of the motor passes through the metal conduit, and connect the conduit and the junction box to the ground.

• Please perform the above grounding treatment and ground all of them at one point.

# 3. Anti-interference wiring example

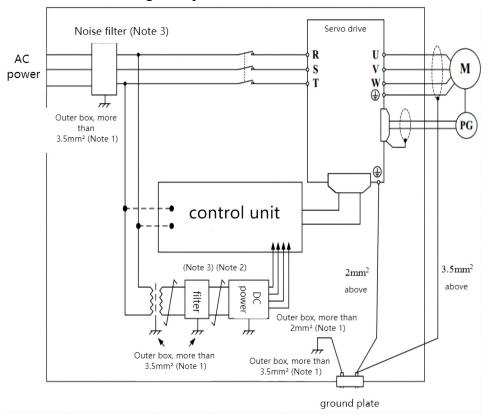

Note 1: Please use a thick wire of 3.5mm2 or more for the connection wire of the outer box used for grounding (braided copper wire is recommended).

Note 2: Please be sure to use twisted pair shielded wire for some parts.

Note 3: When using a noise filter, please observe the precautions described in the

following "How to use the noise filter".

4. How to use the noise filter

In order to prevent the interference of the power line and reduce the influence of the servo drive on other equipment, please select a noise filter that can make the servo system meet the IEC/EN 61800-3 electromagnetic compatibility standard according to the power of the servo drive, and observe the The following notes:

• Please separate the input wiring and output wiring of the noise filter, do not put them in the same bushing, and do not bundle them together.

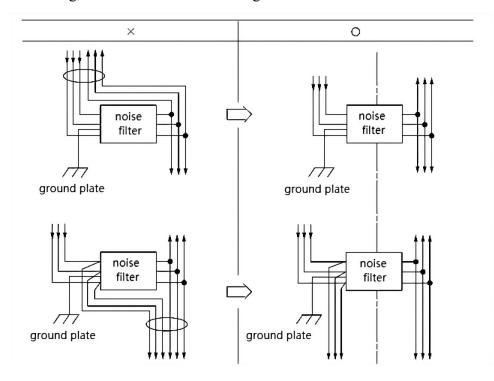

• Please separate the ground wire of the noise filter from the output wiring, do not put them in the same casing, and do not bundle them together.

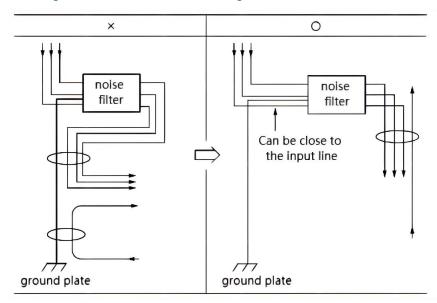

• Please connect the ground wire of the noise filter to the ground plane separately. Do not connect other ground wires.

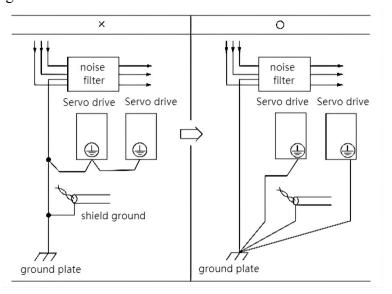

• When the noise filter and the servo drive are installed in the same control cabinet, please connect the ground wire of the noise filter and the ground wires of other devices in the control cabinet to the grounding plate of the control cabinet, and then ground.

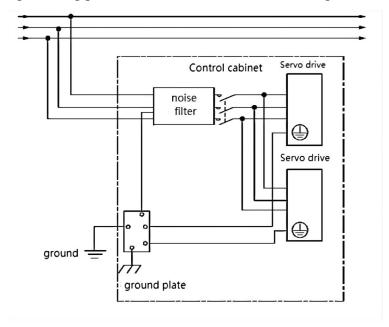

# Chapter 4 Panel Display and Keyboard Operation

# 4.1 Introduction to panel composition

#### 4.1.1 E Structure Servo Driver Panel

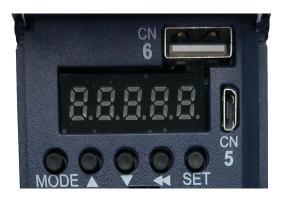

The panel contains 5 buttons and 5 digital tubes. The general functions of the 5 buttons are shown in the table below.

| button name              | Button function                                                               |
|--------------------------|-------------------------------------------------------------------------------|
| Mode                     | Mode switch, return to the previous menu                                      |
| ▲ Increase               | Increase the value of the blinking digit of the LED nixie tube                |
| ▼ decrease               | Decrease the value of the blinking digits of the LED nixie tube               |
| <b>⊿ D</b> isulas        | Move the flashing bit of the LED digital tube to the left; check the          |
| <b>■</b> ■ Displac ement | high-order value of the data whose length is greater than 5 digits; reset the |
| ement                    | fault; execute the Fn function                                                |
| SET                      | Read/write parameter value, enter Fn function page                            |

# 4.2 panel operation mode

#### 4.2.1 E Structure Servo Driver Panel

There are a total of 4 operating modes, namely status display, parameter reading and writing, variable monitoring, and function operation.

| operating<br>mode  | Mode introduction                                                                                                    |
|--------------------|----------------------------------------------------------------------------------------------------|
| Status<br>Display  | Display the status of the drive, such as reset (panel display rst), ready (panel display rdy), running (panel display run), fault (Er.xxx), or monitor a specific variable in operation (such as speed, bus voltage, etc. Wait) |
| Parameter read and | read and write all parameters                                                                                                    |

| write      |                                                                              |
|------------|------------------------------------------------------------------------------|
| Variable   | Monitor a variable or IO status of the drive                                 |
| monitoring | Monitor a variable of 10 status of the drive                                 |
| Functional | Execute specific functions, such as jog test run, parameter reset to factory |
| operation  | value, drive reset                                                           |

Each mode is switched through the MODE button.

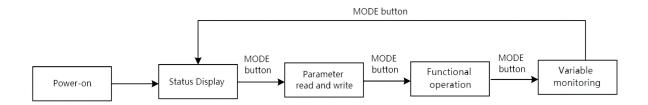

# 4.3 Pulse servo status display

In this mode, the status of the drive is displayed, and there are several statuses as follows.

| Status name   | Status introduction                                            | panel<br>display |
|---------------|----------------------------------------------------------------|------------------|
| Deset state   | The driver enters this state after power-on initialization or  | rSt              |
| Reset state   | re-reset and restart.                                          |                  |
| Doody state   | The servo drive is initialized and enters the ready state      | rdy              |
| Ready state   | when there is no fault in the hardware detection.              |                  |
| running state | When the driver is enabled, the motor is powered on            | run              |
| fault state   | The drive reports a fault, and the panel displays the reported | Er.xxx           |
|               | fault code                                                     |                  |

In the non-fault state of state display, the panel can be set to display a specific variable through P02.05. For bus type servo status display, refer to the corresponding bus protocol chapter.

#### 4.4 Parameter read and write

When entering the parameter read/write mode for the first time, Pxx.yy is displayed. Among them, xx is the parameter group, and yy is the parameter number in the group. The parameters of the driver are divided into 0~13 groups, and each group can accommodate up to 99 16-bit parameters. There are four types of parameters, namely unsigned 16-bit parameters, signed 16-bit parameters, unsigned 32-bit parameters, and signed 32-bit parameters. The range of values for the unsigned 16-bit parameter is 0 to 65535. The value range for signed 16-bit parameters is -32767 to 32767. The value range of the unsigned 32-bit parameter is 0 to 4294967295. The value range for signed 32-bit parameters is -2147483647 to 2147483647.

## 4.4.1 Display rules for numbers of different lengths

Negative numbers less than 4 digits and positive numbers less than 5 digits can be displayed through 5 digital tubes. Such as -9999 and 12345 are displayed as follows.

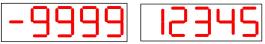

Negative numbers with more than 4 digits or positive numbers with more than 5 digits are displayed on the 2nd or 3rd page. The switching between pages is realized by long pressing the "◀ ◀" (shift) key. The leftmost nixie tube of each page identifies the number of pages displayed at this time. The high horizontal bar is lit to represent the high page, the middle horizontal bar is lit to represent the middle page, and the low horizontal bar is lit to represent the low page.

For example, 1234567 is displayed as follows.

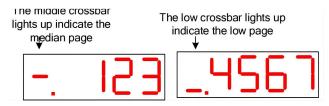

For example, -1234567 is displayed as follows.

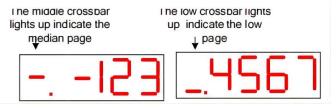

1234567890 is displayed as follows.

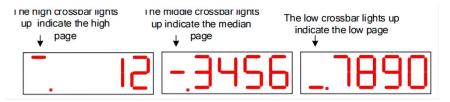

-1234567890 is displayed as follows.

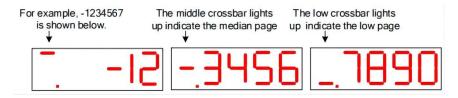

#### 4.4.2 Parameter setting steps

For example, the process of setting P00.02 to 4000 is as follows.

- ① Press the MODE button to switch the mode to the parameter reading and writing mode, and the keyboard displays P00.00 at this time;
  - ② Combined with "▲" (increase), "◄◄" (shift), "▼" (decrease) three keys to modify

the parameter number to P00.02;

- (3) Press the SET key, first read the value of P00.02;
- ④ Combine the " $\blacktriangle$ " (increase), " $\blacktriangleleft$ " (shift), " $\blacktriangledown$ " (decrease) three keys to set the parameter value to 4000;
  - 5 Press the SET key to write the set parameter value into P00.02.

For data displayed on multiple pages, you can automatically shift to other pages by "

■ " (shift), or you can directly shift to other pages by long pressing "■■" (shift).

# 4.5 Functional operation

Currently the servo supports the following functions.

| Function No. | Function                                                                |
|--------------|-------------------------------------------------------------------------|
| Fn000        | Reset the drive                                                         |
| Fn001        | Jog test run                                                            |
| Fn002        | Parameter reset to factory value                                        |
| Fn003        | Update ARM firmware                                                     |
| Fn004        | Learning the parameters of asynchronous motors                          |
| Fn005        | Learn motor pole pairs and encoder parameters                           |
| Fn006        | Single parameter gain adjustment                                        |
| Fn007        | Learning load inertia                                                   |
| Fn008        | Update the FPGA program                                                 |
| Fn009        | Restore all factory parameters except P00 and P01 parameter groups      |
| Fn010        | Backup all parameters                                                   |
| Fn011        | Restoring backed up parameters                                          |
| Fn012        | Restart RS232 communication                                             |
| Fn013        | Self-learning full-closed loop polarity and the number of pulses of the |
| 111013       | second encoder corresponding to one rotation of the motor               |
| Fn014        | Clears the revolution value of the absolute encoder                     |
| Fn016        | Current loop PI parameters of self-learning synchronous motor           |

# 4.5.1 Fn000 reset drive function

The operation steps are as follows:

- ① Press the MODE button to switch the mode to the functional operation mode, at this time the first two digits of the digital tube display Fn;
- ② Combine the " $\blacktriangle$ " (increase), " $\blacktriangleleft$ " (shift), " $\blacktriangledown$ " (decrease) three buttons to set the display value of the digital tube to Fn000;
  - 3 Press the SET key, the drive will be reset directly.

Note: In any state, pressing the "▲" (increase) and "▼" (decrease) keys simultaneously for 2 seconds can reset the drive.

## 4.5.2 Fn001 Jog test run function

The operation steps are as follows:

- ① Press the MODE button to switch the mode to the functional operation mode, at this time the first two digits of the digital tube display Fn;
- ② Combine the " $\blacktriangle$ " (increase), " $\blacktriangleleft$ " (shift), " $\blacktriangledown$ " (decrease) three buttons to set the display value of the digital tube to Fn001;
- ③ Press the SET key, at this time the drive is enabled and the digital tube displays the motor speed in real time.
- ④ Press the "▲" (increase) key to increase the Jog speed by 10rpm, press the "▼" (decrease) key to reduce the Jog speed by 10rpm, press the "◄ ■" (shift) key to set the Jog speed to 0; long Press the "◄ ■" (shift) key to change the speed increase rate to 500rpm.
- 5 After the Jog trial run, press the MODE button to exit the Jog mode, and the servo is disabled at this time.

# Note: When the drive is enabled, the jog test operation function is invalid.

## 4.5.3 Fn002 Restore all parameters to factory defaults

All parameters are restored to factory defaults, and the drive will restore its related parameters according to the set motor model P00.06 and drive level P01.15. If Er609 is reported, it means that the drive level P01.15 is set incorrectly, and the servo does not have the drive parameters of this drive level temporarily. If Er610 is reported, it means that the motor model P00.06 is set incorrectly, and the servo does not have the motor parameters of this motor model. When Er609 or Er610 is reported, if you need to forcefully restore a group of drive parameters, you can set P10.33=32767 to shield the above errors, and then restore the factory defaults.

The operation steps are as follows:

① Confirm the motor model P00.06 and drive grade P01.15. Motor models and drive level can be found on the VECObserve Complete Matching page. As shown below.

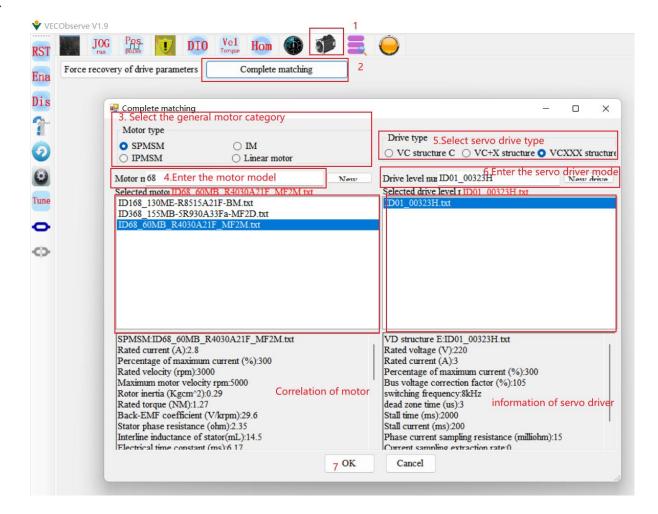

- 2 Press the MODE button to switch the mode to the functional operation mode, at this time the first two digits of the digital tube display Fn;
- ③ Combine the " $\blacktriangle$ " (increase), " $\blacktriangleleft$ " (shift), " $\blacktriangledown$ " (decrease) three buttons to set the display value of the digital tube to Fn002;
  - Press the SET key to display rECY;
  - 5 Long press the "◀◀" (shift) key;
  - (6) If the recovery is successful, it will display donE, and if it fails, it will display Err.

#### **Notice:**

\*When the drive is enabled, the function of parameter restoring to factory default is invalid.

\*When power on, if you press the "▲", "▼", "◄<" keys at the same time, the parameters can also be restored to the factory values.

#### 4.5.4 Fn003 Download program reset

- ① Press the MODE button to switch the mode to the functional operation mode, at this time the first two digits of the digital tube display Fn;
- ② Combined with " $\blacktriangle$ " (increase), " $\blacktriangleleft$ " (shift), " $\blacktriangledown$ " (decrease) 3 buttons to set the display value of the nixie tube to Fn003;

- (3) Click SET to display UPd; (Update)
- (4) Long press the "◀◀" (shift) key to reset the drive;
- (5) At this point, the ARM firmware can be updated via RS232.

# 4.5.5 Fn004 Learn asynchronous motor encoder parameters

This function can self-learn the relevant parameters of the asynchronous motor. Including P00.05 motor pole pair number, P00.11 motor encoder resolution, P00.47 induction motor stator resistance ( $\Omega$ ), P00.48 induction motor rotor resistance ( $\Omega$ ), P00.49 induction motor total leakage inductance (mH), P00.50 induction motor magnetizing inductance (mH). During the self-learning process, the motor maintains the smooth axis, and the motor rotates to the rated speed.

The operation steps are as follows:

- (1) Set the motor rated frequency P00.51;
- ② Combine the " $\blacktriangle$ " (increase), " $\blacktriangleleft$ " (shift), " $\blacktriangledown$ " (decrease) three buttons to set the display value of the digital tube to Fn004;
  - 3 Click SET to display SEL0; (Self-Learn0)
- ④ Press the "◀◀" (shift) key to start self-learning. After the self-learning is completed, it will automatically turn off the enable or report a fault.

# Note: 1. When the driver is enabled, this function is invalid.

- 2. The asynchronous motor self-learning encoder can only be realized through this function, and the monitoring software learning is invalid.
- 3. During the learning process, the motor will run at high speed, please make sure that the motor is fixed and safe to operate.
  - 4.5.6 Fn005 Learn related parameters of synchronous motor encoder

When using motors other than our company, it is necessary to learn the encoder parameters.

Before self-learning, set the self-learning maximum current limit P02.36 (this value is generally set to 50% of the ratio of motor rated current/drive rated current), motor maximum speed P00.03, motor rated speed P00.02, motor Rated current P00.01, drive rated current P01.03.

- ① Press the MODE button to switch the mode to the functional operation mode, at this time the first two digits of the digital tube display Fn;
- ② Combine the " $\blacktriangle$ " (increase), " $\blacktriangleleft$ " (shift), " $\blacktriangledown$ " (decrease) three buttons to set the display value of the digital tube to Fn005;
  - (3) Click SET to display SEL1; (Self-Learn1)
- ④ Press the "◄◄" (shift) key to start self-learning. After the self-learning is completed, it will automatically turn off the enable or report a fault. The main learning parameters are as follows: P00.05 Motor pole pairs, P00.71 Z point offset, P00. 11 Motor encoder resolution, P00.72 Encoder AB phase sequence.

If the overcurrent Er.100 is reported during the learning process, parameters P02.36 (maximum current limit of self-learning), P07.01 (current loop proportional gain) and P07.02 (current loop integral gain) can be appropriately reduced.

# Note: When the driver is enabled, this function is invalid.

# 4.5.7 Fn006 Single parameter gain adjustment

Single parameter gain adjustment refers to adjusting one parameter to achieve the purpose of adjusting servo rigidity. Before single-parameter gain adjustment, the servo load inertia ratio P07.29 must be accurately obtained. For the method of obtaining the load inertia ratio, refer to Fn007.

The operation steps are as follows:

- ① Press the MODE button to switch the mode to the functional operation mode, at this time the first two digits of the digital tube display Fn;
- ② Combine the " $\blacktriangle$ " (increase), " $\blacktriangleleft$ " (shift), " $\blacktriangledown$ " (decrease) three buttons to set the display value of the digital tube to Fn006;
  - 3 Click SET to display the value of rigidity level P07.28;
  - ④ Press the "◀◀" (shift) key, the motor starts to rotate forward and reverse;

# Note: When the driver is enabled, this function is invalid.

For VC210 series servo, every time the rigidity level is adjusted, the parameters will not be automatically saved in the servo. If the adjustment is completed, the user needs to manually long press the "◀◀" (shift) key to save the adjusted rigidity level in the servo.

#### 4.5.8 Fn007 Learning load inertia

The load inertia is the most important parameter of the servo system. Only when the inertia is matched can the servo perform optimally.

(1) VC210 Servo Load Inertia Learning

- ① Press the MODE button to switch the mode to the functional operation mode, at this time the first two digits of the digital tube display Fn;
- ② Combine the " $\blacktriangle$ " (increase), " $\blacktriangleleft$ " (shift), " $\blacktriangledown$ " (decrease) three buttons to set the display value of the digital tube to Fn007;
  - (3) Click SET to display SEL4; (Self-Learn 4)
- ④ Press the "◀◀" (shift) key to start self-learning. The servo drive enters the state of automatically learning the habit, and the learned inertia will be automatically displayed on the panel.
- ⑤ Press "▲", the motor rotates forward for 2 circles, and press "▼", the motor rotates reversely for 2 circles. The load inertia value will be updated to the panel every time it rotates.

Press continuously for several times until the inertia is stable, the inertia at this time is the learned load inertia. After stabilization, long press "◀ ◀" (shift) to save the learned value to the servo drive.

If the overcurrent Er.100 is reported during the learning process, P07.01 (current loop proportional gain), P07.02 (current loop integral gain), P07.03 (speed loop proportional gain), P07.04 can be appropriately reduced (speed loop integral gain).

If the load inertia is large, low frequency oscillation may occur during self-learning. At this time, it is necessary to manually increase P07.03 and decrease P07.04 before self-learning.

#### **Notice:**

- 1. When the drive is enabled, this function is invalid.
- 2. When the load inertia is large, low-frequency oscillation may occur in self-learning, and it is necessary to manually increase P07.03 and decrease P07.04, and then self-learn.
- 3. When the load inertia is small, reduce the inertia self-learning acceleration and deceleration time P07.33.
- 4. When the machine vibrates, the position loop gain P07.05 needs to be reduced.
- 4.5.9 Fn008 update FPGA program reset

The operation steps are as follows:

- ① Press the MODE button to switch the mode to the functional operation mode, at this time the first two digits of the digital tube display Fn;
- ② Combine the " $\blacktriangle$ " (increase), " $\blacktriangleleft$ " (shift), " $\blacktriangledown$ " (decrease) three buttons to set the display value of the digital tube to Fn008;
  - 3 Click SET to display FUPd; (FPGA Update)
  - 4 Long press the "◀◀" (shift) key to reset the drive;
- (5) At this point, the FPGA firmware can be updated through the "VECTOR FPGA Firmware Update Tool".
  - 4.5.10 Fn009 restores all factory parameters except P00 and P01 parameter groups

- ① Press the MODE button to switch the mode to the functional operation mode, at this time the first two digits of the digital tube display Fn;
- ② Combine the " $\blacktriangle$ " (increase), " $\blacktriangleleft$ " (shift), " $\blacktriangledown$ " (decrease) three buttons to set the display value of the digital tube to Fn009;
  - 3 Click SET to display -rECy; (-Recovery)
  - (4) Long press the "◀◀" (shift) key;
  - (5) If the recovery is successful, it will display donE, and if it fails, it will display Err.

## 4.5.11 Fn010 backup all parameters

The operation steps are as follows:

- ① Press the MODE button to switch the mode to the functional operation mode, at this time the first two digits of the digital tube display Fn;
- ② Combine the " $\blacktriangle$ " (increase), " $\blacktriangleleft$ " (shift), " $\blacktriangledown$ " (decrease) three buttons to set the display value of the digital tube to Fn010;
  - 3 Click SET to display bcuP; (backup Parameter)
  - 4 Long press the "◄◄" (shift) key;
  - (5) If the backup is successful, it will display donE, and if it fails, it will display Err.

# Note: The drive backup parameters are stored in another address area of the drive memory.

## 4.5.12 Fn011 restore the parameters that have been backed up

The operation steps are as follows:

- ① Press the MODE button to switch the mode to the functional operation mode, at this time the first two digits of the digital tube display Fn;
- ② Combine the " $\blacktriangle$ " (increase), " $\blacktriangleleft$ " (shift), " $\blacktriangledown$ " (decrease) three buttons to set the display value of the digital tube to Fn011;
  - (3) Click SET to display rESto. (restore)
  - 4 Long press the "◀◀" (shift) key;
  - (5) If the restoration is successful, it will display donE, and if it fails, it will display Err.

#### 4.5.13 Fn012 restart RS232 communication

When the servo RS232 does not communicate for a long time, it will automatically turn off. RS232 communication can be restarted via Fn012.

The operation steps are as follows:

- ① Press the MODE button to switch the mode to the functional operation mode, at this time the first two digits of the digital tube display Fn;
- ② Combine the " $\blacktriangle$ " (increase), " $\blacktriangleleft$ " (shift), " $\blacktriangledown$ " (decrease) three buttons to set the display value of the digital tube to Fn012;
  - (3) Click SET to display SEnd;
  - 4 Press the "◀◀" (shift) key;
- 4.5.14 In Fn013 full-closed loop mode, the polarity of self-learning feedback and the number of pulses of the second encoder corresponding to one rotation of the motor

In full-closed loop mode, it is necessary to set the full-closed loop feedback polarity P03.33 and P03.34. The appropriate value can be automatically calculated through this function operation. When performing this function operation, please ensure that the second encoder measuring wheel can be tightly and The material connection ensures that no slippage

occurs between the measuring wheel and the material.

The operation steps are as follows:

- ① Press the MODE button to switch the mode to the functional operation mode, at this time the first two digits of the digital tube display Fn;
- ② Combine the " $\blacktriangle$ " (increase), " $\blacktriangleleft$ " (shift), " $\blacktriangledown$ " (decrease) three buttons to set the display value of the digital tube to Fn013;
  - (3) Click SET to display LFCP. (Learn Full Close Parameter);
- ④ Press the "◀ ■" (shift) key; the motor will rotate forward 3 times at a speed of 10rpm.
- 4.5.15 Fn014 clears the absolute value encoder circle value (only for Nikon 24-bit encoder)

The operation steps are as follows:

- ① Press the MODE button to switch the mode to the functional operation mode, at this time the first two digits of the digital tube display Fn;
- ② Combine the " $\blacktriangle$ " (increase), " $\blacktriangleleft$ " (shift), " $\blacktriangledown$ " (decrease) three buttons to set the display value of the digital tube to Fn014;
  - (3) Click SET to display CLrEn. (Clear Encoder);
  - (4) Press the "◀◀" (shift) key; clear the absolute encoder turns.

#### 4.5.16 Fn016 Self-learning synchronous motor current loop PI gain

The operation steps are as follows:

- ① Press the MODE button to switch the mode to the functional operation mode, at this time the first two digits of the digital tube display Fn;
- 2 Combine the " $\blacktriangle$ " (increase), " $\blacktriangleleft$ " (shift), " $\blacktriangledown$ " (decrease) three buttons to set the display value of the digital tube to Fn016;
  - (3) Click SET to display SELC.
  - (4) Press the "◀◀" (shift) key; start learning the current loop PI gain.

# 4.6 Variable monitoring

Press the MODE key several times to switch the mode to variable monitoring mode, and the first two digits of the digital tube display Un. Combine the "▲" (increase), "◄◄" (shift), "▼" (decrease) three buttons to set the display value of the digital tube to the number that needs to be monitored (for example, Un007 is to monitor the DIDO status). Press SET to display the variables to be monitored.

At present, the drive can monitor 13 variables, and the values corresponding to the monitoring numbers are shown in the table below.

| Number | corresponding value              |
|--------|----------------------------------|
| Un000  | Motor speed rpm                  |
| Un001  | Bus capacitor voltage V          |
| Un002  | temperature °C                   |
| Un003  | Current RMS A                    |
| Un004  | Command pulse count value        |
| Un005  | Motor encoder pulse count value  |
| Un006  | Second encoder pulse count value |
| Un007  | DIDO status                      |
| Un008  | Voltage value of AI1             |
| Un009  | Voltage value of AI2             |
|        | Output motor instantaneous       |
| Un011  | current percentage               |
|        | Output motor instantaneous       |
| Un012  | power percentage                 |
|        | Percentage of output drive rated |
| Un013  | current                          |
| Un014  | Motor load rate                  |

It should be noted that, for DIDO status monitoring, the actual level of DI (high level on, low level off), the valid state of DI (valid on, invalid off), DO can be monitored simultaneously on 5 digital tubes Valid state (valid on, invalid off). The meaning of each segment in the digital tube is as follows.

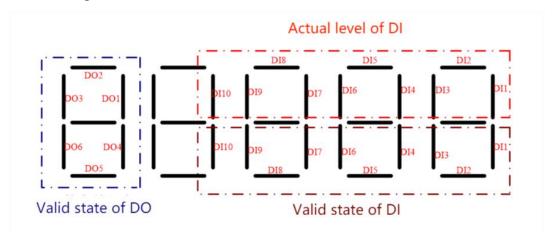

As shown in the figure above, the first digital tube displays the valid states of DO1~DO6, and the state of each DO corresponds to the on-off of the corresponding segment of the digital tube, valid on, invalid off. The upper 3 segments of the last 4-digit digital tubes correspond to the actual levels of DI1~DI10 respectively, high level is on, and low level is off. The lower 3 segments of the last 4-digit digital tubes correspond to the valid states of DI1~DI10 respectively, DIDO is on when valid, and off when invalid.

# Chapter 5 VC210 Servo Control Mode

Servo system consists of three main parts: servo driver, motor and encoder.

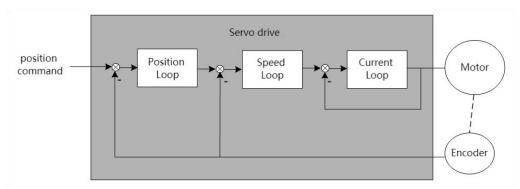

The servo driver is the control core of the servo system. By processing the input signal and feedback signal, the servo driver can control the precise position, speed and torque of the servo motor, that is, the position, speed, torque and mixed control mode. Among them, position control is the most important and most commonly used control mode of servo system.

Each control mode is briefly described as follows:

Position control refers to controlling the position of the motor through position commands. The target position of the motor is determined by the total number of position commands, and the rotation speed of the motor is determined by the frequency of the position command. The position command can be given by the combination of external pulse input, the total number of internal given position commands + speed limit. Through the internal encoder (the servo motor has its own encoder) or the second encoder (full closed-loop control), the servo drive can realize fast and precise control of the mechanical position and speed. Therefore, the position control mode is mainly used in occasions requiring positioning control, such as manipulators, placement machines, engraving, milling and engraving (pulse sequence commands), CNC machine tools, etc.

Speed control refers to controlling the speed of the machine through the speed command. Through digital, analog voltage or communication given speed command, the servo drive can achieve fast and precise control of the mechanical speed. Therefore, the speed control mode is mainly used to control the rotation speed. If you want to use the host computer to achieve speed control, you can input the output of the host computer as a speed command to the servo drive, such as an analog engraving and milling machine.

Torque control refers to controlling the output torque of the motor through the torque command. The torque command is given by digital, analog voltage or communication. The torque control mode is mainly used in devices that have strict requirements on the force of the material, such as some tension control occasions such as rewinding and unwinding devices. The torque given value should ensure that the force of the material is not affected by the change of the winding radius.

Hybrid control mode refers to a working mode realized by DI terminal, which can switch the control mode in real time under the servo running state.

Note: When the CANOpen bus does not go for communication, it runs to the internal position and the internal speed mode, you need to set P01.46 to 128, that is, set bit7 to one.

# 5.1 Basic parameter setting

#### 5.1.1 control mode

The servo drive has 3 basic control modes, namely position mode, speed mode and torque mode. A variety of hybrid control modes can be derived from the 3 basic control modes. Which mode to use can be set by P02.01 parameter.

| modes. Which     | h mode to use can be se                                                                                                    | t by P02.    | UI param     | eter.         |                   |                |                                |
|------------------|----------------------------------------------------------------------------------------------------|--------------|--------------|---------------|-------------------|----------------|--------------------------------|
| Parameter<br>No. | Parameter Description                                                                                                    | Set<br>range | units        | Set<br>method | Effective<br>way  | Defaults       | read<br>and<br>write<br>method |
| P02.01           | Drive control mode. Used to select the servo drive control mode.                                                                          | 0~7          | -            | anytime       | Immediately       | 0              | RW                             |
|                  | 0- position mode 1- speed mode 2- torque mode 3- Position/torque mode Id mode 4- Position/speed mode Id mode 5- Torque/speed mode IO mode | o switching, | switch thro  | ough INFn.3   | 36, when the sign | gnal is valid, | it is speed                    |
|                  | 6- Position/torque/speed m 7- Specialized Servo Contr                                                                                     |              | ching, throu | gh INFn.36,   | INFn.37 switch    | ning           |                                |
|                  |                                                                                                    | INFn.37      | INFn.36      | workin        | g mode            |                |                                |
|                  |                                                                                                    | invalid      | invalid      | Speed         | Mode              |                |                                |
|                  |                                                                                                    | invalid      | valid        | Torque        | e Mode            |                |                                |
|                  |                                                                                                    | valid        | xx           | positio       | n mode            |                |                                |

The relevant input function bits are as follows.

| Function bits | Bit description              |
|---------------|------------------------------|
| INFn.36       | Control mode toggle switch 0 |
| INFn.37       | Control mode toggle switch 1 |

## 5.1.2 Servo start and stop

When the servo activates the internal input function bit INFn.01 of the drive through IO or communication, the servo is enabled. After OUTFn.25 is output, the command input command is valid, the position/speed/torque command is accepted, and the servo runs.

The servo will perform stop action under the following three working conditions. One is to stop activating the internal input function bit INFn.01; the second is to stop when a fault occurs; the third is to stop when the emergency stop signal INFn.58 is input. The shutdown modes of the 3 working conditions can be set separately. The shutdown mode is set by P02.13. Refer to "7.1.1 Troubleshooting" for fault shutdown mode, and emergency stop shutdown mode is set by P02.14.

The servo has 5 kinds of stopping methods to choose from. The first is free stop; the second is rapid deceleration to stop, the enable is disconnected after stopping, and the motor is powered off; the third is slow deceleration to stop, the enable is disconnected after parking, and the motor is powered off; the fourth is Quickly decelerate to stop, keep the enable after stopping, the user needs to disconnect the enable signal to disable the enable; the fifth is slow deceleration to stop, keep enable after stopping, the user needs to disconnect the enable signal to disable the enable, otherwise it will remain locked and will not accept any command.

Free parking means that the drive is turned off and the motor is free to stop by friction resistance. Deceleration to stop means that the servo drive drives the motor to decelerate, and the motor remains powered on during this process. The deceleration time of rapid deceleration and stop is set by P02.16. The deceleration time of slow deceleration and stop is set by P02.17. Deceleration time refers to the time it takes to decelerate from the rated speed to zero. The actual deceleration time is determined by the speed at the time of failure and the set deceleration time.

Actual deceleration time = set deceleration time  $\times \frac{\text{The speed at which the failure occurs}}{\text{Rated speed}}$ 

Related parameters are as follows.

| Parameter No. | Parameter Description                                                                                   | Set<br>range    | units | Set<br>method | Effective way | Defaults     | read and<br>write<br>method |  |
|---------------|----------------------------------------------------------------------------------------------------|-----------------|-------|---------------|---------------|--------------|-----------------------------|--|
| P02.13        | Select the method of                                                                                    | 0~2             | -     | anytime       | Immediate     | 0            | RW                          |  |
|               | enabling shutdown                                                                                       |                 |       |               | ly            |              |                             |  |
|               | Set the deceleration mode of the servo motor from rotation to stop and the motor state after stop when  |                 |       |               |               |              |                             |  |
|               | the servo is off.                                                                                       |                 |       |               |               |              |                             |  |
|               | 0- Off-enable freewheel stop                                                                            |                 |       |               |               |              |                             |  |
|               | 1- Turn off enable after fast deceleration and stop                                                     |                 |       |               |               |              |                             |  |
|               | 2- Disable enable after slow deceleration and stop                                                      |                 |       |               |               |              |                             |  |
|               |                                                                                                    |                 |       |               |               |              |                             |  |
| P02.14        | Emergency stop mode                                                                                     | 0~4             |       | anytime       | Immediate     | 0            | RW                          |  |
|               | selection                                                                                               | U~ <del>1</del> | _     | anythie       | ly            | U            | IX VV                       |  |
|               | Set the deceleration method of the servo motor from rotation to stop and the motor state after stop whe |                 |       |               |               | er stop when |                             |  |

|        | the servo is in emergency sto                                      | p.                                             |          |         |                 |      |    |  |  |  |  |
|--------|--------------------------------------------------------------------|------------------------------------------------|----------|---------|-----------------|------|----|--|--|--|--|
|        | 0- Off-enable freewheel stop                                       |                                                |          |         |                 |      |    |  |  |  |  |
|        | 1- Turn off enable after fast of                                   | leceleration                                   | and stop |         |                 |      |    |  |  |  |  |
|        | 2- Disable enable after slow                                       | deceleration                                   | and stop |         |                 |      |    |  |  |  |  |
|        | 3- Quickly decelerate to stop                                      | 3- Quickly decelerate to stop and keep enabled |          |         |                 |      |    |  |  |  |  |
|        | 4- Slowly decelerate to stop and keep enabled                      |                                                |          |         |                 |      |    |  |  |  |  |
| '      |                                                                    |                                                |          |         |                 |      |    |  |  |  |  |
| P02.16 | fast stop time Set the stop time when the servo is stopped quickly | 0~6553<br>5                                    | ms       | anytime | Immediate<br>ly | 500  | RW |  |  |  |  |
| P02.17 | Slow stop time                                                     | 0~6553                                         | ms       | anytime | Immediate       | 1000 | RW |  |  |  |  |
|        | Set the stop time when the                                         | 5                                              |          |         | ly              |      |    |  |  |  |  |
|        | servo is slow to stop                                              |                                                |          |         |                 |      |    |  |  |  |  |

# 5.1.3 Servo braking method

When the motor decelerates, it will feed back energy to the bus capacitor. When the bus capacitor voltage is too large, an overvoltage fault will be reported. Therefore, a braking resistor needs to be connected to the servo to consume the excess bus voltage on the braking resistor. When the capacitor voltage is high, the dynamic braking circuit is activated. For 220V drives, when the DC bus voltage is greater than 380VDC, the dynamic braking circuit is activated; for 380V drives, when the DC bus voltage is greater than 680VDC, the dynamic braking circuit is activated. The user can select the servo braking mode through P02.20 to release the excess voltage on the bus.

| Parameter<br>No. | Parameter Description                            | Set<br>range  | units         | Set<br>method   | Effectiv<br>e way | Defaults     | read and write method |  |  |
|------------------|--------------------------------------------------|---------------|---------------|-----------------|-------------------|--------------|-----------------------|--|--|
| P02.20           | Start dynamic braking                            | 0~3           | -             | anytime         | Immediat          | 2            | RW                    |  |  |
|                  | selection                                        |               |               |                 | ely               |              |                       |  |  |
|                  | When the busbar voltage exce                     | eds the limi  | t voltage, se | elect the way t | o start the dy    | namic brakii | ng circuit.           |  |  |
|                  | 0- Dynamic braking never st                      | arts          |               |                 |                   |              |                       |  |  |
|                  | 1- Dynamic braking can only                      | y be activate | ed when dec   | elerating       |                   |              |                       |  |  |
|                  | 2- Ready to activate dynamic braking at any time |               |               |                 |                   |              |                       |  |  |
|                  | 3- Braking is only possible w                    | hen the ene   | rgy is fed ba | nck             |                   |              |                       |  |  |

| Parameter<br>No. | Parameter Description  | Set<br>range | units | Set<br>method | Effective way | Defaults | read and write method |
|------------------|------------------------|--------------|-------|---------------|---------------|----------|-----------------------|
| P02.21           | Braking resistor value | 0~3276.7     | Ω     | anytime       | Immediately   | 0        | RW                    |

| P02.22           | Maximum power of braking resistor                                                                    | 0~3276.7 | Kw | anytime | Immediately | 0  | RW   |  |  |  |
|------------------|----------------------------------------------------------------------------------------------------|----------|----|---------|-------------|----|------|--|--|--|
| P02.23           | Braking resistor heat                                                                                | 0~100    | %  | anytime | Immediately | 50 | RW   |  |  |  |
|                  | dissipation coefficient                                                                              | 0/~100   |    |         |             |    | IXVV |  |  |  |
| If P02.23 is set | If P02.23 is set to 100%, it means that the time required to drop from the maximum heat to 0 is 10s. |          |    |         |             |    |      |  |  |  |

#### 5.1.4 command reverse

The speed, torque and position commands can be reversed by setting the register P02.50. P02.50 contains 16-bit binary. When the 0th bit is valid, the position command is reversed; when the 1st bit is valid, the speed command is reversed; When 2 bits are valid, the torque command is reversed.

| Parameter No. | Parameter Description          | Set<br>range | units | Set<br>method | Effective<br>way | Defaults | read and<br>write<br>method |
|---------------|--------------------------------|--------------|-------|---------------|------------------|----------|-----------------------------|
| P02.50        | command reverse                | 0~7          | -     | anytime       | Immediately      | 0        | RW                          |
|               | When the 0th bit is valid, the |              |       |               |                  |          |                             |
|               | position instruction is        |              |       |               |                  |          |                             |
|               | reversed;                      |              |       |               |                  |          |                             |
|               | When the 1st bit is valid, the |              |       |               |                  |          |                             |
|               | speed command reverses;        |              |       |               |                  |          |                             |
|               | When the 2nd bit is valid, the |              |       |               |                  |          |                             |
|               | torque command reverses        |              |       |               |                  |          |                             |

# 5.2 position mode

The position mode is a control mode in which the motor position is the control target, and is often used to achieve high-precision positioning. The implementation of the location pattern is shown in the following figure.

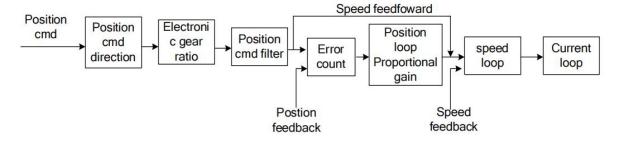

# 5.2.1 Position command source and direction selection

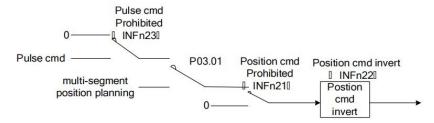

The position command can be derived from the pulse command, or from the internal multi-segment position planning, or switch between the pulse and the internal multi-segment position planning command through IO.

| Parameter<br>No. | Parameter Description          | Set<br>range    | units        | Set<br>method | Effective way | Defaults    | read and<br>write<br>method |  |  |  |
|------------------|--------------------------------|-----------------|--------------|---------------|---------------|-------------|-----------------------------|--|--|--|
| P03.01           | position command               | 0~6             | -            | anytime       | Immediate     | 0           | RW                          |  |  |  |
|                  | source                         |                 |              |               | ly            |             |                             |  |  |  |
|                  | In position control mode,      | it is used to s | elect the so | ource of pos  | sition comm   | and.        |                             |  |  |  |
|                  | 0- From external pulse command |                 |              |               |               |             |                             |  |  |  |
|                  | 1- From internal multi-se      | gment location  | n planning   | g             |               |             |                             |  |  |  |
|                  | 2- Switch between extern       | al pulse com    | mand and     | internal pos  | sition planni | ng comma    | nd through                  |  |  |  |
|                  | INFn.35                        |                 |              |               |               |             |                             |  |  |  |
|                  | 3- The command pulse su        | perimposes th   | ne second    | encoder pul   | se as the pos | sition comn | nand                        |  |  |  |
|                  | 4- Command pulse superi        | mposed inter    | nal positio  | n planning a  | as position c | ommand      |                             |  |  |  |
|                  | 5- Round pressure round        | sleeve label    |              |               |               |             |                             |  |  |  |
|                  | 6- Sine wave                   |                 |              |               |               |             |                             |  |  |  |

# Related input function bits.

| Functio n bits | Bit description                                                                                                    |
|----------------|----------------------------------------------------------------------------------------------------|
| INFn.21        | Position command prohibited, when valid, the position command is prohibited from being input to the servo                                                |
| INFn.22        | The position command is reversed. When it is valid, the position command is reversed and then input to the servo.                                        |
| INFn.23        | Pulse command prohibition, when valid, the pulse command prohibits input into the servo                                                                  |
| INFn.35        | Switch the source of the position command. When it is invalid, it is from the multi-segment position command; when it is valid, it is from the XY pulse. |

# 5.2.2 The position command comes from the pulse command

For the pulse command, there are five pulse forms, and which form to use needs to be set through P03.02.

| Parameter No. | Parameter<br>Description                                                                            | Set<br>range | units | Set<br>method | Effective way | Defaults | read and<br>write<br>method |  |  |  |
|---------------|----------------------------------------------------------------------------------------------------|--------------|-------|---------------|---------------|----------|-----------------------------|--|--|--|
| P03.02        | Command pulse                                                                                       | 0~4          | -     | Disable       | Immediately   | 2        | RW                          |  |  |  |
|               | shape                                                                                               |              |       | settings      |               |          |                             |  |  |  |
|               | When the position command is derived from the pulse command, it is used to select the pulse command |              |       |               |               |          |                             |  |  |  |
|               | form.                                                                                               |              |       |               |               |          |                             |  |  |  |
|               | 0- Pulse plus direction po                                                                          | sitive logic |       |               |               |          |                             |  |  |  |
|               | 1- Pulse plus direction ne                                                                          | gative logic |       |               |               |          |                             |  |  |  |
|               | 2- AB pulse                                                                                         |              |       |               |               |          |                             |  |  |  |
|               | 3- CW+CCW positive lo                                                                               | gic          |       |               |               |          |                             |  |  |  |
|               | 4- CW+CCW negative lo                                                                               | ogic         |       |               |               |          |                             |  |  |  |

The detailed description of the pulse command is shown in the following figure:

| Pulse command form   | input port | Forward rotation command | Reverse command |
|----------------------|------------|--------------------------|-----------------|
| Pulse plus direction | X          |                          |                 |
| positive logic       | Y          | High level               | Low level       |
| Pulse plus direction | X          |                          |                 |
| negative logic       | Y          | Low level                | High level      |
| A.D                  | X          | 90°                      | 90°             |
| AB pulse             | Y          |                          |                 |
| CW+CCW positive      | X          | Low level                |                 |
| logic                | Y          |                          | Low level       |
| CW+CCW negative      | X          | High level               |                 |
| logic                | Y          |                          | High level      |

For the pulse command, the pulse can be filtered by hardware to eliminate the influence of interference on the pulse command, and the filtering parameters can be set through P03.03.

| Parameter<br>No. | Parameter Description           | Set<br>range | units | Set<br>method | Effecti<br>ve way | Defaults | read<br>and<br>write<br>method |
|------------------|---------------------------------|--------------|-------|---------------|-------------------|----------|--------------------------------|
| P03.03           | Command pulse hardware          | 0~32767      | 20ns  | Disable       | Immedi            | 50       | RW                             |
|                  | filter, used to set the time of |              |       | settings      | ately             |          |                                |
|                  | pulse command hardware          |              |       |               |                   |          |                                |
|                  | filter.                         |              |       |               |                   |          |                                |

The count value of pulse command can be monitored through parameter P03.04.

| Parameter No. | Parameter Description                                                    | Set<br>range | units | Set<br>method | Effective way | Defaults | read and write method |
|---------------|--------------------------------------------------------------------------|--------------|-------|---------------|---------------|----------|-----------------------|
| P03.04        | Command pulse count value, used to display the number of pulse commands. | -            | -     | -             | -             | -        | RO                    |

When the position comes from the pulse command, the parameter setting steps of the drive are as follows.

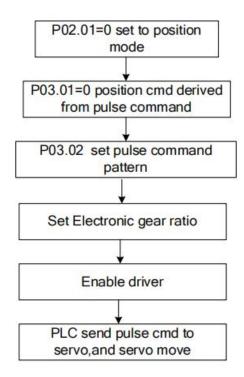

# 5.2.3 The position command is derived from the multi-segment position command plan

It is derived from the multi-segment position command, which means that the user pre-sets the mechanical position command, speed, acceleration/deceleration time, number of segments and other parameters to be run through the parameters, and then triggers the operation of the multi-segment position, and then the motor moves according to the set rules. Starting and stopping the multi-segment position is realized by operating INFn.27. When P13.92=0, the rising edge of INFn.27 starts the operation of the multi-segment position, and the falling edge of INFn.27 stops the operation of the multi-segment position; when P13.92=1, the rising edge of INFn.27 sets the operation of the multi-segment position until the execution of the multi-segment position is completed. The list of relevant parameters is as follows. It should be noted that the set position command refers to the mechanical position command.

Note: The position command of the multi-segment position will be multiplied by the electronic gear ratio, which is the position P00.13 of the motor encoder; but the speed setting of the multi-segment position is not affected by the electronic gear ratio

| Parameter<br>No. | Parameter Description   | Set<br>range | units | Function       | Set<br>method | Effectiv<br>e way | Defaults | read<br>and<br>write<br>method |
|------------------|-------------------------|--------------|-------|----------------|---------------|-------------------|----------|--------------------------------|
| P13.01           | Multi-segment           | 0~2          | -     | When the       | Disable       | Immediat          | 0        | RW                             |
|                  | position working        |              |       | position       | settings      | ely               |          |                                |
|                  | mode                    |              |       | command        |               |                   |          |                                |
|                  | 0- Downtime after a     |              |       | comes from a   |               |                   |          |                                |
|                  | single run              |              |       | multi-segment  |               |                   |          |                                |
|                  | 1- Cycle run            |              |       | position       |               |                   |          |                                |
|                  | 2- DI switch operation, |              |       | command, it    |               |                   |          |                                |
|                  | read the value of       |              |       | is used to set |               |                   |          |                                |
|                  | INFn.31, INFn.30,       |              |       | the            |               |                   |          |                                |
|                  | INFn.29, INFn.28 as the |              |       | multi-segment  |               |                   |          |                                |
|                  | segment number to run   |              |       | position       |               |                   |          |                                |
|                  |                         |              |       | operation      |               |                   |          |                                |
|                  |                         |              |       | mode.          |               |                   |          |                                |
| P13.02           | total number of         | 1~16         | -     | Sets the total | anytime       | Immediat          | 16       | RW                             |
|                  | segments                |              |       | number of      |               | ely               |          |                                |
|                  |                         |              |       | segments for   |               |                   |          |                                |
|                  |                         |              |       | the position   |               |                   |          |                                |
|                  |                         |              |       | instruction.   |               |                   |          |                                |
| P13.03           | idle waiting time       | 0~1          | -     | When using     | anytime       | Immediat          | 1        | RW                             |
|                  | unit                    |              |       | the            |               | ely               |          |                                |

|         |                       |             |       | 1             |         |          |       |      |
|---------|-----------------------|-------------|-------|---------------|---------|----------|-------|------|
|         | 0- milliseconds       |             |       | multi-segment |         |          |       |      |
|         | 1-seconds             |             |       | position      |         |          |       |      |
|         |                       |             |       | function, the |         |          |       |      |
|         |                       |             |       | unit of       |         |          |       |      |
|         |                       |             |       | waiting time. |         |          |       |      |
| P13.04  | surplus processing    | 0~1         | -     | Pause occurs  | anytime | Immediat | 0     | RW   |
|         | method                |             |       | when using    |         | ely      |       |      |
|         | 0- Re-jump to the     |             |       | the           |         |          |       |      |
|         | first segment         |             |       | multi-segment |         |          |       |      |
|         | position command      |             |       | position      |         |          |       |      |
|         | to run                |             |       | function to   |         |          |       |      |
|         | 1- Start where the    |             |       | run, and when |         |          |       |      |
|         | previous segment left |             |       | the           |         |          |       |      |
|         | off                   |             |       | multi-segment |         |          |       |      |
|         |                       |             |       | position      |         |          |       |      |
|         |                       |             |       | function is   |         |          |       |      |
|         |                       |             |       | resumed, set  |         |          |       |      |
|         |                       |             |       | the segment   |         |          |       |      |
|         |                       |             |       | number of the |         |          |       |      |
|         |                       |             |       | starting      |         |          |       |      |
|         |                       |             |       | segment.      |         |          |       |      |
| P13.05  | Absolute or relative  | 0~1         | _     | When running  | anytime | Immediat | 1     | RW   |
| 1 13.03 | position command      | 0 1         |       | with          | unythic | ely      | 1     | 1000 |
|         | settings              |             |       | multi-segment |         | 01)      |       |      |
|         | 0- absolute position  |             |       | position      |         |          |       |      |
|         | command               |             |       | function, set |         |          |       |      |
|         | 1- relative position  |             |       | the type of   |         |          |       |      |
|         | command               |             |       | position      |         |          |       |      |
|         | Command               |             |       | command.      |         |          |       |      |
| D12.10  | N 1 C 1               | 21.47.402.6 | ***   |               |         | T 11 4   | 10000 | DIV  |
| P13.10  | Number of pulse       | -21474836   | User  | Number of     | anytime | Immediat | 10000 | RW   |
|         | commands at the       | 47 ~        | units | pulse         |         | ely      |       |      |
|         | first segment         | 21474836    |       | commands      |         |          |       |      |
|         | position              | 47          |       | at the first  |         |          |       |      |
|         |                       |             |       | segment       |         |          |       |      |
|         |                       |             |       | position      |         |          |       |      |
| P13.12  | The running speed     | 0~32767     | rpm   | The running   | anytime | Immediat | 500   | RW   |
|         | of the first segment  |             |       | speed of the  |         | ely      |       |      |
|         | of the multi-segment  |             |       | first segment |         |          |       |      |
|         | position command      |             |       | of the multi- |         |          |       |      |
|         |                       |             |       | segment       |         |          |       |      |
|         |                       |             |       | position      |         |          |       |      |
|         |                       |             |       | command       |         |          |       |      |
| P13.13  | The acceleration      | 0~32767     | ms    | Set the time  | anytime | Immediat | 500   | RW   |

time of the first for the first ely of the segment segment to multi-segment accelerate from 0 to position command rated speed. Actual acceleration time=change of speed command/rate d speed  $\times$ speed command acceleration time. P13.90 The deceleration 0~32767 The anytime Immediat 500 RW ms time of the first deceleration ely segment the time for the multi-segment first stage position command position to decelerate from the rated speed to 0. Actual deceleration time=change of speed command/rate d speed  $\times$ speed command deceleration time. P13.14 Waiting idle time for RW 0~32767 The waiting Immediat ms(s) anytime the end of the first time before ely of segment the running the multi-segment next stage of position command movement The unit of after the first this parameter is determined stage of the by P13.03. multi-stage position command is

completed. P13.15 Number of pulse -21474836 User The number Immediat 10000 RW anytime 47 ~ commands the units of position ely second segment 21474836 commands for 47 the second position segment. P13.17 The running speed 0~32767 The running anytime Immediat 500 RW rpm speed of the the ely second of segment the second multi-segment segment of position command the multi-segment position. P13.18 0~32767 500 RW The acceleration ms The time for anytime Immediat time of the second the second ely of segment the stage position to accelerate multi-segment from 0 to position command rated speed. P13.91 The deceleration 0~32767 The anytime Immediat 500 RW ms time of the second deceleration ely time for the segment of the second stage multi-segment position command position to decelerate from the rated speed to 0. P13.19 Waiting idle time for 0~32767 ms(s) The waiting anytime Immediat 1 RW end of the time before ely second segment of running the multi-segment next stage of position command movement after the second stage of the multi-stage position command is completed. P13.20 Number -21474836 The number Immediat 10000 RW pulse User anytime commands at the 47 ~ units of position ely third segment 21474836 commands for

60

|          | position              | 47        |         | the third       |          |          |       |      |
|----------|-----------------------|-----------|---------|-----------------|----------|----------|-------|------|
|          |                       |           |         | segment.        |          |          |       |      |
| P13.22   | The running speed     | 0~32767   | rpm     | The running     | anytime  | Immediat | 500   | RW   |
|          | of the third segment  |           |         | speed of the    |          | ely      |       |      |
|          | of the multi-segment  |           |         | third segment   |          |          |       |      |
|          | position command      |           |         | of the          |          |          |       |      |
|          |                       |           |         | multi-segment   |          |          |       |      |
|          |                       |           |         | position.       |          |          |       |      |
| P13.23   | The acceleration and  | 0~32767   | ms      | Acceleration    | anytime  | Immediat | 500   | RW   |
|          | deceleration time of  |           |         | time from 0 to  |          | ely      |       |      |
|          | the third segment of  |           |         | rated speed in  |          |          |       |      |
|          | the multi-segment     |           |         | the third stage |          |          |       |      |
|          | position command      |           |         | position; or    |          |          |       |      |
|          | •                     |           |         | deceleration    |          |          |       |      |
|          |                       |           |         | time from       |          |          |       |      |
|          |                       |           |         | rated speed to  |          |          |       |      |
|          |                       |           |         | 0.              |          |          |       |      |
| P13.24   | Waiting idle time for | 0~32767   | ms(s)   | The idle time   | anytime  | Immediat | 1     | RW   |
| 1 13.2 1 | the end of the third  | 0 32101   | 1115(5) | that needs to   | uny time | ely      | 1     | 1011 |
|          | segment of the        |           |         | be waited       |          | Ciy      |       |      |
|          | multi-segment         |           |         | after the third |          |          |       |      |
|          | position command      |           |         | position        |          |          |       |      |
|          | position command      |           |         | command of      |          |          |       |      |
|          |                       |           |         |                 |          |          |       |      |
|          |                       |           |         | the             |          |          |       |      |
|          |                       |           |         | multi-segment   |          |          |       |      |
|          |                       |           |         | position        |          |          |       |      |
|          |                       |           |         | command         |          |          |       |      |
|          |                       |           |         | ends            |          |          |       |      |
| P13.25   | Number of pulse       | -21474836 | User    | Number of       | anytime  | Immediat | 10000 | RW   |
|          | commands at the       | 47 ~      | units   | pulse           |          | ely      |       |      |
|          | fourth segment        | 21474836  |         | commands at     |          |          |       |      |
|          | position              | 47        |         | the fourth      |          |          |       |      |
|          |                       |           |         | segment         |          |          |       |      |
|          |                       |           |         | position        |          |          |       |      |
| P13.27   | The running speed     | 0~32767   | rpm     | speed of the    | anytime  | Immediat | 500   | RW   |
|          | of the fourth         |           |         | fourth          |          | ely      |       |      |
|          | segment of the        |           |         | segment of      |          |          |       |      |
|          | multi-segment         |           |         | the             |          |          |       |      |
|          | position command      |           |         | multi-segment   |          |          |       |      |
|          |                       |           |         | position.       |          |          |       |      |
| P13.28   | The acceleration and  | 0~32767   | ms      | Acceleration    | anytime  | Immediat | 500   | RW   |
|          | deceleration time of  |           |         | time from 0 to  |          | ely      |       |      |
|          | the fourth segment    |           |         | rated speed in  |          |          |       |      |

|         |                       |             |       | T               |          |          |       |      |
|---------|-----------------------|-------------|-------|-----------------|----------|----------|-------|------|
|         | of the multi-segment  |             |       | the fourth      |          |          |       |      |
|         | position command      |             |       | stage position; |          |          |       |      |
|         |                       |             |       | or              |          |          |       |      |
|         |                       |             |       | deceleration    |          |          |       |      |
|         |                       |             |       | time from       |          |          |       |      |
|         |                       |             |       | rated speed to  |          |          |       |      |
|         |                       |             |       | 0.              |          |          |       |      |
| P13.29  | Waiting idle time for | 0~32767     | ms(s) | The idle time   | anytime  | Immediat | 1     | RW   |
|         | the end of the fourth |             |       | that needs to   |          | ely      |       |      |
|         | segment of the        |             |       | be waited       |          |          |       |      |
|         | multi-segment         |             |       | after the       |          |          |       |      |
|         | position command      |             |       | fourth          |          |          |       |      |
|         |                       |             |       | position        |          |          |       |      |
|         |                       |             |       | command of      |          |          |       |      |
|         |                       |             |       | the             |          |          |       |      |
|         |                       |             |       | multi-segment   |          |          |       |      |
|         |                       |             |       | position        |          |          |       |      |
|         |                       |             |       | command         |          |          |       |      |
|         |                       |             |       | ends            |          |          |       |      |
| P13.30  | Number of pulse       | -21474836   | User  | Number of       | anytime  | Immediat | 10000 | RW   |
|         | commands at the       | 47 ~        | units | pulse           |          | ely      |       |      |
|         | fifth segment         | 21474836    |       | commands at     |          |          |       |      |
|         | position              | 47          |       | the fifth       |          |          |       |      |
|         | pesmen                | .,          |       | segment         |          |          |       |      |
|         |                       |             |       | position        |          |          |       |      |
| P13.32  | The running speed     | 0~32767     | rpm   | speed of the    | anytime  | Immediat | 500   | RW   |
|         | of the fifth segment  | 0 0 = 1 0 1 | -1    | fifth segment   |          | ely      |       |      |
|         | of the multi-segment  |             |       | of the          |          |          |       |      |
|         | position command      |             |       | multi-segment   |          |          |       |      |
|         | position communa      |             |       | position.       |          |          |       |      |
| P13.33  | The acceleration and  | 0~32767     | ms    | Acceleration    | anytime  | Immediat | 500   | RW   |
| 1 13.33 | deceleration time of  | 0 32101     | 1115  | time from 0 to  | uny time | ely      | 200   | 1011 |
|         | the fifth segment of  |             |       | rated speed in  |          |          |       |      |
|         | the multi-segment     |             |       | the fifth stage |          |          |       |      |
|         | position command      |             |       | position; or    |          |          |       |      |
|         | position command      |             |       | deceleration    |          |          |       |      |
|         |                       |             |       | time from       |          |          |       |      |
|         |                       |             |       | rated speed to  |          |          |       |      |
|         |                       |             |       | 0.              |          |          |       |      |
| P13.34  | Waiting idla time for | 0.22767     | ma(a) |                 | anytic   | Immediat | 1     | DW   |
| r13.34  | Waiting idle time for | 0~32767     | ms(s) | The idle time   | anytime  |          | 1     | RW   |
|         | the end of the fifth  |             |       | that needs to   |          | ely      |       |      |
|         | segment of the        |             |       | be waited       |          |          |       |      |
|         | multi-segment         |             |       | after the fifth |          |          |       |      |

position command position command of the multi-segment position command ends RW P13.35 Number of -21474836 Number of 10000 pulse User anytime Immediat commands at the 47 ~ units pulse ely sixth 21474836 commands at segment 47 the sixth position segment position P13.37 500 The running speed 0~32767 speed of the anytime Immediat RW rpm of the sixth segment sixth segment ely of the multi-segment of the position command multi-segment position. P13.38 The acceleration and 0~32767 Acceleration Immediat 500 RW ms anytime deceleration time of time from 0 to ely the sixth segment of rated speed in multi-segment the sixth stage the position command position; or deceleration time from rated speed to 0. P13.39 The idle time 1 RW Waiting idle time for 0~32767 Immediat ms(s) anytime the end of the sixth that needs to ely of segment the be waited multi-segment after the sixth position command position command of the multi-segment position command ends P13.40 of Number of Immediat RW Number pulse -21474836 User anytime 10000 commands at the 47 ~ units pulse ely 21474836 seventh segment commands at position 47 the seventh segment

63

|        |                       |           |       | position        |         |          |       |    |
|--------|-----------------------|-----------|-------|-----------------|---------|----------|-------|----|
| P13.42 | The running speed     | 0~32767   | rpm   | speed of the    | anytime | Immediat | 500   | RW |
|        | of the seventh        |           |       | seventh         |         | ely      |       |    |
|        | segment of the        |           |       | segment of      |         |          |       |    |
|        | multi-segment         |           |       | the             |         |          |       |    |
|        | position command      |           |       | multi-segment   |         |          |       |    |
|        |                       |           |       | position.       |         |          |       |    |
| P13.43 | The acceleration and  | 0~32767   | ms    | Acceleration    | anytime | Immediat | 500   | RW |
|        | deceleration time of  |           |       | time from 0 to  |         | ely      |       |    |
|        | the seventh segment   |           |       | rated speed in  |         |          |       |    |
|        | of the multi-segment  |           |       | the seventh     |         |          |       |    |
|        | position command      |           |       | stage position; |         |          |       |    |
|        |                       |           |       | or              |         |          |       |    |
|        |                       |           |       | deceleration    |         |          |       |    |
|        |                       |           |       | time from       |         |          |       |    |
|        |                       |           |       | rated speed to  |         |          |       |    |
|        |                       |           |       | 0.              |         |          |       |    |
| P13.44 | Waiting idle time for | 0~32767   | ms(s) | The idle time   | anytime | Immediat | 1     | RW |
|        | the end of the        |           |       | that needs to   | -       | ely      |       |    |
|        | seventh segment of    |           |       | be waited       |         |          |       |    |
|        | the multi-segment     |           |       | after the       |         |          |       |    |
|        | position command      |           |       | seventh         |         |          |       |    |
|        |                       |           |       | position        |         |          |       |    |
|        |                       |           |       | command of      |         |          |       |    |
|        |                       |           |       | the             |         |          |       |    |
|        |                       |           |       | multi-segment   |         |          |       |    |
|        |                       |           |       | position        |         |          |       |    |
|        |                       |           |       | command         |         |          |       |    |
|        |                       |           |       | ends            |         |          |       |    |
| P13.45 | Number of pulse       | -21474836 | User  | Number of       | anytime | Immediat | 10000 | RW |
|        | commands at the       | 47 ~      | units | pulse           |         | ely      |       |    |
|        | eighth segment        | 21474836  |       | commands at     |         |          |       |    |
|        | position              | 47        |       | the eighth      |         |          |       |    |
|        |                       |           |       | segment         |         |          |       |    |
|        |                       |           |       | position        |         |          |       |    |
| P13.47 | The running speed     | 0~32767   | rpm   | speed of the    | anytime | Immediat | 500   | RW |
|        | of the eighth         |           | 1     | eighth          |         | ely      |       |    |
|        | segment of the        |           |       | segment of      |         |          |       |    |
|        | multi-segment         |           |       | the             |         |          |       |    |
|        | position command      |           |       | multi-segment   |         |          |       |    |
|        | 1                     |           |       | position.       |         |          |       |    |
| P13.48 | The acceleration and  | 0~32767   | ms    | Acceleration    | anytime | Immediat | 500   | RW |
|        |                       |           | 1     | l               | 1       |          | 200   | 1  |

|        | the eight segment of  |           |         | rated speed in  |          |          |       |       |
|--------|-----------------------|-----------|---------|-----------------|----------|----------|-------|-------|
|        | the multi-segment     |           |         | the eight stage |          |          |       |       |
|        | position command      |           |         | position; or    |          |          |       |       |
|        |                       |           |         | deceleration    |          |          |       |       |
|        |                       |           |         | time from       |          |          |       |       |
|        |                       |           |         | rated speed to  |          |          |       |       |
|        |                       |           |         | 0.              |          |          |       |       |
|        |                       |           |         | Immediately     |          |          |       |       |
| P13.49 | Waiting idle time for | 0~32767   | ms(s)   | The idle time   | anytime  | Immediat | 1     | RW    |
|        | the end of the eight  |           |         | that needs to   |          | ely      |       |       |
|        | segment of the        |           |         | be waited       |          |          |       |       |
|        | multi-segment         |           |         | after the eight |          |          |       |       |
|        | position command      |           |         | position        |          |          |       |       |
|        |                       |           |         | command of      |          |          |       |       |
|        |                       |           |         | the             |          |          |       |       |
|        |                       |           |         | multi-segment   |          |          |       |       |
|        |                       |           |         | position        |          |          |       |       |
|        |                       |           |         | command         |          |          |       |       |
|        |                       |           |         | ends            |          |          |       |       |
| P13.50 | Number of pulse       | -21474836 | User    | Number of       | anytime  | Immediat | 10000 | RW    |
|        | commands at the       | 47 ~      | units   | pulse           |          | ely      |       |       |
|        | ninth segment         | 21474836  |         | commands at     |          |          |       |       |
|        | position              | 47        |         | the ninth       |          |          |       |       |
|        | r                     |           |         | segment         |          |          |       |       |
|        |                       |           |         | position        |          |          |       |       |
| P13.52 | The running speed     | 0~32767   | rpm     | speed of the    | anytime  | Immediat | 500   | RW    |
| 110.02 | of the ninth segment  | 0 52707   | 19      | ninth segment   |          | ely      | 200   | 12    |
|        | of the multi-segment  |           |         | of the          |          |          |       |       |
|        | position command      |           |         | multi-segment   |          |          |       |       |
|        | position communa      |           |         | position.       |          |          |       |       |
| P13.53 | The acceleration and  | 0~32767   | ms      | Acceleration    | anytime  | Immediat | 500   | RW    |
| 113.33 | deceleration time of  | V 32101   | 1113    | time from 0 to  |          | ely      | 200   | 10,7  |
|        | the ninth segment of  |           |         | rated speed in  |          |          |       |       |
|        | the multi-segment     |           |         | the ninth stage |          |          |       |       |
|        | position command      |           |         | position; or    |          |          |       |       |
|        | position communa      |           |         | deceleration    |          |          |       |       |
|        |                       |           |         | time from       |          |          |       |       |
|        |                       |           |         | rated speed to  |          |          |       |       |
|        |                       |           |         | 0.              |          |          |       |       |
| P13.54 | Waiting idle time for | 0~32767   | ms(s)   | The idle time   | anytime  | Immediat | 1     | RW    |
| 113.34 | the end of the ninth  | 0~34101   | 1115(5) | that needs to   | anythine | ely      | 1     | IX VV |
|        |                       |           |         | be waited       |          | Cly      |       |       |
|        | segment of the        |           |         |                 |          |          |       |       |
|        | multi-segment         |           |         | after the ninth |          |          |       |       |

|        |                       |           |       |                 | 1       |          |       |    |
|--------|-----------------------|-----------|-------|-----------------|---------|----------|-------|----|
|        | position command      |           |       | position        |         |          |       |    |
|        |                       |           |       | command of      |         |          |       |    |
|        |                       |           |       | the             |         |          |       |    |
|        |                       |           |       | multi-segment   |         |          |       |    |
|        |                       |           |       | position        |         |          |       |    |
|        |                       |           |       | command         |         |          |       |    |
|        |                       |           |       | ends            |         |          |       |    |
| P13.55 | Number of pulse       | -21474836 | User  | Number of       | anytime | Immediat | 10000 | RW |
|        | commands at the       | 47 ~      | units | pulse           |         | ely      |       |    |
|        | tenth segment         | 21474836  |       | commands at     |         |          |       |    |
|        | position              | 47        |       | the tenth       |         |          |       |    |
|        |                       |           |       | segment         |         |          |       |    |
|        |                       |           |       | position        |         |          |       |    |
| P13.57 | The running speed     | 0~32767   | rpm   | speed of the    | anytime | Immediat | 500   | RW |
|        | of the tenth segment  |           |       | tenth segment   |         | ely      |       |    |
|        | of the multi-segment  |           |       | of the          |         |          |       |    |
|        | position command      |           |       | multi-segment   |         |          |       |    |
|        |                       |           |       | position.       |         |          |       |    |
| P13.58 | The acceleration and  | 0~32767   | ms    | Acceleration    | anytime | Immediat | 500   | RW |
|        | deceleration time of  |           |       | time from 0 to  |         | ely      |       |    |
|        | the tenth segment of  |           |       | rated speed in  |         |          |       |    |
|        | the multi-segment     |           |       | the tenth stage |         |          |       |    |
|        | position command      |           |       | position; or    |         |          |       |    |
|        |                       |           |       | deceleration    |         |          |       |    |
|        |                       |           |       | time from       |         |          |       |    |
|        |                       |           |       | rated speed to  |         |          |       |    |
|        |                       |           |       | 0.              |         |          |       |    |
| P13.59 | Waiting idle time for | 0~32767   | ms(s) | The idle time   | anytime | Immediat | 1     | RW |
|        | the end of the tenth  |           |       | that needs to   |         | ely      |       |    |
|        | segment of the        |           |       | be waited       |         |          |       |    |
|        | multi-segment         |           |       | after the tenth |         |          |       |    |
|        | position command      |           |       | position        |         |          |       |    |
|        |                       |           |       | command of      |         |          |       |    |
|        |                       |           |       | the             |         |          |       |    |
|        |                       |           |       | multi-segment   |         |          |       |    |
|        |                       |           |       | position        |         |          |       |    |
|        |                       |           |       | command         |         |          |       |    |
|        |                       |           |       | ends            |         |          |       |    |
| P13.60 | Number of pulse       | -21474836 | User  | Number of       | anytime | Immediat | 10000 | RW |
|        | commands at the       | 47 ~      | units | pulse           |         | ely      |       |    |
|        | eleventh segment      | 21474836  |       | commands at     |         |          |       |    |
|        | position              | 47        |       | the eleventh    |         |          |       |    |
|        |                       |           |       | segment         |         |          |       |    |

|         |                       |           |       | position          |         |          |       |       |
|---------|-----------------------|-----------|-------|-------------------|---------|----------|-------|-------|
| P13.62  | The running speed     | 0~32767   | rpm   | speed of the      | anytime | Immediat | 500   | RW    |
|         | of the eleventh       |           | •     | eleventh          |         | ely      |       |       |
|         | segment of the        |           |       | segment of        |         |          |       |       |
|         | multi-segment         |           |       | the               |         |          |       |       |
|         | position command      |           |       | multi-segment     |         |          |       |       |
|         |                       |           |       | position.         |         |          |       |       |
| P13.63  | The acceleration and  | 0~32767   | ms    | Acceleration      | anytime | Immediat | 500   | RW    |
|         | deceleration time of  |           |       | time from 0 to    |         | ely      |       |       |
|         | the eleventh          |           |       | rated speed in    |         |          |       |       |
|         | segment of the        |           |       | the eleventh      |         |          |       |       |
|         | multi-segment         |           |       | stage position;   |         |          |       |       |
|         | position command      |           |       | or                |         |          |       |       |
|         |                       |           |       | deceleration      |         |          |       |       |
|         |                       |           |       | time from         |         |          |       |       |
|         |                       |           |       | rated speed to    |         |          |       |       |
|         |                       |           |       | 0.                |         |          |       |       |
| P13.64  | Waiting idle time for | 0~32767   | ms(s) | The idle time     | anytime | Immediat | 1     | RW    |
|         | the end of the        |           |       | that needs to     |         | ely      |       |       |
|         | eleventh segment of   |           |       | be waited         |         |          |       |       |
|         | the multi-segment     |           |       | after the         |         |          |       |       |
|         | position command      |           |       | eleventh          |         |          |       |       |
|         | pesition communic     |           |       | position          |         |          |       |       |
|         |                       |           |       | command of        |         |          |       |       |
|         |                       |           |       | the               |         |          |       |       |
|         |                       |           |       | multi-segment     |         |          |       |       |
|         |                       |           |       | position          |         |          |       |       |
|         |                       |           |       | command           |         |          |       |       |
|         |                       |           |       | ends              |         |          |       |       |
| P13.65  | Number of pulse       | -21474836 | User  | Number of         | anytime | Immediat | 10000 | RW    |
| 1 10.00 | commands at the       | 47 ~      | units | pulse             | ,       | ely      | 10000 | 12    |
|         | twelfth segment       | 21474836  |       | commands at       |         |          |       |       |
|         | position              | 47        |       | the twelfth       |         |          |       |       |
|         | Pesition              | .,        |       | segment           |         |          |       |       |
|         |                       |           |       | position          |         |          |       |       |
| P13.67  | The running speed     | 0~32767   | rpm   | speed of the      | anytime | Immediat | 500   | RW    |
| 1 10.01 | of the twelfth        | 32,07     | 1 22  | twelfth           |         | ely      |       | 10,77 |
|         | segment of the        |           |       | segment of        |         |          |       |       |
|         | multi-segment         |           |       | the               |         |          |       |       |
|         | position command      |           |       | multi-segment     |         |          |       |       |
|         | Position Communa      |           |       | position.         |         |          |       |       |
| P13.68  | The acceleration and  | 0~32767   | ms    | Acceleration      | anytime | Immediat | 500   | [[[   |
| 1 13.00 | deceleration time of  | 0 32101   | 1113  | time from 0 to    |         | ely      | 300   | ן נננ |
|         | acceleration time of  | İ         | I     | 11110 110111 0 10 | 1       | L1 y     | 1     | l     |

the twelfth segment rated speed in of the multi-segment the twelfth position command stage position; or deceleration time from rated speed to 0. P13.69 Waiting idle time for 0~32767 The idle time anytime Immediat RW ms(s) the end of the that needs to ely twelfth segment of be waited multi-segment after the position command twelfth position command of the multi-segment position command ends P13.70 Number pulse -21474836 User Number of anytime Immediat 10000 RW 47 ~ commands at the units pulse ely 21474836 thirteenth segment commands at position 47 the thirteenth segment position P13.72 RW The running speed 0~32767 speed of the Immediat 500 rpm anytime of the thirteenth thirteenth ely segment of the segment of multi-segment the position command multi-segment position. P13.73 RW The acceleration and 0~32767 500 ms Acceleration anytime Immediat deceleration time of time from 0 to ely thirteenth the rated speed in of the the thirteenth segment multi-segment stage position; position command or deceleration time from rated speed to The idle time P13.74 Waiting idle time for 0~32767 ms(s) anytime Immediat RW

|        | the end of the        |           |       | that needs to   |         | ely      |       |    |
|--------|-----------------------|-----------|-------|-----------------|---------|----------|-------|----|
|        | thirteenth segment    |           |       | be waited       |         |          |       |    |
|        | of the multi-segment  |           |       | after the       |         |          |       |    |
|        | position command      |           |       | thirteenth      |         |          |       |    |
|        |                       |           |       | position        |         |          |       |    |
|        |                       |           |       | command of      |         |          |       |    |
|        |                       |           |       | the             |         |          |       |    |
|        |                       |           |       | multi-segment   |         |          |       |    |
|        |                       |           |       | position        |         |          |       |    |
|        |                       |           |       | command         |         |          |       |    |
|        |                       |           |       | ends            |         |          |       |    |
| P13.75 | Number of pulse       | -21474836 | User  | Number of       | anytime | Immediat | 10000 | RW |
|        | commands at the       | 47 ~      | units | pulse           |         | ely      |       |    |
|        | fourteenth segment    | 21474836  |       | commands at     |         |          |       |    |
|        | position              | 47        |       | the fourteenth  |         |          |       |    |
|        |                       |           |       | segment         |         |          |       |    |
|        |                       |           |       | position        |         |          |       |    |
| P13.77 | The running speed     | 0~32767   | rpm   | speed of the    | anytime | Immediat | 500   | RW |
|        | of the fourteenth     |           |       | fourteenth      |         | ely      |       |    |
|        | segment of the        |           |       | segment of      |         |          |       |    |
|        | multi-segment         |           |       | the             |         |          |       |    |
|        | position command      |           |       | multi-segment   |         |          |       |    |
|        |                       |           |       | position.       |         |          |       |    |
| P13.78 | The acceleration and  | 0~32767   | ms    | Acceleration    | anytime | Immediat | 500   | RW |
|        | deceleration time of  |           |       | time from 0 to  |         | ely      |       |    |
|        | the fourteenth        |           |       | rated speed in  |         |          |       |    |
|        | segment of the        |           |       | the fourteenth  |         |          |       |    |
|        | multi-segment         |           |       | stage position; |         |          |       |    |
|        | position command      |           |       | or              |         |          |       |    |
|        |                       |           |       | deceleration    |         |          |       |    |
|        |                       |           |       | time from       |         |          |       |    |
|        |                       |           |       | rated speed to  |         |          |       |    |
|        |                       |           |       | 0.              |         |          |       |    |
| P13.79 | Waiting idle time for | 0~32767   | ms(s) | The idle time   | anytime | Immediat | 1     | RW |
|        | the end of the        |           |       | that needs to   |         | ely      |       |    |
|        | fourteenth segment    |           |       | be waited       |         |          |       |    |
|        | of the multi-segment  |           |       | after the       |         |          |       |    |
|        | position command      |           |       | fourteenth      |         |          |       |    |
|        |                       |           |       | position        |         |          |       |    |
|        |                       |           |       | command of      |         |          |       |    |
|        |                       |           |       | the             |         |          |       |    |
|        |                       |           |       | multi-segment   |         |          |       |    |
|        |                       |           |       | position        |         |          |       |    |
| •      | •                     | •         | •     | •               | •       | •        |       |    |

|        |                       |             |         | command         |         |            |       |      |
|--------|-----------------------|-------------|---------|-----------------|---------|------------|-------|------|
|        |                       |             |         | ends            |         |            |       |      |
| P13.80 | Number of pulse       | -21474836   | User    | Number of       | anytime | Immediat   | 10000 | RW   |
|        | commands at the       | 47 ~        | units   | pulse           |         | ely        |       |      |
|        | fifteenth segment     | 21474836    |         | commands at     |         |            |       |      |
|        | position              | 47          |         | the fifteenth   |         |            |       |      |
|        |                       |             |         | segment         |         |            |       |      |
|        |                       |             |         | position        |         |            |       |      |
| P13.82 | The running speed     | 0~32767     | rpm     | speed of the    | anytime | Immediat   | 500   | RW   |
|        | of the fifteenth      |             |         | fifteenth       |         | ely        |       |      |
|        | segment of the        |             |         | segment of      |         |            |       |      |
|        | multi-segment         |             |         | the             |         |            |       |      |
|        | position command      |             |         | multi-segment   |         |            |       |      |
|        |                       |             |         | position.       |         |            |       |      |
| P13.83 | The acceleration and  | 0~32767     | ms      | Acceleration    | anytime | Immediat   | 500   | RW   |
|        | deceleration time of  |             |         | time from 0 to  |         | ely        |       |      |
|        | the fifteenth         |             |         | rated speed in  |         |            |       |      |
|        | segment of the        |             |         | the fifteenth   |         |            |       |      |
|        | multi-segment         |             |         | stage position; |         |            |       |      |
|        | position command      |             |         | or              |         |            |       |      |
|        | r                     |             |         | deceleration    |         |            |       |      |
|        |                       |             |         | time from       |         |            |       |      |
|        |                       |             |         | rated speed to  |         |            |       |      |
|        |                       |             |         | 0.              |         |            |       |      |
| P13.84 | Waiting idle time for | 0~32767     | ms(s)   | The idle time   | anytime | Immediat   | 1     | RW   |
| 113.01 | the end of the        | 0 32707     | 1113(3) | that needs to   |         | ely        | 1     | 1000 |
|        | fifteenth segment of  |             |         | be waited       |         |            |       |      |
|        | the multi-segment     |             |         | after the       |         |            |       |      |
|        | position command      |             |         | fifteenth       |         |            |       |      |
|        | position command      |             |         | position        |         |            |       |      |
|        |                       |             |         | command of      |         |            |       |      |
|        |                       |             |         | the             |         |            |       |      |
|        |                       |             |         |                 |         |            |       |      |
|        |                       |             |         | multi-segment   |         |            |       |      |
|        |                       |             |         | position        |         |            |       |      |
|        |                       |             |         | command         |         |            |       |      |
| D12.07 | No                    | 21.47.402.6 | 1,1     | ends            | 4:      | Torre 11 / | 10000 | DII. |
| P13.85 | Number of pulse       | -21474836   | User    | Number of       | anytime | Immediat   | 10000 | RW   |
|        | commands at the       | 47 ~        | units   | pulse           |         | ely        |       |      |
|        | sixteenth segment     | 21474836    |         | commands at     |         |            |       |      |
|        | position              | 47          |         | the sixteenth   |         |            |       |      |
|        |                       |             |         | segment         |         |            |       |      |
|        |                       |             |         | position        |         |            |       |      |
| P13.87 | The running speed     | 0~32767     | rpm     | speed of the    | anytime | Immediat   | 500   | RW   |

|        | C 41                     |         |       |                  |         |          |     |      |
|--------|--------------------------|---------|-------|------------------|---------|----------|-----|------|
|        | of the sixteenth         |         |       | sixteenth        |         | ely      |     |      |
|        | segment of the           |         |       | segment of       |         |          |     |      |
|        | multi-segment            |         |       | the              |         |          |     |      |
|        | position command         |         |       | multi-segment    |         |          |     |      |
|        |                          |         |       | position.        |         |          |     |      |
| P13.88 | The acceleration and     | 0~32767 | ms    | Acceleration     | anytime | Immediat | 500 | RW   |
|        | deceleration time of     |         |       | time from 0 to   |         | ely      |     |      |
|        | the sixteenth            |         |       | rated speed in   |         |          |     |      |
|        | segment of the           |         |       | the sixteenth    |         |          |     |      |
|        | multi-segment            |         |       | stage position;  |         |          |     |      |
|        | position command         |         |       | or               |         |          |     |      |
|        |                          |         |       | deceleration     |         |          |     |      |
|        |                          |         |       | time from        |         |          |     |      |
|        |                          |         |       | rated speed to   |         |          |     |      |
|        |                          |         |       | 0.               |         |          |     |      |
| P13.89 | Waiting idle time for    | 0~32767 | ms(s) | The idle time    | anytime | Immediat | 1   | RW   |
|        | the end of the           |         |       | that needs to    |         | ely      |     |      |
|        | sixteenth segment of     |         |       | be waited        |         |          |     |      |
|        | the multi-segment        |         |       | after the        |         |          |     |      |
|        | position command         |         |       | sixteenth        |         |          |     |      |
|        | F                        |         |       | position         |         |          |     |      |
|        |                          |         |       | command of       |         |          |     |      |
|        |                          |         |       | the              |         |          |     |      |
|        |                          |         |       | multi-segment    |         |          |     |      |
|        |                          |         |       | position         |         |          |     |      |
|        |                          |         |       | command          |         |          |     |      |
|        |                          |         |       | ends             |         |          |     |      |
| P13.92 | Multi-segment            | 0~3     | _     | 0: The rising    | anytime | Immediat | 3   | RW   |
| 113.72 | position command         | 0 2     |       | edge of INFn.27  | ,       | ely      |     | 1011 |
|        | trigger signal type      |         |       | triggers the     |         |          |     |      |
|        | BIT0-INFn.27 Rising      |         |       | multi-segment    |         |          |     |      |
|        | edge triggers to start   |         |       | position, and    |         |          |     |      |
|        | running multi-segment    |         |       | the falling edge |         |          |     |      |
|        | position; falling edge   |         |       | stops executing  |         |          |     |      |
|        | triggers to stop running |         |       | the              |         |          |     |      |
|        | multi-segment position   |         |       |                  |         |          |     |      |
|        |                          |         |       | multi-segment    |         |          |     |      |
|        | BIT1-INFn.27 Rising      |         |       | position. When   |         |          |     |      |
|        | edge triggers set to run |         |       | the              |         |          |     |      |
|        | multi-segment position,  |         |       | multi-segment    |         |          |     |      |
|        | falling edge does not    |         |       | position comes   |         |          |     |      |
|        | work                     |         |       | from DI, a       |         |          |     |      |
|        |                          |         |       | change in DI     |         |          |     |      |
|        |                          |         |       | automatically    |         |          |     |      |

| triggers the    |
|-----------------|
| multi-segment   |
| position.       |
| 1: INFn.27      |
| rising edge     |
| trigger, not    |
| stop            |
| 2: When the     |
| multi-segment   |
| position        |
| comes from      |
| DI, the DI      |
| change does     |
| not             |
| automatically   |
| trigger the     |
| multi-segment   |
| position, and   |
| the position    |
| execution will  |
| only be         |
| triggered       |
| when INFn.27    |
| is              |
| re-triggered.   |
| 3: INFn.27      |
| rising edge     |
| trigger, not    |
| stop, when the  |
| multi-segment   |
| position        |
| comes from      |
| DI, the DI      |
| change does     |
| not             |
| automatically   |
| trigger the     |
| multi-segment   |
| position, only  |
| when INFn.27    |
| is re-triggered |
| will the        |
| position        |

|        |                           |     |   | execution be  |         |          |   |    |
|--------|---------------------------|-----|---|---------------|---------|----------|---|----|
|        |                           |     |   | triggered     |         |          |   |    |
| P13.93 | Condition for             | 0~1 | - | Set the       | anytime | Immediat | 0 | RW |
|        | sending the next          |     |   | sending       |         | ely      |   |    |
|        | command                   |     |   | conditions of |         |          |   |    |
|        | 0- You must wait for      |     |   | the next      |         |          |   |    |
|        | the previous position to  |     |   | command       |         |          |   |    |
|        | complete the output and   |     |   |               |         |          |   |    |
|        | then delay the idle time  |     |   |               |         |          |   |    |
|        | before sending the next   |     |   |               |         |          |   |    |
|        | position command          |     |   |               |         |          |   |    |
|        | 1- After the previous     |     |   |               |         |          |   |    |
|        | position command is       |     |   |               |         |          |   |    |
|        | sent, wait for the idle   |     |   |               |         |          |   |    |
|        | time to directly send the |     |   |               |         |          |   |    |
|        | second position           |     |   |               |         |          |   |    |
|        | command                   |     |   |               |         |          |   |    |

The absolute position command refers to the position of the size of the position command relative to the origin, and the relative position command refers to the position of the size of the position command relative to the current position. Therefore, the origin return must be performed before the absolute position command is executed, otherwise a fault will be reported.

For example, suppose that 3 absolute position commands are executed, the size of the first position command is set to 1000, the size of the second position command is set to 2000, and the size of the third position command is set to 0. The zero return operation is performed first, and then the multi-stage position is triggered. The motor first moves forward 1000, then forward 1000, and then reversely moves 2000, and returns to the zero point.

As another example, assuming that three relative position commands are taken, the first position command is set to 1000, the second position command is set to 2000, and the third position command is set to -1000. After triggering the multi-segment position, the motor first moves forward 1000, then forwards 2000, and then reverses 1000.

If you want to use the multi-segment position command, in addition to setting P03.01 and P13.01 first, you also need to configure the DIx function control register and set it to INFn.27 (triggering the multi-segment position function number). Then control the effective level of DIx to trigger the execution of multi-segment position commands at the rising edge, and stop the execution of multi-segment position commands at the falling edge (when P13.92=0). Selecting the segment number is similar, configure the DIx function control register, set the corresponding level, and then trigger.

The relevant input function bits are as follows.

| Function bits | Bit description                                                                                    |  |  |  |  |  |  |
|---------------|----------------------------------------------------------------------------------------------------|--|--|--|--|--|--|
| INFn.27       | Trigger multi-segment position command                                                             |  |  |  |  |  |  |
|               | The rising edge triggers the execution of the multi-segment position command, and the falling edge |  |  |  |  |  |  |
|               | stops the execution of the multi-segment position command                                          |  |  |  |  |  |  |
|               | Or only the rising edge triggers the execution of multi-segment position commands, and the falling |  |  |  |  |  |  |
|               | edge does not act. Specific reference P13.92                                                       |  |  |  |  |  |  |
| INFn.28       | Multi-segment position command segment number selection 0                                          |  |  |  |  |  |  |
| INFn.29       | Multi-segment position command segment number selection 1                                          |  |  |  |  |  |  |
| INFn.30       | Multi-segment position command segment number selection 2                                          |  |  |  |  |  |  |
| INFn.31       | Multi-segment position command segment number selection 3                                          |  |  |  |  |  |  |
| INFn.32       | Multi-segment position direction selection, when valid, the position command set for multi-segment |  |  |  |  |  |  |
|               | position is reversed                                                                               |  |  |  |  |  |  |

According to the status of INFn28~31.

Multi-segment running segment number

# = INFn.31\*8 + INFn.30\*4 + INFn.29\*2 + INFn.28\*1 +1

See the table below for details.

| INFn.31 | INFn.30 | INFn.29 | INFn.28 | run     |
|---------|---------|---------|---------|---------|
|         |         |         |         | segment |
|         |         |         |         | number  |
| 0       | 0       | 0       | 0       | 1       |
| 0       | 0       | 0       | 1       | 2       |
| 0       | 0       | 1       | 0       | 3       |
| 0       | 0       | 1       | 1       | 4       |
| 0       | 1       | 0       | 0       | 5       |
| 0       | 1       | 0       | 1       | 6       |
| 0       | 1       | 1       | 0       | 7       |
| 0       | 1       | 1       | 1       | 8       |
| 1       | 0       | 0       | 0       | 9       |
| 1       | 0       | 0       | 1       | 10      |
| 1       | 0       | 1       | 0       | 11      |
| 1       | 0       | 1       | 1       | 12      |
| 1       | 1       | 0       | 0       | 13      |
| 1       | 1       | 0       | 1       | 14      |
| 1       | 1       | 1       | 0       | 15      |
| 1       | 1       | 1       | 1       | 16      |

# 5.2.3.1 Stop after a single run

In this mode, the motor runs n positions of position commands, the idle time of each position command can be set independently, and INFn.27 starts/stops running multi-stage position mode (Note: when P13.92=0, the rising edge of INFn.27 starts multi-stage position mode Position running, the falling edge of INFn.27 stops the running of multi-segment positions; when P13.92=1, the rising edge of INFn.27 starts the running of multi-segment positions, and the falling edge does not act). Its running speed curve is as follows. The total number of segments is assumed to be 2.

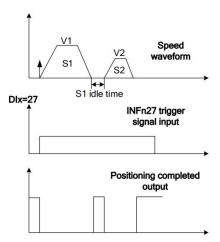

# **5.2.3.2** Cycle run

In this mode, the motor automatically jumps to the first position command after running the n-stage position command. The idle time of each position command can be set independently. INFn.27 starts/stops the multi-stage position mode (Note: when P13 When .92=0, the rising edge of INFn.27 starts the operation of the multi-segment position, and the falling edge of INFn.27 stops the operation of the multi-segment position; when P13.92=1, the rising edge of INFn.27 sets the operation of the multi-segment position, and the falling edge no action). Its running speed curve is as follows. The total number of segments is assumed to be 2.

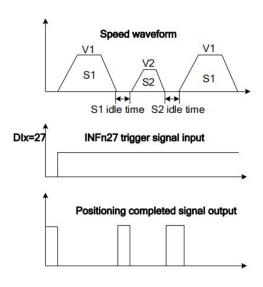

### **5.2.3.3** DI switch

In this mode, once the multi-segment position is triggered, the driver reads the valid status of INFn.31, INFn.30, INFn.29, and INFn.28 to select a certain position command. , and read the valid state of INFn.31, INFn.30, INFn.29, INFn.28 again to select another position command, if the valid state changes, select another position command to run. This is repeated until it is triggered to stop the operation of the multi-segment position, and then the operation is stopped.

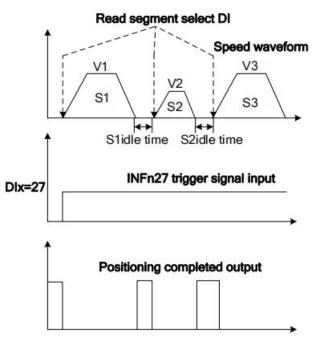

# 5.2.3.4 The position command comes from the setting steps of the multi-segment position

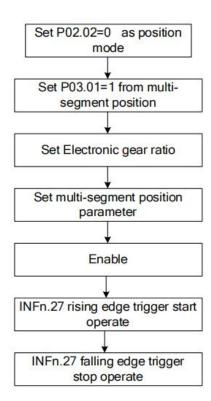

# 5.2.4 Electronic gear ratio

(The meaning of the electronic gear ratio is the coefficient of converting the user position command unit into the motor encoder unit. namely)

User position command  $\times \frac{\text{Electronic gear ratio numerator}}{\text{Electronic gear ratio denominator}} = \text{Location of motor encoder}$ 

For example, assuming that the pulse tracking mode is used, the user PLC sends XY pulses to the servo driver, which stipulates that a pulse motor must travel 1 micron, but the actual motor needs to rotate 100 pulses to travel 1 micron, then the electronic gear ratio (numerator ratio denominator) is 100.

If the numerator of the electronic gear ratio is set to 0, then how many pulses the motor needs to make one revolution depends on the denominator.

For example, the encoder resolution of the motor is 10000, and the denominator of P03.10 electronic gear ratio 1 is set to 5000. When the motor receives 10000 pulses, the motor rotates twice.

If the numerator of the electronic gear ratio is not 0, the motor encoder position is calculated according to the above formula.

The system has two sets of electronic gear ratios to choose from, and Related parameters are as follows.

| Parameter<br>No. | Parameter<br>Description            | Set<br>range     | units | Function                                                                                                    | Set<br>metho<br>d | Effective<br>way | Defaults | read<br>and<br>write<br>method |
|------------------|-------------------------------------|------------------|-------|----------------------------------------------------------------------------------------------------|-------------------|------------------|----------|--------------------------------|
| P03.08           | Electronic gear ratio 1 numerator   | 1~214748<br>3647 | -     | Set the numerator of the first group electronic gear ratio for the division/ multiplicatio n frequency of the | anytime           | Immediate<br>ly  | 0        | RW                             |
| P03.10           | Electronic gear ratio 1 denominator | 1~214748<br>3647 | -     | position command.  Set the denominator of the first group of                                                  | anytime           | Immediate<br>ly  | 1000     | RW                             |

|        |                     |          |   | electronic     |         |           |      |    |
|--------|---------------------|----------|---|----------------|---------|-----------|------|----|
|        |                     |          |   | gear ratios    |         |           |      |    |
|        |                     |          |   | for the        |         |           |      |    |
|        |                     |          |   | division/      |         |           |      |    |
|        |                     |          |   | multiplier     |         |           |      |    |
|        |                     |          |   | frequency of   |         |           |      |    |
|        |                     |          |   | the position   |         |           |      |    |
|        |                     |          |   | command.       |         |           |      |    |
| P03.12 | Electronic gear     | 1~214748 | - | Set the        | anytime | Immediate | 0    | RW |
|        | ratio 2 numerator   | 3647     |   | numerator of   |         | ly        |      |    |
|        |                     |          |   | the first      |         |           |      |    |
|        |                     |          |   | group          |         |           |      |    |
|        |                     |          |   | electronic     |         |           |      |    |
|        |                     |          |   | gear ratio for |         |           |      |    |
|        |                     |          |   | the division/  |         |           |      |    |
|        |                     |          |   | multiplicatio  |         |           |      |    |
|        |                     |          |   | n frequency    |         |           |      |    |
|        |                     |          |   | of the         |         |           |      |    |
|        |                     |          |   | position       |         |           |      |    |
|        |                     |          |   | command.       |         |           |      |    |
| P03.14 | Electronic gear     | 1~214748 | - | Set the        | anytime | Immediate | 1000 | RW |
|        | ratio 2 denominator | 3647     |   | denominator    |         | ly        |      |    |
|        |                     |          |   | of the second  |         |           |      |    |
|        |                     |          |   | group of       |         |           |      |    |
|        |                     |          |   | electronic     |         |           |      |    |
|        |                     |          |   | gear ratios    |         |           |      |    |
|        |                     |          |   | for the        |         |           |      |    |
|        |                     |          |   | division/mult  |         |           |      |    |
|        |                     |          |   | iplier         |         |           |      |    |
|        |                     |          |   | frequency of   |         |           |      |    |
|        |                     |          |   | the position   |         |           |      |    |
|        |                     |          |   | command.       |         |           |      |    |

The system defaults to electronic gear ratio 1. Multiple electronic gear ratios can also be switched through INFn.24 and INFn.56. The switching relationship is as follows.

| INFn.56 | INFn.24 | Actual electronic gear ratio                                          |
|---------|---------|-----------------------------------------------------------------------|
| invalid | invalid | Electronic gear ratio l numerator Electronic gear ratio l denominator |
| invalid | valid   | Electronic gear ratio 2 numerator Electronic gear ratio 2 denominator |

| valid | invalid | Electronic gear ratio 1 numerator Electronic gear ratio 2 denominator |
|-------|---------|-----------------------------------------------------------------------|
| valid | valid   | Electronic gear ratio 2 numerator Electronic gear ratio 1 denominator |

# 5.2.5 Electronic gear ratio smooth switching function

When the electronic gear ratio changes greatly, it is easy to cause sudden changes in the motor speed. The internal electronic gear ratio can be switched smoothly through the P03.16 electronic gear ratio switching filter time constant.

| Parameter No. | Parameter<br>Description | Set<br>range | units | Function   | Set<br>method | Effective<br>way | Defaults | read<br>and<br>write<br>method |
|---------------|--------------------------|--------------|-------|------------|---------------|------------------|----------|--------------------------------|
| P03.16        | Electronic gear ratio    | 0~32767      | ms    | Set the    | anytime       | Immediatel       | 0        | RW                             |
|               | switching time           |              |       | electronic |               | у                |          |                                |
|               | constant                 |              |       | gear ratio |               |                  |          |                                |
|               |                          |              |       | switching  |               |                  |          |                                |
|               |                          |              |       | time to    |               |                  |          |                                |
|               |                          |              |       | make the   |               |                  |          |                                |
|               |                          |              |       | internal   |               |                  |          |                                |
|               |                          |              |       | electronic |               |                  |          |                                |
|               |                          |              |       | gear       |               |                  |          |                                |
|               |                          |              |       | ratio      |               |                  |          |                                |
|               |                          |              |       | smoothly   |               |                  |          |                                |
|               |                          |              |       | switch     |               |                  |          |                                |

### 5.2.6 Position command filter function

The position command filtering is to filter the position command. Consider adding positional command filtering in the following situations:

In the following situations, consider adding position command filtering:

- > The position command output by the host controller is not accelerated or decelerated.
- > The pulse command frequency is low;
- When the electronic gear ratio is 10 times or more.

There are two filtering methods to choose from, one is a low-pass filter and the other is a median filter.

| Parameter<br>No. | Parameter<br>Description                                   | Set<br>range | units | Function                                                                      | Set<br>method | Effective<br>way | Defaults | read<br>and<br>write<br>method |
|------------------|------------------------------------------------------------|--------------|-------|-------------------------------------------------------------------------------|---------------|------------------|----------|--------------------------------|
| P03.06           | Position command given median filter time constant         | 0~128        | ms    | Set the median filter time constant for the position command (encoder unit).  | set when stop | Immediate<br>ly  | 0        | RW                             |
| P03.07           | Position command<br>given low-pass filter<br>time constant | 0~32767      | ms    | Set the low-pass filter time constant of the position command (encoder unit). | set when stop | Immediate<br>ly  | 20       | RW                             |

The larger the filter time constant is set, the more severe the position command lags and the greater the position error during operation. The waveform is as follows.

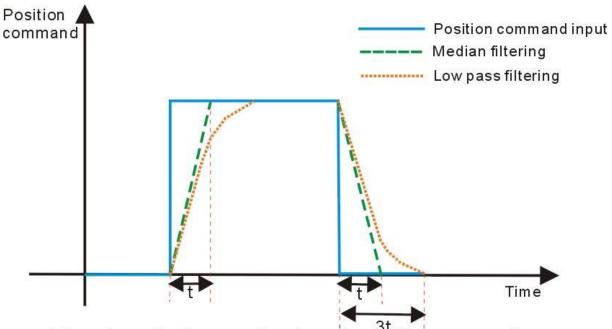

The schematic diagram of rectangular position command low pass filtering and median filtering

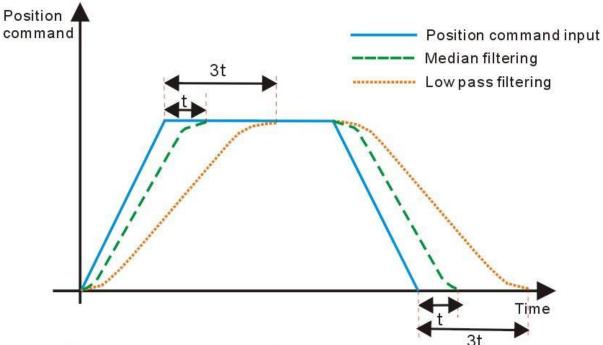

The schematic diagram of trapezoidal position command low pass filtering and median filtering

# 5.2.7 Positioning complete/proximity function

The positioning completion function means that the absolute value of the position error P03.17 satisfies the user-set condition P03.45 and maintains the time threshold (ms) set by P03.49, and it can be considered that the positioning is completed in the position control mode. At this time, the servo drive can output a positioning completion signal, and the host computer can confirm that the positioning of the servo drive is completed when the signal is received. For the output signal of positioning completion/positioning approaching, you can directly configure the DOx function control register, and the signal is monitored through the DO terminal valid state (P06.49).

As shown in the figure below, when the positioning completion threshold is set to 10 units (10\*0.0001 cycles), and the hold time is set to 10ms, the DO outputs the positioning completion signal.

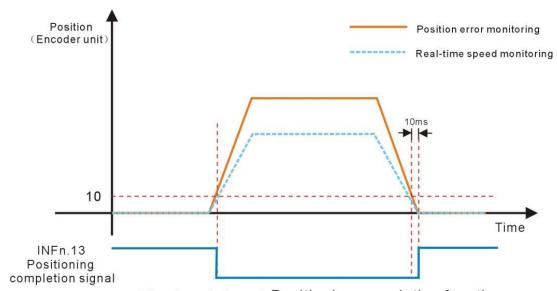

The description of Positioning completion function

The positioning close function means that the absolute value of the position error P03.17 satisfies the condition P03.47 set by the user, and the time threshold (ms) set by P03.49 is maintained, and the positioning is considered to be close in the position control mode. At this time, the servo driver can output a positioning close signal, and the host constroller receives the signal to confirm that the servo driver is positioned close.

As shown in the figure below, the positioning close threshold is set to 200 pulses, and when the hold time is set to 10 ms, the DO output the positioning signal.

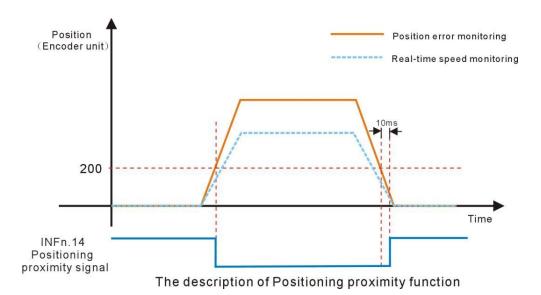

Related parameters are as follows.

| ICC            | elated parameters are as                                                                                               | 10110 1151         |                  |                   |                    |                |                       |  |  |
|----------------|----------------------------------------------------------------------------------------------------|--------------------|------------------|-------------------|--------------------|----------------|-----------------------|--|--|
| Parame ter No. | Parameter Description                                                                                                  | Set<br>range       | units            | Set<br>method     | Effective way      | Default<br>s   | read and write method |  |  |
|                | Positioning completion signal output condition                                                                         | 0~4                | -                | anytime           | Immediatel<br>y    | 0              | RW                    |  |  |
|                | In the position control mode, when the servo is running, the absolute value of the position error P03.17 is within the |                    |                  |                   |                    |                |                       |  |  |
|                | set value of P03.46 (positioning completion threshold), and after P03.49 (positioning completion/proximity time        |                    |                  |                   |                    |                |                       |  |  |
|                | threshold) is maintained, the se                                                                                       | rvo will be Out    | put positioning  | completion sign   | nal; The output    | t condition o  | f the                 |  |  |
|                | positioning completion signal of                                                                                       | can be set by P0   | 3.45.            |                   |                    |                |                       |  |  |
|                | 0- Output when the position er                                                                                         | ror is less than   | the positioning  | completion thre   | eshold, otherwi    | se clear the   | output;               |  |  |
| P03.45         | 1- Output when The position e                                                                                          | error is smaller t | han the positio  | ning completion   | threshold and      | the speed co   | ommand in             |  |  |
|                | position mode P03.95 is zero, o                                                                                        | otherwise the ou   | tput is cleared; |                   |                    |                |                       |  |  |
|                | 2- Output when The position error is less than the positioning completion threshold and the filtered speed command     |                    |                  |                   |                    |                |                       |  |  |
|                | in position mode P03.96 is zero, otherwise the output is cleared;                                                      |                    |                  |                   |                    |                |                       |  |  |
|                | 3- Output when the position error is less than the positioning completion threshold and the speed command in           |                    |                  |                   |                    |                |                       |  |  |
|                | position mode P03.95 is zero.                                                                                          | Clear output wh    | en speed comm    | nand in position  | mode P03.95 i      | s not zero     |                       |  |  |
|                | 4- The sending of multi-segm                                                                                           | ent position con   | nmands is com    | pleted, and the p | osition error is   | s less than th | ie                    |  |  |
|                | positioning completion thresho                                                                                         | ld                 |                  |                   |                    |                |                       |  |  |
|                | positioning completion                                                                                                 | 0~32767            | 0.0001           | 4:                | Immediatel         | 10             | RW                    |  |  |
| P03.46         | threshold                                                                                                    | 0~32/0/            | round            | anytime           | у                  | 10             | KW                    |  |  |
| P03.40         | Set the positioning completion                                                                                         | threshold (The     | positioning cor  | npletion signal   | is valid only w    | hen the serv   | o driver is in        |  |  |
|                | position control mode and is in                                                                                        | the running sta    | te)              |                   |                    |                |                       |  |  |
|                | Positioning close signal                                                                                               | 0~3                |                  | anytime           | Immediatel         | 0              | RW                    |  |  |
|                | output condition                                                                                                    | 0~3                | -                | anythic           | у                  | U              | ΚW                    |  |  |
| P03.47         | In the position control mode, w                                                                                        | when the servo i   | s running, the   | absolute value o  | of the position of | error P03.17   | is within the         |  |  |
| 103.47         | set value of P03.48 (positioni                                                                                         | ng proximity t     | hreshold), and   | when P03.49 (     | positioning co     | mpletion/pr    | oximity time          |  |  |
|                | threshold) is maintained, the                                                                                          | servo can outp     | ut Positioning   | proximity signa   | il; the output of  | conditions o   | f positioning         |  |  |
|                | proximity signal can be set thro                                                                                       | ough P03.47.       |                  |                   |                    |                |                       |  |  |

|        | 0- Output when the position en                                                                                 | rror is less than                                              | the positioning   | close threshold  | , otherwise cle  | ar the outpu | t;             |  |
|--------|----------------------------------------------------------------------------------------------------|----------------------------------------------------------------|-------------------|------------------|------------------|--------------|----------------|--|
|        | 1- Output when The position error is smaller than the positioning close threshold and the speed command in     |                                                                |                   |                  |                  |              |                |  |
|        | position mode P03.95 is zero, o                                                                                | position mode P03.95 is zero, otherwise the output is cleared; |                   |                  |                  |              |                |  |
|        | 2- Output when The position                                                                                    | error is less tha                                              | an the position   | ing close thresh | old and the fil  | ltered speed | command in     |  |
|        | position mode P03.96 is zero, o                                                                                | otherwise the ou                                               | tput is cleared;  |                  |                  |              |                |  |
|        | 3- Output when the position                                                                                    | error is less tha                                              | n the positioni   | ng close thresh  | old and the spe  | eed commar   | nd in position |  |
|        | mode P03.95 is zero. Clear out                                                                                 | put when speed                                                 | command in p      | osition mode P(  | 3.95 is not zer  | ю            |                |  |
|        | positioning close                                                                                              | 0~32767                                                        | 0.0001            | ,.               | Immediatel       | 100          | DW             |  |
|        | threshold                                                                                                    | 0~32/6/                                                        | round             | anytime          | у                | 100          | RW             |  |
| P03.48 | Set the threshold of the absolute value of the position deviation when the servo drive outputs the positioning |                                                                |                   |                  |                  |              | ning           |  |
|        | approach signal (the positionin                                                                                | g approach thre                                                | shold generally   | needs to be gre  | eater than the p | ositioning c | ompletion      |  |
|        | threshold).                                                                                                    |                                                                |                   |                  |                  |              |                |  |
|        | positioning completion/                                                                                        | 0~32767                                                        |                   | 4:               | Immediatel       | 10           | DW             |  |
| P03.49 | close time threshold                                                                                           | 0~32707                                                        | ms                | anytime          | у                | 10           | RW             |  |
| P03.49 | When the position error is less                                                                                | than the positio                                               | ning completion   | n/proximity thr  | eshold, and the  | time thresh  | old is         |  |
|        | maintained, the positioning cor                                                                                | mpletion/proxin                                                | nity signal is ou | itput.           |                  |              |                |  |
| D02 17 |                                                                                                    |                                                                | 0.0001            |                  |                  |              | D.O.           |  |
| P03.17 | position error                                                                                                 | -                                                              | round             | -                | -                | -            | RO             |  |
| D02.05 | the speed command in                                                                                           |                                                                |                   |                  |                  |              | DO.            |  |
| P03.95 | position mode                                                                                                  | -                                                              | rpm               | -                | -                | -            | RO             |  |
|        | the filtered speed                                                                                             |                                                                |                   |                  |                  |              |                |  |
| P03.96 | command in position                                                                                            | -                                                              | rpm               | -                | -                | -            | RO             |  |
|        | mode                                                                                                    |                                                                |                   |                  |                  |              |                |  |

#### Related output function bits are as follows.

| Function bits | Bit description                                                          |
|---------------|--------------------------------------------------------------------------|
| OUTFn.13      | Positioning completion signal output, active when Positioning completion |
| OUTFn.14      | Positioning close signal output, active when Positioning close           |

### 5.2.8 Pulse frequency division output function

Servo pulse frequency division output function is divided into two types: open-collector signal output and differential signal output.

When the output signal is the open collector signal, the servo can output the motor encoder pulse by setting P06.40. The motor pulse can be divided and output, and the maximum frequency of the motor pulse output is 3 KHz, and the output port is DO1 and DO2. When the output signal is a differential signal, the full-closed function must be turned off (setting P03.31=0), the servo can output the command pulse or the motor encoder pulse, the output pulse type is set by P03.78, and the output port is 37, 38, 39, 40 pins in CN3. For

differential signals, only the motor pulse can be divided.

The division factor of the motor pulse output can be set by P03.79. The larger the division factor, the lower the output pulse frequency. For example, P03.78 sets the output

motor pulse, and P03.79 is set to 2, then when the motor rotates 2 motor pulses, the terminal outputs 1 pulse

| Parameter No. | Parameter Description                                                                                                    | Set<br>range                                                                                        | units                               | Function                                                                           | Set<br>method                               | Effective<br>way                                                         | Defaults                                                 | read<br>and<br>write<br>method |
|---------------|----------------------------------------------------------------------------------------------------|----------------------------------------------------------------------------------------------------|-------------------------------------|------------------------------------------------------------------------------------|---------------------------------------------|--------------------------------------------------------------------------|----------------------------------------------------------|--------------------------------|
| P03.78        | Selection of servo pulse output source                                                                                                    | 0~2                                                                                                 | -                                   | Set the output source of the pulse output port.                                    | anytime                                     | reset valid                                                              | 0                                                        | RW                             |
| P03.79        | O-output motor pulse; 1-ou  The frequency division factor of                                                                                                    | 1~65535                                                                                             | pulse; 2-                           | no output, as inpu                                                                 | anytime                                     | reset valid                                                              |                                                          | RW                             |
|               | the output pulse  If the encoder type of the when the pulse output terr represents the number of poutput port outputs a Z pocommand pulse. Increment encoder pulse output; absolute and the pulse output 10000 | ninal outputs on<br>oulses output by<br>int pulse. This v<br>tal encoder is re-<br>olute encoder is | the pulse. It the pulse ralue is or | f the encoder type<br>coutput terminal<br>aly valid for moto<br>ded to be 1, whice | when the mot<br>when the moor<br>pulse freq | or is an absolu<br>otor rotates one<br>uency division<br>t the output pu | te value, the ce, and the Z  but invalid  lse is equal t | value point for to the         |
| P03.80        | Output direction of pulse frequency division  Set the effective level type                                                                                                    | •                                                                                                   | -                                   | ed pulse output.                                                                   | anytime Only valid f                        | reset valid  or motor pulse                                              | 0 es, invalid fo                                         | RW r command                   |
| P06.40        | pulses. 0-forward output,  DO1DO2 function control register                                                                                                    | 1-reverse output 0~2                                                                                | -                                   | Set the output parameter type of DO1DO2.                                           | anytime                                     | Immediate<br>ly                                                          | 0                                                        | RW                             |
|               | 0- DO1 and DO2 are outp<br>1- DO1, DO2 output A and<br>2- DO1 outputs the Z poin                                                                                                    | d B pulses respe                                                                                    | ectively                            |                                                                                    |                                             |                                                                          |                                                          |                                |

# 5.2.9 Z point pulse output function

The servo can set DO1 to output the Z point pulse signal through P06.40. The Z point pulse is an open-collector signal output, and its effective level width is 5ms.

| Parameter No. | Parameter<br>Description | Set<br>range | units | Function     | Set<br>method | Effective<br>way | Defaults | read<br>and<br>write<br>method |
|---------------|--------------------------|--------------|-------|--------------|---------------|------------------|----------|--------------------------------|
| P03.81        | Z pulse polarity         | 0~1          | -     | Set the      | anytime       | Immediate        | 0        | RW                             |
|               | selection                |              |       | output level |               | ly               |          |                                |
|               | 0- forward output        |              |       | when the     |               |                  |          |                                |
|               | 1- reverse output        |              |       | pulse output |               |                  |          |                                |
|               |                          |              |       | terminal Z   |               |                  |          |                                |
|               |                          |              |       | pulse is     |               |                  |          |                                |
|               |                          |              |       | valid.       |               |                  |          |                                |

# 5.2.10 Homing

The servo has multiple home zeroing modes. The user can choose the appropriate origin return mode according to the site conditions and process requirements. The parameters related to zero return are as follows.

Remarks: Before using the zero return function, you need to set the enable software and hardware limit P03.73 to 0 or 2. When it is set to 1, triggering the forward and reverse limit will cause the servo motor to directly enter the fault protection state and cannot continue to complete the zero return. operate..

| Parameter No. | Parameter Description                                                                                                    | Set<br>range       | units        | Set<br>method   | Effective way   | Defaults      | read and write method |
|---------------|----------------------------------------------------------------------------------------------------|--------------------|--------------|-----------------|-----------------|---------------|-----------------------|
| P03.51        | Homing method Set the origin return mode and trigger signal source.                                                                                                    | 0~99               | -            | Disable to set  | Immediate<br>ly | 0             | RW                    |
| P03.52        | Homing acceleration and deceleration time                                                                                                    | 0~32767            | ms           | anytime         | Immediate<br>ly | 500           | RW                    |
|               | Set the time for the motor to accelerate from 0 to the rated speed when returning to the origin. Therefore when the home is running, the actual acceleration time of the motor $t = P03.53/rated$ speed* ( $P03.52$ ) |                    |              |                 |                 |               |                       |
| P03.53        | The first segment of zero return speed                                                                                                    | 0~32767            | rpm          | anytime         | Immediate<br>ly | 500           | RW                    |
| P03.33        | It is also called the high-speed searching for the deceleration                                                                                                    | •                  |              | e origin is ret | urned to zero,  | the motor s   | peed when             |
| P03.54        | The second segment of zero return speed                                                                                                    | 0~32767            | rpm          | anytime         | Immediate<br>ly | 100           | RW                    |
| 103.34        | Also called low-speed zero re origin is returned to zero.                                                                                                    | eturn speed, set t | he motor spo | eed when sear   | ching for the   | origin signal | when the              |

| P03.55 | Offset after zero return (set the value of the absolute position of the motor after the zero return.)  When BIT9 of P01.46 is set to directly sets the origin as the                                                                                         |                   |                 |         | -               | _ | -  |
|--------|----------------------------------------------------------------------------------------------------|-------------------|-----------------|---------|-----------------|---|----|
| P03.57 | the origin is zero, and the more Origin range(when the position of the motor encoder is within the origin range, and the speed given P09.89=0 in the position loop mode, the time of P03.49 is maintained, and the zero return completion signal is output.) | tor moves to an o | 0.0001<br>Round | anytime | Immediate<br>ly | 5 | RW |

The associated input function bits are as follows.

| Function bits | Bit description                |
|---------------|--------------------------------|
| INFn.26       | Trigger Homing                 |
| INFn.34       | Zero point switch input        |
| INFn.43       | positive position limit switch |
| INFn.44       | negative position limit switch |

The associated output function bits are as follows.

| Function bits | Bit description                                                                          |
|---------------|------------------------------------------------------------------------------------------|
| OUTFn.15      | Homing completes output. When the encoder position of the motor is within the Zero point |
|               | range, and the speed reference in the position mode P09.89=0, the time of P03.49 is also |
|               | maintained, and the Homing completes output signal is output.                            |

The vec servo has a variety of homing method to choose from, including:

- (1) Method 1: Depends on the negative position limit switch and Z index pulse;
- (2) Method 2: Depends on the positive position limit switch and Z index pulse;
- (3) Method 3-Method 6: Depends on the zero position switch and Z index pulse;
- (4) Method 7-Method 10: Depends on the zero position switch, positive position limit switch and Z index pulse;
- (5) Method 11 Method 14: Depends on the zero position switch, negative position limit

switch

and Z index pulse

- (6) Method 17: Depends on the negative position limit switch
- (7) Method 18: Depends on the positive position limit switch
- (8) Method 19 Method 22: Depends on the zero position switch
- (9) Method 23 Method 26: Depends on the zero position switch, positive position limit switch
- (10) Method 27 Method 30: Depends on the zero position switch, negative position limit switch
- (11) Method 33 Method 34: Depends on the Z pulse
- (12) Method 35: Depends on the current position

# Homing method 1: Homing on the negative limit switch and Z index pulse

Case 1: When the user triggers the execution of homing, if the negative limit switch state is in the low level, the axis starts to move in the reverse direction at the first speed. When the negative limit switch is in the high level, the moving direction changes and the starts to move at second speed; the position where the first Z index pulse is encountered when the negative

Case 2: When the user triggers the execution of homing, if the negative limit switch state is at the high level, the axis starts to move in the positive direction at the second speed, and the first Z index pulse is encountered when the negative limit switch state is at the low level. The location is the zero point position.

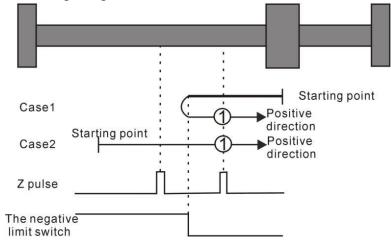

Homing method 1: Homing on the negative limit switch and Z index pulse

# Homing method 2: Homing on the positive limit switch and Z index pulse

Case 1: When the user triggers the execution of homing, if the positive limit switch state is in the low level, the axis starts to move forward at the first speed, and when the positive limit switch is in the high level, the moving direction changes and moving speed changes at the second speed, the position where the first Z index pulse is encountered when the positive limit switch state is low is the zero point position.

Case 2: When the user triggers the execution of homing, if the positive limit switch state is at the high level, the axis starts the reverse motion directly at the second speed, and the first

Z index pulse is encountered when the positive limit switch state is at the low level. The location is the zero point position.

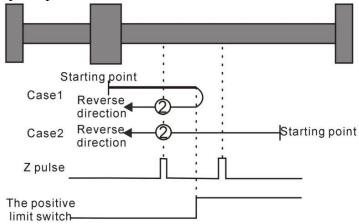

Homing method 2: Homing on the positive limit switch and Z index pulse

# Homing method $3\sim 6$ Homing on the home switch and the Z index pulse

### **Homing method 3**

Case 1: When the user triggers the execution of homing, if the home switch state is in the low level, the axis starts to move forward at the first speed. When the origin switch is in the high level, the motion direction changes and starts to move at the second speed. The position where the first Z index pulse is encountered when the home switch state is in the low level is the zero point position.

Case 2: When the user triggers the execution of homing, if the home switch state is at the high level, the axis starts the reverse motion directly at the second speed, and the position where the first Z index pulse is encountered when the home switch state is at the low level is the zero point position.

### **Homing method 4**

Case 1: When the user triggers the execution of homing, if the home switch state is in the low level, the axis starts to move forward at the first speed. When the home switch is in the high level, the second speed is reversed. The position of a Z index pulse is the zero point position.

Case 2: When the user triggers the execution of homing, if the home switch state is at the high level, the axis starts the reverse motion directly at the second speed. When the home switch is in the low level, the motion direction changes and starts to move at the first speed. When the home switch is in the high level again, it moves in the reverse direction at the second speed, and the position where the first Z index pulse is encountered is the zero point position.

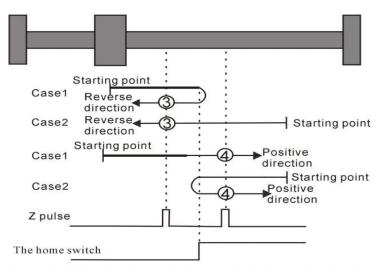

Homing method  $3 \sim 4$  Homing on the home switch and the Z index pulse

Case 1: When the user triggers the execution of homing, if the home switch state is at the high level, the axis starts to move forward at the second speed, and the position where the first Z index pulse is encountered when the home switch state is low is the zero point position.

Case 2: When the user triggers to perform homing, if the home switch state is in the low level, the axis starts to move in the reverse direction at the first speed. When the home switch is in the high level, the motion direction changes and starts to move at the second speed. The position where the first Z index pulse is encountered when the home switch state is low is the zero point position.

# **Homing method 6**

Case 1: When the user triggers the execution of homing, if the home switch state is in the high level, the axis starts to move forward in the second speed. When the home switch is in the low level, the motion direction changes and starts to move at the first speed. When the home switch is in the high level again, it moves forward in the second speed, and the position where the first Z index pulse is encountered is the zero point position.

Case 2: When the user triggers to perform zero return, if the home switch state is in the low level, the axis starts to move in the reverse direction at the first speed. When the home switch is in the high level, the motion direction changes and starts to move at the second speed. The position where the first Z index pulse is encountered is the zero point position.

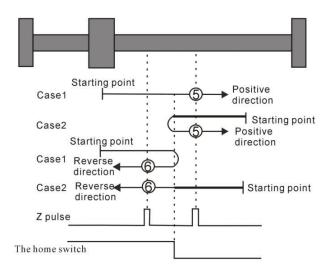

Homing method 5~6 Homing on the home switch and the Z index pulse

# Homing method 7 $\sim$ 10 Homing on the home switch, positive limit switch, and Z index pulse

#### Homing method 7

Case 1: When the user triggers the execution of homing, if the home switch state is in the low level, the axis starts to move forward at the first speed. When the home switch is in the high level, the motion direction changes and starts to move at the second speed. The position where the first Z index pulse is encountered when the home switch state is low is the zero point position.

Case 2: When the user triggers the execution of the zero return, if the origin switch state is at a high position, the axis directly starts to move in the reverse direction at the second speed. When the origin switch state is at a low level, the position where the first Z pulse is encountered is the origin position.

Case 3: When the user triggers the execution of homing, if the home switch state is in the low level, the axis starts to move forward at the first speed. When the home switch is in the low level and the positive limit switch is in the high level, the moving direction changes. The movement starts at the first speed, and when the home switch is in the high level, the movement starts at the second speed, and the position where the first Z index pulse is encountered when the home switch state is low is the zero point position.

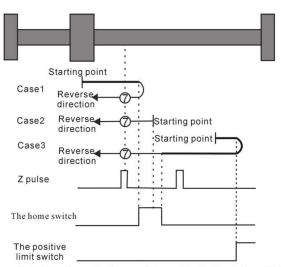

Homing method 7 Homing on the home switch, positive limit switch, and Z index pulse

Case 1: When the user triggers the execution of homing, if the home switch state is in the low level, the axis starts to move forward at the first speed. When the home switch is in the high level, the second speed starts to move. The position of the first Z index pulse is the zero point position.

Case 2: When the user triggers the execution of homing, if the home switch state is at the high level, the axis directly starts the reverse motion at the second speed. When the home switch is in the low level, the motion direction changes and starts to move at the second speed. When the home switch is in the high level, the position where the first Z index pulse is encountered is the zero point position.

Case 3: When the user triggers the execution of homing, if the home switch state is in the low level, the axis starts to move forward at the first speed. When the home switch is in the low level and the positive limit switch is in the high level, the moving direction changes. When the home switch is in the high level, it still moves at the first speed. The motion direction changes when the home switch state is low, and then starts to move at the second speed. When the home switch in the high level, and the position where the first Z index pulse is encountered is the zero point position.

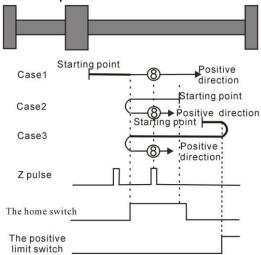

Homing method 8 Homing on the home switch, positive limit switch, and Z index pulse

# **Homing method 9**

Case 1: When the user triggers the execution of homing, if the home switch state is in the low level, the axis starts to move at the first speed. When the home switch is in the high level, the motion starts at the second speed. When the switch is in the low level, the direction of motion changes and continues to move at the second speed. When the home switch is in the high level, the position where the first Z index pulse is encountered is the zero point position.

Case 2: When the user triggers the execution of the zero return, if the origin switch state is at a high level, the axis starts to move forward at the second speed, until when the origin switch is at a low level, the movement direction changes and starts to move at the second speed, when the origin switch is at a high position, the position where the first Z pulse is encountered is the origin position.

Case 3: When the user triggers the execution of zero return, if the state of the origin switch is in the low position, the axis starts to move forward at the first speed. When the origin switch is in the low position and the forward operation limit switch is in the high position, the movement direction changes and Start moving at the first speed, when the origin switch is at a high position, start moving at the second speed, and the position where the first Z pulse is encountered is the home position.

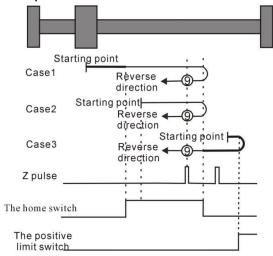

 $Homing\ method\ 9\ Homing\ on\ the\ home\ switch,\ positive\ limit\ switch,\ and\ Z\ index\ pulse$ 

# Homing method 10

Case 1: When the user triggers the execution of the zero return, if the origin switch state is at a low level, the axis starts to move forward at the first speed. When the origin switch is at a high level, it starts to move at the second speed. When the switch is in the low position, the position where the first Z pulse is encountered is the home position.

Case 2: When the user triggers the execution of homing, if the origin switch state is at a high position, the axis starts to move forward at the second speed. When the origin switch is at a low position, the position where the first Z pulse is encountered is the origin position .

Case 3: When the user triggers the execution of zero return, if the state of the origin switch is in the low position, the axis starts to move forward at the first speed. When the origin switch is in the low position and the forward operation limit switch is in the high position, the movement direction changes and Start moving at the first speed,

when the origin switch is at a high position, the movement direction changes again and starts moving at the second speed. When the home switch is at a low position, the position where the first Z pulse is encountered is the home position.

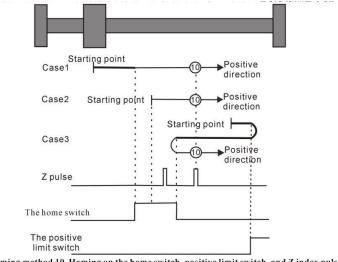

Homing method 10 Homing on the home switch, positive limit switch, and Z index pulse

# Homing method 11 ~ 14 Homing on the home switch, the negative limit switch and the Z index pulse

Homing method 11

Case 1: When the user triggers the execution of the zero return, if the origin switch state is at a low level, the axis starts to move in the reverse direction at the first speed. When the origin switch is at a high level, the movement direction changes and starts to move at the second speed. The position where the first Z pulse is encountered when the home switch state is low is the home position.

Case 2: When the user triggers the execution of the zero return, if the origin switch state is at a high position, the axis directly starts to move forward at the second speed, and the position where the first Z pulse is encountered when the origin switch state is at a low position is the origin position.

Case3: When the user triggers the execution of the zero return, if the origin switch state is in the low position, the axis starts to move in the reverse direction at the first speed. When the origin switch is in the low position and the reverse operation limit switch is in the high position, the movement direction changes and Start moving at the first speed, when the origin switch is at a high position, start moving at the second speed, and the position where the first Z pulse is encountered when the home switch is at a low state is the home position.

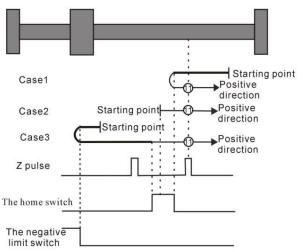

Homing method 11 Homing on the home switch, the negative limit switch and the Z index pulse

Case 1: When the user triggers the execution of the zero return, if the origin switch state is at a low level, the axis starts to move in the reverse direction at the first speed. When the origin switch is at a high level, it starts to move at the second speed. The position of the Z pulses is the origin position.

Case 2: When the user triggers the execution of the zero return, if the origin switch state is at a high level, the axis directly starts to move forward at the second speed. When the origin switch is at a low level, the movement direction changes and starts to move at the second speed. , when the origin switch is at a high position, the position where the first Z pulse is encountered is the origin position.

Case 3: When the user triggers the execution of zero return, if the state of the origin switch is in the low position, the axis starts to move in the reverse direction at the first speed. When the origin switch is in the low position and the reverse operation limit switch is in the high position, the movement direction changes and It starts to move at the first speed. When the origin switch is at a high position, it still moves at the first speed. When the home switch is at a low state, the movement direction changes and starts to move at the first speed. When it encounters the home switch When it is in the high position, it starts to move at the second speed, and the position where it encounters the first Z pulse is the origin position.

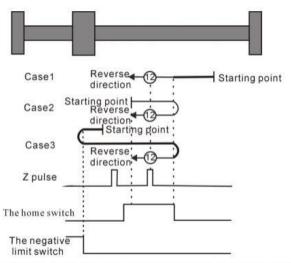

Homing method 12 Homing on the home switch, the negative limit switch and the Z index pulse

Case 1: When the user triggers the execution of the zero return, if the origin switch state is in the low position, the axis starts to move in the reverse direction at the first stage speed. When the origin switch is in the high position, it starts to move at the second stage speed. When the switch is in the low position, the movement direction changes and starts to move at the second speed. When the origin switch is in the high position, the position where the first Z pulse is encountered is the origin position.

Case 2: When the user triggers the execution of the zero return, if the origin switch state is at a high level, the axis will directly move in the reverse direction at the second speed. When the origin switch is at a high position, the position where the first Z pulse is encountered is the origin position.

Case 3: When the user triggers the execution of zero return, if the state of the origin switch is in the low position, the axis starts to move in the reverse direction at the first speed. When the origin switch is in the low position and the reverse operation limit switch is in the high position, the movement direction changes and Start moving at the first speed, when the origin switch is at a high position, start moving at the second speed, and the position where the first Z pulse is encountered is the home position.

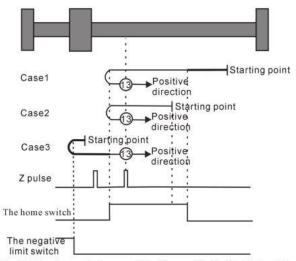

Homing method 13 Homing on the home switch, the negative limit switch and the Z index pulse

Case 1: When the user triggers the execution of the zero return, if the origin switch state is at a low level, the axis starts to move in the reverse direction at the first speed. When the origin switch is at a high level, it starts to move at the second speed. When the switch is in the low position, the position where the first Z pulse is encountered is the home position.

Case 2: When the user triggers the execution of homing, if the origin switch state is at a high position, the axis starts to move in the reverse direction at the second speed. When the origin switch is at a low position, the position where the first Z pulse is encountered is the origin position .

Case 3: When the user triggers the execution of zero return, if the state of the origin switch is in the low position, the axis starts to move in the reverse direction at the first speed. When the origin switch is in the low position and the reverse operation limit switch is in the high position, the movement direction changes and Start to move at the first speed, when the origin switch is at a high position, the direction of movement changes again and starts to move at the second speed, when the home switch is at a low position, the position where the first Z pulse is encountered is the origin position.

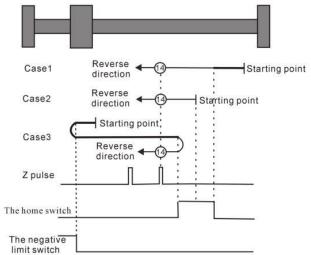

Homing method 14 Homing on the home switch, the negative limit switch and the Z index pulse

### Homing method 15 ~ Homing method 16 Reserved

• Homing method 15 and Homing method 16 are reserved as the Homing method for future development.

## Homing method 17 ~ homing method 30 does not require Z index pulse

Mode 17 to Mode 30 are similar to Mode 1 to Mode 14 mentioned above, except that the positioning of their origin return position no longer requires Z pulses, but only according to the state change of the relevant origin switch and limit switch. Mode 17 is similar to Mode 1, Mode 18 is similar to Mode 2, Mode 19 and Mode 20 are similar to Mode 3, Mode 21 and Mode 22 are similar to Mode 5, Mode 23 and Mode 24 are similar to Mode 7, Mode 25 and Mode 26 are similar to Mode 9 above. Mode 27 and Mode 28 are similar to the previous Mode 11, and Mode 29 and Mode 30 are similar to the previous Mode 13.

### Homing method 17: Origin return depending on the reverse operation limit switch

Case 1: When the user triggers the execution of homing, if the negative position limit switch state is in the low level, the axis starts to move in the reverse direction at the first speed. When the negative limit switch is in the high level, the moving direction changes and starts to move at the second speed; the position when the negative limit switch state is in the low level is the zero point position.

Case 2: When the user triggers the execution of zero return, if the state of the reverse operation limit switch is at a high position, the axis starts to move forward at the second speed, and the position when the reverse operation limit switch state is at a low position is the origin position.

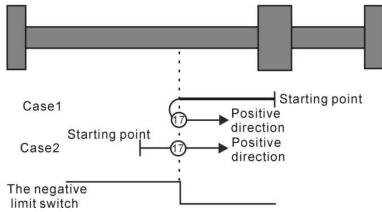

Homing method 17: Homing on the negative limit switch

### Homing method 18:Homing on the positive limit switch

Case 1: When the user triggers the execution of homing, if the positive position limit switch state is in the low level, the axis starts to move forward at the first speed, and when the positive position limit switch is in the high level, the moving direction changes and starts to move at second speed, and the position at the time when the positive limit switch state is at the low level is the zero point position.

Case 2: When the user triggers the execution of the zero return, if the forward running limit switch state is at a high position, the axis will directly start reverse movement at the second speed, and the position when the forward running limit switch state is at a low position is the origin position.

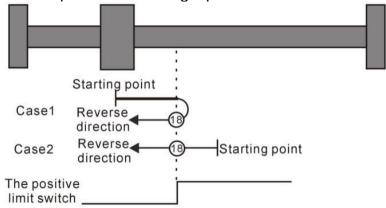

Homing method 18: Homing on the positive limit switch

# Homing method 19~ Homing method 20 Depends on the origin return of the origin switch

# **Homing method 19**

Case 1: When the user triggers the execution of the zero return, if the origin switch state is at a low level, the axis starts to move forward at the first speed. When the origin switch is at a high level, the movement direction changes and starts to move at the second speed. The position when the origin switch is in the low position is the origin position.

Case 2: When the user triggers the execution of the zero return, if the origin switch state is in the high position, the axis starts to move in the reverse direction at the second speed, and the position when the origin switch is in the low position is the origin position.

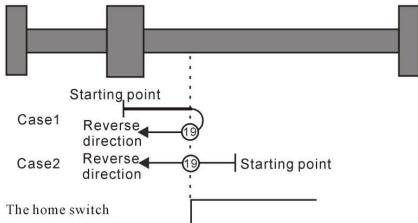

Homing method 19 Homing on the home switch

### **Homing method 20**

Case 1: When the user triggers the execution of the zero return, if the origin switch state is in the low position, the axis starts to move forward at the first speed, and the position when the origin switch is in the high position is the origin position.

Case 2: When the user triggers the execution of the zero return, if the origin switch state is at a high level, the axis starts to move in the reverse direction at the second speed. When the origin switch is at a low level, the movement direction changes and starts at the first speed. , the position when the origin switch is in high position is the origin position.

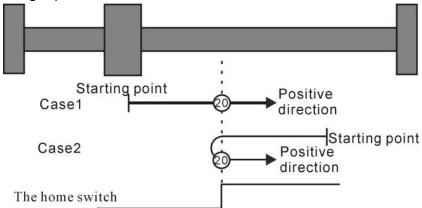

Homing method 20 Homing on the home switch

## **Homing method 21**

Case 1: When the user triggers the execution of the zero return, if the origin switch state is at a low level, the axis starts to move in the reverse direction at the first speed. When the origin switch is at a high level, the movement direction changes and starts to move at the second speed. The position when the origin switch is in the low position is the origin position.

Case 2: When the user triggers the execution of the zero return, if the origin switch state is in the high position, the axis directly starts to move forward at the second speed, and the position when the origin switch is in the low position is the origin position.

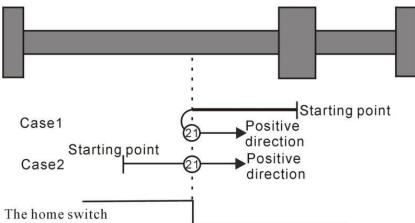

Homing method 21 Homing on the home switch

### **Homing method 22**

Case 1: When the user triggers the execution of zero return, if the origin switch state is at a high level, the axis directly starts to move forward at the second speed. When the origin switch is at a low level, the movement direction changes and starts at the first speed. , the position when the origin switch is in high position is the origin position.

Case 2: When the user triggers the execution of homing, if the state of the origin switch is in the low position, the axis starts to move in the reverse direction at the first speed, and the position when the origin switch is in the high position is the origin position.

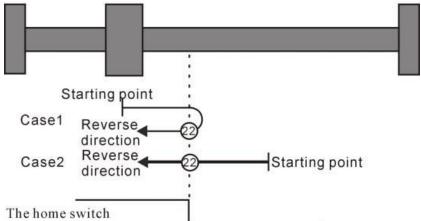

Homing method 22 Homing on the home switch

Homing method 23 ~ 26 Origin return depending on origin switch, forward run limit

## **Homing method 23**

Situation 1: When the user triggers the execution of the zero return, if the origin switch state is at a low level, the axis starts to move forward at the first speed. When the origin switch is at a high level, the movement direction changes and starts to move at the second speed. The position when the home switch state is low is the home position.

Scenario 2: When the user triggers the execution of the zero return, if the origin switch state is in the high position, the axis starts to move in the reverse direction at the second speed, and the position when the origin switch state is in the low position is the origin position.

Scenario 3: When the user triggers the execution of zero return, if the state of the origin switch is in the low position, the axis starts to move forward at the first speed. When the origin switch is in the low position and the forward operation limit switch is in the high position, the movement direction changes and Start the movement at the first speed, when the origin switch is in the high position, start the movement at the second speed, and the position when the origin switch is in the low position is the origin position.

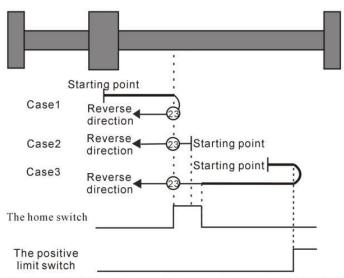

Homing method 23 Homing on the home switch, positive limit switch

#### **Homing method 24**

Case 1: When the user triggers the execution of the zero return, if the origin switch state is in the low position, the axis starts to move forward at the first speed, and the position when the origin switch is in the high position is the origin position.

Case 2: When the user triggers the execution of zero return, if the origin switch state is at a high level, the axis directly starts to move in reverse at the second speed. When the origin switch is at a low level, the movement direction changes and starts to move at the second speed. The position when the home switch is in the high position is the home position.

Case 3: When the user triggers the execution of zero return, if the state of the origin switch is in the low position, the axis starts to move forward at the first speed. When the origin switch is in the low position and the forward operation limit switch is in the high position, the movement direction changes and It starts to move at the first speed. When the origin switch is at a high position, it still moves at the first speed. When the home switch is at a low state, the movement direction changes and starts to move at the second speed. When it encounters the home switch The position at the high position is the origin position.

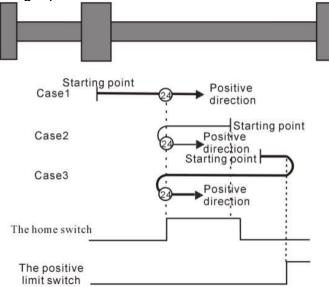

Homing method 24 Homing on the home switch, positive limit switch

#### **Homing method 25**

Case 1: When the user triggers the execution of the zero return, if the origin switch state is at a low level, the axis starts to move forward at the first speed. When the origin switch is at a high level, it starts to move at the second speed. When the switch is at the low position, the movement direction changes and starts to move at the second speed. When the home switch is at the high position, the position is the home position.

Case 2: When the user triggers the execution of zero return, if the origin switch state is at a high level, the axis starts to move forward at the second speed. When the origin switch is at a low level, the movement direction changes and starts to move at the second speed. The position when the origin switch is at a high position is the origin position.

Case 3: When the user triggers the execution of zero return, if the state of the origin switch is in the low position, the axis starts to move forward at the first speed. When the origin switch is in the low position and the forward operation limit switch is in the high position, the movement direction changes and Start the movement at the first speed, and the position when the origin switch is at a high position is the origin position.

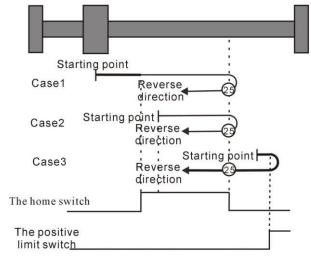

Homing method 25 Homing on the home switch, positive limit switch

#### **Homing method 26**

Case 1: When the user triggers the execution of the zero return, if the origin switch state is at a low level, the axis starts to move forward at the first speed. When the origin switch is at a high level, it starts to move at the second speed. The position when the switch is in the low position is the origin position.

Case 2: When the user triggers the execution of zero return, if the state of the origin switch is in the high position, the axis starts to move forward at the second speed, and the position when the origin switch is in the low position is the origin position.

Case 3: When the user triggers the execution of zero return, if the state of the origin switch is in the low position, the axis starts to move forward at the first speed. When the origin switch is in the low position and the forward operation limit switch is in the high position, the movement direction changes and Start moving at the first speed, when the origin switch is at a high position, the movement direction changes again and starts moving at the second speed, and the position when the home switch is at a low position is the home position.

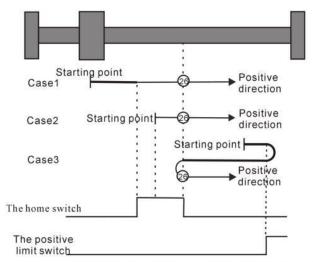

Homing method 26 Homing on the home switch, positive limit switch

Homing method 27 ~ 30 Origin return depending on origin switch, reverse run limit

#### **Homing method 27**

Case 1: When the user triggers the execution of the zero return, if the origin switch state is at a low level, the axis starts to move in the reverse direction at the first speed. When the origin switch is at a high level, the movement direction changes and starts to move at the second speed. The position when the home switch state is low is the home position.

Case 2: When the user triggers the execution of the zero return, if the origin switch state is in the high position, the axis starts to move forward at the second speed, and the position when the origin switch state is in the low position is the origin position.

Case 3: When the user triggers the execution of the zero return, if the origin switch state is in the low position, the axis starts to move in the reverse direction at the first speed. When the origin switch is in the low position and the reverse operation limit switch is in the high position, the movement direction changes and Start to move at the first speed, when the origin switch is at a high position, start to move at the second speed, and the position when the home switch is at a low position is the home position.

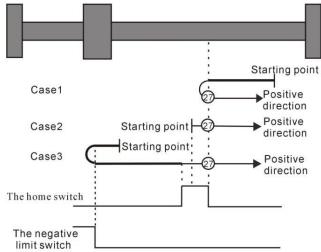

Homing method 27 Homing on the home switch, the negative limit switch

#### **Homing method 28**

Case 1: When the user triggers the execution of the zero return, if the origin switch state is in the low position, the axis starts to move in the reverse direction at the first speed, and the position when the origin switch is in the high position is the origin position.

Case 2: When the user triggers the execution of zero return, if the origin switch state is at a high level, the axis directly starts to move forward at the second speed. When the origin switch is at a low level, the movement direction changes and starts to move at the second speed. , the position when the origin switch is in high position is the origin position.

Case 3: When the user triggers the execution of zero return, if the state of the origin switch is in the low position, the axis starts to move in the reverse direction at the first speed. When the origin switch is in the low position and the reverse operation limit switch is in the high position, the movement direction changes and It starts to move at the first speed. When the origin switch is at a high position, it still moves at the first speed. When the home switch is at a low state, the movement direction changes and starts to move at the second speed. When it encounters the home switch The position at the high position is the origin position.

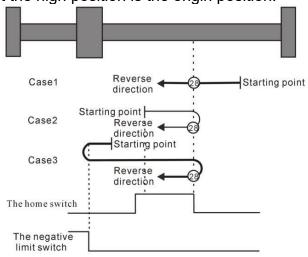

Homing method 28 Homing on the home switch, the negative limit switch

#### **Homing method 29**

Case 1: When the user triggers the execution of the zero return, if the origin switch state is in the low position, the axis starts to move in the reverse direction at the first stage speed. When the origin switch is in the high position, it starts to move at the second stage speed. When the switch is at the low position, the movement direction changes and starts to move at the second speed. When the home switch is at the high position, the position is the home position.

Case 2: When the user triggers the execution of the zero return, if the origin switch state is at a high level, the axis will directly move in the reverse direction at the second speed. The position when the origin switch is at a high position is the origin position.

Case 3: When the user triggers the execution of zero return, if the state of the origin switch is in the low position, the axis starts to move in the reverse direction at the first speed. When the origin switch is in the low position and the reverse operation limit switch is in the high position, the movement direction changes and Start the movement at the first speed, and the position when the origin switch is at a high position is the origin position.

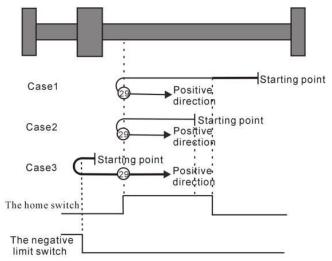

Homing method 29 Homing on the home switch, the negative limit switch

## **Homing method 30**

Case 1: When the user triggers the execution of the zero return, if the origin switch state is at a low level, the axis starts to move in the reverse direction at the first speed. When the origin switch is at a high level, it starts to move at the second speed. The position when the home switch is in the low position is the home position.

Case 2: When the user triggers the execution of homing, if the state of the origin switch is in the high position, the axis starts to move in the reverse direction at the second speed. When the origin switch is in the low position, the position is the origin position.

Scenario 3: When the user triggers the execution of the zero return, if the origin switch state is in the low position, the axis starts to move in the reverse direction at the first speed. When the origin switch is in the low position and the reverse operation limit switch is in the high position, the movement direction changes and Start moving at the first speed, when the origin switch is at a high position, the movement direction changes again and starts moving at the second speed, and the position when the home switch is at a low position is the home position.

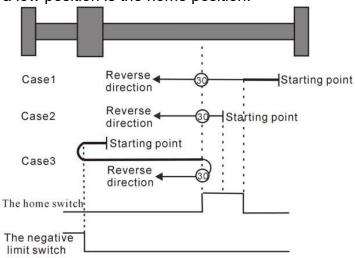

Homing method 30 Homing on the home switch, the negative limit switch

Homing method 31 and 32 are reserved.

Homing method 31~32 are reserved as homing modes for later development.

Homing method 33~34 Depends on Z pulse

#### **Homing method 33**

In mode 33, when the user triggers the execution of homing, the axis starts to move in the reverse direction at the second speed, and the position where the first Z pulse is encountered is the origin position.

#### **Homing method 34**

In mode 34, when the user triggers the execution of homing, the axis starts to move forward at the second speed, and the position where the first Z pulse is encountered is the origin position.

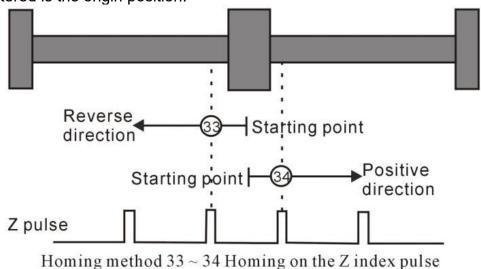

Homing method 35: depends on current location

In mode 35, when the user triggers the home return, the axis does not move, and the current position of the axis is considered to be the home position.

#### 5.2.11 Interrupt fixed length function

The interrupted fixed-length function means that, when the motor is running, after the interrupted fixed-length is triggered, the servo will continue to move the fixed interrupted and fixed-length displacement at the set interrupted fixed-length speed according to the previous movement direction.

The interrupt fixed-length trigger signal can come from the Z point pulse, or from the external IO, depending on the setting of P03.60.

- ( $\rightarrow$ ) , P03.60=0 does not enable the interrupt fixed length function, and the interrupt fixed length function does not work.
- (二) 、P03.60=1 enables IO port to trigger interrupt fixed length. There are two cases for IO port to trigger interrupt fixed length. The enable detection of interrupt fixed length signal can come from IO or from the set window.
- 1. Interrupt fixed-length window range P03.67 is not zero, INFn.38 (enable detection interrupted fixed-length trigger signal) is not required to be valid, as long as the interrupted

fixed-length trigger signal INFn.40 is in (interrupted fixed-length window position  $\pm$  interrupted If it is valid between the long window range), it will trigger the interrupt fixed length to interrupt the fixed length speed P03.61, and walk the fixed length P03.63; Within the range of long window), even if the interrupted fixed-length trigger signal INFn.40 is valid, the interrupted fixed-length will not be triggered, and the normal cut-to-length is performed. After the interrupt fixed length is completed, the interrupt fixed length completion signal OUTFn.17 is output, and the accumulated value of the interrupt fixed length window position is cleared at the same time, so that the interrupt fixed length window position is counted again, and then the ordinary pulse position command is continued.

- 2. When P03.67 of the interrupted fixed-length window range is equal to zero, it is not necessary to judge the current position of the motor. It is necessary to trigger INFn.38 (enable detection interrupted fixed-length trigger signal) to be valid, and after the interrupted fixed-length trigger signal INFn.40 is valid, it will trigger the interrupt fixed length to interrupt the fixed length speed P03.61, and go to the interrupt fixed length P03.63. If you need to retrigger the next interrupt fixed length, you need to reset INFn.38, INFn.38 is valid, and After INFn.40 is valid again, go to the fixed length position.
- (三)、P03.60=2 enables the Z point trigger to interrupt the fixed length. There are two cases for the Z point trigger to interrupt the fixed length. The enable detection of the interrupted fixed length signal can come from IO or from the set window.
- 1. The interrupted fixed-length window range P03.67 is not zero, and INFn.38 (enable detection interrupted fixed-length trigger signal) is not required to be valid, as long as the Z point signal is within (interrupted fixed-length window position  $\pm$  interrupted fixed-length window range) appears, it will trigger the interruption of the fixed length, to interrupt the fixed length of speed P03.61, and walk the fixed length of P03.63; if the position that has been traveled is not within the set (interrupted fixed length window position  $\pm$  interrupted fixed length window range) range Within, even if the Z point signal appears, it will not trigger the interrupted fixed length and go to the normal cut length. After the interrupt fixed length is completed, the interrupt fixed length completion signal OUTFn.17 is output, and the accumulated value of the interrupt fixed length window position is cleared at the same time, so that the interrupt fixed length window position is counted again, and then the ordinary pulse position command is continued.
- 2. When P03.67 of the interrupted fixed-length window range is equal to zero, it is not necessary to judge the current position of the motor. Triggering INFn.38 (enable detection interrupted fixed-length trigger signal) is valid. After the Z point signal appears, the interrupted determination will be triggered. long, to interrupt the fixed length speed P03.61, and walk the interrupted fixed length P03.63. If you need to re-trigger the next interrupted fixed length, you need to reset INFn.38, and re-trigger INFn.38 to be effective. After the Z point signal appears, Go to the fixed-length position.

Example to Bit description the interrupt fixed length process:

If the interrupted fixed-length trigger signal appears between (the interrupted fixed-length window position  $\pm$  the interrupted fixed-length window range), the position of the interrupted fixed-length planning is executed. As shown in the figure below, at the beginning, the drive is enabled and the accumulated value of the interrupt fixed-length window position

is cleared at the same time. Start from t0, execute the ordinary position command, trigger the interrupt fixed-length signal at t1, start to execute the position of the interrupted fixed-length planning, interrupt the fixed-length completion at t2, output the interrupted fixed-length completion signal, and clear the cumulative value of the interrupted fixed-length window position, and then continue to follow the normal pulse position command.

If the interrupt fixed-length trigger signal is not between (the interrupted fixed-length window position  $\pm$  the interrupted fixed-length window range), the interrupted fixed-length trigger is disabled, and the normal pulse position command is continued.

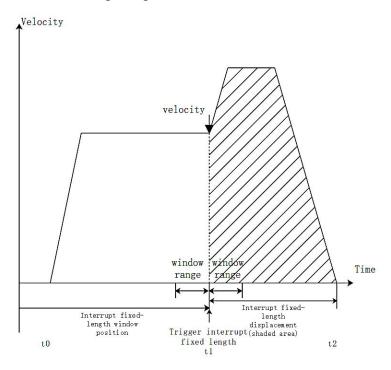

#### **Notice:**

In the process of interrupting the fixed length, the servo shields all external position commands, and will not continue to execute the external position commands until the interrupted fixed length function is released.

If the position command comes from the multi-segment position inside the servo, after the interruption of the fixed length is released, the multi-segment position needs to be triggered again before the position command can be continued.

When the interrupt fixed length speed is set to 0, keep the current motor running speed and run the command set by the interrupt fixed length.

Related parameters are as follows.

| Parameter<br>No. | Parameter Description                                                                                                    | Set<br>range | units | Function                                                                                                  | Set<br>method   | Effective<br>way | Defaults | read<br>and<br>write<br>method |
|------------------|----------------------------------------------------------------------------------------------------|--------------|-------|----------------------------------------------------------------------------------------------------|-----------------|------------------|----------|--------------------------------|
| P03.60           | Interrupt fixed-length function enable 0- Disable interrupt fixed-length function 1- Enable IO trigger interrupt fixed-length function 2- Enable Z point trigger interrupt fixed length | 0~2          | -     | Set whether to use the interrupt fixed length function, and the way to enable the interrupt fixed length. | Stop to setting | Immediate<br>ly  | 0        | RW                             |
| P03.61           | Interrupt fixed length speed                                                                                                    | 0~32767      | rpm   | Set the maximum speed that the motor can reach when the fixed-length operation is interrupted.            | anytime         | Immediate<br>ly  | 3000     | RW                             |

| P03.62 | Interrupt fixed long | 0~32767  | ms    | Set the speed  | anytime | Immediate | 500   | RW |
|--------|----------------------|----------|-------|----------------|---------|-----------|-------|----|
|        | acceleration/deceler |          |       | change time    |         | ly        |       |    |
|        | ation time           |          |       | when the       |         | ·         |       |    |
|        |                      |          |       | motor speed    |         |           |       |    |
|        |                      |          |       | is uniformly   |         |           |       |    |
|        |                      |          |       | changed        |         |           |       |    |
|        |                      |          |       | from 0 to the  |         |           |       |    |
|        |                      |          |       | rated speed    |         |           |       |    |
|        |                      |          |       | when the       |         |           |       |    |
|        |                      |          |       | fixed-length   |         |           |       |    |
|        |                      |          |       | operation is   |         |           |       |    |
|        |                      |          |       | interrupted,   |         |           |       |    |
|        |                      |          |       | or the time to |         |           |       |    |
|        |                      |          |       | decelerate     |         |           |       |    |
|        |                      |          |       | from the       |         |           |       |    |
|        |                      |          |       | rated speed    |         |           |       |    |
|        |                      |          |       | to 0.          |         |           |       |    |
|        |                      |          |       | Therefore,     |         |           |       |    |
|        |                      |          |       | when the       |         |           |       |    |
|        |                      |          |       | fixed-length   |         |           |       |    |
|        |                      |          |       | operation is   |         |           |       |    |
|        |                      |          |       | interrupted,   |         |           |       |    |
|        |                      |          |       | the actual     |         |           |       |    |
|        |                      |          |       | acceleration   |         |           |       |    |
|        |                      |          |       | and            |         |           |       |    |
|        |                      |          |       | deceleration   |         |           |       |    |
|        |                      |          |       | time of the    |         |           |       |    |
|        |                      |          |       | motor t: t =   |         |           |       |    |
|        |                      |          |       | P03.61-moto    |         |           |       |    |
|        |                      |          |       | r speed        |         |           |       |    |
|        |                      |          |       | before the     |         |           |       |    |
|        |                      |          |       | fixed-length   |         |           |       |    |
|        |                      |          |       | operation is   |         |           |       |    |
|        |                      |          |       | interrupted /  |         |           |       |    |
|        |                      |          |       | Rated speed    |         |           |       |    |
|        |                      |          |       | × (P03.62)     |         |           |       |    |
| P03.63 | Interrupt fixed      | 0~       | User  | Set the        | anytime | Immediate | 10000 | RW |
|        | length               | 21474836 | units | command        |         | ly        |       |    |
|        |                      | 47       |       | value of the   |         |           |       |    |
|        |                      |          |       | position       |         |           |       |    |
|        |                      |          |       | when the       |         |           |       |    |
|        |                      |          |       | fixed-length   |         |           |       |    |
|        |                      |          |       | operation is   |         |           |       |    |

|        |                         |          |       | interrupted. |         |           |   |    |
|--------|-------------------------|----------|-------|--------------|---------|-----------|---|----|
| P03.65 | Interrupt               | 0~214748 | User  | Sets the     | anytime | Immediate | 0 | RW |
|        | fixed-length window     | 3647     | units | window       |         | ly        |   |    |
|        | position                |          |       | position     |         |           |   |    |
|        |                         |          |       | where the    |         |           |   |    |
|        |                         |          |       | fixed-length |         |           |   |    |
|        |                         |          |       | enable is    |         |           |   |    |
|        |                         |          |       | valid.       |         |           |   |    |
| P03.67 | Interrupt               | 0~32767  | User  | Sets the     | anytime | Immediate | 0 | RW |
|        | fixed-length window     |          | units | window       |         | ly        |   |    |
|        | range                   |          |       | range for    |         |           |   |    |
|        |                         |          |       | interrupted  |         |           |   |    |
|        |                         |          |       | long-running |         |           |   |    |
|        |                         |          |       | . When the   |         |           |   |    |
|        |                         |          |       | interrupt    |         |           |   |    |
|        |                         |          |       | fixed-length |         |           |   |    |
|        |                         |          |       | window       |         |           |   |    |
|        |                         |          |       | range is set |         |           |   |    |
|        |                         |          |       | to 0, the    |         |           |   |    |
|        |                         |          |       | window       |         |           |   |    |
|        |                         |          |       | setting is   |         |           |   |    |
|        |                         |          |       | invalid.     |         |           |   |    |
| P03.68 | Cancel interruption     | 0~1      | -     | Set the      | anytime | Immediate | 0 | RW |
|        | fixed-length mode       |          |       | method to    |         | ly        |   |    |
|        | 0- After the interrupt  |          |       | release the  |         |           |   |    |
|        | fixed length is         |          |       | fixed-length |         |           |   |    |
|        | completed, directly     |          |       | lock signal. |         |           |   |    |
|        | cancel the interrupt    |          |       |              |         |           |   |    |
|        | fixed length            |          |       |              |         |           |   |    |
|        | 1- Release interrupt    |          |       |              |         |           |   |    |
|        | fixed length through IO |          |       |              |         |           |   |    |

## The associated input function bits are as follows.

| Function bits | Bit description                                                |
|---------------|----------------------------------------------------------------|
| INFn.38       | Enable detection interrupt fixed-length trigger signal INFn.40 |
| INFn.39       | Release interrupt fixed-length signal                          |
| INFn.40       | Interrupt fixed-length trigger signal                          |

## The associated output function bits are as follows.

| Function | Bit description                                                                                                    |  |  |  |  |  |  |  |  |  |
|----------|----------------------------------------------------------------------------------------------------|--|--|--|--|--|--|--|--|--|
| bits     |                                                                                                    |  |  |  |  |  |  |  |  |  |
| OUTFn.17 | Interrupt fixed-length completion output. When the position error of the interrupt fixed length is less than the positioning completion threshold P03.46, and the positioning completion\approaching time threshold P03.49 is maintained, and the speed reference P09.89 in the position loop mode is output under the condition of=0. |  |  |  |  |  |  |  |  |  |

The setting procedure of the interrupt fixed length function is as follows.

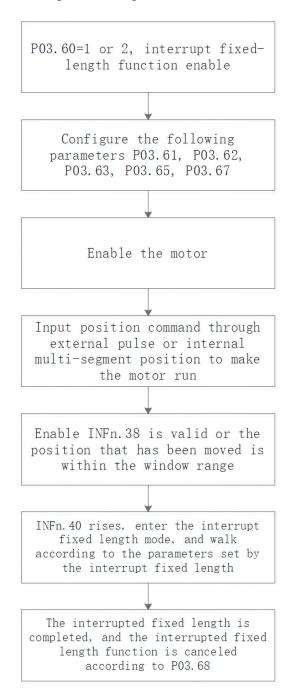

#### 5.2.12 4th power position curve function

Generally speaking, a trapezoidal velocity curve is used for position planning inside the servo. The trapezoidal speed curve has a certain impact on the machine. In order to reduce the impact of the trapezoidal speed curve on the machine, the 4th power position curve function can be enabled. After enabling, the position curve is planned with a 4th power curve, which can greatly reduce the impact on the mechanical system.

| Parameter<br>No. | Parameter<br>Description | Set<br>range | units | Function     | Set<br>method | Effective<br>way | Defaults | read<br>and<br>write<br>method |
|------------------|--------------------------|--------------|-------|--------------|---------------|------------------|----------|--------------------------------|
| P03.82           | Enable 4th power         | 0~1          | -     | Set the      | Stop to       | Immediate        | 1        | RW                             |
|                  | curve planning           |              |       | method of    | setting       | ly               |          |                                |
|                  | 0- Use a trapezoidal     |              |       | position     |               |                  |          |                                |
|                  | velocity profile         |              |       | curve        |               |                  |          |                                |
|                  | 1- Using a 4th power     |              |       | planning. It |               |                  |          |                                |
|                  | curve                    |              |       | can only be  |               |                  |          |                                |
|                  |                          |              |       | modified if  |               |                  |          |                                |
|                  |                          |              |       | the servo is |               |                  |          |                                |
|                  |                          |              |       | not enabled. |               |                  |          |                                |

#### 5.2.13 Full closed loop function

In actual field applications, such as steel plate feeding, due to the sliding between the steel plate and the motor, the displacement of the motor and the displacement of the actual material are inconsistent. Therefore, an external second encoder is required to measure the displacement of the actual material. Servo The driver controls the motor speed according to the given position command and the position signal fed back by the second encoder. That is, closed-loop control is performed on the position of the second encoder, so that the given position command is consistent with the position fed back by the second encoder.

Related parameters are as follows.

| Parameter<br>No. | Parameter<br>Description  | Set<br>range | units | Function      | Set<br>method | Effective<br>way | Defaults | read<br>and<br>write<br>method |
|------------------|---------------------------|--------------|-------|---------------|---------------|------------------|----------|--------------------------------|
| P03.31           | Enable full closed        | 0~1          | -     | Set whether   | Stop to       | Immediate        | 0        | RW                             |
|                  | loop                      |              |       | to enable the | setting       | ly               |          |                                |
|                  | 0- Disable fully closed   |              |       | full closed   |               |                  |          |                                |
|                  | loop                      |              |       | loop          |               |                  |          |                                |
|                  | 1- Enable full-closed     |              |       |               |               |                  |          |                                |
|                  | loop (P03.78 setting is   |              |       |               |               |                  |          |                                |
|                  | invalid, servo pulse port |              |       |               |               |                  |          |                                |
|                  | (CN3's 37, 38, 39,        |              |       |               |               |                  |          |                                |
|                  | 40 pins) is used as the   |              |       |               |               |                  |          |                                |
|                  | second encoder            |              |       |               |               |                  |          |                                |
|                  | input)                    |              |       |               |               |                  |          |                                |

| P03.32  | Full closed loop                                                                                                    | 0~2      |   | When full                                                                           | anytime | Immediate | 0     | RW   |
|---------|----------------------------------------------------------------------------------------------------|----------|---|-------------------------------------------------------------------------------------|---------|-----------|-------|------|
| 1 05.52 | mode                                                                                                    | 0~2      | - |                                                                                     | anythic |           | U     | IXVV |
|         | 0- semi-closed loop;                                                                                                    |          |   | closed loop is enabled,                                                             |         | ly        |       |      |
|         |                                                                                                    |          |   | set full                                                                            |         |           |       |      |
|         | using electronic gear                                                                                                    |          |   |                                                                                     |         |           |       |      |
|         | ratio 1                                                                                                    |          |   | closed loop                                                                         |         |           |       |      |
|         | 1- full closed loop;                                                                                                    |          |   | mode.                                                                               |         |           |       |      |
|         | using electronic gear                                                                                                    |          |   |                                                                                     |         |           |       |      |
|         | ratio 1                                                                                                    |          |   |                                                                                     |         |           |       |      |
|         | 2- Switch full-closed                                                                                                    |          |   |                                                                                     |         |           |       |      |
|         | and semi-closed                                                                                                    |          |   |                                                                                     |         |           |       |      |
|         | according to IO; IO is                                                                                                    |          |   |                                                                                     |         |           |       |      |
|         | invalid, servo runs in                                                                                                    |          |   |                                                                                     |         |           |       |      |
|         | semi-closed loop,                                                                                                    |          |   |                                                                                     |         |           |       |      |
|         | adopts electronic gear                                                                                                    |          |   |                                                                                     |         |           |       |      |
|         | ratio 1; IO is valid,                                                                                                    |          |   |                                                                                     |         |           |       |      |
|         | servo runs in full closed                                                                                                   |          |   |                                                                                     |         |           |       |      |
|         | loop, adopts electronic                                                                                                    |          |   |                                                                                     |         |           |       |      |
|         | gear ratio 2                                                                                                    |          |   |                                                                                     |         |           |       |      |
|         | Full closed loop                                                                                                    |          |   |                                                                                     |         |           |       |      |
|         | feedback polarity                                                                                                    |          |   |                                                                                     |         |           |       |      |
|         |                                                                                                    |          |   |                                                                                     |         |           |       |      |
| P03.33  | Full closed loop                                                                                                    | 0~1      | _ | When the                                                                            | anytime | Immediate | 0     | RW   |
| 103.33  |                                                                                                    | 0~1      | - | full-closed                                                                         | anythic | ly        | U     | IXVV |
|         | feedback polarity  0- The values of the                                                                                     |          |   |                                                                                     |         | ly .      |       |      |
|         |                                                                                                    |          |   | loop function                                                                       |         |           |       |      |
|         | motor encoder counter                                                                                                    |          |   | is set, the                                                                         |         |           |       |      |
|         | and the second encoder                                                                                                    |          |   | internal and                                                                        |         |           |       |      |
|         | counter are incremented                                                                                                    |          |   | external                                                                            |         |           |       |      |
|         | or decremented                                                                                                    |          |   | encoders                                                                            |         |           |       |      |
|         | simultaneously                                                                                                    |          |   | feedback the                                                                        |         |           |       |      |
|         | 1- The value of the                                                                                                    |          |   | pulse                                                                               |         |           |       |      |
|         | motor encoder counter                                                                                                    |          |   | counting                                                                            |         |           |       |      |
|         | and the second encoder                                                                                                    |          |   | direction                                                                           |         |           |       |      |
|         | counter are                                                                                                    |          |   | during the                                                                          |         |           |       |      |
|         | incremented, one                                                                                                    |          |   | motor                                                                               |         |           |       |      |
|         | decremented                                                                                                    |          |   | rotation.                                                                           |         |           |       |      |
| P03.34  | The number of                                                                                                    | 0~214748 | - | Set the                                                                             | anytime | Immediate | 10000 | RW   |
|         | pulses of the second                                                                                                    | 3647     |   | number of                                                                           |         | ly        |       |      |
|         | encoder                                                                                                    |          |   | feedback                                                                            |         |           |       |      |
|         | corresponding to                                                                                                    |          |   | pulses of the                                                                       |         |           |       |      |
|         | one revolution of the                                                                                                    |          |   | second                                                                              |         |           |       |      |
|         | motor                                                                                                    |          |   | encoder                                                                             |         |           |       |      |
|         |                                                                                                    |          |   | when the                                                                            |         |           |       |      |
| P03.34  | counter are incremented, one decremented  The number of pulses of the second encoder corresponding to one revolution of the |          | - | during the motor rotation.  Set the number of feedback pulses of the second encoder | anytime |           | 10000 | RW   |

|        |                    |          |       | servo motor<br>rotates one<br>revolution. |         |           |       |    |
|--------|--------------------|----------|-------|-------------------------------------------|---------|-----------|-------|----|
| P03.36 | Full closed loop   | 0~214748 | 0.000 | Set the                                   | anytime | Immediate | 10000 | RW |
|        | position error     | 3647     | 1     | threshold                                 |         | ly        |       |    |
|        | excessive          |          | round | value of the                              |         |           |       |    |
|        | threshold, unit is |          |       | absolute                                  |         |           |       |    |
|        | 0.0001 round       |          |       | value of the                              |         |           |       |    |
|        |                    |          |       | position                                  |         |           |       |    |
|        |                    |          |       | deviation                                 |         |           |       |    |
|        |                    |          |       | when the                                  |         |           |       |    |
|        |                    |          |       | full-closed                               |         |           |       |    |
|        |                    |          |       | loop position                             |         |           |       |    |
|        |                    |          |       | deviation is                              |         |           |       |    |
|        |                    |          |       | too large                                 |         |           |       |    |
|        |                    |          |       | fault.                                    |         |           |       |    |

| P03.38 | Fully closed loop - | 0.000 | The fully     | - | - | - | RO |
|--------|---------------------|-------|---------------|---|---|---|----|
|        | position error,     | 1     | closed loop   |   |   |   |    |
|        | 0.0001 round        | round | position      |   |   |   |    |
|        |                     |       | error refers  |   |   |   |    |
|        |                     |       | to (the count |   |   |   |    |
|        |                     |       | value of the  |   |   |   |    |
|        |                     |       | motor         |   |   |   |    |
|        |                     |       | encoder - the |   |   |   |    |
|        |                     |       | count value   |   |   |   |    |
|        |                     |       | of the second |   |   |   |    |
|        |                     |       | encoder       |   |   |   |    |
|        |                     |       | reduced to    |   |   |   |    |
|        |                     |       | the motor     |   |   |   |    |
|        |                     |       | encoder),     |   |   |   |    |
|        |                     |       | and the       |   |   |   |    |
|        |                     |       | position      |   |   |   |    |
|        |                     |       | error         |   |   |   |    |
|        |                     |       | represents    |   |   |   |    |
|        |                     |       | the relative  |   |   |   |    |
|        |                     |       | sliding       |   |   |   |    |
|        |                     |       | displacement  |   |   |   |    |
|        |                     |       | between the   |   |   |   |    |
|        |                     |       | material and  |   |   |   |    |
|        |                     |       | the motor.    |   |   |   |    |

| P03.40 | Full closed loop    | 0~32767 | -     | This value is               | anytime | Immediate | 0 | RW   |
|--------|---------------------|---------|-------|-----------------------------|---------|-----------|---|------|
|        | position error      |         |       | valid when                  |         | ly        |   |      |
|        | clearing cycles     |         |       | in full closed              |         |           |   |      |
|        |                     |         |       | loop state.                 |         |           |   |      |
|        |                     |         |       | When set to                 |         |           |   |      |
|        |                     |         |       | 0, the                      |         |           |   |      |
|        |                     |         |       | full-closed                 |         |           |   |      |
|        |                     |         |       | loop position               |         |           |   |      |
|        |                     |         |       | error will not              |         |           |   |      |
|        |                     |         |       | be cleared.                 |         |           |   |      |
|        |                     |         |       | When set to                 |         |           |   |      |
|        |                     |         |       | n, when the                 |         |           |   |      |
|        |                     |         |       | motor rotates               |         |           |   |      |
|        |                     |         |       | every n                     |         |           |   |      |
|        |                     |         |       | cycles, if the              |         |           |   |      |
|        |                     |         |       | full-closed                 |         |           |   |      |
|        |                     |         |       | loop position               |         |           |   |      |
|        |                     |         |       | error is less               |         |           |   |      |
|        |                     |         |       | than P03.36,                |         |           |   |      |
|        |                     |         |       | the                         |         |           |   |      |
|        |                     |         |       | full-closed                 |         |           |   |      |
|        |                     |         |       | loop position               |         |           |   |      |
|        |                     |         |       | error will be               |         |           |   |      |
|        |                     |         |       | cleared.                    |         |           |   |      |
| P03.41 | Motor encoder       | -       | clk/5 | Count and                   | -       | -         | - | RO   |
|        | rate in full closed |         | ms    | display the                 |         |           |   |      |
|        | loop mode           |         |       | speed of the                |         |           |   |      |
|        |                     |         |       | motor                       |         |           |   |      |
|        |                     |         |       | encoder                     |         |           |   |      |
|        |                     |         |       | under full                  |         |           |   |      |
|        |                     |         |       | closed-loop                 |         |           |   |      |
|        |                     |         |       | control. The                |         |           |   |      |
|        |                     |         |       | number of                   |         |           |   |      |
|        |                     |         |       | pulses per                  |         |           |   |      |
| D02.42 | C 1 1               |         | 11 /5 | 5ms.                        |         |           |   | n.o. |
| P03.42 | Second encoder      | -       | clk/5 | Statistics and              | -       | -         | - | RO   |
|        | rate in full closed |         | ms    | display of the second       |         |           |   |      |
|        | loop mode           |         |       | encoder rate                |         |           |   |      |
|        |                     |         |       | under full                  |         |           |   |      |
|        |                     |         |       |                             |         |           |   |      |
|        |                     |         |       | closed-loop<br>control. The |         |           |   |      |
|        |                     |         |       |                             |         |           |   |      |
|        |                     |         |       | number of                   |         |           |   |      |

|        |                                              |         |    | pulses per<br>5ms.                                    |         |                 |   |    |
|--------|----------------------------------------------|---------|----|-------------------------------------------------------|---------|-----------------|---|----|
| P00.32 | Second encoder software filter time constant | 0~32767 | ms | Set the second encoder software filter time constant. | anytime | Immediate<br>ly | 5 | RW |

# Fn013 Self-learning feedback polarity and the number of second encoder pulses in one revolution of the motor in Fn013 full-closed loop mode

In full-closed loop mode, it is necessary to set the full-closed loop feedback polarity P03.33 and P03.34. The appropriate value can be automatically calculated through this function operation. When performing this function operation, please ensure that the second encoder measuring wheel can be tightly and The material connection ensures that no slippage occurs between the measuring wheel and the material.

The operation steps are as follows:

- ① Press the MODE button to switch the mode to the functional operation mode, at this time the first two digits of the digital tube display Fn;
- ② Combine the " $\blacktriangle$ " (increase), " $\blacktriangleleft$ " (shift), " $\blacktriangledown$ " (decrease) three buttons to set the display value of the digital tube to Fn013;
  - (3) Click SET to display LFCP. (Learn Full Close Parameter);
- ④ Press the "◀ ■" (shift) key; the motor will rotate forward 3 times at a speed of 10rpm.

The relevant input function bits are as follows.

| Function bits | Bit description                                                                                 |
|---------------|-------------------------------------------------------------------------------------------------|
| INFn.45       | Switch between fully closed loop and semi closed loop                                           |
|               | When invalid, the servo is in semi-closed loop mode, using electronic gear ratio 1; when valid, |
|               | servo is in full-closed loop mode, using electronic gear ratio 2                                |

#### 5.2.14 Torque limit function

Position mode torque limit and torque mode torque limit are the same. Refer to (5.4.2 Torque Limit).

#### 5.2.15 Travel limit function

In the position mode, the servo has the software limit function. When the software limit is enabled, it detects that the position value of the encoder is less than the lower limit value of the software limit (P03.74) and the motor moves in the negative direction, and a software

limit fault is reported. (Er207). It is detected that the position value of the encoder is greater than the upper limit value of the software limit (P03.76), and the motor moves in the positive direction, and a software limit fault (Er207) is reported.

In position mode, the servo also has hardware limit function. When the hardware limit is enabled, by setting INFn.43 and INFn.44 to a DIx, when the DIx is valid, and the speed is greater than/less than zero (refer to the description of the bits INFn.43 and INFn.44 below), the hardware will be reported to the hardware. Limit fault Er208.

| Parameter<br>No. | Parameter Description   | Set<br>range | units | Function      | Set<br>method | Effective<br>way | Defaults | read<br>and<br>write<br>method |
|------------------|-------------------------|--------------|-------|---------------|---------------|------------------|----------|--------------------------------|
| P03.73           | Enable hardware         | 0~2          | -     | Set whether   | anytime       | Immediate        | 0        | RW                             |
|                  | and software limits     |              |       | to use the    |               | ly               |          |                                |
|                  | 0- Disable hardware and |              |       | hardware      |               |                  |          |                                |
|                  | software limits         |              |       | and software  |               |                  |          |                                |
|                  | 1- Directly enable      |              |       | limit         |               |                  |          |                                |
|                  | software and hardware   |              |       | function, and |               |                  |          |                                |
|                  | limit after power-on    |              |       | the way to    |               |                  |          |                                |
|                  | 2- Enable software and  |              |       | enable the    |               |                  |          |                                |
|                  | hardware limit after    |              |       | software and  |               |                  |          |                                |
|                  | returning to zero       |              |       | hardware      |               |                  |          |                                |
|                  |                         |              |       | limit.        |               |                  |          |                                |
| P03.74           | Software limit lower    | -214748364   | User  | Set the lower | anytime       | Immediate        | -100000  | RW                             |
|                  | limit value             | 7 ~          | units | limit value   |               | ly               | 00       |                                |
|                  |                         | 2147483647   |       | of the        |               |                  |          |                                |
|                  |                         |              |       | software      |               |                  |          |                                |
|                  |                         |              |       | limit         |               |                  |          |                                |
| P03.76           | Software limit upper    | -214748364   | User  | Set the upper | anytime       | Immediate        | 1000000  | RW                             |
|                  | limit value             | 7 ~          | units | limit value   |               | ly               | 0        |                                |
|                  |                         | 2147483647   |       | of software   |               |                  |          |                                |
|                  |                         |              |       | limit         |               |                  |          |                                |

The relevant input function bits are as follows.

| 1             |                                                                                              |  |  |  |  |  |  |
|---------------|----------------------------------------------------------------------------------------------|--|--|--|--|--|--|
| Function bits | Bit description                                                                              |  |  |  |  |  |  |
| INFn.43       | Forward hardware limit switch in position mode, when the speed is greater than zero and      |  |  |  |  |  |  |
|               | INFn.43 is valid, the hardware limit fault will be reported                                  |  |  |  |  |  |  |
| INFn.44       | Reverse hardware limit switch in position mode, when the speed is less than zero and INFn.44 |  |  |  |  |  |  |
|               | is valid, a hardware limit fault is reported                                                 |  |  |  |  |  |  |

## 5.2.16 Internal implementation block diagram of position mode

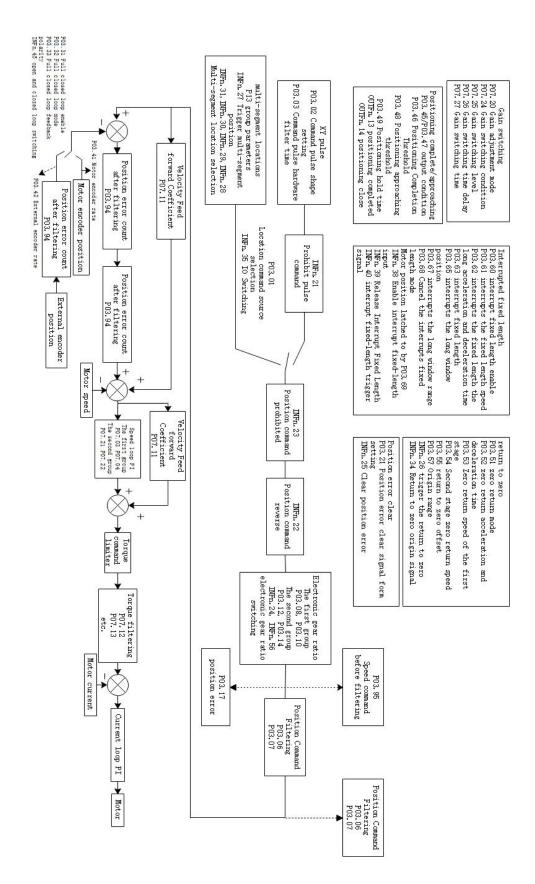

#### Typical Wiring Diagram for Position Mode (NPN Mode) 5.2.17

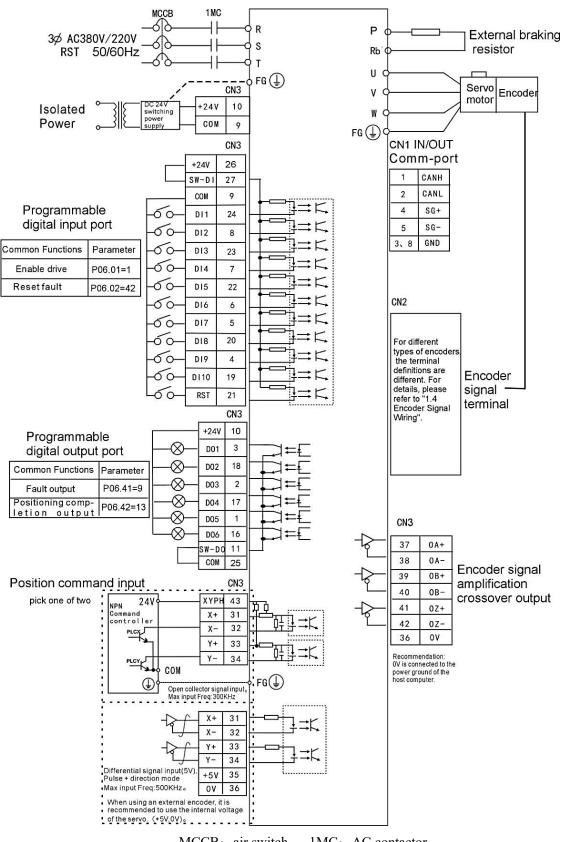

MCCB: air switch 1MC: AC contactor

Indicates twisted pair shielded wire.

- 2.The DC24V power supply is prepared by the user. The DC24V switching power supply should be powered by an isolation transformer, and its ground terminal should be directly connected to the ground terminal of the driver.
- 3.For the wiring of position command input, please refer to the detailed description in "3.4.3 Wiring Example of Position Command Input".
- 4. The position command mode is the default working mode of the drive, and the parameters in the figure have been set before leaving the factory.

#### 5.2.18 Example of position mode XY pulse (pulse + direction) moving position

The PLC sends pulses (pulse + direction) to move the position mode, which is the most commonly used servo position control mode. Its applications are very rich, and the transmission material is one of them, as shown in the figure below.

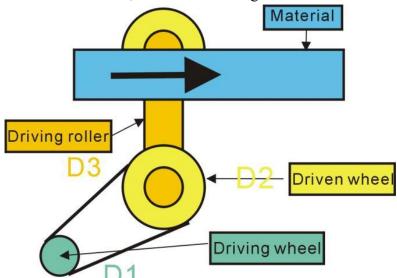

The servo motor rotates the driving wheel (diameter D1), and drives the driven wheel (diameter D2) to rotate through the belt. The transmission roller (diameter D3) and the driven wheel rotate coaxially, and at the same time drive the material to the right.

In order for the material to move accurately for a distance (displacement L), the electronic gear ratio must be set first and then the XY pulses (number N) must be sent. Assuming that the number of lines of the encoder is 2500 and the AB pulse is 4 times, the motor encoder resolution (P00.11) = 2500 \* 4 = 10000. Send N XY pulses, requiring the material to be displaced by L

$$L = \frac{N * \text{electronic gear ratio}}{2500 * 4} * \frac{D1}{D2} * \pi * D3 \quad (m)$$

Then the electronic gear ratio is set to

$$\frac{\text{Electronic gear ratio 1 numerator}(P03.08)}{\text{Electronic gear ratio 1 denominator}(P03.10)} = \frac{2500*4}{N} * \frac{D2}{D1} * \frac{L}{\pi*D3}$$

For example: send 100 XY pulses, the material displacement is required to be 0.01m, D1=0.05m, D2=0.10m, D3=0.08m, then

Electronic gear ratio=

$$\frac{2500*4}{100}*\frac{0.10}{0.05}*\frac{0.01}{\pi*0.08}=7.958=\frac{\text{Electronic gear ratio 1 numerator}(P03.08)}{\text{Electronic gear ratio 1 denominator}(P03.10)}=\frac{7958}{1000}$$

The specific parameters are set as follows:

| P02.01=0;   | work in position mode                                        |
|-------------|--------------------------------------------------------------|
| P03.01=0;   | position command is from external pulse                      |
| P03.02=0;   | pulse command pattern is pulse + direction                   |
| P03.08=7958 | Set the electronic gear ratio Numerator                      |
| P03.10=1000 | Set electronic gear ratio denominator                        |
| P06.01=1    | Enable servo when terminal DI1 is valid                      |
| P06.02=42   | Reset the driver when terminal DI2 is valid                  |
| P06.41=9    | Servo driver failure when terminal DO1 is active             |
| P06.42=13   | Servo motor positioning completed when terminal DO2 is valid |

## 5.3 speed mode

The speed mode is a control mode with the motor speed as the control target, which is often used for the main shaft dragging. The implementation of the speed mode is shown in the figure below.

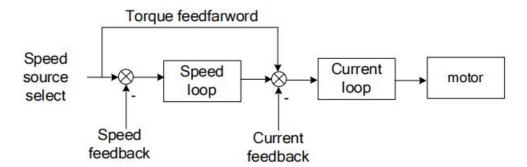

#### 5.3.1 Speed command source

The servo has two speeds to choose from, namely the main speed A and the auxiliary speed B. These two speeds can be superimposed on each other or can be switched to each other. Both the main speed A and the auxiliary speed B have multiple speed sources. As shown below

Note: Since AI3 is not supported on the VC310CANopen bus servo hardware, the speed cannot be sourced from AI3, and the same is true for others

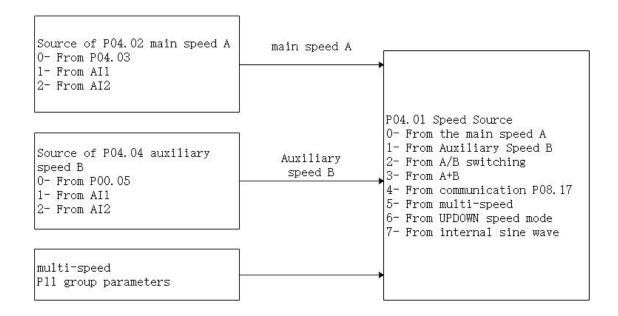

### Related parameters are as follows.

| Parameter<br>No. | Parameter Description           | Set<br>range | units | Function      | Set<br>method | Effective<br>way | Defaults | read<br>and<br>write<br>method |
|------------------|---------------------------------|--------------|-------|---------------|---------------|------------------|----------|--------------------------------|
| P04.01           | Speed command                   | 0~7          | -     | Select the    | anytime       | Immediatel       | 0        | RW                             |
|                  | source                          |              |       | source of the |               | у                |          |                                |
|                  | 0- main speed A 1-              |              |       | speed         |               |                  |          |                                |
|                  | auxiliary speed B 2-            |              |       | command.      |               |                  |          |                                |
|                  | INFn.12 switch A/B              |              |       |               |               |                  |          |                                |
|                  | 3- A+B                          |              |       |               |               |                  |          |                                |
|                  | 4- P08.17                       |              |       |               |               |                  |          |                                |
|                  | 5- mulit speed                  |              |       |               |               |                  |          |                                |
|                  | 6-UP/DOWN speed                 |              |       |               |               |                  |          |                                |
|                  | mode                            |              |       |               |               |                  |          |                                |
|                  | 7- sin wave                     |              |       |               |               |                  |          |                                |
| P04.02           | main speed A                    | 0~4          | -     | Set the speed | anytime       | Immediatel       | 0        | RW                             |
|                  | source                          |              |       | command       |               | У                |          |                                |
|                  | 0- from P04.03                  |              |       | source of the |               |                  |          |                                |
|                  | 1- from AI1                     |              |       | main speed    |               |                  |          |                                |
|                  | 2- from AI2<br>3-from AI3       |              |       | command A     |               |                  |          |                                |
|                  |                                 |              |       | source.       |               |                  |          |                                |
|                  | (The hardware does not support) |              |       |               |               |                  |          |                                |
|                  | 4-from pulse                    |              |       |               |               |                  |          |                                |
|                  | frequency                       |              |       |               |               |                  |          |                                |
| P04.03           | Set value of main               | -32767~32    | rpm   | When the      | anytime       | Immediatel       | 500      | RW                             |

|        | speed A            | 767       |     | main speed A  |         | у          |     |      |
|--------|--------------------|-----------|-----|---------------|---------|------------|-----|------|
|        | Speed 1            | 707       |     | source        |         | ,          |     |      |
|        |                    |           |     | selects the   |         |            |     |      |
|        |                    |           |     | digital given |         |            |     |      |
|        |                    |           |     | source, set   |         |            |     |      |
|        |                    |           |     | the speed     |         |            |     |      |
|        |                    |           |     | command       |         |            |     |      |
|        |                    |           |     | value         |         |            |     |      |
|        |                    |           |     | through       |         |            |     |      |
|        |                    |           |     | P04.03.       |         |            |     |      |
| P04.04 | auxiliary speed B  | 0~4       | _   | Set the speed | anytime | Immediatel | 0   | RW   |
| 101.01 | source             |           |     | command       |         | у          |     | 1000 |
|        | 0- from P04.05     |           |     | source of     |         | ,          |     |      |
|        | 1- from AI1        |           |     | auxiliary     |         |            |     |      |
|        | 2- from AI2        |           |     | speed         |         |            |     |      |
|        | 3- from AI3        |           |     | command B.    |         |            |     |      |
|        | (The hardware does |           |     | Communa B.    |         |            |     |      |
|        | not support)       |           |     |               |         |            |     |      |
|        | 4-from pulse       |           |     |               |         |            |     |      |
|        | frequency          |           |     |               |         |            |     |      |
| P04.05 | Auxiliary speed B  | -32767~32 | rpm | When the      | anytime | Immediatel | 500 | RW   |
| 10.000 | set value          | 767       | -17 | source of     | ,       | у          |     | 12   |
|        | 500 1 41100        | , , ,     |     | auxiliary     |         | ,          |     |      |
|        |                    |           |     | speed B       |         |            |     |      |
|        |                    |           |     | selects the   |         |            |     |      |
|        |                    |           |     | digital given |         |            |     |      |
|        |                    |           |     | source, set   |         |            |     |      |
|        |                    |           |     | the speed     |         |            |     |      |
|        |                    |           |     | command       |         |            |     |      |
|        |                    |           |     | value         |         |            |     |      |
|        |                    |           |     | through       |         |            |     |      |
|        |                    |           |     | P04.05.       |         |            |     |      |
| P08.17 | Speed              | -32767~32 | rpm | In the speed  | anytime | Immediatel | 0   | RW   |
|        | communication      | 767       |     | control       |         | у          |     |      |
|        | given              |           |     | mode, when    |         |            |     |      |
|        | _                  |           |     | the speed     |         |            |     |      |
|        |                    |           |     | command       |         |            |     |      |
|        |                    |           |     | source is     |         |            |     |      |
|        |                    |           |     | communicati   |         |            |     |      |
|        |                    |           |     | on given, set |         |            |     |      |
|        |                    |           |     | the speed     |         |            |     |      |
|        |                    |           |     | command       |         |            |     |      |
|        |                    |           |     | value.        |         |            |     |      |

| The relevant | t input function | bits are as follows. |
|--------------|------------------|----------------------|
|--------------|------------------|----------------------|

| Function bits | Bit description                                                                             |
|---------------|---------------------------------------------------------------------------------------------|
| INFn.12       | Switch the main speed A and the auxiliary speed B, and use the auxiliary speed B when it is |
|               | active.                                                                                     |

When the speed command comes from AIx, please refer to "6.3.1 Analog Input AI" for details.

#### 5.3.2 Multi-stage speed mode

Servo supports multi-segment velocity mode. There are 3 modes of multi-stage speed, namely single-run stop, cyclic operation, and IO switching operation.

Single-run stop means that after the motor is enabled, the first stage of speed will be run, and after the operation is completed, the next stage of speed will be run until the running stage number is equal to the total number of stages, and then the machine will stop.

For example, the total number of segments is set to 2, and the single-run stop mode is used. After the motor is enabled, the motor will first run the first stage of speed, and then run the second stage of speed after running, and stop after running.

Cyclic operation is to run the first stage of speed again when a single operation is about to stop, so that the cycle does not stop.

For example, the total number of segments is set to 3, and the cycle operation mode is used. After the motor is enabled, the motor first runs the first stage of speed, then the second stage of speed, then the third stage of speed, and then the first stage of speed, and so on.

IO switching operation means that after the motor is enabled, the driver reads the value of IO to get the segment number, and then runs the speed of the segment. After the IO changes, the driver re-reads the value of IO, gets the segment number again, and then runs the segment speed.

Related parameters are as follows.

| Parameter<br>No. | Parameter<br>Description | Set<br>range | units | Function     | Set<br>method | Effective<br>way | Defaults | read<br>and<br>write<br>metho<br>d |
|------------------|--------------------------|--------------|-------|--------------|---------------|------------------|----------|------------------------------------|
| P11.01           | Multi-speed mode         | 0~2          | -     | In speed     | Stop to       | Immediately      | 0        | RW                                 |
|                  | 0- single-run stop       |              |       | control,     | setting       |                  |          |                                    |
|                  | 1-cycle run              |              |       | when the     |               |                  |          |                                    |
|                  | 2- IO switch run         |              |       | speed        |               |                  |          |                                    |
|                  |                          |              |       | command      |               |                  |          |                                    |
|                  |                          |              |       | source is    |               |                  |          |                                    |
|                  |                          |              |       | multi-speed, |               |                  |          |                                    |
|                  |                          |              |       | set the      |               |                  |          |                                    |
|                  |                          |              |       | multi-speed  |               |                  |          |                                    |

|        |                     |         |      | 1             |         |             |     |      |
|--------|---------------------|---------|------|---------------|---------|-------------|-----|------|
|        |                     |         |      | command       |         |             |     |      |
|        |                     |         |      | operation     |         |             |     |      |
|        |                     |         |      | mode.         |         |             |     |      |
| P11.02 | The total number of | 1~16    | -    | Set the total | anytime | Immediately | 16  | RW   |
|        | segments of the     |         |      | number of     |         |             |     |      |
|        | speed               |         |      | segments of   |         |             |     |      |
|        |                     |         |      | the speed     |         |             |     |      |
|        |                     |         |      | command.      |         |             |     |      |
|        |                     |         |      | Different     |         |             |     |      |
|        |                     |         |      | speeds and    |         |             |     |      |
|        |                     |         |      | running       |         |             |     |      |
|        |                     |         |      | times can be  |         |             |     |      |
|        |                     |         |      | set for       |         |             |     |      |
|        |                     |         |      | different     |         |             |     |      |
|        |                     |         |      | segments,     |         |             |     |      |
|        |                     |         |      | and there are |         |             |     |      |
|        |                     |         |      | 4 sets of     |         |             |     |      |
|        |                     |         |      | acceleration  |         |             |     |      |
|        |                     |         |      | times for     |         |             |     |      |
|        |                     |         |      | selection.    |         |             |     |      |
| P11.03 | Running time unit   | 0~1     | _    | Multi-speed   | anytime | Immediately | 1   | RW   |
| 111.03 | 0- ms               |         |      | running time  |         |             | 1   | 10,, |
|        | 1- s                |         |      | unit          |         |             |     |      |
|        |                     |         |      | selection.    |         |             |     |      |
| P11.04 | Acceleration time 1 | 0~32767 | ms   | For each      | anytime | Immediately | 500 | RW   |
| 111.01 |                     | 0 32707 | 1115 | multi-speed   |         |             | 300 | 10,, |
|        |                     |         |      | command, 4    |         |             |     |      |
|        |                     |         |      | sets of       |         |             |     |      |
|        |                     |         |      | acceleration  |         |             |     |      |
|        |                     |         |      | and           |         |             |     |      |
|        |                     |         |      | deceleration  |         |             |     |      |
|        |                     |         |      | time are      |         |             |     |      |
|        |                     |         |      | provided for  |         |             |     |      |
|        |                     |         |      | selection.    |         |             |     |      |
|        | Deceleration time 1 |         |      | Sciection.    |         |             |     |      |
| P11.05 | Deceleration time 1 | 0~32767 | ms   | -             | anytime | Immediately | 500 | RW   |
| P11.06 | Acceleration time 2 | 0~32767 | ms   | -             | anytime | Immediately | 500 | RW   |
| P11.07 | Deceleration time 2 | 0~32767 | ms   | -             | anytime | Immediately | 500 | RW   |
| P11.08 | Acceleration time 3 | 0~32767 | ms   | -             | anytime | Immediately | 500 | RW   |
| P11.09 | Deceleration time 3 | 0~32767 | ms   | -             | anytime | Immediately | 500 | RW   |

| P11.10 | Acceleration time 4   | 0~32767   | ms    | -              | anytime | Immediately | 500 | RW |
|--------|-----------------------|-----------|-------|----------------|---------|-------------|-----|----|
| P11.11 | Deceleration time 4   | 0~32767   | ms    | -              | anytime | Immediately | 500 | RW |
| P11.12 | 1st stage speed       | -32767~32 | rpm   | Set the speed  | anytime | Immediately | 0   | RW |
|        | command size          | 767       |       | value of the   |         |             |     |    |
|        |                       |           |       | speed          |         |             |     |    |
|        |                       |           |       | command of     |         |             |     |    |
|        |                       |           |       | the 1th stage. |         |             |     |    |
| P11.13 | 1st speed command     | 0~32767   | ms(s) | The running    | anytime | Immediately | 10  | RW |
|        | run time This         |           |       | time set by    |         |             |     |    |
|        | parameter unit is set |           |       | the speed      |         |             |     |    |
|        | by P11.03.            |           |       | command of     |         |             |     |    |
|        |                       |           |       | the 1th stage. |         |             |     |    |
| P11.14 | The 1th speed         | 0~4       | -     | Acceleration/  | anytime | Immediately | 0   | RW |
|        | acceleration and      |           |       | deceleration   |         |             |     |    |
|        | deceleration time     |           |       | time selected  |         |             |     |    |
|        | selection 0-Use       |           |       | by the 1th     |         |             |     |    |
|        | acceleration/deceler  |           |       | speed          |         |             |     |    |
|        | ation time            |           |       | command        |         |             |     |    |
|        | P04.17 P04.18         |           |       |                |         |             |     |    |
|        | 1- Using              |           |       |                |         |             |     |    |
|        | acceleration/         |           |       |                |         |             |     |    |
|        | deceleration time 1   |           |       |                |         |             |     |    |
|        | 2- Using              |           |       |                |         |             |     |    |
|        | acceleration/         |           |       |                |         |             |     |    |
|        | deceleration time 2   |           |       |                |         |             |     |    |
|        | 3- Using              |           |       |                |         |             |     |    |
|        | acceleration/deceler  |           |       |                |         |             |     |    |
|        | ation time 3          |           |       |                |         |             |     |    |
|        | 4- Using              |           |       |                |         |             |     |    |
|        | acceleration/         |           |       |                |         |             |     |    |
|        | deceleration time 4   |           |       |                |         |             |     |    |
| P11.15 | 2st stage speed       | -32767~32 | rpm   | Set the speed  | anytime | Immediately | 0   | RV |
|        | command size          | 767       |       | value of the   |         |             |     |    |
|        |                       |           |       | 1th speed      |         |             |     |    |
|        |                       |           |       | command.       |         |             |     |    |
| P11.16 | 2st speed command     | 0~32767   | ms(s) | -              | anytime | Immediately | 10  | RW |
|        | run time              |           |       |                |         |             |     |    |
| P11.17 | The 2th speed         | 0~4       | -     | Select the     | anytime | Immediately | 0   | RV |
|        | acceleration and      |           |       | acceleration/  |         |             |     |    |
|        | deceleration time     |           |       | deceleration   |         |             |     |    |

|        | aglaction O II       |           |       | time of the   |         |             |    |    |
|--------|----------------------|-----------|-------|---------------|---------|-------------|----|----|
|        | selection 0-Use      |           |       |               |         |             |    |    |
|        | acceleration/deceler |           |       | 2th speed     |         |             |    |    |
|        | ation time           |           |       | command       |         |             |    |    |
|        | P04.17 P04.18        |           |       |               |         |             |    |    |
|        | 1- Using             |           |       |               |         |             |    |    |
|        | acceleration/        |           |       |               |         |             |    |    |
|        | deceleration time 1  |           |       |               |         |             |    |    |
|        | 2- Using             |           |       |               |         |             |    |    |
|        | acceleration/        |           |       |               |         |             |    |    |
|        | deceleration time 2  |           |       |               |         |             |    |    |
|        | 3- Using             |           |       |               |         |             |    |    |
|        | acceleration/deceler |           |       |               |         |             |    |    |
|        | ation time 3         |           |       |               |         |             |    |    |
|        | 4- Using             |           |       |               |         |             |    |    |
|        | acceleration/        |           |       |               |         |             |    |    |
|        | deceleration time 4  |           |       |               |         |             |    |    |
| P11.18 | 3st stage speed      | -32767~32 | rpm   | Set the speed | anytime | Immediately | 0  | RW |
|        | command size         | 767       |       | value of the  |         |             |    |    |
|        |                      |           |       | 3th speed     |         |             |    |    |
|        |                      |           |       | command.      |         |             |    |    |
| P11.19 | 3st speed command    | 0~32767   | ms(s) | -             | anytime | Immediately | 10 | RW |
|        | run time             |           |       |               |         |             |    |    |
| P11.20 | The 3th speed        | 0~4       | -     | Select the    | anytime | Immediately | 0  | RW |
|        | acceleration and     |           |       | acceleration/ |         |             |    |    |
|        | deceleration time    |           |       | deceleration  |         |             |    |    |
|        | selection 0-Use      |           |       | time of the   |         |             |    |    |
|        | acceleration/deceler |           |       | 3th speed     |         |             |    |    |
|        | ation time           |           |       | command       |         |             |    |    |
|        | P04.17 P04.18        |           |       |               |         |             |    |    |
|        | 1- Using             |           |       |               |         |             |    |    |
|        | acceleration/        |           |       |               |         |             |    |    |
|        | deceleration time 1  |           |       |               |         |             |    |    |
|        | 2- Using             |           |       |               |         |             |    |    |
|        | acceleration/        |           |       |               |         |             |    |    |
|        | deceleration time 2  |           |       |               |         |             |    |    |
|        | 3- Using             |           |       |               |         |             |    |    |
|        | acceleration/deceler |           |       |               |         |             |    |    |
|        | ation time 3         |           |       |               |         |             |    |    |
|        | 4- Using             |           |       |               |         |             |    |    |
|        | _                    | 1         | l     |               | 1       |             |    | 1  |
|        | acceleration/        |           |       |               |         |             |    |    |

| P11.21 | 4st stage speed      | -32767~32 | rpm   | Set the speed | anytime | Immediately | 0  | RW |
|--------|----------------------|-----------|-------|---------------|---------|-------------|----|----|
|        | command size         | 767       | 1     | value of the  |         |             |    |    |
|        |                      |           |       | 4th speed     |         |             |    |    |
|        |                      |           |       | command.      |         |             |    |    |
| P11.22 | 4st speed command    | 0~32767   | ms(s) | -             | anytime | Immediately | 10 | RW |
|        | run time             |           |       |               |         |             |    |    |
| P11.23 | The 4th speed        | 0~4       | -     | Select the    | anytime | Immediately | 0  | RW |
|        | acceleration and     |           |       | acceleration/ |         |             |    |    |
|        | deceleration time    |           |       | deceleration  |         |             |    |    |
|        | selection 0-Use      |           |       | time of the   |         |             |    |    |
|        | acceleration/deceler |           |       | 4th speed     |         |             |    |    |
|        | ation time           |           |       | command       |         |             |    |    |
|        | P04.17 P04.18        |           |       |               |         |             |    |    |
|        | 1- Using             |           |       |               |         |             |    |    |
|        | acceleration/        |           |       |               |         |             |    |    |
|        | deceleration time 1  |           |       |               |         |             |    |    |
|        | 2- Using             |           |       |               |         |             |    |    |
|        | acceleration/        |           |       |               |         |             |    |    |
|        | deceleration time 2  |           |       |               |         |             |    |    |
|        | 3- Using             |           |       |               |         |             |    |    |
|        | acceleration/deceler |           |       |               |         |             |    |    |
|        | ation time 3         |           |       |               |         |             |    |    |
|        | 4- Using             |           |       |               |         |             |    |    |
|        | acceleration/        |           |       |               |         |             |    |    |
|        | deceleration time 4  |           |       |               |         |             |    |    |
| P11.24 | 5st stage speed      | -32767~32 | rpm   | Set the speed | anytime | Immediately | 0  | RW |
|        | command size         | 767       |       | value of the  |         |             |    |    |
|        |                      |           |       | 5th segment   |         |             |    |    |
|        |                      |           |       | speed         |         |             |    |    |
|        |                      |           |       | command.      |         |             |    |    |
| P11.25 | 5st speed command    | 0~32767   | ms(s) | -             | anytime | Immediately | 10 | RW |
|        | run time             |           |       |               |         |             |    |    |
| P11.26 | The 5th speed        | 0~4       | -     | Select the    | anytime | Immediately | 0  | RW |
|        | acceleration and     |           |       | acceleration/ |         |             |    |    |
|        | deceleration time    |           |       | deceleration  |         |             |    |    |
|        | selection 0-Use      |           |       | time of the   |         |             |    |    |
|        | acceleration/deceler |           |       | 5th speed     |         |             |    |    |
|        | ation time           |           |       | command       |         |             |    |    |
|        | P04.17 P04.18        |           |       |               |         |             |    |    |
|        | 1- Using             |           |       |               |         |             |    |    |
|        | acceleration/        |           |       |               |         |             |    |    |
|        | deceleration time 1  |           |       |               |         |             |    |    |
|        | 2- Using             |           |       |               |         |             |    |    |

|        |                      |           |       |               |         |             | 1  |    |
|--------|----------------------|-----------|-------|---------------|---------|-------------|----|----|
|        | acceleration/        |           |       |               |         |             |    |    |
|        | deceleration time 2  |           |       |               |         |             |    |    |
|        | 3- Using             |           |       |               |         |             |    |    |
|        | acceleration/deceler |           |       |               |         |             |    |    |
|        | ation time 3         |           |       |               |         |             |    |    |
|        | 4- Using             |           |       |               |         |             |    |    |
|        | acceleration/        |           |       |               |         |             |    |    |
|        | deceleration time 4  |           |       |               |         |             |    |    |
| P11.27 | 6st stage speed      | -32767~32 | rpm   | Set the speed | anytime | Immediately | 0  | RW |
|        | command size         | 767       |       | value of the  |         |             |    |    |
|        |                      |           |       | 6th speed     |         |             |    |    |
|        |                      |           |       | command.      |         |             |    |    |
| P11.28 | 6st speed command    | 0~32767   | ms(s) | -             | anytime | Immediately | 10 | RW |
|        | run time             |           |       |               |         |             |    |    |
| P11.29 | The 6th speed        | 0~4       | -     | Select the    | anytime | Immediately | 0  | RW |
|        | acceleration and     |           |       | acceleration/ |         |             |    |    |
|        | deceleration time    |           |       | deceleration  |         |             |    |    |
|        | selection 0-Use      |           |       | time of the   |         |             |    |    |
|        | acceleration/deceler |           |       | 6th speed     |         |             |    |    |
|        | ation time           |           |       | command       |         |             |    |    |
|        | P04.17 P04.18        |           |       |               |         |             |    |    |
|        | 1- Using             |           |       |               |         |             |    |    |
|        | acceleration/        |           |       |               |         |             |    |    |
|        | deceleration time 1  |           |       |               |         |             |    |    |
|        | 2- Using             |           |       |               |         |             |    |    |
|        | acceleration/        |           |       |               |         |             |    |    |
|        | deceleration time 2  |           |       |               |         |             |    |    |
|        | 3- Using             |           |       |               |         |             |    |    |
|        | acceleration/deceler |           |       |               |         |             |    |    |
|        | ation time 3         |           |       |               |         |             |    |    |
|        | 4- Using             |           |       |               |         |             |    |    |
|        | acceleration/        |           |       |               |         |             |    |    |
|        | deceleration time 4  |           |       |               |         |             |    |    |
| P11.30 | 7st stage speed      | -32767~32 | rpm   | Set the speed | anytime | Immediately | 0  | RW |
|        | command size         | 767       |       | value of the  |         |             |    |    |
|        |                      |           |       | 7th speed     |         |             |    |    |
|        |                      |           |       | command.      |         |             |    |    |
| P11.31 | 7st speed command    | 0~32767   | ms(s) | -             | anytime | Immediately | 10 | RW |
|        | run time             |           |       |               |         |             |    |    |
| P11.32 | The 7th speed        | 0~4       | -     | Select the    | anytime | Immediately | 0  | RW |
|        | acceleration and     |           |       | acceleration/ |         |             |    |    |
|        | deceleration time    |           |       | deceleration  |         |             |    |    |
|        | selection 0-Use      |           |       | time of the   |         |             |    |    |

|        | acceleration/deceler |           |       | 7th am s = 1  |         |             |    |       |
|--------|----------------------|-----------|-------|---------------|---------|-------------|----|-------|
|        | ation time           |           |       | 7th speed     |         |             |    |       |
|        |                      |           |       | command       |         |             |    |       |
|        | P04.17 P04.18        |           |       |               |         |             |    |       |
|        | 1- Using             |           |       |               |         |             |    |       |
|        | acceleration/        |           |       |               |         |             |    |       |
|        | deceleration time 1  |           |       |               |         |             |    |       |
|        | 2- Using             |           |       |               |         |             |    |       |
|        | acceleration/        |           |       |               |         |             |    |       |
|        | deceleration time 2  |           |       |               |         |             |    |       |
|        | 3- Using             |           |       |               |         |             |    |       |
|        | acceleration/deceler |           |       |               |         |             |    |       |
|        | ation time 3         |           |       |               |         |             |    |       |
|        | 4- Using             |           |       |               |         |             |    |       |
|        | acceleration/        |           |       |               |         |             |    |       |
|        | deceleration time 4  |           |       |               |         |             |    |       |
| P11.33 | 8st stage speed      | -32767~32 | rpm   | Set the speed | anytime | Immediately | 0  | RW    |
|        | command size         | 767       |       | value of the  |         |             |    |       |
|        |                      |           |       | 8th speed     |         |             |    |       |
|        |                      |           |       | command.      |         |             |    |       |
| P11.34 | 8st speed command    | 0~32767   | ms(s) | -             | anytime | Immediately | 10 | RW    |
|        | run time             |           |       |               |         |             |    |       |
| P11.35 | The 8th speed        | 0~4       | -     | Select the    | anytime | Immediately | 0  | RW    |
|        | acceleration and     |           |       | acceleration/ |         |             |    |       |
|        | deceleration time    |           |       | deceleration  |         |             |    |       |
|        | selection 0-Use      |           |       | time of the   |         |             |    |       |
|        | acceleration/deceler |           |       | 8th speed     |         |             |    |       |
|        | ation time           |           |       | command       |         |             |    |       |
|        | P04.17 P04.18        |           |       |               |         |             |    |       |
|        | 1- Using             |           |       |               |         |             |    |       |
|        | acceleration/        |           |       |               |         |             |    |       |
|        | deceleration time 1  |           |       |               |         |             |    |       |
|        | 2- Using             |           |       |               |         |             |    |       |
|        | acceleration/        |           |       |               |         |             |    |       |
|        | deceleration time 2  |           |       |               |         |             |    |       |
|        | 3- Using             |           |       |               |         |             |    |       |
|        | acceleration/deceler |           |       |               |         |             |    |       |
|        | ation time 3         |           |       |               |         |             |    |       |
|        | 4- Using             |           |       |               |         |             |    |       |
|        | acceleration/        |           |       |               |         |             |    |       |
|        | deceleration time 4  |           |       |               |         |             |    |       |
| P11.36 | 9st stage speed      | -32767~32 | rpm   | Set the speed | anytime | Immediately | 0  | RW    |
| 111.50 | command size         | 767       | 15.11 | value of the  |         | Immodiatory |    | 10,11 |
|        | Communa SIZC         | 707       |       | 9th speed     |         |             |    |       |
|        |                      |           |       | 7tii speed    |         |             |    |       |

|        |                      |           |         | command.      |          |                |    |     |
|--------|----------------------|-----------|---------|---------------|----------|----------------|----|-----|
| P11.37 | 9st speed command    | 0~32767   | ms(s)   | - Commune.    | anytime  | Immediately    | 10 | RW  |
| 111.57 | run time             | 0~32707   | 1115(5) | -             | anythic  | Illiniculately | 10 | IXW |
| P11.38 | The 9th speed        | 0~4       | _       | Select the    | anytime  | Immediately    | 0  | RW  |
| F11.36 | acceleration and     | 0~4       | -       | acceleration/ | anythine | Illinediately  | U  | KW  |
|        |                      |           |         | deceleration  |          |                |    |     |
|        | deceleration time    |           |         |               |          |                |    |     |
|        | selection 0-Use      |           |         | time of the   |          |                |    |     |
|        | acceleration/deceler |           |         | 9th speed     |          |                |    |     |
|        | ation time           |           |         | command       |          |                |    |     |
|        | P04.17 P04.18        |           |         |               |          |                |    |     |
|        | 1- Using             |           |         |               |          |                |    |     |
|        | acceleration/        |           |         |               |          |                |    |     |
|        | deceleration time 1  |           |         |               |          |                |    |     |
|        | 2- Using             |           |         |               |          |                |    |     |
|        | acceleration/        |           |         |               |          |                |    |     |
|        | deceleration time 2  |           |         |               |          |                |    |     |
|        | 3- Using             |           |         |               |          |                |    |     |
|        | acceleration/deceler |           |         |               |          |                |    |     |
|        | ation time 3         |           |         |               |          |                |    |     |
|        | 4- Using             |           |         |               |          |                |    |     |
|        | acceleration/        |           |         |               |          |                |    |     |
|        | deceleration time 4  |           |         |               |          |                |    |     |
| P11.39 | 10st stage speed     | -32767~32 | rpm     | Set the speed | anytime  | Immediately    | 0  | RW  |
|        | command size         | 767       |         | value of the  |          |                |    |     |
|        |                      |           |         | 10th speed    |          |                |    |     |
|        |                      |           |         | command.      |          |                |    |     |
| P11.40 | 10st speed command   | 0~32767   | ms(s)   | -             | anytime  | Immediately    | 10 | RW  |
|        | run time             |           |         |               |          |                | -  |     |
| P11.41 | The 10th speed       | 0~4       | _       | Select the    | anytime  | Immediately    | 0  | RW  |
|        | acceleration and     | -         |         | acceleration/ |          |                | -  |     |
|        | deceleration time    |           |         | deceleration  |          |                |    |     |
|        | selection 0-Use      |           |         | time of the   |          |                |    |     |
|        | acceleration/deceler |           |         | 10th speed    |          |                |    |     |
|        | ation time           |           |         | command       |          |                |    |     |
|        | P04.17 P04.18        |           |         | Command       |          |                |    |     |
|        | 1- Using             |           |         |               |          |                |    |     |
|        | acceleration/        |           |         |               |          |                |    |     |
|        | deceleration time 1  |           |         |               |          |                |    |     |
|        | 2- Using             |           |         |               |          |                |    |     |
|        | acceleration/        |           |         |               |          |                |    |     |
|        | deceleration time 2  |           |         |               |          |                |    |     |
|        |                      |           |         |               |          |                |    |     |
|        | 3- Using             |           |         |               |          |                |    |     |
|        | acceleration/deceler |           |         |               |          |                |    |     |

|        | ation time 3                |           |        |               |         |             |     |    |
|--------|-----------------------------|-----------|--------|---------------|---------|-------------|-----|----|
|        | 4- Using                    |           |        |               |         |             |     |    |
|        | acceleration/               |           |        |               |         |             |     |    |
|        | deceleration time 4         |           |        |               |         |             |     |    |
| P11.42 | 11st stage speed            | -32767~32 | rpm    | Set the speed | anytime | Immediately | 0   | RW |
|        | command size                | 767       | 1      | value of the  | -       |             |     |    |
|        |                             |           |        | 11th speed    |         |             |     |    |
|        |                             |           |        | command.      |         |             |     |    |
| P11.43 | 11st speed command run time | 0~32767   | ms(s)  | -             | anytime | Immediately | 10  | RW |
| P11.44 | The 11th speed              | 0~4       | -      | Select the    | anytime | Immediately | 0   | RW |
|        | acceleration and            |           |        | acceleration/ |         |             |     |    |
|        | deceleration time           |           |        | deceleration  |         |             |     |    |
|        | selection 0-Use             |           |        | time of the   |         |             |     |    |
|        | acceleration/deceler        |           |        | 11th speed    |         |             |     |    |
|        | ation time                  |           |        | command       |         |             |     |    |
|        | P04.17 P04.18               |           |        |               |         |             |     |    |
|        | 1- Using                    |           |        |               |         |             |     |    |
|        | acceleration/               |           |        |               |         |             |     |    |
|        | deceleration time 1         |           |        |               |         |             |     |    |
|        | 2- Using                    |           |        |               |         |             |     |    |
|        | acceleration/               |           |        |               |         |             |     |    |
|        | deceleration time 2         |           |        |               |         |             |     |    |
|        | 3- Using                    |           |        |               |         |             |     |    |
|        | acceleration/deceler        |           |        |               |         |             |     |    |
|        | ation time 3                |           |        |               |         |             |     |    |
|        | 4- Using                    |           |        |               |         |             |     |    |
|        | acceleration/               |           |        |               |         |             |     |    |
|        | deceleration time 4         |           |        |               |         |             |     |    |
| P11.45 | 12st stage speed            | -32767~32 | rpm    | Set the speed | anytime | Immediately | 0   | RV |
| 111.15 | command size                | 767       | l Ipin | value of the  |         |             | Ü   |    |
|        |                             | , , ,     |        | 12th speed    |         |             |     |    |
|        |                             |           |        | command.      |         |             |     |    |
| P11.46 | 12st speed command          | 0~32767   | ms(s)  | _             | anytime | Immediately | 10  | RV |
|        | run time                    |           |        |               |         |             |     |    |
| P11.47 | The 12th speed              | 0~4       | _      | Select the    | anytime | Immediately | 0   | RV |
|        | acceleration and            |           |        | acceleration/ |         |             | · · |    |
|        | deceleration time           |           |        | deceleration  |         |             |     |    |
|        | selection 0-Use             |           |        | time of the   |         |             |     |    |
|        | acceleration/deceler        |           |        | 12th speed    |         |             |     |    |
|        | ation time                  |           |        | command       |         |             |     |    |
|        | P04.17 P04.18               |           |        |               |         |             |     |    |
|        | 1- Using                    |           |        |               |         |             |     |    |

|        | acceleration/        |           |       |               |         |             |    |          |
|--------|----------------------|-----------|-------|---------------|---------|-------------|----|----------|
|        | deceleration time 1  |           |       |               |         |             |    |          |
|        | 2- Using             |           |       |               |         |             |    |          |
|        | acceleration/        |           |       |               |         |             |    |          |
|        | deceleration time 2  |           |       |               |         |             |    |          |
|        | 3- Using             |           |       |               |         |             |    |          |
|        | acceleration/deceler |           |       |               |         |             |    |          |
|        | ation time 3         |           |       |               |         |             |    |          |
|        | 4- Using             |           |       |               |         |             |    |          |
|        | acceleration/        |           |       |               |         |             |    |          |
|        | deceleration time    |           |       |               |         |             |    |          |
| P11.48 | 13st stage speed     | -32767~32 | rpm   | Set the speed | anytime | Immediately | 0  | RW       |
|        | command size         | 767       |       | value of the  |         |             |    |          |
|        |                      |           |       | 13th speed    |         |             |    |          |
|        |                      |           |       | command.      |         |             |    |          |
| P11.49 | 13st speed command   | 0~32767   | ms(s) | -             | anytime | Immediately | 10 | RW       |
|        | run time             |           |       |               |         |             |    |          |
| P11.50 | The 13th speed       | 0~4       | -     | Select the    | anytime | Immediately | 0  | RW       |
|        | acceleration and     |           |       | acceleration/ |         |             |    |          |
|        | deceleration time    |           |       | deceleration  |         |             |    |          |
|        | selection 0-Use      |           |       | time of the   |         |             |    |          |
|        | acceleration/deceler |           |       | 13th speed    |         |             |    |          |
|        | ation time           |           |       | command       |         |             |    |          |
|        | P04.17 P04.18        |           |       |               |         |             |    |          |
|        | 1- Using             |           |       |               |         |             |    |          |
|        | acceleration/        |           |       |               |         |             |    |          |
|        | deceleration time 1  |           |       |               |         |             |    |          |
|        | 2- Using             |           |       |               |         |             |    |          |
|        | acceleration/        |           |       |               |         |             |    |          |
|        | deceleration time 2  |           |       |               |         |             |    |          |
|        | 3- Using             |           |       |               |         |             |    |          |
|        | acceleration/deceler |           |       |               |         |             |    |          |
|        | ation time 3         |           |       |               |         |             |    |          |
|        | 4- Using             |           |       |               |         |             |    |          |
|        | acceleration/        |           |       |               |         |             |    |          |
|        | deceleration time 4  |           |       |               |         |             |    |          |
| P11.51 | 14st stage speed     | -32767~32 | rpm   | Set the speed | anytime | Immediately | 0  | RW       |
|        | command size         | 767       |       | value of the  |         |             |    |          |
|        |                      |           |       | 14th speed    |         |             |    |          |
|        |                      |           |       | command.      |         |             |    |          |
| P11.52 | 14st speed command   | 0~32767   | ms(s) | -             | anytime | Immediately | 10 | RW       |
|        | run time             |           |       |               |         |             | -  |          |
| P11.53 | The 14th speed       | 0~4       | _     | Select the    | anytime | Immediately | 0  | RW       |
|        | 1                    |           | 1     | L             |         |             | -  | <u> </u> |

| RW |
|----|
|    |
|    |
|    |
| RW |
|    |
| RW |
|    |
|    |
|    |
|    |
|    |
|    |
|    |
|    |
|    |
|    |
|    |
|    |
|    |
|    |
|    |
|    |
|    |
|    |
|    |

| P11.57 | 16st stage speed     | -32767~32 | rpm   | Set the speed | anytime | Immediately | 0  | RW |
|--------|----------------------|-----------|-------|---------------|---------|-------------|----|----|
|        | command size         | 767       |       | value of the  |         |             |    |    |
|        |                      |           |       | 16th speed    |         |             |    |    |
|        |                      |           |       | command.      |         |             |    |    |
| P11.58 | 16st speed command   | 0~32767   | ms(s) | -             | anytime | Immediately | 10 | RW |
|        | run time             |           |       |               |         |             |    |    |
| P11.59 | The 16th speed       | 0~4       | -     | Select the    | anytime | Immediately | 0  | RW |
|        | acceleration and     |           |       | acceleration/ |         |             |    |    |
|        | deceleration time    |           |       | deceleration  |         |             |    |    |
|        | selection 0-Use      |           |       | time of the   |         |             |    |    |
|        | acceleration/deceler |           |       | 16th speed    |         |             |    |    |
|        | ation time           |           |       | command       |         |             |    |    |
|        | P04.17 P04.18        |           |       |               |         |             |    |    |
|        | 1- Using             |           |       |               |         |             |    |    |
|        | acceleration/        |           |       |               |         |             |    |    |
|        | deceleration time 1  |           |       |               |         |             |    |    |
|        | 2- Using             |           |       |               |         |             |    |    |
|        | acceleration/        |           |       |               |         |             |    |    |
|        | deceleration time 2  |           |       |               |         |             |    |    |
|        | 3- Using             |           |       |               |         |             |    |    |
|        | acceleration/deceler |           |       |               |         |             |    |    |
|        | ation time 3         |           |       |               |         |             |    |    |
|        | 4- Using             |           |       |               |         |             |    |    |
|        | acceleration/        |           |       |               |         |             |    |    |
|        | deceleration time 4  |           |       |               |         |             |    |    |

The relevant input function bits are as follows.

| Function bits | Bit description                                           |
|---------------|-----------------------------------------------------------|
| INFn.17       | Select 0 for the speed segment number of multi-step speed |
| INFn.18       | Select 1 for the speed segment number of multi-step speed |
| INFn.19       | Select 2 for the speed segment number of multi-step speed |
| INFn.20       | Select 3 for the speed segment number of multi-step speed |

According to the status of INFn17 $\sim$ 20, multi-speed speed segment number = INFn.20\*8 + INFn.19\*4 + INFn.18\*2 + INFn.17\*1 +1. See the table below for details.

| INFn.20 | INFn.19 | INFn.18 | INFn.17 | Multi-speed running segment |
|---------|---------|---------|---------|-----------------------------|
|         |         |         |         | number                      |
| 0       | 0       | 0       | 0       | 1                           |
| 0       | 0       | 0       | 1       | 2                           |
| 0       | 0       | 1       | 0       | 3                           |
|         |         | •••     |         |                             |
| 1       | 1       | 1       | 1       | 16                          |

## 5.3.3 UP/DOWN speed mode

When the UP/DOWN speed mode is selected, the speed is controlled by the input detail bits INFn.63 (UP) and INFn.64 (DOWN). When it is detected that INFn.63 is active, the speed raises; when it is detected that INFn.64 is active, the speed decreases; when both signals are deactive, the speed remains unchanged. The timing diagram is shown below.

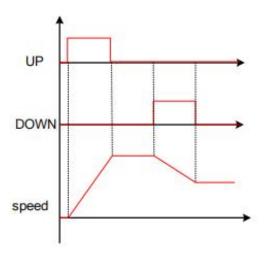

The relevant input function bits are as follows.

| Function bits | Bit description |
|---------------|-----------------|
| INFn.63       | UP signal       |
| INFn.64       | DOWN signal     |

## 5.3.4 Ramp control and speed command filtering

All speed sources have ramp control to prevent the impact of a given speed on the machine. The ramp control is achieved by setting the acceleration/deceleration time of the speed. The speed command after the ramp processing is then subjected to low-pass filtering to make the speed command smoother. For example, when the set speed is the rated speed, the actual running speed is processed as shown below.

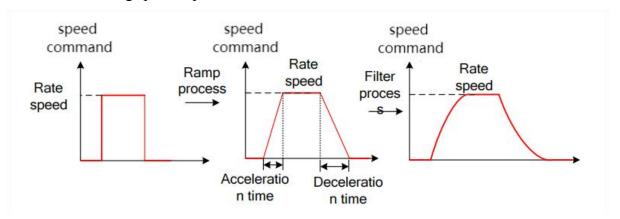

It should be noted that the actual acceleration/deceleration time is related to the change of the given speed. The set acceleration/deceleration time refers to the acceleration time required to accelerate from 0 to the rated speed.

Actual acceleration and deceleration time

= Set acceleration and deceleration time 
$$\times \frac{\text{Variation of the input speed command}}{\text{Rated speed}}$$

The advantage of filtering is to make the speed output smoother, but the disadvantage is that the speed command will lag. The larger the set filter time constant, the smoother the speed output and the longer the lag time.

Related parameters are as follows.

| Parameter<br>No. | Parameter<br>Description            | Set<br>range | units | Function                                     | Set<br>method | Effective<br>way | Defaults | read<br>and<br>write<br>method |
|------------------|-------------------------------------|--------------|-------|----------------------------------------------|---------------|------------------|----------|--------------------------------|
| P04.20           | Time const for speed command filter | 0~32767      | ms    | Set the acceleration/ deceleration ramp time | anytime       | Immediate<br>ly  | 20       | RW                             |

<u>VECTOR</u>

# VC310 series servo driver instruction manual

|        |                   |         |    | 1             |         | 1         |     |    |
|--------|-------------------|---------|----|---------------|---------|-----------|-----|----|
|        |                   |         |    | constant for  |         |           |     |    |
|        |                   |         |    | the speed     |         |           |     |    |
|        |                   |         |    | command.      |         |           |     |    |
| P04.17 | Acceleration time | 0~65535 | ms | The time for  | anytime | Immediate | 500 | RW |
|        |                   |         |    | the speed     |         | ly        |     |    |
|        |                   |         |    | command to    |         |           |     |    |
|        |                   |         |    | accelerate    |         |           |     |    |
|        |                   |         |    | from 0 to the |         |           |     |    |
|        |                   |         |    | rated speed.  |         |           |     |    |
|        |                   |         |    | The           |         |           |     |    |
|        |                   |         |    | calculation   |         |           |     |    |
|        |                   |         |    | formula of    |         |           |     |    |
|        |                   |         |    | the actual    |         |           |     |    |
|        |                   |         |    | acceleration  |         |           |     |    |
|        |                   |         |    | time is as    |         |           |     |    |
|        |                   |         |    | follows:      |         |           |     |    |
|        |                   |         |    | Actual        |         |           |     |    |
|        |                   |         |    | acceleration  |         |           |     |    |
|        |                   |         |    | time t        |         |           |     |    |
|        |                   |         |    | 1=change of   |         |           |     |    |
|        |                   |         |    | speed         |         |           |     |    |
|        |                   |         |    | command/rat   |         |           |     |    |
|        |                   |         |    | ed speed×     |         |           |     |    |
|        |                   |         |    | speed         |         |           |     |    |
|        |                   |         |    | command       |         |           |     |    |
|        |                   |         |    | acceleration  |         |           |     |    |
|        |                   |         |    | time          |         |           |     |    |
| P04.18 | Deceleration time | 0~65535 | ms | The time for  | anytime | Immediate | 500 | RW |
|        |                   |         |    | the speed     |         | ly        |     |    |
|        |                   |         |    | command to    |         |           |     |    |
|        |                   |         |    | decelerate    |         |           |     |    |
|        |                   |         |    | from the      |         |           |     |    |
|        |                   |         |    | rated speed   |         |           |     |    |
|        |                   |         |    | to 0. Actual  |         |           |     |    |
|        |                   |         |    | deceleration  |         |           |     |    |
|        |                   |         |    | time t2=      |         |           |     |    |
|        |                   |         |    | Change        |         |           |     |    |
|        |                   |         |    | of speed      |         |           |     |    |
|        |                   |         |    | command/rat   |         |           |     |    |
|        |                   |         |    | ed speed×     |         |           |     |    |
|        |                   |         |    | speed         |         |           |     |    |
|        |                   |         |    | command       |         |           |     |    |
|        |                   |         |    | deceleration  |         |           |     |    |
|        | I .               |         | L  | I.            |         | l         | l . |    |

|     |  |  |      |  | <br> |
|-----|--|--|------|--|------|
| - 1 |  |  |      |  | ı    |
| - 1 |  |  |      |  | 1    |
| - 1 |  |  | tima |  | 1    |
| - 1 |  |  | ume  |  | i    |
|     |  |  |      |  |      |

## 5.3.5 speed limit

Speed limiting includes forward limiting and reverse limiting, each of which has a primary limiting A source and an auxiliary limiting B source. That is, the main positive limiter A, the auxiliary positive limiter B, the main negative limiter A, and the auxiliary negative limiter B.

### 5.3.5.1 Positive speed limiting

The source of the forward speed limit is shown below. There are two types of positive speed limiting, one is the main positive speed limiter A, and the other is the auxiliary positive speed limiter B. Both speed limits have different speed limit sources.

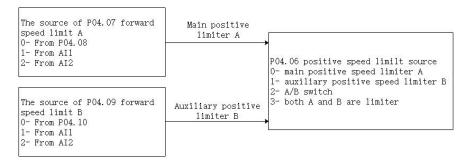

### 5.3.5.2 Negative speed limiter

The source of the reverse speed limit is shown below. There are two types of reverse speed limiting, one is the main negative speed limiter A, and the other is the auxiliary reverse speed limiter B. Both speed limits have different speed limit sources.

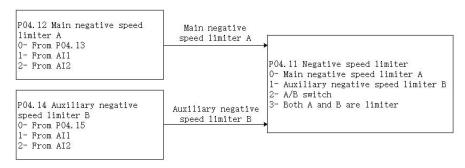

The speed limit related parameters are as follows.

| Parameter<br>No. | Parameter Description | Set<br>range | units | Function      | Set<br>method | Effective<br>way | Defaults | read<br>and<br>write<br>method |
|------------------|-----------------------|--------------|-------|---------------|---------------|------------------|----------|--------------------------------|
| P04.06           | source of positive    | 0~3          | -     | Set the       | anytime       | Immediate        | 0        | RW                             |
|                  | speed limiting        |              |       | source of the |               | ly               |          |                                |

|        | <del>                                     </del> |         |     |               |         |           |      |    |
|--------|--------------------------------------------------|---------|-----|---------------|---------|-----------|------|----|
|        | 0-main positive                                  |         |     | forward       |         |           |      |    |
|        | speed limiter A                                  |         |     | speed         |         |           |      |    |
|        | 1-auxiliary reverse                              |         |     | command       |         |           |      |    |
|        | speed limiter B                                  |         |     | limit.        |         |           |      |    |
|        | 2- A/B switch                                    |         |     |               |         |           |      |    |
|        | 3-both A and B are                               |         |     |               |         |           |      |    |
|        | limiter                                          |         |     |               |         |           |      |    |
| P04.07 | Source of main                                   | 0~3     | -   | Select the    | anytime | Immediate | 0    | RW |
|        | positive speed                                   |         |     | source of the |         | ly        |      |    |
|        | limiter A                                        |         |     | positive      |         |           |      |    |
|        | 0- from P04.08                                   |         |     | speed limit   |         |           |      |    |
|        | 1- fromAI1                                       |         |     | A.            |         |           |      |    |
|        | 2- fromAI2                                       |         |     |               |         |           |      |    |
|        | 3- fromAI3                                       |         |     |               |         |           |      |    |
|        | (The hardware does                               |         |     |               |         |           |      |    |
|        | not support)                                     |         |     |               |         |           |      |    |
| P04.08 | Set value of positive                            | 0~32767 | rpm | When the      | anytime | Immediate | 3000 | RW |
|        | speed limit A                                    |         | •   | forward       |         | ly        |      |    |
|        |                                                  |         |     | speed limit A |         |           |      |    |
|        |                                                  |         |     | selects the   |         |           |      |    |
|        |                                                  |         |     | digital given |         |           |      |    |
|        |                                                  |         |     | source, set   |         |           |      |    |
|        |                                                  |         |     | the required  |         |           |      |    |
|        |                                                  |         |     | speed limit   |         |           |      |    |
|        |                                                  |         |     | value         |         |           |      |    |
|        |                                                  |         |     | through       |         |           |      |    |
|        |                                                  |         |     | P04.08.       |         |           |      |    |
| P04.09 | Source of auxiliary                              | 0~3     | _   | Select the    | anytime | Immediate | 0    | RW |
|        | reverse speed limiter                            |         |     | source of the |         | ly        |      |    |
|        | В                                                |         |     | positive      |         |           |      |    |
|        | 0- FromP04.10                                    |         |     | speed limiter |         |           |      |    |
|        | 1- FromAI1                                       |         |     | В.            |         |           |      |    |
|        | 2- FromAI2                                       |         |     |               |         |           |      |    |
|        | 3- FromAI3                                       |         |     |               |         |           |      |    |
|        | (The hardware does                               |         |     |               |         |           |      |    |
|        | not support)                                     |         |     |               |         |           |      |    |
| P04.10 | Set value of positive                            | 0~32767 | rpm | When the      | anytime | Immediate | 3000 | RW |
|        | speed limiter B                                  |         |     | positive      |         | ly        |      |    |
|        | -                                                |         |     | speed limit B |         |           |      |    |
|        |                                                  |         |     | selects the   |         |           |      |    |
|        |                                                  |         |     | digital given |         |           |      |    |
|        |                                                  |         |     | source, set   |         |           |      |    |
|        |                                                  |         |     | the required  |         |           |      |    |
|        |                                                  |         | l   |               |         | l         | l    |    |

speed limit value through P04.10. P04.11 source of negative 0~3 Set the anytime Immediate 0 RWspeed limiting source of the 1y 0-main negative reverse speed limiter A speed 1- auxiliary negative command speed limiter B limiter. 2- A/B switch 3- both A and B are limiter P04.12 Source 0~3 Select the Immediate 0 RW of main anytime negative speed source of the ly limiter reverse speed limiter A, 0- FromP04.13 A. 1- FromAI1 2- FromAI2 3- FromAI3 (The hardware does not support) P04.13 Digital value of 0~32767 When the anytime Immediate 3000 RW rpm main negative speed reverse ly limiter A speed limit A selects the digital given source, set the required speed limit value through P04.13 P04.14 Source of auxiliary 0~3 Selects the Immediate 0 RW anytime negative speed source of ly limiter B reverse 0- FromP04.15 speed limiter 1- FromAI1 B. 2- FromAI2 3- FromAI3 (The hardware does not support)

| P04.15 | Digital value      | of | 0~32767 | rpm | When the      | anytime | Immediate | 3000 | RW |
|--------|--------------------|----|---------|-----|---------------|---------|-----------|------|----|
|        | auxiliary negative |    |         |     | reverse       |         | ly        |      |    |
|        | speed limiter B    |    |         |     | speed limit B |         |           |      |    |
|        |                    |    |         |     | selects the   |         |           |      |    |
|        |                    |    |         |     | digital given |         |           |      |    |
|        |                    |    |         |     | source, set   |         |           |      |    |
|        |                    |    |         |     | the required  |         |           |      |    |
|        |                    |    |         |     | speed limit   |         |           |      |    |
|        |                    |    |         |     | value         |         |           |      |    |
|        |                    |    |         |     | through       |         |           |      |    |
|        |                    |    |         |     | P0415.        |         |           |      |    |

# The relevant input function bits are as follows.

| Function bits | Bit description                                                              |
|---------------|------------------------------------------------------------------------------|
| INFn.07       | Switch the positive speed limit source A/B, when valid, use positive limit B |
| INFn.08       | Switch the negative speed limit source A/B, when valid, use negative limit B |

# 5.3.6 Torque limit

Please refer to "5.4.2 Torque Limit" in torque mode. Both are shared.

| Parameter<br>No. | Parameter<br>Description                                                                                                    | Set<br>range | units | Function                                      | Set<br>method | Effective<br>way | Defaults | read<br>and<br>write<br>method |
|------------------|----------------------------------------------------------------------------------------------------|--------------|-------|-----------------------------------------------|---------------|------------------|----------|--------------------------------|
| P05.10           | Torque limit method  0- Forward and reverse limit are from positive limiting  1- Forward and reverse limit separately            | 0~1          | -     | Set the torque limit method.                  | anytime       | Immediate<br>ly  | 0        | RW                             |
| P05.11           | Positive torque limiting source  0- Forward Limit A  1- Forward limiter B  2- A/B switching  3- A and B are simultaneously limit | 0~3          | -     | Sets the source of the positive torque limit. | anytime       | Immediate<br>ly  | 0        | RW                             |
| P05.12           | Source of forward torque limit A 0- from P05.13                                                                                  | 0~3          | -     | Set the source of the positive                | anytime       | Immediate<br>ly  | 0        | RW                             |

|         | 1- from AI1             |         |     | torque limit   |          |               |       |       |
|---------|-------------------------|---------|-----|----------------|----------|---------------|-------|-------|
|         | 2- from AI2             |         |     | A.             |          |               |       |       |
|         | 3- from AI3             |         |     |                |          |               |       |       |
|         | (The hardware does      |         |     |                |          |               |       |       |
|         | not support)            |         |     |                |          |               |       |       |
| P05.13  | Set value of forward    | 0~300.0 | %   | When           | anytime  | Immediate     | 150.0 | RW    |
|         | torque limiter          |         |     | P05.12         |          | ly            |       |       |
|         | A                       |         |     | selects the    |          |               |       |       |
|         |                         |         |     | digital given  |          |               |       |       |
|         |                         |         |     | source, set    |          |               |       |       |
|         |                         |         |     | the required   |          |               |       |       |
|         |                         |         |     | torque         |          |               |       |       |
|         |                         |         |     | percentage     |          |               |       |       |
|         |                         |         |     | through        |          |               |       |       |
|         |                         |         |     | P05.13.        |          |               |       |       |
| P05.14  | Forward Torque          | 0~3     | _   | Set the        | anytime  | Immediate     | 0     | RW    |
|         | Limit B Source          |         |     | source of      |          | ly            |       |       |
|         | 0- from P05.15          |         |     | positive       |          |               |       |       |
|         | 1- from AI1             |         |     | torque limit   |          |               |       |       |
|         | 2- from AI2             |         |     | B.             |          |               |       |       |
|         | 3- from AI3             |         |     |                |          |               |       |       |
|         | (The hardware does      |         |     |                |          |               |       |       |
|         | not support)            |         |     |                |          |               |       |       |
| P05.15  | Set value of forward    | 0~300.0 | %   | When           | anytime  | Immediate     | 150.0 | RW    |
| 1 05.15 | torque limiter          | 0 300.0 | / • | P05.14         |          | ly            | 150.0 | 1000  |
|         | B                       |         |     | selects the    |          | 1,            |       |       |
|         | B                       |         |     | digital given  |          |               |       |       |
|         |                         |         |     | source, set    |          |               |       |       |
|         |                         |         |     | the required   |          |               |       |       |
|         |                         |         |     | torque         |          |               |       |       |
|         |                         |         |     | percentage     |          |               |       |       |
|         |                         |         |     | through        |          |               |       |       |
|         |                         |         |     | P05.15.        |          |               |       |       |
| P05.16  | Reverse torque          | 0~3     | _   | Sets the       | anytime  | Immediate     | 0     | RW    |
| 1 03.10 | limiting source         | 0~3     | _   | source of the  | anythine | ly            |       | IX VV |
|         | 0- Reverse Limit A      |         |     | reverse        |          | l iy          |       |       |
|         | 1- Reverse limit B      |         |     | torque limit.  |          |               |       |       |
|         | 2- A/B switching        |         |     | wique illilit. |          |               |       |       |
|         | 3-A and B are           |         |     |                |          |               |       |       |
|         |                         |         |     |                |          |               |       |       |
|         | simultaneously<br>limit |         |     |                |          |               |       |       |
| D05 17  |                         | 0~3     |     | C -4 41        | 04-4:    | Image: - 3° ' | 0     | DW    |
| P05.17  | Source of reverse       | 0~3     | -   | Set the        | anytime  | Immediate     | 0     | RW    |
|         | torque limit A          |         |     | source of the  |          | ly            |       |       |

|        | 0.6 707.10           |         |   |               |         |           |       |    |
|--------|----------------------|---------|---|---------------|---------|-----------|-------|----|
|        | 0- from P05.18       |         |   | reverse       |         |           |       |    |
|        | 1- from AI1          |         |   | torque limit  |         |           |       |    |
|        | 2- from AI2          |         |   | A.            |         |           |       |    |
|        | 3- from AI3          |         |   |               |         |           |       |    |
|        | (The hardware does   |         |   |               |         |           |       |    |
|        | not support)         |         |   |               |         |           |       |    |
| P05.18 | Set value of reverse | 0~300.0 | % | When          | anytime | Immediate | 150.0 | RW |
|        | torque limiter       |         |   | P05.17        |         | ly        |       |    |
|        | A                    |         |   | selects the   |         |           |       |    |
|        |                      |         |   | digital given |         |           |       |    |
|        |                      |         |   | source, set   |         |           |       |    |
|        |                      |         |   | the required  |         |           |       |    |
|        |                      |         |   | torque        |         |           |       |    |
|        |                      |         |   | percentage    |         |           |       |    |
|        |                      |         |   | through       |         |           |       |    |
|        |                      |         |   | P05.18.       |         |           |       |    |
| P05.19 | Reverse Torque       | 0~3     | - | Set the       | anytime | Immediate | 0     | RW |
|        | Limit B Source 0-    |         |   | source of     |         | ly        |       |    |
|        | from P05.20          |         |   | reverse       |         |           |       |    |
|        | 1- from AI1          |         |   | torque limit  |         |           |       |    |
|        | 2- from AI2          |         |   | В.            |         |           |       |    |
|        | 3- from AI3          |         |   |               |         |           |       |    |
|        | (The hardware does   |         |   |               |         |           |       |    |
|        | not support)         |         |   |               |         |           |       |    |
| P05.20 | Set value of reverse | 0~300.0 | % | When          | anytime | Immediate | 150.0 | RW |
|        | torque limiter       |         |   | P05.19        |         | ly        |       |    |
|        | В                    |         |   | selects the   |         |           |       |    |
|        |                      |         |   | digital given |         |           |       |    |
|        |                      |         |   | source, set   |         |           |       |    |
|        |                      |         |   | the required  |         |           |       |    |
|        |                      |         |   | torque        |         |           |       |    |
|        |                      |         |   | percentage    |         |           |       |    |
|        |                      |         |   | through       |         |           |       |    |
|        |                      |         |   | P05.20.       |         |           |       |    |

# 5.3.7 Zero position fixation function

The zero-position fixing function means that in the speed control mode, when the zero-position fixing DI signal INFn.16 is valid, and the speed command amplitude is less than or equal to the set value of P04.26, the servo motor enters the zero-position locking state. At this time, a position loop is built inside the servo drive, and the speed command is invalid; the servo motor is fixed within  $\pm 1$  pulse of the effective position of the zero-position fixation.

Even if it rotates due to external force, it will return to the zero-position fixation. If the amplitude of the speed command is greater than P04.26, the servo motor exits the zero-position lock state, and the servo motor continues to run according to the current input speed command.

If the zero-position fixed DI signal INFn.16 is invalid, the zero-position fixation function is invalid.

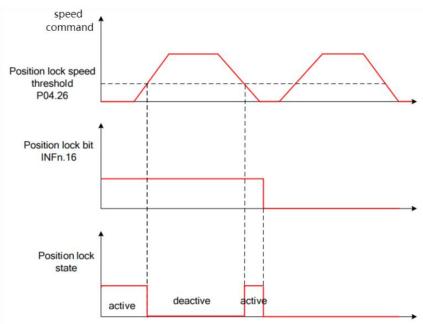

Related parameters are as follows.

| Parameter<br>No. | Parameter Description               | Set<br>range | units | Function                                                                                                    | Set<br>method | Effective<br>way | Defaults | read<br>and<br>write<br>method |
|------------------|-------------------------------------|--------------|-------|----------------------------------------------------------------------------------------------------|---------------|------------------|----------|--------------------------------|
| P04.26           | Zero-position fixed speed threshold | 0~32767      | rpm   | In the speed control mode, when the zero-position fixed DI signal is valid, when the amplitude of the speed command is less than or equal to the value set by P04.26, the servo motor | anytime       | Immediate<br>ly  | 5        | RW                             |

| T 71 | Α.  | $\sim$ | n , | <u> </u> | _  |
|------|-----|--------|-----|----------|----|
| V/   | нΊ  |        | 11  | ١        | k  |
| v    | - 1 |        | ı١  | . ,      | ı١ |

|  |  | enters the     |  |  |
|--|--|----------------|--|--|
|  |  | zero-position  |  |  |
|  |  | locking state. |  |  |

## Related input function bits.

| Function bits | Bit description                     |
|---------------|-------------------------------------|
| INFn.16       | Zero position fixed function enable |

#### 5.3.8 Other functions

#### **5.3.8.1 Speed JOG**

In the speed mode, there are two kinds of forward jog and reverse jog, which are controlled by INFn.09 and INFn.10 respectively. When INFn.09 or INFn.10 is valid, the speed output will superimpose a jog speed P04.16 on the basis of the current speed command. As shown below.

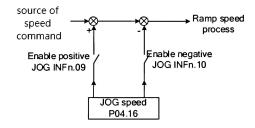

#### **5.3.8.2 Speed command reverse**

When INFn.11 is active, the speed command will be inverted.

#### 5.3.8.3 Speed pause

When INFn.13 is valid, the speed command is set to zero directly.

## 5.3.8.4 Speed related signal output

When the difference between the actual output speed P04.21 and the speed given command is less than the speed consistency threshold P04.24, the speed consistency signal OUTFn.32 is valid. When the absolute value of the actual output speed P04.21 is greater than the speed reaching threshold P04.23, the speed reaching signal OUTFn.02 is valid.

The signal output is shown in the figure below.

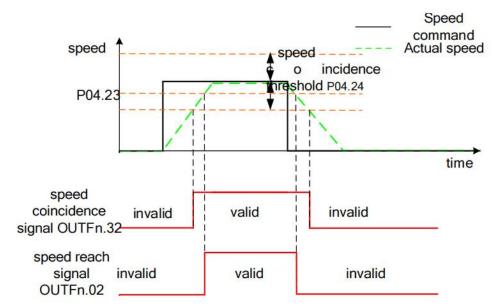

When the amplitude of the actual output speed P04.21 is less than the zero-speed threshold P04.25, the zero-speed signal OUTFn.05 is valid. When the amplitude of acceleration is greater than the acceleration threshold P04.27, the acceleration OUTFn.04 is valid. When the amplitude of the deceleration is greater than the acceleration and deceleration threshold P04.27, the deceleration OUTFn.03 is valid. The signal output is shown in the figure below.

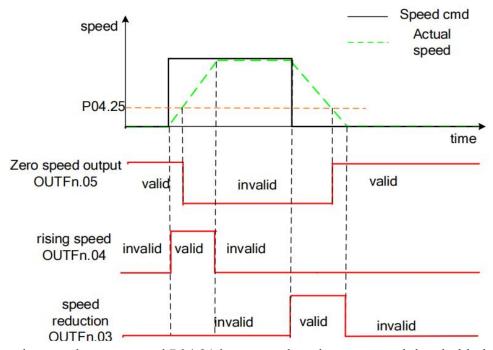

When the actual output speed P04.21 is greater than the zero speed threshold, the forward rotation signal OUTFn.07 is valid; when the actual output speed P04.21 is less than the negative zero speed threshold, the reverse rotation signal OUTFn.08 is valid. The signal output is shown in the figure below.

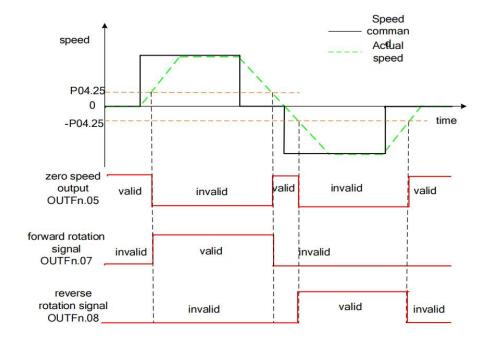

## 5.3.8.5 Speed feedback filtering and display filtering

Perform low-pass filtering on the speed feedback value by setting the software filtering time constant P00.10. You can also set the speed display filter time constant P04.22 to filter the speed display value.

## 5.3.8.6 Related parameters

Related parameters are as follows.

| Parameter<br>No. | Parameter<br>Description | Set<br>range | units | Function      | Set<br>method | Effective<br>way | Defaults | read<br>and<br>write<br>method |
|------------------|--------------------------|--------------|-------|---------------|---------------|------------------|----------|--------------------------------|
| P04.16           | JOG speed                | 0~32767      | rpm   | When using    | anytime       | Immediate        | 20       | RW                             |
|                  |                          |              |       | the DI jog    |               | ly               |          |                                |
|                  |                          |              |       | function, set |               |                  |          |                                |
|                  |                          |              |       | the jog       |               |                  |          |                                |
|                  |                          |              |       | running       |               |                  |          |                                |
|                  |                          |              |       | speed         |               |                  |          |                                |
|                  |                          |              |       | command       |               |                  |          |                                |
|                  |                          |              |       | value. Note:  |               |                  |          |                                |
|                  |                          |              |       | This value    |               |                  |          |                                |
|                  |                          |              |       | will be       |               |                  |          |                                |
|                  |                          |              |       | modified      |               |                  |          |                                |
|                  |                          |              |       | during        |               |                  |          |                                |
|                  |                          |              |       | keyboard      |               |                  |          |                                |

VECTOR VC310 series servo driver instruction manual

|        |                   |         |    | jog test     |         |           |     |    |
|--------|-------------------|---------|----|--------------|---------|-----------|-----|----|
|        |                   |         |    | operation,   |         |           |     |    |
|        |                   |         |    | but will not |         |           |     |    |
|        |                   |         |    | be saved.    |         |           |     |    |
| P04.17 | acceleration time | 0~65535 | ms | The time for | anytime | Immediate | 500 | RW |
|        |                   |         |    | the speed    |         | ly        |     |    |
|        |                   |         |    | command to   |         |           |     |    |
|        |                   |         |    | accelerate   |         |           |     |    |
|        |                   |         |    | from 0 to    |         |           |     |    |
|        |                   |         |    | the rated    |         |           |     |    |
|        |                   |         |    | speed. The   |         |           |     |    |
|        |                   |         |    | calculation  |         |           |     |    |
|        |                   |         |    | formula of   |         |           |     |    |
|        |                   |         |    | the actual   |         |           |     |    |
|        |                   |         |    | acceleration |         |           |     |    |
|        |                   |         |    | time is as   |         |           |     |    |
|        |                   |         |    | follows:     |         |           |     |    |
|        |                   |         |    | Actual       |         |           |     |    |
|        |                   |         |    | acceleration |         |           |     |    |
|        |                   |         |    | time t       |         |           |     |    |
|        |                   |         |    | 1=change of  |         |           |     |    |
|        |                   |         |    | speed        |         |           |     |    |
|        |                   |         |    | command/ra   |         |           |     |    |
|        |                   |         |    | ted speed×   |         |           |     |    |
|        |                   |         |    | speed        |         |           |     |    |
|        |                   |         |    | command      |         |           |     |    |
|        |                   |         |    | acceleration |         |           |     |    |
|        |                   |         |    | time         |         |           |     |    |
| P04.18 | deceleration time | 0~65535 | ms | The time for | anytime | Immediate | 500 | RW |
|        |                   |         |    | the speed    |         | ly        |     |    |
|        |                   |         |    | command to   |         |           |     |    |
|        |                   |         |    | decelerate   |         |           |     |    |
|        |                   |         |    | from the     |         |           |     |    |
|        |                   |         |    | rated speed  |         |           |     |    |
|        |                   |         |    | to 0. Actual |         |           |     |    |
|        |                   |         |    | deceleration |         |           |     |    |
|        |                   |         |    | time t       |         |           |     |    |
|        |                   |         |    | 2=change of  |         |           |     |    |
|        |                   |         |    | speed        |         |           |     |    |
|        |                   |         |    | command/ra   |         |           |     |    |
|        |                   |         |    | ted speed×   |         |           |     |    |
|        |                   |         |    | speed        |         |           |     |    |
|        |                   |         |    | command      |         |           |     |    |
|        |                   |         |    | - Communa    |         |           |     |    |

<u>VECTOR</u>

|        |                      |         |     | deceleration   |         |           |      |    |
|--------|----------------------|---------|-----|----------------|---------|-----------|------|----|
|        |                      |         |     | time           |         |           |      |    |
| P04.20 | Speed command        | 0~32767 | ms  | Set the        | anytime | Immediate | 20   | RW |
|        | first-order          |         |     | speed          |         | ly        |      |    |
|        | filtering time       |         |     | command        |         |           |      |    |
|        | constant             |         |     | filter time    |         |           |      |    |
|        |                      |         |     | constant.      |         |           |      |    |
| P04.21 | Filtered speed value | -       | rpm | Displays the   | -       | -         | -    | RO |
|        |                      |         |     | velocity       |         |           |      |    |
|        |                      |         |     | value after    |         |           |      |    |
|        |                      |         |     | velocity       |         |           |      |    |
|        |                      |         |     | filtering.     |         |           |      |    |
| P04.22 | Speed display filter | 0~32767 | ms  | Set the filter | anytime | Immediate | 300  | RW |
|        | time                 |         |     | time for       |         | ly        |      |    |
|        |                      |         |     | speed          |         |           |      |    |
|        |                      |         |     | display.       |         |           |      |    |
| P04.23 | Speed arrival        | 0~32767 | rpm | When the       | anytime | Immediate | 1000 | RW |
|        | threshold            |         |     | absolute       |         | ly        |      |    |
|        |                      |         |     | value of the   |         |           |      |    |
|        |                      |         |     | actual speed   |         |           |      |    |
|        |                      |         |     | of the servo   |         |           |      |    |
|        |                      |         |     | motor after    |         |           |      |    |
|        |                      |         |     | filtering      |         |           |      |    |
|        |                      |         |     | exceeds        |         |           |      |    |
|        |                      |         |     | P04.23, it is  |         |           |      |    |
|        |                      |         |     | considered     |         |           |      |    |
|        |                      |         |     | that the       |         |           |      |    |
|        |                      |         |     | actual speed   |         |           |      |    |
|        |                      |         |     | of the servo   |         |           |      |    |
|        |                      |         |     | motor          |         |           |      |    |
|        |                      |         |     | reaches the    |         |           |      |    |
|        |                      |         |     | expected       |         |           |      |    |
|        |                      |         |     | value, and     |         |           |      |    |
|        |                      |         |     | the servo      |         |           |      |    |
|        |                      |         |     | drive can      |         |           |      |    |
|        |                      |         |     | output the     |         |           |      |    |
|        |                      |         |     | speed          |         |           |      |    |
|        |                      |         |     | reaching       |         |           |      |    |
|        |                      |         |     | signal at this |         |           |      |    |
|        |                      |         |     | time.          |         |           |      |    |
| P04.24 | Speed consistent     | 0~32767 | rpm | In the speed   | anytime | Immediate | 10   | RW |
|        | threshold            |         | •   | control        |         | ly        |      |    |
|        |                      |         |     | mode, when     |         |           |      |    |

|        |                      |         | 1   |                |         |           |   |    |
|--------|----------------------|---------|-----|----------------|---------|-----------|---|----|
|        |                      |         |     | the absolute   |         |           |   |    |
|        |                      |         |     | value of the   |         |           |   |    |
|        |                      |         |     | deviation      |         |           |   |    |
|        |                      |         |     | between the    |         |           |   |    |
|        |                      |         |     | actual speed   |         |           |   |    |
|        |                      |         |     | P04.21 of      |         |           |   |    |
|        |                      |         |     | the filtered   |         |           |   |    |
|        |                      |         |     | servo motor    |         |           |   |    |
|        |                      |         |     | and the        |         |           |   |    |
|        |                      |         |     | speed          |         |           |   |    |
|        |                      |         |     | command is     |         |           |   |    |
|        |                      |         |     | less than      |         |           |   |    |
|        |                      |         |     | P04.24, it is  |         |           |   |    |
|        |                      |         |     | considered     |         |           |   |    |
|        |                      |         |     | that the       |         |           |   |    |
|        |                      |         |     | actual speed   |         |           |   |    |
|        |                      |         |     | of the motor   |         |           |   |    |
|        |                      |         |     | reaches the    |         |           |   |    |
|        |                      |         |     | set value of   |         |           |   |    |
|        |                      |         |     | the speed      |         |           |   |    |
|        |                      |         |     | command,       |         |           |   |    |
|        |                      |         |     | and the        |         |           |   |    |
|        |                      |         |     | drive can      |         |           |   |    |
|        |                      |         |     | output a       |         |           |   |    |
|        |                      |         |     | speed          |         |           |   |    |
|        |                      |         |     | consistent     |         |           |   |    |
|        |                      |         |     | signal at this |         |           |   |    |
|        |                      |         |     | time.          |         |           |   |    |
| P04.25 | Zero speed threshold | 0~32767 | rpm | When the       | anytime | Immediate | 5 | RW |
|        | 1                    |         | 1   | absolute       |         | ly        |   |    |
|        |                      |         |     | value of the   |         | j         |   |    |
|        |                      |         |     | actual speed   |         |           |   |    |
|        |                      |         |     | of the servo   |         |           |   |    |
|        |                      |         |     | motor after    |         |           |   |    |
|        |                      |         |     | filtering is   |         |           |   |    |
|        |                      |         |     | less than      |         |           |   |    |
|        |                      |         |     | P04.25, it is  |         |           |   |    |
|        |                      |         |     | considered     |         |           |   |    |
|        |                      |         |     | that the       |         |           |   |    |
|        |                      |         |     | actual speed   |         |           |   |    |
|        |                      |         |     | of the servo   |         |           |   |    |
|        |                      |         |     | motor is       |         |           |   |    |
|        |                      |         |     | close to       |         |           |   |    |
|        |                      |         |     | CIUSE IU       |         |           |   |    |

<u>VECTOR</u>

|        |                      |         |       | static, and    |         |           |     |    |
|--------|----------------------|---------|-------|----------------|---------|-----------|-----|----|
|        |                      |         |       | the servo      |         |           |     |    |
|        |                      |         |       | drive can      |         |           |     |    |
|        |                      |         |       | output a       |         |           |     |    |
|        |                      |         |       | zero-speed     |         |           |     |    |
|        |                      |         |       | signal at this |         |           |     |    |
|        |                      |         |       | time.          |         |           |     |    |
| P04.27 | Lifting speed        | 0~32767 | rpm/s | In the speed   | anytime | Immediate | 375 | RW |
|        | threshold            |         |       | control        |         | ly        |     |    |
|        |                      |         |       | mode, when     |         |           |     |    |
|        |                      |         |       | the absolute   |         |           |     |    |
|        |                      |         |       | value of the   |         |           |     |    |
|        |                      |         |       | motor          |         |           |     |    |
|        |                      |         |       | acceleration   |         |           |     |    |
|        |                      |         |       | is greater     |         |           |     |    |
|        |                      |         |       | than a         |         |           |     |    |
|        |                      |         |       | certain        |         |           |     |    |
|        |                      |         |       | threshold      |         |           |     |    |
|        |                      |         |       | P04.27, the    |         |           |     |    |
|        |                      |         |       | motor is       |         |           |     |    |
|        |                      |         |       | considered     |         |           |     |    |
|        |                      |         |       | to be in the   |         |           |     |    |
|        |                      |         |       | speed-up/do    |         |           |     |    |
|        |                      |         |       | wn-speed       |         |           |     |    |
|        |                      |         |       | state.         |         |           |     |    |
| P00.10 | Motor encoder        | 0~32767 | ms    | Set the time   | anytime | reset     | 5   | RW |
|        | software filter time |         |       | for software   |         | takes     |     |    |
|        |                      |         |       | filtering.     |         | effect    |     |    |
|        |                      |         |       |                |         |           |     |    |

# Related input function bits.

| Function bits | Bit description          |
|---------------|--------------------------|
| INFn.09       | Forward speed jog        |
| INFn.10       | Reverse speed jog        |
| INFn.11       | Speed reverse            |
| INFn.12       | Main speed A/B switching |
| INFn.13       | Speed pause              |

# Related output function bits.

| Function bits | Bit description  |
|---------------|------------------|
| OUTFn.02      | Speed arrives    |
| OUTFn.03      | Speed down       |
| OUTFn.04      | Speed up         |
| OUTFn.05      | Zero speed       |
| OUTFn.06      | Speed overrun    |
| OUTFn.07      | Forward rotate   |
| OUTFn.08      | Reverse rotate   |
| OUTFn.32      | Consistent speed |

## 5.3.9 Internal operation block diagram of speed mode

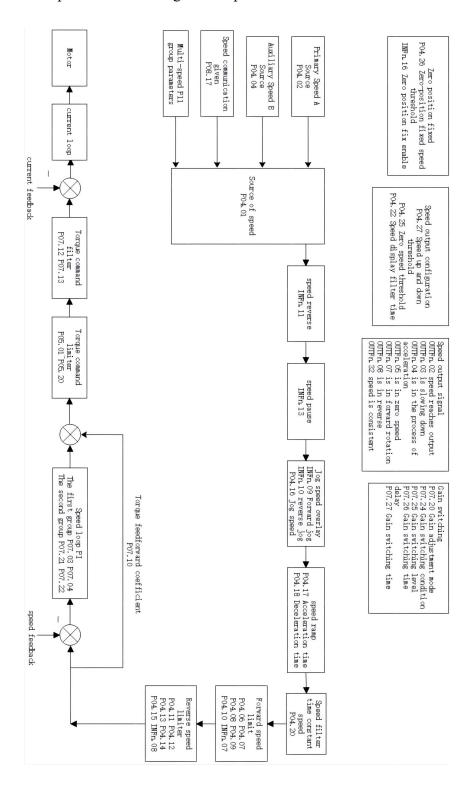

## 5.3.10 Typical Wiring Diagram for Speed Mode (NPN Mode)

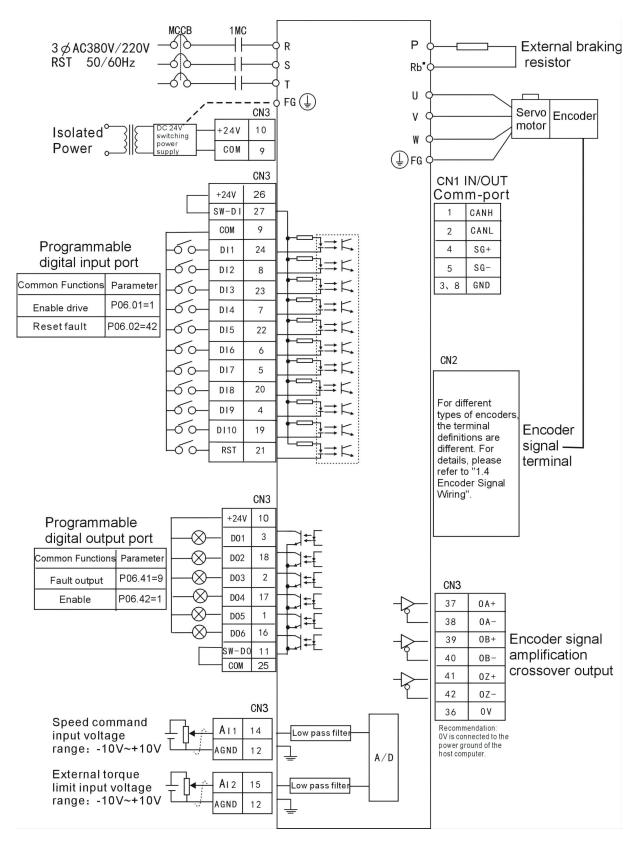

MCCB: air switch 1MC: AC contactor

1. Indicates twisted pair shielded wire.

- 2. The DC24V power supply is prepared by the user. The DC24V switching power supply should be powered by an isolation transformer, and its ground terminal should be directly connected to the ground terminal of the driver.
  - 5.3.11 Servo uses analog quantity to control the speed

#### (1) Analog signal wiring

The analog signal can be input from AI1 (pin 14) or AI2 (pin 15). Taking AI1 as an example, the analog signal line is connected to AI1 (pin 14) of CN3, and the analog ground is connected to AGND (pin 12).

### (2) Correspondence between analog voltage and actual speed command

Under the default parameters, -10V corresponds to the negative rated speed of the motor and 10V corresponds to the positive rated speed of the motor. Taking the AI1 input command voltage as an example, if you need to change the correspondence, you can modify the AI1 offset (P06.64) and AI1 magnification (P06.66). If the dead band is set to zero, the corresponding relationship between the input voltage and the speed command is:

actual speed command = rate speed  $\times$  (AI1 magnification P06.66)%  $\times$  (AI1 input voltage P06.61) - (AI1 Zero drift P06.68) - (AI1 offset P06.64)

10000

### For example:

- By default, AI1 magnification=100.0%, AI1 zero drift=0 mV; AI1 offset=0 mV; Then when  $\pm 10000$ mV is input, the actual output speed is =  $\pm$  rated speed;
- ➤ If AI1 magnification=200.0%; AI1 zero drift=0mV; AI1 offset=0mV; Then when  $\pm$  5000mV is input, the actual output speed is =  $\pm$  rated speed;
- ➤ If AI1 magnification=200.0%; AI1 zero drift=0 mV; AI1 offset=5000mV; When inputting 0-10000mV, the actual output speed is  $= \pm$  rated speed;

## (3) Parameter setting step

a. Input the speed command with AI1, input  $\pm 10 \text{V}$  corresponding to  $\pm$  rated speed as an example:

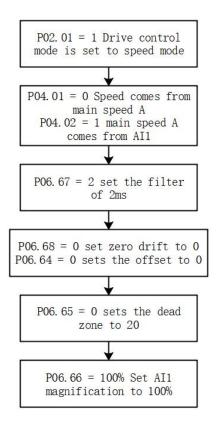

b. Take AI1 input speed command, input  $\pm$  5V corresponding to  $\pm$  rated speed as an example:

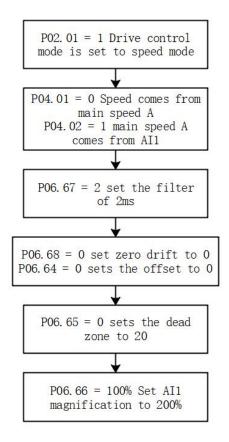

#### (4) Enable the motor

By default, P06.01=1, the enable signal is input from DI1. If P06.21 is set to 1, then the servo can be enabled without receiving any signal when it is powered on.

#### (5) Zero drift correction

When the analog input is 0mV, set P06.79=4 once to trigger zero drift correction once. Zero drift can also be corrected via DI. Refer to the VC Servo User Manual for details.

## 5.4 Torque mode

Torque mode is a control mode in which the output torque of the motor is the control target, such as tension control. The implementation of torque mode is shown in the figure below.

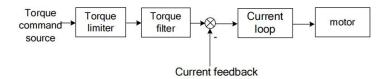

### 5.4.1 Torque command source

There are two kinds of torque commands for the servo to choose from, namely, the main torque command A and the auxiliary torque command B. These two torques can be superimposed or switched with each other. Both main torque A and auxiliary torque B have multiple torque sources. As shown in the picture below.

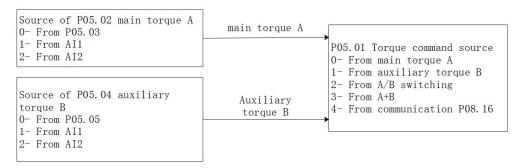

Related parameters are as follows.

| Parameter No. | Parameter Description  | Set<br>range | units | Set<br>method | Effective<br>way | Defaults | read<br>and<br>write<br>method |
|---------------|------------------------|--------------|-------|---------------|------------------|----------|--------------------------------|
| P05.01        | Torque command source  | 0~5          | -     | anytime       | Immediate        | 0        | RW                             |
|               | 0- main torque command |              |       |               | ly               |          |                                |
|               | A                      |              |       |               |                  |          |                                |
|               | 1- auxiliary torque    |              |       |               |                  |          |                                |
|               | command B              |              |       |               |                  |          |                                |

|        | 2- INFn.03 switching<br>A/B<br>3- A+B<br>4- from P08.16                                                                                                    |                    |   |         |                 |     |    |
|--------|----------------------------------------------------------------------------------------------------|--------------------|---|---------|-----------------|-----|----|
| P05.02 | Source of main torque command A 0- from P05.03 1- from AI1 2- from AI2 3- from AI3 (The hardware does not support)                                            | 0~3                | - | anytime | Immediate<br>ly | 0   | RW |
| P05.03 | Digital value of main torque command A(When the main torque A selects the digital given source, set the required torque percentage through P05.03.)           | -300.0~30<br>0.0   | % | anytime | Immediate<br>ly | 0.0 | RW |
| P05.04 | Source of auxiliary torque command B 0- from P05.05 1- from AI1 2- from AI2 3- from AI3 (The hardware does not support)                                       | 0~3                | - | anytime | Immediate<br>ly | 0   | RW |
| P05.05 | Digital value of auxiliary torque command B(When the auxiliary torque B selects the digital given source, set the required torque percentage through P05.05.) | -300.0~30<br>0.0   | % | anytime | Immediate<br>ly | 0.0 | RW |
| P08.16 | Torque communication given(In the torque control mode, when the torque command source is communication given,                                                 | -3276.7~3<br>276.7 | % | anytime | Immediate<br>ly | 0.0 | RW |

| <b>T</b> 71 | _   | $\alpha$ | n. | _ | _  |
|-------------|-----|----------|----|---|----|
| V/          | н١  |          | П  | 1 | R  |
| V           | , · |          |    |   | ı١ |

| set the torque percentage |  |  |
|---------------------------|--|--|
| with an accuracy of       |  |  |
| 0.1%.)                    |  |  |

## Related input function bits.

| Function bits | Bit description                                                                            |
|---------------|--------------------------------------------------------------------------------------------|
| INFn.03       | Switch the main torque command A and the auxiliary torque command B, and use the auxiliary |
|               | torque command B when valid                                                                |

When the torque command comes from AIx, please refer to "6.3.1 Analog Input AI" for details.

### 5.4.2 Torque limiting

Torque limiting is achieved by limiting the output current of the driver to limit the output torque of the motor. The larger the torque limit value is, the larger the motor output torque is, and the easier the driver is to over-current. There are two kinds of limiting methods for torque limiting. One is that the forward and reverse limiters are from the positive limiter value; the other is the positive and negative limiting separately. Which one depends on P05.10. Both the positive limiting and the reverse limiting have a primary limiter A source and an auxiliary limiter B source, respectively a primary forward torque limiter A, an auxiliary forward torque limiter B.

In addition to the above torque limiter, in order to protect the motor, the torque output is limited according to the three values of the rated motor current P00.01, the rated current of the driver P01.03, and the current peak current percentage P00.24.the value of this limit is calculate as follows:

Motor torque limiter =

 $\frac{\text{Motor rated current P00.01}}{\text{Drive rated current P01.03}} \times \text{Motor peak current percentage P00.24}$ 

## **5.4.2.1** Positive torque limiting

The source of the positive torque limit is shown below. There are two types of positive torque limiting, one is the main positive torque limiter A, and the other is the auxiliary positive limiter B. Both torque limits have different sources of torque.

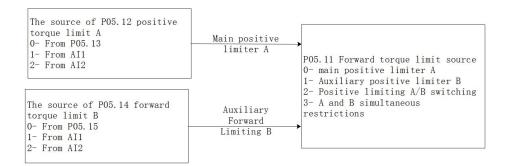

## 5.4.2.2 Negative torque limiting

The source of the negative torque limit is shown below. There are two types of negative torque limiting, one is the main negative torque limiter A, and the other is the auxiliary negative torque limiter B. Both torque limiters have different sources.

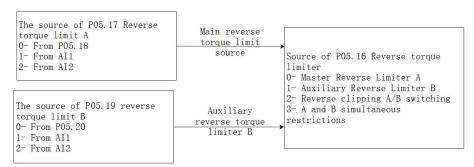

Related parameters are as follows

| Parameter<br>No. | Parameter Description                                                                                                    | Set<br>range | units | Function                                | Set<br>method | Effective<br>way | Defaults | read<br>and<br>write<br>method |
|------------------|----------------------------------------------------------------------------------------------------|--------------|-------|-----------------------------------------|---------------|------------------|----------|--------------------------------|
| P05.10           | Torque limit method  0- Forward and reverse limit are from positive limiting  1- Forward and reverse limit separately        | 0~1          | -     | Select the torque limit method.         | anytime       | Immediatel<br>y  | 0        | RW                             |
| P05.11           | Positive torque limiting source 0- Forward Limit A 1- Forward limiter B 2- A/B switching 3- A and B are simultaneously limit | 0~3          | -     | Select the forward torque limit source. | anytime       | Immediatel<br>y  | 0        | RW                             |
| P05.12           | Source of forward torque limit A                                                                                             | 0~3          | -     | Set the torque                          | anytime       | Immediatel<br>y  | 0        | RW                             |

0- from P05.13 command 1- from AI1 source of 2- from AI2 main torque 3- from AI3 command A. (The hardware does not support) P05.13 Set value of forward 0~300.0 % When the anytime Immediatel 150.0 RWtorque limiter forward y A torque limit A selects the digital given source, set the required torque percentage through P05.13. P05.14 RW Forward Torque 0~3 Set the anytime Immediatel 0 Limit B Source torque 0- from P05.15 command 1- from AI1 source of 2- from AI2 auxiliary 3- from AI3 torque (The hardware does command B. not support) P05.15 Set value of forward 0~300.0 % When the 150.0 RW anytime Immediatel torque limiter forward В torque limiter B selects the digital given source, set the required torque percentage through P05.15. P05.16 Reverse 0~3 Select the anytime Immediatel 0 RW torque limiting source source of the 0- Reverse Limit A reverse 1- Reverse limit B torque 2- A/B switching limiter. 3- A and B are

<u>VECTOR</u>

|        | simultaneously<br>limit       |         |   |                |         |            |       |    |
|--------|-------------------------------|---------|---|----------------|---------|------------|-------|----|
| P05.17 | Source of reverse             | 0~3     | - | Set the        | anytime | Immediatel | 0     | RW |
|        | torque limit A 0- from P05.18 |         |   | torque command |         | у          |       |    |
|        | 1- from AI1                   |         |   | source of the  |         |            |       |    |
|        | 2- from AI2                   |         |   | reverse        |         |            |       |    |
|        | 3- from AI3                   |         |   | torque         |         |            |       |    |
|        | (The hardware does            |         |   | limiter A.     |         |            |       |    |
|        | not support)                  |         |   |                |         |            |       |    |
| P05.18 | Set value of reverse          | 0~300.0 | % | When the       | anytime | Immediatel | 150.0 | RW |
|        | torque limiter                |         |   | reverse        |         | у          |       |    |
|        | A                             |         |   | torque limit   |         |            |       |    |
|        |                               |         |   | A selects the  |         |            |       |    |
|        |                               |         |   | digital given  |         |            |       |    |
|        |                               |         |   | source, set    |         |            |       |    |
|        |                               |         |   | the required   |         |            |       |    |
|        |                               |         |   | torque         |         |            |       |    |
|        |                               |         |   | percentage     |         |            |       |    |
|        |                               |         |   | through        |         |            |       |    |
|        |                               |         |   | P05.18.        |         |            |       |    |
| P05.19 | Reverse Torque                | 0~3     | - | Set the        | anytime | Immediatel | 0     | RW |
|        | Limit B Source                |         |   | torque         |         | у          |       |    |
|        | 0- from P05.20                |         |   | command        |         |            |       |    |
|        | 1- from AI1                   |         |   | source of the  |         |            |       |    |
|        | 2- from AI2                   |         |   | reverse        |         |            |       |    |
|        | 3- from AI3                   |         |   | torque         |         |            |       |    |
|        | (The hardware does            |         |   | command B.     |         |            |       |    |
|        | not support)                  |         |   |                |         |            |       |    |
| P05.20 | Set value of reverse          | 0~300.0 | % | When the       | anytime | Immediatel | 150.0 | RW |
|        | torque limiter                |         |   | reverse        |         | у          |       |    |
|        | В                             |         |   | torque         |         |            |       |    |
|        |                               |         |   | limiter B      |         |            |       |    |
|        |                               |         |   | selects the    |         |            |       |    |
|        |                               |         |   | digital given  |         |            |       |    |
|        |                               |         |   | source, set    |         |            |       |    |
|        |                               |         |   | the required   |         |            |       |    |
|        |                               |         |   | torque         |         |            |       |    |
|        |                               |         |   | percentage     |         |            |       |    |
|        |                               |         |   | through        |         |            |       |    |
|        |                               |         |   | P05.20.        |         |            |       |    |

Related input function bits.

| Function bits | Bit description                                                                |
|---------------|--------------------------------------------------------------------------------|
| INFn.05       | Forward torque limit source A/B switching, positive limit B is used when valid |
| INFn.06       | Reverse torque limit source A/B switch, when valid, use reverse limit B        |

# 5.4.3 speed limit

When there is no load, given a large torque, the motor speed will increase all the time, so it is necessary to limit the speed. The source of speed limit is the same as the speed limit in speed mode. The relevant parameters are as follows.

| Parameter No. | Parameter Description                                                                                                    | Set<br>range | units | Function                                                 | Set<br>method | Effective<br>way | Defaults | read<br>and<br>write<br>method |
|---------------|----------------------------------------------------------------------------------------------------|--------------|-------|----------------------------------------------------------|---------------|------------------|----------|--------------------------------|
| P04.06        | source of positive speed limiting  0- main positive speed limiter A  1- auxiliary reverse speed limiter B  2- A/B switch  3-both A and B are limiter | 0~3          | -     | Set the source of forward speed command limiter.         | anytime       | Immediatel<br>y  | 0        | RW                             |
| P04.07        | Source of main positive speed limiter A 0- from P04.08 1- fromAI1 2- fromAI2 3- fromAI3 (The hardware does not support)                              | 0~3          | -     | Select the source of the positive speed limiter          | anytime       | Immediatel<br>y  | 0        | RW                             |
| P04.08        | Digital value of positive speed limiter A                                                                                                    | 0~32767      | rpm   | When the forward speed limit A selects the digital given | anytime       | Immediatel<br>y  | 3000     | RW                             |

|        |                          |         |     | source, set   |          |            |      |        |
|--------|--------------------------|---------|-----|---------------|----------|------------|------|--------|
|        |                          |         |     | the required  |          |            |      |        |
|        |                          |         |     | speed limit   |          |            |      |        |
|        |                          |         |     | value         |          |            |      |        |
|        |                          |         |     | through       |          |            |      |        |
|        |                          |         |     | P04.08.       |          |            |      |        |
| P04.09 | Source of auxiliary      | 0~3     | -   | Select the    | anytime  | Immediatel | 0    | RW     |
|        | reverse speed limiter    |         |     | source of     |          | у          |      |        |
|        | B0- fromP04.10           |         |     | positive      |          |            |      |        |
|        | 1- fromAI1               |         |     | speed limiter |          |            |      |        |
|        | 2- fromAI2               |         |     | В.            |          |            |      |        |
|        | 3- fromAI3               |         |     |               |          |            |      |        |
|        | (The hardware does       |         |     |               |          |            |      |        |
|        | not support)             |         |     |               |          |            |      |        |
| P04.10 | Digital value of         | 0~32767 | rpm | When          | anytime  | Immediatel | 3000 | RW     |
|        | positive speed           |         | 1   | forward       |          | у          |      |        |
|        | limiter B                |         |     | speed limit B |          |            |      |        |
|        |                          |         |     | selects       |          |            |      |        |
|        |                          |         |     | digital given |          |            |      |        |
|        |                          |         |     | source, set   |          |            |      |        |
|        |                          |         |     | the required  |          |            |      |        |
|        |                          |         |     | speed limit   |          |            |      |        |
|        |                          |         |     | value         |          |            |      |        |
|        |                          |         |     | through       |          |            |      |        |
|        |                          |         |     | P04.10.       |          |            |      |        |
| P04.11 | source of negative       | 0~3     | _   | Set the       | anytime  | Immediatel | 0    | RW     |
| 101.11 | speed limiting           | 0 3     |     | source of the | unythine | у          | V    | 1000   |
|        | 0- main negative         |         |     | reverse       |          | ,          |      |        |
|        | speed limiter A          |         |     | speed         |          |            |      |        |
|        | 1- auxiliary negative    |         |     | command       |          |            |      |        |
|        | speed limiter B          |         |     | limiter.      |          |            |      |        |
|        | 2- A/B switch            |         |     | miniter.      |          |            |      |        |
|        | 3- both A and B are      |         |     |               |          |            |      |        |
|        | limiter                  |         |     |               |          |            |      |        |
| P04.12 | Source of main           | 0~3     | _   | Select the    | anytime  | Immediatel | 0    | RW     |
| 104.14 |                          | 0~3     | _   | source of the | anyume   |            | 0    | 17. 44 |
|        | negative speed limiter A |         |     |               |          | У          |      |        |
|        | 0- fromP04.13            |         |     | reverse       |          |            |      |        |
|        | 1- fromAI1               |         |     | speed limiter |          |            |      |        |
|        |                          |         |     | A.            |          |            |      |        |
|        | 2- from AI2              |         |     |               |          |            |      |        |
|        | 3- fromAI3               |         |     |               |          |            |      |        |
|        | (The hardware does       |         |     |               |          |            |      |        |
|        | not support)             |         |     |               |          |            |      |        |

| 70112    |                     |         |        |               |         |            | • • • • • |      |
|----------|---------------------|---------|--------|---------------|---------|------------|-----------|------|
| P04.13   | Digital value of    | 0~32767 | rpm    | When the      | anytime | Immediatel | 3000      | RW   |
|          | main negative speed |         |        | reverse       |         | У          |           |      |
|          | limiter A           |         |        | speed limit A |         |            |           |      |
|          |                     |         |        | selects the   |         |            |           |      |
|          |                     |         |        | digital given |         |            |           |      |
|          |                     |         |        | source, set   |         |            |           |      |
|          |                     |         |        | the required  |         |            |           |      |
|          |                     |         |        | speed limit   |         |            |           |      |
|          |                     |         |        | value         |         |            |           |      |
|          |                     |         |        | through       |         |            |           |      |
|          |                     |         |        | P04.13.       |         |            |           |      |
| P04.14   | Source of auxiliary | 0~3     | -      | Selects the   | anytime | Immediatel | 0         | RW   |
|          | negative speed      |         |        | source of     |         | у          |           |      |
|          | limiter B           |         |        | reverse       |         |            |           |      |
|          | 0- fromP04.15       |         |        | speed limiter |         |            |           |      |
|          | 1- fromAI1          |         |        | В.            |         |            |           |      |
|          | 2- fromAI2          |         |        |               |         |            |           |      |
|          | 3- fromAI3          |         |        |               |         |            |           |      |
|          | (The hardware does  |         |        |               |         |            |           |      |
|          | not support)        |         |        |               |         |            |           |      |
| P04.15   | Digital value of    | 0~32767 | rpm    | When the      | anytime | Immediatel | 3000      | RW   |
| 1013     | auxiliary negative  | 0 32707 | l Pili | reverse       |         | у          | 2000      | 1011 |
|          | speed limiter B     |         |        | speed limit B |         | ,          |           |      |
|          | speed minter B      |         |        | selects the   |         |            |           |      |
|          |                     |         |        | digital given |         |            |           |      |
|          |                     |         |        | source, set   |         |            |           |      |
|          |                     |         |        | the required  |         |            |           |      |
|          |                     |         |        |               |         |            |           |      |
|          |                     |         |        | speed limit   |         |            |           |      |
|          |                     |         |        | value         |         |            |           |      |
|          |                     |         |        | through       |         |            |           |      |
| D0.5.0.5 | Tr: 1 1 1 0         | 0.00565 | 0.05   | P0415.        |         |            | 10        | DIV  |
| P05.25   | Time threshold for  | 0~32767 | 0.25   | When the      | anytime | Immediatel | 10        | RW   |
|          | switching torque    |         | ms     | amplitude of  |         | У          |           |      |
|          | mode to velocity    |         |        | the speed     |         |            |           |      |
|          | mode                |         |        | exceeds the   |         |            |           |      |
|          |                     |         |        | speed limit   |         |            |           |      |
|          |                     |         |        | value plus    |         |            |           |      |
|          |                     |         |        | the speed     |         |            |           |      |
|          |                     |         |        | limit speed   |         |            |           |      |
|          |                     |         |        | threshold     |         |            |           |      |
|          |                     |         |        | (P05.26),     |         |            |           |      |
|          |                     |         |        | and the       |         |            |           |      |
|          |                     |         |        | continuous    |         |            |           |      |

<u>VECTOR</u>

|        |                     |         |      | torque mode   |         |            |     |    |
|--------|---------------------|---------|------|---------------|---------|------------|-----|----|
|        |                     |         |      | is switched   |         |            |     |    |
|        |                     |         |      | to the speed  |         |            |     |    |
|        |                     |         |      | mode time     |         |            |     |    |
|        |                     |         |      | threshold     |         |            |     |    |
|        |                     |         |      | (P05.25), a   |         |            |     |    |
|        |                     |         |      | speed loop is |         |            |     |    |
|        |                     |         |      | constructed   |         |            |     |    |
|        |                     |         |      | to make the   |         |            |     |    |
|        |                     |         |      | speed         |         |            |     |    |
|        |                     |         |      | converge to   |         |            |     |    |
|        |                     |         |      | the limit     |         |            |     |    |
|        |                     |         |      | Inside.       |         |            |     |    |
| P05.26 | Speed threshold for | 0~32767 | rpm  | When the      | anytime | Immediatel | 30  | RW |
|        | speed torque mode   |         | _    | amplitude of  |         | у          |     |    |
|        | switching           |         |      | the speed     |         |            |     |    |
|        | _                   |         |      | exceeds the   |         |            |     |    |
|        |                     |         |      | speed limit   |         |            |     |    |
|        |                     |         |      | value plus    |         |            |     |    |
|        |                     |         |      | the speed     |         |            |     |    |
|        |                     |         |      | limit speed   |         |            |     |    |
|        |                     |         |      | threshold     |         |            |     |    |
|        |                     |         |      | (P05.26),     |         |            |     |    |
|        |                     |         |      | and the       |         |            |     |    |
|        |                     |         |      | continuous    |         |            |     |    |
|        |                     |         |      | torque mode   |         |            |     |    |
|        |                     |         |      | is switched   |         |            |     |    |
|        |                     |         |      | to the speed  |         |            |     |    |
|        |                     |         |      | mode time     |         |            |     |    |
|        |                     |         |      | threshold     |         |            |     |    |
|        |                     |         |      | (P05.25), a   |         |            |     |    |
|        |                     |         |      | speed loop is |         |            |     |    |
|        |                     |         |      | constructed   |         |            |     |    |
|        |                     |         |      | to make the   |         |            |     |    |
|        |                     |         |      | speed         |         |            |     |    |
|        |                     |         |      | converge to   |         |            |     |    |
|        |                     |         |      | the limit     |         |            |     |    |
|        |                     |         |      | Inside.       |         |            |     |    |
| P05.27 | Time threshold for  | 0~32767 | 0.25 | When the      | anytime | Immediatel | 200 | RW |
|        | speed mode to       |         | ms   | servo runs in |         | у          |     |    |
|        | torque mode switch  |         |      | the torque    |         | _          |     |    |
|        | -                   |         |      | mode, but     |         |            |     |    |
|        |                     |         |      | due to the    |         |            |     |    |

VECTOR

|        |                      |         |    | speed limit,   |         |            |     |    |
|--------|----------------------|---------|----|----------------|---------|------------|-----|----|
|        |                      |         |    | after the      |         |            |     |    |
|        |                      |         |    | speed loop is  |         |            |     |    |
|        |                      |         |    | constructed,   |         |            |     |    |
|        |                      |         |    | the time       |         |            |     |    |
|        |                      |         |    | threshold for  |         |            |     |    |
|        |                      |         |    | switching      |         |            |     |    |
|        |                      |         |    | from the       |         |            |     |    |
|        |                      |         |    | speed mode     |         |            |     |    |
|        |                      |         |    | to the torque  |         |            |     |    |
|        |                      |         |    | mode is        |         |            |     |    |
|        |                      |         |    | determined     |         |            |     |    |
|        |                      |         |    | by P05.27      |         |            |     |    |
| P05.28 | Speed limit          | 0~32767 | ms | When the       | anytime | Immediatel | 500 | RW |
|        | low-pass filter time |         |    | speed limit is |         | у          |     |    |
|        | parameter (unit: ms) |         |    | changed,       |         |            |     |    |
|        |                      |         |    | low-pass       |         |            |     |    |
|        |                      |         |    | filtering is   |         |            |     |    |
|        |                      |         |    | performed      |         |            |     |    |
|        |                      |         |    | on the speed   |         |            |     |    |
|        |                      |         |    | limit value,   |         |            |     |    |
|        |                      |         |    | and the filter |         |            |     |    |
|        |                      |         |    | time is        |         |            |     |    |
|        |                      |         |    | determined     |         |            |     |    |
|        |                      |         |    | by P05.28.     |         |            |     |    |
|        |                      |         |    | The larger     |         |            |     |    |
|        |                      |         |    | the filter     |         |            |     |    |
|        |                      |         |    | time, the      |         |            |     |    |
|        |                      |         |    | slower the     |         |            |     |    |
|        |                      |         |    | speed limit    |         |            |     |    |
|        |                      |         |    | value          |         |            |     |    |
|        |                      |         |    | changes.       |         |            |     | 1  |

## 5.4.4 Torque reaches output

The torque arrival function is used to judge whether the actual torque reaches the set interval. When the actual torque reaches the torque threshold, the drive can output the corresponding DO signal (OUTFn.29: torque reached

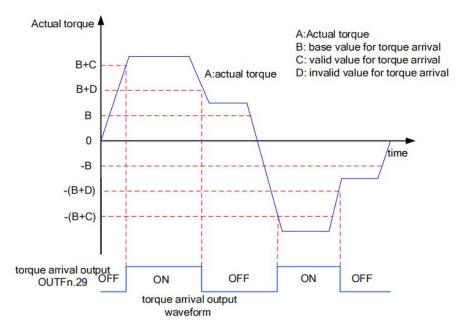

Actual torque: A;

Base value for torque arrival P05.31: B;

Valid value for torque arrival P05.32: C;

Invalid value for torque arrival P05.33: D;

where C and D are the biases based on B.

Therefore, when the torque arrival DO signal (OUTFn.29) changes from invalid to valid, the actual torque must satisfy:)

$$|A| \geqslant B+C$$

Otherwise, the torque arrival DO signal remains inactive.

Conversely, when the torque arrival DO signal changes from valid to invalid, the actual torque must meet:

$$|A| < B+D$$

Otherwise, the torque arrival DO signal remains valid.

Related parameters are as follows.

| Parameter No. | Parameter Description |         | Set<br>range | units   | Function | Set<br>method | Effective way | Defa<br>ults | read and write method |    |
|---------------|-----------------------|---------|--------------|---------|----------|---------------|---------------|--------------|-----------------------|----|
| P05.31        | Base                  | value   | for          | 0~300.0 | %        | Set the       | anytime       | Immediate    | 50.0                  | RW |
|               | torque a              | arrival |              |         |          | torque        |               | ly           |                       |    |
|               |                       |         |              |         |          | arrival       |               |              |                       |    |
|               |                       |         |              |         |          | command       |               |              |                       |    |
|               |                       |         |              |         |          | reference     |               |              |                       |    |
|               |                       |         |              |         |          | value         |               |              |                       |    |
|               |                       |         |              |         |          | (100%         |               |              |                       |    |

|        |                |     |         |   | corresponds    |         |           |      |    |
|--------|----------------|-----|---------|---|----------------|---------|-----------|------|----|
|        |                |     |         |   | to one time    |         |           |      |    |
|        |                |     |         |   | of rated       |         |           |      |    |
|        |                |     |         |   | torque)        |         |           |      |    |
| P05.32 | Valid value    | for | 0~300.0 | % | The set        | anytime | Immediate | 10.0 | RW |
|        | torque arrival |     |         |   | torque         |         | ly        |      |    |
|        |                |     |         |   | reaches the    |         |           |      |    |
|        |                |     |         |   | effective      |         |           |      |    |
|        |                |     |         |   | offset         |         |           |      |    |
|        |                |     |         |   | threshold      |         |           |      |    |
|        |                |     |         |   | (100%          |         |           |      |    |
|        |                |     |         |   | corresponds    |         |           |      |    |
|        |                |     |         |   | to 1 time      |         |           |      |    |
|        |                |     |         |   | rated torque)  |         |           |      |    |
| P05.33 | Invalid value  | for | 0~300.0 | % | (The set       | anytime | Immediate | 0.0  | RW |
|        | torque arrival |     |         |   | torque         |         | ly        |      |    |
|        |                |     |         |   | reaches the    |         |           |      |    |
|        |                |     |         |   | invalid offset |         |           |      |    |
|        |                |     |         |   | threshold      |         |           |      |    |
|        |                |     |         |   | (100%          |         |           |      |    |
|        |                |     |         |   | corresponds    |         |           |      |    |
|        |                |     |         |   | to one time    |         |           |      |    |
|        |                |     |         |   | rated          |         |           |      |    |
|        |                |     |         |   | torque))       |         |           |      |    |

#### Related output function bits

| Function bits | Bit description                                                                                  |
|---------------|--------------------------------------------------------------------------------------------------|
| OUTFn.29      | Torque arrives; when it is valid, the absolute value of torque reaches the set value; when it is |
|               | invalid, the absolute value of torque is less than the set value.                                |

Note: When the torque arrival signal is valid or invalid, the actual torque setting value requirements are different, please refer to the above of this section for details.

## 5.4.5 Small torque jitter suppression

When the given torque is small, the motor will vibrate due to the uneven distribution of the magnetic poles of the motor. It can be set to make the motor output a certain reverse torque to overcome the motor jitter, so that the motor speed output is uniform. Related parameters are as follows:

| Parameter No. | Parameter<br>Description                              | Set<br>range | units | Function                                                      | Set<br>method | Effective way   | Defaults | read and write method |
|---------------|-------------------------------------------------------|--------------|-------|---------------------------------------------------------------|---------------|-----------------|----------|-----------------------|
| P05.35        | Maximum output limit of torque that suppresses jitter | 0~10.0       | %     | Limit the output of the anti-shake torque                     | anytime       | Immediate<br>ly | 0        | RW                    |
| P05.36        | Percentage of gain that suppresses jitter             | 0~300.0      | %     | The speed of restraining the jitter                           | anytime       | Immediate<br>ly | 100.0    | RW                    |
| P05.37        | time constant for<br>detect Jitter speed              | 0-32767      | ms    | Jitter whose period is less than this time will be suppressed | anytime       | Immediate<br>ly | 500      | RW                    |
| P05.38        | detected Jitter speed                                 | -            | ms    | Displays the<br>detected<br>shaking<br>speed                  | anytime       | Immediate       | -        | RO                    |
| P05.39        | Torque output that suppresses jitter                  | -            | ms    | Displays the output reverse torque that suppresses chattering | anytime       | Immediate<br>ly | -        | RO                    |

# 5.4.6 Internal block diagram of torque mode

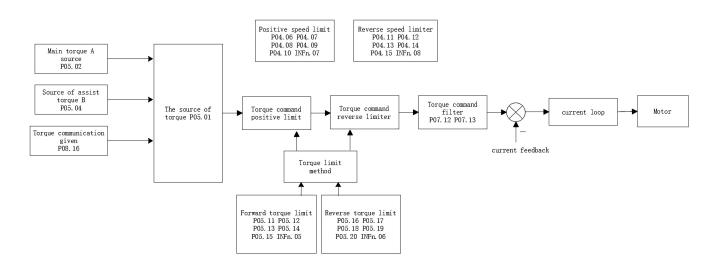

# 5.4.7 Typical wiring diagram of torque mode (NPN mode)

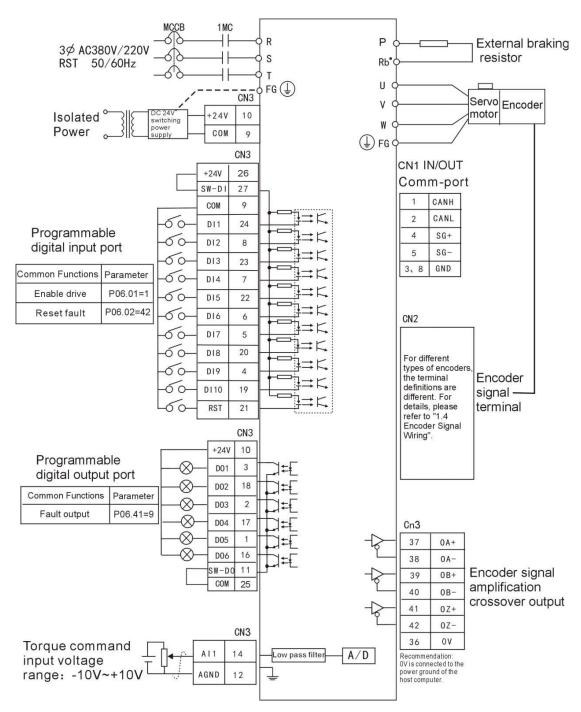

MCCB: air switch 1MC: AC contactor

- 1. Indicates twisted pair shielded wire.
- 2. The DC24V power supply is prepared by the user. The DC24V switching power supply should be powered by an isolation transformer, and its ground terminal should be directly connected to the ground terminal of the driver.

# Chapter 6 Inputs and Outputs Function

# 6.1 Entity DI/DO function

The servo has 10 physical DIs, which are DI1~DI10. Each entity DI can be assigned an input function bit INFn.xx. The effective level of each entity DI can be set separately (P06.21-P06.30). Each entity DI can be forced to enter a specific level via P06.14, or a DI input can be forced via the Modbus bit.

The internal logic of the general servo DI is shown in the figure below.

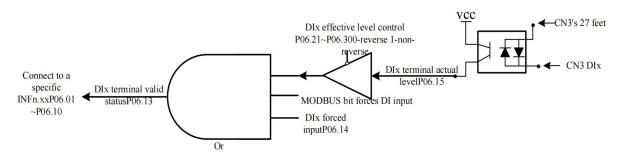

(Note: SW-DI: Pin 27 of CN3 is short-circuited with +24V for NPN mode; short-circuit with COM is for PNP mode. For economical servo SW-DI internally directly connected to 24V, only NPN mode can be selected)

As can be seen from the above figure, to make the DIx terminal valid, you can modify the actual level of DIx, or set the MODBUS communication bit, or set the mandatory valid register P06.14. If it is input from an external terminal, a voltage difference of 24V needs to be input between the 27 pin of the servo CN3 terminal and the corresponding DIx pin.

The servo has 6 entity DOs, DO1~DO6 respectively. Each DO can be assigned an output function bit OUTFn.xx. The effective level of each entity DO can be set individually, or a DO bit can be output through the forced register of P06.50. The effective level output of DO finally drives an optocoupler. Once the optocoupler is turned on, DOx outputs the voltage of pin 11 of CN3 port.

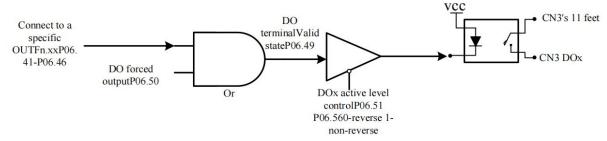

Remarks: SW-DO: Pin 11 of CN3 is short-circuited with COM for NPN mode; short-circuited with +24V is for PNP mode. For economical servo SW-DO is directly connected to COM, only NPN mode can be selected

Among them, DI1~DI8 are hardware low-speed DIs, and DI9 and DI10 are hardware high-speed DIs. The details are as follows:

| Hardware low-speed DI description (DI1~DI8)                       |                                                                                                    |  |  |  |  |  |  |
|-------------------------------------------------------------------|----------------------------------------------------------------------------------------------------|--|--|--|--|--|--|
| DI function valid logic state                                     | notes                                                                                                    |  |  |  |  |  |  |
| low level                                                         | High More than 3ms                                                                                                    |  |  |  |  |  |  |
|                                                                   | Low Effective                                                                                                    |  |  |  |  |  |  |
| high level                                                        | High                                                                                                    |  |  |  |  |  |  |
|                                                                   | Low More than 3ms  Effective                                                                                                    |  |  |  |  |  |  |
| rising edge                                                       | High                                                                                                    |  |  |  |  |  |  |
|                                                                   | Low More than 3 ms                                                                                                    |  |  |  |  |  |  |
| falling edge                                                      | High More than 3 ms                                                                                                    |  |  |  |  |  |  |
|                                                                   | Low Effective                                                                                                    |  |  |  |  |  |  |
| rising edge and falling edge                                      | High Effective Effective                                                                                                    |  |  |  |  |  |  |
|                                                                   | Low More than 3ms                                                                                                    |  |  |  |  |  |  |
| Hardy                                                             | ware high-speed DI description (DI9, DI10)                                                                                                    |  |  |  |  |  |  |
| Tititat                                                           | Tare ingli speed Di description (D1), D110)                                                                                                    |  |  |  |  |  |  |
| DI function valid logic state                                     | notes                                                                                                    |  |  |  |  |  |  |
|                                                                   | High More than 0.25ms                                                                                                    |  |  |  |  |  |  |
| DI function valid logic state                                     | High More than 0.25ms  Low Effective                                                                                                    |  |  |  |  |  |  |
| DI function valid logic state                                     | High More than 0.25ms                                                                                                    |  |  |  |  |  |  |
| DI function valid logic state                                     | High More than 0.25ms  Low Effective                                                                                                    |  |  |  |  |  |  |
| DI function valid logic state  low level  high level              | High More than 0.25ms  Low Effective  High                                                                                                    |  |  |  |  |  |  |
| DI function valid logic state                                     | High More than 0.25ms  Low Effective  High Low More than 0.25ms  Effective                                                                      |  |  |  |  |  |  |
| DI function valid logic state  low level  high level              | High More than 0.25ms  Low Effective  High Low More than 0.25ms  Effective  High Low                                                            |  |  |  |  |  |  |
| DI function valid logic state  low level  high level  rising edge | High More than 0.25ms  Low Effective  High Low More than 0.25ms  Effective  High Low More than 0.25ms  Low Effective  High Low More than 0.25ms |  |  |  |  |  |  |
| DI function valid logic state  low level  high level  rising edge | High More than 0.25ms  Low Effective  High Low More than 0.25ms  Effective  High Low More than 0.25ms  High More than 0.25ms                    |  |  |  |  |  |  |

DO1 and DO2 are set to output the A, B, Z signals of the motor encoder through P06.40. Related parameters are as follows.

| Parameter<br>No. | Parameter Description | Set<br>range | units | Function      | Set<br>method | Effective<br>way | Defaults | read<br>and<br>write<br>method |
|------------------|-----------------------|--------------|-------|---------------|---------------|------------------|----------|--------------------------------|
| P06.01           | DI1 function control  | 0~99         | -     | Set the DI    | anytime       | Immediatel       | 1        | RW                             |
|                  | register              |              |       | function      |               | у                |          |                                |
|                  |                       |              |       | correspondin  |               |                  |          |                                |
|                  |                       |              |       | g to the      |               |                  |          |                                |
|                  |                       |              |       | hardware      |               |                  |          |                                |
|                  |                       |              |       | DI1           |               |                  |          |                                |
|                  |                       |              |       | terminal. For |               |                  |          |                                |
|                  |                       |              |       | specific      |               |                  |          |                                |
|                  |                       |              |       | functions,    |               |                  |          |                                |
|                  |                       |              |       | see the DI    |               |                  |          |                                |
|                  |                       |              |       | function      |               |                  |          |                                |
|                  |                       |              |       | table.        |               |                  |          |                                |
| P06.02           | DI2 function control  | 0~99         | -     | -             | anytime       | Immediatel       | 42       | RW                             |
|                  | register              |              |       |               |               | У                |          |                                |
| P06.03           | DI3 function control  | 0~99         | -     | -             | anytime       | Immediatel       | 0        | RW                             |
|                  | register              |              |       |               |               | у                |          |                                |
| P06.04           | DI4 function control  | 0~99         | -     | -             | anytime       | Immediatel       | 0        | RW                             |
|                  | register              |              |       |               |               | У                |          |                                |
| P06.05           | DI5 function control  | 0~99         | -     | -             | anytime       | Immediatel       | 0        | RW                             |
|                  | register              |              |       |               |               | у                |          |                                |
| P06.06           | DI6 function control  | 0~99         | -     | -             | anytime       | Immediatel       | 0        | RW                             |
|                  | register              |              |       |               |               | У                |          |                                |
| P06.07           | DI7 function control  | 0~99         | -     | -             | anytime       | Immediatel       | 0        | RW                             |
|                  | register              |              |       |               |               | У                |          |                                |
| P06.08           | DI8 function control  | 0~99         | -     | -             | anytime       | Immediatel       | 0        | RW                             |
|                  | register              |              |       |               |               | У                |          |                                |
| P06.09           | DI9 function control  | 0~99         | -     | -             | anytime       | Immediatel       | 0        | RW                             |
|                  | register              |              |       |               |               | У                |          |                                |
| P06.10           | DI10 function         | 0~99         | -     | -             | anytime       | Immediatel       | 0        | RW                             |
|                  | control register      |              |       |               |               | У                |          |                                |
| P06.13           | DI terminal valid     | -            | -     | Displayed in  | anytime       | -                | -        | RO                             |
|                  | state                 |              |       | decimal       |               |                  |          |                                |
|                  |                       |              |       | format, after |               |                  |          |                                |
|                  |                       |              |       | conversion    |               |                  |          |                                |
|                  |                       |              |       | to binary     |               |                  |          |                                |
|                  |                       |              |       | format, it    |               |                  |          |                                |
|                  |                       |              |       | contains 0-9  |               |                  |          |                                |

|        |                 |        |   |                             | 1       |            |   |    |
|--------|-----------------|--------|---|-----------------------------|---------|------------|---|----|
|        |                 |        |   | digits, the                 |         |            |   |    |
|        |                 |        |   | low-order to                |         |            |   |    |
|        |                 |        |   | high-order                  |         |            |   |    |
|        |                 |        |   | indicates the               |         |            |   |    |
|        |                 |        |   | status of                   |         |            |   |    |
|        |                 |        |   | digital output              |         |            |   |    |
|        |                 |        |   | terminals                   |         |            |   |    |
|        |                 |        |   | DI1~DI10,                   |         |            |   |    |
|        |                 |        |   | 0=OFF,                      |         |            |   |    |
|        |                 |        |   | 1=ON, the                   |         |            |   |    |
|        |                 |        |   | 0th bit                     |         |            |   |    |
|        |                 |        |   | corresponds                 |         |            |   |    |
|        |                 |        |   | to DI1, ···,                |         |            |   |    |
|        |                 |        |   | the first Bit 9             |         |            |   |    |
|        |                 |        |   | corresponds                 |         |            |   |    |
|        |                 |        |   | to DI10. See                |         |            |   |    |
|        |                 |        |   | "4.6 Variable               |         |            |   |    |
|        |                 |        |   | Monitoring"                 |         |            |   |    |
|        |                 |        |   | for details of              |         |            |   |    |
|        |                 |        |   | parameter                   |         |            |   |    |
|        |                 |        |   | valid state                 |         |            |   |    |
|        |                 |        |   | display.                    |         |            |   |    |
| P06.14 | DI forced input | 0~1023 | _ | When the DI                 | anytime | Immediatel | 0 | RW |
|        | _               |        |   | forced input                |         | у          |   |    |
|        |                 |        |   | is valid, set               |         |            |   |    |
|        |                 |        |   | the level                   |         |            |   |    |
|        |                 |        |   | logic of the                |         |            |   |    |
|        |                 |        |   | DI function                 |         |            |   |    |
|        |                 |        |   | through this                |         |            |   |    |
|        |                 |        |   | parameter.                  |         |            |   |    |
|        |                 |        |   | Input in                    |         |            |   |    |
|        |                 |        |   | decimal                     |         |            |   |    |
|        |                 |        |   | (BCD)                       |         |            |   |    |
|        |                 |        |   | format and                  |         |            |   |    |
|        |                 |        |   | convert it                  |         |            |   |    |
|        |                 |        |   | into binary                 |         |            |   |    |
|        |                 |        |   | (Binary) to                 |         |            |   |    |
|        | Î.              | I      |   |                             |         |            |   |    |
|        |                 |        |   | be the                      |         |            |   |    |
| I .    |                 |        |   |                             |         |            |   |    |
|        |                 |        |   | correspondin                |         |            |   |    |
|        |                 |        |   | correspondin<br>g DIx input |         |            |   |    |
|        |                 |        |   | correspondin                |         |            |   |    |

<u>VECTOR</u>

|        |                      |         |    | CD)=000010     |         |            |    |    |
|--------|----------------------|---------|----|----------------|---------|------------|----|----|
|        |                      |         |    | 1010(Binary    |         |            |    |    |
|        |                      |         |    | ), it means    |         |            |    |    |
|        |                      |         |    | DI2, DI4 and   |         |            |    |    |
|        |                      |         |    | DI6            |         |            |    |    |
|        |                      |         |    | terminals are  |         |            |    |    |
|        |                      |         |    | ON.            |         |            |    |    |
| P06.15 | DI terminal actual   | -       | -  | Displayed in   | anytime | -          | -  | RO |
|        | level                |         |    | decimal        |         |            |    |    |
|        |                      |         |    | format and     |         |            |    |    |
|        |                      |         |    | converted to   |         |            |    |    |
|        |                      |         |    | binary         |         |            |    |    |
|        |                      |         |    | format, it     |         |            |    |    |
|        |                      |         |    | contains 0-9   |         |            |    |    |
|        |                      |         |    | digits, and    |         |            |    |    |
|        |                      |         |    | the            |         |            |    |    |
|        |                      |         |    | low-order to   |         |            |    |    |
|        |                      |         |    | high-order     |         |            |    |    |
|        |                      |         |    | indicates the  |         |            |    |    |
|        |                      |         |    | status of      |         |            |    |    |
|        |                      |         |    | digital output |         |            |    |    |
|        |                      |         |    | terminals      |         |            |    |    |
|        |                      |         |    | DI1~DI10.      |         |            |    |    |
|        |                      |         |    | See "4.6       |         |            |    |    |
|        |                      |         |    | Variable       |         |            |    |    |
|        |                      |         |    | Monitoring"    |         |            |    |    |
|        |                      |         |    | for details of |         |            |    |    |
|        |                      |         |    | parameter      |         |            |    |    |
|        |                      |         |    | valid state    |         |            |    |    |
|        |                      |         |    | display.       |         |            |    |    |
| P06.16 | High-speed DI filter | 1~32767 | us | When the       | anytime | Immediatel | 10 | RW |
|        | configuration        |         |    | high-speed     |         | у          |    |    |
|        |                      |         |    | pulse input    |         |            |    |    |
|        |                      |         |    | terminal is in |         |            |    |    |
|        |                      |         |    | the peak       |         |            |    |    |
|        |                      |         |    | interference,  |         |            |    |    |
|        |                      |         |    | you can filter |         |            |    |    |
|        |                      |         |    | out the peak   |         |            |    |    |
|        |                      |         |    | interference   |         |            |    |    |
|        |                      |         |    | by setting     |         |            |    |    |
|        |                      |         |    | P06.16.        |         |            |    |    |
|        |                      |         |    | INFn.34 and    |         |            |    |    |
|        |                      |         |    | INFn.40 are    |         |            |    |    |
|        |                      |         |    | 111111.40 ale  |         |            |    |    |

VECTOR

| P06.22 | DI2 active level                  | 0~1     | -   | -                      | anytime | Immediatel | 0    | RW     |
|--------|-----------------------------------|---------|-----|------------------------|---------|------------|------|--------|
|        |                                   |         |     | DI1 is valid.          |         |            |      |        |
|        |                                   |         |     | selected by            |         |            |      |        |
|        |                                   |         |     | function               |         |            |      |        |
|        |                                   |         |     | when the DI            |         |            |      |        |
|        |                                   |         |     | DI1 terminal           |         |            |      |        |
|        | 1-active high                     |         |     | hardware               |         |            |      |        |
|        | 0-active low                      |         |     | logic of the           |         | у          |      |        |
| P06.21 | DI1 active level                  | 0~1     | -   | Set the level          | anytime | Immediatel | 0    | RW     |
|        |                                   |         |     | servo drive.           |         |            |      |        |
|        |                                   |         |     | entering the           |         |            |      |        |
|        |                                   |         |     | signal from            |         |            |      |        |
|        |                                   |         |     | interference           |         |            |      |        |
|        |                                   |         |     | prevent the            |         |            |      |        |
|        |                                   |         |     | P06.17 to              |         |            |      |        |
|        |                                   |         |     | by setting             |         |            |      |        |
|        |                                   |         |     | suppressed             |         |            |      |        |
|        |                                   |         |     | can be                 |         |            |      |        |
|        |                                   |         |     | interference           |         |            |      |        |
|        |                                   |         |     | spike                  |         |            |      |        |
|        |                                   |         |     | terminal, the          |         |            |      |        |
|        |                                   |         |     | pulse input            |         |            |      |        |
|        |                                   |         |     | low-speed              |         |            |      |        |
|        |                                   |         |     | at the                 |         |            |      |        |
|        | Comiguration                      |         |     | interference           |         | У          |      |        |
| F00.17 | Low-speed DI filter configuration | 1~32/0/ | us  | is spike               | anythie |            | 1000 | I K VV |
| P06.17 | Law speed DI filter               | 1~32767 | 110 | by P06.17.  When there | anytime | Immediatel | 1000 | RW     |
|        |                                   |         |     |                        |         |            |      |        |
|        |                                   |         |     | is<br>determined       |         |            |      |        |
|        |                                   |         |     | filtering time         |         |            |      |        |
|        |                                   |         |     | and their              |         |            |      |        |
|        |                                   |         |     | DI signals,            |         |            |      |        |
|        |                                   |         |     | low-speed              |         |            |      |        |
|        |                                   |         |     | signals are            |         |            |      |        |
|        |                                   |         |     | other input            |         |            |      |        |
|        |                                   |         |     | by P06.16;             |         |            |      |        |
|        |                                   |         |     | determined             |         |            |      |        |
|        |                                   |         |     | is                     |         |            |      |        |
|        |                                   |         |     | filtering time         |         |            |      |        |
|        |                                   |         |     | and their              |         |            |      |        |
|        |                                   |         |     | DI signals,            |         |            |      |        |
|        |                                   |         |     | high-speed             |         |            |      |        |

|        | 0-active low       |     |   |             |         | у          |   |    |
|--------|--------------------|-----|---|-------------|---------|------------|---|----|
|        | 1-active high      |     |   |             |         |            |   |    |
| P06.23 | DI3 active level   | 0~1 | _ | -           | anytime | Immediatel | 0 | RW |
|        | 0-active low       |     |   |             |         | y          |   |    |
|        | 1-active high      |     |   |             |         |            |   |    |
| P06.24 | DI4 active level   | 0~1 | - | -           | anytime | Immediatel | 0 | RW |
|        | 0-active low       |     |   |             |         | y          |   |    |
|        | 1-active high      |     |   |             |         |            |   |    |
| P06.25 | DI5 active level   | 0~1 | - | -           | anytime | Immediatel | 0 | RW |
|        | 0-active low       |     |   |             |         | y          |   |    |
|        | 1-active high      |     |   |             |         |            |   |    |
| P06.26 | DI6 active level   | 0~1 | - | -           | anytime | Immediatel | 0 | RW |
|        | 0-active low       |     |   |             |         | у          |   |    |
|        | 1-active high      |     |   |             |         |            |   |    |
| P06.27 | DI7 active level   | 0~1 | - | -           | anytime | Immediatel | 0 | RW |
|        | 0-active low       |     |   |             |         | у          |   |    |
|        | 1-active high      |     |   |             |         |            |   |    |
| P06.28 | DI8 active level   | 0~1 | - | -           | anytime | Immediatel | 0 | RW |
|        | 0-active low       |     |   |             |         | у          |   |    |
|        | 1-active high      |     |   |             |         |            |   |    |
| P06.29 | DI9 active level   | 0~1 | - | -           | anytime | Immediatel | 0 | RW |
|        | 0-active low       |     |   |             |         | у          |   |    |
|        | 1-active high      |     |   |             |         |            |   |    |
| P06.30 | DI10 active level  | 0~1 | - | -           | anytime | Immediatel | 0 | RW |
|        | 0-active low       |     |   |             |         | у          |   |    |
|        | 1-active high      |     |   |             |         |            |   |    |
| P06.40 | DO1 and DO2        | 0~2 | - | Set the     | anytime | Immediatel | 0 | RW |
|        | function           |     |   | output      |         | у          |   |    |
|        | configuration      |     |   | function of |         |            |   |    |
|        | registers          |     |   | output      |         |            |   |    |
|        | 0- DO1, DO2        |     |   | terminals   |         |            |   |    |
|        | function output    |     |   | DO1 and     |         |            |   |    |
|        | configured with    |     |   | DO2.        |         |            |   |    |
|        | P06.41P06.42       |     |   |             |         |            |   |    |
|        | Respectively       |     |   |             |         |            |   |    |
|        | 1- DO1, DO2 output |     |   |             |         |            |   |    |
|        | A, B pulse         |     |   |             |         |            |   |    |
|        | respectively       |     |   |             |         |            |   |    |
|        | 2- DO1 outputs Z   |     |   |             |         |            |   |    |
|        | point signal, DO2  |     |   |             |         |            |   |    |
|        | functions output   |     |   |             |         |            |   |    |
|        | with P06.42        |     |   |             |         |            |   |    |

|        | configuration     |      |   |                |         |            |    |    |
|--------|-------------------|------|---|----------------|---------|------------|----|----|
| P06.41 | DO1 function      | 0~99 | - | Set the DO     | anytime | Immediatel | 9  | RW |
|        | control register  |      |   | function       |         | у          |    |    |
|        |                   |      |   | correspondin   |         |            |    |    |
|        |                   |      |   | g to the       |         |            |    |    |
|        |                   |      |   | hardware       |         |            |    |    |
|        |                   |      |   | DO1            |         |            |    |    |
|        |                   |      |   | terminal. For  |         |            |    |    |
|        |                   |      |   | specific       |         |            |    |    |
|        |                   |      |   | functions,     |         |            |    |    |
|        |                   |      |   | please refer   |         |            |    |    |
|        |                   |      |   | to the DO      |         |            |    |    |
|        |                   |      |   | function       |         |            |    |    |
|        |                   |      |   | table.         |         |            |    |    |
| P06.42 | DO2 function      | 0~99 | - | -              | anytime | Immediatel | 13 | RW |
|        | control register  |      |   |                |         | у          |    |    |
| P06.43 | DO3 function      | 0~99 | - | -              | anytime | Immediatel | 0  | RW |
|        | control register  |      |   |                |         | у          |    |    |
|        | _                 |      |   |                |         |            |    |    |
| P06.44 | DO4 function      | 0~99 | - | -              | anytime | Immediatel | 0  | RW |
|        | control register  |      |   |                |         | у          |    |    |
| P06.45 | DO5 function      | 0~99 | - | -              | anytime | Immediatel | 0  | RW |
|        | control register  |      |   |                |         | у          |    |    |
| P06.46 | DO6 function      | 0~99 | - | -              | anytime | Immediatel | 0  | RW |
|        | control register  |      |   |                |         | у          |    |    |
| P06.49 | DO terminal valid | -    | - | Displayed in   | anytime | -          | -  | RO |
|        | state             |      |   | decimal        |         |            |    |    |
|        |                   |      |   | format, after  |         |            |    |    |
|        |                   |      |   | conversion     |         |            |    |    |
|        |                   |      |   | to binary      |         |            |    |    |
|        |                   |      |   | format, it     |         |            |    |    |
|        |                   |      |   | contains 0-5   |         |            |    |    |
|        |                   |      |   | digits, the    |         |            |    |    |
|        |                   |      |   | low digits to  |         |            |    |    |
|        |                   |      |   | high digits    |         |            |    |    |
|        |                   |      |   | indicate the   |         |            |    |    |
|        |                   |      |   | status of      |         |            |    |    |
|        |                   |      |   | digital output |         |            |    |    |
|        |                   |      |   | terminals      |         |            |    |    |
|        |                   |      |   | DO1~DO6        |         |            |    |    |
|        |                   |      |   | in turn,       |         |            |    |    |
|        |                   |      |   | 0=OFF,         |         |            |    |    |

VECTOR

1=ON, the 0th bit corresponds to DO1, ..., the first Bit 5 corresponds to DO6. See "4.6 Variable Monitoring" for details of parameter valid state display. 0 RW P06.50 0~63 DO force output When the Immediatel anytime DO forced y output is valid, this parameter is used to set whether the DO function is valid. Input in decimal (BCD) format and convert it into binary (Binary) to be the correspondin g DOx input signal. For example: P06.50=42(B CD)=101010 (Binary), it means DO2, DO4 and DO6 output ON. P06.51 DO1 active level 0~1 0 RW Set the anytime Immediatel 0-active low output level

|        | 1- active high   |     |   | logic of the  |         |            |   |    |
|--------|------------------|-----|---|---------------|---------|------------|---|----|
|        | 8                |     |   | hardware      |         |            |   |    |
|        |                  |     |   | DO1           |         |            |   |    |
|        |                  |     |   | terminal      |         |            |   |    |
|        |                  |     |   | when the DO   |         |            |   |    |
|        |                  |     |   | function      |         |            |   |    |
|        |                  |     |   | selected by   |         |            |   |    |
|        |                  |     |   | DO1 is valid. |         |            |   |    |
| P06.52 | DO2 active level | 0~1 |   | DOT IS VAIIG. | anytime | Immediatel | 0 | RW |
| P06.32 |                  | 0~1 | - | -             | anyume  |            | 0 | KW |
|        | 0-active low     |     |   |               |         | У          |   |    |
|        | 1- active high   |     |   |               |         |            |   |    |
| P06.53 | DO3 active level | 0~1 | - | -             | anytime | Immediatel | 0 | RW |
|        | 0-active low     |     |   |               |         | у          |   |    |
|        | 1- active high   |     |   |               |         |            |   |    |
| P06.54 | DO4 active level | 0~1 | - | -             | anytime | Immediatel | 0 | RW |
|        | 0-active low     |     |   |               |         | у          |   |    |
|        | 1- active high   |     |   |               |         |            |   |    |
| P06.55 | DO5 active level | 0~1 | - | -             | anytime | Immediatel | 0 | RW |
|        | 0-active low     |     |   |               |         | у          |   |    |
|        | 1- active high   |     |   |               |         |            |   |    |
| P06.56 | DO6 active level | 0~1 | - | -             | anytime | Immediatel | 0 | RW |
|        | 0-active low     |     |   |               |         | у          |   |    |
|        | 1- active high   |     |   |               |         |            |   |    |
|        |                  | 1   |   | 1             | l       | I .        | 1 | 1  |

DI specific function INFn.xx configuration is shown in the following table, and its effective status can be monitored through P06.13.

| DI function number | DI function                    | effective rules                          |  |  |  |
|--------------------|--------------------------------|------------------------------------------|--|--|--|
| 0                  | none                           | -                                        |  |  |  |
| 1                  | Enable                         | Valid when the valid state is high       |  |  |  |
| 2                  | reset the drive                | Effective state changes from low to high |  |  |  |
| 3                  | Torque AB selector switch      | Valid when the valid state is high       |  |  |  |
| 4                  | Torque reverse switch          | Valid when the valid state is high       |  |  |  |
| 5                  | Forward torque limit selection | Valid when the valid state is high       |  |  |  |
| 6                  | Reverse torque limit selection | Valid when the valid state is high       |  |  |  |
| 7                  | Positive speed limit selection | Valid when the valid state is high       |  |  |  |
| 8                  | Reverse speed limit selection  | Valid when the valid state is high       |  |  |  |
| 9                  | forward jog                    | Valid when the valid state is high       |  |  |  |
| 10                 | reverse jog                    | Valid when the valid state is high       |  |  |  |
| 11                 | Reverse speed reference        | Valid when the valid state is high       |  |  |  |
| 12                 | Main speed AB selection        | Valid when the valid state is high       |  |  |  |
| 13                 | speed stop input               | Valid when the valid state is high       |  |  |  |

| 14 | Download ARM Program Reset                             | Effective state changes from low to high       |
|----|--------------------------------------------------------|------------------------------------------------|
| 15 | Clear the encoder position counter                     | Effective state changes from low to high       |
| 16 | Zero position fixed in speed mode                      | Valid when the valid state is high             |
| 17 | Multi-speed speed selection switch 0                   | Valid when the valid state is high             |
| 18 | Multi-speed speed selection switch 1                   | Valid when the valid state is high             |
| 19 | Multi-speed speed selection switch 2                   | Valid when the valid state is high             |
| 20 | Multi-speed speed selection switch 3                   | Valid when the valid state is high             |
| 21 | Position command prohibition                           | Valid when the valid state is high             |
| 22 | Position command reverse                               | Valid when the valid state is high             |
| 23 | Prohibition of pulse command                           | Valid when the valid state is high             |
| 24 | Electronic gear ratio selector switch 1                | Valid when the valid state is high             |
| 25 | Position error clear                                   | Depends on P03.21                              |
| 26 | Position mode origin return command                    | Effective state changes from low to high       |
|    |                                                        | The rising edge of the valid state triggers th |
| 27 | A tri                                                  | start of the multi-segment position,           |
| 27 | Multi-segment position trigger signal                  | Falling edge of valid state triggers stop      |
|    |                                                        | multi-segment position                         |
| 28 | Multi-stage position position selector switch 0        | Valid when the valid state is high             |
| 29 | Multi-stage position position selector switch 1        | Valid when the valid state is high             |
| 30 | Multi-stage position position selector switch 2        | Valid when the valid state is high             |
| 31 | Multi-stage position position selector switch 3        | Valid when the valid state is high             |
| 32 | Position direction in multi-segment position mode      | Valid when the valid state is high             |
| 34 | Return to the origin signal input                      | Depends on homing mode                         |
|    | XY pulse tracking and multi-segment position           | Valid when the valid state is high             |
| 35 | switching in position mode                             |                                                |
| 36 | Control mode toggle switch 0                           | Valid when the valid state is high             |
| 37 | Control mode toggle switch 1                           | Valid when the valid state is high             |
|    | Enable detection trigger interrupt fixed length signal | Valid when the valid state is high             |
| 38 | INFn.40                                                |                                                |
| 39 | cancel the fixed length                                | Valid when the valid state is high             |
| 40 | Trigger interrupts fixed-length input signal           | Effective state changes from low to high       |
|    | The first set of the second set of gain selector       | Valid when the valid state is high             |
| 41 | switches                                               |                                                |
| 42 | reset fault                                            | Valid when the valid state is high             |
| 43 | Position Mode Positive Limit Switch                    | Valid when the valid state is high             |
| 44 | Position Mode Reverse Limit Switch                     | Valid when the valid state is high             |
|    | Open and closed loop switching in full closed loop     | Valid when the valid state is high             |
| 45 | mode                                                   |                                                |
| 46 | FPGA download program reset                            | Effective state changes from low to high       |
| 47 | Tension compensation direction                         | Valid when the valid state is high             |
| 48 | Tension Tracking Direction                             | Valid when the valid state is high             |
| 49 | Forced to limit at maximum compensation speed          | Valid when the valid state is high             |

| 50 | Prohibit roll diameter calculation                   | Valid when the valid state is high        |
|----|------------------------------------------------------|-------------------------------------------|
| 51 | Change roll                                          | Valid when the valid state is high        |
| 52 | Initial roll diameter switch                         | Valid when the valid state is high        |
| 53 | Clear feed length                                    | Valid when the valid state is high        |
| 54 | Force fast tightening                                | Valid when the valid state is high        |
|    | Tension compensation is prohibited in closed-loop    | Valid when the valid state is high        |
| 55 | speed mode                                           |                                           |
| 56 | Electronic gear ratio selector switch 2              | Valid when the valid state is high        |
| 57 | Motor overheating                                    | Valid when the valid state is high        |
| 58 | Emergency stop input                                 | Valid when the valid state is high        |
| 59 | Internal flip-flop reset                             | Effective state changes from low to high  |
| 60 | Internal trigger set                                 | Effective state changes from low to high  |
| 61 | Internal counter counts pulses                       | Effective state changes from low to high  |
| 62 | Internal counter cleared                             | Valid when the valid state is high        |
| 63 | Speed mode UPDOWN mode UP signal                     | Valid when the valid state is high        |
| 64 | Speed mode UPDOWN mode DOWN signal                   | Valid when the valid state is high        |
| 65 | Speed mode UPDOWN mode hold signal                   | Valid when the valid state is high        |
|    | Back to the previous phase (Tension Type: Velocity   | Valid when the valid state is high        |
| 66 | Superposition Enabled)                               |                                           |
| 67 | Correct the zero drift of all AI                     | Valid when the valid state is high to low |
|    | Go to the specified phase (tension type: closed-loop | Valid when the valid state is high        |
| 68 | speed/torque mode switching)                         |                                           |
|    | Positive jog fixed position (tension type: motor     | Effective state changes from low to high  |
| 69 | rotation direction in closed-loop speed mode)        |                                           |
|    | Reverse jog fixed position (tension type: motor      | Effective state changes from low to high  |
| 70 | rotation direction in closed-loop torque mode)       |                                           |
| 71 | Rewinding and unwinding control                      | Valid when the valid state is high        |
| 72 | Trigger correction current sensor                    | Effective state changes from low to high  |
| 73 | Trigger learning phase                               | Effective state changes from low to high  |
| 74 | Trigger back to absolute zero                        | Effective state changes from low to high  |
| 75 | Activate STO                                         | Valid when the valid state is high        |
|    |                                                      |                                           |

# The specific functions of DO OUTFn.xx are shown in the following table.

| DO function |                  |
|-------------|------------------|
| number      | DO function      |
| 0           | none             |
| 1           | Drive is enabled |
| 2           | Speed arrives    |
| 3           | slowing down     |
| 4           | speeding up      |
| 5           | zero speed       |
| 6           | overspeed        |

| 7  | forward rotation                                      |
|----|-------------------------------------------------------|
| 8  | Reverse rotation                                      |
| 9  | fault output                                          |
| 10 | In the forward speed limit in the torque mode         |
| 11 | Negative speed limit in torque mode                   |
| 12 | Speed limit in torque mode                            |
| 13 | Positioning completion output                         |
| 14 | Positioning close to the output                       |
| 15 | return home completed output                          |
| 16 | Position error too large output                       |
| 17 | Interrupt fixed length output                         |
| 18 | Software limit output                                 |
| 19 | feeding output                                        |
| 20 | feed output                                           |
| 21 | Roll diameter calculation is valid                    |
| 22 | The roll diameter reaches the output                  |
| 23 | length arrives at output                              |
| 24 | Holding brake output                                  |
| 25 | Input command is valid                                |
| 26 | Often OFF                                             |
| 27 | Always ON                                             |
| 28 | Torque limit output                                   |
| 29 | Torque arrival                                        |
| 30 | Internal trigger state                                |
| 31 | Internal counter count arrives                        |
| 32 | Consistent speed                                      |
| 33 | Pulse position command is zero output                 |
| 34 | Roll diameter reaches 2 outputs                       |
| 35 | Speed command is 0 output                             |
|    | The speed command is zero and the speed feedback is 0 |
|    | The speed command is zero and the speed reedback is o |
| 36 | output                                                |

# 6.2 Virtual DI/DO function

The servo drive has 16 general virtual DIs (VDIs), and each virtual DI has two types of level, including writing 1 is always valid and rising edge valid. The function of each virtual DI (P12.01 to P12.16) can be configured individually. Simulate the level of VDI by writing a value to the virtual DI input register (P12.20).

The servo driver has 16 general-purpose virtual DOs (VDOs), and each virtual DO has

two level types, one is to output 1 when it is valid, and the other is to output 0 when it is valid. The function of each virtual DO (P12.41-P12.56) can be configured individually. The output level of DO can be displayed in P12.60.

The servo drive also has 2 sets of dedicated input and output: VDI20 and VDO20, VDI21 and VDO21. The two VDI/VDOs are directly connected internally.

Related parameters are as follows.

| Parameter No.  Parameter No.  Description  P12.01 VDII function configuration register  P12.02 VDI2 function configuration register  P12.03 VDI3 function configuration register  P12.04 VDI4 function configuration register  P12.05 VDI5 function configuration register  P12.06 VDI6 function configuration register  P12.07 VDI7 function configuration register  P12.08 VDI6 function configuration register  P12.09 VDI6 function configuration register  P12.00 VDI6 function configuration register  P12.01 VDI6 function configuration register  P12.02 VDI6 function configuration register  P12.03 VDI6 function configuration register  P12.04 VDI6 function configuration register  P12.05 VDI6 function configuration register  P12.06 VDI6 function configuration register  P12.07 VDI6 function configuration register  P12.08 VDI6 function configuration register  P12.09 VDI6 function configuration register  P12.00 VDI6 function configuration register  P12.01 VDI7 function configuration register  P12.02 VDI7 function configuration register  P12.03 VDI7 function configuration register  P12.04 VD16 function configuration register  P12.05 VD16 function configuration register  P12.06 VD16 function configuration register  P12.07 VD17 function configuration register  P12.08 VD18 function configuration register  P12.09 VD18 function configuration register  P12.00 VD17 function configuration register  P12.01 VD17 function configuration register  P12.02 VD18 function configuration register  P12.03 VD18 function configuration register  P12.04 VD18 function configuration register  P12.05 VD18 function configuration register  P12.07 VD17 function configuration register  P12.08 VD18 function configuration register  P12.09 VD18 function configuration register  P12.01 VD17 function configuration register  P12.02 VD18 function configuration register  P12.03 VD18 function configuration register  P12.04 VD18 function configuration register  P12.05 VD18 function configuration register  P12.06 VD18 function configuration register  P12.07 VD17 function co | l | KC     | lated parameters are | as follows. |       |                                                                                                    |         |           |          |              |
|----------------------------------------------------------------------------------------------------|---|--------|----------------------|-------------|-------|----------------------------------------------------------------------------------------------------|---------|-----------|----------|--------------|
| configuration register  P12.02 VD12 function configuration register  P12.03 VD13 function configuration register  P12.04 VD14 function configuration register  P12.05 VD15 function configuration register  P12.06 VD16 function configuration register  P12.07 VD17 function configuration register  P12.07 VD17 function configuration register  P12.07 VD17 function configuration register  P12.07 VD17 function configuration register  P12.07 VD17 function configuration register  P12.07 VD17 function configuration register  P12.08 VD17 function configuration register  P12.09 VD17 function configuration register  P12.01 VD17 function configuration register  P12.02 VD17 function configuration register  P12.03 VD17 function configuration register  P12.04 VD17 function configuration register  P12.05 VD17 function configuration register  P12.06 VD16 function configuration register  P12.07 VD17 function configuration register                                                                                                    |   |        |                      |             | units | Function                                                                                                    |         |           | Defaults | and<br>write |
| configuration register  P12.03 VDI3 function 0~99 anytime Immediate 0 RW configuration register  P12.04 VDI4 function 0~99 anytime Immediate 0 RW configuration register  P12.05 VDI5 function 0~99 anytime Immediate 0 RW configuration register  P12.06 VDI6 function 0~99 anytime Immediate 0 RW configuration register  P12.07 VDI7 function 0~99 anytime Immediate 0 RW configuration register  P12.07 VDI7 function 0~99 anytime Immediate 0 RW configuration register                                                                                                    |   | P12.01 | configuration        | 0~99        | _     | function correspondin g to VDI1 (virtual input terminal 1). The specific functions of the VDI port are the same as those of the physical | anytime |           | 0        | RW           |
| configuration register  P12.04 VDI4 function configuration register  P12.05 VDI5 function configuration register  P12.06 VDI6 function configuration register  P12.07 VDI7 function configuration register  P12.07 VDI7 function configuration register  P12.08 VDI6 function configuration register  P12.09 Lample Immediate configuration ly ly ly ly ly ly ly ly ly ly ly ly ly                                                                                                    |   | P12.02 | configuration        | 0~99        | -     | -                                                                                                    | anytime |           | 0        | RW           |
| configuration register  P12.05 VDI5 function 0~99 anytime Immediate 0 RW configuration register  P12.06 VDI6 function 0~99 anytime ly configuration register  P12.07 VDI7 function 0~99 anytime Immediate 0 RW configuration register  P12.07 VDI7 function 0~99 anytime Immediate 0 RW configuration register                                                                                                    |   | P12.03 | configuration        | 0~99        | -     | -                                                                                                    | anytime |           | 0        | RW           |
| configuration register  P12.06 VDI6 function 0~99 anytime Immediate 0 RW configuration register  P12.07 VDI7 function 0~99 anytime Immediate 0 RW configuration register                                                                                                    |   | P12.04 | configuration        | 0~99        | -     | -                                                                                                    | anytime |           | 0        | RW           |
| configuration register  P12.07 VDI7 function 0~99 anytime Immediate 0 RW configuration register                                                                                                    |   | P12.05 | configuration        | 0~99        | -     | -                                                                                                    | anytime |           | 0        | RW           |
| configuration ly register                                                                                                    |   | P12.06 | configuration        | 0~99        | -     | -                                                                                                    | anytime |           | 0        | RW           |
| P12.08 VDI8 function 0~99 anytime Immediate 0 RW                                                                                                    |   | P12.07 | configuration        | 0~99        | -     | -                                                                                                    | anytime |           | 0        | RW           |
|                                                                                                    |   | P12.08 | VDI8 function        | 0~99        | -     | _                                                                                                    | anytime | Immediate | 0        | RW           |

|        | configuration       |         |   |               |         | ly        |   |      |
|--------|---------------------|---------|---|---------------|---------|-----------|---|------|
|        | _                   |         |   |               |         | ly        |   |      |
| D12 00 | register            | 0.00    |   |               |         |           |   | DIII |
| P12.09 | VDI9 function       | 0~99    | - | -             | anytime | Immediate | 0 | RW   |
|        | configuration       |         |   |               |         | ly        |   |      |
|        | register            |         |   |               |         |           |   |      |
| P12.10 | VDI10 function      | 0~99    | - | -             | anytime | Immediate | 0 | RW   |
|        | configuration       |         |   |               |         | ly        |   |      |
|        | register            |         |   |               |         |           |   |      |
| P12.11 | VDI1 function       | 0~99    | - | -             | anytime | Immediate | 0 | RW   |
|        | configuration       |         |   |               |         | ly        |   |      |
|        | register            |         |   |               |         |           |   |      |
| P12.12 | VDI12 function      | 0~99    | - | -             | anytime | Immediate | 0 | RW   |
|        | configuration       |         |   |               |         | ly        |   |      |
|        | register            |         |   |               |         |           |   |      |
| P12.13 | VDI13 function      | 0~99    | - | -             | anytime | Immediate | 0 | RW   |
|        | configuration       |         |   |               |         | ly        |   |      |
|        | register            |         |   |               |         |           |   |      |
| P12.14 | VDI14 function      | 0~99    | - | -             | anytime | Immediate | 0 | RW   |
|        | configuration       |         |   |               |         | ly        |   |      |
|        | register            |         |   |               |         |           |   |      |
| P12.15 | VDI15 function      | 0~99    | - | -             | anytime | Immediate | 0 | RW   |
|        | configuration       |         |   |               |         | ly        |   |      |
|        | register            |         |   |               |         |           |   |      |
| P12.16 | VDI16 function      | 0~99    | - | -             | anytime | Immediate | 0 | RW   |
|        | configuration       |         |   |               |         | ly        |   |      |
|        | register            |         |   |               |         |           |   |      |
| P12.17 | VDI20 function      | 0~99    | - | -             | anytime | Immediate | 0 | RW   |
|        | configuration       |         |   |               |         | ly        |   |      |
|        | register            |         |   |               |         |           |   |      |
| P12.18 | VDI21 function      | 0~99    | - | -             | anytime | Immediate | 0 | RW   |
|        | configuration       |         |   |               |         | ly        |   |      |
|        | register            |         |   |               |         |           |   |      |
| P12.19 | Monitoring values   | -       | - | Read the      | -       | -         | - | RO   |
|        | of virtual DI20 and |         |   | virtual value |         |           |   |      |
|        | virtual DI2         |         |   | of VDI20      |         |           |   |      |
|        |                     |         |   | and VDI21     |         |           |   |      |
|        |                     |         |   | terminals.    |         |           |   |      |
| P12.20 | Virtual DI1-Virtual | 0~65535 | - | Set the input | anytime | Immediate | 0 | RW   |
|        | DI16 input value    |         |   | value of      |         | ly        |   |      |
|        | setting register    |         |   | VDI1-16.      |         |           |   |      |
| P12.21 | VDI1 level type     | 0~1     | - | The setting   | anytime | Immediate | 0 | RW   |
|        | 0-Write 1 is always |         |   | makes the DI  |         | ly        |   |      |

|        | 1:1                  |     |   |                |         |           |   |    |
|--------|----------------------|-----|---|----------------|---------|-----------|---|----|
|        | valid                |     |   | function       |         |           |   |    |
|        | 1- rising edge is    |     |   | selected by    |         |           |   |    |
|        | valid                |     |   | VDI1 valid,    |         |           |   |    |
|        |                      |     |   | and the input  |         |           |   |    |
|        |                      |     |   | level logic of |         |           |   |    |
|        |                      |     |   | the VDI1       |         |           |   |    |
|        |                      |     |   | terminal.      |         |           |   |    |
| P12.22 | VDI2 level type      | 0~1 | - | -              | anytime | Immediate | 0 | RW |
|        | 0-Write 1 is always  |     |   |                |         | ly        |   |    |
|        | valid                |     |   |                |         |           |   |    |
|        | 1- rising edge is    |     |   |                |         |           |   |    |
|        | valid                |     |   |                |         |           |   |    |
| P12.23 | VDI3 level type      | 0~1 | - | -              | anytime | Immediate | 0 | RW |
|        | 0- Write 1 is always |     |   |                |         | ly        |   |    |
|        | valid                |     |   |                |         |           |   |    |
|        | 1- Rising edge valid |     |   |                |         |           |   |    |
| P12.24 | VDI4 level type      | 0~1 | - | -              | anytime | Immediate | 0 | RW |
|        | 0- Write 1 is always |     |   |                |         | ly        |   |    |
|        | valid                |     |   |                |         |           |   |    |
|        | 1- Rising edge valid |     |   |                |         |           |   |    |
| P12.25 | VDI5 level type      | 0~1 | - | -              | anytime | Immediate | 0 | RW |
|        | 0- Write 1 is always |     |   |                |         | ly        |   |    |
|        | valid                |     |   |                |         |           |   |    |
|        | 1- Rising edge valid |     |   |                |         |           |   |    |
| P12.26 | VDI6 level type      | 0~1 | - | -              | anytime | Immediate | 0 | RW |
|        | 0- Write 1 is always |     |   |                |         | ly        |   |    |
|        | valid                |     |   |                |         |           |   |    |
|        | 1- Rising edge valid |     |   |                |         |           |   |    |
| P12.27 | VDI7 level type      | 0~1 | - | -              | anytime | Immediate | 0 | RW |
|        | 0- Write 1 is always |     |   |                |         | ly        |   |    |
|        | valid                |     |   |                |         |           |   |    |
|        | 1- Rising edge valid |     |   |                |         |           |   |    |
| P12.28 | VDI8 level type      | 0~1 | - | -              | anytime | Immediate | 0 | RW |
|        | 0- Write 1 is always |     |   |                |         | ly        |   |    |
|        | valid                |     |   |                |         |           |   |    |
|        | 1- Rising edge valid |     |   |                |         |           |   |    |
| P12.29 | VDI9 level type      | 0~1 | - | -              | anytime | Immediate | 0 | RW |
|        | 0- Write 1 is always |     |   |                |         | ly        |   |    |
|        | valid                |     |   |                |         |           |   |    |
|        | 1- Rising edge valid |     |   |                |         |           |   |    |
| P12.30 | VDI10 level type     | 0~1 | - | -              | anytime | Immediate | 0 | RW |
|        | 0- Write 1 is always |     |   |                |         | ly        |   |    |

|        |                      |      | 1 | 1            |         | I         |   |    |
|--------|----------------------|------|---|--------------|---------|-----------|---|----|
|        | valid                |      |   |              |         |           |   |    |
|        | 1- Rising edge valid |      |   |              |         |           |   |    |
| P12.31 | VDI11 level type     | 0~1  | - | -            | anytime | Immediate | 0 | RW |
|        | 0- Write 1 is always |      |   |              |         | ly        |   |    |
|        | valid                |      |   |              |         |           |   |    |
|        | 1- Rising edge valid |      |   |              |         |           |   |    |
| P12.32 | VDI12 level type     | 0~1  | - | -            | anytime | Immediate | 0 | RW |
|        | 0- Write 1 is always |      |   |              |         | ly        |   |    |
|        | valid                |      |   |              |         |           |   |    |
|        | 1- Rising edge valid |      |   |              |         |           |   |    |
| P12.33 | VDI13 level type     | 0~1  | - | -            | anytime | Immediate | 0 | RW |
|        | 0- Write 1 is always |      |   |              |         | ly        |   |    |
|        | valid                |      |   |              |         |           |   |    |
|        | 1- Rising edge valid |      |   |              |         |           |   |    |
| P12.34 | VDI14 level type     | 0~1  | - | -            | anytime | Immediate | 0 | RW |
|        | 0- Write 1 is always |      |   |              |         | ly        |   |    |
|        | valid                |      |   |              |         |           |   |    |
|        | 1- Rising edge valid |      |   |              |         |           |   |    |
| P12.35 | level type           | 0~1  | - | -            | anytime | Immediate | 0 | RW |
|        | 0- Write 1 is always |      |   |              |         | ly        |   |    |
|        | valid                |      |   |              |         |           |   |    |
|        | 1- Rising edge valid |      |   |              |         |           |   |    |
| P12.36 | VDI16 level type     | 0~1  | - | -            | anytime | Immediate | 0 | RW |
|        | 0- Write 1 is always |      |   |              |         | ly        |   |    |
|        | valid                |      |   |              |         |           |   |    |
|        | 1- Rising edge valid |      |   |              |         |           |   |    |
| P12.37 | VDI20 level type     | 0~1  | - | -            | anytime | Immediate | 0 | RW |
|        | 0- Write 1 is always |      |   |              |         | ly        |   |    |
|        | valid                |      |   |              |         |           |   |    |
|        | 1- Rising edge valid |      |   |              |         |           |   |    |
| P12.38 | VDI21 level type     | 0~1  | - | -            | anytime | Immediate | 0 | RW |
|        | 0- Write 1 is always |      |   |              |         | ly        |   |    |
|        | valid                |      |   |              |         |           |   |    |
|        | 1- Rising edge valid |      |   |              |         |           |   |    |
| P12.41 | VDO1 configuration   | 0~99 | - | Set the DO   | anytime | Immediate | 0 | RW |
|        | register             |      |   | function     |         | ly        |   |    |
|        |                      |      |   | correspondin |         |           |   |    |
|        |                      |      |   | g to VDO1.   |         |           |   |    |
|        |                      |      |   | The specific |         |           |   |    |
|        |                      |      |   | functions of |         |           |   |    |
|        |                      |      |   | VDO are the  |         |           |   |    |
|        |                      |      |   | same as the  |         |           |   |    |

|        |                    |      | <u> </u> |              |         |           |   |    |
|--------|--------------------|------|----------|--------------|---------|-----------|---|----|
|        |                    |      |          | functions of |         |           |   |    |
|        |                    |      | -        | entity DO.   |         |           |   |    |
| P12.42 | VDO2 configuration | 0~99 | -        | -            | anytime | Immediate | 0 | RW |
|        | register           |      | -        |              |         | ly        |   |    |
| P12.43 | VDO3 configuration | 0~99 | -        | -            | anytime | Immediate | 0 | RW |
|        | register           |      |          |              |         | ly        |   |    |
| P12.44 | VDO4 configuration | 0~99 | -        | -            | anytime | Immediate | 0 | RW |
|        | register           |      |          |              |         | ly        |   |    |
| P12.45 | VDO5 configuration | 0~99 | -        | -            | anytime | Immediate | 0 | RW |
|        | register           |      |          |              |         | ly        |   |    |
| P12.46 | VDO6 configuration | 0~99 | -        | -            | anytime | Immediate | 0 | RW |
|        | register           |      |          |              |         | ly        |   |    |
| P12.47 | VDO7 configuration | 0~99 | -        | -            | anytime | Immediate | 0 | RW |
|        | register           |      |          |              |         | ly        |   |    |
| P12.48 | VDO8 configuration | 0~99 | -        | -            | anytime | Immediate | 0 | RW |
|        | register           |      |          |              |         | ly        |   |    |
| P12.49 | VDO9 configuration | 0~99 | -        | -            | anytime | Immediate | 0 | RW |
|        | register           |      |          |              |         | ly        |   |    |
| P12.50 | VDO10              | 0~99 | -        | -            | anytime | Immediate | 0 | RW |
|        | configuration      |      |          |              |         | ly        |   |    |
|        | register           |      |          |              |         |           |   |    |
| P12.51 | VDO11              | 0~99 | -        | -            | anytime | Immediate | 0 | RW |
|        | configuration      |      |          |              |         | ly        |   |    |
|        | register           |      |          |              |         |           |   |    |
| P12.52 | VDO12              | 0~99 | -        | -            | anytime | Immediate | 0 | RW |
|        | configuration      |      |          |              |         | ly        |   |    |
|        | register           |      |          |              |         |           |   |    |
| P12.53 | VDO13              | 0~99 | -        | -            | anytime | Immediate | 0 | RW |
|        | configuration      |      |          |              |         | ly        |   |    |
|        | register           |      |          |              |         |           |   |    |
| P12.54 | VDO14              | 0~99 | _        | -            | anytime | Immediate | 0 | RW |
|        | configuration      |      |          |              |         | ly        |   |    |
|        | register           |      |          |              |         |           |   |    |
| P12.55 | VDO15              | 0~99 | _        | -            | anytime | Immediate | 0 | RW |
|        | configuration      | -    |          |              |         | ly        |   |    |
|        | register           |      |          |              |         |           |   |    |
| P12.56 | VDO16              | 0~99 | _        | -            | anytime | Immediate | 0 | RW |
|        | configuration      | -    |          |              |         | ly        |   |    |
|        | register           |      |          |              |         |           |   |    |
| P12.57 | VDO20              | 0~99 | _        | _            | anytime | Immediate | 0 | RW |
|        | configuration      |      |          |              |         | ly        | - |    |
|        | register           |      |          |              |         |           |   |    |
| L      | 1 6 -              |      | 1        | I.           | 1       | 1         |   | 1  |

<u>VECTOR</u>

| P12.58 | VDO21            | 0~99 | - | -             | anytime | Immediate | 0 | RW |
|--------|------------------|------|---|---------------|---------|-----------|---|----|
|        | configuration    |      |   |               |         | ly        |   |    |
|        | register         |      |   |               |         |           |   |    |
| P12.59 | Output level of  | -    | - | Read the      | -       | -         | - | RO |
|        | virtual          |      |   | virtual level |         |           |   |    |
|        | DO20 D021        |      |   | of the        |         |           |   |    |
|        |                  |      |   | VDO20 and     |         |           |   |    |
|        |                  |      |   | VDO21         |         |           |   |    |
|        |                  |      |   | terminals.    |         |           |   |    |
| P12.60 | Virtual DO1-DO16 | -    | - | Read the      | -       | -         | - | RO |
|        | output level     |      |   | virtual level |         |           |   |    |
|        |                  |      |   | of the VDO1   |         |           |   |    |
|        |                  |      |   | - VDO16       |         |           |   |    |
|        |                  |      |   | terminals.    |         |           |   |    |
| P12.61 | Active level of  | 0~1  | - | When the      | anytime | Immediate | 0 | RW |
|        | virtual          |      |   | DO function   |         | ly        |   |    |
|        | DO1              |      |   | selected by   |         |           |   |    |
|        | 0-Output 1 when  |      |   | VDO1 is       |         |           |   |    |
|        | valid            |      |   | valid, the    |         |           |   |    |
|        | 1-Output 0 when  |      |   | output level  |         |           |   |    |
|        | valid            |      |   | logic of the  |         |           |   |    |
|        |                  |      |   | VDO1          |         |           |   |    |
|        |                  |      |   | terminal is   |         |           |   |    |
|        |                  |      |   | set.          |         |           |   |    |
| P12.62 | Active level of  | 0~1  | - | -             | anytime | Immediate | 0 | RW |
|        | virtual          |      |   |               |         | ly        |   |    |
|        | DO2              |      |   |               |         |           |   |    |
|        | 0-Output 1 when  |      |   |               |         |           |   |    |
|        | valid            |      |   |               |         |           |   |    |
|        | 1-Output 0 when  |      |   |               |         |           |   |    |
|        | valid            |      |   |               |         |           |   |    |
| P12.63 | Active level of  | 0~1  | - | -             | anytime | Immediate | 0 | RW |
|        | virtual          |      |   |               |         | ly        |   |    |
|        | DO3              |      |   |               |         |           |   |    |
|        | 0-Output 1 when  |      |   |               |         |           |   |    |
|        | valid            |      |   |               |         |           |   |    |
|        | 1-Output 0 when  |      |   |               |         |           |   |    |
|        | valid            |      |   |               |         |           |   |    |
| P12.64 | Active level of  | 0~1  | - | -             | anytime | Immediate | 0 | RW |
|        | virtual          |      |   |               |         | ly        |   |    |
|        | DO4              |      |   |               |         |           |   |    |
|        | 0-Output 1 when  |      |   |               |         |           |   |    |
|        | valid            |      |   |               |         |           |   |    |

|        | 10                    |     |   |   |          |           |   |          |
|--------|-----------------------|-----|---|---|----------|-----------|---|----------|
|        | 1-Output 0 when       |     |   |   |          |           |   |          |
| D12.65 | valid                 | 0~1 |   |   |          | т 11.     |   | DW       |
| P12.65 | Active level of       | 0~1 | - | - | anytime  | Immediate | 0 | RW       |
|        | virtual               |     |   |   |          | ly        |   |          |
|        | DO5                   |     |   |   |          |           |   |          |
|        | 0-Output 1 when valid |     |   |   |          |           |   |          |
|        |                       |     |   |   |          |           |   |          |
|        | 1-Output 0 when valid |     |   |   |          |           |   |          |
| P12.66 | Active level of       | 0~1 |   | - | anytime  | Immediate | 0 | RW       |
| F12.00 | virtual               | 0~1 | - | - | anythic  | ly        | 0 | IX VV    |
|        | DO6                   |     |   |   |          | l y       |   |          |
|        | 0-Output 1 when       |     |   |   |          |           |   |          |
|        | valid                 |     |   |   |          |           |   |          |
|        | 1-Output 0 when       |     |   |   |          |           |   |          |
|        | valid                 |     |   |   |          |           |   |          |
| P12.67 | Active level of       | 0~1 |   | - | anytime  | Immediate | 0 | RW       |
| 112.07 | virtual               | 0 1 |   |   | unythire | ly        |   | 1011     |
|        | DO7                   |     |   |   |          | -5        |   |          |
|        | 0-Output 1 when       |     |   |   |          |           |   |          |
|        | valid                 |     |   |   |          |           |   |          |
|        | 1-Output 0 when       |     |   |   |          |           |   |          |
|        | valid                 |     |   |   |          |           |   |          |
| P12.68 | Active level of       | 0~1 | - | - | anytime  | Immediate | 0 |          |
|        | virtual               |     |   |   |          | ly        |   |          |
|        | DO8                   |     |   |   |          |           |   |          |
|        | 0-Output 1 when       |     |   |   |          |           |   |          |
|        | valid                 |     |   |   |          |           |   |          |
|        | 1-Output 0 when       |     |   |   |          |           |   |          |
|        | valid                 |     |   |   |          |           |   |          |
| P12.69 | Active level of       | 0~1 | - | - | anytime  | Immediate | 0 | RW       |
|        | virtual               |     |   |   |          | ly        |   |          |
|        | DO9                   |     |   |   |          |           |   |          |
|        | 0-Output 1 when       |     |   |   |          |           |   |          |
|        | valid                 |     |   |   |          |           |   |          |
|        | 1-Output 0 when       |     |   |   |          |           |   |          |
|        | valid                 |     |   |   |          |           | _ | <u> </u> |
| P12.70 | Active level of       | 0~1 | - | - | anytime  | Immediate | 0 | RW       |
|        | virtual               |     |   |   |          | ly        |   |          |
|        | DO10                  |     |   |   |          |           |   |          |
|        | 0-Output 1 when       |     |   |   |          |           |   |          |
|        | valid                 |     |   |   |          |           |   |          |
|        | 1-Output 0 when       |     |   |   |          |           |   |          |

<u>VECTOR</u>

|        | valid                                                                    |     |   |   |         |                 |   |    |
|--------|--------------------------------------------------------------------------|-----|---|---|---------|-----------------|---|----|
| P12.71 | Active level of virtual DO11 0-Output 1 when                             | 0~1 | - | - | anytime | Immediate<br>ly | 0 | RW |
|        | valid  1-Output 0 when valid                                             |     |   |   |         |                 |   |    |
| P12.72 | Active level of virtual DO12 0-Output 1 when                             | 0~1 | - | - | anytime | Immediate<br>ly | 0 | RW |
|        | valid  1-Output 0 when valid                                             |     |   |   |         |                 |   |    |
| P12.73 | Active level of virtual DO13 0-Output 1 when valid 1-Output 0 when       | 0~1 | - | - | anytime | Immediate<br>ly | 0 | RW |
|        | valid                                                                    |     |   |   |         |                 | _ |    |
| P12.74 | Active level of virtual DO14 0-Output 1 when valid 1-Output 0 when valid | 0~1 | - | - | anytime | Immediate<br>ly | 0 | RW |
| P12.75 | Active level of virtual DO15 0-Output 1 when valid 1-Output 0 when valid | 0~1 | - | - | anytime | Immediate<br>ly | 0 | RW |
| P12.76 | Active level of virtual DO16 0-Output 1 when valid 1-Output 0 when       | 0~1 | - | - | anytime | Immediate<br>ly | 0 | RW |

| P12.77 | Active level of     | 0~1 | - | -             | anytime | Immediate | 0 | RW |
|--------|---------------------|-----|---|---------------|---------|-----------|---|----|
|        | virtual             |     |   |               |         | ly        |   |    |
|        | DO20                |     |   |               |         |           |   |    |
|        | 0-Output 1 when     |     |   |               |         |           |   |    |
|        | valid               |     |   |               |         |           |   |    |
|        | 1-Output 0 when     |     |   |               |         |           |   |    |
|        | valid               |     |   |               |         |           |   |    |
| P12.78 | Active level of     | 0~1 | - | -             | anytime | Immediate | 0 | RW |
|        | virtual             |     |   |               |         | ly        |   |    |
|        | DO21                |     |   |               |         |           |   |    |
|        | 0-Output 1 when     |     |   |               |         |           |   |    |
|        | valid               |     |   |               |         |           |   |    |
|        | 1-Output 0 when     |     |   |               |         |           |   |    |
|        | valid               |     |   |               |         |           |   |    |
| P12.79 | Whether the virtual | 0~1 | - | Set whether   | anytime | Immediate | 1 | RW |
|        | DI1-DI16 input      |     |   | the           |         | ly        |   |    |
|        | value register      |     |   | VDI1-VDI1     |         |           |   |    |
|        | P12.20 is cleared   |     |   | 6 input value |         |           |   |    |
|        | when powered on     |     |   | register      |         |           |   |    |
|        | 0 - no zero         |     |   | P12.20 is     |         |           |   |    |
|        | 1- clear            |     |   | cleared after |         |           |   |    |
|        |                     |     |   | power-on.     |         |           |   |    |

# 6.3 Analog input and analog output AI/AO function

## 6.3.1 Analog input AI

The servo drive has 2 AI terminals, and the input range of AI1-AI2 is  $\pm 10$ V input. Analog input circuit:

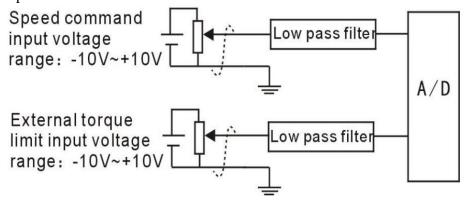

Operation method and steps:

Take AI1 as an example to explain the analog voltage setting speed command method.

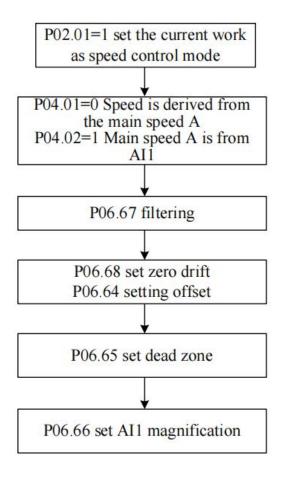

Noun explanation:

Zero drift: refers to the value of the servo drive sampled voltage value relative to GND when the analog channel input voltage is zero.

Offset: Refers to the input voltage value of the analog channel when the sampling voltage is zero after zero drift correction.

Dead zone: refers to the input voltage range of the analog channel when the sampling voltage is zero.

The unprocessed analog channel output voltage is shown in Figure y1. After being processed internally by the servo driver, the speed command y6 is finally obtained.

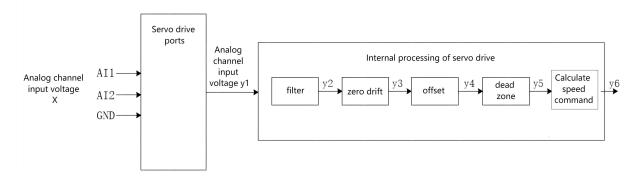

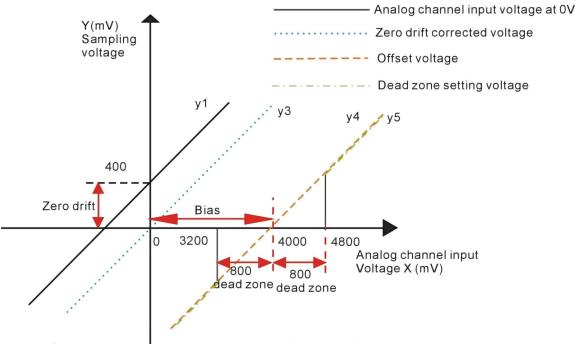

### Servo driver AI processing corresponding sampling voltage example

#### • Filtering:

The servo driver provides analog channel filtering. By setting the filter time constants P06.67, P06.72, and P06.77, it can prevent the motor command fluctuation caused by the unstable analog input voltage, and can also reduce the motor fault caused by the interference signal. The filtering function has no elimination or suppression of zero drift and dead zone.

#### Zero drift correction

When the actual input voltage is corrected to 0V, the voltage P06.61 collected by the analog channel AI1 deviates from the value of 0V.

In the figure, the output voltage of the analog channel without the internal processing of the driver is shown as y1. Taking the filtering time constant P06.67= 0.00ms as an example, the sampling voltage y2 after filtering is consistent with y1.

It can be seen that when the actual input voltage x=0, the collected voltage P06.61=y1=400mV, this 400mV is called zero drift.

After zero drift correction, the sampling voltage is shown as y3. y3=y1-400.0

#### Offset Correction:

When the sampling voltage is set to 0, the corresponding actual input voltage value.

As shown in the figure, when the preset sampling voltage y4=0, the corresponding actual input voltage x=4000mV, this 4000mV is called offset. Set P06.64=4000.

#### • Dead zone settings:

Limits the valid input voltage range when the sampling voltage of the driver is not 0.

After the offset setting is completed, when the input voltage x is within 3200mV and 4800mV, the sampling voltage value is 0, and this 800mV is called the dead zone. Set P06.65=800.0, after setting the dead zone, the sampling voltage is shown as y5.

$$y_5 = \begin{cases} 0.3200 \le x \le 4800 \\ y_4,4800 \le x \le 10000 \text{ or } -10000 \le x \le 3200 \end{cases}$$

## • Calculate the percentage of analog commands

After the zero drift, offset and dead zone settings are completed, divide by 10000mV, and then multiply by the magnification percentage to obtain the final analog command percentage.

$$y_6 = \frac{y_5}{10000} \times (P06.66)\%$$

Calculate speed command y6 or torque command

Speed command (rpm) = Rated speed (rpm) × Analog command percentage

Torque command percentage = Analog command percentage

For example, when there is no offset, it is shown on the left of the following figure, and with an offset, it is shown on the right of the following figure. After completing the correct settings, you can view the AI1 sampling voltage value and the speed command value corresponding to the analog input in real time through the oscilloscope channel.

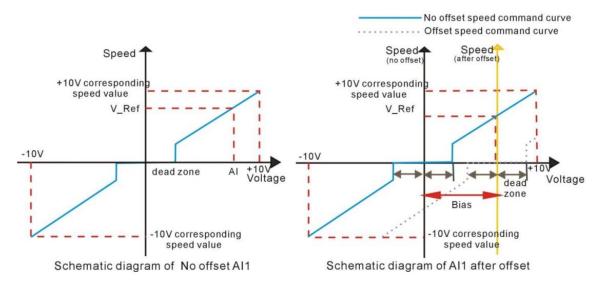

The relationship between the final speed command value percentage y6 and the input voltage x:

$$y6 = \begin{cases} 0, B - C \le X \le B + C \\ \frac{(x - B)}{10000} \times (P06.66 \text{ or } P06.67 \text{ or } P06.77)\%, B + C \le X \le 10000, or -10000 \le x \le B - C \end{cases}$$

Among them: B: bias; C: dead zone.

# To sum up, assuming that the AI1 filter time constant is 0, the AI1 analog command calculation process is as follows:

(1) Eliminate zero drift and offset

b1 = (AI1 input voltage value P06.61) - (AI1 zero drift P06.68) - (AI1 bias P06.64)

(2) join dead zone

$$b2 = \begin{cases} 0, & |b1| < \text{dead zone P06.65} \\ b1, & |b1| > \text{dead zone P06.65} \end{cases}$$

(3) Calculate the percentage of analog instructions

AII analog command percentage P06.91

$$= \frac{b2}{10000} \times (AI1 \text{ magnification P06.66})\%$$

(4) Calculate the speed command or torque command

(5)

Speed command (rpm) = AI1 analog command percentage P06.91 × Rated speed P00.02 Torque command% = AI1 analog command percentage P06.91

The AI correction method is as follows: write 1 to P06.79 to trigger the correction of AI1 zero drift; write 2 to P06.79 to trigger AI2 zero drift correction; write 3 to P06.79 to trigger AI3 zero drift correction; to P06.79 Write 4 to trigger correction of AI1, AI2, AI3 zero drift. Or trigger INFn67 through DI, and perform zero drift correction on AI1, AI2, AI3 at the same time. (Note: AI3 is not supported on VC210 hardware)

AI related parameters are as follows

| Parameter No. | Parameter Description | Set<br>range | units | Function       | Set<br>method | Effective<br>way | Defaults | read and write method |
|---------------|-----------------------|--------------|-------|----------------|---------------|------------------|----------|-----------------------|
| P06.61        | AI1 input voltage     | -            | mV    | Display AI1    | -             | -                | -        | RO                    |
|               |                       |              |       | input voltage  |               |                  |          |                       |
| P06.62        | AI2 input voltage     | -            | mV    |                | -             | -                | -        | RO                    |
| P06.63        | AI1 input voltage     | -            | mV    | -              | -             | -                | -        | RO                    |
| P06.64        | AI1 bias              | -10000~10    | mV    | Set the actual | anytime       | Immediately      | 0        | RW                    |
|               |                       | 000          |       | input voltage  |               |                  |          |                       |
|               |                       |              |       | of AI1 when    |               |                  |          |                       |
|               |                       |              |       | the driver     |               |                  |          |                       |
|               |                       |              |       | sampling       |               |                  |          |                       |
|               |                       |              |       | voltage value  |               |                  |          |                       |
|               |                       |              |       | after zero     |               |                  |          |                       |
|               |                       |              |       | drift          |               |                  |          |                       |
|               |                       |              |       | correction is  |               |                  |          |                       |
|               |                       |              |       | 0.             |               |                  |          |                       |
| P06.65        | AI1 dead zone         | 0~5000       | mV    | Set the AI1    | anytime       | Immediately      | 0        | RW                    |
|               |                       |              |       | input voltage  |               |                  |          |                       |
|               |                       |              |       | range when     |               |                  |          |                       |
|               |                       |              |       | the sampling   |               |                  |          |                       |
|               |                       |              |       | voltage value  |               |                  |          |                       |
|               |                       |              |       | of the driver  |               |                  |          |                       |
|               |                       |              |       | is 0.          |               |                  |          |                       |
| P06.66        | AI1 magnification     | 0~1000.0     | %     | Set the AI1    | anytime       | Immediately      | 100.0    | RW                    |
|               |                       |              |       | magnification  |               |                  |          |                       |

| P06.67  | AI1 low pass filter | 0~32767   | ms    | Set the filter  | anytime | Immediately    | 2     | RW   |
|---------|---------------------|-----------|-------|-----------------|---------|----------------|-------|------|
|         | time constant       |           |       | time constant   |         |                |       |      |
|         |                     |           |       | of the          |         |                |       |      |
|         |                     |           |       | software for    |         |                |       |      |
|         |                     |           |       | AI1 input       |         |                |       |      |
|         |                     |           |       | voltage         |         |                |       |      |
|         |                     |           |       | signal.         |         |                |       |      |
| P06.68  | AI1 zero drift      | -32767~32 | mV    | Zero drift:     | anytime | Immediately    | 0     | RW   |
|         |                     | 767       |       | When the        |         |                |       |      |
|         |                     |           |       | input voltage   |         |                |       |      |
|         |                     |           |       | of the analog   |         |                |       |      |
|         |                     |           |       | channel is 0,   |         |                |       |      |
|         |                     |           |       | the sampling    |         |                |       |      |
|         |                     |           |       | voltage value   |         |                |       |      |
|         |                     |           |       | of the servo    |         |                |       |      |
|         |                     |           |       | driver is       |         |                |       |      |
|         |                     |           |       | relative to the |         |                |       |      |
|         |                     |           |       | value of        |         |                |       |      |
|         |                     |           |       | GND.            |         |                |       |      |
| P06.69  | AI2 bias            | -10000~10 | mV    | _               | anytime | Immediately    | 0     | RW   |
| 100.05  | 1112 0140           | 000       | 111   |                 |         |                |       | 10.1 |
| P06.70  | AI2 dead zone       | 0~5000    | mV    | _               | anytime | Immediately    | 0     | RW   |
| 1 00.70 | 7112 dedd Zolle     | 0 3000    | 111 4 |                 |         | Timile diately |       | TCVV |
| P06.71  | AI2 magnification   | 0~1000.0  | %     | -               | anytime | Immediately    | 100.0 | RW   |
| P06.72  | AI2 low pass filter | 0~32767   | ms    | -               | anytime | Immediately    | 2     | RW   |
|         | time constant       |           |       |                 |         |                |       |      |
| P06.73  | AI2 zero drift      | -10000~10 | mV    | -               | anytime | Immediately    | 0     | RW   |
|         |                     | 000       |       |                 |         | ·              |       |      |
| P06.79  | Automatic zero      | 0-7       |       | _               | anytime | Immediately    | 0     | RW   |
|         | drift correction    |           |       |                 |         |                |       |      |
|         | Write 1 trigger to  |           |       |                 |         |                |       |      |
|         | correct AI1 zero    |           |       |                 |         |                |       |      |
|         | drift;              |           |       |                 |         |                |       |      |
|         | Write 2 trigger     |           |       |                 |         |                |       |      |
|         | correction AI2      |           |       |                 |         |                |       |      |
|         | zero drift;         |           |       |                 |         |                |       |      |
|         | Write 3 trigger     |           |       |                 |         |                |       |      |
|         | correction AI3      |           |       |                 |         |                |       |      |
|         | zero drift;         |           |       |                 |         |                |       |      |
|         | Write 4 trigger     |           |       |                 |         |                |       |      |
|         | correction AI1-AI3  |           |       |                 |         |                |       |      |
|         | zero drift;         |           |       |                 |         |                |       |      |
| 1       | Zoro urrit,         |           | 1     |                 | 1       |                | 1     |      |

|        | Write 5 trigger    |           |   |         |   |   |   |    |
|--------|--------------------|-----------|---|---------|---|---|---|----|
|        | correction current |           |   |         |   |   |   |    |
|        | sensor;            |           |   |         |   |   |   |    |
|        | Write 6 to clear   |           |   |         |   |   |   |    |
|        | the current        |           |   |         |   |   |   |    |
|        | sensor zero drift  |           |   |         |   |   |   |    |
|        | value;             |           |   |         |   |   |   |    |
| P06.91 | AI1 analog command | -3276.7~3 | % | display | - | - | - | RO |
|        | percentage         | 276.7     |   |         |   |   |   |    |
| P06.92 | AI2 analog command | -3276.7~3 | % | display | - | - | - | RO |
|        | percentage         | 276.7     |   |         |   |   |   |    |

## Related input function bits.

| Function bits | Bit description                                                        |
|---------------|------------------------------------------------------------------------|
| INFn.67       | Valid to invalid transition, trigger correction of AI1, AI2 zero drift |

# 6.3.2 Analog output AO

The VC210 servo driver has an AO output with an output range of  $\pm$  10V. By configuring P06.84 and P06.85, AO can output a specific value.

Actual port output voltage = The corresponding variable is converted to the value of the voltage  $\times$  AOx magnification - AOx Bias

Related parameters are as follows.

| Parameter No. | Parameter Description | Set<br>range | units | Function       | Set<br>method | Effective<br>way | Defaults | read and write method |
|---------------|-----------------------|--------------|-------|----------------|---------------|------------------|----------|-----------------------|
| P06.80        | AO1 offset            | -10000~10    | mV    | When the       | anytime       | Immediately      | 0        | RW                    |
|               |                       | 000          |       | theoretical    |               |                  |          |                       |
|               |                       |              |       | output         |               |                  |          |                       |
|               |                       |              |       | voltage is set |               |                  |          |                       |
|               |                       |              |       | to 0V, after   |               |                  |          |                       |
|               |                       |              |       | biasing, the   |               |                  |          |                       |
|               |                       |              |       | actual output  |               |                  |          |                       |
|               |                       |              |       | voltage of     |               |                  |          |                       |
|               |                       |              |       | AO1.           |               |                  |          |                       |
| P06.81        | AO1 magnification     | -1000.0~1    | %     | Set the        | anytime       | Immediately      | 100      | RW                    |
|               |                       | 0.000        |       | theoretical    |               |                  |          |                       |
|               |                       |              |       | output         |               |                  |          |                       |
|               |                       |              |       | voltage to 1V, |               |                  |          |                       |
|               |                       |              |       | after          |               |                  |          |                       |
|               |                       |              |       | amplification, |               |                  |          |                       |

|        |                                           |           |   | the actual     |         |             |   |    |
|--------|-------------------------------------------|-----------|---|----------------|---------|-------------|---|----|
|        |                                           |           |   | output         |         |             |   |    |
|        |                                           |           |   | voltage of     |         |             |   |    |
|        |                                           |           |   | AO1.           |         |             |   |    |
| P06.84 | AO1 configuration                         | -10000~10 |   |                | anytime | T 11:-4-1   | 0 | DW |
| P06.84 | AO1 configuration                         |           | - | Set the output | anyume  | Immediately | 0 | RW |
|        | register value                            | 000       |   | signal type of |         |             |   |    |
|        | 0-Actual speed, 1mv                       |           |   | analog output  |         |             |   |    |
|        | corresponds to 1rpm                       |           |   | terminal 1     |         |             |   |    |
|        | 1- Speed loop speed                       |           |   | (AO1). 10000   |         |             |   |    |
|        | command, 1mv                              |           |   | corresponds    |         |             |   |    |
|        | corresponds to 1rpm                       |           |   | to output      |         |             |   |    |
|        | 2-Torque command,                         |           |   | 10V; -10000    |         |             |   |    |
|        | 1mv corresponds to                        |           |   | corresponds    |         |             |   |    |
|        | 0.1% rated torque                         |           |   | to output      |         |             |   |    |
|        | 3-Position error                          |           |   | -10V.          |         |             |   |    |
|        | before filtering, 1mv                     |           |   |                |         |             |   |    |
|        | corresponds to 1                          |           |   |                |         |             |   |    |
|        | motor encoder pulse                       |           |   |                |         |             |   |    |
|        | 4- Filtered position                      |           |   |                |         |             |   |    |
|        | error, 1mv                                |           |   |                |         |             |   |    |
|        | corresponds to 1                          |           |   |                |         |             |   |    |
|        | motor encoder pulse                       |           |   |                |         |             |   |    |
|        | 5-Feed forward                            |           |   |                |         |             |   |    |
|        | speed, 1mv                                |           |   |                |         |             |   |    |
|        | corresponds to                            |           |   |                |         |             |   |    |
|        | 0.1% rated speed                          |           |   |                |         |             |   |    |
|        | 6-Position command                        |           |   |                |         |             |   |    |
|        | speed, 1mv                                |           |   |                |         |             |   |    |
|        | corresponds                               |           |   |                |         |             |   |    |
|        | to 1rpm                                   |           |   |                |         |             |   |    |
|        | 7-Filtered position                       |           |   |                |         |             |   |    |
|        | command speed,1mv                         |           |   |                |         |             |   |    |
|        | corresponds to 1rpm                       |           |   |                |         |             |   |    |
|        | 8-A phase current                         |           |   |                |         |             |   |    |
|        | instantaneous value,                      |           |   |                |         |             |   |    |
|        | 1mV corresponds to                        |           |   |                |         |             |   |    |
|        | 0.1A                                      |           |   |                |         |             |   |    |
|        | 9-B phase current                         |           |   |                |         |             |   |    |
|        | instantaneous value,                      |           |   |                |         |             |   |    |
|        | 1mV corresponds to                        |           |   |                |         |             |   |    |
|        | 0.1A                                      |           |   |                |         |             |   |    |
|        |                                           |           |   |                |         |             |   |    |
|        |                                           |           |   |                |         |             |   |    |
|        | 10-torque feedback,<br>1mv corresponds to |           |   |                |         |             |   |    |

<u>VECTOR</u>

VC310 series servo driver instruction manual

| 0.10/1.              |      |  |  |  |
|----------------------|------|--|--|--|
| 0.1% rated torque    |      |  |  |  |
| 11-Current rms va    | lue  |  |  |  |
| 10V corresponds      | co l |  |  |  |
| the rated current of | f    |  |  |  |
| the driver           |      |  |  |  |
| 12-RMS current,      |      |  |  |  |
| 10V corresponds      | io l |  |  |  |
| the rated current of | f    |  |  |  |
| the motor            |      |  |  |  |
| 13-The absolute      |      |  |  |  |
| value of the motor   |      |  |  |  |
| display speed, 10    | J    |  |  |  |
| corresponds to the   | ;    |  |  |  |
| rated speed          |      |  |  |  |
| 14-The absolute      |      |  |  |  |
| value of the real-ti | me   |  |  |  |
| speed of the moto    | r,   |  |  |  |
| 1mV corresponds      | to   |  |  |  |
| 1rpm                 |      |  |  |  |

# Chapter 7 Auxiliary Functions

## 7.1 Fault protection

#### 7.1.1 Fault Downtime

The failure of the servo drive is divided into three categories.

Class I is a serious fault. Once such a fault is reported, the motor power must be cut off immediately and the motor is free to stop. The fault code range for class I is Er.100-Er.199.

Class II is a general fault. When reporting such a fault, customize can report the running action of the motor after the fault according to parameter P02.10. The fault code range for a Type II fault is Er.200-Er.599.

Class III is not a serious fault. When reporting such a fault, customize can report the running action of the motor after the fault according to parameter P02.11. The fault code range for Class III faults is Er.600-Er.999.

When the hardware/software travel limit occurs, the servo over travel fault stop mode can be set separately by P02.12.

There are five types of downtime. The first type is free stop; the second type is rapid deceleration stop, the drive is disconnected after stop, the motor is powered off; the third is slow deceleration stop, disconnected after parking is enabled, the motor is powered off; the fourth is Quickly decelerate to stop, keep enabling after parking, users need to disconnect the enable signal to disable; the fifth is slow deceleration stop, keep enabled after parking, users need to disconnect the enable signal to disable. Free parking means that the drive is broken and the motor is free to stop by frictional resistance. Deceleration stop means that the servo drive drives the motor to decelerate. In this process, the motor is kept energized. The deceleration time for rapid deceleration stop is set by P02.16. The deceleration time for slow deceleration stop is set by P02.17. The deceleration time refers to the time from the rated speed to the zero speed. The actual deceleration time is determined by the speed at the time of the fault and the set deceleration time.

Actual deceleration time = set deceleration time  $\times \frac{\text{failure speed}}{\text{Rated speed}}$ 

Related parameters are as follows.

|               | <u> </u>                                                                      |              |       |                                                |               |                  |          |                       |
|---------------|-------------------------------------------------------------------------------|--------------|-------|------------------------------------------------|---------------|------------------|----------|-----------------------|
| Parameter No. | Parameter Description                                                         | Set<br>range | units | Function                                       | Set<br>method | Effective<br>way | Defaults | read and write method |
| P02.10        | Servo type 2 failure<br>stop mode selection<br>0-break enable free<br>parking | 0~5          | -     | Set the deceleration method of the servo motor | anytime       | Immediately      | 0        | RW                    |

|        | 1-Fast deceleration    |     |   | from rotation   |         |             |   |    |
|--------|------------------------|-----|---|-----------------|---------|-------------|---|----|
|        | and stop after the     |     |   | to stop and     |         |             |   |    |
|        | parking is enabled     |     |   | the motor       |         |             |   |    |
|        | 2-Slow deceleration    |     |   | state after     |         |             |   |    |
|        | stop and enable        |     |   | stop when the   |         |             |   |    |
|        | 3-Fast deceleration    |     |   | servo class II  |         |             |   |    |
|        | stop and keep enabled  |     |   | fault occurs.   |         |             |   |    |
|        | 4-Slow deceleration    |     |   |                 |         |             |   |    |
|        | stop and keep enabled  |     |   |                 |         |             |   |    |
|        | 5-Braking according    |     |   |                 |         |             |   |    |
|        | to the current set by  |     |   |                 |         |             |   |    |
|        | P02.18                 |     |   |                 |         |             |   |    |
| P02.11 | Servo three types of   | 0~5 | - | Set the         | anytime | Immediately | 0 | RW |
|        | failure mode selection |     |   | deceleration    |         |             |   |    |
|        | 0- break enable free   |     |   | method of the   |         |             |   |    |
|        | parking                |     |   | servo motor     |         |             |   |    |
|        | 1- Fast deceleration   |     |   | from rotation   |         |             |   |    |
|        | and stop after the     |     |   | to stop and     |         |             |   |    |
|        | parking is enabled     |     |   | the motor       |         |             |   |    |
|        | 2- Slow deceleration   |     |   | state after the |         |             |   |    |
|        | stop and enable        |     |   | stop when the   |         |             |   |    |
|        | 3-Fast deceleration    |     |   | servo has a     |         |             |   |    |
|        | stop and keep enabled  |     |   | type III fault. |         |             |   |    |
|        | 4-Slow deceleration    |     |   |                 |         |             |   |    |
|        | stop and keep enabled  |     |   |                 |         |             |   |    |
|        | 5-Braking according    |     |   |                 |         |             |   |    |
|        | to the current set by  |     |   |                 |         |             |   |    |
|        | P02.18                 |     |   |                 |         |             |   |    |
| P02.12 | Over travel stop mode  | 0~5 | - | Set the         | anytime | Immediately | 0 | RW |
|        | selection              |     |   | deceleration    |         |             |   |    |
|        | 0- break enable free   |     |   | method of the   |         |             |   |    |
|        | parking                |     |   | servo motor     |         |             |   |    |
|        | 1- Fast deceleration   |     |   | from rotation   |         |             |   |    |
|        | and stop after the     |     |   | to stop and     |         |             |   |    |
|        | parking is enabled     |     |   | the motor       |         |             |   |    |
|        | 2- Slow deceleration   |     |   | state after     |         |             |   |    |
|        | stop and enable        |     |   | stop when       |         |             |   |    |
|        | 3- Fast deceleration   |     |   | over travel     |         |             |   |    |
|        | stop and keep enabled  |     |   | occurs during   |         |             |   |    |
|        | 4- Slow deceleration   |     |   | the servo       |         |             |   |    |
|        | stop and keep enabled  |     |   | motor           |         |             |   |    |
|        | 5-Braking according    |     |   | running.        |         |             |   |    |
|        | to the current set by  |     |   |                 |         |             |   |    |

|        | P02.18            |         |    |               |         |             |      |    |
|--------|-------------------|---------|----|---------------|---------|-------------|------|----|
| P02.16 | Fast stop time    | 0~65535 | ms | Set the       | anytime | Immediately | 500  | RW |
|        |                   |         |    | deceleration  |         |             |      |    |
|        |                   |         |    | time when the |         |             |      |    |
|        |                   |         |    | servo is      |         |             |      |    |
|        |                   |         |    | stopped       |         |             |      |    |
|        |                   |         |    | quickly.      |         |             |      |    |
| P02.17 | Slow parking time | 0~65535 | ms | Set the       | anytime | Immediately | 1000 | RW |
|        |                   |         |    | deceleration  |         |             |      |    |
|        |                   |         |    | time when the |         |             |      |    |
|        |                   |         |    | servo slowly  |         |             |      |    |
|        |                   |         |    | stops.        |         |             |      |    |

## 7.1.2 All faults

Servo supports the following failures.

| fault code       | Fault description                                                                                 |
|------------------|---------------------------------------------------------------------------------------------------|
| Er.100           | Software overcurrent, when the current percentage P09.31 detected by the software is greater      |
|                  | than the value set by P10.01, a software overcurrent fault will be reported, and the fault can be |
|                  | shielded by BIT1 of P10.33.                                                                       |
| Er.101           | hardware overcurrent                                                                              |
| Er.102           | Overvoltage,                                                                                      |
|                  | For 220V driver, when the bus voltage P01.08 is greater than 420V, it will report overvoltage.    |
|                  | For 380V driver, when the bus voltage P01.08 is greater than 750V, it will report overvoltage.    |
| Er.103           | Undervoltage, when the bus voltage P01.08 is less than the rated voltage P01.07*1.414*0.7, it     |
|                  | will report undervoltage.                                                                         |
| Er.104 or Er.004 | The current sensor is faulty. When the power is turned on for the first time, before the relay is |
|                  | closed, the detected current is not 0, and this fault is reported.                                |
| Er.105 or Er.005 | If the encoder fails and the encoder is not connected, the fault is reported.                     |
| Er.106 or Er.006 | The EEPROM verify fault, and the fault is reported when the value written to the EEPROM           |
|                  | and the value of the read EEPROM are inconsistent.                                                |
| Er.107           | Phase sampling fault, when the phase obtained through the HALL switch and the phase               |
|                  | obtained through the encoder are too different, this fault is reported.                           |
| Er.108 or Er.008 | When the FPGA and ARM communication are faulty, the fault is reported when the values             |
|                  | written and read by the ARM are inconsistent.                                                     |
| Er.109           | If the current changes greatly, the fault will be reported when the difference between the two    |
|                  | sampled currents is 50%.                                                                          |
| Er.110           | Magnetic encoder failure                                                                          |
| Er.111           | Current phase sequence learning failure                                                           |
| Er.112           | The output is out of phase.                                                                       |
| Er.113           | Did not scan to Z point during self-learning                                                      |

| Er.114           | Z point offset not found                                                                          |
|------------------|---------------------------------------------------------------------------------------------------|
| Er.115           | Hall code value learning error                                                                    |
| Er.116           | Great change in rotational speed                                                                  |
| Er.117           | The drive is overheated, when it is detected that the drive temperature P01.10 is greater than    |
|                  | the drive overheating threshold P10.06, the drive over temperature fault will be reported.        |
| Er.118           | When powered on, the wire-saving encoder does not feedback hall value                             |
| Er.119           | Motor encoder type does not match                                                                 |
| Er.120           | Software is not authorized                                                                        |
| Er.121           | Phase loss at RST input                                                                           |
| Er.122 or Er.022 | The Profinet protocol chip cannot communicate with the ARM motor control chip                     |
| Er.130           | STO (INFn75) alarm input signal is valid                                                          |
| Er.200           | When returns to home, the home signal INFn.34 is not assigned.                                    |
| Er.201           | INFn.xx repeated allocation, one input function bit is assigned to two or more DI                 |
| Er.202           | Overspeed, when the speed percentage (actual speed/rated speed) exceeds P10.05, it will report    |
|                  | overspeed.                                                                                        |
| Er.203           | The position error is too large. When the position error P03.17 is greater than P03.19 and        |
|                  | P03.19 is not equal to 0, the fault is reported. Note that it is easy to report this fault if the |
|                  | position is set to a large filter time.                                                           |
| Er.204           | Unassigned interrupt fixed length trigger signal INFn.40                                          |
| Er.205           | No return to home before absolute point motion                                                    |
| Er.206           | Motor overload                                                                                    |
| Er.207           | Software limit, after enabling the software limit P03.73, when the encoder position value is less |
|                  | than the lower limit of the software limit or greater than the upper limit of the software limit, |
|                  | this fault will be reported.                                                                      |
| Er.208           | hardware limit                                                                                    |
| Er.209           | Curve planning failed                                                                             |
| Er.210           | Excessive tension                                                                                 |
| Er.211           | Breakage failure                                                                                  |
| Er.212           | XY pulse type selection error in tension control mode                                             |
| Er.213           | Fully closed loop position error is too large                                                     |
| Er.214           | Prohibit positive (reverse) turn                                                                  |
| Er.216           | Z point signal is unstable                                                                        |
| Er.217           | RPDO receive timeout                                                                              |
| Er.218           | Reserved                                                                                          |
| Er.219           | Motor stall                                                                                       |
| Er.220           | Braking resistor overload                                                                         |
| Er.221           | The forward stroke switch input function bit INFn.43 is not assigned to the entity DI             |
| Er.222           | The reverse stroke switch input function bit INFn.44 is not assigned to entity DI                 |
| Er.223           | Search home error                                                                                 |
| Er.224           | CAN bus state switching error, switching CiA402 state machine when the bus is in                  |
|                  | non-Operation state                                                                               |
| Er.225           | Unsupported CANopen control mode                                                                  |
| L                | 1 22 *                                                                                            |

| Er.226 | Absolute value mode lap overflow                                                                    |
|--------|----------------------------------------------------------------------------------------------------|
| Er.227 | The battery of the absolute encoder is faulty. (After the battery is powered off, the fault will be |
|        | reported when the power is turned on for the first time, prompting the customer that the            |
|        | encoder has been powered off. Connect the battery, and the fault will be automatically              |
|        | eliminated after reset.)                                                                            |
| Er.228 | Inertia learning failed, need to reset P07.03 and P07.04                                            |
| Er.229 | When learning fully closed loop parameters, the position value detected by the second encoder       |
|        | is too small                                                                                        |
| Er.230 | reserve                                                                                             |
| Er.231 | Bus error                                                                                           |
| Er.232 | Second encoder battery failure                                                                      |
| Er.234 | continuous vibration                                                                                |
| Er.237 | car breakdown                                                                                       |
| Er.238 | Linear motor phase finding failed                                                                   |
| Er.239 | Linear motor phase finding failed, stuck in forward direction                                       |
| Er.240 | Linear motor phase finding failed, stuck in reverse direction                                       |
| Er.241 | Over-travel error during self-learning                                                              |
| Er.242 | Encoder learning error, encoder interference or wrong magnetic pole setting                         |
| Er.600 | Motor overheating                                                                                   |
| Er.601 | DI function code is not assigned                                                                    |
| Er.602 | AI zero drift is too large, when AIx zero drift P06.68/P06.73/P06.78 is greater than the            |
|        | threshold value P10.10, it will report zero drift too large fault.                                  |
| Er.603 | The zero return time out, when the zero return time is greater than P10.08, this fault will be      |
|        | reported.                                                                                           |
| Er.604 | When the absolute encoder is self-learning, the rotation direction of the motor is wrong, and the   |
|        | UVW wiring needs to be replaced                                                                     |
| Er.605 | The battery voltage of the absolute encoder is too low, you need to replace the new battery         |
|        | when the drive is powered on                                                                        |
| Er.606 | The battery voltage of the second encoder is too low, and it needs to be replaced with a new        |
|        | battery when the driver is powered on.                                                              |
| Er.607 | Inertia learning failed, need to increase P07.33 and then learn                                     |
| Er.608 | U disk read and write failed                                                                        |
| Er.609 | Drive parameters not found during factory reset                                                     |
| Er.610 | Motor parameters not found when restoring to factory defaults                                       |
| Er.611 | EEPROM verification error when restoring to factory defaults                                        |
| Er.612 | Self-learning current loop error                                                                    |
| Er.613 | Phase finding not yet completed                                                                     |
| Er.701 | EtherCAT bus error                                                                                  |
| Er.702 | EtherCAT bus dropped                                                                                |

Related parameters are as follows.

|               | Related parameters are | as follows.  |       |                 | ~            |               |          |                       |
|---------------|------------------------|--------------|-------|-----------------|--------------|---------------|----------|-----------------------|
| Parameter No. | Parameter Description  | Set<br>range | units | Function        | Set<br>metho | Effective way | Defaults | read and write method |
| P09.31        | Torque current         | -            | %     | Displays the    | -            | -             | -        | RO                    |
|               | feedback               |              |       | torque current  |              |               |          |                       |
|               |                        |              |       | feedback        |              |               |          |                       |
|               |                        |              |       | value.          |              |               |          |                       |
| P10.01        | Software Overcurrent   | 0~800        | %     | When the        | anytime      | Reset takes   | 400.0    | RW                    |
|               | Threshold              |              |       | detected        |              | effect        |          |                       |
|               |                        |              |       | current         |              |               |          |                       |
|               |                        |              |       | percentage      |              |               |          |                       |
|               |                        |              |       | P09.31 is       |              |               |          |                       |
|               |                        |              |       | greater than    |              |               |          |                       |
|               |                        |              |       | this value, a   |              |               |          |                       |
|               |                        |              |       | software        |              |               |          |                       |
|               |                        |              |       | overcurrent     |              |               |          |                       |
|               |                        |              |       | fault will be   |              |               |          |                       |
|               |                        |              |       | reported.       |              |               |          |                       |
| P10.02        | Overload value         | 0~3276.7     | %     | Set the         | anytime      | Immediately   | 100.0    | RW                    |
|               |                        |              |       | overload        |              |               |          |                       |
|               |                        |              |       | protection      |              |               |          |                       |
|               |                        |              |       | point,          |              |               |          |                       |
|               |                        |              |       | generally set   |              |               |          |                       |
|               |                        |              |       | as motor rated  |              |               |          |                       |
|               |                        |              |       | current/drive   |              |               |          |                       |
|               |                        |              |       | rated           |              |               |          |                       |
|               |                        |              |       | current*100%    |              |               |          |                       |
| P10.03        | Lock-rotor protection  | 0~300.0      | %     | When set to 0,  | anytime      | Immediately   | 100.0    | RW                    |
|               | current threshold      |              |       | no stall        |              |               | %        |                       |
|               |                        |              |       | protection is   |              |               |          |                       |
|               |                        |              |       | performed;      |              |               |          |                       |
|               |                        |              |       | when the        |              |               |          |                       |
|               |                        |              |       | motor is at     |              |               |          |                       |
|               |                        |              |       | zero speed, the |              |               |          |                       |
|               |                        |              |       | driver current  |              |               |          |                       |
|               |                        |              |       | P09.31 is       |              |               |          |                       |
|               |                        |              |       | greater than    |              |               |          |                       |
|               |                        |              |       | the stall       |              |               |          |                       |
|               |                        |              |       | protection      |              |               |          |                       |
|               |                        |              |       | current         |              |               |          |                       |
|               |                        |              |       | threshold, and  |              |               |          |                       |
|               |                        |              |       | when the        |              |               |          |                       |

<u>VECTOR</u>

|        |                                      |               |              | duration         |         |             |       |       |
|--------|--------------------------------------|---------------|--------------|------------------|---------|-------------|-------|-------|
|        |                                      |               |              | exceeds the      |         |             |       |       |
|        |                                      |               |              | stall protection |         |             |       |       |
|        |                                      |               |              | time threshold   |         |             |       |       |
|        |                                      |               |              | P10.04, a stall  |         |             |       |       |
|        |                                      |               |              | fault is         |         |             |       |       |
|        |                                      |               |              | reported.        |         |             |       |       |
| P10.04 | Lock-rotor protection time threshold | 0~65535       | ms           | -                | anytime | Immediately | 800   | RW    |
| P10.05 | Over speed                           | 0~3276.7      | %            | When the         | anytime | Immediately | 150.0 | RW    |
|        | percentage                           |               |              | percentage of    |         |             |       |       |
|        |                                      |               |              | the actual       |         |             |       |       |
|        |                                      |               |              | speed/rated      |         |             |       |       |
|        |                                      |               |              | speed is         |         |             |       |       |
|        |                                      |               |              | greater than     |         |             |       |       |
|        |                                      |               |              | the overspeed    |         |             |       |       |
|        |                                      |               |              | percentage, an   |         |             |       |       |
|        |                                      |               |              | overspeed        |         |             |       |       |
|        |                                      |               |              | fault will be    |         |             |       |       |
|        |                                      |               |              | reported.        |         |             |       |       |
| P10.06 | Drive Overheat                       | 0~3276.7      | $^{\circ}$ C | When the         | anytime | Immediately | 80.0  | RW    |
|        | Threshold                            | 0 0 = 1 0 1 7 |              | drive            |         |             | 0010  |       |
|        |                                      |               |              | temperature      |         |             |       |       |
|        |                                      |               |              | P01.10 is        |         |             |       |       |
|        |                                      |               |              | greater than     |         |             |       |       |
|        |                                      |               |              | this value, the  |         |             |       |       |
|        |                                      |               |              | drive            |         |             |       |       |
|        |                                      |               |              | overheating      |         |             |       |       |
|        |                                      |               |              | fault will be    |         |             |       |       |
|        |                                      |               |              | reported.        |         |             |       |       |
| P10.08 | Timeout time for                     | 0~32767       | S            | When the zero    | anytime | Immediately | 0     | RW    |
| 110.00 | returning to zero                    | 0 32707       |              | return time      |         |             |       | 10.11 |
|        | position                             |               |              | exceeds this     |         |             |       |       |
|        | position                             |               |              | value, a zero    |         |             |       |       |
|        |                                      |               |              | timeout fault is |         |             |       |       |
|        |                                      |               |              | reported.        |         |             |       |       |
|        |                                      |               |              | When set to 0,   |         |             |       |       |
|        |                                      |               |              | the zero return  |         |             |       |       |
|        |                                      |               |              | timeout          |         |             |       |       |
|        |                                      |               |              | protection is    |         |             |       |       |
|        |                                      |               |              | not performed.   |         |             |       |       |
| D10 00 | Power-off motor                      | 0~1           |              | _                | anviti  | Immodist-1- | 0     | DW    |
| P10.09 |                                      | U~1           | -            | Set whether to   | anytime | Immediately | 0     | RW    |
|        | encoder position                     |               |              | memorize the     |         |             |       |       |

|         | memory function           |          |       | motor encoder   |          |               |     |       |
|---------|---------------------------|----------|-------|-----------------|----------|---------------|-----|-------|
|         | 0-Power off does not      |          |       | position after  |          |               |     |       |
|         | remember motor            |          |       | power off.      |          |               |     |       |
|         | encoder position          |          |       |                 |          |               |     |       |
|         | 1-Power-off memory        |          |       |                 |          |               |     |       |
|         | motor encoder             |          |       |                 |          |               |     |       |
|         | position                  |          |       |                 |          |               |     |       |
| P10.10  | AI zero drift threshold   | 0~32767  | mV    | When the zero   | anytime  | Immediately   | 500 | RW    |
| 1 10.10 | 711 Zero drift tiffeshold | 0.32707  | 111 V | drift of AIx is | anythic  | miniculately  | 300 | ICVV  |
|         |                           |          |       | greater than    |          |               |     |       |
|         |                           |          |       | this value, it  |          |               |     |       |
|         |                           |          |       |                 |          |               |     |       |
|         |                           |          |       | will report the |          |               |     |       |
|         |                           |          |       | excessive zero  |          |               |     |       |
|         |                           |          |       | drift fault.    |          |               |     |       |
| P10.11  | Motor overload curve      | 0~5      | -     | Select the      | anytime  | Immediately   | 0   | RW    |
|         | selection                 |          |       | motor           |          |               |     |       |
|         |                           |          |       | overload        |          |               |     |       |
|         |                           |          |       | curve. When 5   |          |               |     |       |
|         |                           |          |       | is selected, it |          |               |     |       |
|         |                           |          |       | is a custom     |          |               |     |       |
|         |                           |          |       | overload curve  |          |               |     |       |
| P10.12  | Zero speed command        | 0~3276.7 | %     | Torque limit    | anytime  | Immediately   | 0   | RW    |
|         | automatically reduces     |          |       | value that is   |          |               |     |       |
|         | torque limit value        |          |       | automatically   |          |               |     |       |
|         |                           |          |       | reduced when    |          |               |     |       |
|         |                           |          |       | zero-speed      |          |               |     |       |
|         |                           |          |       | command is      |          |               |     |       |
|         |                           |          |       | received        |          |               |     |       |
| P10.13  | Custom 1.1 times          | 0~3276.7 | S     | Custom 1.1      |          | Immediately   | 0   | RW    |
|         | overload curve time       |          |       | times overload  |          |               |     |       |
|         |                           |          |       | curve time      |          |               |     |       |
| P10.14  | Custom 1.5 times          | 0~3276.7 | S     | Custom 1.5      | anytime  | Immediately   | 0   | RW    |
| 110.11  | overload curve time       | 0 5270.7 |       | times overload  |          |               |     | 10,,  |
|         | overload curve time       |          |       | curve time      |          |               |     |       |
| P10.15  | Custom 2.0 times          | 0~3276.7 | S     | Custom 2.0      | anytime  | Immediately   | 0   | RW    |
| F 10.13 |                           | 0~3270.7 | 8     | times overload  | anythine | Illinediately | 0   | IX VV |
|         | overload curve time       |          |       |                 |          |               |     |       |
| D10.16  | Contain 2.5               | 0.22767  |       | curve time      | 1        | T 1' / 1      | 0   | DW    |
| P10.16  | Custom 2.5 times          | 0~3276.7 | S     | Custom 2.5      | anytime  | Immediately   | 0   | RW    |
|         | overload curve time       |          |       | times overload  |          |               |     |       |
|         |                           |          |       | curve time      |          |               |     |       |
| P10.17  | Custom 3.0 times          | 0~3276.7 | S     | Custom 3.0      | anytime  | Immediately   | 0   | RW    |
|         | overload curve time       |          |       | times overload  |          |               |     |       |

| P10.18 | Speed detection        | 0~32767 | -                    | When set to     | anytime | Immediately | 0 | RW |
|--------|------------------------|---------|----------------------|-----------------|---------|-------------|---|----|
|        | threshold              |         |                      | non-zero, the   |         |             |   |    |
|        |                        |         |                      | speeding        |         |             |   |    |
|        |                        |         |                      | protection is   |         |             |   |    |
|        |                        |         |                      | enabled. The    |         |             |   |    |
|        |                        |         |                      | smaller the     |         |             |   |    |
|        |                        |         |                      | value, the      |         |             |   |    |
|        |                        |         |                      | more sensitive  |         |             |   |    |
| P10.20 | Current fault code     | -       | -                    | Display fault   | -       | -           | - | RO |
|        |                        |         |                      | code            |         |             |   |    |
| P10.21 | Selected last x        | 1~5     | -                    | Used to         | anytime | Immediately | 1 | RW |
|        | failures               |         |                      | choose to       |         |             |   |    |
|        |                        |         |                      | check the last  |         |             |   |    |
|        |                        |         |                      | 5 faults of the |         |             |   |    |
|        |                        |         |                      | servo drive,    |         |             |   |    |
|        |                        |         |                      | this function   |         |             |   |    |
|        |                        |         |                      | code is used to |         |             |   |    |
|        |                        |         |                      | set the number  |         |             |   |    |
|        |                        |         |                      | of faults to be |         |             |   |    |
|        |                        |         |                      | checked:        |         |             |   |    |
| P10.22 | Fault code for         | -       | -                    | Display         | -       | -           | - | RO |
|        | selected x faults      |         |                      |                 |         |             |   |    |
| P10.23 | The fault code of the  | -       | min                  | Display         | -       | -           | - | RO |
|        | selected x faults      |         |                      |                 |         |             |   |    |
| P10.24 | Motor speed of the     | -       | rpm                  | Display         | -       | -           | - | RO |
|        | selected x faults      |         |                      |                 |         |             |   |    |
| P10.25 | The rms value of the   | -       | A                    | Display         | -       | -           | - | RO |
|        | motor current for the  |         |                      |                 |         |             |   |    |
|        | selected x faults      |         |                      |                 |         |             |   |    |
| P10.26 | Instantaneous value of | -       | A                    | Display         | -       | -           | - | RO |
|        | V-phase motor current  |         |                      |                 |         |             |   |    |
|        | for selected x faults  |         |                      |                 |         |             |   |    |
| P10.27 | Instantaneous value of | -       | A                    | Display         | -       | -           | - | RO |
|        | W-phase motor          |         |                      |                 |         |             |   |    |
|        | current for selected x |         |                      |                 |         |             |   |    |
|        | faults                 |         |                      |                 |         |             |   |    |
| P10.28 | bus voltage of         | -       | V                    | Display         | -       | -           | - | RO |
|        | selected x faults      |         |                      |                 |         |             |   |    |
| P10.29 | Drive temperature for  | -       | $^{\circ}\mathbb{C}$ | Display         | -       | -           | - | RO |
|        | selected x faults      |         |                      |                 |         |             |   |    |

| P10.30 | Entity DI state of selected x failures      | -       | -    | Display                                                                                                    | -       | -           | -   | RO |
|--------|---------------------------------------------|---------|------|----------------------------------------------------------------------------------------------------|---------|-------------|-----|----|
| P10.31 | Entity DO status for selected x failures    | -       | -    |                                                                                                    | -       | -           | -   | RO |
| P10.32 | Hardware fault<br>cumulative count<br>value | -       | -    | Display                                                                                                    | -       | -           | -   | RO |
| P10.33 | Fault shielding                             | 0~65535 | -    | BIT0 Shield Overload BIT1 Shield Software Overcurrent BIT2 Shield Phase Fault BIT3 Shield Current Change Large BIT4 Shield Hardware Overcurrent BIT5 Shield Speed Change Large BIT6 Shield Z Point Unstable BIT7 Shield SYNC Loss BIT8 Shield Current Sensor Fault BIT9 Shield Under voltage BIT10 Shield Encoder | anytime | Immediately | 12  | RW |
| P10.34 | Hardware failure time threshold             | 0~65535 | 20ns | malfunction  Set the threshold for the number of hardware failures. When                                                                                                    | anytime | Immediately | 150 | RW |

|         |                                                 |         |     | the duration of |         |             |    |      |
|---------|-------------------------------------------------|---------|-----|-----------------|---------|-------------|----|------|
|         |                                                 |         |     | a single        |         |             |    |      |
|         |                                                 |         |     | hardware        |         |             |    |      |
|         |                                                 |         |     | failure exceeds |         |             |    |      |
|         |                                                 |         |     | this value,     |         |             |    |      |
|         |                                                 |         |     | Er.101 will be  |         |             |    |      |
|         |                                                 |         |     | reported.       |         |             |    |      |
| P10.35  | Fault minimum                                   | 0~32767 | s   | When            | anytime | Immediately | 60 | RW   |
| 1 10.55 | duration before                                 | 032707  |     | reporting       | anythic | immediately |    | ICVV |
|         | responding to reset                             |         |     | software        |         |             |    |      |
|         |                                                 |         |     |                 |         |             |    |      |
|         | fault                                           |         |     | overcurrent,    |         |             |    |      |
|         |                                                 |         |     | hardware        |         |             |    |      |
|         |                                                 |         |     | overcurrent,    |         |             |    |      |
|         |                                                 |         |     | drive           |         |             |    |      |
|         |                                                 |         |     | overheating,    |         |             |    |      |
|         |                                                 |         |     | motor           |         |             |    |      |
|         |                                                 |         |     | overload,       |         |             |    |      |
|         |                                                 |         |     | locked rotor,   |         |             |    |      |
|         |                                                 |         |     | and braking     |         |             |    |      |
|         |                                                 |         |     | resistor        |         |             |    |      |
|         |                                                 |         |     | overload, you   |         |             |    |      |
|         |                                                 |         |     | must wait for   |         |             |    |      |
|         |                                                 |         |     | P10.35          |         |             |    |      |
|         |                                                 |         |     | seconds to      |         |             |    |      |
|         |                                                 |         |     | reset the fault |         |             |    |      |
| P10.44  | Speed loop reference                            | -       | %   | Display         | -       | -           | -  | RO   |
|         | at last valid fault                             |         |     |                 |         |             |    |      |
| P10.45  | Velocity loop                                   | -       | %   | Display         | -       | -           | -  | RO   |
|         | feedback at the last                            |         |     |                 |         |             |    |      |
|         | valid fault                                     |         |     |                 |         |             |    |      |
| P10.46  | Torque reference at                             | _       | %   | Display         | _       | _           | _  | RO   |
| 110110  | the last valid fault                            |         | , , |                 |         |             |    | 110  |
| P10.47  | Torque feedback at                              | _       | %   | Display         | _       | _           | _  | RO   |
| 110.4/  | the last valid fault                            | _       | /0  | Display         | _       |             | _  | RO   |
| P10.48  |                                                 |         |     | Dignloy         |         |             |    | RO   |
| F10.48  | Filtered position error at the last valid fault | -       | -   | Display         | -       | -           | _  | KU   |
| D10 40  |                                                 |         |     | D' 1            |         |             |    | D.O. |
| P10.49  | current record index                            | -       | -   | Display         | -       | -           | -  | RO   |
| P10.50  | The fault code of the                           | -       | -   | Display         | -       | -           | -  | RO   |
|         | fault with index 0                              |         |     |                 |         |             |    | _    |
| P10.51  | failure time for failure                        | -       | S   | Display         | -       | -           | -  | RO   |
|         | with index 0                                    |         |     |                 |         |             |    |      |
| P10.52  | Rotation speed of                               | -       | rpm | Display         | -       | -           | -  | RO   |

|        | fault with index 0                                                             |   |     |         |   |   |   |    |
|--------|--------------------------------------------------------------------------------|---|-----|---------|---|---|---|----|
| P10.53 | The rms value of the current for the fault with index 0                        | - | A   | Display | - | - | - | RO |
| P10.54 | Instantaneous value of the V-phase current for the fault with index 0          | - | A   | Display | - | - | - | RO |
| P10.55 | Instantaneous value of the W-phase current for the fault with index 0          | - | A   | Display | - | - | - | RO |
| P10.56 | Capacitor voltage for the fault with index 0                                   | - | V   | Display | - | - | - | RO |
| P10.57 | The temperature of the fault with index 0                                      | - | ° C | Display | - | - | - | RO |
| P10.58 | The DI status of the fault with index 0                                        | - | -   | Display | - | - | - | RO |
| P10.59 | The DO status of the fault with index 0                                        | - | -   | Display | - | - | - | RO |
| P10.60 | The fault code of the fault with index 1                                       | - | -   | Display | - | - | - | RO |
| P10.61 | failure time for failure with index 1                                          | - | s   | Display | - | - | - | RO |
| P10.62 | The speed of the fault with index 1                                            | - | rpm | Display | - | - | - | RO |
| P10.63 | The rms value of the current for the fault with index 1                        | - | A   | Display | - | - | - | RO |
| P10.64 | Instantaneous value of the V-phase current for the fault with index 1          | - | A   | Display | - | - | - | RO |
| P10.65 | Instantaneous value of<br>the W-phase current<br>for the fault with<br>index 1 | - | A   | Display | - | - | - | RO |

| P10.66 | Capacitor voltage for the fault with index 1                                   | - | V   | Display | - | - | - | RO |
|--------|--------------------------------------------------------------------------------|---|-----|---------|---|---|---|----|
| P10.67 | The temperature of the fault with index 1                                      | - | ° C | Display | - | - | - | RO |
| P10.68 | The DI status of the fault with index 1                                        | - | -   | Display | - | - | - | RO |
| P10.69 | DO status of fault with index 1                                                | - | -   | Display | - | - | - | RO |
| P10.70 | The fault code of the fault with index 2                                       | - | -   | Display | - | - | - | RO |
| P10.71 | Failure time of failure with index 2                                           | - | s   | Display | - | - | - | RO |
| P10.72 | Rotation speed of the fault with index 2                                       | - | rpm | Display | - | - | - | RO |
| P10.73 | The rms value of the current for the fault with index 2                        | - | A   | Display | - | - | - | RO |
| P10.74 | Instantaneous value of<br>the V-phase current<br>for the fault with<br>index 2 | - | A   | Display | - | - | - | RO |
| P10.75 | Instantaneous value of W-phase current for fault with index 2                  | - | A   | Display | - | - | - | RO |
| P10.76 | Capacitor voltage of the fault with index 2                                    | - | V   | Display | - | - | - | RO |
| P10.77 | The temperature of the fault with index 2                                      | - | ° C | Display | - | - | - | RO |
| P10.78 | DI state of the fault with index 2                                             | - | -   | Display | - | - | - | RO |
| P10.79 | The DO status of the fault with index 2                                        | - | -   | Display | - | - | - | RO |
| P10.80 | The fault code for fault with index 3                                          | - | -   | Display | - | - | - | RO |
| P10.81 | Failure time for failure with index 3                                          | - | S   | Display | - | - | - | RO |
| P10.82 | Rotational speed of the fault with index 3                                     | - | rpm | Display | - | - | - | RO |

| P10.83 | The rms value of the current of the fault with index 3                | - | A   | Display | - | - | - | RO |
|--------|-----------------------------------------------------------------------|---|-----|---------|---|---|---|----|
| P10.84 | Instantaneous value of the V-phase current for the fault with index 3 | - | A   | Display | - | - | - | RO |
| P10.85 | Instantaneous value of W-phase current for fault with index 3         | - | A   | Display | - | - | - | RO |
| P10.86 | Capacitor voltage of the fault with index 3                           | - | V   | Display | - | - | - | RO |
| P10.87 | The temperature of the fault with index 3                             | - | ° C | Display | - | - | - | RO |
| P10.88 | DI status of the fault with index 3                                   | - | -   | Display | - | - | - | RO |
| P10.89 | The DO status of the fault with index 3                               | - | -   | Display | - | - | - | RO |
| P10.90 | The fault code for the fault with index 4                             | - | -   | Display | - | - | - | RO |
| P10.91 | Failure time for failure with index 4                                 | - | S   | Display | - | - | - | RO |
| P10.92 | Rotational speed of the fault with index 4                            | - | rpm | Display | - | - | - | RO |
| P10.93 | The rms value of the current of the fault with index 4                | - | A   | Display | - | - | - | RO |
| P10.94 | Instantaneous value of V-phase current for fault index 4              | - | A   | Display | - | - | - | RO |
| P10.95 | Instantaneous value of W-phase current for fault with index 4         | - | A   | Display | - | - | - | RO |
| P10.96 | Capacitor voltage for fault with index 4                              | - | V   | Display | - | - | - | RO |
| P10.97 | The temperature of the fault with index 4                             | - | ° C | Display | - | - | - | RO |
| P10.98 | DI state of the fault with index 4                                    | - | -   | Display | - | - | - | RO |
| P10.99 | The DO status of the fault with index 4                               | - | -   | Display | - | - | - | RO |

## 7.1.3 Troubleshooting

## (1) Er.100 software overcurrent

Fault occurrence conditions:

If the current percentage P09.31 detected by the software is greater than the overcurrent threshold of P10.01, a software overcurrent fault will be reported, which can be shielded by BIT1 of P10.33.

| Fault reason              |   | Fault confirmation    | Troubleshooting           |
|---------------------------|---|-----------------------|---------------------------|
| 1. Motor UVW phase        | > | Confirm the UVW phase | Adjust the UVW phase      |
| sequence reversed or      |   | sequence and whether  | sequence or replace the   |
| missing phase             |   | the phase is missing  | motor                     |
| 0 D10 01++: :- +          | > | Check whether the     |                           |
| 2. P10. 01 setting is too |   | value of parameter    | Increase P10.01           |
| small                     |   | P10.01 is too small   |                           |
|                           | ~ | Check P07.01 current  |                           |
|                           |   | loop ratio, P07.02    |                           |
|                           |   | current loop          |                           |
|                           |   | integral gain, PO7.03 |                           |
| 3. Gain setting is too    |   | speed loop            | Reduce gain related       |
| large                     |   | proportional gain,    | parameters                |
| large                     |   | P07.10 torque         | parameters                |
|                           |   | feedforward           |                           |
|                           |   | coefficient, whether  |                           |
|                           |   | these parameters are  |                           |
|                           |   | set too large         |                           |
|                           | > | Check whether POO. 24 |                           |
| 4. The motor peak current |   | motor peak current    |                           |
| percentage setting is too |   | percentage is         | Reduce the percentage of  |
| large                     |   | inconsistent with     | P00.24 motor peak current |
| Turge                     |   | the actual peak       |                           |
|                           |   | current of the motor  |                           |
| 5. Motor power is too     | > | Confirm according to  | Replace the motor with a  |
| smal1                     |   | the actual load       | higher power              |
|                           | > | Check whether the     |                           |
|                           |   | torque limit value of |                           |
| 6. The motor output       |   | the drive (the        | Decrease the torque limit |
| current is greater than   |   | default limit source  | value                     |
| the motor peak current    |   | P05.13) is greater    |                           |
|                           |   | than the motor peak   |                           |
|                           |   | current               |                           |

## (2) Er.101 hardware overcurrent

Fault occurrence conditions:

The hardware detects that the driver output current reaches the peak threshold.

| Fault reason                                                 | Fault confirmation                                                                                                    | Troubleshooting                             |
|--------------------------------------------------------------|----------------------------------------------------------------------------------------------------|---------------------------------------------|
| 1. The initial phase of<br>the magnetic pole is<br>incorrect | <ul> <li>Check UVW Phase         Sequence</li> <li>Whether the servo         motor is a         non-standard motor</li> </ul>                                                                                 | Operate Fn005, re-learn<br>the encoder      |
| 2. Abnormal connection of motor UVW power cable              | <ul> <li>➤ Check whether the driver end and motor end of the UVW cable are in poor contact and the ports are aged.</li> <li>➤ Unplug the UVW motor cable and check if the wire is short-circuited.</li> </ul> | Replace or correctly connect the motor wire |
| 3. Motor power is too small                                  | > Determined according to actual load conditions                                                                                                    | Replace the motor with a higher power       |
| 4. Motor damage                                              | > Unplug the motor wire and measure the resistance between the UVW and the motor with a multi meter                                                                                                    | Unbalanced replacement motor                |
| 5. The braking resistance is too small or short-circuited    | Measure whether the resistance across the driver P, Rb' is positive                                                                                                    | Replace the braking resistor                |
| 6. Drive failure                                             | > Unplug the motor cable, then enable the servo drive, but still report this fault                                                                                                    | Replace the drive                           |
| 7. The gain setting is unreasonable                          | During the rotation of the motor, if the motor vibrates violently or makes a sharp sound, you can                                                                                                    | Adjust gain                                 |

|                          |   | also observe the     |                            |
|--------------------------|---|----------------------|----------------------------|
|                          |   | curve of the current |                            |
|                          |   | loop through         |                            |
|                          |   | VECObserve           |                            |
|                          |   |                      |                            |
|                          | > | VECObserve observes  |                            |
|                          |   | whether the control  | Modify the acceleration    |
|                          |   | command is given too | given by the control       |
| 8. The acceleration/     |   | violently            | command, increase the      |
| deceleration time is too | > | Check whether the    | filter time of the control |
| short                    |   | parameter setting of | command, increase the      |
|                          |   | acceleration and     | acceleration and           |
|                          |   | deceleration time is | deceleration time          |
|                          |   | too small            |                            |
|                          | > | Check if the motor   |                            |
|                          |   | cable is too long    |                            |
| 9. Connect the motor UVW | > | Check whether the    | Shorten the motor cable,   |
| line to the capacities   |   | motor UVW is         | exclude the UVW terminal   |
| load                     |   | connected to a       | and connect the capacitor  |
|                          |   | capacitor            |                            |
|                          | > | Check if the         | D 1 1 1 1                  |
| 10、机械间隙过大                |   | mechanical clearance | Reduce mechanical          |
|                          |   | is too large         | clearance                  |

## (3) Er.102 over pressure

Fault occurrence conditions:

When the busbar voltage detection value P01.08 is greater than the overvoltage threshold, it will report overvoltage

For drives whose rated voltage P01.07 is less than 300V, the overvoltage threshold is 420V, and for drives whose rated voltage P01.07 is greater than 300V, the overvoltage threshold is 750V.

| Fault reason                                                  | Fault confirmation                                                                         | Troubleshooting                                                                                        |
|---------------------------------------------------------------|--------------------------------------------------------------------------------------------|----------------------------------------------------------------------------------------------------|
| 1. The rated voltage of the driver is incorrectly set         | Check whether the parameter setting of P01.07 is correct                                   | Modify the drive rated voltage P01.07                                                                  |
| 2. The bus voltage calibration coefficient is set incorrectly | Check whether the parameter setting of P01.09 is correct                                   | Modify bus voltage calibration coefficient P01.09 (adjustment range 90%~110%)                          |
| 3. The power supply of the drive RST is unstable              | > Oscilloscope to check RST power                                                          | Adjust the power supply or add a power supply noise filter                                             |
| 4. The DC bus voltage is too high                             | > Use a multi-meter to measure whether the voltages at both ends of the driver P and N are | Adjust the bus voltage calibration coefficient P01.09 (the adjustment range is 90%~110%) or adjust the |

|                                |   | normal                    | power supply                     |
|--------------------------------|---|---------------------------|----------------------------------|
|                                | > | Check the braking         |                                  |
|                                |   | resistor for poor         |                                  |
|                                |   | contact, short circuit or |                                  |
| 5. The braking resistor is not |   | open circuit              | Correct wiring or replace        |
| working properly               | > | Use a multi-meter to      | braking resistor                 |
| working property               |   | measure whether the       | oraking resistor                 |
|                                |   | resistances at both ends  |                                  |
|                                |   | of the driver P and Rb'   |                                  |
|                                |   | are normal                |                                  |
|                                | > | Check whether the         |                                  |
|                                |   | parameters of P02.20      | P02.20 can be selected by users  |
| 6. The parameter setting of    |   | for enabling dynamic      | according to their needs,        |
| the braking resistor is        |   | braking, the resistance   | P02.21 should be set correctly,  |
| unreasonable                   |   | value of braking resistor | and P02.22 can be set up to 5    |
| umcasonaoic                    |   | P02.21, and the power     | times the power of the braking   |
|                                |   | of braking resistor       | resistor                         |
|                                |   | P02.22 are set correctly  |                                  |
| 7. The system is a large       | > | View the actual           | Properly adjust the deceleration |
| inertia load, and the          |   | deceleration time         | time                             |
| deceleration time is too short |   |                           | time                             |
| 8. The gain setting is         | > | Check to see if the       | Adjust the gain                  |
| unreasonable                   |   | motor oscillates          | Aujust ille galli                |

## (4) Er.103 undervoltage

Fault occurrence conditions:

When the busbar voltage detection value P01.08 is less than the undervoltage threshold, it will report undervoltage.

Undervoltage threshold = drive rated voltage P01.07\*1.414\*0.7

| Fault reason                   |   | Fault confirmation     | Troubleshooting                |
|--------------------------------|---|------------------------|--------------------------------|
| 1. The RST power supply of     | > | Check whether the      |                                |
| the driver does not match the  |   | parameter setting of   | Modify the drive rated voltage |
| rated voltage P01.07 of the    |   | P01.07 is correct      | P01.07                         |
| driver.                        |   |                        |                                |
| 2. The acceleration time is    | > | View the actual        | Decrease acceleration time     |
| too short                      |   | acceleration time      | Decrease acceleration time     |
|                                | > | Measuring grid voltage | Adjust the drive rated voltage |
| 3. The grid voltage is too low |   |                        | P01.07 to be consistent with   |
|                                |   |                        | the grid voltage               |
|                                | > | The drive reports this |                                |
| 4.Other overloaded devices     |   | fault as soon as other | Adjust the RST power supply    |
| start                          |   | heavy-duty devices are | Aujust tile Kot power suppry   |
|                                |   | started                |                                |

|                                 | > | This fault is reported as  |                                  |
|---------------------------------|---|----------------------------|----------------------------------|
| 5.Charging circuit failure      |   | soon as the drive is       | Replace the drive                |
|                                 |   | enabled                    |                                  |
|                                 | > | Check whether the P        |                                  |
|                                 |   | and Rb' terminals of the   |                                  |
|                                 |   | driver are                 |                                  |
|                                 |   | short-circuited with the   |                                  |
|                                 |   | ground                     |                                  |
| 6. Braking resistors P, Rb' are | > | Or remove the braking      | Prevent short circuit of braking |
| short-circuited to ground       |   | resistor, whether to       | resistor P, Rb' to ground        |
|                                 |   | report this fault, if not, |                                  |
|                                 |   | it means that the          |                                  |
|                                 |   | braking resistor P and     |                                  |
|                                 |   | Rb' are short-circuited    |                                  |
|                                 |   | to ground                  |                                  |
|                                 | > | When using a               |                                  |
| 7. Excessive load               |   | single-phase power         | Use three-phase power or         |
| 7. Excessive load               |   | supply, the actual load    | derating                         |
|                                 |   | is too large               |                                  |
| 8. The three-phase current of   | > | Measure the three-phase    |                                  |
| the main power supply RST       |   | current of the main        | Unbalanced, adjust the RST       |
| is unbalanced                   |   | power supply RST,          | three-phase power supply         |
| 15 differenced                  |   | UVW                        |                                  |
| 9. The cross-sectional area of  | > | Check if the RST wire      | Replacing the RST power cord     |
| the RST wire is too small       |   | meets the driver current   | with a larger cross-sectional    |
| and test wife is too small      |   |                            | area                             |

#### (5) Er.104 **Current sensor failure**

Fault occurrence conditions:

Current sensor failure

| Fault reason              | Fault confirmation | Troubleshooting   |
|---------------------------|--------------------|-------------------|
| 1. Current sensor failure | > -                | Replace the drive |

#### (6) Er.105 Encoder failure

Fault occurrence conditions:

The encoder has no signal or the signal is unstable

| Fault reason                               | Fault confirmation                                                 | Troubleshooting          |
|--------------------------------------------|--------------------------------------------------------------------|--------------------------|
| 1. The encoder wire is in poor contact     | > Check the encoder line                                           | Correct wiring           |
| 2. The encoder wire is disconnected        | > The multi-meter detects the signal line                          | Replace the encoder wire |
| 3. Subject to electromagnetic interference | > Exclude and turn off other equipment that may cause interference | eliminate interference   |

#### (7) Er.106 EEPROM failure

Fault occurrence conditions:

EEPROM read data error

| Fault reason              | Fault confirmation | Troubleshooting   |
|---------------------------|--------------------|-------------------|
| 1. EEPROM read data error | > -                | Replace the drive |

## (8) Er.107 Phase sampling fault

Fault occurrence conditions:

Phase sampling fault, when the phase obtained through the HALL switch and the phase obtained through the encoder are too different, this fault is reported.

| Fault reason              | Fault confirmation | Troubleshooting                                                        |
|---------------------------|--------------------|------------------------------------------------------------------------|
| 1. Phase sampling failure | > -                | Set BIT2 of fault shielding parameter P10.33 to 1 to shield this fault |

#### (9) Er.108 FPGA and ARM communication failure

Fault occurrence conditions:

This fault is reported when the values written by the ARM and read to the FPGA are inconsistent.

| Fault reason                 | Fault confirmation | Troubleshooting   |
|------------------------------|--------------------|-------------------|
| 1. When the value written by | <b>&gt;</b> -      |                   |
| ARM and read to FPGA is      |                    | Replace the drive |
| inconsistent                 |                    |                   |

## (10) Er.109 Large current change fault

Fault occurrence conditions:

When the two sampled currents differ by 50%, a fault is reported.

| Fault reason            | Fault confirmation | Troubleshooting                 |
|-------------------------|--------------------|---------------------------------|
| 1. When the two sampled | <b>&gt;</b> -      | Set BIT3 of fault shielding     |
| 1                       |                    | parameter P10.33 to 1 to shield |
| currents differ by 50%  |                    | this fault                      |

## (11) Er.111 Abnormal motor winding

Fault occurrence conditions:

When self-learning the winding direction of the motor, the current changes in the wrong direction

| Fault reason            | Fault confirmation | Troubleshooting             |
|-------------------------|--------------------|-----------------------------|
| 1. The motor winding is | ➤ Check motor UVW  | Connect the UVW motor cable |
| abnormal                | wiring             | correctly                   |

## (12) Er.113 Encoder Z point not detected

Fault occurrence conditions:

When the encoder is self-learning, the Z point signal cannot be detected

| Fault reason                      | Fault confirmation           | Troubleshooting               |
|-----------------------------------|------------------------------|-------------------------------|
| 1. The encoder wire is in         | ➤ Check encoder wire         | Correctly connect the encoder |
| poor contact                      |                              | wire                          |
|                                   | > Connect the encoder        |                               |
| 2. The encoder signal is abnormal | cable correctly, after       |                               |
|                                   | self-learning three          | Replace the motor             |
|                                   | times, it still reports this |                               |
|                                   | fault                        |                               |

## (13) Er.114 Z point offset error

Fault occurrence conditions:

When the encoder is self-learning, it is detected that the Z point signal is larger than the encoder resolution

| Fault reason                      | Fault confirmation |                              | Troubleshooting   |
|-----------------------------------|--------------------|------------------------------|-------------------|
|                                   | >                  | Connect the encoder          |                   |
| 1. The encoder signal is abnormal |                    | cable correctly, after       |                   |
|                                   |                    | self-learning three          | Replace the motor |
|                                   |                    | times, it still reports this |                   |
|                                   |                    | fault                        |                   |

#### (14) Er.115 HALL encoded value error

Fault occurrence conditions:

When self-learning encoder, the HALL code value is both 0 or 1 at the same time

| Fault reason             | Fault confirmation        | Troubleshooting   |
|--------------------------|---------------------------|-------------------|
| 1. The encoder signal is | ➤ After three times of    |                   |
|                          | self-learning, this fault | Replace the motor |
| abnormal                 | is still reported         |                   |

## (15) Er.117 overheating

Fault occurrence conditions:

When the drive temperature P01.10 is greater than the overheating threshold P10.06, an overheating fault will be reported.

| Fault reason                  |   | Fault confirmation      | Troubleshooting              |
|-------------------------------|---|-------------------------|------------------------------|
| 1. The temperature of the     | > | Measuring drive surface | In angular the drive engline |
| drive is overheated           |   | temperature             | Increase the drive cooling   |
| 2. The cooling fan does not   | > | Check the fan operation | Replace the cooling fan      |
| work normally                 |   |                         | Replace the cooling fair     |
| 3. The ambient temperature is |   | Thermometer measures    |                              |
|                               |   | the temperature of the  | reduce ambient temperature   |
| too high                      |   | site                    |                              |
| 4. The motor runs at low      | > | Monitor the actual load |                              |
| frequency and high current    |   |                         | Increase drive power         |
| for a long time               |   |                         |                              |

## (16) Er.118 The HALL encoder value of the wire-saving encoder is wrong when the power is turned on

Fault occurrence conditions:

The HALL code value returned by the wire-saving encoder is wrong when powered on

|      | Fa      | ult reaso | n    |     |   | Fault confirmation       | Troubleshooting   |
|------|---------|-----------|------|-----|---|--------------------------|-------------------|
| 1.   | The     | signal    | of   | the | > | The drive is powered on  |                   |
| line | -saving | enco      | oder | is  |   | again three times, but   | Replace the motor |
| abne | ormal   |           |      |     |   | still reports this fault |                   |

## (17) Er.119 Encoder type mismatch

Fault occurrence conditions:

The encoder type recognized by the FPGA is inconsistent with the encoder type set by the driver.

| Fault reason               | Fault confirmation      | Troubleshooting             |
|----------------------------|-------------------------|-----------------------------|
|                            | Check whether P00.08    |                             |
| 1. Parameter setting error | and the actual encoder  | Modify P00.08               |
|                            | type are consistent.    |                             |
| 2. The motor type is wrong | Check whether the       |                             |
|                            | encoder type identified |                             |
|                            | in the FPGA version     | Change motor type or change |
|                            | (P01.02) is consistent  | FPGA program                |
|                            | with the actual         |                             |
|                            | connected encoder type. |                             |

## (18) Er.200 The home switch for return to zero is not assigned

Fault occurrence conditions:

The homing mode needs to be connected to the origin switch, and there is no origin switch assigned in the DI configuration.

| Fault reason                                                             | Fault confirmation   | Troubleshooting                |
|--------------------------------------------------------------------------|----------------------|--------------------------------|
| 1. The DI is not configured with the origin switch input signal INFn.34. | > Check if the DI is |                                |
|                                                                          | configured with the  | DI configuration origin switch |
|                                                                          | origin switch input  | input signal INFn.34           |
|                                                                          | signal INFn.34       |                                |

## (19) Er.201 DI repeat assignment

Fault occurrence conditions:

The same INFn function is assigned to two different DI or VDI terminals.

| Fault reason                 |   | Fault confirmation | Tr        | oublesh | ooting |     |
|------------------------------|---|--------------------|-----------|---------|--------|-----|
| 1. The same INFn function is | > | View DI or VDI     | Modify    | DI      | 0*     | VDI |
| assigned to two different DI |   | configuration      | ,         | DI      | or     | ועי |
| or VDI terminals.            |   |                    | configura | поп     |        |     |

## (20) Er.202 overspeed

Fault occurrence conditions:

When the speed percentage (actual speed/rated speed) is greater than the overspeed percentage P10.05, it will report an overspeed fault.

| Fault reason                                               | Fault confirmation                                        | Troubleshooting                                                                                           |
|------------------------------------------------------------|-----------------------------------------------------------|----------------------------------------------------------------------------------------------------|
| 1. The setting of overspeed percentage P10.05 is too small | Check out P10.05                                          | Increase P10.05 or decrease the speed percentage                                                          |
| 2. The gain is too large                                   | Check the parameter settings of P07.03, P07.04 and P07.05 | Decrease the gain                                                                                         |
| 3. HALL switch detection error                             | > -                                                       | Re-learning the encoder                                                                                   |
| 4. Z point offset P00.71 error                             | > -                                                       | For our company's motors, this value is set to 0, and P02.35=8421 should be set before setting this value |

## (21) Er.203 Position error is too large

Fault occurrence conditions:

When the difference between the position command and the actual position is greater than the excessive position error threshold P03.19, it will report that the position error is too large.

| Fault reason                                                             | Fault confirmation                                                               | Troubleshooting                                        |
|--------------------------------------------------------------------------|----------------------------------------------------------------------------------|--------------------------------------------------------|
| 1. Position command filter parameters P03.06 and P03.07 are too large    | Check P03.06 and P03.07                                                          | Decrease P03.06 and P03.07                             |
| 2. Gain is too small                                                     | Check whether the parameter settings of P07.03, P07.04 and P07.05 are reasonable | Adjust the gain                                        |
| 3. Position command speed is                                             | View position command                                                            | Decrease position command                              |
| too large                                                                | speed                                                                            | speed                                                  |
| 4. The position error is too large and the threshold P03.19 is too small | Check the excessive position error threshold P03.19                              | Increase the excessive position error threshold P03.19 |
| 5. Mechanical stuck motor                                                | Check whether the mechanical transmission part is stuck                          | Dealing with Mechanical Stuck<br>Issues                |

## (22) Er.204 No interrupt fixed-length trigger signal assigned

Fault occurrence conditions:

The interrupt fixed length function is enabled, but the DI terminal of the interrupt fixed length trigger function number INFn.40 is not allocated.

| Fault reason                  | Fault confirmation    | Troubleshooting               |
|-------------------------------|-----------------------|-------------------------------|
| 1.DI unassigned interrupt     | View DI configuration | Configure a DI as interrupt   |
| fixed-length trigger function |                       | fixed-length trigger function |
| number INFn.40                |                       | number INFn.40                |

# (23) Er.205 There is no zero return before triggering to go to absolute multi-segment position

Fault occurrence conditions:

There is no homing performed before triggering the absolute multi-segment position.

| 81                                                                                         | 00 0               | 8 1                                                                             |
|--------------------------------------------------------------------------------------------|--------------------|---------------------------------------------------------------------------------|
| Fault reason                                                                               | Fault confirmation | Troubleshooting                                                                 |
| 1. The zero return is not performed before triggering the absolute multi-segment position. | > -                | A zero return is required before triggering an absolute multi-segment position. |

230

#### (24) Er.206 overload

Fault occurrence conditions:

When the motor current works continuously for a certain period of time at a value greater than the rated current, an overload is reported.

| Fault reason                  |   | Fault confirmation   | Troubleshooting                  |
|-------------------------------|---|----------------------|----------------------------------|
|                               | > | Check out P10.02     | Please set P10.02 as the         |
| 1. Improper parameter setting |   |                      | percentage of motor rated        |
|                               |   |                      | current and drive rated current. |
| 2. The motor power is not     | > | Confirm according to | Please replace the servo system  |
| enough                        |   | the actual load      | with a higher power level        |

### (25) Er.207 software limit

Fault occurrence conditions:

After enabling the software limit through P03.73, when the actual user position is less than the lower limit of the position and the speed is negative, the software limit will be reported. When the actual user position is greater than the upper limit of the position and the speed is positive, the software limit will be reported.

| Fault reason                  |   | Fault confirmation   | Troubleshooting          |
|-------------------------------|---|----------------------|--------------------------|
| 1. Improper parameter setting | > | Check P03.73         | Modify P03.73            |
| 2. Improper setting of        | > | Check P03.74, P03.76 | Modify P03.74, P03.76    |
| software limit value          |   |                      | Widdify 1 03.74, 1 03.70 |

#### (26) Er.208 hardware limit

Fault occurrence conditions:

After enabling the hardware limit through P03.73, when the reverse position limit switch is valid and the speed is negative, the hardware limit is reported. When the positive position limit switch is valid and the speed is positive, the hardware limit is reported.

| 1                                                                                 | 1 /                                                        | <u>1</u>                                               |
|-----------------------------------------------------------------------------------|------------------------------------------------------------|--------------------------------------------------------|
| Fault reason                                                                      | Fault confirmation                                         | Troubleshooting                                        |
| 1. Improper parameter setting                                                     | ➤ Check P03.73                                             | Modify P03.73                                          |
|                                                                                   | > Check whether the                                        |                                                        |
| 2. Whether the installation position of the position limit switch is appropriate. | position limit switch is installed in the proper position. | Adjust the position limit switch installation position |

## (27) Er.209 4th power position curve planning failed

Fault occurrence conditions:

4th power position curve planning failed

| Fault reason              | Fault confirmation | Troubleshooting              |
|---------------------------|--------------------|------------------------------|
|                           | > -                | The 4th power position curve |
| 1. The 4th power position |                    | planning failed, reset the   |
| curve planning failed     |                    | reasonable speed/position    |
|                           |                    | planning value               |

## (28) Er.213 Fully closed loop position error is too large

Fault occurrence conditions:

In a fully closed loop, the detected position of the second encoder is too different from the motor encoder converted to the second encoder value.

| Fault reason                                                                                  | Fault confirmation                                                                                              | Troubleshooting                                                               |
|-----------------------------------------------------------------------------------------------|----------------------------------------------------------------------------------------------------|-------------------------------------------------------------------------------|
| 1, the material slips                                                                         | > Observe the movement of the material                                                                          | Press the material tightly to prevent the material from slipping seriously.   |
| 2. The full-closed loop position error is too large and the threshold P03.36 is set too small | Check full closed loop position error too large threshold P03.36                                                | Increase the full-closed loop position error too large threshold P03.36       |
| 3. The full closed loop position error clearing cycle number P03.40 is not set                | Check the full closed loop position error clearing cycle number P03.40                                          | Set a reasonable full-closed loop position error clearing cycle number P03.40 |
| 4. Encoder polarity setting error in full closed loop mode                                    | Check whether the parameters set by encoder polarity P03.33 in full-closed loop mode match the actual situation | Modify P03.33<br>(修改 P03.33)                                                  |

## (29) Er.214 Forward and reverse rotation is prohibited

Fault occurrence conditions:

The forward/reverse rotation is prohibited through P02.03, but the forward/reverse rotation command is actually input

| Fault reason              | Fault confirmation  | Troubleshooting              |
|---------------------------|---------------------|------------------------------|
| 1. The forward/reverse    | > Check whether the |                              |
| rotation is prohibited by | entered command is  |                              |
| setting P02.03, but the   | normal              | Modify the command direction |
| forward/reverse rotation  |                     |                              |
| command is actually input |                     |                              |

## (30) Er.216 The signal at point Z is unstable

Fault occurrence conditions:

The difference between the encoder position detected twice at Z point and the actual encoder resolution is too different

| Fault reason                           | Fault confirmation           | Troubleshooting   |
|----------------------------------------|------------------------------|-------------------|
| 1. The encoder wire is in poor contact | > Check encoder wire         | Correct wiring    |
| 2. The encoder signal is               | ➤ After three times of       |                   |
| abnormal                               | self-learning encoder,       | Replace the motor |
| aunomiai                               | this fault is still reported |                   |

## (31) Er.217 SYNC signal timeout

Fault occurrence conditions:

The received SYNC signal exceeds the actual sync period

| Fault reason                                                       | Fault confirmation                                                          | Troubleshooting |
|--------------------------------------------------------------------|-----------------------------------------------------------------------------|-----------------|
| The received SYNC signal exceeds the actual synchronization period | Check whether the CANopen/EtherCAT communication line is connected normally | Correct wiring  |

#### (32) Er.219 locked rotor

Fault occurrence conditions:

When the drive current percentage P09.31 is greater than P10.03, and the speed is close to zero, and lasts for the time of P10.04, it will report stalled rotor.

| Fault reason                | Fault confirmation                 | Troubleshooting           |
|-----------------------------|------------------------------------|---------------------------|
|                             | Check P10.03, P10.04.              |                           |
|                             | Generally, P10.03 and              |                           |
| 1 Immonon setting of        | P10.04 use the shortcut            |                           |
| 1. Improper setting of      | button in VECObserve               | Modify P10.03, P10.04     |
| parameters                  | software $\rightarrow$ the default |                           |
|                             | settings after a complete          |                           |
|                             | set of matching.                   |                           |
| 2. The machine jams the     | View Mechanical                    | Dealing with mechanical   |
| motor                       | Structure                          | structural problems       |
| 2.36.4                      | > Judging by the actual            | In annual and an analysis |
| 3. Motor power is too small | load                               | Increase motor power      |

## (33) Er.220 Braking resistor overload

Fault occurrence conditions:

When the braking resistor is in the braking state continuously and the braking of the braking resistor is greater than the heat dissipation of the braking resistor, the braking resistor is overloaded.

| Fault reason                      | Fault confirmation                                                                                                    | Troubleshooting                                                                                                    |
|-----------------------------------|----------------------------------------------------------------------------------------------------|----------------------------------------------------------------------------------------------------|
| 1. Improper setting of parameters | Check braking resistor resistance value P02.21, braking resistor power P02.22, braking resistor heat dissipation coefficient P02.23 | Set P02.21 according to the resistance value of the braking resistor; set the braking resistor power P02.22; P02.23 is generally set to 50 |
|                                   | > The braking is frequent,                                                                                                    |                                                                                                    |
| 2. The power of the braking       | and the heat dissipation                                                                                                    | Choose a braking resistor with                                                                                                    |
| resistor is too small             | of the braking resistor is                                                                                                    | higher power                                                                                                    |
|                                   | too small                                                                                                    |                                                                                                    |

#### (34) Er.221 Forward travel limit switch not assigned

Fault occurrence conditions:

The return-to-zero mode needs to be connected to the forward travel limit switch, and the forward travel limit switch INFn.43 is not allocated in the DI configuration.

| Fault reason                 | Fault confirmation    | Troubleshooting             |
|------------------------------|-----------------------|-----------------------------|
| 1. Unassigned forward travel | Check the DI function | DI function assignment      |
| limit switch INFn.43         | configuration         | Forward travel limit switch |
| mint switch inth.43          | parameters            | INFn.43                     |

## (35) Er222 Reverse travel limit switch not assigned

Fault occurrence conditions:

The back-to-zero mode needs to be connected to the reverse stroke limit switch, and the reverse stroke limit switch INFn.44 is not allocated in the DI configuration.

| Fault reason                                      | Fault confirmation      | Troubleshooting             |
|---------------------------------------------------|-------------------------|-----------------------------|
| 1 II. assismed marrage travel                     | ➤ Check the DI function | DI function assignment      |
| 1. Unassigned reverse travel limit switch INFn.44 | configuration           | Reverse stroke limit switch |
| IIIIII SWIICII INFII.44                           | parameters              | INFn.44                     |

### (36) Er223 Failed to find origin

Fault occurrence conditions:

During the zero return process, the origin switch was not found

| Fault reason                   |   | Fault confirmation     | Troubleshooting |      |     |        |
|--------------------------------|---|------------------------|-----------------|------|-----|--------|
|                                | > | Check whether the      |                 |      |     |        |
| 1. Not connected to the origin |   | origin switch is       | Correctly       | wire | the | origin |
| switch                         |   | correctly connected to | switch          |      |     |        |
|                                |   | the DI                 |                 |      |     |        |

#### (37) Er224 CAN bus state switch failed

Fault occurrence conditions:

During the enable process, the CAN bus state machine is switched to the pre-operational mode

| Fault reason               | Fault confirmation | Troubleshooting                  |
|----------------------------|--------------------|----------------------------------|
| 1. During the enabling     | Check the enable   | It is not possible to switch the |
| process, the CAN bus state | process            | CAN bus state machine to the     |
| machine is switched to the |                    | pre-operational mode during the  |
| pre-operation mode         |                    | enabling process                 |

## (38) Er.225 Unsupported CANopen bus operating mode

Fault occurrence conditions:

Unsupported CANopen bus operating mode

| Fault reason           |   | Fault confirmation | Troubleshooting |         |     |
|------------------------|---|--------------------|-----------------|---------|-----|
| 1. Unsupported CANopen | A | -                  | Unsupported     | CANopen | bus |
| bus operating modes    |   |                    | operating mode  |         |     |

## (39) Er.226 Absolute encoder in absolute mode, the number of turns overflows

Fault occurrence conditions:

Absolute encoder in absolute mode, the number of turns overflows

| Fault reason                | Fault confirmation | Troubleshooting |
|-----------------------------|--------------------|-----------------|
| 1. The number of turns      | > -                |                 |
| overflows when the absolute |                    |                 |
| encoder is in the absolute  |                    | -               |
| value mode.                 |                    |                 |

## (40) Er.227 Absolute encoder battery failure in absolute mode

Fault occurrence conditions:

After the battery is powered off, when the power is turned on for the first time, this fault will be reported, prompting the user that the absolute encoder battery is powered off and the multi-turn position information is lost. After connecting the battery, the fault will be automatically eliminated after reset.

| Fault reason                   | Fault confirmation | Troubleshooting               |
|--------------------------------|--------------------|-------------------------------|
| 1. The hetters is out of never | Measuring encoder  | Replace the battery and power |
| 1. The battery is out of power | battery voltage    | on again                      |

## (41) Er.228 Inertia learning failed

Fault occurrence conditions:

When the self-learning habit is used, the frictional resistance is too large, and the self-learning current limit P02.36 is too small.

| Fault reason                    | Fault confirmation    | Troubleshooting           |
|---------------------------------|-----------------------|---------------------------|
| 1. When the self-learning       | ➤ Check P02.36        |                           |
| habit is used, the frictional   |                       |                           |
| resistance is too large, and    |                       | Increase P02.36           |
| the self-learning current limit |                       |                           |
| P02.36 is too small.            |                       |                           |
| 2. The inertia of the system is | ➤ Check P07.33        |                           |
| too large, and the              |                       |                           |
| acceleration and deceleration   |                       | Increasing P07.33         |
| time P07.33 of the learning     |                       |                           |
| habit is too small              |                       |                           |
| 3. The gain setting is not      | ➤ If the motor shakes | Increase P07.03, decrease |
| appropriate                     |                       | P07.04                    |

## (42) Er.229 Full closed-loop parameter learning failed

Fault occurrence conditions:

During the full-closed-loop parameter learning process, the change of the position value of the second encoder is too small

| Fault reason                 | Fault confirmation    | Troubleshooting               |
|------------------------------|-----------------------|-------------------------------|
| 1. During the                | Check the full        | Ensure that during the full   |
| full-closed-loop parameter   | closed-loop learning  | closed-loop learning process, |
| learning process, the change | process to see if the | the motor can drag the second |
| of the position value of the | second encoder is     | encoder to move, and there is |
| second encoder is too small  | moving normally       | no slippage                   |

#### (43) Er.600 Motor overheating

Fault occurrence conditions:

Motor temperature is too high

| Fault reason                  |   | Fault confirmation  | Troubleshooting |       |         |   |        |
|-------------------------------|---|---------------------|-----------------|-------|---------|---|--------|
| 1. The load is too large, and | > | Measure motor       | Need            | to    | replace | a | larger |
| the motor heats too seriously |   | temperature         | capaci          | ty m  | otor    |   |        |
| 2. The ambient temperature is | > | Detect the ambient  | Reduc           | e     | site    | a | mbient |
| too high                      |   | temperature on site | tempe           | ratur | e       |   |        |

## (44) Er.601 DI function code is not assigned

Fault occurrence conditions:

DI function code is not assigned

| Fault reason                  | Fault confirmation   | Troubleshooting        |
|-------------------------------|----------------------|------------------------|
| 1. The speed or torque source | ➤ Check if the DI    |                        |
| AB switching is enabled but   | configuration is     | Configure DI compathy  |
| the AB switching function bit | correctly configured | Configure DI correctly |
| is not assigned.              |                      |                        |

## (45) Er.602 AI zero drift is too large

Fault occurrence conditions:

AI1 zero drift setting P06.68 or AI2 zero drift setting P06.73 or AI3 zero drift setting P06.78 is greater than AI zero drift threshold P10.10

| Fault reason                  | Fault confirmation       | Troubleshooting               |
|-------------------------------|--------------------------|-------------------------------|
|                               | Check whether the        | Make sure the analog input is |
| 1. AI zero drift is too large | input analog quantity is | normal                        |
|                               | normal                   | nomai                         |

#### (46) Er.603 Back to zero timeout

Fault occurrence conditions:

The zero return process exceeds the zero return timeout time P10.08

| Fault reason                | Fault confirmation      | Troubleshooting           |
|-----------------------------|-------------------------|---------------------------|
| 1. The origin signal is not | > Check whether the     | Normal access to the zero |
| properly connected          | origin signal is normal | return origin signal      |

## (47) Er.604 Motor rotation direction is wrong during self-learning

Fault occurrence conditions:

Motor rotation direction is wrong during self-learning

| Fault reason                             |                                           | Fault confirmation                       | Troubleshooting                                |  |  |
|------------------------------------------|-------------------------------------------|------------------------------------------|------------------------------------------------|--|--|
| . The motor rotation >                   |                                           | During self-learning, check the rotation | Check whether the motor and encoder are normal |  |  |
| self-learning  2. The UVW phase sequence | direction of the motor  Confirm UVW Phase |                                          |                                                |  |  |
| of the motor is connected                |                                           | Sequence                                 | Confirm UVW Phase Sequence                     |  |  |
| incorrectly                              |                                           |                                          |                                                |  |  |

## (48) Er.605 Absolute encoder battery alarm

Fault occurrence conditions:

| Fault reason                  |   | Fault confirmation | Troubleshooting                  |  |  |  |  |
|-------------------------------|---|--------------------|----------------------------------|--|--|--|--|
|                               | A | Check the battery  | The absolute encoder             |  |  |  |  |
| 1. The absolute encoder       |   | voltage            | works in absolute value mode,    |  |  |  |  |
| works in absolute value       |   |                    | and the battery voltage is too   |  |  |  |  |
| mode, and the battery voltage |   |                    | low.                             |  |  |  |  |
| is too low                    |   |                    | If the battery is not            |  |  |  |  |
|                               |   |                    | needed, change the value of      |  |  |  |  |
|                               |   |                    | P00.41 to 3 to shield the fault. |  |  |  |  |

The absolute encoder works in absolute value mode, and the battery voltage is too low

### 7.1.4 Motor overload protection

The motor load ratio is defined as (torque output percentage Un013)/(overload value P10.02). The load ratio of the motor output and the time it can run continuously have the following relationship. That is, the larger the motor load ratio, the shorter the continuous running time. Once the continuous running time is exceeded, the motor overload fault will be reported.

$$\begin{aligned} & \text{Motor load proportion} = \frac{\text{Torque output percentage Un013}}{\text{Overload value P10.02}} \\ & \text{Torque output percentage} = \frac{\text{actual current}}{\text{Drive rated current}} \times 100\% \end{aligned}$$

Different overload curves can be selected by parameter overload curve selection P10.11. This function is only valid when the ARM firmware version is 0.104 and above.

## > Overload curve 0:

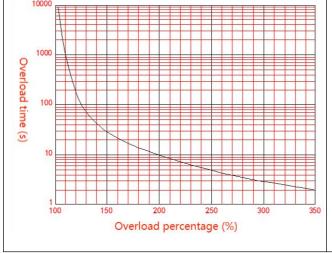

| Load proportion | Continuous running time (s) |
|-----------------|-----------------------------|
| 1.1             | 1000                        |
| 1.2             | 200                         |
| 1.4             | 42                          |
| 1.7             | 18                          |
| 2.1             | 8.4                         |
| 2.4             | 5.5                         |
| 2.7             | 4.0                         |
| 3.0             | 2.9                         |

## > Overload curve 1:

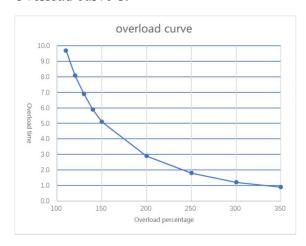

| Load proportion | Continuous running time (s) |
|-----------------|-----------------------------|
| 1.1             | 9.7                         |
| 1.2             | 8.1                         |
| 1.4             | 5.9                         |
| 1.5             | 5.1                         |
| 2.0             | 2.9                         |
| 2.5             | 1.8                         |
| 3.0             | 1.2                         |
| 3.5             | 0.9                         |

Related parameters are as follows.

| Parameter No. | Parameter Description | Set<br>range | units | Function     | Set<br>method | Effective way | Defaults | read and write method |
|---------------|-----------------------|--------------|-------|--------------|---------------|---------------|----------|-----------------------|
| P10.02        | Overload value        | 0~3276.7     | %     | Set overload | anytime       | Immediately   | 100      | RW                    |
|               |                       |              |       | protection   |               |               |          |                       |
|               |                       |              |       | point        |               |               |          |                       |

## 7.1.5 Braking resistor overload protection

According to the actual set resistance value and resistance power, the servo brakes with the rated power of the resistance. For 220V drives, when the DC bus voltage is greater than 380VDC, the dynamic braking circuit can be started by setting parameters. For 380V drives, when the DC bus voltage is greater than 680VDC, the dynamic braking circuit can be activated by setting parameters. It can brake continuously for 33s under the condition of rated power and zero heat dissipation coefficient. If the braking time is exceeded, an overload fault of the braking resistor will be reported. When the braking resistor does not work, if the heat dissipation coefficient is not zero, it will dissipate heat according to the set heat dissipation coefficient. If the heat dissipation coefficient is set to 100%, the heat can be dissipated from the maximum heat to 0 in 10s. In general, please refer to the table below for the selection of braking resistors. The actual resistance used needs to be calculated according to the field conditions.

|                             | Noise filter Rated |             | Recommended Brake Resistor |                    |                                           |  |  |  |
|-----------------------------|--------------------|-------------|----------------------------|--------------------|-------------------------------------------|--|--|--|
| input power Noise filte (A) |                    | current (A) | Resistance value (Ω)       | Resistor Power (W) | Minimum automatic resistance ( $\Omega$ ) |  |  |  |
|                             | 5                  | 3           | 350                        | 150                | 25                                        |  |  |  |
| Three-phase                 | 5                  | 6           | 150                        | 300                | 25                                        |  |  |  |
| 220V                        | 10                 | 12          | 80                         | 600                | 45                                        |  |  |  |
|                             | 10                 | 7           | 250                        | 600                | 75                                        |  |  |  |
|                             | 20                 | 12          | 150                        | 1000               | 75                                        |  |  |  |
|                             | 20                 | 16          | 100                        | 1500               | 30                                        |  |  |  |
|                             | 20                 | 20          | 80                         | 2000               | 20                                        |  |  |  |
|                             | 30                 | 27          | 60                         | 2500               | 20                                        |  |  |  |
| TT1 1                       | 30                 | 32          | 40                         | 3000               | 15                                        |  |  |  |
| Three-phase                 | 40                 | 38          | 32                         | 5500               | 14                                        |  |  |  |
| 380V                        | 50                 | 45          | 27                         | 6500               | 14                                        |  |  |  |
|                             | 70                 | 60          | 20                         | 9000               | 14                                        |  |  |  |
|                             | 80                 | 75          | 16                         | 12000              | 10                                        |  |  |  |
|                             | 100                | 90          | 13                         | 13000              | 10                                        |  |  |  |
|                             | 120                | 110         | 10                         | 18000              | 7.5                                       |  |  |  |
|                             | 120                | 150         | 8.2                        | 23000              | 7.5                                       |  |  |  |

Related parameters are as follows.

| Parameter No. | Parameter Description   | Set<br>range | units | Function         | Set<br>method | Effective<br>way | Defaults | read and<br>write<br>method |
|---------------|-------------------------|--------------|-------|------------------|---------------|------------------|----------|-----------------------------|
| P02.21        | Braking resistor        | 0~3276.7     | Ω     | It is used to    | anytime       | Immediately      | 0        | RW                          |
|               | resistance              |              |       | set the          |               |                  |          |                             |
|               |                         |              |       | resistance       |               |                  |          |                             |
|               |                         |              |       | value of the     |               |                  |          |                             |
|               |                         |              |       | braking          |               |                  |          |                             |
|               |                         |              |       | resistor of the  |               |                  |          |                             |
|               |                         |              |       | driver.          |               |                  |          |                             |
| P02.22        | Rated power of          | 0~3276.7     | KW    | Power used to    | anytime       | Immediately      | 0        | RW                          |
|               | braking resistor        |              |       | set the          |               |                  |          |                             |
|               |                         |              |       | braking          |               |                  |          |                             |
|               |                         |              |       | resistor of the  |               |                  |          |                             |
|               |                         |              |       | drive            |               |                  |          |                             |
| P02.23        | Braking resistor heat   | 0~100        | %     | Set the heat     | anytime       | Immediately      | 50       | RW                          |
|               | dissipation coefficient |              |       | dissipation      |               |                  |          |                             |
|               |                         |              |       | coefficient of   |               |                  |          |                             |
|               |                         |              |       | the resistor     |               |                  |          |                             |
|               |                         |              |       | when using a     |               |                  |          |                             |
|               |                         |              |       | braking          |               |                  |          |                             |
|               |                         |              |       | resistor. If set |               |                  |          |                             |
|               |                         |              |       | to 100%.         |               |                  |          |                             |
|               |                         |              |       | Then 10s can     |               |                  |          |                             |
|               |                         |              |       | drop from the    |               |                  |          |                             |
|               |                         |              |       | maximum          |               |                  |          |                             |
|               |                         |              |       | heat to 0.       |               |                  |          |                             |

#### 7.1.6 Motor overheat protection

Set the DI function bit to INFn.57, and connect an external motor overheat detection circuit. The motor overheat detection circuit adopts PTC protection. The schematic diagram is as follows. When the output of the external motor overheat detection circuit pulls this DI to be valid, the driver reports the motor overheat fault Er.600.

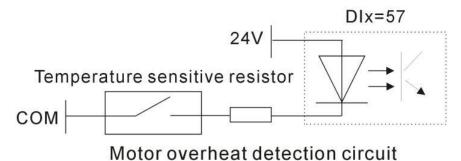

#### 7.1.7 Motor phase loss protection

The servo drive has input phase loss and output phase loss protection functions, and it is determined by P10.07 whether to enable or not. Input phase loss means that the input voltage R, S, T of the servo is connected to one less phase. Output phase loss means that the motor lines U, V and W are connected to one less phase. Parameter P10.07 has 16 bits, from the 0th to the 15th respectively. When the 0th bit is 1, the output phase loss protection is enabled, and when the 1st bit is 1, the input phase loss protection is enabled. That is, when P10.07=0, no phase loss protection is enabled; when P10.07=1, output phase loss protection is enabled; when P10.07=1, input phase loss protection is enabled; When 07=3, the input and output phase loss is enabled at the same time.

| Parameter No. | Parameter Description | Set<br>range | units | Function      | Set<br>method | Effective way | Defaults | read and write method |
|---------------|-----------------------|--------------|-------|---------------|---------------|---------------|----------|-----------------------|
| P10.07        | Phase loss protection | 0~32767      | -     | When the 0th  | anytime       | Immediately   | 3        | RW                    |
|               | settings              |              |       | bit is 1, the |               |               |          |                       |
|               |                       |              |       | output phase  |               |               |          |                       |
|               |                       |              |       | loss          |               |               |          |                       |
|               |                       |              |       | protection is |               |               |          |                       |
|               |                       |              |       | enabled;      |               |               |          |                       |
|               |                       |              |       | when the 1st  |               |               |          |                       |
|               |                       |              |       | bit is 1, the |               |               |          |                       |
|               |                       |              |       | input phase   |               |               |          |                       |
|               |                       |              |       | loss          |               |               |          |                       |
|               |                       |              |       | protection is |               |               |          |                       |
|               |                       |              |       | enabled.      |               |               |          |                       |

## 7.2 Holding brake output function

The holding brake is a mechanism that prevents the servo motor shaft from moving and keeps the motor locked in position when the servo drive is in a non-operational state, so that the moving part of the machine will not move due to its own weight or external force.

For a servo motor with a brake, if the brake output OUTFn.24 is assigned to a terminal, the brake function will be automatically enabled. It should be noted that the effective level of the brake function terminal can only be set to a low level, otherwise the brake will be released during the power-on process.

The related output function numbers are as follows.

| Function bits | Bit description       |
|---------------|-----------------------|
| OUTFn.24      | Holding brake output. |

| When it is invalid, the power supply of the brake is disconnected, the brake acts, and  | the motor |
|-----------------------------------------------------------------------------------------|-----------|
| is in a position lock state;                                                            |           |
| When it is valid, the brake power is turned on, the brake is released, and the motor ca | n rotate. |

#### 7.2.1 Braking process

The brake is divided into two situations, the first is the static braking process, and the second is the dynamic braking process.

The braking sequence in static state refers to the braking process when the motor speed is lower than 20rpm at the moment when the off-enable command is input (that is, INFn.01 switches from ON to OFF).

The braking sequence under dynamic conditions refers to the braking process when the motor speed is higher than 20rpm at the moment when the disable enable command is input (that is, INFn.01 switches from ON to OFF).

## > Static brake process

The moment when INFn.01 switches from ON to OFF, the brake process when the motor speed is lower than 20rpm is as follows.

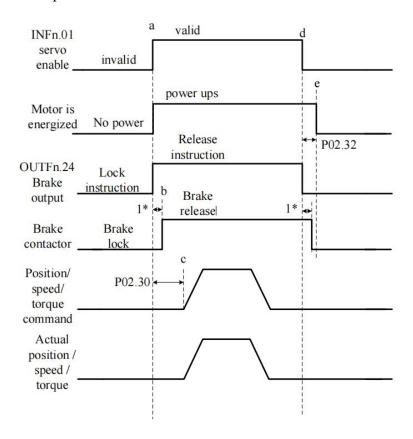

Initially, the holding brake is locked. At time a, the PLC gives the servo enable signal (INFn.01), the servo immediately energizes the motor after receiving the enable signal, the motor locks, and issues the brake release command (OUTFn.24) at the same time, waiting for 1\* this period of time Then, at time b, the brake contactor action is completed and the brake is released. The servo driver starts to receive the enable signal, and after P02.30 ms to time c, it

starts to receive the position/speed/torque command, and the motor starts to rotate. After the motor rotates and reaches time d, the PLC sends out the enable signal. When the servo detects that the motor speed is lower than 20rpm, it executes the static brake process and immediately sends the brake lock signal. After a delay of 1\* time, the brake contactor acts. After completion, the brake is locked, and then at time e, the motor is powered off.

Note: 1\* is the time from the servo sending the brake signal to the actual brake contactor action.

P02.32 is the power-on time of the driver after the brake is locked to prevent the mechanical moving part from moving due to its own weight or external force after the servo is powered off.

P02.30 is the delay time from when the drive is enabled to when the input position/speed/torque command is valid.

Note: After the drive is enabled, it is forbidden to input any torque or speed command within the time range of P02.30. Likewise, the position/speed/torque commands must brake the motor when the motor is disabled.

#### Brake process under dynamic conditions

When the servo enable is turned from ON to OFF, if the current motor speed is greater than 20rpm, the drive will execute the dynamic brake process. After the servo enable is turned off, the servo always detects the following two conditions, and if any one of the conditions is satisfied, it outputs the brake lock signal.

- a. The filtered motor speed (P04.21) is lower than the brake zero speed threshold (P02.31);
- b. Start timing when the servo enable turns from ON to OFF, and the time exceeds the effective maximum waiting time of the holding brake (P02.33).

After outputting the brake lock signal, the servo will continue to be powered for 50ms.

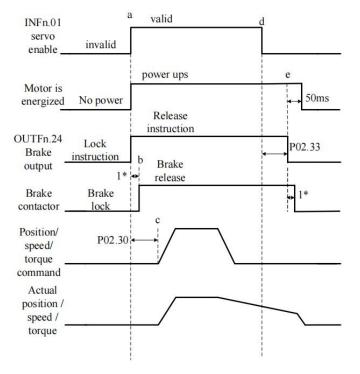

Related parameters are as follows.

| Parameter No. | Parameter Description                                                   | Set<br>range | units | Function                                                                                                    | Set<br>method | Effective<br>way | Defaults | read and write method |
|---------------|-------------------------------------------------------------------------|--------------|-------|----------------------------------------------------------------------------------------------------|---------------|------------------|----------|-----------------------|
| P02.30        | After the brake release command is output, the command input is delayed | 0~32767      | ms    | The servo drive starts to receive the enable signal, and after the time of P02.30, it starts to receive the position/spee d/torque command, and the motor starts to        | anytime       | Immediately      | 250      | RW                    |
|               |                                                                         |              |       | rotate.                                                                                                    |               |                  |          |                       |
| P02.31        | Brake zero speed<br>threshold                                           | 0~32767      | rpm   | When the motor speed is lower than P02.31, the brake lock signal is output                                                                                                 | anytime       | Immediately      | 30       | RW                    |
| P02.32        | Power-on hold time                                                      | 0~32767      | ms    | After outputting the brake lock signal, the servo will continue to maintain the power-on time P02.32. This parameter is only used when the brake output function is valid. | anytime       |                  | 150      | RW                    |

| P02.33 | The maximum         | 0~32767 | ms | When the       | anytime | Immediately | 500 | RW |
|--------|---------------------|---------|----|----------------|---------|-------------|-----|----|
|        | waiting time of the | :       |    | servo enable   |         |             |     |    |
|        | brake signal output |         |    | is turned from |         |             |     |    |
|        |                     |         |    | ON to OFF,     |         |             |     |    |
|        |                     |         |    | the timing     |         |             |     |    |
|        |                     |         |    | starts. If the |         |             |     |    |
|        |                     |         |    | time exceeds   |         |             |     |    |
|        |                     |         |    | P02.33, the    |         |             |     |    |
|        |                     |         |    | brake lock     |         |             |     |    |
|        |                     |         |    | signal is      |         |             |     |    |
|        |                     |         |    | output.        |         |             |     |    |

## 7.3 Instructions for the use of absolute value encoder

The absolute value encoder not only detects the position of the motor within one rotation, but also counts the number of rotations of the motor. It can memorize 16-bit multi-turn data, and the single-turn resolution has two types: 17-bit and 24-bit. A single revolution with 17-bit resolution produces 131,072 encoded values, and a single revolution with 24-bit resolution produces 16,777,216 encoded values. The absolute value system has incremental use mode and absolute value use mode, which can be modified by P00.18. Incremental use mode uses the absolute encoder as an incremental encoder, without battery, without memorizing the number of turns, and it needs to return to zero every time. In the absolute value mode, the battery needs to be added, and the number of turns will also be memorized. It only needs to perform the zero return once, but the motor stroke is limited. Specifically, after the encoder is connected to the battery for the first time, the motor will be based on this., the maximum can only be rotated forward 32767 circles, and the maximum can only be reversed 32767 circles, otherwise the encoder overflow fault will be reported.

For the absolute value use mode of the absolute value system, when the battery is powered on for the first time, the drive will report Er.227 (battery power failure fault). Record the mechanical zero offset (that is, the distance between the mechanical zero position and the encoder zero position). At this time, the mechanical position and the encoder position have the following relationship:

#### **Mechanical position = Encoder position - Mechanical zero point offset**

It should be noted that when using an incremental encoder, the encoder position will automatically return to zero after returning to zero, that is, the mechanical position and the encoder position are the same after returning to zero. However, using an absolute encoder, after returning to zero, the encoder position does not return to zero. At this time, the mechanical position and the encoder position are different from the mechanical zero offset. The command value in the multi-segment position command mode refers to the mechanical position, and the unit is the user position unit.

When the battery voltage is too low, the driver will report Er.605 (battery voltage is too low fault). At this time, the battery needs to be replaced when the driver is powered on.

| Parameter No. | Parameter Description                                                                                                    | Set<br>range         | units | Function | Set<br>method   | Effective<br>way   | Defaults | read and write method |
|---------------|----------------------------------------------------------------------------------------------------|----------------------|-------|----------|-----------------|--------------------|----------|-----------------------|
| P00.08        | Encoder type  0:Incremental encoder  1:17-bit absolute value encoder  2:24-bit absolute value encoder  3:magnetic encoder  4:Rotary encoder to incremental encoder  5:Wire-saving incremental encoder  6:23-bit Tamagawa absolute value multi-turn  7:23-bit Tamagawa absolute value, single lap  8:17-bit Tamagawa absolute value, single lap | 0~8                  | ms    |          | Stop to setting | Reset takes effect | 0        | RW                    |
| P00.18        | Absolute value system usage patterns 0:Incremental mode 1:Absolute value mode                                                                                                    | 0~1                  | -     |          | anytime         | Immediately        | 0        | RW                    |
| P00.37        | Mechanical zero offset low 32 bits                                                                                                    | 0~<br>42949672<br>96 | -     |          | /               | /                  | /        | RO                    |
| P00.39        | Mechanical zero offset high 32 bits                                                                                                    | 0~<br>42949672<br>96 | -     |          | /               | /                  | /        | RO                    |
| P00.41        | Absolute encoder battery failure alarm shield BIT0: Shield battery alarm BIT1: Shield battery failure                                                                                                    | 0~ 3                 | -     |          | /               | /                  | /        | RO                    |
| P03.90        | actual mechanical                                                                                                    | -21474836            | user  |          | /               | /                  | 0        | RO                    |

| position | 48~      | positi |  |  |  |
|----------|----------|--------|--|--|--|
|          | 21474836 | on     |  |  |  |
|          | 48       | unit   |  |  |  |

## 7.4 Other auxiliary functions

### 7.4.1 Internal flip-flop function

There is a software trigger inside the servo. The software trigger is realized by MCU software scanning. The trigger has a reset (clear) input function bit INFn.59, a set input function bit INFn.60, and a status output function bit. OUTFn.30. The timing of the three is shown in the figure below. It should be noted that the internal trigger is implemented by software scanning, therefore, the pulse width of all trigger signals must be greater than 2ms.

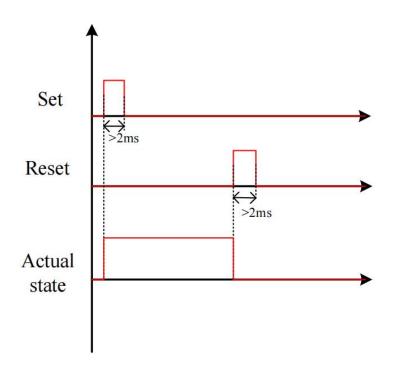

### Related input function bits.

| Function bits | Bit description                                                      |
|---------------|----------------------------------------------------------------------|
| INFn.59       | The rising edge resets the output OUTFn.30 of the internal flip-flop |
| INFn.60       | The rising edge sets the output OUTFn.30 of the internal flip-flop   |

### Related output function bits.

| Function bits | Bit description                      |
|---------------|--------------------------------------|
| OUTFn.30      | The output of the internal flip-flop |

#### 7.4.2 Software counter function

A software counter is implemented inside the servo. The software counter is realized by MCU software scanning. The counter has a count pulse input bit INFn.61, a count clear input function bit INFn.62, and a status output function bit OUTFn.31. The timing of the three is shown in the figure below, where the count arrival register P02.39 is set to 2. The count value P02.37 counts the pulse signal. When the count value P02.37 reaches the count reach value P02.39, the count reach signal OUTFn.31 is valid. The count value clear pulse INFn.62 clears the count value. It should be noted that the internal counter is implemented by software scanning, therefore, the pulse width of all trigger signals must be greater than 2ms.

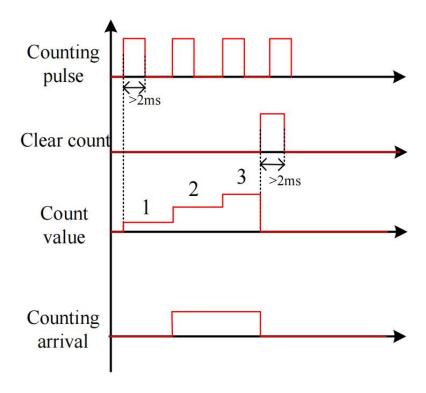

## Related input function bits.

| Function bits | Bit description                                                     |
|---------------|---------------------------------------------------------------------|
| INFn.61       | Count pulse input of internal software counter                      |
| INFn.62       | Rising edge clears the count value of the internal software counter |

## Related output function bits.

| Function | Bit description                      |
|----------|--------------------------------------|
| bits     |                                      |
| OUTFn.31 | Internal counter counts up to output |

| Parameter No. | Parameter 1 | Description | Set<br>range | units | Function      | Set<br>method | Effective<br>way | Defaults | read and write method |
|---------------|-------------|-------------|--------------|-------|---------------|---------------|------------------|----------|-----------------------|
| P02.37        | Internal    | software    | 0~214748     | -     | This value is | -             | -                | -        | RO                    |
|               | counter cou | unt value   | 3647         |       | read-only.    |               |                  |          |                       |
|               |             |             |              |       | Double-byte   |               |                  |          |                       |
|               |             |             |              |       | parameter,    |               |                  |          |                       |
|               |             |             |              |       | and           |               |                  |          |                       |
|               |             |             |              |       | power-down    |               |                  |          |                       |
|               |             |             |              |       | retention     |               |                  |          |                       |
| P02.39        | Internal    | software    | 0~214748     | -     | Double-byte   | anytime       | Immediately      | 0        | RW                    |
|               | counter rea | ched value  | 3647         |       | parameter.    |               |                  |          |                       |
|               |             |             |              |       | When the      |               |                  |          |                       |
|               |             |             |              |       | count value   |               |                  |          |                       |
|               |             |             |              |       | P02.37        |               |                  |          |                       |
|               |             |             |              |       | reaches the   |               |                  |          |                       |
|               |             |             |              |       | count reach   |               |                  |          |                       |
|               |             |             |              |       | value P02.39, |               |                  |          |                       |
|               |             |             |              |       | the count     |               |                  |          |                       |
|               |             |             |              |       | reach signal  |               |                  |          |                       |
|               |             |             |              |       | OUTFn.31 is   |               |                  |          |                       |
|               |             |             |              |       | valid.        |               |                  |          |                       |

### 7.4.3 U disk update/save parameter function

The servo can save all the parameters inside the servo to the U disk through the USB interface, or update the parameters in the U disk to the servo through the USB interface.

#### The operation steps for saving parameters to the U disk are:

- ① Set the startup option P02.09=1.xx (save the servo parameters to the U disk before startup, the file name is xx, xx can be any number)
  - (2) Insert U disk
- 3 After restarting the servo again, the parameters will be saved to the U disk, and the file name is fixed as PARAxx.CSV. If there is a PARAxx.CSV file in the U disk, it will be automatically replaced. The servo will enter the rdy state only after the file is saved.

#### The operation steps for updating parameters from the U disk are:

- ① First set the startup option P02.09=2.xx (update the parameters in the U disk to the servo before startup, the file name is xx, and xx is the number in the parameter file name)(先设置启动选项 P02.09=2.xx
  - (2) Insert U disk
- 3 After restarting the servo again, the parameters in the PARAxx.CSV file in the U disk will be updated to the servo, and the servo will enter the rdy state after completion.

### Note: U disk must be formatted as FAT32 file system to operate

## Chapter 8 Adjustment

### 8.1 Control loop gain adjustment

Control loop gains include velocity loop proportional gain, velocity loop integral gain, and position loop proportional gain. There are six types of control loop gain adjustment modes. The gain can be adjusted by selecting one of the modes. The first type, the first set of gains is fixed. The second type, the first set of gain and the second set of gain are switched. The third is to automatically calculate a suitable set of gains for normal mode according to the set stiffness level. Fourth, according to the set rigidity level, a set of suitable gains for positioning mode is automatically calculated. The fifth type is to automatically calculate the gain by setting the speed loop and position loop bandwidth. The sixth type, adjust according to the adjustment-free parameter P07.78.

The first type, the first set of gains is fixed: in this mode, the user can manually modify the three values of P07.03, P07.04, and P07.05 to optimize the control performance.

The second type, switching between the first set and the second set of gains: switch between the first set of gains and the second set of gains according to the switching condition P07.24 and other switching related parameters.

The third and fourth modes automatically calculate a set of suitable gains according to the set rigidity level and the self-learned load inertia. The difference between the two is that the gain calculated by the third mode is mainly used for ordinary mode, the gain calculated in the 4th mode is mainly used in the positioning mode.

The fifth type is to automatically calculate the gain by setting the speed loop and position loop bandwidth.

The sixth type, the adjustment-free function. Adjust the gain according to the adjustment-free parameter P07.78.

When using the 3rd/4th/5th/6th gain adjustment method, you must set the motor rated current P00.01, the motor rated torque P00.25, the motor rotor inertia P00.27, the load inertia ratio 07.29, and the drive rated current P01. 03.

In addition, the servo driver has a zero-speed gain attenuation/amplification function, that is, when the motor speed is less than the zero-speed attenuation threshold P07.32, the speed loop proportional gain/integral gain, position loop proportional gain, and current loop proportional/integral gain can be reduced or increased. up to a certain percentage. The zero-speed gain attenuation can effectively avoid the high-frequency vibration of the motor at zero speed. The zero-speed gain amplification can effectively speed up the positioning time at low speed.

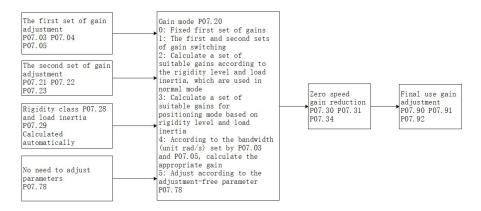

Gain switching example: when the gain switching condition P07.24=2, the gain switching level P07.25=2000, and the gain switching time lag P07.26=100, the gain switching conditions are: take the speed command as the basic switching condition, the speed command When rising, when the speed command is greater than 2100 (P07.25+P07.26), switch to the second set of gains; when the speed command decreases, when the speed command is less than 1900 (P07.25-P07.26), switch back to the first set of gains gain.

Remarks: The units of parameters P07.25 and P07.26 change according to the selection of P07.24 (gain switching condition).

| Parameter No. | Parameter Description                                                                                             | Set<br>range     | units                        | Set<br>method              | Effective<br>way | Defaults          | read<br>and<br>write<br>method |
|---------------|----------------------------------------------------------------------------------------------------|------------------|------------------------------|----------------------------|------------------|-------------------|--------------------------------|
| P07.01        | Current loop proportional gain                                                                                    | -767             | -                            | anytime                    | Immediately      | 100               | RW                             |
| P07.02        | Current loop integral gain                                                                                        | 0~32767          | -                            | anytime                    | Immediately      | 20                | RW                             |
|               | Speed loop proportional gain                                                                                      | 0~32767          | -                            | anytime                    | Immediately      | 600               | RW                             |
| P07.03        | Set the proportional gain of loop. The larger the value, it may cause vibration, so a the position loop gain, you | the faster the r | esponse of t<br>d be paid to | he speed l<br>it. In posit | oop. However     | r, if it is set t | oo large,                      |
| P07.04        | Speed loop integral gain                                                                                          | 0~32767          | -                            | anytime                    | Immediately      | 50                | RW                             |
| P07.40        | Speed loop differential gain                                                                                      | 0~32767          | -                            | anytime                    | Immediately      | 0                 | RW                             |
|               | Position loop proportional gain                                                                                   | 0~32767          | -                            | anytime                    | Immediately      | 200               | RW                             |
| P07.05        | Sets the proportional gain<br>the position loop. Setting<br>careful: setting too large ma                         | a larger posit   | ion loop ga                  |                            |                  |                   |                                |

|                | 1                                                                                                |                  |                |             |                  | 1000/         |         |  |  |  |
|----------------|--------------------------------------------------------------------------------------------------|------------------|----------------|-------------|------------------|---------------|---------|--|--|--|
|                | Percentage of position                                                                           | 0~100.0%         | -              | anytime     | Immediately      | 100%          | RW      |  |  |  |
| P07.06         | loop maximum output                                                                              |                  |                |             |                  |               |         |  |  |  |
|                | speed                                                                                            |                  |                |             |                  |               |         |  |  |  |
|                | Sets the maximum speed po                                                                        |                  | he position    | loop outpu  |                  |               |         |  |  |  |
| P07.07         | Output voltage filter time                                                                       | 0~32767          | -              | anytime     | Immediately      | 0             | RW      |  |  |  |
| 107.07         | Set the filter time of the vo                                                                    | ltage output to  | the motor      | 1           |                  |               |         |  |  |  |
|                | Torque feedforward filter                                                                        | 0-63             |                | anytime     | Immediately      | 10            | RW      |  |  |  |
| P07.08         | time constant                                                                                    |                  |                |             |                  |               |         |  |  |  |
|                | Set the torque feedforward                                                                       | filter time con  | stant, the gr  | eater the i | nertia, the gre  | ater the valu | ıe      |  |  |  |
|                | Speed feedforward filter                                                                         | 0-63             |                | anytime     | Immediately      | 10            | RW      |  |  |  |
| <b>D</b> 07.00 | time constant                                                                                    |                  |                |             |                  |               |         |  |  |  |
| P07.09         |                                                                                                  |                  |                |             |                  |               |         |  |  |  |
|                | Set the speed feedforward                                                                        | filter time cons | stant. The la  | rger the in | ertia, the large | er the value. | '       |  |  |  |
|                | Torque feedforward                                                                               | 0~32767          | -              | anytime     | Immediately      | 0             | RW      |  |  |  |
| D07.10         | coefficient                                                                                      |                  |                |             |                  |               |         |  |  |  |
| P07.10         | In non-torque control mod                                                                        | e, the torque f  | eedforward     | signal is r | nultiplied by 1  | P07.10, and   | the res |  |  |  |
|                | is called torque feedforwar                                                                      | d, which is use  | ed as a part o | of the torq | ue command.      |               |         |  |  |  |
|                | Speed feed forward                                                                               | 0~300.0          | -              | anytime     | Immediately      | 50.0          | RW      |  |  |  |
|                | coefficient                                                                                      |                  |                |             |                  |               |         |  |  |  |
| P07.11         | In position control mode and full closed loop function, multiply the speed feedforward signal by |                  |                |             |                  |               |         |  |  |  |
|                | P07.11, and the result obtain                                                                    | ined is called s | peed feedfo    | rward, wh   | ich is a part of | f the speed o | comma   |  |  |  |
|                | Torque filter type                                                                               | 0~4              | -              | anytime     | Immediately      | 0             | RW      |  |  |  |
|                | 0-low pass filtering                                                                             |                  |                |             | -                |               |         |  |  |  |
|                | 1-notch filter                                                                                   |                  |                |             |                  |               |         |  |  |  |
|                | 2-No filtering                                                                                   |                  |                |             |                  |               |         |  |  |  |
| P07.12         | 3-Low pass and notch                                                                             |                  |                |             |                  |               |         |  |  |  |
|                | cascade                                                                                          |                  |                |             |                  |               |         |  |  |  |
|                | 4-Automatic calculation                                                                          |                  |                |             |                  |               |         |  |  |  |
|                | of filter parameters                                                                             |                  |                |             |                  |               |         |  |  |  |
|                | Gain adjustment mode                                                                             | 0~5              | _              | anytime     | Immediately      | 0             | RW      |  |  |  |
|                | 0-Fixed first set of gains: P                                                                    |                  | <br>)5         | 1 ,         | 1                |               |         |  |  |  |
|                | 1-First and second set gain switching                                                            |                  |                |             |                  |               |         |  |  |  |
| P07.20         | 2-Determined according to rigidity level P07.28 and load inertia P07.29, used in normal mode     |                  |                |             |                  |               |         |  |  |  |
| 107.20         | 3-Determined according to rigidity level P07.28 and load inertia P07.29, used in normal mode     |                  |                |             |                  |               |         |  |  |  |
|                | 4-Gain is automatically calculated based on the set bandwidth and inertia ratio                  |                  |                |             |                  |               |         |  |  |  |
|                | 5-No adjustment required,                                                                        |                  |                |             |                  | O             |         |  |  |  |
|                | The second set of speed                                                                          | 0~32767          | Ing to paran   | anytime     | Immediately      | 800           | RW      |  |  |  |
| P07.21         | loop proportional gain                                                                           | 032/0/           | _              |             | Immediately      | 000           | 1000    |  |  |  |
|                | The second set of speed                                                                          | 0~32767          |                | anytime     | Immediately      | 10            | RW      |  |  |  |
| P07.22         | 1                                                                                                | 0~32/0/          | _              | anyume      | miniediately     | 10            | KW      |  |  |  |
|                | loop integral gain                                                                               | 0.22767          |                |             | T 1' / 1         | 200           | Dit     |  |  |  |
| P07.23         | The second set of                                                                                | 0~32767          | -              | anytime     | Immediately      | 200           | RW      |  |  |  |
|                | position loop                                                                                    |                  |                |             |                  |               |         |  |  |  |

|        | proportional gain                                                                                                    |                                                                                                    |                                                                                                    |                                                                                                    |                                                                                                    |                                                                                                    |                                                                                                    |  |  |
|--------|----------------------------------------------------------------------------------------------------|----------------------------------------------------------------------------------------------------|----------------------------------------------------------------------------------------------------|----------------------------------------------------------------------------------------------------|----------------------------------------------------------------------------------------------------|----------------------------------------------------------------------------------------------------|----------------------------------------------------------------------------------------------------|--|--|
|        | Gain switching condition                                                                                                    | 0~7                                                                                                    | -                                                                                                    | anytime                                                                                                    | Immediately                                                                                                    | 0                                                                                                    | RW                                                                                                   |  |  |
| P07.24 | Gain switching condition  0-IO switching; INFn.41 sw 1-When the torque comman is greater than (gain switch set of gains; torque comman 2-Switch to the second set of gains when the speed comman 3-Switch to the second set of set of gains when the acceleration of gains when the speed comman 4-Switch to the second set of when the speed error is great the speed error is less than a 5-Switch to the second set of second set of gains when the | vitching, use that is large, swing level P07.2 and is less than of gains when mand is greater mand is less that of gains when eration communication communication are than (P07) (P07.25-P07.2 of gains when the position error to the position error to the state of gains when the position error to the position error to the position | itch to the so<br>25 + gain sw<br>(P07.25- P0<br>the speed co<br>r than (P07.25-)<br>the accelera<br>and is greate<br>command is left<br>the speed en<br>.25+P07.26)<br>26)<br>the position | et of gains econd set of vitching de 07.26), switchmand is 25+P07.26 P07.26) gattion commer than (P0 ess than (P tror is larger; switch be error after | when valid of gains; where lay P07.26), sitch back to the slarge; switch back in.  nand is large; 7.25+P07.26)  107.25-P07.26  107.25-P07.26  108 is switch to the ack to the first refiltering is large; | to the second to the first switch to the second to the first switch to the switch to the switch back. | command<br>e second<br>gains.<br>nd set of<br>set of<br>e second<br>k to the<br>t of gains<br>s when |  |  |
|        | back to the first set of gains 6-If positioning is completed, switch to the second set of gains, and switch to the first set of gains if no positioning is completed. 7-Motor phase switching gain; when the motor phase is in the range of (gain switching level ± gain switching time lag), switch to the second set of gains, and other phases switch to the first set of gains; the motor phase can be viewed through P09.39                       |                                                                                                    |                                                                                                    |                                                                                                    |                                                                                                    |                                                                                                    |                                                                                                    |  |  |
|        | Gain switching level                                                                                                    | 0~32767                                                                                                    | -                                                                                                    | anytime                                                                                                    | Immediately                                                                                                    | 0                                                                                                    | RW                                                                                                   |  |  |
| P07.25 | Set the level that satisfies the The actual switching action the different gain switching                                                                                                    | is affected by                                                                                                    | the two con                                                                                                    | nditions of                                                                                                    |                                                                                                    |                                                                                                    |                                                                                                    |  |  |
|        | Gain switching time                                                                                                    | 0~32767                                                                                                    | _                                                                                                    | anytime                                                                                                    | Immediately                                                                                                    | 0                                                                                                    | RW                                                                                                   |  |  |
|        | delay                                                                                                    | 0 02/0/                                                                                                    |                                                                                                    |                                                                                                    |                                                                                                    |                                                                                                    | 25.1                                                                                                 |  |  |
| P07.26 | Set the time delay that satisfies the gain switching condition.  The generation of the actual switching action is jointly affected by the two conditions of level and time delay. According to the different gain switching conditions, the unit of the switching time delay will change accordingly.                                                                                                    |                                                                                                    |                                                                                                    |                                                                                                    |                                                                                                    |                                                                                                    |                                                                                                    |  |  |
|        | Gain switching time constant                                                                                                    | 0~32767                                                                                                    | ms                                                                                                    | anytime                                                                                                    | Immediately                                                                                                    | 10                                                                                                    | RW                                                                                                   |  |  |
| P07.27 | In position control mode, if position loop gain), set the generated.                                                                                                    | •                                                                                                    | •                                                                                                    |                                                                                                    | _                                                                                                    |                                                                                                    | •                                                                                                    |  |  |
| P07.28 | Rigidity level                                                                                                    | 1~31                                                                                                    | _                                                                                                    | anytime                                                                                                    | Immediately                                                                                                    | 10                                                                                                    | RW                                                                                                   |  |  |
| P07.29 | Load inertia, obtained                                                                                                    |                                                                                                    |                                                                                                    | anytime                                                                                                    | Immediately                                                                                                    | 400                                                                                                   | RW                                                                                                   |  |  |

|        | self-learning                                                                                                    |                  |              |             |              |       |    |
|--------|----------------------------------------------------------------------------------------------------|------------------|--------------|-------------|--------------|-------|----|
| P07.30 | Zero speed speed gain reduction/amplification                                                                                                    | 0~3276.7         | %            | anytime     | Immediately  | 50.0  | RW |
| P07.31 | Zero-speed position gain reduction/amplification                                                                                                    | 0~3276.7         | %            | anytime     | Immediately  | 100.0 | RW |
| P07.34 | Zero-speed current gain reduction/amplification                                                                                                    | 0~3276.7         | %            | anytime     | Immediately  | 100.0 | RW |
|        | Zero speed decay threshold                                                                                                    | 0~32767          | rpm          | anytime     | Immediately  | 10    | RW |
| P07.32 | When the rotation speed i integral gain, position loop attenuated/amplified accordance.                                                                                                    | proportional     | gain, and cu | ırrent loop | proportional |       | _  |
| P07.33 | Inertia self-learning acceleration and deceleration time                                                                                                    | 0~32767          | ms           | anytime     | Immediately  | 500   | RW |
| P07.35 | Inertia learning option  0-After the inertia learning is completed, the speed and position loop gains are not automatically matched  1-After the inertia learning is completed, match a set of gains according to the rigidity level P07.28                                                                                                    | 0~1              | -            | anytime     | Immediately  | 0     | RW |
| P07.38 | Vibration Monitoring Threshold Percentage                                                                                                    | 0~32767          | %            | anytime     | Immediately  | 100   | RW |
| P07.39 | Vibration monitor value                                                                                                    | -                | -            | -           | -            | -     | RO |
|        | No need to adjust parameters                                                                                                    | 0.0-3276.7       | -            | anytime     | Immediately  | 4.1   | RW |
| P07.78 | A. B format  A represents the stiffness, to generally set below 4.  B represents the size of the larger the value that needs to the set of the larger the value that needs to the set of the larger the value that needs to the set of the larger the value that needs to the set of the larger the value that needs to the larger the value that needs to the larger the value that needs to the larger than the larger than | load inertia, th |              |             | _            |       |    |
| P07.90 | Actual speed loop proportional gain                                                                                                    | -                | -            | -           | -            | -     | RO |
| P07.91 | Actual speed loop integral gain                                                                                                    | -                | -            | -           | -            | -     | RO |
| P07.92 | Actual position loop proportional gain                                                                                                    | -                | -            | -           | -            | -     | RO |

### 8.1.1 Current loop PI gain adjustment

When the proportional gain of the current loop is too large, the motor will make a rattling sound, and the torque current feedback has high frequency oscillation, which often reports overcurrent. As shown in the picture below. (The more obvious is the current sound)

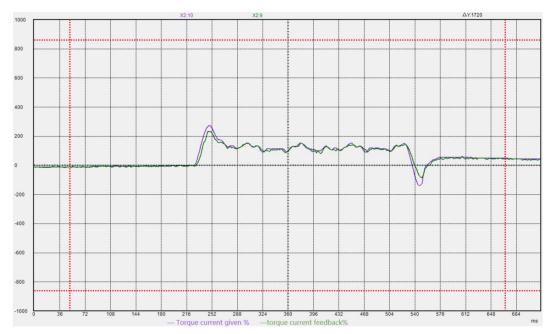

If the current loop proportional gain is too small, the motor current response is slow, and the output is not enough in the process of rapid acceleration and deceleration.

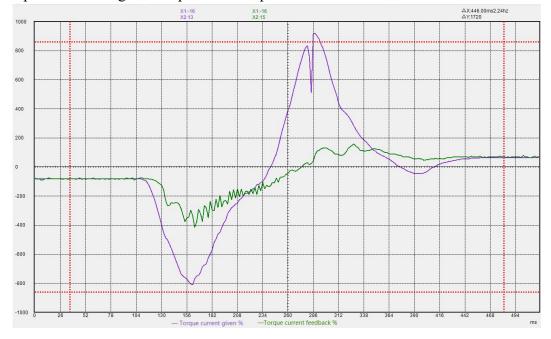

When the current loop integral gain is too large, the torque current is prone to low frequency oscillation, and overcurrent is likely to be reported during acceleration and deceleration.

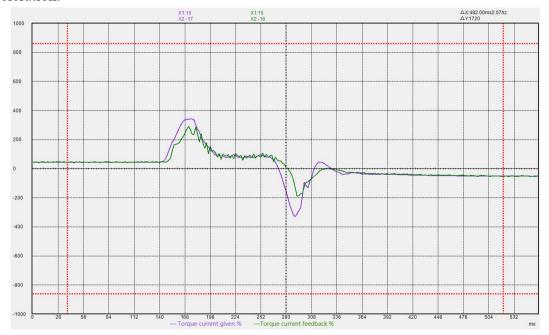

If the current loop integral gain is too small, the motor current response is slow, and the output is not enough in the process of rapid acceleration and deceleration.

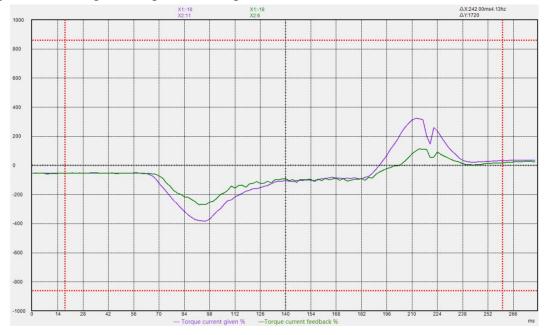

## 8.1.2 Speed loop PI gain adjustment

When the proportional gain of the speed loop is too large, the motor is prone to whistling, and the feedback of the speed loop has high frequency oscillation.

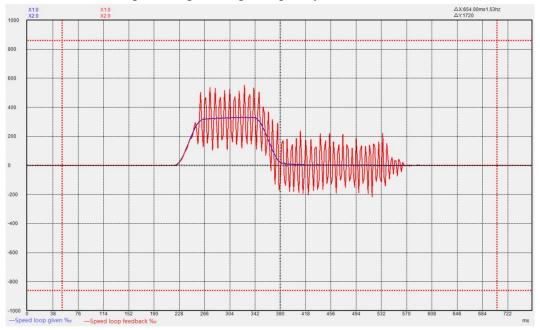

If the proportional gain of the speed loop is too small, the rigidity of the motor is very weak and the speed cannot follow.

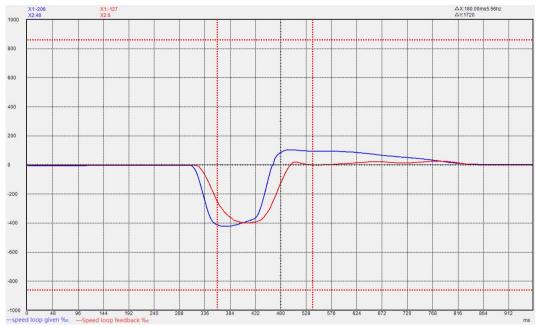

When the integral gain of the speed loop is too large, the rigidity of the motor is enhanced, and the speed is prone to low-frequency fluctuations.

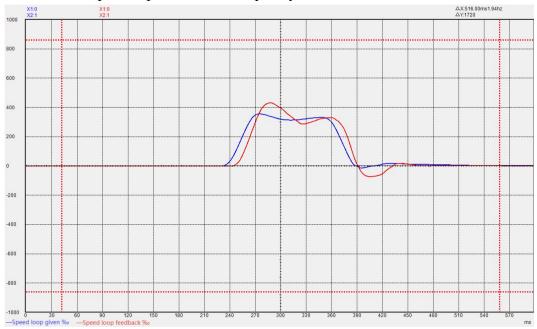

If the integral gain of the speed loop is too small, the rigidity of the motor is very weak and the speed cannot follow.

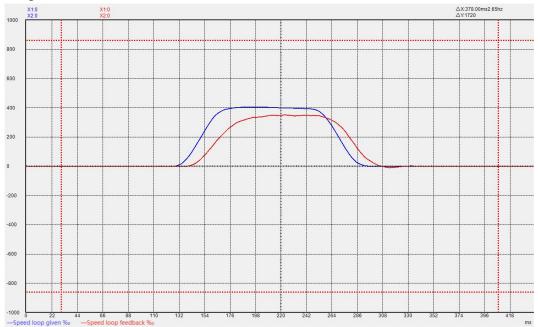

## 8.1.3 Position loop P gain adjustment

When the proportional gain of the position loop is too large, the motor speed is unstable and it is easy to shake.

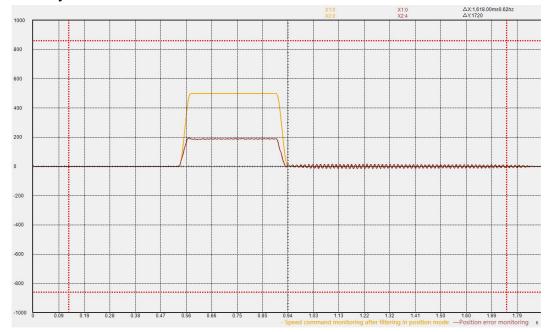

When the proportional gain of the position loop is too small, the position arrives very slowly.

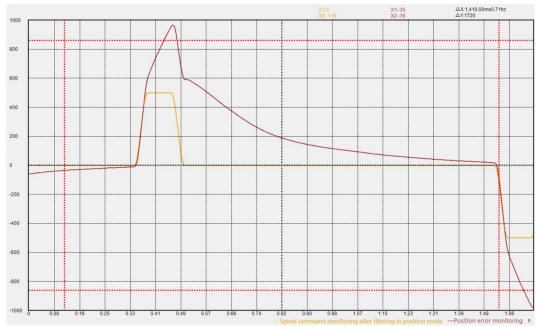

### 8.1.4 List of parameters that need to be adjusted in different gain gain adjustment modes

| Gain adjustment |                                                                         |
|-----------------|-------------------------------------------------------------------------|
| mode            | Adjustable speed loop/position loop parameters                          |
| P07.20=0        | P07.03 (Speed loop proportional gain) P07.04 (Speed loop integral gain) |
|                 | P07.05 (Position loop proportional gain)                                |
|                 | P07.08 P07.10 (Torque feedforward)                                      |
|                 | P07.09 P07.11 (speed feedforward)                                       |
| P07.20=1        | P07.03 P07.04 P07.05P07.08 P07.09 P07.10 P07.11 (First set of gains )   |
|                 | P07.21 P07.22 P07.23 P07.24 P07.25 P07.26 P07.27 (Second set of gains)  |
| P07.20=2/3      | P07.28 (Rigidity level)                                                 |
|                 | P07.29 (ratio of load inertia)                                          |
|                 | P07.08 P07.10 P07.41 (Torque feedforward)                               |
|                 | P07.09 P07.11 (speed feedforward)                                       |
| P07.20=4        | P07.29 (ratio of load inertia)                                          |
|                 | P07.03 (speed loop bandwidth) P07.04 (Speed loop integral gain)         |
|                 | P07.05 (position loop bandwidth)                                        |
|                 | P07.08 P07.10 P07.41 (Torque feedforward)                               |
|                 | P07.09 P07.11 (speed feedforward)                                       |
| P07.20=5        | P07.78 (No need to adjust parameters)                                   |
|                 | P07.11 P07.09 (speed feedforward)                                       |

P07.20=0 or P07.20=4, these two modes have the highest adjustability, and the performance that can be adjusted is also the best, which requires a higher degree of user expertise. P07.20=5 This mode has the lowest adjustability and can only meet the general application requirements, and has low requirements for the user's professional level. P07.20=2 is used for Fn006 single parameter self-adjustment.

P07.11 sets the speed feedforward coefficient. If the system requires the follow-up error to be 0, that is, the position error needs to converge to 0 at constant speed, then the value needs to be set to 100.0%. Under normal circumstances, it is sufficient to set it to 50.0%.

After self-learning the rigidity level through Fn006, if further fine-tuning is required, the bandwidth parameter corresponding to the rigidity level at this time can be set to P07.03, P07.04, P07.05, and P07.20 is set to 4, and then further Adjust P07.03-P07.05 for fine adjustment. When the rigidity level is converted into the corresponding speed loop bandwidth, integral gain, position loop when P07.20=4

Bandwidth is shown in the table below.

| Rigidity<br>level<br>P07.28 | Speed loop<br>bandwidth<br>(rad/s)<br>P07.03 | Speed<br>loop<br>integral<br>gain<br>P07.04 | Position Loop Bandwidth (rad/s) P07.05 | Rigidity<br>level<br>P07.28 | Speed loop<br>bandwidth<br>(rad/s)<br>P07.03 | Speed<br>loop<br>integral<br>gain<br>P07.04 | Position Loop Bandwidth (rad/s) P07.05 |
|-----------------------------|----------------------------------------------|---------------------------------------------|----------------------------------------|-----------------------------|----------------------------------------------|---------------------------------------------|----------------------------------------|
| 0                           | 9                                            | 1                                           | 2                                      | 16                          | 314                                          | 31                                          | 62                                     |
| 1                           | 12                                           | 1                                           | 2                                      | 17                          | 376                                          | 38                                          | 75                                     |
| 2                           | 15                                           | 2                                           | 3                                      | 18                          | 471                                          | 47                                          | 94                                     |
| 3                           | 18                                           | 2                                           | 4                                      | 19                          | 562                                          | 56                                          | 112                                    |
| 4                           | 22                                           | 2                                           | 4                                      | 20                          | 722                                          | 72                                          | 144                                    |
| 5                           | 28                                           | 3                                           | 6                                      | 21                          | 879                                          | 88                                          | 176                                    |
| 6                           | 38                                           | 4                                           | 8                                      | 22                          | 1067                                         | 106                                         | 213                                    |
| 7                           | 47                                           | 5                                           | 9                                      | 23                          | 1318                                         | 131                                         | 263                                    |
| 8                           | 57                                           | 6                                           | 11                                     | 24                          | 1570                                         | 157                                         | 314                                    |
| 9                           | 69                                           | 7                                           | 14                                     | 25                          | 1758                                         | 175                                         | 351                                    |
| 10                          | 88                                           | 8                                           | 17                                     | 26                          | 1964                                         | 196                                         | 392                                    |
| 11                          | 113                                          | 11                                          | 23                                     | 27                          | 2135                                         | 213                                         | 427                                    |
| 12                          | 157                                          | 16                                          | 31                                     | 28                          | 2323                                         | 232                                         | 464                                    |
| 13                          | 188                                          | 19                                          | 38                                     | 29                          | 2512                                         | 251                                         | 502                                    |
| 14                          | 219                                          | 22                                          | 44                                     | 30                          | 2826                                         | 282                                         | 565                                    |
| 15                          | 251                                          | 25                                          | 50                                     | 31                          | 3140                                         | 314                                         | 628                                    |

## 8.2 Feedforward gain adjustment

#### 8.2.1 speed feedforward

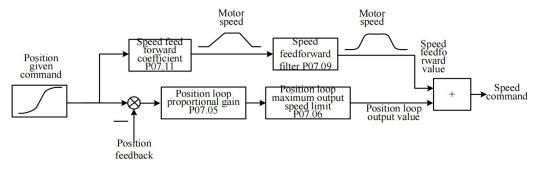

Speed feedforward refers to the mathematical operation of the given position command to obtain the speed required by the motor, which is directly given to the speed loop. As shown in the figure above, the position command is input into the servo, and it is directly converted into the speed required by the motor. After filtering, it is superimposed on the speed command. Generally speaking, the speed feedforward coefficient is directly set to 50%, and the speed feedforward filter value is set according to the inertia, generally set to 0-20ms. The maximum output speed limit of the position loop means that the output of the position loop is limited within plus or minus percent P07.06. When the speed feedforward is set to 100%, the position error can converge to 0 when the speed is constant. When it is less than 100%, the position error will occur when the motor is moving.

### 8.2.2 Torque feedforward

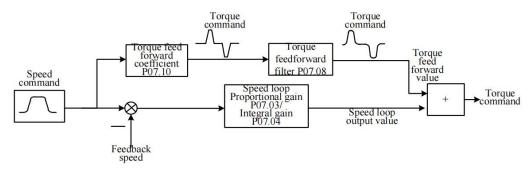

Torque feedforward refers to the mathematical operation of the given speed command, combined with the load inertia, to obtain the torque that the motor needs to output, and directly superimpose it into the torque command. As shown in the figure above, the speed command is input into the servo, and is directly converted into the torque required by the motor according to the torque feedforward coefficient. After filtering, it is superimposed on the torque command. Generally speaking, the torque feedforward coefficient is determined by the load inertia. The larger the load inertia is, the larger the value will be. This value can be obtained through Fn007 to learn the habit. The torque feedforward filter is also determined by the load inertia, which is generally set to 5-20ms.

When P07.20=0 or 1, the torque feedforward coefficient is equal to the value set by P07.10. When P07.20=2 or 3 or 4, the torque feedforward coefficient adopts the value set by P07.10\*P07.41/100. When P07.20=5, the torque feedforward is invalid.

## 8.3 Filter time adjustment

There are three filter times related to loop control, one is the torque filter time. Under normal circumstances, the torque filter is set to a low-pass filter (P07.12=0). At this time, the larger the torque filter time constant P07.13, the smoother the torque command, which can reduce the high-frequency noise of the motor and bring about The side effect is easy to produce low frequency vibration. This value needs to be increased when the inertia is large.

The second is the speed feedforward filter time. When in position mode, if the position command pulse frequency is low, and the position command filter parameters P03.06 and P03.07 are both 0, the speed feedforward filter needs to be added. It can reduce the speed pulsation of the position command and reduce the noise of the motor. The speed feedforward filter time P07.09 is generally set at about 0-20.

The third one is the torque feedforward filter time P07.08. When there are too many high-frequency components of the torque command, this value needs to be increased, generally set at around 5-20.

## 8.4 Load torque compensation function

VC210 servo provides 3 kinds of load torque compensation modes, and 3 kinds of compensation modes are set by P07.50. When P07.50 is set to 0, the load torque compensation is derived from the fixed value of P07.53. When P07.50 is set to 1, the servo automatically observes the load torque value according to the relevant variables (focusing on stability). When P07.50 is set to 2, the servo automatically observes the load torque value according to the relevant variables (focusing on the response), and then to compensate.

| Parameter No. | Parameter Description                                                            | Set<br>range       | units          | Set<br>method | Effective<br>way | Defaults  | read<br>and<br>write<br>method |
|---------------|----------------------------------------------------------------------------------|--------------------|----------------|---------------|------------------|-----------|--------------------------------|
| P07.50        | Torque Compensation<br>Mode                                                      | 0~2                | -              | anytime       | Immediately      | 0         | RW                             |
|               | 0-Torque compensation is<br>1-Automatic compensation<br>2-Automatic compensation | (focus on stab     | oility, adjust | P07.43, P     | -                | , P07.52) |                                |
| P07.43        | Torque compensation gain 1                                                       | 10~1000            | -              | anytime       | Immediately      | 100       | RW                             |
| P07.89        | Torque compensation gain 2                                                       | 10~1000            | -              | anytime       | Immediately      | 100       | RW                             |
| P07.51        | Torque Compensation<br>Frequency Compensation                                    | -1000.0~10<br>00.0 | %              | anytime       | Immediately      | 0         | RW                             |
| P07.52        | Torque Compensation Inertia Compensation                                         | 1~1000             | -              | anytime       | Immediately      | 100       | RW                             |
| P07.53        | Fixed torque compensation value                                                  | -3276.7~32<br>76.7 | %              | anytime       | Immediately      | 0         | RW                             |
| P07.54        | Torque Compensation Percentage                                                   | 0~100              | %              | anytime       | Immediately      | 100%      | RW                             |
| P07.93        | Final calculated torque compensation value                                       | -                  | %              | -             | -                | 0         | RO                             |

### 8.5 Mechanical resonance suppression function

If the mechanical characteristics of the equipment have a resonance point at a certain frequency, when the gain is increased, it may cause the motor to resonate, and the resonance frequency is generally above 200Hz. In this case, the servo notch filter + torque low-pass filter can be used to solve the problem. The servo provides 4 sets of notch filters (acting on the position loop) and a set of torque low-pass filters to suppress the resonance signal. When P07.12 is set to 0, a low-pass filter is used alone to suppress resonance. When P07.12 is set to 3, a low-pass filter and a notch filter are used for resonance suppression. When P07.12 is set to 4, once the servo detects oscillation greater than 200Hz, it will automatically turn on a low-pass filter and a notch filter to suppress the resonance. The vibration detection threshold is set by P07.38. The smaller the value is, the more sensitive it is to vibration and the easier it is to detect vibration. When high-frequency mechanical resonance occurs, it is preferred to use the method of automatically inputting the notch filter (P07.12 is set to 4). If it cannot be solved, P07.13-P07.19 and P07.44-P07.49 can be manually set.

| Related parameters are as follows. |                                                                                                    |              |       |               |                  |          |                                |
|------------------------------------|----------------------------------------------------------------------------------------------------|--------------|-------|---------------|------------------|----------|--------------------------------|
| Parameter No.                      | Parameter Description                                                                                                    | Set<br>range | units | Set<br>method | Effective<br>way | Defaults | read<br>and<br>write<br>method |
| P07.12                             | Torque filter type 0-low pass filtering 1-notch filter 2-No filtering 3-Low pass and notch cascade 4-Automatic calculation of filter parameters | 0~4          | -     | anytime       | Immediately      | 0        | RW                             |
| P07.13                             | Torque low-pass filter time constant                                                                                                    | 0~327.67     | ms    | anytime       | Immediately      | 0.80     | RW                             |
| P07.14                             | The frequency of notch filter 1, when it is 0, the notch filter is invalid                                                                      | 0~32767      | Hz    | anytime       | Immediately      | 0        | RW                             |
| P07.15                             | notch filter 1 depth                                                                                                    | 0~100.0      | %     | anytime       | Immediately      | 10.0     | RW                             |
| P07.16                             | notch filter 1 width                                                                                                    | 0~1000.0     | %     | anytime       | Immediately      | 50.0     | RW                             |
| P07.17                             | The frequency of notch filter 2, when it is 0, the notch filter is invalid                                                                      | 0~32767      | Hz    | anytime       | Immediately      | 0        | RW                             |
| P07.18                             | notch filter 2 depth                                                                                                    | 0~100.0      | %     | anytime       | Immediately      | 10.0     | RW                             |
| P07.19                             | notch filter 2 width                                                                                                    | 0~1000.0     | %     | anytime       | Immediately      | 50.0     | RW                             |
| P07.44                             | The frequency of notch                                                                                                    | 0~32767      | HZ    | anytime       | Immediately      | 0        | RW                             |

|        | 1                           |          |    |         |             |      |    |
|--------|-----------------------------|----------|----|---------|-------------|------|----|
|        | filter 3, when it is 0, the |          |    |         |             |      |    |
|        | notch filter is invalid     |          |    |         |             |      |    |
| P07.45 | notch filter 3 depth        | 0~100.0  | %  | anytime | Immediately | 10.0 | RW |
| P07.46 | notch filter 3 width        | 0~1000.0 | %  | anytime | Immediately | 50.0 | RW |
|        | The frequency of notch      |          |    | anytime | Immediately |      |    |
| P07.47 | filter 4, when it is 0, the | 0~32767  | HZ |         |             | 0    | RW |
|        | notch filter is invalid     |          |    |         |             |      |    |
| P07.48 | notch filter 4 depth        | 0~100.0  | %  | anytime | Immediately | 10.0 | RW |
| P07.49 | notch filter 4 width        | 0~1000.0 | %  | anytime | Immediately | 50.0 | RW |

## 8.6 Low frequency vibration suppression

When the motor drives a large inertia flexible load for high-speed positioning, if there is continuous low-frequency vibration below 50Hz. It can be processed by the low frequency vibration suppression function of the servo and the position command filter function. The servo provides 1 set of low frequency suppression notch filter (acting on the speed loop), 1 set of position command notch filter and 1 set of position command low pass filter to deal with the relevant low frequency vibration. The frequency of the low frequency resonance can be analyzed by VECObserver.

It should be noted that if the filter of the position command is increased, the motor motion will lag, thereby increasing the position error during tracking, and it may report that the position error is too large Er203. At this time, the position error threshold needs to be appropriately increased.

| Parameter No. | Parameter Description                                                                                       | Set<br>range | units | Set<br>method | Effective<br>way | Defaults | read<br>and<br>write<br>method |
|---------------|----------------------------------------------------------------------------------------------------|--------------|-------|---------------|------------------|----------|--------------------------------|
| P07.55        | The frequency of the notch filter for low frequency suppression. When it is 0, the notch filter is invalid. | 0~100.0      | -     | anytime       | Immediatel<br>y  | 0        | RW                             |
| P07.56        | Low Frequency Rejection<br>Notch Width                                                                      | 0~1000.0     | -     | anytime       | Immediatel<br>y  | 50.0     | RW                             |
| P07.57        | Low Frequency Rejection Notch Depth                                                                         | 0~100.0      | -     | anytime       | Immediatel<br>y  | 10.0     | RW                             |
| P07.58        | Position command notch filter frequency, when it is 0, the notch filter is                                  | 0~100.0      | -     | anytime       | Immediatel<br>y  | 0        | RW                             |

|        | invalid                   |           |   |         |            |     |       |
|--------|---------------------------|-----------|---|---------|------------|-----|-------|
| P07.59 | Position command notch    | 0~1000.0  |   | anytime | Immediatel | 0.0 | RW    |
| 107.39 | filter width              | 0~1000.0  | - |         | у          | 0.0 | IXW   |
| P07.60 | Position command notch    | 0~100.0   |   | anytime | Immediatel | 0.0 | RW    |
| 107.00 | filter depth              | 0~100.0   | _ |         | у          | 0.0 | ICVV  |
| P03.07 | Position given low pass   | 0~100.0   | a | anytime | Immediatel | 10  | RW    |
| 103.07 | filter time constant      | 0~100.0   | - |         | у          | 10  | IX VV |
|        | Excessive position error  |           |   | anytime | Immediatel |     |       |
| P03.19 | value, when set to 0,     | 0~2147483 |   |         | у          | 10  | RW    |
| F03.19 | there is no excessive     | 648       |   |         |            | 10  | IX VV |
|        | position error protection |           |   |         |            |     |       |

## 8.7 Model Predictive Control Capability

Model predictive control means that the system directly calculates the new position command, speed command, and torque command feed forward to the position loop, speed loop, and torque loop according to the external position command, combined with the built-in mechanical model.

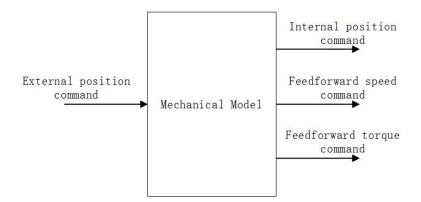

Under position mode control, the servo presets 4 model predictive control methods, namely single inertia model predictive control, dual inertia model predictive control, single inertia model predictive control (no model predictive position command filtering), dual inertia model predictive control (model-free predicted position command filtering). Single inertia system refers to the rigid connection between the motor and the load, such as screw connection. The dual inertia system refers to the connection between the motor and the load with less rigidity, such as the pulley connection. The 4 model control modes are selected by the first bit of P07.61. The factory default does not use model predictive control, but uses ordinary feedforward control. When the model predictive control is enabled, the ordinary speed feedforward P07.10 and torque feedforward P07.11 are invalid. The relevant parameters of model predictive control are as follows.

| Parameter No. | Parameter Description                                                                                                    | Set<br>range   | units       | Set<br>method | Effective<br>way | Defaults | read<br>and<br>write<br>method |  |  |  |  |
|---------------|----------------------------------------------------------------------------------------------------|----------------|-------------|---------------|------------------|----------|--------------------------------|--|--|--|--|
|               | Advanced control                                                                                                    | 0.0~3276.7     | -           | anytime       | Immediately      | 0        | RW                             |  |  |  |  |
|               | function selection                                                                                                    |                |             |               |                  |          |                                |  |  |  |  |
|               | AAA.B format                                                                                                    |                |             |               |                  |          |                                |  |  |  |  |
|               | When AAA=0, the common feedforward control is adopted, and the feedforward is controlled by                                           |                |             |               |                  |          |                                |  |  |  |  |
|               | P07.10, P07.11, etc.                                                                                                    |                |             |               |                  |          |                                |  |  |  |  |
|               | When AAA=1, single-inertia model predictive control is used.                                                                          |                |             |               |                  |          |                                |  |  |  |  |
| P07.61        | When AAA=2, dual inertia model predictive control is adopted.                                                                         |                |             |               |                  |          |                                |  |  |  |  |
|               | When AAA=3, single-inertia model predictive control (no model predictive position command                                             |                |             |               |                  |          |                                |  |  |  |  |
|               | filtering) is used.                                                                                                    |                |             |               |                  |          |                                |  |  |  |  |
|               | When AAA=4, the dual-inertia model predictive control (without model predictive position                                              |                |             |               |                  |          |                                |  |  |  |  |
|               | command filtering) is used.  When P=0, there is no continuous vibration suppression function                                          |                |             |               |                  |          |                                |  |  |  |  |
|               | When B=0, there is no continuous vibration suppression function.  When B=1, the continuous vibration suppression function is enabled. |                |             |               |                  |          |                                |  |  |  |  |
|               | When B=1, the continuous                                                                                                    | vibration supp | ression fun |               |                  |          |                                |  |  |  |  |
| P07.62        | Model prediction gain                                                                                                    | 1.0~2000.0     | -           | anytime       | Immediately      | 50.0     | RW                             |  |  |  |  |
| P07.63        | Model Prediction  Compensation                                                                                                    | 50.0~200.0     | -           | anytime       | Immediately      | 100.0    | RW                             |  |  |  |  |
| P07.64        | Model predicts positive gain                                                                                                    | 0~1000.0       | -           | anytime       | Immediately      | 100.0    | RW                             |  |  |  |  |
| P07.65        | Model predicts inverse gain                                                                                                    | 0~1000.0       |             | anytime       | Immediately      | 100.0    | RW                             |  |  |  |  |
|               | Model predicts                                                                                                    |                |             | anytime       | Immediately      |          |                                |  |  |  |  |
| P07.66        | suppression frequency 1                                                                                                    | 1.0~250.0      | -           |               |                  | 50.0     | RW                             |  |  |  |  |
| D07.77        | Model predicts                                                                                                    | 1.0.250.0      |             | anytime       | Immediately      | 70.0     | DW                             |  |  |  |  |
| P07.67        | suppression frequency 2                                                                                                    | 1.0~250.0      |             |               |                  | 70.0     | RW                             |  |  |  |  |
| D07.69        | Model predicts                                                                                                    | 0 1000 0       |             | anytime       | Immediately      | 100.0    | DW                             |  |  |  |  |
| P07.68        | feedforward velocity                                                                                                    | 0~1000.0       |             |               |                  | 100.0    | RW                             |  |  |  |  |
| P07.69        | Model predicts 2 gain                                                                                                    | 1.0~2000.0     | -           | anytime       | Immediately      | 50.0     | RW                             |  |  |  |  |
| P07.70        | Model Prediction 2 Compensation                                                                                                    | 50.0~200.0     | -           | anytime       | Immediately      | 100.0    | RW                             |  |  |  |  |

# Chapter 9 Modbus Communication

## 9.1 Modbus wiring requirement

See the diagram below for wiring.

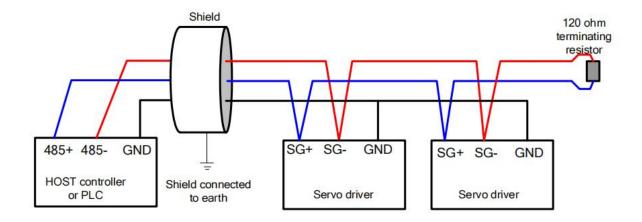

## 9.2 Modbus parameter setting steps

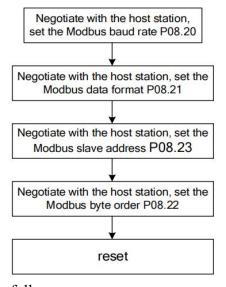

| Parameter No. | Parameter Description                                                                                                    | Set<br>range | units | Function                                                                                                    | Set<br>method | Effective<br>way | Defaults | read and write method |
|---------------|----------------------------------------------------------------------------------------------------|--------------|-------|----------------------------------------------------------------------------------------------------|---------------|------------------|----------|-----------------------|
| P08.20        | Modbus Baud Rate Register 0-4800 1-9600 2-19200 3-38400 4-57600 5-115200                                                             | 0~5          | bps   | Set the communicati on rate between the driver and the host computer.  The communicati on rate of the servo drive must be consistent with the communicati on rate of the host computer, otherwise the communicati on cannot be performed. | anytime       | Immediately      | 1        | RW                    |
| P08.21        | Modbus data format registers  0-No parity, 2 stop bits  1-No parity, 1 stop bit  2-Even parity, 1 stop bit  3-Odd parity, 1 stop bit | 0~3          | -     | Set the data verification method when the drive communicate s with the upper computer.                                                                                                    | anytime       | Immediately      | 1        | RW                    |
| P08.22        | 32-bit address access high and low byte order 0-When accessing a 32-bit address, the high-order 16 bits are first 1-When accessing a | 0~1          | -     | Sets the transmission format for 32-bit data when using MODBUS communicati on.                                                                                                    | anytime       | Immediately      | 1        | RW                    |

VECTOR

|        | 32-bit address, the                      |         |      |                 |         |             |   |      |
|--------|------------------------------------------|---------|------|-----------------|---------|-------------|---|------|
|        | lower 16 bits are in                     |         |      |                 |         |             |   |      |
|        | front                                    |         |      |                 |         |             |   |      |
| D00 22 | N. 11 Cl . 11                            | 1 255   | -    | Set Modbus      | ,.      | Immediately | 1 | DW   |
| P08.23 | Modbus Slave Address                     | 1~255   |      | slave address.  | anytime |             | 1 | RW   |
|        |                                          |         |      | An error code   |         |             |   |      |
|        |                                          |         |      | is displayed    |         |             |   |      |
| P08.24 | Modbus fault register                    |         |      | when a          |         |             |   | RO   |
| 100.24 | Wiodous fault register                   | _       | _    | communicati     | _       | _           | _ | I KO |
|        |                                          |         |      | on failure      |         |             |   |      |
|        |                                          |         |      | occurs.         |         |             |   |      |
|        |                                          |         |      | Displays the    |         |             |   |      |
| P08.25 | The number of bytes in the transmit FIFO |         |      | number of       |         | -           |   |      |
|        |                                          | -       | -    | bytes in the    | -       |             | - | RO   |
|        | buffer                                   |         |      | transmit FIFO   |         |             |   |      |
|        |                                          |         |      | buffer.         |         |             |   |      |
|        |                                          |         |      | Set the delay   |         |             |   |      |
|        |                                          |         |      | from the        |         |             |   |      |
|        |                                          |         |      | response to     |         |             |   |      |
|        |                                          |         |      | the host        |         |             |   |      |
|        | MODBUS response                          |         |      | computer        |         |             |   |      |
| P08.27 | delay character period                   | 0~32767 | -    | after the slave | anytime | Immediately | 0 | RW   |
|        | arealy remaining process                 |         |      | machine         |         |             |   |      |
|        |                                          |         |      | receives the    |         |             |   |      |
|        |                                          |         |      | command         |         |             |   |      |
|        |                                          |         |      | from the host   |         |             |   |      |
|        |                                          |         |      | computer.       |         |             |   |      |
|        |                                          |         |      | Sets the        |         |             |   |      |
|        |                                          |         | -0-  | lengthening     |         |             |   |      |
| P08.28 | MODBUS sampling period lengthened        | 0~32767 | 500u | time of the     | anytime | Immediately | 0 | RW   |
|        |                                          |         | S    | MODBUS          |         |             |   |      |
|        |                                          |         |      | sampling        |         |             |   |      |
|        |                                          |         |      | period.         |         |             |   |      |

# 9.3 Function codes supported by Modbus

The servo drive only supports communication in Modbus RTU format. The function codes of the internally implemented Modbus protocol stack are shown in the table below.

| Function code | Function Description |
|---------------|----------------------|
| (decimal)     | Function Description |

| 1  | Read bits              |  |  |  |
|----|------------------------|--|--|--|
| 2  | Read bits              |  |  |  |
| 3  | Read registers         |  |  |  |
| 4  | Read registers         |  |  |  |
| 5  | Write Bit              |  |  |  |
| 6  | Write 16-bit registers |  |  |  |
| 16 | Write 32-bit registers |  |  |  |

### 9.3.1 Function code 1 or function code 2 (read bit)

The servo provides the following address for the upper computer to read. It should be noted that the bit address of most of the host computers needs to be set to "servo internal bit address + 1"; if it is a macro-defined communication method, generally directly set "servo internal bit address". The meanings of the bit addresses in each servo are as follows.

| Servo internal | Meaning of readout status                              |
|----------------|--------------------------------------------------------|
| address        |                                                        |
| 12             | Valid state of DO1                                     |
| 13             | Valid state of DO2                                     |
| 14             | Valid state of DO3                                     |
| 15             | Valid state of DO4                                     |
| 16             | Valid state of DO5                                     |
| 17             | Valid state of DO6                                     |
| 141            | OUTFn.1 Drive is enabled                               |
| 142            | OUTFn.2 Speed arrives                                  |
| 143            | OUTFn.3 slowing down                                   |
| 144            | OUTFn.4 speeding up                                    |
| 145            | OUTFn.5 zero speed                                     |
| 146            | OUTFn.6 overspeed                                      |
| 147            | OUTFn.7 forward rotation                               |
| 148            | OUTFn.8 Reverse rotation                               |
| 149            | OUTFn.9 fault output                                   |
| 150            | OUTFn.10 In the forward speed limit in the torque mode |
| 151            | OUTFn.11 Negative speed limit in torque mode           |
| 152            | OUTFn.12 Speed limit in torque mode                    |
| 153            | OUTFn.13 Positioning completion output                 |
| 154            | OUTFn.14 Positioning close to the output               |
| 155            | OUTFn.15 return home completed output                  |
| 156            | OUTFn.16 Position error too large output               |
| 157            | OUTFn.17 Interrupt fixed length completion output      |
| 158            | OUTFn.18 Software limit output                         |
| 159            | OUTFn.19 feeding output                                |
| 160            | OUTFn.20 feed output                                   |

| 161 | OUTFn.21 Roll diameter is being calculated     |
|-----|------------------------------------------------|
| 162 | OUTFn.22 The roll diameter reaches the output  |
| 163 | OUTFn.23 length arrives at output              |
| 164 | OUTFn.24 Holding brake output                  |
| 165 | OUTFn.25 Input command is valid                |
| 166 | OUTFn.26 Often OFF                             |
| 167 | OUTFn.27 Always ON                             |
| 168 | OUTFn.28 Torque limit output                   |
| 169 | OUTFn.29 Torque arrival                        |
| 170 | OUTFn.30 Internal trigger state                |
| 171 | OUTFn.31 Internal counter count arrives        |
| 172 | OUTFn.32 Consistent speed                      |
| 173 | OUTFn.33 Pulse position command is zero output |
| 174 | OUTFn.34 Roll diameter reaches 2 outputs       |

The above bits can be realized through the read bit function in MODBUS, that is, setting the function code of the MODBUS data frame to 1 or 2. The query information sent by the Modbus master to read the bit is as follows. The query information specifies the slave address, bit address and number of bits to be read. For example, the master station queries the slave station address as 0x01, 0x06 bits starting from its internal address 0x01.

| Query information contains the domain                | Example (hex) |
|------------------------------------------------------|---------------|
| Slave address                                        | 0x01          |
| function code                                        | 0x01          |
| Need to query the upper 8 bits of the address        | 0x00          |
| Need to query the lower 8 bits of the address        | 0x01          |
| The number of bits queried is the upper 8 bits       | 0x00          |
| The number of bits to be queried is the lower 8 bits | 0x06          |
| CRC16 check result lower 8 bits                      | 0xED          |
| CRC16 check result high 8 bits                       | 0xC8          |

The data field in the response information of the Modbus slave station contains the status of the bit corresponding to the query address. The data of the low address is placed in the low position, 1 means valid, 0 means invalid.

If the number of coils returned is not a multiple of 8, the remaining bits in the last data byte to the highest bit of the byte are filled with zeros, and the byte number field indicates the number of bytes of all data. The result of replying to the master read bit is as follows.

| Fields included in the response message | Example (hex) |
|-----------------------------------------|---------------|
| Slave address                           | 0x01          |
| function code                           | 0x01          |
| number of bytes                         | 0x01          |
| data (bits 5-0)                         | 0x00          |
| CRC16 check result lower 8 bits         | 0x51          |
| CRC16 check result high 8 bits          | 0x88          |

### 9.3.2 Function code 3 or function code 4 (read register)

All Pxx.yy parameters of the servo drive can be read, and the corresponding parameter register address is xx\*100+yy. The parameter address of most host computers needs to be set to "parameter register address + 1"; if it is a macro-defined communication method, generally directly set "parameter register address". The query information sent by the Modbus master to read the register is as follows. The query information specifies the slave address, register address and number of registers to be read. For example, the master station queries the slave station address 0x01, 0x02 registers starting from its internal parameter address 0x01.

| Fields included in the response message        | Example (hex) |
|------------------------------------------------|---------------|
| Slave address                                  | 0x01          |
| function code                                  | 0x03          |
| Need to query the upper 8 bits of the address  | 0x00          |
| Need to query the lower 8 bits of the address  | 0x01          |
| The number of high-order 8-bit registers to be | 0x00          |
| queried                                        |               |
| The lower 8 bits of the number of registers    | 0x02          |
| queried                                        |               |
| The lower 8 bits of the CRC16 check result     | 0x95          |
| CRC16 check result high 8 bits                 | 0xCB          |

The servo drive responds to the master station and reads the register information as follows.

| Fields included in the response message    | Example (hex) |
|--------------------------------------------|---------------|
| Slave address                              | 0x01          |
| Function code                              | 0x03          |
| Number of bytes                            | 0x04          |
| Data (high 8 bits of register 1)           | 0x00          |
| Data (lower 8 bits of register 1)          | 0x1C          |
| Data (higher 8 bits of register 2)         | 0x0B          |
| Data (lower 8 bits of register 2)          | 0xB8          |
| The lower 8 bits of the CRC16 check result | 0x3C          |
| The upper 8 bits of the CRC16 check result | 0xB7          |

### 9.3.3 Function code 5 (write bit)

The following address in the servo can be written by the host computer. Their corresponding meanings are as follows.

| MODBUS Bit | Function | Valid rules |
|------------|----------|-------------|
|            |          |             |

| Addresses |                                                              |                                 |
|-----------|--------------------------------------------------------------|---------------------------------|
| 0         | Writing 1 is forcibly valid for DI1                          | 1 valid                         |
| 1         | Writing 1 is forcibly valid for DI2                          | 1 valid                         |
| 2         | Writing 1 is forcibly valid for DI3                          | 1 valid                         |
| 3         | Writing 1 is forcibly valid for DI4                          | 1 valid                         |
| 4         | Writing 1 is forcibly valid for DI5                          | 1 valid                         |
| 5         | Writing 1 is forcibly valid for DI6                          | 1 valid                         |
| 6         | Writing 1 is forcibly valid for DI7                          | 1 valid                         |
| 7         | Writing 1 is forcibly valid for DI8                          | 1 valid                         |
| 8         | Writing 1 is forcibly valid for DI9                          | 1 valid                         |
| 9         | Writing 1 is forcibly valid for DI10                         | 1 valid                         |
| 41        | INFn.1 Enable the servo                                      | 1 valid                         |
| 42        | INFn.2 Resets the servo                                      | 0->1 effective                  |
| 43        | INFn.03 Torque AB selector switch                            | 1 valid                         |
| 44        | INFn.04 Torque reverse switch                                | 1 valid                         |
| 45        | INFn.05 Forward torque limit selection                       | 1 valid                         |
| 46        | INFn.06 Reverse torque limit selection                       | 1 valid                         |
| 47        | INFn.07 Forward speed limit selection                        | 1 valid                         |
| 48        | INFn.08 Reverse speed limit selection                        | 1 valid                         |
| 49        | INFn.09 Forward jog                                          | 1 valid                         |
| 50        | INFn.10 reverse jog                                          | 1 valid                         |
| 51        | INFn.11 Speed given reverse                                  | 1 valid                         |
| 52        | INFn.12 main speed AB selection                              | 1 valid                         |
| 53        | INFn.13 Speed stop input                                     | 1 valid                         |
| 54        | INFn.14 Download ARM program                                 | 0->1 effective                  |
| 55        | INFn.15 clear encoder position counter                       | 0->1 effective                  |
| 56        | INFn.16 Zero fixed in speed mode                             | 1 valid                         |
| 57        | INFn.17 Multi-stage speed speed selection switch 0           | 1 valid                         |
| 58        | INFn.18 Multi-stage speed speed selection switch 1           | 1 valid                         |
| 59        | INFn.19 Multi-stage speed speed selection switch 2           | 1 valid                         |
| 60        | INFn.20 Multi-stage speed speed selection switch 3           | 1 valid                         |
| 61        | INFn.21 Position command prohibited                          | 1 valid                         |
| 62        | INFn.22 Position command reverse                             | 1 valid                         |
| 63        | INFn.23 Pulse command prohibited                             | 1 valid                         |
| 64        | INFn.24 Electronic gear ratio changeover switch 1            | 1 valid                         |
| 65        | INFn.25 Position error clear                                 | Dependent on P03.21             |
| 66        | INFn.26 Position mode origin return command                  | 0->1 effective                  |
|           |                                                              | 0->1 trigger to start           |
| 45        |                                                              | multi-segment position,         |
| 67        | INFn.27 Multi-segment position trigger start and stop signal | 1->0 trigger stop multi-segment |
|           |                                                              | position                        |

| 68  | INFn.28 Multi-segment position position selector switch 0                       | 1 valid                |
|-----|---------------------------------------------------------------------------------|------------------------|
| 69  | INFn.29 Multi-segment position position selector switch 1                       | 1 valid                |
| 70  | INFn.30 Multi-segment position position selector switch 2                       | 1 valid                |
| 71  | INFn.31 Multi-segment position position selector switch 3                       | 1 valid                |
| 72  | INFn.32 Position direction in multi-segment position mode                       | 1 valid                |
| 73  | INFn.33 Reserved                                                                | -                      |
| 74  | INFn.34 zero return origin signal input                                         | Depends on homing mode |
| 75  | XY pulse tracking and multi-segment position switching in INFn.35 position mode | 1 valid                |
| 76  | INFn.36 control mode switching switch 0                                         | 1 valid                |
| 77  | INFn.37 control mode switching switch 1                                         | 1 valid                |
| 78  | INFn.38 Enable interrupt fixed-length function                                  | 1 valid                |
| 79  | INFn.39 Release Interrupt Fixed Length                                          | 1 valid                |
| 80  | INFn.40 trigger interrupt fixed-length input signal                             | 0->1 effective         |
| 81  | INFn.41 The first set of the second set of gain selection switches              | 1 valid                |
| 82  | INFn.42 reset fault                                                             | 1 valid                |
| 83  | INFn.43 Position mode positive limit switch                                     | 1 valid                |
| 84  | INFn.44 position mode reverse limit switch                                      | 1 valid                |
| 85  | INFn.45 open and closed loop switching in full closed loop mode                 | 1 valid                |
| 86  | INFn.46 FPGA Down loader                                                        | 0->1 effective         |
| 87  | INFn.47 Tension compensation direction                                          | 1 valid                |
| 88  | INFn.48 Tension tracking direction                                              | 1 valid                |
| 89  | INFn.49 Mandatory, limit at the maximum compensation speed                      | 1 valid                |
| 90  | INFn.50 prohibits the calculation of roll diameter                              | 1 valid                |
| 91  | INFn.51 Replace roll                                                            | 1 valid                |
| 92  | INFn.52 initial roll diameter switch                                            | 1 valid                |
| 93  | INFn.53 clears the feed length                                                  | 1 valid                |
| 94  | INFn.54 Force fast tightening                                                   | 1 valid                |
| 95  | INFn.55 Tension compensation is prohibited in closed-loop speed mode            | 1 valid                |
| 96  | INFn.56 electronic gear ratio switch 2                                          | 1 valid                |
| 97  | INFn.57 Motor overheating                                                       | 1 valid                |
| 98  | INFn.58 Emergency stop input                                                    | 1 valid                |
| 99  | INFn.59 internal flip-flop reset                                                | 0->1 effective         |
| 100 | INFn.60 sets internal flip-flop                                                 | 0->1 effective         |
| 101 | INFn.61 internal counter count pulse                                            | 0->1 effective         |
| 102 | INFn.62 clears the internal counter                                             | 1 valid                |

| 103 | INFn.63 Speed mode UPDOWN mode UP signal                           | 1 valid        |
|-----|--------------------------------------------------------------------|----------------|
| 104 | INFn.64 Speed mode UPDOWN mode DOWN signal                         | 1 valid        |
| 106 | INFn.66 enables speed stacking                                     | 1 valid        |
| 107 | INFn.67 Correct the zero drift of all AI                           | 1->0 effective |
| 108 | INFn.68 Tension control closed-loop speed/torque mode DI switching | 1 valid        |

The ON/OFF state of the requested bit is specified by a constant in the query data area, the FF00H value request bit is in the ON state, the 0000H value request bit is in the OFF state, and other values are invalid for the bit and have no effect.

The information sent by the master station to write the bit includes the address written to the servo drive, the bit address and the written data. For example, the master station writes the slave station address as 0x01, and the bit starting from its internal address 0x01 is set to 1.

| The area included in the information sent by the master station | Example (hex) |
|-----------------------------------------------------------------|---------------|
| Slave address                                                   | 0x01          |
| function code                                                   | 0x05          |
| upper 8 bits of bit address                                     | 0x00          |
| lower 8 bits of bit address                                     | 0x01          |
| Write the upper 8 bits of the data                              | 0xFF          |
| Write the lower 8 bits of the data                              | 0x00          |
| The lower 8 bits of the CRC16 check result                      | 0xDD          |
| The upper 8 bits of the CRC16 check result                      | 0xFA          |

The reply information of the servo driver is as follows.

| The area included in the servo reply message | Example (hex) |
|----------------------------------------------|---------------|
| Slave address                                | 0x01          |
| function code                                | 0x05          |
| upper 8 bits of bit address                  | 0x00          |
| lower 8 bits of bit address                  | 0x01          |
| Write the upper 8 bits of the data           | 0xFF          |
| Write the lower 8 bits of the data           | 0x00          |
| The lower 8 bits of the CRC16 check result   | 0xDD          |
| The upper 8 bits of the CRC16 check result   | 0xFA          |

### 9.3.4 Function code 6 (write single word register)

All the readable and writable parameters of Pxx.yy of the servo drive can be written through Modbus, and the corresponding parameter register address is xx\*100+yy. The

parameter address of most host computers needs to be set to "parameter register address + 1"; if it is a macro-defined communication method, generally directly set "parameter register address". The information sent by the Modbus master to write to the single-word register is as follows. The message specifies the slave address, register address and register data to be written. For example, the master station writes the register whose slave address is 0x01 and the internal address is 0x02, and the write value is 3000.

| The area included in the information sent by the master station | Example (hex) |
|-----------------------------------------------------------------|---------------|
| Slave address                                                   | 0x01          |
| function code                                                   | 0x06          |
| Need to write to the upper 8 bits of the address                | 0x00          |
| Need to write the lower 8 bits of the address                   | 0x02          |
| Need to write the upper 8 bits of the data                      | 0x0B          |
| Need to write the lower 8 bits of data                          | 0xB8          |
| The lower 8 bits of the CRC16 check result                      | 0x2F          |
| The upper 8 bits of the CRC16 check result                      | 0x48          |

The servo drive responds to the master station to write a single register information as follows.

| The area that the response message contains      | Example (hex) |
|--------------------------------------------------|---------------|
| Slave address                                    | 0x01          |
| function code                                    | 0x06          |
| Need to write to the upper 8 bits of the address | 0x00          |
| Need to write the lower 8 bits of the address    | 0x02          |
| Need to write the upper 8 bits of the data       | 0x0B          |
| Need to write the lower 8 bits of data           | 0xB8          |
| The lower 8 bits of the CRC16 check result       | 0x2F          |
| The upper 8 bits of the CRC16 check result       | 0x48          |

### 9.3.5 Function code 16 (write double word register)

All readable and writable double-word parameters of Pxx.yy of the servo drive can be written through Modbus, and the corresponding parameter register address is xx\*100+yy. The parameter address of most host computers needs to be set to "parameter register address + 1"; if it is a macro-defined communication method, generally directly set "parameter register address". The information sent by the Modbus master to write to the double word register is as follows. The message specifies the slave address, register address, number of registers and number of bytes of data to be written. For example, the master station writes the register whose slave station address is 0x01 and the internal address is 0x0B, and the write value is 10000.

| The area included in the information sent by the master station | Example (hex) |
|-----------------------------------------------------------------|---------------|
| Slave address                                                   | 0x01          |
| function code                                                   | 0x10          |
| Need to write to the upper 8 bits of the address                | 0x00          |
| Need to write the lower 8 bits of the address                   | 0x0B          |
| The upper 8 bits of the number of registers that                | 0x00          |
| need to be written                                              |               |
| The lower 8 bits of the number of registers that                | 0x02          |
| need to be written                                              |               |
| number of bytes of data                                         | 0x04          |
| The upper 8 bits of the data (high/low word)                    | 0x00          |
| need to be written                                              |               |
| The lower 8 bits of the data (high/low word)                    | 0x00          |
| need to be written                                              |               |
| The upper 8 bits of the data (low/high word) to                 | 0x27          |
| be written                                                      |               |
| The lower 8 bits of the data (low/high word) to                 | 0x10          |
| be written                                                      |               |
| The lower 8 bits of the CRC16 check result                      | 0xA8          |
| The upper 8 bits of the CRC16 check result                      | 0x20          |

The servo drive responds to the information written by the master station to the double word register as follows.

| The area that the response message               | Example (hex) |
|--------------------------------------------------|---------------|
| contains                                         |               |
| Slave address                                    | 0x01          |
| function code                                    | 0x10          |
| Need to write to the upper 8 bits of the address | 0x00          |
| Need to write the lower 8 bits of the address    | 0x0B          |
| The upper 8 bits of the number of registers that | 0x00          |
| need to be written                               |               |
| The lower 8 bits of the number of registers that | 0x02          |
| need to be written                               |               |
| The lower 8 bits of the CRC16 check result       | 0x30          |
| The upper 8 bits of the CRC16 check result       | 0x0A          |

Note: When writing a double-word register, the data in the data field of the information sent by the master station can be high-order first or low-order first, depending on the setting of P08.22.

# Chapter 10 Parameter List

| function code | Summary of parameter groups          |
|---------------|--------------------------------------|
| group         |                                      |
| Group P00     | Motor and Encoder Parameters         |
| Group P01     | Drive hardware parameters            |
| Group P02     | Basic control parameters             |
| Group P03     | position mode parameter              |
| Group P04     | Parameters related to the speed mode |
| Group P05     | Related parameters of torque mode    |
| Group P06     | DIDO AIAO's related parameters       |
| Group P07     | loop control parameters              |
| Group P08     | Communication parameters             |
| Group P09     | Advanced debugging parameters        |
| Group P10     | Fail safe parameters                 |
| Group P11     | Multi-speed parameters               |
| Group P12     | Virtual DI DO parameters             |
| Group P13     | Multi-segment position parameters    |

• Explanation of parameter setting method and effective method:

Zero speed setting: This parameter can only be modified when the motor is in zero speed state.

Stop to setting: Indicates that this parameter is read-only when enabled, and can only be modified when disabled.

anytime: Indicates that this parameter can be set at any time after power-on.

Immediately: Indicates that the parameter can be modified when the machine is running, that is, such parameters can be modified in any state, and will take effect immediately after the modification is completed.

Reset effective: Indicates that after the parameter is modified, the drive needs to be reset to take effect.

## 10.1 P00 group parameters - motor and encoder parameters

| D00 01    | Name           | Rated curr    | rent of m | notor | Set<br>Moment              | Stop to set | Access  | RW  |
|-----------|----------------|---------------|-----------|-------|----------------------------|-------------|---------|-----|
| P00.01    | Range          | 0~3276.7      | Unit      | A     | active Immediately default |             | default | 6.0 |
| This para | ameter is pass | sword protect | ted.      |       |                            |             |         |     |

| P00.02 | Name | Rated speed of the motor | Set | Stop to set | Access | RW |  |
|--------|------|--------------------------|-----|-------------|--------|----|--|
|--------|------|--------------------------|-----|-------------|--------|----|--|

|       |          |      |     | method |              |         |      |
|-------|----------|------|-----|--------|--------------|---------|------|
| Range | 1~32767  | Unit | rpm | active | Immediately  | default | 3000 |
|       | 17-32/07 | Omi  | трш | moment | miniculately | derauit |      |

| P00.03 | Name  | Maximum speed of the motor |      | Set<br>method | Stop to set      | Access      | RW      |      |
|--------|-------|----------------------------|------|---------------|------------------|-------------|---------|------|
|        | Range | 1~32767                    | Unit | rpm           | active<br>moment | Immediately | default | 3000 |

|        | Name  | The direct | tion of m | otor | Set<br>method | Stop to set | Access  | RW |
|--------|-------|------------|-----------|------|---------------|-------------|---------|----|
| P00.04 | Range | 0~1        | Unit      | -    | active moment | Immediately | default | 1  |

| Setting | Direction of rotation                                            |  |  |  |  |  |  |  |  |
|---------|------------------------------------------------------------------|--|--|--|--|--|--|--|--|
| 0       | The positive speed of the motor is defined as the clockwise      |  |  |  |  |  |  |  |  |
|         | rotation direction of the motor (looking at the motor shaft)     |  |  |  |  |  |  |  |  |
| 1       | The positive speed of the motor is defined as the                |  |  |  |  |  |  |  |  |
|         | counterclockwise rotation direction of the motor (looking at the |  |  |  |  |  |  |  |  |
|         | motor shaft)                                                     |  |  |  |  |  |  |  |  |

After setting this parameter, the encoder must be re-learned before it can run. Please connect the UVW power cable of the motor according to the manufacturer's standard, otherwise the rotation direction of the motor may be reversed.

| D00.05 | Name  | Number of the | f pole pa<br>motor | irs of | Set<br>method    | Stop to set Access |         | RW |
|--------|-------|---------------|--------------------|--------|------------------|--------------------|---------|----|
| P00.05 | Range | 1~32767       | Unit               | -      | active<br>moment | Immediately        | default | 4  |

| D00 06 | Name  | Motor ID |      |   | Set<br>method    | Stop to set | Access  | RW |
|--------|-------|----------|------|---|------------------|-------------|---------|----|
| P00.06 | Range | 1~32767  | Unit | - | active<br>moment | Immediately | default | 0  |

Name

Range

P00.11

| P00.08 | Name  | Type of m | notor enc                                                                            | oder    | Set<br>method    | Stop to set   | Aco | cess  | RW |  |
|--------|-------|-----------|--------------------------------------------------------------------------------------|---------|------------------|---------------|-----|-------|----|--|
| P00.08 | Range | 0~8       | Unit                                                                                 | -       | active<br>moment | Immediately   | def | ault  | 0  |  |
|        | Se    | etting    | Type of motor encoder                                                                |         |                  |               |     |       |    |  |
|        |       | 0         | Incremental encoder                                                                  |         |                  |               |     |       |    |  |
|        |       | 1         | Tamagawa 17-bit absolute value encoder                                               |         |                  |               |     |       |    |  |
|        |       | 2         | N                                                                                    | ikon 24 | -bit absolute    | value encoder |     |       |    |  |
|        |       | 3         | reserve                                                                              |         |                  |               |     |       |    |  |
|        |       | 4         | Rotary encoder to incremental encoder                                                |         |                  |               |     |       |    |  |
|        |       | 5         | Wire-saving incremental encoder                                                      |         |                  |               |     |       |    |  |
|        |       | 6         | Tamagawa 23-bit absolute value encoder  Tamagawa single-turn 23-bit absolute encoder |         |                  |               |     |       |    |  |
|        |       | 7         |                                                                                      | -       |                  |               |     |       |    |  |
|        |       | 9         | Tamagawa single-turn 17-bit absolute encoder  Incremental encoder ABZ no UVW         |         |                  |               |     |       |    |  |
|        |       | 10        | 12-bit SPI resolver                                                                  |         |                  |               |     |       |    |  |
|        |       | 10        | 12-oft SF1 resolver                                                                  |         |                  |               |     |       |    |  |
| P00.09 | Name  | Motor end | coder han                                                                            |         | Set<br>method    | Stop to set   | Ac  | ecess | RW |  |
| P00.09 | Range | 1~32767   | Unit                                                                                 | 20ns    | active<br>moment | Immediately   | de  | fault | 20 |  |
|        |       | T         |                                                                                      |         |                  |               |     |       |    |  |
| P00.10 | Name  | Motor en  | coder so                                                                             | ftware  | Set<br>method    | Stop to set   | Ac  | ccess | RW |  |
|        | Range | 0~32767   | Unit                                                                                 | ms      | active<br>moment | Immediately   | de  | fault | 5  |  |

|        | Name  | Motor encoder position (encoder unit) |      | Set<br>method | -                | Access | RO      |   |
|--------|-------|---------------------------------------|------|---------------|------------------|--------|---------|---|
| P00.13 | Range | -                                     | Unit | -             | active<br>moment | -      | default | - |

Motor encoder resolution

Unit

100~

2147483647

Set

method

active

moment

Stop to set

Immediately

Access

default

RW

100

00

| D00.15 | Name  | The detec | cted enco | oder | Set<br>method    | - | Access  | RO |
|--------|-------|-----------|-----------|------|------------------|---|---------|----|
| P00.15 | Range | 0~32767   | Unit      | -    | active<br>moment | - | default | -  |

|        | Name Motor enco |   | oder Hall | code | Set    |   | Aggagg  | RO |
|--------|-----------------|---|-----------|------|--------|---|---------|----|
| P00.17 | Name            | v | alue      |      | method | - | Access  | KO |
| P00.17 | Range           | - | Unit      | -    | active | - | default | -  |
|        |                 |   |           |      | moment |   |         |    |

|        | Name  | Absolute va                        |      | em | Set<br>method    | Stop to set                      | Access  | RW |
|--------|-------|------------------------------------|------|----|------------------|----------------------------------|---------|----|
| P00.18 | Range | 0-Increment<br>1-absolute<br>value | Unit | ı  | active<br>moment | Take effect<br>after power<br>on | default | 0  |

| Name  | Motor en sampli | coder sp |   | Set<br>method | Stop to set | Access  | RW |
|-------|-----------------|----------|---|---------------|-------------|---------|----|
| Range | 0-7             | Unit     | - | active        | Take effect | default | 0  |
|       |                 |          |   | moment        | after power |         |    |
|       |                 |          |   |               | on          |         |    |

0- incremental 250us, Tamagawa 300us, Nikon 200us;

P00.19 | 1- incremental 500us, Tamagawa 360us, Nikon 240us;

- 2- incremental 750us, Tamagawa 420us, Nikon 280us;
- 3- incremental 1000us , Tamagawa 480us , Nikon 320us;
- 4- incremental 50us, Tamagawa 60us, Nikon 40us;
- 5- incremental 100us, Tamagawa 120us, Nikon 80us;
- 6- incremental 150us, Tamagawa 180us, Nikon 120us;
- 7- incremental 200us, Tamagawa 240us, Nikon 160us

|        | Name  | Stator   | resistanc | e | Set<br>method    | Stop to set                      | Access  | RW |
|--------|-------|----------|-----------|---|------------------|----------------------------------|---------|----|
| P00.20 | Range | 0~327.67 | Unit      | Ω | active<br>moment | Take effect<br>after power<br>on | default | -  |

|        | Name  | D- axis  | inductar | ice | Set<br>method    | Stop to set                      | Access  | RW |
|--------|-------|----------|----------|-----|------------------|----------------------------------|---------|----|
| P00.21 | Range | 0~327.67 | Unit     | mН  | active<br>moment | Take effect<br>after power<br>on | default | -  |

|           | Name       | Q- axi            | is induc                      | etance            | Set<br>method    | Stop to set                      | Access  | RW |
|-----------|------------|-------------------|-------------------------------|-------------------|------------------|----------------------------------|---------|----|
| P00.22    | Range      | 0~327.67          | Unit                          | mH                | active<br>moment | Take effect<br>after power<br>on | default | -  |
|           |            | •                 |                               |                   |                  |                                  |         |    |
|           | Name       | Line back         | electro<br>force              | omotive           | Set<br>method    | Stop to set                      | Access  | RW |
| P00.23    | Range      | 0~3276.7          | Uni V/                        |                   |                  | Take effect<br>after power<br>on | default | -  |
|           |            |                   |                               |                   |                  |                                  |         |    |
|           | Name       |                   | Motor peak current percentage |                   |                  | Stop to set                      | Access  | RW |
| P00.24    | Range      | 0~3276.7          |                               |                   | active<br>moment | Take effect<br>after power<br>on | default | -  |
| This para | meter is j | password protec   | word protected.               |                   |                  |                                  |         |    |
|           |            |                   |                               |                   |                  |                                  |         |    |
|           | Name       | Motor 1           | rated to                      | rque              | Set<br>method    | Stop to set                      | Access  | RW |
| P00.25    | Range      | 0~21474<br>836.47 | Unit                          | NM                | active<br>moment | Take effect<br>after power<br>on | default | -  |
|           |            |                   |                               |                   |                  |                                  |         |    |
|           | Name       | Motor             | rotor ir                      | nertia            | Set<br>method    | Stop to set                      | Access  | RW |
| P00.27    | Range      | 0~21474<br>836.47 | Unit                          | Kgcm <sup>2</sup> | active<br>moment | Take effect<br>after power<br>on | default | -  |
|           |            |                   |                               |                   |                  |                                  |         |    |
|           | Name       | Туре              | of mot                        | or                | Set<br>method    | Stop to set                      | Access  | RW |
| P00.29    | Range      | 0~2               | 0~2 Unit -                    |                   | active<br>moment | Take effect<br>after power<br>on | default | 0  |
|           |            | Setting           | Setting M                     |                   |                  | Motor encoder type               |         |    |
|           |            | 0                 | _                             |                   |                  | motor                            |         |    |
|           |            | 1                 |                               |                   |                  | s motor                          |         |    |
|           |            | 2                 |                               |                   |                  | otor                             |         |    |

| P00.30  | Name  | Second e             | ncoder                                       | type  | Set<br>method    | Stop to set | Access  | RW   |
|---------|-------|----------------------|----------------------------------------------|-------|------------------|-------------|---------|------|
| 100.30  | Range | 0~2                  | Unit                                         | -     | active<br>moment | Immediately | default | 0    |
|         |       | Setting              |                                              | S     | econd encod      | er type     |         |      |
|         |       | 0                    |                                              | I     | ncremental e     | ncoder      |         |      |
|         |       | 1                    |                                              | Singl | e-turn absolu    | ite encoder |         |      |
|         |       | 2                    |                                              | Mult  | i-turn absolu    | te encoder  |         |      |
|         |       |                      |                                              |       |                  |             |         |      |
| P00.31  | Name  | Second end filte     | coder har<br>r setting                       |       | Set<br>method    | Stop to set | Access  | RW   |
| 100.31  | Range | 1~32767              | 1~32767 Unit 20ns                            |       |                  | Immediately | default | 20   |
|         |       |                      |                                              |       | Set              |             |         |      |
| P00.32  | Name  |                      | Second encoder software filter time constant |       |                  | Stop to set | Access  | RW   |
| 1 00.32 | Range | 0~32767              | 0~32767 Unit ms                              |       | active moment    | Immediately | default | 5    |
|         |       |                      |                                              |       |                  |             |         |      |
| P00 22  | Name  |                      | Second encoder resolution                    |       |                  | Stop to set | Access  | RW   |
| P00.33  | Range | 100~<br>214748364    | 7 Uni                                        | it -  | active<br>moment | Immediately | default | 1000 |
|         |       |                      |                                              |       |                  |             |         |      |
| D00 25  | Name  | Second end (Encod    | oder po<br>ler Unit                          |       | Set<br>method    | -           | Access  | RO   |
| P00.35  | Range | -                    | Unit                                         | -     | active<br>moment | -           | default | -    |
|         |       |                      |                                              |       |                  |             |         |      |
|         | Name  | Mechanica<br>lower   | l origin<br>r 32 bits                        |       | Set<br>method    | -           | Access  | RO   |
| P00.37  | Range | -                    | Unit                                         | -     | active<br>moment | -           | default | -    |
|         |       |                      |                                              |       | 22.51110111      |             |         |      |
|         | Name  | Mechanic<br>offset h |                                              | _     | Set<br>method    | -           | Access  | RO   |
| P00.39  | Range | onset n              | offset high 32 bits  - Unit -                |       |                  | -           | default | -    |
|         |       |                      |                                              |       | moment           |             |         |      |
|         |       | Ahsolute             | A boolute value avatem                       |       |                  |             |         |      |
| P00.41  | Name  |                      | Absolute value system fault shielding        |       |                  | Stop to set | Access  | RW   |

|         | Range           | 0~3           | Unit      | -         | active<br>moment | Immediately | default | 0 |
|---------|-----------------|---------------|-----------|-----------|------------------|-------------|---------|---|
| The 0th | bit shields the | battery aları | m; the 1s | t bit shi | ields the batte  | ery failure |         |   |

|         |         | Motor in                               | stantana             | 0110          | Set              |                  |                            |         |    |
|---------|---------|----------------------------------------|----------------------|---------------|------------------|------------------|----------------------------|---------|----|
|         | Name    |                                        | percenta             |               | method           |                  | -                          | Access  | RC |
| P00.42  | Range - |                                        | Unit                 | %             | active<br>moment |                  | -                          | default | 0  |
|         |         |                                        |                      |               |                  | •                |                            |         |    |
|         | Name    | Motor in                               | stantane             | ous           | Set              |                  | _                          | Access  | RO |
| P00.43  | Tvallie | power                                  | power percentage     |               |                  |                  |                            | 7100035 | 1  |
| 1 00.13 | Range   | -                                      | Unit                 | %             | active<br>moment |                  | -                          | default | 0  |
|         |         |                                        |                      |               |                  |                  |                            |         |    |
| D00 44  | Name    | Averag                                 | ite                  | Set<br>method |                  | -                | Access                     | RO      |    |
| P00.44  | Range   | - Unit %                               |                      |               | active<br>moment |                  | -                          | default | 0  |
|         |         |                                        |                      | l             |                  |                  |                            |         |    |
| D00 45  | Name    | Maximum motor current percentage in 1s |                      |               | Set meth         | od               | -                          | Access  | RO |
| P00.45  | Range   | -                                      | Unit                 | %             |                  | active<br>moment |                            | default | 0  |
|         |         |                                        | 1                    |               |                  |                  |                            |         |    |
| D00 46  | Name    | Maximur<br>perce                       | n motor<br>entage in | -             | Set meth         | od               | -                          | Access  | RO |
| P00.46  | Range   | -                                      | Unit                 | %             | active<br>momen  |                  | -                          | default | 0  |
|         |         |                                        |                      |               | '                |                  |                            |         |    |
|         | Name    | Inductio<br>re                         | n motor<br>sistance  | stator        | Set meth         | od               | -                          | Access  | RV |
| P00.47  | Range   | 0-327.67                               | Unit                 | ohm           | active<br>momer  |                  | Take effect after power on | default | 0  |
|         |         |                                        |                      |               |                  |                  |                            |         |    |
|         | Name    | Induction motor rotor resistance       |                      |               | Set meth         | od               | -                          | Access  | RV |
| P00.48  |         |                                        |                      | active        |                  | Take             |                            |         |    |

ohm

0-327.67

Range

Unit

active

moment

default

effect

after

0

|        |       |                                                                                                  |                    |        |                  | power                      |         |    |
|--------|-------|--------------------------------------------------------------------------------------------------|--------------------|--------|------------------|----------------------------|---------|----|
|        |       |                                                                                                  |                    |        |                  | on                         |         |    |
|        |       | I                                                                                                |                    | I      |                  | I                          |         |    |
|        | Name  | Total leaka<br>induc                                                                             | ge induc           |        | Set method       | -                          | Access  | RW |
| P00.49 | Range | 0-3276.7                                                                                         | Unit               | mH     | active<br>moment | Take effect after power on | default | 0  |
|        |       |                                                                                                  |                    |        |                  |                            |         |    |
|        | Name  | Induction motor magnetizing inductance                                                           |                    |        | Set method       | -                          | Access  | RW |
| P00.50 | Range | 0-3276.7                                                                                         | Unit               | mH     | active<br>moment | Take effect after power on | default | 0  |
|        |       |                                                                                                  |                    |        |                  |                            |         |    |
|        | Name  | Induction from                                                                                   | n motor<br>equency | rated  | Set method       | -                          | Access  | RW |
| P00.51 | Range | 0-3276.7                                                                                         | Unit               | Hz     | active<br>moment | Take effect after power on | default | 0  |
|        |       |                                                                                                  |                    |        |                  |                            |         |    |
| D00.52 | Name  | Induction                                                                                        | n motor (          | output | Set method       | -                          | Access  | RO |
| P00.52 | Range | 0-3276.7                                                                                         | Unit               | NM     | active<br>moment | -                          | default | 0  |
|        |       |                                                                                                  |                    |        |                  |                            |         |    |
| D00 52 | Name  | Induction                                                                                        | n motor (          | output | Set method       | -                          | Access  | RO |
| P00.53 | Range | 0-327.67                                                                                         | Unit               | Kw     | active<br>moment | -                          | default | 0  |
|        |       | 1                                                                                                |                    | 1      |                  | 1                          |         |    |
| P00.54 | Name  | Induction motor percentage of magnetizing current, unit is the percentage of motor rated current |                    |        | Set method       | -                          | Access  | RW |
|        | Range | 0-3276.7                                                                                         | Unit               | %      | active           | Take                       | default | 0  |

| VLCTOR |       |                               | 10010         | 7 3011 |              | 301 10           |             |                                | Juc Cloil III |    |
|--------|-------|-------------------------------|---------------|--------|--------------|------------------|-------------|--------------------------------|---------------|----|
|        |       |                               |               |        |              | momen            | nt          | effect<br>after<br>power<br>on |               |    |
|        |       |                               |               | l      |              |                  |             |                                |               |    |
| P00.55 | Name  | Induction                     | n motor o     | output |              | Set meth         | od          | -                              | Access        | RO |
| F00.33 | Range | 0-3276.7 Unit                 |               |        |              | active<br>momen  |             | -                              | default       | 0  |
|        |       |                               |               |        |              |                  |             |                                |               |    |
|        | Name  | Motor o                       |               |        | Set<br>metho |                  | Stop to set | Access                         | RW            |    |
| P00.57 | Range | 0-3276.7                      | 0-3276.7 Unit |        | ns           | activ<br>mome    |             | Take effect after power on     | default       | 0  |
|        |       |                               |               |        |              |                  |             |                                |               |    |
|        | Name  | Speed W                       | Vatch Ga      | in     | m            | Set<br>ethod     | St          | op to set                      | Access        | RW |
| P00.58 | Range | 0-32767                       | Unit          | -      | active       |                  |             | ke effect<br>er power<br>on    | default       | 0  |
|        |       |                               |               |        |              | •                |             |                                |               |    |
| D00.50 | Name  | Observati<br>flux linkag<br>n |               |        | n            | Set<br>nethod    | St          | op to set                      | Access        | RW |
| P00.59 | Range | 0~1 Unit                      |               | -      |              | active<br>noment |             | ke effect<br>er power<br>on    | default       | 1  |
|        |       | Setting                       |               | Obse   | 277/0        | tion meth        | nod o       | f flux                         |               |    |
|        |       | Setting                       |               |        |              | of induct        |             |                                |               |    |
|        |       | 0                             |               |        |              | tible with       |             |                                |               |    |
|        |       |                               |               |        | -            | ion algori       |             |                                |               |    |
|        |       |                               |               |        |              | VC servo         |             |                                |               |    |
|        |       | 1                             |               | New    | flux         | linkage          | obsei       | vation                         |               |    |
|        |       |                               |               |        |              | algorithi        | n           |                                |               |    |

|        | Name  |          | Enable absolute encoder  Z offset |   |        | Stop to set | Access  | RW |
|--------|-------|----------|-----------------------------------|---|--------|-------------|---------|----|
| P00.60 |       | Z oiiset |                                   |   | method |             |         |    |
| F00.60 | Range | 0~1      | 0~1 Unit                          |   | active | Take effect | default | 0  |
|        | Kange | 0~1      | Onit                              | - | moment | after power |         |    |

|  |         |       |                                        |               | on                 |    |  |  |
|--|---------|-------|----------------------------------------|---------------|--------------------|----|--|--|
|  | Setting |       | Enable                                 | absolute enc  | oder Z offset      |    |  |  |
|  | 0       | The   | absolut                                | e value enco  | der Z point offse  | et |  |  |
|  |         | P00.  | .71 is in                              | valid, and th | e encoder phase    |    |  |  |
|  |         | will  | will be reset when the encoder is      |               |                    |    |  |  |
|  |         | self- | self-learning.                         |               |                    |    |  |  |
|  | 1       | Abs   | Absolute encoder Z-point offset P00.71 |               |                    |    |  |  |
|  |         | is va | ılid, and                              | I the encoder | phase will not     |    |  |  |
|  |         | be re | eset whe                               | en the encode | er is self-learnin | g  |  |  |

|        | Name  | synchron | Permanent magnet synchronous motor field weakening percentage |   |                  | Stop to set                | Access  | RW |
|--------|-------|----------|---------------------------------------------------------------|---|------------------|----------------------------|---------|----|
| P00.61 | Range | 0-50     | Unit                                                          | % | active<br>moment | Take effect after power on | default | 0  |

|        | Name  | Linear m | otor pole | e pitch | Set method       | Stop to set                | Access  | RW |
|--------|-------|----------|-----------|---------|------------------|----------------------------|---------|----|
| P00.62 | Range | 0-3276.7 | Unit      | 0.1mm   | active<br>moment | Take effect after power on | default | 0  |

|        | Name  | distance c | on, that i | s, the | Set method       | Stop to set                | Access  | RW |
|--------|-------|------------|------------|--------|------------------|----------------------------|---------|----|
| P00.64 | Range | 0-3276.7   | Unit       | 0.1um  | active<br>moment | Take effect after power on | default | 0  |

|        | Name  |         | Current Loop Limiting Amplitude Parameters |   |                  | Stop to set                      | Access  | RW |
|--------|-------|---------|--------------------------------------------|---|------------------|----------------------------------|---------|----|
| P00.66 | Range | 0~32767 | Unit                                       | - | active<br>moment | Take effect<br>after power<br>on | default | 0  |

A total of 5 bits, ABCDE, when the highest bit A is set to 1, the voltage limit amplitude is not enabled, and when it is set to 0, the voltage limit amplitude is enabled. The B bit is the field weakening regulator KP, the C bit is the field weakening regulator KI, the D bit is to set the limit amplitude of ud, set it to 0-9, representing 10% to 100%, and the E bit sets the multiple of the high-speed phase compensation.

| D00 70 | Name  |          | Motor UVW phase sequence |                  |                  | Stop to set | Access  | RW |
|--------|-------|----------|--------------------------|------------------|------------------|-------------|---------|----|
| P00.70 | Range | 0~1 Unit |                          | -                | active<br>moment | Immediately | default | 1  |
|        |       | Setting  |                          | motor UVW pha    |                  | e sequence  |         |    |
|        |       | 0        |                          |                  | positive sequ    | uence       |         |    |
|        |       | 1        |                          | reverse sequence |                  |             |         |    |

This parameter is password protected and can be obtained by self-learning.

|                                                                                                | Name  | Z point offset |      |        | Set              | Stop to set | Access  | RW |
|------------------------------------------------------------------------------------------------|-------|----------------|------|--------|------------------|-------------|---------|----|
| D00 71                                                                                         | Name  | (encoder unit) |      | method | Stop to set      | Access      | IXW     |    |
| P00.71                                                                                         | Range | 0~32767        | Unit | -      | active<br>moment | Immediately | default | 0  |
| The offset of the Z point relative to the magnetic pole. This parameter is password protected. |       |                |      |        |                  |             |         |    |

|        | Name P00.72 |   | AB phase s | equence | of the | Set              | Stop to set    | Access  | RW  |
|--------|-------------|---|------------|---------|--------|------------------|----------------|---------|-----|
| P00.72 |             |   | encoder    |         |        | method           | Stop to set    | Access  | IXW |
| P00.72 | Range       | • | 0~1        | Unit    | -      | active<br>moment | Immediately    | default | 0   |
|        |             |   | Setting    |         | AB pha | se sequence o    | of the encoder |         |     |

| Setting | AB phase sequence of the encoder |
|---------|----------------------------------|
| 0       | positive sequence                |
| 1       | reverse sequence                 |

This parameter is password protected and can be obtained by self-learning.

| P00.73                                                                     | Name  | When the H is 1, the c electri |  | nding | Set<br>method | Stop to set | Access  | RW  |  |  |  |
|----------------------------------------------------------------------------|-------|--------------------------------|--|-------|---------------|-------------|---------|-----|--|--|--|
|                                                                            | Range | 0~1023 Unit -                  |  |       | active        | Immediately | default | 425 |  |  |  |
|                                                                            |       |                                |  |       | moment        |             |         |     |  |  |  |
| This parameter is password protected and can be obtained by self-learning. |       |                                |  |       |               |             |         |     |  |  |  |

| P00.74 | Name | When the Hall code value is 2, the corresponding electrical angle | Set<br>method | Stop to set | Access | RW |
|--------|------|-------------------------------------------------------------------|---------------|-------------|--------|----|
|--------|------|-------------------------------------------------------------------|---------------|-------------|--------|----|

|                                                                            |  | Range | 0~1023 | Unit | - | active | Immediately | default | 85 |  |
|----------------------------------------------------------------------------|--|-------|--------|------|---|--------|-------------|---------|----|--|
|                                                                            |  |       |        |      |   | moment |             |         |    |  |
| This parameter is password protected and can be obtained by self-learning. |  |       |        |      |   |        |             |         |    |  |

| P00.75                                                                     | Name  | When the H is 3, the co |      | ding | Set<br>method | Stop to set | Access  | RW  |  |  |
|----------------------------------------------------------------------------|-------|-------------------------|------|------|---------------|-------------|---------|-----|--|--|
|                                                                            | Range | 0~1023                  | Unit | -    | active        | Immediately | default | 255 |  |  |
|                                                                            |       |                         |      |      | moment        |             |         |     |  |  |
| This parameter is password protected and can be obtained by self-learning. |       |                         |      |      |               |             |         |     |  |  |

| P00.76                                                                     | Name  | When the H is 4, the c electri |      | nding | Set<br>method    | Stop to set | Access  | RW  |  |  |
|----------------------------------------------------------------------------|-------|--------------------------------|------|-------|------------------|-------------|---------|-----|--|--|
|                                                                            | Range | 0~1023                         | Unit | -     | active<br>moment | Immediately | default | 765 |  |  |
| This parameter is password protected and can be obtained by self-learning. |       |                                |      |       |                  |             |         |     |  |  |

| P00.77                                                                     | Name  | When the H is 5, the c electri |      | nding | Set<br>method | Stop to set | Access  | RW  |  |  |
|----------------------------------------------------------------------------|-------|--------------------------------|------|-------|---------------|-------------|---------|-----|--|--|
|                                                                            | Range | 0~1023                         | Unit | -     | active        | Immediately | default | 595 |  |  |
|                                                                            |       |                                |      |       | moment        |             |         |     |  |  |
| This parameter is password protected and can be obtained by self-learning. |       |                                |      |       |               |             |         |     |  |  |

| P00.78                                                                     | Name  | When the H is 6, the c electri |  | nding  | Set<br>method | Stop to set | Access | RW |  |  |
|----------------------------------------------------------------------------|-------|--------------------------------|--|--------|---------------|-------------|--------|----|--|--|
|                                                                            | Range | 0~1023 Unit -                  |  | active | Immediately   | default     | 935    |    |  |  |
|                                                                            |       |                                |  |        | moment        |             |        |    |  |  |
| This parameter is password protected and can be obtained by self-learning. |       |                                |  |        |               |             |        |    |  |  |

| P00.79                                | Name  | Z point wi | indow er | nable | Set<br>method    | Stop to set | Access  | RW |  |  |
|---------------------------------------|-------|------------|----------|-------|------------------|-------------|---------|----|--|--|
|                                       | Range | 0~255      | Unit     | -     | active<br>moment | Immediately | default | 22 |  |  |
| This parameter is password protected. |       |            |          |       |                  |             |         |    |  |  |

## 10.2 P01 group parameters - driver hardware parameters

|            |               |                              |                           |         |   |               | <b>G</b> .    |             |         |     |
|------------|---------------|------------------------------|---------------------------|---------|---|---------------|---------------|-------------|---------|-----|
|            | Name          | ARM soft                     | ware v                    | ersion  |   | 1             | Set<br>method | -           | Access  | RO  |
| P01.01     | Range         | 0~65.535                     | Unit                      | ; -     |   |               | active        | -           | default | -   |
|            |               |                              |                           |         |   | 1.            | noment        |             |         |     |
|            |               | _                            |                           |         |   |               | Set           |             |         |     |
| P01.02     | Name          | FPGA soft                    | ware v                    | version | 1 | 1             | method        | -           | Access  | RO  |
| P01.02     | Range         | 0~65535                      | Unit                      | -       |   |               | active        | -           | default | -   |
|            |               |                              |                           |         |   | n             | noment        |             |         |     |
|            |               |                              |                           |         |   |               | Set           |             |         |     |
| P01.03     | Name          | Driver rated current         |                           |         |   | 1             | method        | Stop to set | Access  | RW  |
| P01.03     | Range         | 0~3276.7 Unit A              |                           |         |   | active        | Immediately   | default     | 6.0     |     |
|            |               |                              |                           |         | n | noment        |               |             |         |     |
| This parai | meter is pass | sword protect                | ed.                       |         |   |               |               |             |         |     |
|            |               |                              |                           |         |   |               | Set           |             |         |     |
| D01.04     | Name          | Driver ra                    | Driver rated current      |         |   | 1             | nethod        | -           | Access  | RO  |
| P01.04     | Range         | 0~3276.7                     | Unit                      | Unit A  |   |               | active        | _           | default | _   |
|            | 8-            |                              |                           |         |   | n             | noment        |             |         |     |
|            |               | II ada                       |                           |         |   |               | Set           |             |         |     |
| D01.05     | Name          | instanta                     | ase cu<br>aneous          |         |   |               | method        |             | Access  | RO  |
| P01.05     | Range         | -3276.7~32                   | 76.7                      | Unit    |   | <b>1</b>      | active        | _           | default | _   |
|            | 8-            |                              | , ,                       |         |   |               | momen         | t           |         |     |
|            |               | Vah                          | ase cu                    | rrant   |   |               | Set           |             |         |     |
| P01.06     | Name          | instanta                     |                           |         |   |               | method        | -<br>I      | Access  | RO  |
| P01.06     | Range         | -3276.7~32                   | 76.7                      | Unit    | A | 4             | active        | _           | default | -   |
|            |               |                              |                           |         |   |               | momen         | t           |         |     |
|            |               |                              |                           |         |   |               | Set           |             |         |     |
| D01.07     | Name          | Rated voltag                 | ated voltage of the drive |         |   | 1             | method        | anytime     | Access  | RW  |
| P01.07     | Range         | 100~32767                    | Unit V                    |         | 7 |               | active        | Immediately | default | 220 |
|            |               | 100°32707 Cint V             |                           |         |   | n             | noment        |             |         | -   |
|            |               | Dua valtaga manitanin        |                           |         |   |               | Set           | T           |         |     |
| P01.08     | Name          | Bus voltage monitoring value |                           |         | 1 | Set<br>method | -             | Access      | RO      |     |
|            | Range         | 0~32767                      | Unit                      | · V     |   |               | active        | -           | default | -   |

|           |                                      |            |                   |        | moment           |                                  |         |       |  |  |  |
|-----------|--------------------------------------|------------|-------------------|--------|------------------|----------------------------------|---------|-------|--|--|--|
|           |                                      |            |                   |        |                  |                                  |         |       |  |  |  |
| P01.09    | Name                                 | Bus voltag | ge calibi         | ration | Set<br>method    | anytime                          | Access  | RW    |  |  |  |
| P01.09    | Range                                | 0~3276.7   | Unit              | %      | active<br>moment | Immediately                      | default | 100.0 |  |  |  |
|           |                                      |            |                   |        |                  |                                  |         |       |  |  |  |
| P01.10    | Name                                 | Drive to   | emperat           | ure    | Set<br>method    | -                                | Access  | RO    |  |  |  |
| P01.10    | Range                                | 0~3000     | Unit              | 0.1℃   | active<br>moment | -                                | default | -     |  |  |  |
|           |                                      |            |                   |        |                  |                                  |         |       |  |  |  |
|           | Name                                 | PWM freq   | uency s<br>gister | etting | Set<br>method    | Stop to set                      | Access  | RW    |  |  |  |
| P01.11    | Range                                | 0~4        | Unit              | -      | active<br>moment | Take effect<br>after power<br>on | default | 3     |  |  |  |
|           |                                      | Settin     | ıσ                |        | Frequenc         | ev                               |         |       |  |  |  |
|           |                                      | 0          | · 5               |        | 1.5K             |                                  |         |       |  |  |  |
|           |                                      | 1          |                   |        | 2K               |                                  |         |       |  |  |  |
|           |                                      | 2          |                   |        | 4K               |                                  |         |       |  |  |  |
|           |                                      | 3          |                   |        | 8K               |                                  |         |       |  |  |  |
|           | 4                                    |            |                   | 10K    |                  |                                  |         |       |  |  |  |
| This regi | This register is password protected. |            |                   |        |                  |                                  |         |       |  |  |  |

| P01.12                               | Name  | IGBT | dead tim | e  | Set<br>method    | Stop to set                      | Access  | RW |  |  |
|--------------------------------------|-------|------|----------|----|------------------|----------------------------------|---------|----|--|--|
|                                      | Range | 3~10 | Unit     | us | active<br>moment | Take effect<br>after power<br>on | default | 3  |  |  |
| This register is password protected. |       |      |          |    |                  |                                  |         |    |  |  |

| P01.13 | Name Driver type |   | Set<br>method | - | Access           | RO |         |   |
|--------|------------------|---|---------------|---|------------------|----|---------|---|
| P01.13 | Range            | - | Unit          | - | active<br>moment | -  | default | 0 |

The first two digits represent the drive communication type, and the last three digits represent the drive function type.

The communication type is 0, which means universal servo, RS485-Modbus communication;

The communication type is 1, which represents CANopen bus servo with CiA402 protocol;

The communication type is 2, which represents a general-purpose servo with CiA301 protocol;

The communication type is 3, which represents EtherCAT bus servo with CiA402 protocol;

The function type is 0, which means universal servo;

The function type is 1, which represents a general-purpose servo with tension control function.

| DO1 15 | Name  | Driver lev | Driver level number |   | Set<br>method    | - | Access  | RW |
|--------|-------|------------|---------------------|---|------------------|---|---------|----|
| P01.15 | Range | 0~32767    | Unit                | - | active<br>moment | - | default | 0  |

When restoring the factory defaults, the parameters related to the drive level will be restored. The numbers and corresponding levels are as follows:

| E-structur  | re servo driver class nun | nber        |
|-------------|---------------------------|-------------|
| Drive class | Current (A)               | Voltage (V) |
| 1           | 3A                        | 220V        |
| 2           | 6A                        | 220V        |
| 3           | 12A                       | 220V        |
| 4           | 7A                        | 380V        |
| 5           | 12A                       | 380V        |
| 6           | 16A                       | 380V        |
| 7           | 20A                       | 380V        |
| 8           | 27A                       | 380V        |
| 10          | 12A                       | 440V        |
| 16          | 27A                       | 220V        |
| 40          | 15A                       | 220V        |
| 41          | 20A                       | 220V        |
| 42          | 32A                       | 380V        |
| 142         | 60A                       | 380V        |
| 143         | 460A                      | 380V        |

| D01.16 | Name  | The multiple loop execution and the PW | on frequ | ency | Set<br>method    | anytime                          | Access  | RW |
|--------|-------|----------------------------------------|----------|------|------------------|----------------------------------|---------|----|
| P01.16 | Range | 0~3                                    | Unit     | -    | active<br>moment | Take effect<br>after power<br>on | default | 0  |

| Setting | The multiple of the speed loop execution |
|---------|------------------------------------------|
|         | frequency and the PWM frequency          |
| 0       | 2 x                                      |
| 1       | 1 x                                      |
| 2       | 2 x                                      |
| 3       | 4 x                                      |

Only Nikon 24-bit encoders allow setting bits 4 times, and the switching frequency must be less

than or equal to 8k

|                                      | Name  | Resistanc<br>samplin |      |   | Set<br>method    | Stop to set                      | Access  | RW |  |  |
|--------------------------------------|-------|----------------------|------|---|------------------|----------------------------------|---------|----|--|--|
| P01.17                               | Range | 0~65.535             | Unit | - | active<br>moment | Take effect<br>after power<br>on | default | 0  |  |  |
| This register is password protected. |       |                      |      |   |                  |                                  |         |    |  |  |

| P01.18 | Na  | me        | The curn execution from multiple of frequency in the curn of the curn of the c | requency | is a | Set<br>method    | anytime                          | A  | ccess  | RW |
|--------|-----|-----------|----------------------------------------------------------------------------------------------------|----------|------|------------------|----------------------------------|----|--------|----|
|        | Raı | Range 0~4 |                                                                                                    | Unit     | -    | active<br>moment | Take effect<br>after power<br>on | de | efault | 0  |
|        |     |           | Setting                                                                                                    |          |      | loop executi     | on frequency is<br>M frequency   | a  |        |    |
|        |     |           | 0                                                                                                    |          |      | 2 x              |                                  |    |        |    |
|        |     |           | 1                                                                                                    |          | 1 x  |                  |                                  |    |        |    |
|        |     |           | 2                                                                                                    |          | 2 x  |                  |                                  |    |        |    |
|        |     |           | 3                                                                                                    |          | 4 x  |                  |                                  |    |        |    |
|        |     |           | 4                                                                                                    |          |      | 8 x              |                                  |    |        |    |

|        | Name  |         | ent sampling    |         | Set<br>method                    | anytime                           | Access  | RW |  |  |
|--------|-------|---------|-----------------|---------|----------------------------------|-----------------------------------|---------|----|--|--|
| P01.19 | Range | 0~4     | Unit            | -       | active moment                    | Take effect<br>after power<br>on  | default | 0  |  |  |
|        | Set   | Setting |                 |         | Current sampling decimation rate |                                   |         |    |  |  |
|        |       | 0       | Decima          | ikes    |                                  |                                   |         |    |  |  |
|        |       | 1       | Decim           | ation   | rate is 32 to a                  | ces                               |         |    |  |  |
|        |       | 2       | Decimation ra   |         |                                  | te is 64, do not avoid PWM spikes |         |    |  |  |
|        |       | 3       | Decimation rate |         |                                  | e is 128, do not avoid PWM spikes |         |    |  |  |
|        | 4     | 4       | Decimation      | on rate | e is 256, do no                  | ot avoid PWM                      | spikes  |    |  |  |

|        | Name  | M to upd    | late    | Set | anytime | Access      | RW          |   |
|--------|-------|-------------|---------|-----|---------|-------------|-------------|---|
|        |       | immediately |         |     | method  | any enne    | 1100055     |   |
| P01.21 | Danas | 0 1         | T India |     | active  | Take effect | d a fav. 14 | 0 |
|        | Range | 0~1         | Unit    | -   | moment  | after power | default     | U |

|  |         |   |        |               | on            |  |
|--|---------|---|--------|---------------|---------------|--|
|  | Setting | C | urrent | sampling de   | cimation rate |  |
|  | 0       |   | PW     | M up and dov  | wn update     |  |
|  | 1       |   | PWM    | is updated in | nmediately    |  |

|        | Name  | Deadband C | ompensa | ation | Set<br>method    | Allow setting                    | Access  | RW |
|--------|-------|------------|---------|-------|------------------|----------------------------------|---------|----|
| P01.22 | Range | 0~100      | Unit    | %     | active<br>moment | Take effect<br>after power<br>on | default | 0  |

| D01 20                                                                                     | Name  | C-phase cur<br>offse | rrent san<br>et value | npling | Set<br>method    | - | Access  | RO |  |  |
|--------------------------------------------------------------------------------------------|-------|----------------------|-----------------------|--------|------------------|---|---------|----|--|--|
| P01.30                                                                                     | Range | 0~32767              | Unit                  | AD     | active<br>moment | - | default | 0  |  |  |
| This parameter is password-protected and automatically calculated when power is turned on. |       |                      |                       |        |                  |   |         |    |  |  |

| P01.31    | Name                                  | B-phase cur<br>offse | rrent san<br>et value | npling | Set<br>method    | - | Access  | RO |  |  |  |
|-----------|---------------------------------------|----------------------|-----------------------|--------|------------------|---|---------|----|--|--|--|
|           | Range                                 | 0~32767              | Unit                  | AD     | active<br>moment | - | default | 0  |  |  |  |
| This para | This parameter is password protected. |                      |                       |        |                  |   |         |    |  |  |  |

| Name P01.32 | Nomo           | C-phase | current A | AD     | Set              |        | A 00000 | D.O. |
|-------------|----------------|---------|-----------|--------|------------------|--------|---------|------|
|             | sampling value |         |           | method | -                | Access | RO      |      |
| P01.32      | Range          | 0~32767 | Unit      | AD     | active<br>moment | 1      | default | -    |

| Name   |       | B-phase | current A | AD | Set    |   | A coass | D.O. |
|--------|-------|---------|-----------|----|--------|---|---------|------|
| DO1 22 | Name  | sampl   | ing valu  | e  | method | - | Access  | RO   |
| P01.33 | Range | 0~32767 | Unit      | AD | active |   | default |      |
|        | Kange | 0~32707 | Onit      | AD | moment | - | uciauii | _    |

| Name   |        | Capacitor | voltage  | AD | Set              | _ | Access  | RO |
|--------|--------|-----------|----------|----|------------------|---|---------|----|
| DO1 24 | rvanic | sampl     | ing valu | е  | method           | _ | Hecess  | RO |
| P01.34 | Range  | 0~32767   | Unit     | AD | active<br>moment | - | default | -  |

| P01.36 | Name  | Motor temperature AD sample value |                 | Set<br>method | -      | Access | RO      |  |
|--------|-------|-----------------------------------|-----------------|---------------|--------|--------|---------|--|
|        | Range | 0~32767                           | 0~32767 Unit AD |               | active | -      | default |  |

|        |       |              |           |        | mamant |         |          |      |
|--------|-------|--------------|-----------|--------|--------|---------|----------|------|
|        |       |              |           |        | moment |         |          |      |
|        |       | continuous   | mın time  | from   | Set    |         |          |      |
|        | Name  |              |           |        |        | -       | Access   | RO   |
| P01.37 |       | last restore | iactory   | value  | method |         |          |      |
|        | Range | _            | Unit      | Ms     | active | _       | default  | _    |
|        | runge |              | Cint      | 1115   | moment |         | aciaan   |      |
|        |       |              |           |        |        |         |          |      |
|        | Nama  | D;           | Driver ID |        |        |         | Aggaga   | D.O. |
| D01 20 | Name  | חם           | ver iD    |        | method | -       | Access   | RO   |
| P01.39 | D     |              | TT '.     |        | active |         | 1 C 1    | 0    |
|        | Range | -            | Unit      | -      | moment | -       | default  | 0    |
|        |       |              |           |        |        |         |          |      |
|        | NI    | Duit         | ID2       |        | Set    |         | <b>A</b> | D.O. |
| D01 44 | Name  | Driv         | er ID2    |        | method | -       | Access   | RO   |
| P01.44 |       | TT '4        |           | active |        | 1.6.1   | 0        |      |
|        | Range | - Unit       | -         | moment | -      | default | 0        |      |
|        |       | ı            |           |        |        | 1       |          |      |

| DO1 46 | Name  | Multi-function parameter |      | Set<br>method | anytime          | Access      | RW      |     |
|--------|-------|--------------------------|------|---------------|------------------|-------------|---------|-----|
| P01.46 | Range | 0~65535                  | Unit | -             | active<br>moment | Immediately | default | 220 |

Multi-function setting BIT0 enables AI automatic correction, BIT1 does not enable DO output protection, when BIT11=1, the voltage is low (less than 0.65\*1.1414 of the rated voltage), the relay is disconnected, and when BIT11=0, the relay will not be disconnected when it is closed. When the BIT9 universal servo is set to 1, the offset will not be performed when returning to zero, and the origin will be directly set as the offset position.

| DO1 51 | Name  | Multi-functi | Multi-function parameter 2 |   | Set<br>method    | anytime     | Access  | RW |
|--------|-------|--------------|----------------------------|---|------------------|-------------|---------|----|
| P01.51 | Range | 0~65535      | Unit                       | - | active<br>moment | Immediately | default | 2  |

When BIT0=0, use the torque feedforward to calculate the torque feedforward according to the position command. When BIT0=1, use the old torque feedforward to calculate the torque feedforward according to the velocity command.

When BIT1=0, enable, torque feedforward when P07.20=0/1. When BIT1=1, disabled. Torque feedforward when P07.20=0/1.

When BIT2=1, power-on triggers the phase finding of the linear motor incremental encoder

When BIT3=1, Fn004 does not learn the motor encoder parameters, only VVVF speed regulation

When BIT4=1, the resolver FREQ SEL1

When BIT5=1, resolver AMCD

When BIT6=1, the resolver automatically resets the fault

When BIT7=1, select the high-speed pulse command as the pulse position command. BIT7=0,

select the low-speed pulse command as the pulse position command.

## 10.3 P02 group parameters - basic control parameters

| P02.01 | Name    | Drive Co               | ontrol M                                                 | ode     | Set<br>method    | anytime         | Access      | RW |  |  |
|--------|---------|------------------------|----------------------------------------------------------|---------|------------------|-----------------|-------------|----|--|--|
| P02.01 | Range   | 0~7                    | Unit                                                     | -       | active<br>moment | Immediately     | default     | 0  |  |  |
|        | Setting |                        |                                                          |         | Control mode     |                 |             |    |  |  |
|        | 0       | e                      |                                                          |         |                  |                 |             |    |  |  |
|        | 1       |                        |                                                          |         | Speed mode       | ,               |             |    |  |  |
|        | 2       |                        |                                                          |         | Torque mode      | e               |             |    |  |  |
|        | 3       | Position               | sition/torque mode IO switching, select Torque mode when |         |                  |                 |             |    |  |  |
|        |         |                        | INFn.36 is active                                        |         |                  |                 |             |    |  |  |
|        | 4       | Position/sp            | eed mod                                                  | e IO sw | vitching, selec  | t speed mode w  | hen INFn.3  | 6  |  |  |
|        |         |                        |                                                          |         | is active        |                 |             |    |  |  |
|        | 5       | Torque/spe             | ed mode                                                  | io swi  | itching, select  | torque mode w   | hen INFn.3  | 6  |  |  |
|        |         |                        |                                                          |         | is active        |                 |             |    |  |  |
|        | 6       | Position/to            | rque/spe                                                 | ed mod  | e IO switchin    | g, through INFn | .36, INFn.3 | 7  |  |  |
|        |         |                        |                                                          |         | switching        |                 |             |    |  |  |
|        |         |                        | INFn.3                                                   | 37      | INFn.36          | working mo      | ode         |    |  |  |
|        |         |                        | invali                                                   | d       | invalid          | Speed mod       | le          |    |  |  |
|        |         |                        | invali                                                   | d       | valid            | Torque mo       | de          |    |  |  |
|        |         | valid xx Position mode |                                                          |         |                  |                 |             |    |  |  |
|        | 7       |                        |                                                          | Ded     | icated control   | mode            |             |    |  |  |

| D02.02 | N | lame  |             | nt Mode of<br>ion display |           | Set<br>method    | - | Access  | RO |
|--------|---|-------|-------------|---------------------------|-----------|------------------|---|---------|----|
| P02.02 | R | lange | 0~2         | Unit                      | -         | active<br>moment | - | default | -  |
|        |   | S     | etting<br>0 |                           |           | control mo       |   |         |    |
|        |   |       | 1           |                           | speed mo  | de               |   |         |    |
|        |   |       | 2           |                           | torque mo | ode              |   |         |    |

| P02.03 | Name | Forward and reverse    | Set    | anytime | Access | RW |
|--------|------|------------------------|--------|---------|--------|----|
|        |      | rotation is prohibited | method |         |        |    |

| R | ange | 0~2    | Unit                           | -          | active        | Immediately  | default | 0 |
|---|------|--------|--------------------------------|------------|---------------|--------------|---------|---|
|   |      |        |                                |            | moment        |              |         |   |
|   | S    | etting |                                | Forw       | ard/reverse s | etting       |         |   |
|   |      | 0      | N                              | lo forward | l and reverse | restrictions |         |   |
|   | 1    |        | Forward rotation is prohibited |            |               |              |         |   |
|   |      | 2      |                                |            |               |              |         |   |

| Name P02.04 |       | Driv         | e status |      | Set<br>method    | -           | Access  | RO |
|-------------|-------|--------------|----------|------|------------------|-------------|---------|----|
| P02.04      | Range | 0~32767 Unit |          | -    | active<br>moment | -           | default | -  |
|             |       | Setting      |          |      | Drive stat       | tus         |         |    |
|             |       | 1            | 1        |      | Self-check (n    | ordy)       |         |    |
|             |       | 8            |          |      | ready (rd        | y)          |         |    |
|             |       | 16           |          |      | running(ru       | ın)         |         |    |
|             |       | 32           |          |      | mergency sto     | pp(run)     |         |    |
|             |       | 64           |          | Resp | onding to fai    | lures (run) |         |    |
|             |       | 128          |          |      | Fault (Er.x      | xx)         |         |    |

| D02.05 | Name  | LED displ | •    |    | Set<br>method    | anytime     | Access  | RW |
|--------|-------|-----------|------|----|------------------|-------------|---------|----|
| P02.05 | Range | 0~10      | Unit | -  | active<br>moment | Immediately | default | 0  |
|        |       | Settin    | g    |    | Display cor      | ntent       |         |    |
|        | 0     |           |      |    | Display st       | ate         |         |    |
|        |       | 1         |      |    | Display sp       | eed         |         |    |
|        |       |           | 2    |    | play capacito    | or voltage  |         |    |
|        |       | 3         |      | I  | Display tempo    | erature     |         |    |
|        |       | 4         | 4    |    | Display cur      | rent        |         |    |
|        |       | 5         |      | D  | isplay DI lev    | el value    |         |    |
|        |       | 6         |      | Di | splay DO lev     | el value    |         |    |
|        |       | 7         |      |    | AI1 voltage      | value       |         |    |
|        | 8     |           |      |    | AI2 voltage      | value       |         |    |
|        | 10    |           |      |    | Torque perce     | entage      |         |    |
|        |       |           |      |    |                  |             |         |    |

| D02.07 | Name  | Parameter | write pr | otection | Set<br>method    | anytime     | Access  | RW |
|--------|-------|-----------|----------|----------|------------------|-------------|---------|----|
| P02.07 | Range | 0~1       | Unit     | -        | active<br>moment | Immediately | default | 1  |

| Setting | Parameter write setting |
|---------|-------------------------|
| 0       | write prohibited        |
| 1       | writable                |

| DO2 09 |   | Name    | Paramete | r save se | election                                     | Set<br>method    | anytime         | Access | RW |  |
|--------|---|---------|----------|-----------|----------------------------------------------|------------------|-----------------|--------|----|--|
| P02.08 | ] | Range   | 0~1      | Unit      | -                                            | active<br>moment | Immediately     |        | 0  |  |
|        |   | Setting |          |           | Parameter save settings                      |                  |                 |        |    |  |
|        |   | 0       |          | The 1     |                                              |                  |                 |        |    |  |
|        |   |         |          |           | saveo                                        | l when powe      | r off           |        |    |  |
|        |   |         | 1        | Parame    | eters are sav                                | ved to RAM,      | lost when power | er     |    |  |
|        |   |         |          |           |                                              |                  |                 |        |    |  |
|        |   |         | 2        | The pa    | arameters v                                  | vritten by con   | mmunication are | •      |    |  |
|        |   |         |          | saved     |                                              |                  |                 |        |    |  |
|        |   |         |          |           | parameters written by the panel are saved to |                  |                 |        |    |  |
|        |   |         |          | El        | EPROM, aı                                    | nd saved whe     | en power off    |        |    |  |

|        | Name  | Start     | up optio | ns | Set<br>method    | anytime                    | Access  | RW |
|--------|-------|-----------|----------|----|------------------|----------------------------|---------|----|
| P02.09 | Range | 0.00~5.00 | Unit     | -  | active<br>moment | Take effect after power on | default | 0  |

a.bb format. When a=0, it starts normally. When a=1, all parameters are read to the U disk at startup, and the name in the U disk is <PARA + 'bb'.csv>. For example, if P02.09=1.05 is set, all parameters will be saved to the U disk when the system is started next time, and the file name is 'PARA05.csv'. When a=2, all parameters with the parameter name <PARA + 'bb'.csv> in the U disk will be updated to the servo at startup. For example, when P02.09=2.99, all parameters with the parameter name 'PARA99.csv' in the U disk will be updated to the servo at the next startup. When a=3, all non-motor drive parameters with the parameter name <PARA + 'bb'.csv> in the U disk will be updated to the servo at startup. 13. All parameters except P10.01, P1003, P10.04, and P10.06; when a=4, update all control parameters with the parameter name <PARA + 'bb'.csv> in the U disk to the servo , the control parameters refer to all parameters except P00, P01 group, P05.13, P10.01, P1003, P10.04, P10.06, P07 group; when a=5, record the curve in real time to U plate.

| P02.10 | Name    | Selection | of Servo | Type II | Set              | anytime     | Access  | RW  |
|--------|---------|-----------|----------|---------|------------------|-------------|---------|-----|
|        | Ivallic | Fault Sl  | nutdown  | Mode    | method           | anythine    | Access  | KVV |
| P02.10 | Range   | 0~5       | Unit     | -       | active<br>moment | Immediately | default | 0   |

| Setting | Selection of Servo Type II Fault Shutdown Mode |
|---------|------------------------------------------------|
| 0       | free to rotate                                 |
| 1       | rapid deceleration stop and disable driver     |
| 2       | slow deceleration stop and disable driver      |
| 3       | rapid deceleration stop and keep enable driver |
| 4       | slow deceleration stop and keep enable driver  |
| 5       | Braking according to the current set by P02.18 |

| D02 11 | N     | ame | • •    | pe 3 stop                                      | mode | Set<br>method    | anytime     | Access  | RW |
|--------|-------|-----|--------|------------------------------------------------|------|------------------|-------------|---------|----|
| P02.11 | Range |     | 0~5    | Unit                                           | -    | active<br>moment | Immediately | default | 0  |
|        |       | S   | etting |                                                |      |                  |             |         |    |
|        |       | 0   |        |                                                |      |                  |             |         |    |
|        |       |     | 1      | rapi                                           |      |                  |             |         |    |
|        |       |     | 2      | slov                                           |      |                  |             |         |    |
|        |       |     | 3      | rapid deceleration stop and keep enable driver |      |                  |             |         |    |
|        |       |     | 4      | slow deceleration stop and keep enable driver  |      |                  |             |         |    |
|        |       |     | 5      | Braking according to the current set by P02.18 |      |                  |             |         |    |

|        | N  | lame |        | evel stop                                      | mode         | Set           | anytime        | Access  | RW |
|--------|----|------|--------|------------------------------------------------|--------------|---------------|----------------|---------|----|
| P02.12 |    |      | S      | election                                       |              | method        | -              |         |    |
| PU2.12 | R  | ange | ge 0~5 |                                                | _            | active        | Immediately    | default | 0  |
|        | 10 | unge | 0 5    | Unit                                           | -            | moment        | miniculatory   | uciauit |    |
|        |    |      |        |                                                |              |               |                |         |    |
|        |    | S    | etting |                                                |              |               |                |         |    |
|        |    | 0    |        |                                                |              |               |                |         |    |
|        |    |      | 1      | rapi                                           |              |               |                |         |    |
|        |    |      | 2      | slov                                           | v decelerati | on stop and d | lisable driver |         |    |
|        |    |      | 3      | rapid deceleration stop and keep enable driver |              |               |                |         |    |
|        |    |      | 4      | slow deceleration stop and keep enable driver  |              |               |                |         |    |
|        |    |      | 5      | Braking according to the current set by P02.18 |              |               |                |         |    |

| P02.13 | N     | ame | Disable d | lriver sto | p mode       | Set<br>method                 | anytime        | Access  | RW |
|--------|-------|-----|-----------|------------|--------------|-------------------------------|----------------|---------|----|
| P02.13 | Range |     | 0~2       | Unit       | -            | active<br>moment              | Immediately    | default | 0  |
|        |       | S   | etting 0  | Ι          |              | er stop mode<br>ree to rotate | selection      |         |    |
|        |       |     | 1         | rapi       | d decelerati | on stop and d                 | disable driver |         |    |
|        |       |     | 2         | slov       | v decelerati | on stop and d                 | lisable driver |         |    |

| P00.14       | N             | lame | Emerg     |                                                | n                                         |                  | Set<br>method    | anytime                  | e       | Access  | RW   |
|--------------|---------------|------|-----------|------------------------------------------------|-------------------------------------------|------------------|------------------|--------------------------|---------|---------|------|
| P02.14       | R             | ange | 0~4       | Uni                                            | t                                         | -                | active<br>moment | Immediat                 | ely     | default | 0    |
|              |               | S    | etting    |                                                | En                                        | nergen           | cy stop mod      | e selection              |         |         |      |
|              |               |      | 0         |                                                |                                           |                  | free to rotate   | 2                        |         |         |      |
|              |               |      | 1         | ra                                             | apid deceleration stop and disable driver |                  |                  |                          |         |         |      |
|              |               |      | 2         | s                                              | ow de                                     | celera           | tion stop and    | l disable drive          | er      |         |      |
|              |               |      | 3         | rapid deceleration stop and keep enable driver |                                           |                  |                  |                          |         |         |      |
|              |               |      | 4         | slov                                           | v dece                                    | leratio          | n stop and k     | eep enable dr            | iver    |         |      |
| D02.16       | N             | lame | rapio     | d stop                                         | time                                      |                  | Set<br>method    | anytime                  | 1       | Access  | RW   |
| P02.16 Range |               |      | 0~65535   | Uni                                            | t                                         | ms               | active<br>moment | Immediatel               | у       | default | 500  |
|              | N             | lame | slov      | w stop time                                    |                                           |                  | Set<br>method    | anytime                  | 1       | Access  | RW   |
| P02.17       | Range 0~65535 |      | 0~65535   | Uni                                            | t                                         | ms               | active<br>moment | Immediatel               | у       | default | 1000 |
| D02.10       | N             | lame | -         | dynamic braking current                        |                                           |                  | Set<br>method    | anytime                  | 1       | Access  | RW   |
| P02.18       | R             | ange | 0~3276.7  | Unit %                                         |                                           | active<br>moment | Immediatel       | y                        | default | 50      |      |
|              |               |      | F 11.1    | 1                                              | 1                                         |                  | G .              |                          |         |         |      |
|              | N             | lame | Enable ha | rdware<br>oraking                              | •                                         | mic              | Set<br>method    | anytime                  | A       | ecess   | RW   |
| P02.19       | R             | ange | 0~32767   | Uni                                            | t                                         | ms               | active<br>moment | Reset<br>takes<br>effect | de      | fault   | 0    |
| P02.20       | N             | lame | Servo b   | raking                                         | optio                                     | n                | Set<br>method    | anytime                  |         | Access  | RW   |
| 1 02.20      | Range 0~3     |      |           |                                                | Unit                                      | -                | active<br>moment | Immediatel               | у       | default | 2    |
|              |               | Set  | ting      |                                                | В                                         | Braking method   |                  |                          |         |         |      |
|              |               | (    | )         | Never start the brake                          |                                           |                  |                  |                          |         |         |      |
|              |               |      | 1         | Braking is possible only when decelerating     |                                           |                  |                  |                          |         |         |      |
|              |               | 2    | 2         | ready to brake at any time                     |                                           |                  |                  |                          |         |         |      |

3 Braking is only possible when the energy is fed back

For 220V drives, when the DC bus voltage is greater than 380VDC, the dynamic braking circuit is activated;

For 380V drives, when the DC bus voltage is greater than 680VDC, the dynamic braking circuit is activated.

| D02.21      | Name                                    | Braking                            | resistor                                                                | value     | Set<br>method    | anytime         | Access  | RW  |
|-------------|-----------------------------------------|------------------------------------|-------------------------------------------------------------------------|-----------|------------------|-----------------|---------|-----|
| P02.21      | Range                                   | 0~3276.7                           | Unit                                                                    | Ω         | active<br>moment | Immediately     | default | 0   |
|             |                                         |                                    |                                                                         |           |                  |                 |         |     |
| D02.22      | Name                                    | Maximum <sub>J</sub>               | power of<br>esistor                                                     | f braking | Set<br>method    | anytime         | Access  | RW  |
| P02.22      | Range                                   | 0~3276.7                           | Unit                                                                    | KW        | active<br>moment | Immediately     | default | 0   |
|             |                                         |                                    |                                                                         |           |                  |                 |         |     |
| D02.22      | Name                                    | Heat dissip                        | ation co                                                                |           | Set<br>method    | anytime         | Access  | RW  |
| P02.23      | Range                                   | 0~100                              | Unit                                                                    | %         | active<br>moment | Immediately     | default | 50  |
| If it is se | t to 100%, it                           | means that it takes 10s to drop to |                                                                         |           | from the max     | kimum heat to 0 |         |     |
|             |                                         |                                    |                                                                         |           |                  |                 |         |     |
| P02.30      | Name                                    | command                            | After the brake release command is output, the command input is delayed |           |                  | anytime         | Access  | RW  |
|             | Range                                   | 0~32767                            | Unit                                                                    | ms        | active<br>moment | Immediately     | default | 250 |
|             |                                         | ,                                  | 1                                                                       | ,         |                  |                 |         |     |
| D02.21      | Name                                    | Brake zero                         | speed th                                                                | nreshold  | Set<br>method    | anytime         | Access  | RW  |
| P02.31      | Range                                   | 0~32767                            | Unit                                                                    | rpm       | active<br>moment | Immediately     | default | 30  |
|             |                                         |                                    |                                                                         |           |                  |                 |         |     |
| D02.22      | Name                                    | Power                              | up hold                                                                 | time      | Set<br>method    | anytime         | Access  | RW  |
| P02.32      | Range                                   | 0~32767                            | Unit                                                                    | ms        | active<br>moment | Immediately     | default | 150 |
|             |                                         |                                    |                                                                         |           |                  |                 |         |     |
| P02.33      | Name Max brake hold time disable driver |                                    |                                                                         |           | Set<br>method    | anytime         | Access  | RW  |
|             | Range                                   | 0~32767                            | Unit                                                                    | ms        | active           | Immediately     | default | 500 |

| <br> |   |  |        |   |   |
|------|---|--|--------|---|---|
|      |   |  |        |   |   |
|      |   |  | moment | 1 |   |
|      |   |  | moment | 1 |   |
|      | 1 |  |        | 1 | 4 |

After the enable is turned off, when the motor is rotating, the maximum waiting time for the brake to be effective.

| P02.35 | Name  | Drive   | r passwo | ord | Set<br>method    | anytime     | Access  | RW |
|--------|-------|---------|----------|-----|------------------|-------------|---------|----|
| P02.33 | Range | 0~32767 | Unit     | -   | active<br>moment | Immediately | default | 0  |

| P02.36                                                                              | Name  | Self-leari | ning max<br>rent limi |   | Set<br>method    | anytime     | Access  | RW |  |  |
|-------------------------------------------------------------------------------------|-------|------------|-----------------------|---|------------------|-------------|---------|----|--|--|
| P02.30                                                                              | Range | 0~100      | Unit                  | - | active<br>moment | Immediately | default | 30 |  |  |
| Set to about 20% of the ratio of the mater rated aureant to the drive rated aureant |       |            |                       |   |                  |             |         |    |  |  |

Set to about 30% of the ratio of the motor rated current to the drive rated current.

| D02.27                                                                               | Name  |                  | ternal software counter count value |   | Set<br>method    | - | Access  | RO |  |  |
|--------------------------------------------------------------------------------------|-------|------------------|-------------------------------------|---|------------------|---|---------|----|--|--|
| P02.37                                                                               | Range | 0~214748<br>3647 | Unit                                | - | active<br>moment | - | default | -  |  |  |
| This parameter is a double-byte parameter: the value is retained after power failure |       |                  |                                     |   |                  |   |         |    |  |  |

Inis parameter is a double-byte parameter; the value is retained after power failure.

| P02.39                                     | Name    | Internal so      | oftware of | counter | Set              |             | A       | DW |  |
|--------------------------------------------|---------|------------------|------------|---------|------------------|-------------|---------|----|--|
|                                            | Ivallic | arrival value    |            |         | method           | anytime     | Access  | RW |  |
|                                            | Range   | 0~214748<br>3647 | Unit       | -       | active<br>moment | Immediately | default | 0  |  |
| This parameter is a double-byte parameter. |         |                  |            |         |                  |             |         |    |  |

| P02.41 | Name  | VVVF ma | ximum<br>output | voltage | Set<br>method    | anytime     | Access  | RW |
|--------|-------|---------|-----------------|---------|------------------|-------------|---------|----|
| PU2.41 | Range | 0~1000  | Unit            | V       | active<br>moment | Immediately | default | 30 |

|        | Name  | Linear m | otor para | ameter | Set<br>method    | anytime                  | Access  | RW |
|--------|-------|----------|-----------|--------|------------------|--------------------------|---------|----|
| P02.42 | Range | 0~32767  | Unit      | -      | active<br>moment | Reset<br>takes<br>effect | default | 0  |

The linear motor parameter defaults to 0, a total of 5 digits, the lower two digits set the linear motor phase self-learning gain, generally set to 5-30, when it is set to 0, the gain is automatically set, and the second digit encoder self-learns the most laps. Number, that is to say, the number of encoder pulses that the self-learning takes the most = the second bit \* resolution, the third bit is the speed level of the encoder self-learning encoder, the high bit is set to 1, the encoder does not

have a hall, set to 0, the encoder has hall.

| D02.50 | Name  | Instruc | tion reve | ersal | Set<br>method    | anytime     | Access  | RW |
|--------|-------|---------|-----------|-------|------------------|-------------|---------|----|
| P02.50 | Range | 0-7     | Unit      | -     | active<br>moment | Immediately | default | 0  |

When the 0th bit is valid, the position command is reversed;

When the first bit is valid, the speed command is reversed;

When the second bit is valid, reverse the torque command

## 10.4 P03 Group parameter - position mode parameter

| D02 01 | Name    | S                                                        | ource o                                            | f positio                                     | n cmd      | Set<br>method    | anytime         | Access    | RW |  |
|--------|---------|----------------------------------------------------------|----------------------------------------------------|-----------------------------------------------|------------|------------------|-----------------|-----------|----|--|
| P03.01 | Range   | 0                                                        | <b> ∼6</b>                                         | Unit                                          | -          | active<br>moment | Immediately     | default   | 0  |  |
|        |         |                                                          |                                                    |                                               |            |                  |                 |           |    |  |
|        | Setting |                                                          | position command source                            |                                               |            |                  |                 |           |    |  |
|        | 0       |                                                          | Sourced from external XY pulse commands            |                                               |            |                  |                 |           |    |  |
|        | 1       |                                                          |                                                    | From internal multi-segment location planning |            |                  |                 |           |    |  |
|        | 2       |                                                          | Switch between external pulse command and internal |                                               |            |                  |                 |           |    |  |
|        |         |                                                          |                                                    | positio                                       | on plannin | g command        | through INFn.35 | 5         |    |  |
|        | 3       |                                                          | The                                                | comman                                        | d pulse su | perimposes t     | he second encod | ler pulse |    |  |
|        |         |                                                          |                                                    |                                               | as the     | position con     | nmand           |           |    |  |
|        | 4       | Command pulse superimposed internal position planning as |                                                    |                                               |            |                  |                 |           |    |  |
|        |         |                                                          | position command                                   |                                               |            |                  |                 |           |    |  |
|        | 5       | Round pressure round sleeve label                        |                                                    |                                               |            |                  |                 |           |    |  |
|        | 6       |                                                          |                                                    |                                               |            | sine wave        |                 |           |    |  |

|        | Name pul |      |          | nuls      | e patterr                            | 1                        | Set          | Stop to set | A | ccess  | RW |
|--------|----------|------|----------|-----------|--------------------------------------|--------------------------|--------------|-------------|---|--------|----|
| P03.02 |          | Pull |          | - pattern |                                      | method                   | Stop to set  |             |   | 10,,   |    |
| 103.02 |          | Ra   | ange 0~4 |           | Unit                                 | -                        | active       | Immediately | d | efault | 2  |
|        |          |      |          |           |                                      |                          | moment       |             |   |        |    |
|        |          | [    | C        | attin a   |                                      | Comm                     | and mulas as |             |   |        |    |
|        |          |      | <u>s</u> | etting    |                                      | Command pulse count mode |              |             |   |        |    |
|        |          |      |          | 0         | P                                    |                          |              |             |   |        |    |
|        |          |      |          | 1         | Pulse plus direction &negative logic |                          |              |             |   |        |    |
|        |          |      |          | 2         |                                      |                          | AB pulse     |             |   |        |    |
|        |          |      |          | 3         |                                      | CW+CCW positive logic    |              |             |   |        |    |
|        |          |      |          | 4         | CW+CCW negative logic                |                          |              |             |   |        |    |

|         | Name       | Command pu                                         | lse har      | dwa   | re      | Set        | Stop to set  | Access    | RW   |
|---------|------------|----------------------------------------------------|--------------|-------|---------|------------|--------------|-----------|------|
| P03.03  | - T (dille | filte                                              | ring         |       |         | method     | Stop to set  | 7100055   | 10,, |
| 1 03.03 | Range      | 0~32767                                            | Unit         | 201   | ne      | active     | Immediately  | default   | 50   |
|         | Kange      | 0~32707                                            | Ollit        | 20.   | 115     | moment     | miniculatory | delauit   | 30   |
|         |            |                                                    |              |       |         |            |              |           |      |
|         | N.T.       | Command 1                                          | oulse c      | ount  |         | Set        |              |           | D.O. |
|         | Name       | val                                                | ue           |       |         | method     | -            | Access    | RO   |
| P03.04  |            | -2147483647~                                       | Un           | i     |         | active     |              |           |      |
|         | Range      | 2147483647 t -                                     |              |       | -       | moment     | -            | default   | -    |
|         |            | <u> </u>                                           |              |       |         |            |              |           |      |
|         |            | Position con                                       | nmand        | give  | n       | Set        | set when     |           |      |
|         | Name       | Position command given median filter time constant |              |       |         | method     | stop         | Access    | RW   |
| P03.06  |            | median filter time constant                        |              |       |         | active     | зтор         |           |      |
|         | Range      | 0~128 Unit ms                                      |              |       |         | Immediatel | y default    | 0         |      |
|         |            |                                                    |              |       |         | moment     |              |           |      |
|         |            | <b>5</b>                                           |              |       |         | <b>a</b> . |              |           |      |
|         | Name       | Position con                                       |              | •     |         | Set        | set when     | Access    | RW   |
| P03.07  |            | low-pass filter time constant                      |              |       |         | method     | stop         |           |      |
|         | Range      | 0~32767                                            | Uni          | t     | ms      | active     | Immediatel   | y default | 20   |
|         | 11         | 0 02,07                                            |              |       |         | moment     |              | j actuali |      |
|         |            |                                                    |              |       |         |            |              |           |      |
|         | Name       | Electronic                                         | gear ra      | tio 1 |         | Set        | anytime      | Access    | RW   |
| P03.08  | Ivallic    | nume                                               | erator       |       |         | method     | anythic      | Access    | KW   |
| 1 03.08 | Donas      | 1~214748364                                        | 7   11       | ni+   |         | active     | Immodiatal   | y default |      |
|         | Range      | 1~214/48304                                        | 7   0        | nit   | -       | moment     | Immediatel   | y default | 0    |
|         |            |                                                    |              |       |         |            |              |           |      |
|         |            | Electronic                                         | gear ra      | tio 1 |         | Set        |              |           |      |
|         | Name       | denon                                              | -<br>ninator |       |         | method     | anytime      | Access    | RW   |
| P03.10  |            |                                                    |              |       |         | active     |              |           |      |
|         | Range      | 1~214748364                                        | 7   U        | nit   | -       | moment     | Immediatel   | y default | 1000 |
|         |            |                                                    |              |       |         |            |              |           |      |
|         |            | Electronic                                         | gear ro      | tio 2 |         | Set        |              |           |      |
|         | Name       |                                                    | _            | 110 Z |         | method     | anytime      | Access    | RW   |
| P03.12  |            | numerator                                          |              |       |         |            |              |           |      |
|         | Range      | 1~2147483647 Unit -                                |              |       | -       | active     | Immediatel   | y default | 0    |
|         |            |                                                    |              |       |         | moment     |              |           |      |
|         |            |                                                    |              |       |         |            |              |           |      |
|         | Name       | ectronic gear ratio 2                              |              | Set   | anytime | Access     | RW           |           |      |
| P03.14  |            | denominator                                        |              |       | method  |            |              |           |      |
|         | Range      | 1~214748364                                        | 7   11       | nit   | _       | active     | Immediat     | default   | 1000 |
|         | Range      | 1 217/70304                                        | ,            | 1116  | _       | moment     | ely          | acraurt   | 1000 |

|        | Name  | Electronic              | gear rati | .0   | Set    | anytima         | Agggg   | RW  |
|--------|-------|-------------------------|-----------|------|--------|-----------------|---------|-----|
| P03.16 | Name  | switching time constant |           |      | method | anytime         | Access  | IVW |
| P03.16 | Range | 0~32767                 | Unit      | ms   | active | Immediately     | default | 0   |
|        | Range | 032101                  | Onit      | 1113 | moment | illilliculatory | deraun  |     |

| D02 17 | Name  |   | Position (0.0001rd |                 | Set<br>method    | - | Access  | RO |
|--------|-------|---|--------------------|-----------------|------------------|---|---------|----|
| P03.17 | Range | - | Unit               | 0.0001<br>round | active<br>moment | - | default | -  |

| P03.19 | Name  | Maximum posi<br>threshold (0.00 |      |   | Set<br>method    | anytime     | Access  | RW    |
|--------|-------|---------------------------------|------|---|------------------|-------------|---------|-------|
| P03.19 | Range | 0~2147483647                    | Unit | - | active<br>moment | Immediately | default | 30000 |

Excessive position error threshold, when it is set to 0, no excessive position error protection will be performed.

| P03.21 | Name  | Form setti<br>deviation<br>IN |      |   | Set<br>method    | anytime     | Access  | RW |
|--------|-------|-------------------------------|------|---|------------------|-------------|---------|----|
|        | Range | 0~3                           | Unit | - | active<br>moment | Immediately | default | 0  |

| Setting | Position deviation clear signal form setting                      |
|---------|-------------------------------------------------------------------|
| 0       | Clear deviation when INFn.25 is valid                             |
| 1       | Clear the deviation when INFn.25 changes from invalid to valid    |
| 2       | INFn.25 Invalid clear deviation                                   |
| 3       | Clear the deviation when INFn.25 is changed from valid to invalid |

| P03.22 Range 0~6 Unit - Immediately default 0 |        | Name  | Positio | n deviati | on | Set              | anytime     | Aggagg  | RW |  |
|-----------------------------------------------|--------|-------|---------|-----------|----|------------------|-------------|---------|----|--|
| Range 0~6 Unit - active Immediately default 0 | D02 22 |       | clearin | ng option | ıs | method           | anytime     | Access  | ΚW |  |
|                                               | F03.22 | Range | 0~6     | Unit      | -  | active<br>moment | Immediately | default | 0  |  |

| Setting | Position deviation clearing options             |
|---------|-------------------------------------------------|
| 0       | Clear position error and clear velocity         |
| 1       | reserve                                         |
| 2       | reserve                                         |
| 3       | reserve                                         |
| 4       | Clear the position error, and at the same time, |
|         | the speed drops to zero in a straight line, and |
|         | the falling time is set by P02.16               |

| 5 | reserve                                         |
|---|-------------------------------------------------|
| 6 | Clear the position error, at the same time the  |
|   | speed drops to zero with a quadratic curve, the |
|   | drop time is set by P02.16                      |

| P03.23    | Name           | Position co<br>is 0, outpu |          | •     | Set<br>method    | anytime     | Access  | RW |
|-----------|----------------|----------------------------|----------|-------|------------------|-------------|---------|----|
|           | Range          | 0~32767                    | Unit     | ms    | active<br>moment | Immediately | default | 0  |
| This para | ameter is used | d in conjuncti             | ion with | OUTFn | .33.             |             |         |    |

| P03.25 | ì     | Name | Types of hi              | gh-speed                               | d pulse | Set<br>method    | Stop to set    | A | ccess  | RW |
|--------|-------|------|--------------------------|----------------------------------------|---------|------------------|----------------|---|--------|----|
| P03.23 | Range |      | 0~4                      | Unit                                   | -       | active<br>moment | Immediately de |   | efault | 0  |
|        |       | S    | Command pulse count mode |                                        |         |                  |                |   |        |    |
|        |       |      | 0                        | Positive logic of pulse plus direction |         |                  |                |   |        |    |
|        |       |      | 1                        | Negative logic of pulse plus direction |         |                  |                |   |        |    |
|        |       |      | 2                        | AB pulse                               |         |                  |                |   |        |    |
|        |       |      | 3                        | CW+CCW positive logic                  |         |                  |                |   |        |    |
|        |       |      | 4                        | CW+CCW negative logic                  |         |                  |                |   |        |    |

| Name   |        | Count value of | high-sլ | peed | Set    | _ | Access    | RO |
|--------|--------|----------------|---------|------|--------|---|-----------|----|
| P03.26 | rvanic | pulse com      | mand    |      | method | _ | Hecess    | RO |
|        | Donas  | -2147483647~   | Uni     |      | active |   | da favilt |    |
|        | Range  | 2147483647     | t       | -    | moment | - | default   | -  |

| P03.31 | N       | lame      | Enable full closed loop |                         |   | Set<br>method    | Stop to set | A | ccess  | RW |
|--------|---------|-----------|-------------------------|-------------------------|---|------------------|-------------|---|--------|----|
| P03.51 | R       | Range 0~1 |                         | Unit                    | - | active<br>moment | Immediately |   | efault | 0  |
|        | Setting |           |                         | Full closed loop option |   |                  |             |   |        |    |
|        |         |           | 0                       |                         |   |                  |             |   |        |    |
|        |         |           | 1                       | Enable full closed loop |   |                  |             |   |        |    |

|        | Name  | Fully closed loop encoder feedback mode |      |   | Set<br>method    | anytime     | Access  | RW |
|--------|-------|-----------------------------------------|------|---|------------------|-------------|---------|----|
| P03.32 | Range | 0~2                                     | Unit | - | active<br>moment | Immediately | default | 0  |

| Setting | Full closed loop mode                    |
|---------|------------------------------------------|
| 0       | half closed loop                         |
| 1       | fully closed loop                        |
| 2       | Switch between full closed loop and semi |
| 2       | closed loop according to IO              |

When P03.32 = 2, electronic gear ratio 1 is used for semi-closed loop, and electronic gear ratio 2 is used for full-closed loop.

| P03.33 |  | N    | ame | Fully close     | ed loop foolarity | eedback          | Set<br>method | anytime           | Access | RW |
|--------|--|------|-----|-----------------|-------------------|------------------|---------------|-------------------|--------|----|
|        |  | ange | 0~1 | Unit            | -                 | active<br>moment | Immediately   | default           | 0      |    |
|        |  |      | S   | etting          | F                 | fully close      |               |                   |        |    |
|        |  |      |     | 0               | The v             | 1                |               |                   |        |    |
|        |  |      |     |                 | the sec           | ond encod        | der counter a | re incremented of | or     |    |
|        |  |      |     |                 |                   | decrem           | ented simulta |                   |        |    |
|        |  |      |     | 1 The values of |                   |                  | ne motor ence | oder counter and  | 1      |    |
|        |  |      |     |                 | the seco          | nd               |               |                   |        |    |
|        |  |      |     |                 |                   |                  |               |                   |        |    |

| P03.34 | Name  | The number of pu<br>second encoder corr<br>one revolution of | espondin | g to | Set<br>method    | anytime         | Access  | RW    |
|--------|-------|--------------------------------------------------------------|----------|------|------------------|-----------------|---------|-------|
|        | Range | 1~2147483647                                                 | Unit     | -    | active<br>moment | Immediat<br>ely | default | 10000 |

| P03.36 | Name Full closed loop position error is too large threshold (unit is 0.0001 round) | Set<br>method | anytime           | Access | RW               |             |         |       |
|--------|------------------------------------------------------------------------------------|---------------|-------------------|--------|------------------|-------------|---------|-------|
|        | Range                                                                              | 0~2147483647  | 2147483647 Unit - |        | active<br>moment | Immediately | default | 10000 |

The fully closed loop position error refers to (the count value of the motor encoder - the count value of the second encoder reduced to the motor encoder), and the position error represents how much the relative sliding between the material and the motor is.

When this parameter is set to 0, the full-closed loop position error excessive protection will not be performed.

|        | Name               | Fu | ll closed le | oop position | Set<br>method | -       | Access  | RO |
|--------|--------------------|----|--------------|--------------|---------------|---------|---------|----|
| P03.38 |                    |    | CII          |              | inctiou       |         | default |    |
|        | Dange              |    | Linit        | 0.0001       | active        |         |         |    |
|        | Range - Unit round |    | round        | moment       |               | deraurt | ı       |    |

|        | Name  | Full closed loo |          |   | Set<br>method    | anytime     | Access  | RW |
|--------|-------|-----------------|----------|---|------------------|-------------|---------|----|
| P03.40 |       | error crearing  | g cycles |   | memou            |             |         |    |
| 103.40 | Range | 0~32767         | Unit     | 1 | active<br>moment | Immediately | default | 20 |

This value is valid when in full closed loop state. When set to 0, the full-closed loop position error will not be cleared; when set to n, when the motor rotates every n cycles, if the absolute value of the full-closed loop position error is less than P03.36, the full-closed loop position error will be cleared.

| P03.41 | Name  | Fully clo | osed loop |         | Set<br>method    | - | Access  | RO |
|--------|-------|-----------|-----------|---------|------------------|---|---------|----|
|        |       | en        | coder rai | .6      | memod            |   |         |    |
| P03.41 | Range | -         | Unit      | clk/5ms | active<br>moment | - | default | -  |

| D02.42 | Name  | Fully clo | sed loop<br>coder rat |         | Set<br>method    | - | Access  | RO |
|--------|-------|-----------|-----------------------|---------|------------------|---|---------|----|
| P03.42 | Range | -         | Unit                  | clk/5ms | active<br>moment | - | default | -  |

|     | Name   | 1 obitioning | complet | te output | Set              | anytime     | Access  | RW   |
|-----|--------|--------------|---------|-----------|------------------|-------------|---------|------|
| 15  | rvanic | co           | ndition |           | method           | anythic     | 7100033 | 1000 |
| .43 | Range  | 0~4          | Unit    | -         | active<br>moment | Immediately | default | 0    |
| .45 | Range  |              |         | -         | active           | Immediately | defaul  | t    |

| Setting | Positioning complete output condition                                 |
|---------|-----------------------------------------------------------------------|
|         | When the position error is less than the positioning completion       |
| 0       | threshold, it will be output directly, otherwise, the output will be  |
|         | cleared.                                                              |
|         | When the position error is less than the positioning completion       |
| 1       | threshold, and the speed command P03.95 in the position mode is zero, |
|         | the output is output, otherwise the output is cleared.                |
|         | When the position error is less than the positioning completion       |
| 2       | threshold, and the filtered speed command P03.96 in the position mode |
|         | is zero, the output is output, otherwise the output is cleared.       |
|         | When the position error is less than the positioning completion       |
| 2       | threshold, and the speed command P03.95 in the position mode is zero, |
| 3       | the output is output. When the speed command P03.95 in the position   |
|         | mode is not zero, the output is cleared.                              |
| 4       | The multi-segment position command is sent and the position error is  |
| 4       | less than the positioning completion threshold                        |

| P03.46 | Name               | positioning<br>thres<br>(unit is 0.00 | hold |                  | Set<br>method | anytime | Access | RW |
|--------|--------------------|---------------------------------------|------|------------------|---------------|---------|--------|----|
|        | Range 0~32767 Unit |                                       | -    | active<br>moment | Immediately   | default | 10     |    |

| DO2 47 | Name  | Positioning<br>co | g close to<br>nditions |   | Set<br>method    | anytime     | Access  | RW |
|--------|-------|-------------------|------------------------|---|------------------|-------------|---------|----|
| P03.47 | Range | 0~3               | Unit                   | - | active<br>moment | Immediately | default | 0  |

| Setting | Positioning close to output conditions                                |
|---------|-----------------------------------------------------------------------|
| 0       | Output when the position error is less than the positioning proximity |
| 0       | threshold, otherwise clear the output;                                |
|         | The output is when the position error is less than the positioning    |
| 1       | approach threshold and the speed command P03.95 in the position mode  |
|         | is zero, otherwise the output is cleared;                             |
|         | Output when the position error is less than the positioning approach  |
| 2       | threshold and the filtered speed command P03.96 in position mode is   |
|         | zero, otherwise clear the output                                      |
|         | The output is when the position error is less than the positioning    |
| 2       | approach threshold and the speed command P03.95 in the position mode  |
| 3       | is zero, and the output is cleared when the speed command P03.95 in   |
|         | the position mode is not zero                                         |

| D02 40 | Name  | positioning cle<br>(unit is 0.0 |      |   | Set<br>method    | anytime     | Access  | RW  |
|--------|-------|---------------------------------|------|---|------------------|-------------|---------|-----|
| P03.48 | Range | 0~32767                         | Unit | - | active<br>moment | Immediately | default | 100 |

| P03.49 | Name  | positioning completion/close time threshold 0~32767 Unit ms |  | Set<br>method    | anytime     | Access  | RW |
|--------|-------|-------------------------------------------------------------|--|------------------|-------------|---------|----|
|        | Range |                                                             |  | active<br>moment | Immediately | default | 10 |

When the position error is less than the positioning completion/proximity threshold, and the time threshold is maintained, the positioning completion/proximity signal is output.

| P03.51 | Name Homing method |      | Set<br>method | Stop to set | Access           | RW          |         |   |
|--------|--------------------|------|---------------|-------------|------------------|-------------|---------|---|
| 103.31 | Range              | 0~99 | Unit          | -           | active<br>moment | Immediately | default | 1 |

|        | Name        | Homing     | acce                | eleration | and     | Set           | anytime           | Access  | RW          |
|--------|-------------|------------|---------------------|-----------|---------|---------------|-------------------|---------|-------------|
| P03.52 | runic       | dece       | elerat              | ion time  | :       | method        | difytime          | 7100033 | 1011        |
| 103.32 | Range       | 0~6553     | 5                   | Unit      | ms      | active        | Immediately       | default | 500         |
|        |             |            |                     |           |         | moment        |                   |         |             |
|        |             |            |                     |           |         |               |                   |         |             |
|        | N           |            | 1                   |           | 1       | Set           |                   |         | DIII        |
| D02.52 | Name        | First      | hom                 | ing spee  | d       | method        | anytime           | Access  | RW          |
| P03.53 |             | 0.2276     | _                   | TT 1.     |         | active        |                   | 1.0.1   | <b>7</b> 00 |
|        | Range       | 0~3276     | 0~32767 Unit rpm    |           |         | moment        | Immediately       | default | 500         |
|        |             |            |                     |           |         |               | 1                 |         |             |
|        |             |            |                     |           |         | Set           |                   |         | DIV         |
| D02.54 | Name        | Second     | Second homing speed |           |         |               | anytime           | Access  | RW          |
| P03.54 |             | 0.2276     | 0 22767 Heit        |           |         | active        |                   | 1 0 1   | 100         |
|        | Range       | 0~3276     | 0~32767 Unit rpm    |           |         | moment        | Immediately       | default | 100         |
|        |             | '          |                     |           |         |               | •                 |         |             |
|        | <b>3.</b> T | 7.7        | Homing offset       |           |         | Set           |                   |         | DIV         |
| D02.55 | Name        | Hoi        | nıng                | offset    |         | method        | anytime           | Access  | RW          |
| P03.55 |             | -214748364 | 47~                 | ** .      | User    | active        |                   | default |             |
|        | Range       | 21474836   | 47                  | Unit      | units   | moment        | Immediately       |         | 0           |
|        |             |            |                     |           |         |               |                   |         |             |
|        |             |            |                     |           |         | Set           |                   |         |             |
|        | Name        | Zero       | o poi               | nt range  |         | method        | anytime           | Access  | RW          |
| P03.57 |             |            | U                   | ni 0.0    | 0001    | active        |                   |         | _           |
|        | Range       | 0~32767    | 1                   | t ro      | ound    | moment        | Immediately       | default | 5           |
|        |             |            |                     |           |         |               |                   |         |             |
|        | 27          | Interru    | pt fix              | xed-leng  | th      | Set           | <b>a</b>          |         |             |
| Doc 50 | Name        | fund       | ction               | enable    |         | method        | Stop to set       | Access  | RW          |
| P03.60 |             |            |                     |           |         | active        |                   |         |             |
|        | Range       | 0~2        | J                   | Jnit      | -       | moment        | Immediately       | default | 0           |
|        | ~           | · ·        |                     | Т.,       | . ~     | 11 (1.0       | ı· ,,•            |         |             |
|        | Se          | etting     |                     |           |         |               |                   |         |             |
|        |             | 0          | 1 0                 |           |         |               |                   |         |             |
|        |             | 1          |                     |           |         |               |                   |         |             |
|        |             | 2          |                     | Enable 2  | L point | trigger inter | rupt fixed lengtl | 1       |             |
|        |             |            |                     |           |         |               |                   |         |             |

| P03.61 | Name  | Interrupt fixed length speed |      |     | Set<br>method    | anytime     | Access  | RW   |
|--------|-------|------------------------------|------|-----|------------------|-------------|---------|------|
| 103.01 | Range | 0~32767                      | Unit | rpm | active<br>moment | Immediately | default | 3000 |

| P03.62                                                                                          | Name         | Interrupt f<br>acceleration/o        | decelera  | _       | Set<br>method    | anytime     | Access  | RW    |  |  |
|-------------------------------------------------------------------------------------------------|--------------|--------------------------------------|-----------|---------|------------------|-------------|---------|-------|--|--|
|                                                                                                 | Range        | 0~32767                              | Unit      | ms      | active           | Immediately | default | 500   |  |  |
|                                                                                                 |              |                                      |           |         | moment           |             |         |       |  |  |
|                                                                                                 |              |                                      |           |         |                  |             |         |       |  |  |
|                                                                                                 | Name         | Interrupt fix                        | •         | th      | Set<br>method    | anytime     | Access  | RW    |  |  |
| P03.63                                                                                          | Range        | 0~2147483647                         |           | -       | active<br>moment | Immediately | default | 10000 |  |  |
|                                                                                                 |              |                                      |           |         |                  |             |         |       |  |  |
| P03.65                                                                                          | Name         | Interrupt fix<br>window j<br>(User t | position  | th      | Set<br>method    | anytime     | Access  | RW    |  |  |
|                                                                                                 | Range        | 0~2147483647                         | Un        | it -    | active<br>moment | Immediately | default | 0     |  |  |
|                                                                                                 |              |                                      |           |         |                  |             |         |       |  |  |
| P03.67                                                                                          | Name         | Interrupt fix<br>window<br>(User t   | range     | th      | Set<br>method    | anytime     | Access  | RW    |  |  |
|                                                                                                 | Range        | 0~65535                              | Unit      | -       | active<br>moment | Immediately | default | 0     |  |  |
| Interrupt fixed-length window range (user unit), when it is 0, no window will be added, and the |              |                                      |           |         |                  |             |         |       |  |  |
| interrupt                                                                                       | fixed-length | trigger enable si                    | gnal is o | lerived | from INFn.3      | 38.         |         |       |  |  |
|                                                                                                 |              |                                      |           |         |                  |             |         |       |  |  |

| D02.69 | N         | lame |        | he fixed length Set mode method |             |                           | anytime          | Access  | RW |
|--------|-----------|------|--------|---------------------------------|-------------|---------------------------|------------------|---------|----|
| P03.68 | Range 0~1 |      | 0~1    | Unit                            | -           | active moment Immediately |                  | default | 0  |
|        |           | S    | etting | etting Cance                    |             |                           | h mode           |         |    |
|        |           |      | 0      | After                           | the interru | ıpt fixed leng            | gth is completed | ,       |    |
|        |           |      |        | dire                            | ectly cance | el the interrup           | pt fixed length  |         |    |
|        |           |      | 1      | Rele                            | ease interr | upt fixed len             | gth through IO   |         |    |

|        | Nama  | Interrupt the long latched |      |   | Set    |   | Access  | RO |
|--------|-------|----------------------------|------|---|--------|---|---------|----|
|        | Name  | motor position             |      |   | method | - | Access  | KO |
| P03.69 |       | -2147483647                |      |   |        |   |         |    |
|        | Range | ~                          | Unit | - | active | - | default | -  |
|        |       | 2147483647                 |      |   | moment |   |         |    |

| DO2 72 | Name  |     | ble hardwar<br>oftware lim |            | Set<br>method    | anytime            | Access  | RW |
|--------|-------|-----|----------------------------|------------|------------------|--------------------|---------|----|
| P03.73 | Range | 0~2 | Unit                       | -          | active<br>moment | Immediately        | default | 0  |
|        | Setti | ng  | g Software and har         |            |                  | function selection | on      |    |
|        | 0     |     | Γ                          | isable sof | tware and ha     | rdware limit       |         |    |
|        | 1     |     | Е                          | nable hard | lware and so     | ftware limits      |         |    |
|        | 2     |     | Enable so                  | ftware and | hardware lin     | nit after origin r | return  |    |

|        | Name  | Software limi                  |      | limit | Set<br>method    | anytime     | Access  | RW        |
|--------|-------|--------------------------------|------|-------|------------------|-------------|---------|-----------|
| P03.74 | Range | -2147483647<br>~<br>2147483647 | Unit | -     | active<br>moment | Immediately | default | -10000000 |

|        | Name  | Software limit upper limit value |      |   | Set<br>method    | anytime     | Access  | RW       |
|--------|-------|----------------------------------|------|---|------------------|-------------|---------|----------|
| P03.76 | Range | -2147483647<br>~<br>2147483647   | Unit | - | active<br>moment | Immediately | default | 10000000 |

|        | N | ame  | Selection | of servo  | •            | Set<br>method | anytime            | Access  | RW |
|--------|---|------|-----------|-----------|--------------|---------------|--------------------|---------|----|
| P03.78 |   |      | σιιρ      | ut source | <del>2</del> | active        |                    |         |    |
|        | R | ange | 0~2       | Unit      | -            | moment        | Immediately        | default | 0  |
|        |   | S    | etting    | tting Tyr |              |               | pulse              |         |    |
|        |   |      | 0         |           |              |               |                    |         |    |
|        |   |      | 1 Out     |           |              | out command   |                    |         |    |
|        |   |      | 2         | 2 N       |              |               | o output, do input |         |    |

| P03.79 | Name  | Motor pulse frequency division factor |      |   | Set<br>method    | anytime            | Access  | RW |
|--------|-------|---------------------------------------|------|---|------------------|--------------------|---------|----|
| P03./9 | Range | 1~65535                               | Unit | - | active<br>moment | Reset takes effect | default | -  |

If the motor type is an incremental encoder, the default is 1,

The number of pulses output by the pulse output port = the number of motor pulses/P03.79; If the motor type is an absolute encoder, the default value is 10000,

Indicates that the motor rotates once, and the number of pulses output by the pulse output port is P03.79.

| D02 80 | N            | Name | Frequency output | divisior<br>directio | • | Set<br>method              | anytime            | Access  | RW |
|--------|--------------|------|------------------|----------------------|---|----------------------------|--------------------|---------|----|
| 103.60 | P03.80 Range |      | 0~1              | Unit                 | - | active<br>moment           | Reset takes effect | default | 0  |
|        |              | S    | etting 0         | Frequ                |   | vision pulse positive outp |                    |         |    |

| DO2 91 | N              | lame | Z pulse pol   | arity sele | ection          | Set<br>method    | anytime     | Ac | ecess | RW |
|--------|----------------|------|---------------|------------|-----------------|------------------|-------------|----|-------|----|
| P03.61 | P03.81 Range 0 |      | 0~1           | Unit       | -               | active<br>moment | Immediately | de | fault | 0  |
|        |                | S    | Setting Z pul |            | lse polarity so | election         |             |    |       |    |
|        |                |      | 0             |            | positive output |                  |             |    |       |    |
|        |                |      | 1             |            |                 | reverse outp     | ut          |    |       |    |

| P03.82 | 1         | Name | Enable 4t    | h power | curve            | Set<br>method                  | Stop to set | A      | ccess | RW |
|--------|-----------|------|--------------|---------|------------------|--------------------------------|-------------|--------|-------|----|
| P03.82 | Range 0~1 |      | Unit         | ı       | active<br>moment | Immediately                    |             | efault | 1     |    |
|        |           | S    | Setting Curv |         |                  | ve planning s                  | ettings     |        |       |    |
|        |           |      | 0 Use a tra  |         |                  | a trapezoidal velocity profile |             |        |       |    |
|        |           |      | 1 Usin       |         |                  | g a 4th powe                   | r curve     |        |       |    |

| D02 92 | Name  | Position curve planning |      |   | Set              | - | Access  | RO |
|--------|-------|-------------------------|------|---|------------------|---|---------|----|
|        |       | error                   |      |   | method           |   |         |    |
| P03.83 | Range | -32767~32767            | Unit | - | active<br>moment | - | default | -  |

|        | Nama                   | Position command |               |              | Set      | onytimo     | Aggagg  | RW |
|--------|------------------------|------------------|---------------|--------------|----------|-------------|---------|----|
| D02.94 | Name sampling interval |                  | 1             | method       | anytime  | Access      | KW      |    |
| P03.84 | P03.84                 |                  | active        | Re-enable to | Jafan 14 | 1           |         |    |
|        | Range                  | 0~32708          | -32768 Unit - |              | moment   | take effect | default | 1  |

|        | Name  | Mechanica<br>(user posi | -    |   | Set<br>method | - | Access  | RO |
|--------|-------|-------------------------|------|---|---------------|---|---------|----|
| P03.90 | Range | -2147483647<br>~        | Unit |   | active        |   | default |    |
|        | Range | 2147483647              | Oint | - | moment        | - | uciaun  | -  |

|        | Name           | Mechanical position |      |        | Set    | _      | Access  | RO |
|--------|----------------|---------------------|------|--------|--------|--------|---------|----|
| Name   | (encoder unit) |                     |      | method | _      | Access | KO      |    |
| P03.92 | Range          | -2147483647<br>~    | Unit | _      | active | _      | default | -  |
|        | Ü              | 2147483647          |      |        | moment |        |         |    |

| P03.94 | Name  | Filtered posi | tion erro | or  | Set<br>method    | - | Access  | RO |
|--------|-------|---------------|-----------|-----|------------------|---|---------|----|
| ru3.94 | Range | -32767~32767  | Unit      | clk | active<br>moment | - | default | -  |

|                                            | Name   | Speed command monitoring in position mode |      |     | Set              | - | Access  | RO |
|--------------------------------------------|--------|-------------------------------------------|------|-----|------------------|---|---------|----|
| D02.05                                     | P03.95 | in position mode                          |      |     | method           |   |         |    |
| P03.95                                     | Range  | -                                         | Unit | rpm | active<br>moment | - | default | -  |
| Speed command monitoring in position mode. |        |                                           |      |     |                  |   |         |    |

| P03.96                                                     | Name  | Velocity commonitoring after position |      | Set<br>method | -                | Access | RO      |   |  |
|------------------------------------------------------------|-------|---------------------------------------|------|---------------|------------------|--------|---------|---|--|
|                                                            | Range | -                                     | Unit | rpm           | active<br>moment | -      | default | - |  |
| The filtered velocity command monitoring in position mode. |       |                                       |      |               |                  |        |         |   |  |

## 10.5 P04 group parameter - speed mode related parameters

| P04.01 |   | lame    | Spec            | ed source                        |                    | Set<br>method    | anytime     | A  | ccess  | RW |
|--------|---|---------|-----------------|----------------------------------|--------------------|------------------|-------------|----|--------|----|
|        |   | ange    | 0~7             | Unit                             | -                  | active<br>moment | Immediately | de | efault | 0  |
|        |   | Setting |                 |                                  | Speed source       |                  |             |    |        |    |
|        |   | 0       |                 | main speed A                     |                    |                  |             |    |        |    |
|        |   | 1       |                 | Auxiliary speed B                |                    |                  |             |    |        |    |
|        |   | 2       |                 | A/B switching through IO-INFn.12 |                    |                  |             |    |        |    |
|        |   | 3       |                 | A+B                              |                    |                  |             |    |        |    |
|        |   | 4       |                 | Communication (P08.17)           |                    |                  |             |    |        |    |
|        |   | 5       |                 | Multi-speed                      |                    |                  |             |    |        |    |
|        | 6 |         | UP/DOWN pattern |                                  |                    |                  |             |    |        |    |
|        |   | 7       |                 |                                  | Internal sine wave |                  |             |    |        |    |

| D04.02      |   | Name    | Source of                                    | f main sp              | eed A | Set<br>method | anytime     | A  | ccess | RW |
|-------------|---|---------|----------------------------------------------|------------------------|-------|---------------|-------------|----|-------|----|
| P04.02 Rang |   | Range   | 0~4                                          | Unit                   | -     | active        | Immediately | de | fault | 0  |
|             |   |         |                                              |                        |       | moment        |             |    |       |    |
|             |   | Setting |                                              | Source of main speed A |       |               |             |    |       |    |
|             | 0 |         | Sourced from P04.03                          |                        |       |               |             |    |       |    |
|             | 1 |         | from AI1                                     |                        |       |               |             |    |       |    |
|             | 2 |         | from AI2                                     |                        |       |               |             |    |       |    |
|             | 3 |         | Sourced from AI3 (not supported on hardware) |                        |       |               |             |    |       |    |
|             | 4 |         | from pulse rate                              |                        |       |               |             |    |       |    |

| D04.02 | Name  | Value of ma      | in speed A |     | Set<br>method    | anytime     | Access  | RW  |
|--------|-------|------------------|------------|-----|------------------|-------------|---------|-----|
| P04.03 | Range | -32767~327<br>67 | Unit       | rpm | active<br>moment | Immediately | default | 500 |

| P04.04 | Name  | Auxiliary S | Speed B | Source | Set<br>method    | anytime     | Access  | RW |
|--------|-------|-------------|---------|--------|------------------|-------------|---------|----|
| 104.04 | Range | 0~4         | Unit    | -      | active<br>moment | Immediately | default | 0  |

| Setting | Auxiliary Speed B Source                     |
|---------|----------------------------------------------|
| 0       | From P04.05                                  |
| 1       | from AI1                                     |
| 2       | from AI2                                     |
| 3       | Sourced from AI3 (not supported on hardware) |
| 4       | from pulse rate                              |

|        | Name  | The value of t |      | liary | Set<br>method | anytime     | Access  | RW  |
|--------|-------|----------------|------|-------|---------------|-------------|---------|-----|
| P04.05 | Range | -32767~327     | Unit | rpm   | active        | Immediately | default | 500 |

|           | Nama  | Source of | speed po | ositive | Set              | any time a  | A 00000 | DW |
|-----------|-------|-----------|----------|---------|------------------|-------------|---------|----|
| Name Name |       | clipping  |          |         | method           | anytime     | Access  | RW |
| P04.06    | Range | 0~3       | Unit     | -       | active<br>moment | Immediately | default | 0  |
|           |       |           |          |         |                  |             |         |    |

| Setting | Source of positive speed limit |
|---------|--------------------------------|
| 0       | Forward Limit A                |
| 1       | Positive Limit B               |

| 2 | A/B switching                           |
|---|-----------------------------------------|
| 3 | A and B are restricted at the same time |

|        | Name  | Source of | speed po | ositive | Set    | ony time o  | Access  | RW |
|--------|-------|-----------|----------|---------|--------|-------------|---------|----|
| D04.07 | Name  | li        | mit A    |         | method | anytime     | Access  | KW |
| P04.07 | Range | 0~3       | Unit     | -       | active | Immediately | default | 0  |
|        |       |           |          |         | moment | -           |         |    |

| Setting | Source of positive speed limit A  |
|---------|-----------------------------------|
| 0       | from P04.08                       |
| 1       | from AI1                          |
| 2       | from AI2                          |
| 3       | from AI3 (hardware not supported) |

| D04 00 | Name  | The value of | of speed point A | positive | Set<br>method | anytime     | Access  | RW   |
|--------|-------|--------------|------------------|----------|---------------|-------------|---------|------|
| P04.08 | Range | 0~32767      | Unit             | rpm      | active        | Immediately | default | 3000 |
|        |       |              |                  |          | moment        |             |         |      |

|        | Name   | Source of v | elocity p | ositive | Set    | anytime     | Access    | RW   |
|--------|--------|-------------|-----------|---------|--------|-------------|-----------|------|
| P04.09 | Tullio | li          | mit B     |         | method | anytime     | 7100033   | 1000 |
| P04.09 | Dance  | 0.2         | T India   |         | active | I           | J. f., 14 | 0    |
|        | Range  | 0~3         | Unit      | -       | moment | Immediately | default   | 0    |

| Setting | Source of positive speed limit B  |
|---------|-----------------------------------|
| 0       | from P04.10                       |
| 1       | from AI1                          |
| 2       | from AI2                          |
| 3       | from AI3 (hardware not supported) |

|        | Name  | Value of | speed po | sitive | Set    | onytima     | Agggg   | RW   |
|--------|-------|----------|----------|--------|--------|-------------|---------|------|
| D04.10 | Name  | 1        | imit B   |        | method | anytime     | Access  | KW   |
| P04.10 | Range | 0~32767  | Unit     | rpm    | active | Immediately | default | 3000 |
|        | Range | 0 32707  | Omt      | трш    | moment | immediately | deraurt | 3000 |

|        | Nomo  | Source of v | velocity | reverse | Set    | any tima    | <b>A</b> 2223 | DW |
|--------|-------|-------------|----------|---------|--------|-------------|---------------|----|
| D04.11 | Name  | 1i          | imiter   |         | method | anytime     | Access        | RW |
| P04.11 | Range | 0~3         | Unit     | -       | active | Immediately | default       | 0  |
|        | 2     |             |          |         | moment | ,           |               |    |

| Setting | Source of reverse velocity limiter |
|---------|------------------------------------|
| 0       | Reverse limiter A                  |
| 1       | Reverse limiter B                  |

| 2 | A/B switch                  |
|---|-----------------------------|
| 3 | Both A and B are restricted |

|        | N | ame               | Source of v | velocity i | reverse | Set<br>method      | anytime        | Access  | RW |
|--------|---|-------------------|-------------|------------|---------|--------------------|----------------|---------|----|
| P04.12 | R | ange 0~3  Setting |             | Unit       | -       | active Immediately |                | default | 0  |
|        |   | S                 | etting<br>0 |            |         | reverse veloc      | eity limiter A |         |    |
|        |   |                   | 1           | from AI1   |         |                    |                |         |    |
|        |   |                   | 2           |            |         | from AI2           |                |         |    |

| D04.12 | Name  | Velocity re | verse lin | niter A | Set<br>method    | anytime     | Access  | RW   |
|--------|-------|-------------|-----------|---------|------------------|-------------|---------|------|
| P04.13 | Range | 0~32767     | Unit      | rpm     | active<br>moment | Immediately | default | 3000 |

from AI3(hardware not supported)

3

| D04.14 | Name  | Source of velocity reverse limiter B |      |   | Set<br>method    | anytime     | Access  | RW |
|--------|-------|--------------------------------------|------|---|------------------|-------------|---------|----|
| P04.14 | Range | 0~3                                  | Unit | - | active<br>moment | Immediately | default | 0  |

| Setting | Source of reverse velocity limiter B |
|---------|--------------------------------------|
| 0       | from P04.15                          |
| 1       | from AI1                             |
| 2       | from AI2                             |
| 3       | from AI3(hardware not supported)     |

| P04.15 | Name  | Velocity reverse limiter B |      |     | Set<br>method    | anytime     | Access  | RW   |
|--------|-------|----------------------------|------|-----|------------------|-------------|---------|------|
| P04.13 | Range | 0~32767                    | Unit | rpm | active<br>moment | Immediately | default | 3000 |

| D04.16                                                                     | Name  | Jog s   | speed |     | Set<br>method    | anytime            | Access  | RW |  |
|----------------------------------------------------------------------------|-------|---------|-------|-----|------------------|--------------------|---------|----|--|
| P04.16                                                                     | Range | 0~32767 | Unit  | rpm | active<br>moment | Reset takes effect | default | 20 |  |
| Note that this value is modified but not saved during keyboard tap trials. |       |         |       |     |                  |                    |         |    |  |

| D04.17 | Name  | Acceler                            | ate time          | ;      | Set<br>method    | anytime     | Access  | RW   |
|--------|-------|------------------------------------|-------------------|--------|------------------|-------------|---------|------|
| P04.17 | Range | 0~32767                            | Unit              | ms     | active<br>moment | Immediately | default | 500  |
|        |       |                                    |                   |        |                  |             |         |      |
| P04.18 | Name  | Decelera                           | tion tim          | ie     | Set<br>method    | anytime     | Access  | RW   |
| 104.10 | Range | 0~32767                            | Unit              | ms     | active<br>moment | Immediately | default | 500  |
|        |       |                                    |                   |        |                  |             |         |      |
| P04.20 | Name  | Speed instr<br>order filte<br>cons |                   |        | Set<br>method    | anytime     | Access  | RW   |
|        | Range | 0~32767                            | Unit              | ms     | active<br>moment | Immediately | default | 20   |
|        |       |                                    |                   |        |                  |             |         |      |
| D04.21 | Name  | Display sp<br>val                  | eed filte<br>ues  | ered   | Set<br>method    | -           | Access  | RO   |
| P04.21 | Range | 0~32767                            | Unit              | rpm    | active<br>moment | -           | default | -    |
|        |       |                                    |                   |        |                  |             |         |      |
| D04.22 | Name  | Speed display                      | filterin          | g time | Set<br>method    | anytime     | Access  | RW   |
| P04.22 | Range | 0~32767                            | Unit              | ms     | active<br>moment | Immediately | default | 300  |
|        |       |                                    |                   |        |                  |             |         |      |
| D04.22 | Name  | Speed re<br>thres                  | aches th<br>shold | ie     | Set<br>method    | anytime     | Access  | RW   |
| P04.23 | Range | 0~32767                            | Unit              | rpm    | active<br>moment | Immediately | default | 1000 |
|        |       |                                    |                   |        |                  |             |         |      |
| D04.24 | Name  | Speed co                           | nsistenc<br>shold | cy     | Set<br>method    | anytime     | Access  | RW   |
| P04.24 | Range | 0~32767                            | Unit              | rpm    | active<br>moment | Immediately | default | 10   |
|        |       |                                    |                   |        |                  |             |         |      |
| D04.25 | Name  | Zero speed threshold               |                   |        | Set<br>method    | anytime     | Access  | RW   |
| P04.25 | Range | 0~32767                            | Unit              | rpm    | active<br>moment | Immediately | default | 5    |

| D04.26 | Name  | Zero speed t | hresholon lock | d for | Set<br>method    | anytime     | Access  | RW |
|--------|-------|--------------|----------------|-------|------------------|-------------|---------|----|
| P04.26 | Range | 0~32767      | Unit           | rpm   | active<br>moment | Immediately | default | 5  |

| DO4 27 | Name  | Lifting speed threshold |      |       | Set<br>method    | anytime     | Access  | RW  |
|--------|-------|-------------------------|------|-------|------------------|-------------|---------|-----|
| P04.27 | Range | 0~32767                 | Unit | rpm/s | active<br>moment | Immediately | default | 375 |

When the acceleration/deceleration is greater than the threshold, the acceleration/deceleration signal will be output, and the unit is rpm per second.

## 10.6 P05 group parameter - torque mode related parameters

| DO5 01 | Name  | sourc   | e of torq          | ue                      | Set<br>method    | anytime       | A | ccess  | RW |
|--------|-------|---------|--------------------|-------------------------|------------------|---------------|---|--------|----|
| P05.01 | Range | 0~5     | Unit               | -                       | active<br>moment | Immediately   | d | efault | 0  |
|        | S     | Setting | source of torque   |                         |                  |               |   |        |    |
|        |       | 0       | main torque A      |                         |                  |               |   |        |    |
|        |       | 1       | Auxiliary torque B |                         |                  |               |   |        |    |
|        |       | 2       | P                  | erform A                | B switchove      | r through I/O |   |        |    |
|        |       | 3       |                    |                         | A+B              |               |   |        |    |
|        |       | 4       |                    | Communications (P08.16) |                  |               |   |        |    |
|        |       | 5       | Internal sine wave |                         |                  |               |   |        |    |

|        | N | lame | The source to | ce of the | main        | Set<br>method    | anytime       | A  | ccess | RW |
|--------|---|------|---------------|-----------|-------------|------------------|---------------|----|-------|----|
| P05.02 | R | ange | 0~3           | Unit      | -           | active<br>moment | Immediately   | de | fault | 0  |
|        |   | S    | etting Sour   |           |             | ce of main to    | orque A       |    |       |    |
|        |   |      | 0             |           | From P05.03 |                  |               |    |       |    |
|        |   |      | 1             |           |             | From AI1         |               |    |       |    |
|        |   |      | 2             |           |             | From AI2         |               |    |       |    |
|        |   |      | 3             | F         | From AI3    | (hardware no     | ot supported) |    |       |    |

|        | Name  | The value of the main torque A |      |   | Set<br>method    | anytime     | Access  | RW  |
|--------|-------|--------------------------------|------|---|------------------|-------------|---------|-----|
| P05.03 | Range | -300.0~300.0                   | Unit | % | active<br>moment | Immediately | default | 0.0 |

| D05.04 | Name The source |   |        | of assis                         | t torque         | Set<br>method | anytime | A      | ccess | RW |
|--------|-----------------|---|--------|----------------------------------|------------------|---------------|---------|--------|-------|----|
| P05.04 | Range 0~3       |   | Unit   | -                                | active<br>moment | Immediately   |         | efault | 0     |    |
|        |                 | S | etting |                                  |                  |               |         |        |       |    |
|        |                 |   | 0      |                                  |                  | From P05.0    | 5       |        |       |    |
|        |                 |   | 1      |                                  | From AI1         |               |         |        |       |    |
|        |                 |   | 2      | From AI2                         |                  |               |         |        |       |    |
|        |                 |   | 3      | From AI3(hardware not supported) |                  |               |         |        |       |    |

| P05.05 | N | lame | The valu   | e of th                                     |      | st | Set<br>method    | anytime     | Access  | RW  |
|--------|---|------|------------|---------------------------------------------|------|----|------------------|-------------|---------|-----|
| P03.03 | R | ange | -300.0~300 | 0.0                                         | Unit | %  | active<br>moment | Immediately | default | 0.0 |
|        |   |      |            |                                             |      |    |                  |             |         |     |
| D05 10 | N | lame | Torque     | Torque limit method                         |      |    |                  | anytime     | Access  | RW  |
| P05.10 | R | ange | 0~1        | Uni                                         | t    | -  | active<br>moment | Immediately | default | 0   |
|        |   | S    | etting     |                                             |      | To | rque limit me    | ethod       |         |     |
|        |   |      | 0          | Both positive and negative limits come from |      |    |                  |             |         |     |

positive limiting

Positive and negative restrictions are restricted

separately

Both A and B are restricted

|        | P05.11 Name Range |   | Source of torque positive limiting |      |           | Set<br>method     | anytime      | A | ccess  | RW |
|--------|-------------------|---|------------------------------------|------|-----------|-------------------|--------------|---|--------|----|
| P05.11 |                   |   | 0~3                                | Unit | -         | active<br>moment  | Immediately  | d | efault | 0  |
|        |                   | S | etting                             |      | Source of | f forward tord    | que limiting |   |        |    |
|        |                   |   | 0                                  | 0 Fe |           | orward limiter A  |              |   |        |    |
|        |                   |   | 1 F                                |      |           | Forward limiter B |              |   |        |    |
|        |                   |   | 2                                  |      |           | A/B switch        | 1            |   |        |    |

1

3

| D05 12 | Name  | Source of torque forward limiting A |      |   | Set<br>method    | anytime     | Access  | RW |
|--------|-------|-------------------------------------|------|---|------------------|-------------|---------|----|
| P05.12 | Range | 0~3                                 | Unit | - | active<br>moment | Immediately | default | 0  |

| Setting | The source of the positive torque limit A |
|---------|-------------------------------------------|
| 0       | From P05.13                               |
| 1       | From AI1                                  |
| 2       | From AI2                                  |
| 3       | From AI3(hardware not supported)          |

| DOS 12 | Name  | The value o positive li | •    |   | Set<br>method    | anytime     | Access  | RW    |
|--------|-------|-------------------------|------|---|------------------|-------------|---------|-------|
| P05.13 | Range | 0~300.0                 | Unit | % | active<br>moment | Immediately | default | 150.0 |

| D05.14 | Name  | Source of lim | torque fo | orward | Set<br>method    | anytime     | Access  | RW |
|--------|-------|---------------|-----------|--------|------------------|-------------|---------|----|
| P05.14 | Range | 0~3           | Unit      | -      | active<br>moment | Immediately | default | 0  |

| Setting | Source of forward torque limiting B |
|---------|-------------------------------------|
| 0       | From P05.15                         |
| 1       | From AI1                            |
| 2       | From AI2                            |
| 3       | From AI3(hardware not supported)    |

| D05.15 | Name  | Torque positive value |      | g B | Set<br>method    | anytime     | Access  | RW    |
|--------|-------|-----------------------|------|-----|------------------|-------------|---------|-------|
| P05.15 | Range | 0~300.0               | Unit | %   | active<br>moment | Immediately | default | 150.0 |

| D05 16 | Name  | Source of | torque r | everse | Set<br>method    | anytime     | Access  | RW |
|--------|-------|-----------|----------|--------|------------------|-------------|---------|----|
| P05.16 | Range | 0~3       | Unit     | -      | active<br>moment | Immediately | default | 0  |

| Setting | Source of reverse torque limiting |
|---------|-----------------------------------|
| 0       | Reverse limiter A                 |
| 1       | Reverse limiter B                 |
| 2       | A/B switch                        |
| 3       | Both A and B are restricted       |

| P05.17 | Name  | Source of torque reverse limiter A |      |   | Set<br>method    | anytime     | Access  | RW |
|--------|-------|------------------------------------|------|---|------------------|-------------|---------|----|
| P03.17 | Range | 0~3                                | Unit | - | active<br>moment | Immediately | default | 0  |

| Setting | Source of reverse torque limiting A |
|---------|-------------------------------------|
| 0       | From P05.18                         |
| 1       | From AI1                            |
| 2       | From AI2                            |
| 3       | From AI3(hardware not supported)    |

| P05.18 | Name  | Source of torque reverse limiter A |      |   | Set<br>method    | anytime     | Access  | RW    |
|--------|-------|------------------------------------|------|---|------------------|-------------|---------|-------|
| P03.18 | Range | 0~300.0                            | Unit | % | active<br>moment | Immediately | default | 150.0 |

| Name Name |       | Source of lir | torque r<br>niter B | everse | Set<br>method    | anytime     | Access  | RW |
|-----------|-------|---------------|---------------------|--------|------------------|-------------|---------|----|
| P05.19    | Range | 0~3           | Unit                | -      | active<br>moment | Immediately | default | 0  |

| Setting | Source of reverse torque limiting B |
|---------|-------------------------------------|
| 0       | From P05.20                         |
| 1       | From AI1                            |
| 2       | From AI2                            |
| 3       | From AI3(hardware not supported)    |

|        | Name    | The value of tor | que rev | erse | Set              | anytime     | Access  | RW    |
|--------|---------|------------------|---------|------|------------------|-------------|---------|-------|
| P05.20 | Tvallie | limiting         | gВ      |      | method           | any time    | 7100055 | 1011  |
| P03.20 | Range   | 0~300.0          | Unit    | %    | active<br>moment | Immediately | default | 150.0 |

| P05.25 | Name  | switchir | Time threshold for switching from torque mode to speed mode |        |                  | anytime     | Access  | RW |
|--------|-------|----------|-------------------------------------------------------------|--------|------------------|-------------|---------|----|
|        | Range | 0~32767  | Unit                                                        | 0.25ms | active<br>moment | Immediately | default | 10 |

When the amplitude of the speed exceeds the speed limit plus the speed limit speed threshold (P05.26), and the time threshold of continuous torque mode switching to speed mode (P05.25), a speed ring is constructed to make the speed convergence within the limit.

|             | Nome  | Speed thre | eshold f         | or speed | Set              |             | A       | RW |
|-------------|-------|------------|------------------|----------|------------------|-------------|---------|----|
| P05.26 Name |       | torque m   | ode swi          | tchover  | method           | anytime     | Access  | KW |
| P03.26      | Range | 0~32767    | 0~32767 Unit rpm |          | active<br>moment | Immediately | default | 30 |
|             |       |            |                  |          |                  |             |         | -  |

When the amplitude of the speed exceeds the speed limit plus the speed limit speed threshold

(P05.26), and the time threshold of continuous torque mode switching to speed mode (P05.25), a speed ring is constructed to make the speed convergence within the limit.

| P05.27 | Name  |         | Time threshold for speed mode to switch to torque mode |        | Set<br>method    | anytime     | Access  | RW  |
|--------|-------|---------|--------------------------------------------------------|--------|------------------|-------------|---------|-----|
|        | Range | 0~32767 | Unit                                                   | 0.25ms | active<br>moment | Immediately | default | 200 |

When the servo is running in torque mode but the speed loop is constructed due to speed limitation, the time threshold for switching from speed mode to torque mode is determined by P05.27

| P0.5.00 | Name Speed limit low pass filter time parameter |         |      | Set<br>method | anytime          | Access             | RW      |     |
|---------|-------------------------------------------------|---------|------|---------------|------------------|--------------------|---------|-----|
| P05.28  | Range                                           | 0~32767 | Unit | ms            | active<br>moment | Reset takes effect | default | 500 |

When the speed limit changes, low-pass filtering is performed on the speed limit value, and the filtering time is determined by P05.28. The longer the filtering time is, the slower the speed limit value changes

| Name   |       | Torque reac   |         |    | Set<br>method | anytime      | Access  | RW   |
|--------|-------|---------------|---------|----|---------------|--------------|---------|------|
| P05.31 | Range | 0~300.0       | Unit    | %  | active        | Immediately  | default | 50.0 |
|        | Kange | 0~300.0       | Oiiit   | 70 | moment        | miniculatory | delaun  | 30.0 |
|        | Nome  | The torque re | aches a | n  | Set           |              | A       | RW   |
|        | Name  | effective     | value   |    | method        | anytime      | Access  | KW   |

| P05.32 |       | CHECTIVE      | varuc   |    | memou  |             |         |      |
|--------|-------|---------------|---------|----|--------|-------------|---------|------|
| P03.32 | Range | 0~300.0       | Unit    | %  | active | Immediately | default | 10.0 |
|        | Runge | 0 300.0       | Omt     | /0 | moment | immediately | delaan  | 10.0 |
|        |       |               |         |    |        |             |         |      |
|        |       | Torque reache | d invol | id | Sat    |             |         |      |

|        | Name  | Torque reache | ed inval | id | Set              | anytime     | Access  | RW   |
|--------|-------|---------------|----------|----|------------------|-------------|---------|------|
| P05.33 | rume  | value         | •        |    | method           | anytime     | 7100033 | TCVV |
| 103.33 | Range | 0~300.0       | Unit     | %  | active<br>moment | Immediately | default | 0.0  |

| DO5 24 | Name  | Torque samplin | ng inter | val | Set<br>method    | anytime            | Access  | RW |
|--------|-------|----------------|----------|-----|------------------|--------------------|---------|----|
| P05.34 | Range | 0~300          | Unit     | 1   | active<br>moment | Reset takes effect | default | 0  |

| P05.35 | Name   | Maximum output limit of    | Set    | anvtime | Access | RW   |
|--------|--------|----------------------------|--------|---------|--------|------|
| 103.33 | Tvaine | shaking suppression torque | method | anytime | 710003 | 1000 |

|        | Range | 0~10.0             | Uı                                      | nit   | %      | active<br>moment | Immediately           | default | 0.0 |
|--------|-------|--------------------|-----------------------------------------|-------|--------|------------------|-----------------------|---------|-----|
|        |       |                    |                                         |       |        |                  |                       |         |     |
| DO5 26 | Name  | Percenta<br>suppre | ige of flu<br>ession ga                 |       |        | Set<br>method    | anytime               | Access  | RW  |
| P05.36 | Range | 0~10.0             | 0~10.0 Unit %                           |       |        | active<br>moment | Immediately           | default | 0.0 |
|        |       |                    |                                         |       |        |                  |                       |         |     |
|        | Name  | 1                  | Jitter speed detection time constant    |       |        |                  | anytime               | Access  | RW  |
| P05.37 | Range | 0~10.0             | 0~10.0 Unit %                           |       |        | active<br>moment | Immediately           | default | 0.0 |
|        |       | The jitter is      | suppress                                | ed or | ıly wł | en the period i  | s shorter than this t | ime     |     |
|        |       |                    |                                         |       |        |                  |                       |         |     |
| DOS 20 | Name  | Jitter speed       | detectio                                | n va  | ılue   | Set<br>method    | anytime               | Access  | RO  |
| P05.38 | Range | -                  | Unit                                    | R     | pm     | active<br>moment | Immediately           | default | -   |
|        |       | ,                  |                                         |       |        |                  |                       |         |     |
| DOS 20 | Name  |                    | Flutter suppression torque output value |       |        |                  | anytime               | Access  | RO  |
| P05.39 | Range | -                  | Unit                                    | Q     | %      | active           | Immediately           | default | -   |

## 10.7 P06 group parameter -Inputs and Outputs Function

| P06.01 | Name  | DI1  | Function co<br>register | ntrol | Set<br>method           | anytime                   | Acce  | ess | RW |  |
|--------|-------|------|-------------------------|-------|-------------------------|---------------------------|-------|-----|----|--|
| P00.01 | Range | 0~99 | Unit                    | -     | active<br>moment        | Immediately               | defaı | ılt | 1  |  |
|        | Setti | ng   | g DI F                  |       |                         | ection                    |       |     |    |  |
|        | 0     |      |                         |       |                         | None                      |       |     |    |  |
|        | 1     |      |                         |       |                         |                           |       |     |    |  |
|        | 2     |      |                         |       |                         |                           |       |     |    |  |
|        | 3     |      |                         |       |                         |                           |       |     |    |  |
|        | 4     |      |                         | Tor   |                         |                           |       |     |    |  |
|        | 5     |      |                         | Forwa | ard torque limit switch |                           |       |     |    |  |
|        | 6     |      | Negative to             |       |                         | elector switch            |       |     |    |  |
|        | 7     |      | Forwar                  |       |                         | ard speed limit selection |       |     |    |  |
|        | 8     |      | Negativ                 |       |                         | ve speed limit selection  |       |     |    |  |
|        | 9     |      |                         |       | forward jog             | g                         |       |     |    |  |

moment

| 10                         | reverse jog                                                                                                    |
|----------------------------|----------------------------------------------------------------------------------------------------|
| 11                         | Speed reference reverse                                                                                                    |
| 12                         | Main speed AB switching                                                                                                    |
| 13                         | Stop of speed                                                                                                    |
| 14                         | Reset drive before downloading ARM program                                                                                           |
| 15                         | Clear encoder position count                                                                                                    |
| 16                         | Zero position fixed in speed mode                                                                                                    |
| 17                         | Multi-speed speed selection 0                                                                                                    |
| 18                         | Multi-speed speed selection 1                                                                                                    |
| 19                         | Multi-speed speed selection 2                                                                                                    |
| 20                         | Multi-speed speed selection 3                                                                                                    |
| 21                         | Position command prohibition                                                                                                    |
| 22                         | Position command reverse                                                                                                    |
| 23                         | Prohibition of pulse command                                                                                                    |
| 24                         | Electronic gear ratio switching 1                                                                                                    |
| 25                         | clear position error                                                                                                    |
| 26                         | Trigger back to zero                                                                                                    |
| 27                         | Trigger multi-segment positions                                                                                                    |
| 28                         | Multi-segment position selection 0                                                                                                   |
| 29                         | Multi-segment position selection 1                                                                                                   |
| 30                         | Multi-segment position selection 2                                                                                                   |
| 31                         | Multi-segment position selection 3                                                                                                   |
| 32                         | Direction selection for multi-segment locations                                                                                      |
| 33                         | reserve                                                                                                    |
| 34                         | Home switch input                                                                                                    |
| 35                         | Command pulse and internal position planning                                                                                         |
|                            | switching                                                                                                    |
| 36                         | Control mode switch 0                                                                                                    |
| 37                         | Control mode switch 1                                                                                                    |
| 38                         | Enable interrupt fixed-length input                                                                                                  |
| 39                         | release interrupt fixed length                                                                                                    |
| 40                         | Trigger interrupt fixed length                                                                                                    |
| 41                         | The first set of the second set of gain switch                                                                                       |
| 42                         | reset fault                                                                                                    |
| 43                         | Positive limit switch in position mode                                                                                               |
| 44                         | Reverse limit switch in position mode                                                                                                |
| 45                         | 1                                                                                                    |
|                            | loop mode                                                                                                    |
| 46                         |                                                                                                    |
| 47                         |                                                                                                    |
| 48                         | -                                                                                                    |
| 43<br>44<br>45<br>46<br>47 | Positive limit switch in position mode  Reverse limit switch in position mode  Switching between open and closed loop in full closed |

| 49   | Force maximum JOG compensation                         |
|------|--------------------------------------------------------|
| 50   | Roll diameter calculation is prohibited                |
| 51   | change roll                                            |
| 52   | Initial roll diameter switch                           |
| 53   | Clear the length of feed                               |
| 54   | Force fast tightening                                  |
| 55   | Closed loop speed mode disables tension                |
|      | compensation                                           |
| 56   | Electronic gear ratio switch 2                         |
| 57   | Motor overheating                                      |
| 58   | Emergency stop input                                   |
| 59   | Internal flip-flop reset                               |
| 60   | Internal trigger set                                   |
| 61   | Internal counter counts pulses                         |
| 62   | Clear the internal counter                             |
| 63   | Speed mode UPDOWN mode UP signal                       |
| 64   | Speed mode UPDOWN mode DOWN signal                     |
| 65   | Speed mode UPDOWN mode hold signal                     |
|      | Return to previous Phase                               |
| 66   | (Tension special: Enable Speed Overlay)                |
| 67   | AI zero drift automatic correction                     |
|      | Go to the specified phase                              |
|      | (Tension special type: closed-loop speed/torque mode   |
| 68   | switch)                                                |
|      | Jog a fixed position in the positive direction         |
| 69   | (Tension type: motor rotation direction in closed-loop |
|      | speed mode)                                            |
|      | Reverse jog fixed position                             |
| 70   | (Tension special type: motor rotation direction in     |
|      | closed-loop torque mode)                               |
| 71   | reserve                                                |
| 72   | Trigger correction current sensor                      |
| 73   | Trigger learning phase                                 |
| 74   | return to zero                                         |
| 75   | STO activation                                         |
| <br> |                                                        |

|                                                        | Name      | ction co | ntrol | Set    | anytime          | Access      | RW      |    |
|--------------------------------------------------------|-----------|----------|-------|--------|------------------|-------------|---------|----|
| P06.02                                                 | 1 (0.1110 | register |       | method |                  | 110000      | 22,,    |    |
| P00.02                                                 | Range     | 0~99     | Unit  | -      | active<br>moment | Immediately | default | 42 |
| For the specific functions of the DI port, see P06.01. |           |          |       |        |                  |             |         |    |

|                                                        | NI          | DI3 Function control |          |   | Set              | ati         | A       | RW |
|--------------------------------------------------------|-------------|----------------------|----------|---|------------------|-------------|---------|----|
| D06 03                                                 | P06.03 Name |                      | register |   |                  | anytime     | Access  | KW |
| P00.03                                                 | Range       | 0~99                 | Unit     | - | active<br>moment | Immediately | default | 0  |
| For the specific functions of the DI port, see P06.01. |             |                      |          |   |                  |             |         |    |

|                                                        | Name     | ction co | ntrol | Set    | anytime          | Access      | RW      |   |
|--------------------------------------------------------|----------|----------|-------|--------|------------------|-------------|---------|---|
| D06.04                                                 | 1 (41115 | register |       | method |                  | 110000      | 12      |   |
| P06.04                                                 | Range    | 0~99     | Unit  | -      | active<br>moment | Immediately | default | 0 |
| For the specific functions of the DI port, see P06.01. |          |          |       |        |                  |             |         |   |

|                                                        | Name  | DI5 Fun | ction co | ntrol | Set              | anytime     | Access  | RW   |
|--------------------------------------------------------|-------|---------|----------|-------|------------------|-------------|---------|------|
| D06.05                                                 |       |         | register |       |                  | anythic     | Access  | IXVV |
| P06.05                                                 | Range | 0~99    | Unit     | -     | active<br>moment | Immediately | default | 0    |
| For the specific functions of the DI port, see P06.01. |       |         |          |       |                  |             |         |      |

| D0( 0(    | Name                                                  | DI6 Function control register |      |   | Set<br>method    | anytime     | Access  | RW |
|-----------|-------------------------------------------------------|-------------------------------|------|---|------------------|-------------|---------|----|
| P06.06    | Range                                                 | 0~99                          | Unit | - | active<br>moment | Immediately | default | 0  |
| For the s | or the specific functions of the DI port, see P06.01. |                               |      |   |                  |             |         |    |

|           | Name           | DI7 Fun       | ction co   | ntrol    | Set              | anytime     | Access  | RW   |
|-----------|----------------|---------------|------------|----------|------------------|-------------|---------|------|
| D06.07    | 1 (01110       | register      |            |          | method           |             | 110000  | 10,, |
| P06.07    | Range          | 0~99          | Unit       | 1        | active<br>moment | Immediately | default | 0    |
| For the s | pecific functi | ons of the Dl | l port, se | e P06.01 | •                |             |         |      |

|                                                        | Name  | DI8 Fun  |      | ntrol  | Set              | anytime     | Access  | RW |
|--------------------------------------------------------|-------|----------|------|--------|------------------|-------------|---------|----|
| DOC 08                                                 |       | register |      | method |                  |             |         |    |
| P06.08                                                 | Range | 0~99     | Unit | -      | active<br>moment | Immediately | default | 0  |
| For the specific functions of the DI port, see P06.01. |       |          |      |        |                  |             |         |    |

| <b>D</b> 0 ( 00                                                                    | Name  | DI9 Fun | ction con | ntrol | Set<br>method    | anytime     | Access  | RW |  |
|------------------------------------------------------------------------------------|-------|---------|-----------|-------|------------------|-------------|---------|----|--|
| P06.09                                                                             | Range | 0~99    | Unit      | -     | active<br>moment | Immediately | default | 0  |  |
| For the specific functions of the DI port, see P06.01. This DI is a high-speed DI. |       |         |           |       |                  |             |         |    |  |

|           | Name           | DI10 Fu      |          | ontrol   | Set              | anytime        | Access  | RW |
|-----------|----------------|--------------|----------|----------|------------------|----------------|---------|----|
| DOC 10    |                | re           | egister  |          | method           |                |         |    |
| P06.10    | Range          | 0~99         | Unit     | -        | active<br>moment | Immediately    | default | 0  |
| For the s | pecific functi | ons of the D | port, se | e P06.01 | . This DI is a   | high-speed DI. |         |    |

| DOC 12 | Name  | DI termi | nal valid | state | Set<br>method    | - | Access  | RO |
|--------|-------|----------|-----------|-------|------------------|---|---------|----|
| P06.13 | Range | 0~1023   | Unit      | -     | active<br>moment | - | default | -  |

Displayed in decimal format, after conversion to binary format, it contains 0-9 digits, the low-order to high-order indicates the status of digital output terminals DI1~DI10, 0=OFF, 1=ON, the 0th bit corresponds to DI1, ..., the first Bit 9 corresponds to DI10.

| DOC 14 | Name  | DI fo  | rced inp | ut | Set<br>method    | anytime     | Access  | RW |
|--------|-------|--------|----------|----|------------------|-------------|---------|----|
| P06.14 | Range | 0~1023 | Unit     | -  | active<br>moment | Immediately | default | 0  |

Input in decimal (BCD) format and convert it into binary (Binary), which is the corresponding DIx input signal. For example: P06.14=42(BCD)=00001010(Binary), it means DI2, DI4 and DI6 terminals are ON.

| DOC 15 | Name  | DI termin | nal actua | l level | Set<br>method    | - | Access  | RO |
|--------|-------|-----------|-----------|---------|------------------|---|---------|----|
| P06.15 | Range | 0~1023    | Unit      | -       | active<br>moment | - | default | -  |

Displayed in decimal format, after conversion to binary format, it contains 0-9 digits, the low-order to high-order indicates the status of digital output terminals DI1~DI10, 0=OFF, 1=ON, the 0th bit corresponds to DI1, •••, the first Bit 9 corresponds to DI10.

| D06.16 | Name  | High-spec | ed DI fil | _  | Set<br>method    | anytime     | Access  | RW |
|--------|-------|-----------|-----------|----|------------------|-------------|---------|----|
| P06.16 | Range | 1~32767   | Unit      | us | active<br>moment | Immediately | default | 10 |

When the high-speed pulse input terminal is in spike interference, you can filter out the spike interference by setting P06.16. INFn.34 and INFn.40 are high-speed DI signals, and their filtering time is determined by P06.16; other input signals are low-speed DI signals, and their filtering time is determined by P06.17.

| P06.17 | Name  | _       | eed DI f |    | Set<br>method | anytime     | Access  | RW   |
|--------|-------|---------|----------|----|---------------|-------------|---------|------|
|        | Range | 1~32767 | Unit     | us | active        | Immediately | default | 1000 |

|        |    |      |        |           |      | moment        |             |         |    |
|--------|----|------|--------|-----------|------|---------------|-------------|---------|----|
|        |    |      |        |           |      |               |             |         |    |
|        | N  | lame | DII    | valid lev | , a1 | Set           | anytime     | Access  | RW |
| P06.21 | 11 | aine | DII    | vanu iev  |      | method        | anytime     | Access  | KW |
| 100.21 | D  | 0000 | 0~1    | Unit      |      | active        | Immodiately | default | 0  |
|        | К  | ange | 0~1    | Ullit     | -    | moment        | Immediately | ueraun  | U  |
|        |    | S    | etting |           |      | Type of lev   | el          |         |    |
|        |    | ~    | 0      |           | Acı  | tive when lov |             |         |    |
|        |    |      | 1      |           |      | ive when hig  |             |         |    |
|        |    |      |        |           |      |               |             |         |    |

| P06.22 | N | lame | DI2 v  | alid leve | el   | Set<br>method    | anytime     | A  | ccess  | RW |
|--------|---|------|--------|-----------|------|------------------|-------------|----|--------|----|
| P00.22 | R | ange | 0~1    | Unit      | ı    | active<br>moment | Immediately | de | efault | 0  |
|        |   | S    | etting |           |      | Type of leve     | el          |    |        |    |
|        |   |      | 0      |           | Act  | ive when low     | level       |    |        |    |
|        |   |      | 1      |           | Acti | ive when high    | h level     |    |        |    |

| P06.23 | N | lame | DI3 v    | valid leve | el  | Set<br>method    | anytime     | A  | ccess | RW |
|--------|---|------|----------|------------|-----|------------------|-------------|----|-------|----|
| 100.23 | R | ange | 0~1      | Unit       | -   | active<br>moment | Immediately | de | fault | 0  |
|        |   | S    | etting 0 |            |     | Type of leve     | level       |    |       |    |
|        |   |      | 1        |            | Act | ive when high    | h level     |    |       |    |

| P06.24 | N | lame | DI4 v  | alid leve | el  | Set<br>method    | anytime     | A  | ccess  | RW |
|--------|---|------|--------|-----------|-----|------------------|-------------|----|--------|----|
| P00.24 | R | ange | 0~1    | Unit      | -   | active<br>moment | Immediately | de | efault | 0  |
|        |   | S    | etting |           |     | Type of leve     | el          |    |        |    |
|        |   |      | 0      |           | Act | ive when low     | level       |    |        |    |
|        |   |      | 1      |           | Act | ive when high    | h level     |    |        |    |

| D06 25 | Name  | DI5 v | valid leve | el | Set<br>method    | anytime     | Access  | RW |
|--------|-------|-------|------------|----|------------------|-------------|---------|----|
| P06.25 | Range | 0~1   | Unit       | 1  | active<br>moment | Immediately | default | 0  |

| Setting | Type of level          |
|---------|------------------------|
| 0       | Active when low level  |
| 1       | Active when high level |

| P06.26 | N | Name DI6 v |        |                       | el                     | Set<br>method    | anytime     | A  | ccess  | RW |
|--------|---|------------|--------|-----------------------|------------------------|------------------|-------------|----|--------|----|
| P00.20 | R | Range 0~1  |        | Unit                  | -                      | active<br>moment | Immediately | de | efault | 0  |
|        |   | S          | etting |                       |                        | Type of leve     | el          |    |        |    |
|        |   |            | 0      | Active when low level |                        |                  |             |    |        |    |
|        |   |            | 1      |                       | Active when high level |                  |             |    |        |    |

| P06.27 | ] | Name      | DI7 v   | valid level            |   | Set<br>method    | anytime     | A | ccess  | RW |
|--------|---|-----------|---------|------------------------|---|------------------|-------------|---|--------|----|
| P00.27 | I | Range 0~1 |         | Unit                   | ı | active<br>moment | Immediately |   | efault | 0  |
|        |   | S         | Setting |                        |   | Type of leve     | el          |   |        |    |
|        |   |           | 0       | Active when low level  |   |                  |             |   |        |    |
|        |   |           | 1       | Active when high level |   |                  |             |   |        |    |

| DOC 29 | 1 | Name DI8 v |        |      | el | Set<br>method    | anytime     | A  | ccess  | RW |
|--------|---|------------|--------|------|----|------------------|-------------|----|--------|----|
| P06.28 | F | Range 0~1  |        | Unit | -  | active<br>moment | Immediately | de | efault | 0  |
|        |   | S          | etting |      |    | Type of leve     | el          |    |        |    |
|        |   |            | 0      |      |    |                  |             |    |        |    |
|        |   |            | 1 Act  |      |    | ive when higl    | h level     |    |        |    |

| P06.29 | N | lame      | DI9 v  | alid leve             | el                        | Set<br>method         | anytime | A      | ccess | RW |
|--------|---|-----------|--------|-----------------------|---------------------------|-----------------------|---------|--------|-------|----|
| P00.29 | R | Range 0~1 |        | Unit                  | Unit - active Immediately |                       | de      | efault | 0     |    |
|        |   | S         | etting |                       |                           | Type of leve          | el      |        |       |    |
|        |   |           | 0      | Active when low level |                           |                       |         |        |       |    |
|        |   |           | 1      |                       | Act                       | ctive when high level |         |        |       |    |

| P06.30 | Name DI10 valid level | Set<br>method | anytime | Access | RW     |             |         |   |
|--------|-----------------------|---------------|---------|--------|--------|-------------|---------|---|
|        | Range                 | 0~1           | Unit    | -      | active | Immediately | default | 0 |

|  |   |         |      | moment        |         |  |  |
|--|---|---------|------|---------------|---------|--|--|
|  | S | Setting |      | Type of leve  | el      |  |  |
|  |   | 0       | Act  | ive when low  | level   |  |  |
|  |   | 1       | Acti | ive when high | h level |  |  |

| P06.40 | Name                                        | DO | 1, 2 o <b>-</b>                                                                        | function<br>egister | n control                                            | Set<br>method    | anytime     | Access  | RW |  |
|--------|---------------------------------------------|----|----------------------------------------------------------------------------------------|---------------------|------------------------------------------------------|------------------|-------------|---------|----|--|
| 700.40 | Range                                       | 0  | ~2                                                                                     | Unit                | -                                                    | active<br>moment | Immediately | default | 0  |  |
|        | Setting                                     |    |                                                                                        | Type of function    |                                                      |                  |             |         |    |  |
|        | 0                                           |    | DO1 and DO2 are output with the functions configured by P06.41 and P06.42 respectively |                     |                                                      |                  |             |         |    |  |
|        | DO1, DO2 output A and B pulses respectively |    |                                                                                        |                     |                                                      |                  |             |         |    |  |
|        | 2                                           |    | DO                                                                                     | l output            | outputs the Z point signal, DO2 outputs the function |                  |             |         |    |  |
|        | ۷                                           |    | configured by P06.42                                                                   |                     |                                                      |                  |             |         |    |  |

| P06.41 | N  | ame  | DO1 fur | nction co                                | ntrol                 | Set<br>method    | anytime     | Ac | ccess | RW |
|--------|----|------|---------|------------------------------------------|-----------------------|------------------|-------------|----|-------|----|
| P00.41 | Ra | ange | 0~99    | Unit                                     | -                     | active<br>moment | Immediately | de | fault | 9  |
|        |    | S    | etting  |                                          |                       | DO function      | n           |    |       |    |
|        |    |      | 0       |                                          |                       |                  |             |    |       |    |
|        |    | 1    |         |                                          | The d                 | rive is being    | enabled     |    |       |    |
|        |    |      | 2       |                                          | The spee              | ed reaches a g   | given value |    |       |    |
|        |    |      | 3       |                                          |                       |                  |             |    |       |    |
|        |    |      | 4       |                                          |                       |                  |             |    |       |    |
|        |    | 5    |         | at zero speed                            |                       |                  |             |    |       |    |
|        |    | 6    |         |                                          |                       | overspeed        |             |    |       |    |
|        |    |      | 7       | Forward rotation                         |                       |                  |             |    |       |    |
|        |    |      | 8       |                                          |                       |                  |             |    |       |    |
|        |    |      | 9       | fault output                             |                       |                  |             |    |       |    |
|        |    |      | 10      | F                                        | orward s              | peed limit in    | torque mode |    |       |    |
|        |    |      | 11      | N                                        | egative s             | peed limit in    | torque mode |    |       |    |
|        |    |      | 12      |                                          | Speed                 | limit in torq    | ue mode     |    |       |    |
|        |    |      | 13      |                                          | Positio               | oning comple     | te output   |    |       |    |
|        |    |      | 14      |                                          | positio               | ning proximi     | ty output   |    |       |    |
|        |    | 15   |         | Origin zero return complete output       |                       |                  |             |    |       |    |
|        |    | 16   |         | Position error is too large output       |                       |                  |             |    |       |    |
|        |    | 17   |         | Interrupt fixed length completion output |                       |                  |             |    |       |    |
|        |    | 18   |         |                                          | Software limit output |                  |             |    |       |    |

| 24 | Holding brake output                      |
|----|-------------------------------------------|
| 25 | The input command is valid                |
| 26 | Always OFF                                |
| 27 | Always ON                                 |
| 28 | Torque limit output                       |
| 29 | Torque arrives                            |
| 30 | Internal trigger state                    |
| 31 | Internal counter counts arrival           |
| 32 | Speed is consistent                       |
| 33 | The pulse position command is zero output |
| 34 | Roll diameter reaches 2 output            |
| 35 | The speed command is 0 output.            |
| 26 | The speed command is 0 and the speed      |
| 36 | feedback is 0 output                      |
| 37 | Servo is ready to output                  |

| P06.42                                                            | Name    | DO2 fun | ction co | ntrol | Set              | any time a  | A 00000 | RW |  |  |
|-------------------------------------------------------------------|---------|---------|----------|-------|------------------|-------------|---------|----|--|--|
|                                                                   | Ivallic | re      | egister  |       | method           | anytime     | Access  | KW |  |  |
|                                                                   | Range   | 0~99    | Unit     | -     | active<br>moment | Immediately | default | 13 |  |  |
| Please refer to P06.41 for the specific functions of the DO port. |         |         |          |       |                  |             |         |    |  |  |

| P06.43                                                            | Name  | DO3 fun  | ction co | ntrol | Set              | anytime     | Access  | RW   |  |  |
|-------------------------------------------------------------------|-------|----------|----------|-------|------------------|-------------|---------|------|--|--|
|                                                                   | Taire | register |          |       | method           |             | 7100055 | 1000 |  |  |
|                                                                   | Range | 0~99     | Unit     | -     | active<br>moment | Immediately | default | 0    |  |  |
| Please refer to P06.41 for the specific functions of the DO port. |       |          |          |       |                  |             |         |      |  |  |

|                                                                   | Name  | DO4 fun | ction co | ntrol | Set    | anytime     | Access  | RW   |  |  |
|-------------------------------------------------------------------|-------|---------|----------|-------|--------|-------------|---------|------|--|--|
| DO6 44                                                            | runic | re      | egister  |       | method | anythic     | 7100033 | IXVV |  |  |
| P06.44                                                            | Range | 0~99    | Unit     | -     | active | Immediately | default | 0    |  |  |
|                                                                   |       | 0 - 2 2 |          |       | moment | minediately | aciaan  |      |  |  |
| Please refer to P06.41 for the specific functions of the DO port. |       |         |          |       |        |             |         |      |  |  |

| P06.45                                                            | Name  | DO5 function control register |      |   | Set    | anytime     | Access  | RW |  |  |
|-------------------------------------------------------------------|-------|-------------------------------|------|---|--------|-------------|---------|----|--|--|
|                                                                   |       | register                      |      |   | method |             |         |    |  |  |
|                                                                   | Range | nge 0~99                      | Unit | - | active | Immediately | default | 0  |  |  |
|                                                                   |       |                               |      |   | moment | Immediately |         | 0  |  |  |
| Please refer to P06.41 for the specific functions of the DO port. |       |                               |      |   |        |             |         |    |  |  |

| P06.46  | 46 Name | DO6 function control | Set    | anvtime | Access | RW |
|---------|---------|----------------------|--------|---------|--------|----|
| 1 00.40 | Ivallic | register             | method | anytime | Access | KW |

|                                                                   | Range | 0~99 | Unit | - | active<br>moment | Immediately | default | 0 |  |  |
|-------------------------------------------------------------------|-------|------|------|---|------------------|-------------|---------|---|--|--|
| Please refer to P06.41 for the specific functions of the DO port. |       |      |      |   |                  |             |         |   |  |  |

| P06.49 | Name  | DO termi | nal valio | l state | Set<br>method    | - | Access  | RO |
|--------|-------|----------|-----------|---------|------------------|---|---------|----|
| 100.49 | Range | -        | Unit      | -       | active<br>moment | - | default | -  |

Displayed in decimal format, after conversion to binary format, it contains 0-5 digits, the low digits to high digits indicate the status of digital output terminals DO1~DO6 in turn, 0=OFF, 1=ON, the 0th bit corresponds to DO1, ..., the first Bit 5 corresponds to DO6.

| P06.50 | Name DO force output |      |      |   | Set<br>method    | anytime     | Access  | RW |
|--------|----------------------|------|------|---|------------------|-------------|---------|----|
|        | Range                | 0~63 | Unit | - | active<br>moment | Immediately | default | 0  |

Displayed in decimal format, after converting to binary format, it contains 0-5 digits, the low-order to high-order indicates the state of digital output terminals DO1~DOI6, 0=OFF, 1=ON, the 0th bit corresponds to DO1, ..., the first Bit 5 corresponds to DO6.

| P06.51 | N     | Name | DO1    | valid lev | rel | Set<br>method    | anytime     | A  | ccess  | RW |
|--------|-------|------|--------|-----------|-----|------------------|-------------|----|--------|----|
| P00.31 | Range |      | 0~1    | Unit      | -   | active<br>moment | Immediately | de | efault | 0  |
|        |       | S    | etting |           |     | Level validi     | ty          |    |        |    |
|        |       |      | 0      |           |     |                  |             |    |        |    |
|        |       |      | 1      |           |     | Active high le   | evel        |    |        |    |

| P06.52 | N         | lame         | DO2  | valid lev                        | rel              | Set<br>method | anytime | A | ccess | RW |
|--------|-----------|--------------|------|----------------------------------|------------------|---------------|---------|---|-------|----|
| P00.32 | Range 0~1 |              | Unit | -                                | active<br>moment | Immediately   | default |   | 0     |    |
|        |           | Setting<br>0 |      | Level validity  Active low level |                  |               |         |   |       |    |
|        |           | 1            |      | Active high level                |                  |               |         |   |       |    |

| P06.53 | Name  | DO3 | valid lev | rel | Set<br>method    | anytime     | Access  | RW |
|--------|-------|-----|-----------|-----|------------------|-------------|---------|----|
|        | Range | 0~1 | Unit      | -   | active<br>moment | Immediately | default | 0  |

| Setting | Level validity    |
|---------|-------------------|
| 0       | Active low level  |
| 1       | Active high level |

| P06.54 | N | lame      | DO4    | valid lev | rel | Set<br>method    | anytime     | A       | ccess | RW |
|--------|---|-----------|--------|-----------|-----|------------------|-------------|---------|-------|----|
| P00.34 | R | Range 0~1 |        | Unit      | -   | active<br>moment | Immediately | default |       | 0  |
|        |   | S         | etting |           |     | Level validi     | ty          |         |       |    |
|        |   |           | 0      |           |     |                  |             |         |       |    |
|        |   |           | 1      | 1         |     |                  | evel        |         |       |    |

| P06.55 | ]         | Name    | DO5  | valid level       |                  | Set<br>method | anytime | A | ccess | RW |
|--------|-----------|---------|------|-------------------|------------------|---------------|---------|---|-------|----|
| 100.33 | Range 0~1 |         | Unit | -                 | active<br>moment | Immediately   | default |   | 0     |    |
|        |           | Setting |      |                   |                  | Level validi  | ty      |   |       |    |
|        |           |         | 0    | Active low level  |                  |               |         |   |       |    |
|        |           | 1       |      | Active high level |                  |               |         |   |       |    |

| P06.56 | N         | lame | DO6    | valid lev | rel              | Set<br>method    | anytime     | Access  | RW |  |
|--------|-----------|------|--------|-----------|------------------|------------------|-------------|---------|----|--|
| 100.30 | Range 0~1 |      | 0~1    | Unit      | -                | active<br>moment | Immediately | default | 0  |  |
|        |           | S    | etting |           | Level validity   |                  |             |         |    |  |
|        |           |      | 0      |           | Active low level |                  |             |         |    |  |
|        |           |      | 1 .    |           |                  | Active high le   | evel        |         |    |  |

|        | Name  | AI1 input | voltage |    | Set method       | - | Access  | RO |
|--------|-------|-----------|---------|----|------------------|---|---------|----|
| P06.61 | Range | 0~10000   | Unit    | mV | active<br>moment | - | default | -  |

|        | Name  | AI2 input | voltage |    | Set method       | - | Access  | RO |
|--------|-------|-----------|---------|----|------------------|---|---------|----|
| P06.62 | Range | 0~10000   | Unit    | mV | active<br>moment | ı | default | -  |

|        | Name  | AI3 input | voltage |    | Set method       | - | Access  | RO |
|--------|-------|-----------|---------|----|------------------|---|---------|----|
| P06.63 | Range | 0~10000   | Unit    | mV | active<br>moment | - | default | -  |

|         | Name  | AI1 of             | fset    |     | Set method       | l anytime   | Access  | RW    |
|---------|-------|--------------------|---------|-----|------------------|-------------|---------|-------|
| P06.64  | Range | -10000~10000       | Unit    | mV  | active<br>moment | Immediately | default | t 0   |
|         | '     |                    | '       |     |                  |             |         |       |
| D06.65  | Name  | AI1 Dea            | dband   |     | Set<br>method    | anytime     | Access  | RW    |
| P06.65  | Range | -5000~5000         | Unit    | mV  | active<br>moment | Immediately | default | 0     |
|         |       |                    |         |     |                  |             |         |       |
| P06.66  | Name  | AI1 magnif         | ication |     | Set<br>method    | anytime     | Access  | RW    |
| P00.00  | Range | -3276.7~3276<br>.7 | Unit    | %   | active<br>moment | Immediately | default | 100.0 |
|         |       |                    |         |     |                  |             |         |       |
| P06.67  | Name  | AI1 low-pass       |         | ime | Set<br>method    | anytime     | Access  | RW    |
| P00.07  | Range | 0~32767 Unit ms    |         |     | active moment    | Immediately | default | 2     |
|         |       |                    |         |     |                  |             |         |       |
| D06.60  | Name  | AI1 Zero           | o Drift |     | Set<br>method    | anytime     | Access  | RW    |
| P06.68  | Range | -10000~10000       | Unit    | mV  | active<br>moment | Immediately | default | 0     |
|         |       |                    | •       |     | 1                |             | 1       |       |
| D06.60  | Name  | AI2 of             | ffset   |     | Set<br>method    | anytime     | Access  | RW    |
| P06.69  | Range | -10000~10000       | Unit    | mV  | active<br>moment | Immediately | default | 0     |
|         |       |                    |         |     |                  |             |         |       |
| DO ( 70 | Name  | AI2 Dea            | dband   |     | Set<br>method    | anytime     | Access  | RW    |
| P06.70  | Range | 0~5000             | Unit    | mV  | active<br>moment | Immediately | default | 0     |
|         |       |                    |         |     |                  | -           |         |       |
| D06 71  | Name  | AI2 magnif         | ication |     | Set<br>method    | anytime     | Access  | RW    |
| P06.71  | Range | -3276.7~3276<br>.7 | Unit    | %   | active<br>moment | Immediately | default | 100.0 |
|         |       |                    |         |     |                  |             |         |       |
| P06.72  | Name  | AI2 low pass       |         | me  | Set<br>method    | anytime     | Access  | RW    |

|               |    | Range   | 0~32767         | '                    | Unit     | ms      | active<br>moment | Immediately                          | default     | 2   |  |  |
|---------------|----|---------|-----------------|----------------------|----------|---------|------------------|--------------------------------------|-------------|-----|--|--|
|               |    |         |                 |                      |          |         |                  |                                      |             |     |  |  |
| <b>D</b> 0.6. |    | Name    | AI2             | zero                 | drift    |         | Set<br>method    | anytime                              | Access      | RW  |  |  |
| P06.7         | /3 | Range   | -10000~100      | 000                  | Unit     | mV      | active<br>moment | Immediately                          | default     | 0   |  |  |
|               |    |         |                 |                      |          |         |                  |                                      |             |     |  |  |
| D06.7         | 70 | Name    | Automatic 2     | utomatic zero drift  |          |         |                  | anytime                              | Access      | RW  |  |  |
| P06.7         | 19 | Range   | 0~6             | Un                   | it       | -       | active<br>moment | Immediately                          | default     | 0   |  |  |
|               |    | Setting |                 | AI automa            |          |         |                  | of zero drift                        |             |     |  |  |
|               |    | 0       |                 |                      |          |         | reserve          |                                      |             |     |  |  |
|               |    | 1       | Im              | nmed                 | iately a | uitom   |                  | atically correct AI1 zero drift once |             |     |  |  |
|               |    | 2       |                 |                      |          |         | atically corre   |                                      |             |     |  |  |
|               |    | 3       |                 |                      |          |         |                  | 3 zero drift onc                     |             |     |  |  |
|               |    | 3       | Illilicui       | iaiciy               | autom    |         | s not support    |                                      | c (Haluwalc |     |  |  |
|               |    | 4       | Immed           | lintal               | v outor  |         |                  | I1 AI2 AI3 zero                      | drift once  |     |  |  |
|               |    | 5       |                 |                      |          |         | <u> </u>         | ne zero drift of t                   |             |     |  |  |
|               |    | 3       |                 | uiaici               | iy autoi | папс    | sensor once      |                                      |             |     |  |  |
|               |    | 6       |                 | Imn                  | nediatel | lv cle: | ar the calibra   |                                      |             |     |  |  |
|               |    |         |                 |                      |          | 19 010  | <u> </u>         |                                      | .501        |     |  |  |
| P06.8         | 90 | Name    | AC              | O1 of                | fset     |         | Set<br>method    | anytime                              | Access      | RW  |  |  |
| F00.0         | 80 | Range   | -10000~100      | 000                  | Unit     | mV      | active<br>moment | Immediate<br>ly                      | default     | 0   |  |  |
|               |    |         |                 |                      |          |         |                  |                                      |             |     |  |  |
| D04.9         | 01 | Name    | AO1 m           | AO1 multiplying rate |          |         |                  | anytime                              | Access      | RW  |  |  |
| P06.8         | 01 | Range   | -1000.0~10<br>0 | 000.0~1000. Unit %   |          |         |                  | Immediat<br>ely                      | default     | 100 |  |  |
|               |    |         |                 |                      |          |         |                  |                                      |             |     |  |  |
|               |    | Name    | The valu        |                      |          |         | Set<br>method    | anytime                              | Access      | RW  |  |  |
| P06.8         | 84 |         |                 |                      |          |         |                  |                                      |             |     |  |  |

-10000~10000

Unit

Range

active

moment

Immediately

default

0

| Setting | type of output parameter                                    |
|---------|-------------------------------------------------------------|
| 0       | Actual speed, 1mv corresponds to 1rpm                       |
| 1       | Speed loop speed command, 1mv corresponds to 1rpm           |
| 2       | Torque command, 1mv corresponds to 0.1% rated torque        |
| 3       | Position error before filtering, 1mv corresponds to 1 motor |
| 3       | encoder pulse                                               |
| 4       | Position error after filtering, 1mv corresponds to 1 motor  |
| 4       | encoder pulse                                               |
| 5       | Feed forward speed, 1mv corresponds to 0.1% rated speed     |
| 6       | Position command speed, 1mv corresponds to 1rpm             |
| 7       | Filtered position command speed, 1mv corresponds to         |
| /       | 1rpm                                                        |
| 8       | Instantaneous value of phase A current, 1mV corresponds     |
| ð       | to 0.1A                                                     |
| 9       | Instantaneous value of B-phase current, 1mV corresponds     |
| 9       | to 0.1A                                                     |
| 10      | Torque feedback, 1mv corresponds to 0.1% rated torque       |
| 11      | Current rms value, 10V corresponds to the rated current of  |
| 11      | the driver                                                  |
| 12      | Current rms value, 10V corresponds to the rated current of  |
| 12      | the motor                                                   |
| 13      | The absolute value of the motor display speed, 10V          |
| 13      | corresponds to the rated speed                              |
| 14      | The absolute value of the real-time speed of the motor,     |
| 14      | 1mV corresponds to 1rpm                                     |

| D0( 0( | Name  | Internal amplifier tension input AD minimum |      |   | Set<br>method    | anytime     | Access  | RW |
|--------|-------|---------------------------------------------|------|---|------------------|-------------|---------|----|
| P06.86 | Range | 0~4095                                      | Unit | - | active<br>moment | Immediately | default | 0  |

|        | Name  | Internal amplifier tension |      |   | Set    | anytime     | Access  | RW    |  |
|--------|-------|----------------------------|------|---|--------|-------------|---------|-------|--|
|        |       | input AD maximum           |      |   | method | any min     | 1100055 | 17.11 |  |
| P06.87 | Range | 0~4095                     | Unit | _ | active | Immediately | default | 4095  |  |
|        | Range | 0-70/3                     | Onit | _ | moment | immediately | derauit | 1073  |  |

|        | Name Internal amplifier tension |              |          |      | Set    | any tima      | <b>A</b> 22233 | RW |
|--------|---------------------------------|--------------|----------|------|--------|---------------|----------------|----|
| P06.88 |                                 | input filter | ing time |      | method | anytime       | Access         | KW |
| 100.88 | Range                           | 0~32767      | Unit     | ms   | active | Immediately   | default        | 20 |
|        | Range                           | 0~32707      | Oiiit    | 1115 | moment | Illinediately | uciaun         | 20 |

| <b>D</b> 06.00 | Name  | Internal amplit           |         | sion             | Set<br>method | -        | Access  | RO   |
|----------------|-------|---------------------------|---------|------------------|---------------|----------|---------|------|
| P06.89         | Range | 0~4095 Unit -             |         | active<br>moment | -             | default  | -       |      |
|                |       |                           |         |                  |               |          |         |      |
|                | Name  | Percentage of fi          |         | input            | Set           | _        | Access  | RO   |
| P06.91         |       | valu                      | e       |                  | method        |          |         |      |
| 1 00.51        | Range | -3276.7~3276.7            | Unit    | t %              | active        | _        | default | _    |
|                | Range | -3270.7-3270.7            | Cin     | /0               | moment        |          | uciauit |      |
|                |       |                           |         |                  |               |          |         |      |
|                | NT.   | Percentage of fi          | nal AI2 | input            | Set           |          |         | D.O. |
| DOC 02         | Name  | valu                      | e       |                  | method        | -        | Access  | RO   |
| P06.92         |       |                           | . 0/    | active           |               | 1 - 6 14 |         |      |
|                | Range | -3276.7~3276.7   Unit   % |         |                  | moment        | -        | default | -    |

## 10.8 P07 group parameters - loop control parameters

|        | Name  | Current lo                 |         | ortional | Set    | anytime         | Access   | RW  |
|--------|-------|----------------------------|---------|----------|--------|-----------------|----------|-----|
| P07.01 |       |                            | gain    |          | method |                 |          |     |
|        | Range | 0~32767                    | Unit    | _        | active | Immediately     | default  | 100 |
|        | Range | 032707                     | Cilit   | _        | moment | Immediately     | uciauit  | 100 |
|        |       |                            |         |          |        |                 |          |     |
|        | NT.   | Current loop integral gain |         |          | Set    | 4:              | A        | DW  |
| P07.02 | Name  | Current loop integral gain |         |          | method | anytime         | Access   | RW  |
| P07.02 | D     | 0.22767                    | TT '4   |          | active | T 1' / 1        | 1 C 1    | 20  |
|        | Range | 0~32767                    | Unit    | -        | moment | Immediately     | default  | 20  |
|        |       |                            |         |          |        |                 |          |     |
|        | Name  | Speed loo                  | p propo | rtional  | Set    | anytime         | Access   | RW  |
| D07.02 | Name  |                            | gain    |          | method | anythic         | Access   | IXW |
| P07.03 | Dance | 0~32767                    | Unit    |          | active | Turns a diataly | default  | 600 |
|        | Range | 0~32/6/                    | Unit    | -        | moment | Immediately     | default  | 600 |
|        |       |                            |         |          |        |                 |          |     |
|        | NT    | C 11                       | •       | .1 :     | Set    | 4               | <b>A</b> | DW  |
| P07.04 | Name  | Speed loop integral gain   |         |          | method | anytime         | Access   | RW  |
| FU/.U4 | D     | 0.22767                    | TT2     |          | active | T 1:-4.1        | 1-61     | 50  |
|        | Range | 0~32767                    | Unit    | -        | moment | Immediately     | default  | 50  |

|          | Name          | Speed lo           | •                                       | rential          | Set              | anytime     | Access  | RW    |
|----------|---------------|--------------------|-----------------------------------------|------------------|------------------|-------------|---------|-------|
| P07.40   | Range         | 0~32767            | gain                                    |                  | method active    | Immediately | default | 50    |
|          | Runge         | 0 32707            | Cint                                    |                  | moment           | Immediately | delaat  |       |
|          | Name          |                    | d torque                                |                  | Set              | anytime     | Access  | RW    |
| P07.41   | Range         | 0~100              | d percen<br>Unit                        | %                | method<br>active | Immediately | default | 0     |
|          |               |                    |                                         |                  | moment           |             |         |       |
| D07.01   | Name          | Reve<br>feedforw   | erse torquard perc                      |                  | Set<br>method    | anytime     | Access  | RW    |
| P07.81   | Range         | 0~100              | Unit                                    | %                | active<br>moment | Immediately | default | 0     |
|          |               |                    |                                         |                  |                  |             |         |       |
| P07.42   | Name          | Speed loo<br>gain  | op propo<br>percenta                    |                  | Set<br>method    | anytime     | Access  | RW    |
| P07.42   | Range         | 0~100 Unit %       |                                         | active<br>moment | Immediately      | default     | 0       |       |
|          |               |                    |                                         |                  |                  |             |         |       |
| D07.05   | Name          | Position lo        | oop prop<br>gain                        | ortional         | Set<br>method    | anytime     | Access  | RW    |
| P07.05   | Range         | 0~32767            | Unit                                    | -                | active<br>moment | Immediately | default | 200   |
|          |               |                    |                                         |                  |                  |             |         |       |
| D07.06   | Name          | Percentage maximum | •                                       | •                | Set<br>method    | anytime     | Access  | RW    |
| P07.06   | Range         | 0~300.0            | Unit                                    | %                | active<br>moment | Immediately | default | 100.0 |
|          | 1             | '                  | <u>'</u>                                | '                | '                |             | '       |       |
| D07.07   | Name          | Output v           | oltage fi                               | ltering          | Set<br>method    | anytime     | Access  | RW    |
| P07.07   | Range         | 0~300.0            | 0~300.0 Unit ms                         |                  |                  | Immediately | default | 0     |
|          |               |                    |                                         | •                |                  |             |         |       |
| D07.00   | Name          | 1                  | Torque feedforward filter time constant |                  |                  | anytime     | Access  | RW    |
| P07.08   | Range         | 0~63               | Unit                                    | ms               | active<br>moment | Immediately | default | 10    |
| This val | ue is the ang | ılar accelerat     | ion filter                              | time du          |                  | eedforward. |         | -     |

|        | Name                   | Speed fee                                     |                                                      |                         | Set                                                                                     | anytime                                                          | Access                           | RW         |
|--------|------------------------|-----------------------------------------------|------------------------------------------------------|-------------------------|-----------------------------------------------------------------------------------------|------------------------------------------------------------------|----------------------------------|------------|
| P07.09 |                        | time                                          | constan                                              | t                       | method                                                                                  | ,                                                                |                                  |            |
|        | Range                  | 0~63                                          | Unit                                                 | -                       | active<br>moment                                                                        | Immediately                                                      | default                          | 10         |
|        |                        |                                               |                                                      |                         | I                                                                                       |                                                                  |                                  |            |
|        | <b>&gt;</b> T          | Torque                                        | feedforv                                             | vard                    | Set                                                                                     |                                                                  |                                  | DIVI       |
| 707.40 | Name                   | coe                                           | efficient                                            |                         | method                                                                                  | anytime                                                          | Access                           | RW         |
| P07.10 | Range                  | 0~32767                                       | Unit                                                 | -                       | active<br>moment                                                                        | Immediately                                                      | default                          | 0          |
|        |                        |                                               |                                                      |                         |                                                                                         |                                                                  |                                  |            |
|        | Name                   | Speed f                                       | eed forv                                             | vard                    | Set                                                                                     | anytime                                                          | Access                           | RW         |
| P07.11 | Name                   | coe                                           | efficient                                            |                         | method                                                                                  | anythic                                                          | 7100033                          | 1000       |
| FU/.11 | Range                  | 0~300.0                                       | Unit                                                 | -                       | active<br>moment                                                                        | Immediately                                                      | default                          | 50.0       |
|        |                        |                                               |                                                      |                         |                                                                                         |                                                                  |                                  |            |
| P07.10 | Name                   | Torque                                        | Torque filter type                                   |                         |                                                                                         | anytime                                                          | Access                           | RW         |
| P07.12 | Range                  | 0~4                                           | Unit                                                 | -                       | active<br>moment                                                                        | Immediately                                                      | default                          | 0          |
|        |                        | Setting                                       |                                                      | т                       | Corque filter t                                                                         | Vne                                                              |                                  |            |
|        |                        | 0                                             |                                                      |                         | ow pass filtering                                                                       |                                                                  |                                  |            |
|        |                        | 1                                             |                                                      | 1                       | notch filter                                                                            |                                                                  |                                  |            |
|        |                        | _                                             |                                                      |                         | Hotell Hitel                                                                            |                                                                  |                                  |            |
|        |                        |                                               | 2                                                    |                         |                                                                                         | ~                                                                |                                  |            |
| 1      |                        |                                               | - C 1                                                | . 11                    | No filtering                                                                            |                                                                  |                                  |            |
|        |                        | 3                                             |                                                      |                         | -pass filterin                                                                          | g and notch filte                                                |                                  |            |
|        |                        |                                               |                                                      |                         | -pass filterin                                                                          |                                                                  |                                  |            |
|        |                        | 3 4                                           | Auto                                                 | omatic ca               | r-pass filterin                                                                         | g and notch filte                                                |                                  |            |
| D07.12 | Name                   | 3<br>4<br>Torque low                          | Auto                                                 | omatic ca               | -pass filterin                                                                          | g and notch filte                                                |                                  | RW         |
| P07.13 | Name<br>Range          | 3<br>4<br>Torque low                          | Auto                                                 | omatic ca               | r-pass filterin<br>llculation of f                                                      | g and notch filte                                                |                                  | RW<br>0.80 |
| P07.13 |                        | 3 4 Torque low                                | Auto                                                 | omatic ca               | y-pass filterin<br>leulation of f<br>Set<br>method<br>active                            | g and notch filter parameters anytime                            | Access                           |            |
| P07.13 | Range                  | 3<br>4<br>Torque low<br>co<br>0~327.67        | Auto                                                 | ter time                | y-pass filterin<br>leulation of f<br>Set<br>method<br>active                            | g and notch filter parameters  anytime  Immediately              | Access                           | 0.80       |
|        |                        | 3<br>4<br>Torque low<br>co<br>0~327.67        | Auto                                                 | ter time  ms            | Set method active moment                                                                | g and notch filter parameters anytime                            | Access                           |            |
| P07.13 | Range                  | 3<br>4<br>Torque low<br>co<br>0~327.67        | Auto y-pass fil ponstant Unit                        | ter time  ms            | Set method active moment                                                                | g and notch filter parameters  anytime  Immediately              | Access                           | 0.80       |
|        | Range                  | Torque low co                                 | Auto y-pass filt onstant Unit th Filter Frequen      | ter time  ms            | Set method active moment  Set method active active moment                               | g and notch filter parameters  anytime  Immediately  anytime     | Access  default  Access          | 0.80       |
|        | Range<br>Name<br>Range | 3 4 Torque low co 0~327.67  Note Noteh 0~1000 | Auto y-pass filt onstant Unit th Filter Frequen      | ter time  ms  1 ncy  Hz | Set method active moment  Set method active active moment                               | g and notch filter parameters  anytime  Immediately  Immediately | Access  default  Access  default | 0.80<br>RW |
| P07.14 | Range                  | 3 4 Torque low co 0~327.67  Note Noteh 0~1000 | Auto y-pass filt onstant Unit th Filter Frequen Unit | ter time  ms  Hz        | Set method active moment  Set method active moment                                      | g and notch filter parameters  anytime  Immediately  anytime     | Access  default  Access          | 0.80       |
|        | Range<br>Name<br>Range | 3 4 Torque low co 0~327.67  Note Noteh 0~1000 | Auto r-pass fil onstant Unit Ch Filter Unit          | ter time  ms  Hz        | Set method active moment  Set method active moment  Set method Set Method active moment | g and notch filter parameters  anytime  Immediately  Immediately | Access  default  Access  default | 0.80<br>RW |

|        | Name        |                  | ch filter 1 |          | Set           | anytime        | Access  | RW   |
|--------|-------------|------------------|-------------|----------|---------------|----------------|---------|------|
| P07.16 |             | note             | ch width    |          | method        | ,              |         |      |
|        | Range       | 0~100.0          | Unit        | %        | active        | Immediately    | default | 50.0 |
|        | _           |                  |             |          | moment        | -              |         |      |
|        |             |                  | 1 (*1. 0    |          | <b>Q</b> .    |                |         |      |
|        | Name        |                  | ch filter 2 |          | Set           | anytime        | Access  | RW   |
| P07.17 |             | notch frequency  |             |          | method        |                |         |      |
|        | Range       | 0~1000 Unit ms   |             |          | active        | Immediately    | default | 0    |
|        |             |                  |             |          | moment        |                |         |      |
|        |             |                  | 1 ("1, "    | <b>.</b> | C 4           |                |         |      |
|        | Name        |                  | ch filter 2 |          | Set<br>method | anytime        | Access  | RW   |
| P07.18 | notch depth |                  |             |          | active        |                |         |      |
|        | Range       | 0~100.0          | Unit        | %        | moment        | Immediately    | default | 50.0 |
|        |             |                  |             |          | moment        |                |         |      |
|        |             | note             | h filter 2  | )        | Set           |                |         |      |
|        | Name        |                  | ch width    |          | method        | anytime        | Access  | RW   |
| P07.19 |             | Hote             | en width    |          | active        |                |         |      |
|        | Range       | 0~100.0          | Unit        | %        | moment        | Immediately    | default | 50.0 |
|        |             |                  |             |          |               |                |         |      |
|        |             | Note             | ch filter 3 | 3        | Set           |                |         |      |
|        | Name        | Notch            | frequenc    | eies     | method        | anytime        | Access  | RW   |
| P07.44 |             | 0.1000           | TT 1        |          | active        | T 11 . 1       | 1.0.1   |      |
|        | Range       | 0~1000           | Unit        | Hz       | moment        | Immediately    | default | 0    |
|        |             |                  |             |          |               |                |         |      |
|        | N           | Note             | h Filter    | 3        | Set           | 4:             | A       | DW   |
| P07.45 | Name        | Note             | ch Depth    | 1        | method        | anytime        | Access  | RW   |
| P07.43 | Range       | 0~100.0          | Unit        | %        | active        | Immediately    | default | 10.0 |
|        | Range       | 0~100.0          | Oilit       | /0       | moment        | Illiniculately | uciauit | 10.0 |
|        |             |                  |             |          |               |                |         |      |
|        | Name        | Note             | ch filter 3 | 3        | Set           | anytime        | Access  | RW   |
| P07.46 | Ivallic     | Not              | ch width    | l        | method        | anythic        | Access  | ICVV |
| 107.40 | Range       | e 0~100.0 Unit % |             |          | active        | Immediately    | default | 50.0 |
|        | Tuiigo      | 0~100.0 Unit %   |             |          | moment        | Immodiatory    | aoiuait |      |
|        |             |                  |             |          |               | T              |         |      |
|        | Name        |                  | h Filter    |          | Set           | anytime        | Access  | RW   |
| P07.47 |             | Notch            | Frequen     | icy      | method        | J              |         |      |
| '''    | _           | 0 1000           | T India     | Hz       | active        | Immediately    | default |      |
|        | Range       | 0~1000           | Unit        |          |               | Immediateiv    | defaun  | 0    |

|        | Name    |                   | h Filter                                  |            | Set<br>method    | anytime                             | Access  | RW   |  |
|--------|---------|-------------------|-------------------------------------------|------------|------------------|-------------------------------------|---------|------|--|
| P07.48 | Range   | 0~100.0           | Unit                                      | %          | active<br>moment | Immediately                         | default | 10.0 |  |
|        |         |                   |                                           |            |                  |                                     |         |      |  |
| D07.40 | Name    |                   | ch filter 4<br>ch width                   |            | Set<br>method    | anytime                             | Access  | RW   |  |
| P07.49 | Range   | 0~100.0           | Unit                                      | %          | active<br>moment | Immediately                         | default | 50.0 |  |
|        |         |                   |                                           |            | •                |                                     |         |      |  |
| D07.20 | Name    | Gain adjı         | ıstment                                   | mode       | Set<br>method    | anytime                             | Access  | RW   |  |
| P07.20 | Range   | 0~5               | Unit                                      | -          | active<br>moment | Immediately                         | default | 0    |  |
|        | Setting |                   |                                           | Gain a     | ıdjustment m     | ode                                 |         |      |  |
|        | 0       |                   | fixed first set of gain: P07.03 to P07.05 |            |                  |                                     |         |      |  |
|        | 1       |                   |                                           |            | switching        |                                     |         |      |  |
|        | 2       | Automa            |                                           |            |                  | based on rigidit                    | v level |      |  |
|        | _       | 110001110         | -                                         |            | nertia (norma    | •                                   | , 10.01 |      |  |
|        | 3       | Automat           |                                           |            |                  | based on rigidit                    | v level |      |  |
|        |         |                   |                                           |            | rtia (positioni  |                                     |         |      |  |
|        | 4       | The firs          |                                           |            |                  | proportional gai                    | n is in |      |  |
|        |         |                   | •                                         | _          | andwidth tim     |                                     |         |      |  |
|        | 5       | No adjust         | tment re                                  | quired, co | ontrol accord    | ntrol according to parameter P07.78 |         |      |  |
|        |         |                   |                                           |            |                  | <u> </u>                            |         |      |  |
| P07.21 | Name    | The secon         |                                           |            | Set<br>method    | anytime                             | Access  | RW   |  |
| PU/.21 | Range   | 0~32767           | Unit                                      | -          | active<br>moment | Immediately                         | default | 800  |  |
|        |         |                   |                                           |            |                  |                                     |         |      |  |
| P07.22 | Name    | The secon loop in | nd set of<br>ntegral ga                   | -          | Set<br>method    | anytime                             | Access  | RW   |  |
| 107.22 | Range   | 0~32767           | Unit                                      | -          | active<br>moment | Immediately                         | default | 10   |  |
|        |         |                   |                                           |            |                  |                                     |         |      |  |
|        | Name    | The second        | -                                         |            | Set              | anytime                             | Access  | RW   |  |
| P07.23 | Ivailic | loop prop         | ortional                                  | gaın       | method           |                                     |         |      |  |

| D07.24 | Name  | Gain switching condition |      |   | Set<br>method    | anytime     | Access  | RW |
|--------|-------|--------------------------|------|---|------------------|-------------|---------|----|
| P07.24 | Range | 0~6                      | Unit | - | active<br>moment | Immediately | default | 0  |
|        |       |                          |      |   |                  |             |         | .  |

| Setting | Gain switching condition                                                     |
|---------|------------------------------------------------------------------------------|
| 0       | IO switching; INFn.41 switching, use the second set of gains when valid.     |
|         | Switch to the second set of gains when the torque command is large;          |
|         | When the torque command is greater than (gain switching level P07.25 +       |
| 1       | gain switching delay P07.26), switch to the second set of gains; when the    |
|         | torque command is less than (gain switching level - gain switching           |
|         | delay), switch back to the first set of gains gain.                          |
|         | Switch to the second set of gains when the speed given command is            |
|         | large;                                                                       |
| 2       | When the speed command is greater than (gain switching level (rpm) +         |
| _       | gain switching delay (rpm)), switch to the second set of gains; if the       |
|         | speed command is less than (gain switching level - gain switching delay      |
|         | time), switch back to the first set of gains.                                |
|         | Switch to the second set of gains when the acceleration command is           |
|         | large;                                                                       |
| 3       | When the acceleration command (rpm/s) is greater than (gain switching        |
|         | level + gain switching delay), switch to the second set of gains; when the   |
|         | acceleration command (rpm/s) is less than (gain switching level - gain       |
|         | switching delay), switch back to the first set of gains set of gains.        |
|         | Switch to the second set of gains when the speed error is large;             |
| _       | When the speed error (rpm) is greater than (gain switching level + gain      |
| 4       | switching time delay), switch to the second set of gains; when the speed     |
|         | error (rpm) is less than (gain switching level - gain switching delay        |
|         | time), switch back to the first set of gains.                                |
|         | Switch to the second set of gains when the position error after filtering is |
|         | large;                                                                       |
| 5       | When the filtered position error (unit is motor encoder pulse) is greater    |
| 5       | than (gain switching level + gain switching delay), switch to the second     |
|         | set of gains; the filtered position error (unit is motor encoder pulse) is   |
|         | less than (gain switching level - gain switch time delay), switch back to    |
|         | the first set of gains.                                                      |
| 6       | When positioning is completed, switch to the second set of gains, and        |
|         | switch to the first set of gains without positioning.                        |

| P07.25 | Name  | Gain sw        | Gain switching level |  |        | anytime     | Access  | RW |
|--------|-------|----------------|----------------------|--|--------|-------------|---------|----|
|        | Range | 0~32767 Unit - |                      |  | active | Immediately | default | 0  |

P07.31

Range

|           |                |               |            | <u> </u>  |                  | HIVET HIBET        |              |      |
|-----------|----------------|---------------|------------|-----------|------------------|--------------------|--------------|------|
|           |                |               |            |           | moment           |                    |              |      |
|           |                |               |            |           |                  |                    |              |      |
| P07.26    | Name           | Gain switc    | hing tim   | e delay   | Set<br>method    | anytime            | Access       | RW   |
| PU/.20    | Range          | 0~32767       | Unit       | -         | active<br>moment | Immediately        | default      | 0    |
|           |                |               |            |           |                  |                    |              |      |
| P07.27    | Name           | Gain sw       | vitching   | time      | Set<br>method    | anytime            | Access       | RV   |
| PU/.2/    | Range          | 0~32767       | Unit       | ms        | active<br>moment | Immediately        | default      | 10   |
| The two   | gain switchin  | ng are smootl | n switchi  | ng, and t | his paramete     | r is the smoothing | ng time para | mete |
|           |                |               |            |           |                  |                    |              |      |
| D07.20    | Name           | rigi          | d setting  | ;         | Set<br>method    | anytime            | Access       | RV   |
| P07.28    | Range          | 0~31          | Unit       | -         | active<br>moment | Immediately        | default      | 10   |
| Set rigid | ity of the mo  | tor           |            |           | 1                |                    |              |      |
|           |                |               |            |           |                  |                    |              |      |
| D07.20    | Name           | Load iner     | rtia coefi | ficient   | Set<br>method    | anytime            | Access       | RV   |
| P07.29    | Range          | 0~32767       | Unit       | -         | active<br>moment | Immediately        | default      | 40   |
| Load ine  | rtia coefficie | nt            |            |           | ,                |                    |              |      |
|           |                |               |            |           |                  |                    |              |      |
| D07.20    | Name           | Zero spec     | -          | _         | Set<br>method    | anytime            | Access       | RV   |
| P07.30    | Range          | 0~3276.7      | Unit       | %         | active<br>moment | Immediately        | default      | 50.  |
|           |                |               |            |           |                  |                    |              |      |
|           | Name           | Zero-spee     | d positio  | n gain    | Set              | anytime            | Access       | RV   |

| D07.22 | Name  | Zero speed decay threshold |      |     | Set<br>method    | anytime     | Access  | RW |
|--------|-------|----------------------------|------|-----|------------------|-------------|---------|----|
| P07.32 | Range | 0~32767                    | Unit | rpm | active<br>moment | Immediately | default | 10 |

%

method

active

moment

default

Immediately

100.0

reduction/amplification

Unit

 $0 \sim 3276.7$ 

When the speed rpm is less than this value, the gain of the speed loop, position loop and current loop will be attenuated/amplified according to P07.30, P07.31 and P07.34 respectively.

|        |       | Inertia s       | self-learr        | ning   | Set         |               |         |     |  |
|--------|-------|-----------------|-------------------|--------|-------------|---------------|---------|-----|--|
|        | Name  | accele          | eration a         | nd     | method      | anytime       | Access  | RW  |  |
| P07.33 |       | decele          | deceleration time |        | memod       |               |         |     |  |
|        | Range | 0~32767 Unit ms |                   | active | Immediately | default       | 500     |     |  |
|        | Range | 032707          | Onit              | 1113   | moment      | Illimediatery | aciauit | 300 |  |

| D07.24 | Name  | •        | Zero-speed current gain reduction |   |                  | anytime     | Access  | RW  |
|--------|-------|----------|-----------------------------------|---|------------------|-------------|---------|-----|
| P07.34 | Range | 0~3276.7 | Unit                              | % | active<br>moment | Immediately | default | 0.0 |

| D07.25 | Name  | Inertia | a self-learning option |   | Set<br>method    | anytime     | Access  | RW |
|--------|-------|---------|------------------------|---|------------------|-------------|---------|----|
| P07.35 | Range | 0~1     | Unit                   | % | active<br>moment | Immediately | default | 0  |

| Setting | Inertia self-learning option                                                 |
|---------|------------------------------------------------------------------------------|
| 0       | After learning the inertia, only learn the torque feedforward coefficient    |
|         | After learning the inertia, automatically calculate a set of gains according |
| 1       | to the rigidity setting and the learned inertia coefficient and write to     |
|         | P07.03 P07.04 P07.05                                                         |

|        | Name                 | Vibration<br>Threshold |      | Ü    | Set<br>method | anytime     | Access  | RW  |
|--------|----------------------|------------------------|------|------|---------------|-------------|---------|-----|
| P07.38 | P07.38 Range 0~32767 |                        |      | luge | active        |             |         |     |
|        |                      |                        | Unit | %    | moment        | Immediately | default | 100 |

| D07.20 | Name P07.39 |         | monitoi<br>alue | ring | Set<br>method    | anytime     | Access  | RW |
|--------|-------------|---------|-----------------|------|------------------|-------------|---------|----|
| 107.39 | Range       | 0~32767 | Unit            | -    | active<br>moment | Immediately | default | 0  |

| D07.50 | Name  | torque compensation mode |      | Set method | anytime          | Access      | RW      |   |
|--------|-------|--------------------------|------|------------|------------------|-------------|---------|---|
| P07.50 | Range | 0~4                      | Unit | -          | active<br>moment | Immediately | default | 0 |

| Setting | torque compensation mode                                |
|---------|---------------------------------------------------------|
| 0       | Compensate a fixed value P07.53                         |
| 1       | Compensation via AI1                                    |
| 2       | Compensation via AI2                                    |
| 3       | Compensation via AI3 (not supported on hardware)        |
| 4       | Automatic compensation through compensation coefficient |

|        | Name  | Torque con               |                            | on gain | Set              | anytime     | Access  | RW   |
|--------|-------|--------------------------|----------------------------|---------|------------------|-------------|---------|------|
| P07.43 | Range | 10~1000                  | 1<br>Unit                  | -       | method<br>active | Immediately | default | 100  |
|        |       |                          |                            |         | moment           |             |         |      |
| D07.90 | Name  | Torque con               | npensati                   | on gain | Set<br>method    | anytime     | Access  | RW   |
| P07.89 | Range | 10~1000                  | Unit                       | -       | active<br>moment | Immediately | default | 100  |
|        |       |                          |                            |         |                  |             |         |      |
|        | Name  | Torque c                 | ompens<br>er time          | ation   | Set<br>method    | anytime     | Access  | RW   |
| P07.51 | Range | 0~32767                  | Unit                       | ms      | active<br>moment | Immediately | default | 10   |
|        |       |                          | •                          | •       |                  |             |         |      |
| P07.50 | Name  | Torque C<br>Inertia      | Compens<br>Coeffici        |         | Set<br>method    | anytime     | Access  | RW   |
| P07.52 | Range | 0~32767                  | Unit                       | -       | active<br>moment | Immediately | default | 0    |
|        |       |                          |                            |         |                  |             |         |      |
|        | Name  | Torque c                 | -                          | ation   | Set              | anytime     | Access  | RW   |
| P07.53 |       |                          | ed value                   |         | method           | ,           |         |      |
|        | Range | -32767~<br>32767         | Unit                       | -       | active<br>moment | Immediately | default | 0    |
|        |       |                          |                            |         |                  |             |         |      |
| P07.54 | Name  | Torque con               | npensati                   | on gain | Set<br>method    | anytime     | Access  | RW   |
| 107.34 | Range | -32767~<br>32767         | Unit                       | %       | active<br>moment | Immediately | default | 100  |
|        |       |                          |                            |         |                  |             |         |      |
| D07.55 | Name  | low frequence notch filt |                            |         | Set<br>method    | anytime     | Access  | RW   |
| P07.55 | Range | 0~1000                   | Unit                       | Hz      | active<br>moment | Immediately | default | 0    |
|        |       |                          |                            |         |                  |             |         |      |
| D07.56 | Name  | Low frequ                | •                          | ection  | Set<br>method    | anytime     | Access  | RW   |
| P07.56 | Range | 0~100.0                  | notch depth 0~100.0 Unit % |         | active<br>moment | Immediately | default | 10.0 |

|                                                                                                  | Name           | Low frequ    | iency rej          | ection    | Set              | anytime         | Access                                                                                                  | RW     |  |  |
|--------------------------------------------------------------------------------------------------|----------------|--------------|--------------------|-----------|------------------|-----------------|----------------------------------------------------------------------------------------------------|--------|--|--|
| P07.57                                                                                           | Name           | note         | ch width           |           | method           | anythic         | 7 ICCCSS                                                                                                | IXW    |  |  |
| PU/.3/                                                                                           | Range          | 0~100.0      | Unit               | %         | active<br>moment | Immediately     | default                                                                                                 | 50.0   |  |  |
|                                                                                                  |                |              |                    |           |                  |                 |                                                                                                    |        |  |  |
| D07.50                                                                                           | Name           | position co  | ommand<br>frequenc |           | Set<br>method    | anytime         | Access                                                                                                  | RW     |  |  |
| P07.58                                                                                           | Range          | 0~1000       | Unit               | Hz        | active<br>moment | Immediately     | default                                                                                                 | 0      |  |  |
|                                                                                                  |                |              |                    |           |                  |                 |                                                                                                    |        |  |  |
| P07.59                                                                                           | Name           | Position c   | ommand<br>er depth | l notch   | Set<br>method    | anytime         | Access                                                                                                  | RW     |  |  |
| P07.39                                                                                           |                |              | Unit               | %         | active<br>moment | Immediately     | default                                                                                                 | 10.0   |  |  |
|                                                                                                  |                |              |                    |           |                  |                 |                                                                                                    |        |  |  |
| P07 (0                                                                                           | Name           | Position c   | ommand<br>er width | l notch   | Set<br>method    | anytime         | Access                                                                                                  | RW     |  |  |
| P07.60                                                                                           | Range          | 0~100.0      | Unit               | %         | active<br>moment | Immediately     | default  Access default  Access default  Access default  Access default  Access default  Access default | 50.0   |  |  |
|                                                                                                  |                |              |                    |           |                  |                 |                                                                                                    |        |  |  |
| P07 (1                                                                                           | Name           | Advanced se  | control f          | unction   | Set<br>method    | anytime         | Access                                                                                                  | RW     |  |  |
| P07.61                                                                                           | Range          | 0~9999       | Unit               | -         | active<br>moment | Immediately     | default                                                                                                 | 0.0    |  |  |
| AAA.B                                                                                            | format. Ordin  | ary feedforw | ard cont           | rol when  | AAA=0; sin       | gle-inertia mod | lel prediction                                                                                          | n when |  |  |
|                                                                                                  |                | -            |                    |           |                  | nertia model pr | -                                                                                                    |        |  |  |
|                                                                                                  |                | _            |                    |           | _                | el when AAA=    |                                                                                                    |        |  |  |
| prediction (no model prediction position filter), when B=0, the continuous vibration suppression |                |              |                    |           |                  |                 |                                                                                                    |        |  |  |
| function                                                                                         | is invalid, an | d when B=1,  | the cont           | tinuous v | ibration supp    | ression functio | n is valid.                                                                                             |        |  |  |
|                                                                                                  |                | <u> </u>     |                    |           |                  |                 |                                                                                                    |        |  |  |
|                                                                                                  | Name           | Model pi     | rediction          | gain      | Set              | anytime         | Access                                                                                                  | RW     |  |  |

|        | Name                    | Model pre  | ediction § | gain             | Set<br>method                | anytime         | Access  | RW    |
|--------|-------------------------|------------|------------|------------------|------------------------------|-----------------|---------|-------|
| P07.62 | Range 1.0~2000.0 Unit - |            | -          | active<br>moment | Re-enable<br>takes<br>effect | default         | 50.0    |       |
|        |                         |            |            |                  |                              |                 |         |       |
|        | Name Model Pre Compens  |            |            | -                | Set<br>method                | anytime         | Access  | RW    |
| P07.63 | Range                   | 50.0~200.0 |            |                  |                              | Re-enable takes | default | 100.0 |

|        | Name  | The mod                                      | lel predicard gain    | cts   | Set<br>method    | anytime                      | Access  | RW    |
|--------|-------|----------------------------------------------|-----------------------|-------|------------------|------------------------------|---------|-------|
| P07.64 | Range | 0~3000.0                                     | Unit                  | -     | active           | Re-enable<br>takes<br>effect | default | 100.0 |
|        |       |                                              |                       |       |                  |                              |         |       |
|        | Name  | Model pre                                    | dicts inv             | verse | Set<br>method    | anytime                      | Access  | RW    |
| P07.65 | Range | 0.0~3000.0                                   | Unit                  | -     | active<br>moment | Re-enable<br>takes<br>effect | default | 100.0 |
|        |       |                                              |                       |       |                  |                              |         |       |
|        | Name  | Model pred<br>of supp                        | icts frequeression    | -     | Set<br>method    | anytime                      | Access  | RW    |
| P07.66 | Range | 1.0~250.0                                    | Unit                  | -     | active<br>moment | Re-enable<br>takes<br>effect | default | 50.0  |
|        |       |                                              |                       |       |                  |                              |         |       |
|        | Name  | Name Model predicts frequer of suppression 2 |                       | -     | Set<br>method    | anytime                      | Access  | RW    |
| P07.67 | Range | 1.0~250.0                                    | Unit                  | -     | active<br>moment | Re-enable<br>takes<br>effect | Access  | 50.0  |
|        |       |                                              |                       |       |                  |                              |         |       |
|        | Name  | The mode feedforw                            | •                     |       | Set<br>method    | anytime                      | Access  | RW    |
| P07.68 | Range | 0~3000                                       | Unit                  | -     | active<br>moment | Re-enable<br>takes<br>effect | default | 100   |
|        |       | T                                            |                       |       |                  | Г                            |         |       |
|        | Name  | Model pro                                    | edicts 2 g            | gain  | Set<br>method    | anytime                      | Access  | RW    |
| P07.69 | Range | 1.0~2000.0                                   | Unit                  | -     | active Re-enable |                              | default | 50.0  |
|        |       | T                                            |                       |       |                  | Γ                            |         |       |
|        | Name  | Model P<br>Comp                              | redictior<br>ensation |       | Set<br>method    | anytime                      | Access  | RW    |
| P07.70 | Range | 50.0~200.0                                   | Unit                  | -     | active<br>moment | Re-enable<br>takes<br>effect | default | 100.0 |

|        | N        | continuo             | us vibrat  | ion   | Set              |             | <b>A</b>                                          | DW   |  |
|--------|----------|----------------------|------------|-------|------------------|-------------|---------------------------------------------------|------|--|
| D07.71 | Name     | suppression          | on freque  | ency  | method           | anytime     | Access                                            | RW   |  |
| P07.71 | Range    | 1~2000               | Unit       | -     | active<br>moment | Immediately | default                                           | 100  |  |
|        |          |                      |            | l     |                  |             |                                                   |      |  |
|        |          | Continuo             | us vibrat  | ion   |                  |             |                                                   |      |  |
|        | Name     |                      | sion iner  |       | Set              | anytime     | Access                                            | RW   |  |
| P07.72 | 1 (4111) |                      | ensation   |       | method           |             | 110000                                            | 22   |  |
| 107.72 |          | Comp                 | Chisation  |       | active           |             |                                                   |      |  |
|        | Range    | 1~1000               | Unit       | -     |                  | Immediately | Access  default  Access  default  Access  default | 100  |  |
|        |          |                      |            |       | moment           |             |                                                   |      |  |
|        |          |                      | T 7'1      | .•    |                  |             |                                                   |      |  |
|        |          | Continuo             |            |       | _                |             |                                                   |      |  |
|        | Name     |                      | sion Spe   |       | Set              | anytime     | Access                                            | RW   |  |
| P07.73 |          | Feedback (           | Compens    | ation | method           |             |                                                   |      |  |
| 10,1,0 |          | Pero                 | entage     | 1     |                  |             |                                                   |      |  |
|        | Range    | 0~300                | Unit       | %     | active           | Immediately | default                                           | 0    |  |
|        | Range    | 0 300                | Omt        | /0    | moment           | Immediately | delauit                                           |      |  |
|        |          |                      |            |       |                  |             |                                                   |      |  |
|        |          | Continuo             | us Vibrat  | tion  |                  |             |                                                   |      |  |
|        | N        | Suppression Low Pass |            |       | Set              | ,.          |                                                   | DIII |  |
| 205.54 | Name     | Filter Tir           | ne Const   | ant   | method           | anytime     | Access                                            | RW   |  |
| P07.74 |          | Comp                 | ensation   |       |                  |             |                                                   |      |  |
|        | _        | 10.10                |            |       | active           | - 41 4      |                                                   |      |  |
|        | Range    | -10~10               | Unit       | -     | moment           | Immediately | default                                           | 0    |  |
|        |          |                      |            |       |                  |             |                                                   |      |  |
|        |          | Continuo             | us vibrat  | ion   |                  |             |                                                   |      |  |
|        |          | suppressi            |            |       | Set              |             |                                                   |      |  |
|        | Name     | filtering t          |            |       | method           | anytime     | Access                                            | RW   |  |
| P07.75 |          | _                    | ensation   |       | memod            |             |                                                   |      |  |
|        |          | Сопр                 | Choundi    |       | active           |             |                                                   |      |  |
|        | Range    | -10~10               | -10 Unit - |       |                  | Immediately | default                                           | 0    |  |
|        |          |                      |            |       | moment           |             |                                                   |      |  |
|        |          | C                    |            |       |                  |             |                                                   |      |  |
|        |          | Continuo             |            |       | G :              |             |                                                   |      |  |
|        | Name     |                      | sion spec  |       | Set              | anytime     | Access                                            | RW   |  |
| P07.76 |          | feedback of          | •          | ation | method           | _           | default  Access  default  Access  default         |      |  |
|        |          |                      | entage 2   |       |                  |             |                                                   |      |  |
|        | Range    | 0~300                | Unit       | %     | active           | Immediately | default                                           | 0    |  |
|        |          |                      |            |       | moment           |             |                                                   |      |  |

| P07.77  | Name  | Continuo<br>suppresses h<br>freq |                                                                                                    |          | Set<br>method    |     | anytime         | Access                                                                                       | RW   |
|---------|-------|----------------------------------|----------------------------------------------------------------------------------------------------|----------|------------------|-----|-----------------|----------------------------------------------------------------------------------------------|------|
|         | Range | 1~5000                           | Unit                                                                                                    | -        | active<br>moment | Iı  | mmediately      | default                                                                                      | 2000 |
| P07.78  | Name  | No adjustm                       | ent para                                                                                                    | meters   | Set<br>method    |     | anytime         | Access                                                                                       | RW   |
| PU/./8  | Range | 0.0~7.7                          | Unit                                                                                                    | -        | active<br>moment | Iı  | mmediately      | Access                                                                                       | 0.0  |
|         |       |                                  |                                                                                                    | _        |                  | gei | nerally 4 or le | ess. B refer                                                                                 | s to |
| P07.79  | Name  | compensati                       | Position mode acceleration compensation coefficient                                                                                                    |          |                  |     | anytime         | Access                                                                                       | RW   |
| 107.79  | Range | -32767~32<br>767                 | 32767~32 Unit -                                                                                                    |          | active<br>moment | Iı  | mmediately      | default                                                                                      | 0    |
| P07.80  | Name  | compen                           | Position mode acceleration compensation time constant                                                                                                    |          |                  |     | anytime         | Access                                                                                       | RW   |
|         | Range | -32767~32<br>767                 | Unit                                                                                                    | -        | active<br>moment | Iı  | mmediately      | default  Access  default  Access  default  Access  default  Access  default  Access  default | 0    |
| D07.00  | Name  |                                  | method anytime Access method anytime Access method active moment Immediately default igidity level, the setting range is 0-7, generally 4 or less. B refers to range is 0-7, generally about 4  sion mode acceleration set method anytime method active moment Immediately default in moment Immediately default in moment Immediately default in moment Immediately default in moment Immediately default in moment Immediately default in moment Immediately default in moment Immediately in moment Immediately in mome |          |                  | RO  |                 |                                                                                              |      |
| P07.90  | Range | 0~32767                          | Unit                                                                                                    | -        |                  |     | -               | default                                                                                      | -    |
|         |       | Г                                |                                                                                                    |          |                  |     |                 |                                                                                              |      |
| P07.91  | Name  | _                                | •                                                                                                    | integral | Set metho        | od  | -               | Access                                                                                       | RO   |
| 107.51  | Range | 0~32767                          | Unit                                                                                                    | -        |                  |     | -               | default                                                                                      | -    |
|         |       |                                  |                                                                                                    |          |                  |     | 1               |                                                                                              |      |
| P07.92  | Name  | _                                |                                                                                                    | -        | Set metho        | od  | -               | Access                                                                                       | RO   |
| 2011,72 | Range | 0~32767                          | Unit                                                                                                    | -        |                  |     | -               | default                                                                                      | -    |
|         |       |                                  |                                                                                                    |          |                  |     |                 |                                                                                              |      |
| P07.93  | Name  |                                  | lue of to                                                                                                    | _        | Set metho        | od  | -               | Access                                                                                       | RO   |

|        | Range | 0~3276.7       | Unit -                                |   | active<br>moment | - | default | -  |
|--------|-------|----------------|---------------------------------------|---|------------------|---|---------|----|
|        |       |                |                                       |   |                  |   |         |    |
| P07.95 | Name  | 1              | portional gain of mended current loop |   | Set method       | - | Access  | RO |
| P07.93 | Range | 0~32767        | Unit                                  | - | active<br>moment | - | default | -  |
|        |       |                |                                       |   |                  |   |         |    |
| P07.96 | Name  | Recommen of cu | ded inte                              |   | Set method       | - | Access  | RO |
| FU/.90 | Range | 0~32767        | Unit                                  | - | active<br>moment | - | default | -  |

## 10.9 P08 group parameters - communication parameters

|        | N | lame    | Torque o      |       |          | on    | Set        |      | anytime     | 1     | Access  | RW   |
|--------|---|---------|---------------|-------|----------|-------|------------|------|-------------|-------|---------|------|
| P08.16 |   |         |               | give  | 1        |       | method     |      |             |       |         |      |
|        | R | ange    | -3276.7~32    | 276.7 | Unit     | -     | active     |      | Immediately | 7   ( | default | 0.0  |
|        |   |         |               |       |          |       | moment     |      |             |       |         |      |
|        |   |         |               |       |          |       | Set        |      |             |       |         |      |
|        | N | lame    | Speed com     | ımuni | cation a | given | method     |      | anytime     |       | Access  | RW   |
| P08.17 |   |         |               |       |          |       | active     |      |             |       |         |      |
|        | R | ange    | -32767~32     | 767   | Unit     | -     | moment     |      | Immediately |       | default | 0    |
|        |   |         |               |       |          |       |            |      |             |       |         |      |
|        | N | Jame    | position      | comn  | nunicat  | ion   | Set        |      | anytime     |       | Access  | RW   |
|        |   | · uiiic |               | giver | 1        |       | method     |      |             |       | 100000  | 10,, |
| P08.18 | _ |         | -21474836     | 547   |          |       | active     |      |             |       |         |      |
|        | R | ange    | ~<br>21474836 | 47    | Unit     | -     | moment     |      | Immediately | 7     | default | 0    |
|        |   |         | 214/4830      | 4/    |          |       |            |      |             |       |         |      |
|        |   |         |               |       |          |       | Set        |      |             |       |         |      |
|        | N | lame    | Modbus ba     | ud ra | te regis | ters  | method     |      | anytime     | A     | ccess   | RW   |
| P08.20 |   |         | 0. 7          |       | ., 1     |       | active     | _    | 1: . 1      | 1     | C 1,    | 1    |
|        | K | ange    | 0~5           | Un    | it b     | ps    | moment     | In   | nmediately  | d     | efault  | 1    |
|        |   | S       | etting        |       |          | M     | odbus baud | rate | 2           |       |         |      |
|        |   |         | 0             |       |          |       | 4800       |      |             |       |         |      |
|        |   |         | 1             |       |          |       | 9600       |      |             |       |         |      |
|        |   | 2       |               | 19200 |          |       |            |      |             |       |         |      |
|        |   |         | 3             |       |          |       | 38400      |      |             |       |         |      |

| 4 | 57600  |
|---|--------|
| 5 | 115200 |
|   | 1      |
|   |        |
|   |        |
|   |        |

| D00 21 | Name  |     | s data for | rmat | Set<br>method    | anytime            | Access  | RW |
|--------|-------|-----|------------|------|------------------|--------------------|---------|----|
| P08.21 | Range | 0~3 | Unit       | -    | active<br>moment | Reset takes effect | default | 1  |

| Setting | Modbus data format      |
|---------|-------------------------|
| 0       | No parity, 2 stop bits  |
| 1       | No parity, 1 stop bit   |
| 2       | Even parity, 1 stop bit |
| 3       | Odd parity, 1 stop bit  |

This parameter is valid when reset.

| P08.22 | N         | lame | 32-bit addı<br>and lov | ess acce<br>v byte or | Ü | Set<br>method                    | anytime           | Access  | RW |
|--------|-----------|------|------------------------|-----------------------|---|----------------------------------|-------------------|---------|----|
| P08.22 | Range 0~1 |      | 0~1                    | Unit                  | - | active<br>moment                 | Immediately       | default | 1  |
|        | S         |      | etting<br>0            | Byte                  |   | nen 32-bit add<br>High 16 bits f | dress is accessed | d       |    |
|        | 1         |      |                        |                       | I | Low 16 bits f                    | irst              |         |    |

| P08.23 | Name  | Modbus slav | Modbus slave address |   |                  | anytime     | Access  | RW |
|--------|-------|-------------|----------------------|---|------------------|-------------|---------|----|
| P06.23 | Range | 1~255       | Unit                 | - | active<br>moment | Immediately | default | 1  |

|        | Name  | Modbus fau | lt regist | er | Set method       | 1 | Access  | RO |
|--------|-------|------------|-----------|----|------------------|---|---------|----|
| P08.24 | Range | 0~32767    | Unit      | -  | active<br>moment | - | default | -  |

|        | Name  | Transmit FI | FO byte | es | Set method | - | Access  | RO |
|--------|-------|-------------|---------|----|------------|---|---------|----|
| P08.25 | Range | 0~32767     | Unit    | -  | active     | - | default | -  |
|        |       |             |         |    | moment     |   |         |    |

| P08.26 | Name | Monitor port baud rate | Set<br>method | anytime | Access | RW |  |
|--------|------|------------------------|---------------|---------|--------|----|--|
|--------|------|------------------------|---------------|---------|--------|----|--|

| R | ange | 0~2    | Unit | bps   | active<br>moment | Reset takes effect | de | efault | 2 |
|---|------|--------|------|-------|------------------|--------------------|----|--------|---|
|   | S    | etting |      | RS232 | monitor port     | baud rate          |    |        |   |
|   |      | 0      | 9600 |       |                  |                    |    |        |   |
|   |      | 1      |      |       | 38400            |                    |    |        |   |
|   |      | 2      |      |       | 115200           |                    |    |        |   |

| DOS 27 | Name MODBUS response delay character cycle (character time) |         | Set<br>method | anytime | Access           | RW                       |         |   |
|--------|-------------------------------------------------------------|---------|---------------|---------|------------------|--------------------------|---------|---|
| P08.27 | Range                                                       | 0~32767 | Unit          | -       | active<br>moment | Reset<br>takes<br>effect | default | 0 |

| D00 20 | N | lame | RS232 mo | •                    | - | Set<br>method    | anytime          | Access  | RW |
|--------|---|------|----------|----------------------|---|------------------|------------------|---------|----|
| P08.29 | R | ange | 0~1      | Unit                 | - | active<br>moment | Immediately      | default | 0  |
|        |   | S    | etting   | etting RS232 monitor |   |                  | end curve or ser | nd      |    |
|        |   |      | 0        | )                    |   |                  | /e               |         |    |
|        |   |      | 1        |                      |   | Send a text      | į                |         |    |

| 700.40 | N | ame  | Choose AR | M serial<br>erial por  | • | Set<br>method    | anytime            | A | ccess   | RW |
|--------|---|------|-----------|------------------------|---|------------------|--------------------|---|---------|----|
| P08.30 | R | ange | 0~1       | Unit                   | - | active<br>moment | Reset takes effect | d | default |    |
|        |   | S    | etting    | Choose ARM serial port |   |                  | r PN serial port   |   |         |    |
|        |   |      | 0         |                        |   | ARM              |                    |   |         |    |
|        |   |      | 1         | 1                      |   |                  |                    |   |         |    |

| D09 21 | Name  | Initial valu<br>P | e of PN<br>930 | servo | Set<br>method    | anytime     | Access  | RW |
|--------|-------|-------------------|----------------|-------|------------------|-------------|---------|----|
| P08.31 | Range | 0~10              | Unit           | -     | active<br>moment | Immediately | default | 0  |

| P00.00 | Name  | PN communication position compensation |      |   | Set<br>method    | anytime     | Access  | RW |
|--------|-------|----------------------------------------|------|---|------------------|-------------|---------|----|
| P08.32 | Range | 0~1000                                 | Unit | - | active<br>moment | Immediately | default | 0  |

| D00.40 | Name  | CAN     | I bus baud            | l rate     | Set<br>method    | l       | anytime    | Access    | RW  |
|--------|-------|---------|-----------------------|------------|------------------|---------|------------|-----------|-----|
| P08.40 | Range | 125~100 | 0 Unit                | Kbps       | active<br>momen  | t I     | mmediately | y default | 500 |
|        |       |         |                       |            |                  |         |            |           |     |
| D00 41 | Name  | CAN     | I node nui            | mber       | Set<br>method    | l       | anytime    | Access    | RW  |
| P08.41 | Range | 0~127   | Unit                  | -          | active<br>momen  |         | mmediately | y default | 0   |
|        |       |         |                       |            |                  |         |            |           |     |
| P08.42 | Name  |         | le custom<br>protocol | 402        | Set<br>method    | a       | nytime     | Access    | RW  |
| PU8.42 | Range | 0~1     | Unit                  | -          | active<br>moment | Imr     | nediately  | default   | 0   |
|        | Se    | tting   |                       | Enable     | custom 402       | 2 prote | ocol       |           |     |
|        |       | 0       |                       |            | standard 40      |         |            |           |     |
|        |       | 1       | Do no                 |            | standard 40      |         |            | ne        |     |
|        |       |         |                       |            | dified 402 pr    |         |            |           |     |
|        |       |         |                       |            |                  |         |            |           |     |
|        | Name  | SDO     | O byte ord            | ler        | Set<br>method    | a       | nytime     | Access    | RW  |
| P08.44 | Range | 0~1     | Unit                  | -          | active<br>moment | Imr     | nediately  | default   | 0   |
|        | Se    | tting   | ·                     |            | SDO byte or      | ·der    |            |           | •   |
|        |       | 0       |                       |            | lard SDO by      |         | ler        |           |     |
|        |       | 1       |                       |            | SDO byte o       |         |            |           |     |
|        |       | 1       |                       | Standard   | SDO byte c       | ruci i  | CVCISC     |           |     |
|        | Name  | 1       | en bus res            |            |                  |         | -          | Access    | RO  |
| P08.49 | Range | -       | Unit                  |            | acti             | ve      | -          | default   | -   |
|        |       | I       |                       |            |                  |         |            |           |     |
|        |       | CANope  | en bus trai           | nsmit buff | er               |         |            |           |     |
|        | Name  | 1       | space or F            |            | Set              |         | -          | Access    | RO  |
| P08.50 |       | er      | ncoder G1             | STW        | meti             | 104     |            |           |     |

| P08.51 | Name  | CANopen/Pr<br>fram | ofinet be count | us send | Set<br>method | - | Access  | RO |
|--------|-------|--------------------|-----------------|---------|---------------|---|---------|----|
|        | Range | -                  | Unit            | -       | active        | - | default | -  |

moment

|        |       |                       |                   |                   |                        | moment               |   |         |    |
|--------|-------|-----------------------|-------------------|-------------------|------------------------|----------------------|---|---------|----|
|        | Name  |                       | -                 | Profine           |                        | Set                  | - | Access  | RO |
| P08.52 | Range | re<br>-               | -                 |                   | -                      | method active moment | - | default | -  |
|        |       |                       |                   |                   |                        | moment               |   |         |    |
| P08.53 | Name  |                       | count c           |                   | ve frame<br>ler status | Set<br>method        | - | Access  | RO |
|        | Range | -                     |                   | Unit              | -                      | active<br>moment     | - | default | -  |
|        |       |                       |                   |                   |                        |                      |   |         |    |
| P08.54 | Name  |                       | -                 | us JITT<br>mand G | TER or<br>G1CMD        | Set<br>method        | - | Access  | RO |
| 100.34 | Range | - Unit -              |                   |                   |                        | active<br>moment     | - | default | -  |
|        |       |                       |                   |                   |                        |                      |   |         |    |
| D00 55 | Name  | Ех                    | ktrapola          | ation sp          | eed                    | Set<br>method        | - | Access  | RO |
| P08.55 | Range | -                     | Unit              |                   | Jser<br>its/Sec        | active<br>moment     | - | default | -  |
|        |       | •                     |                   |                   |                        |                      |   |         |    |
| D00.57 | Name  | In                    | iterpola          | tion spe          | eed                    | Set<br>method        | - | Access  | RO |
| P08.57 | Range | -                     | Unit              |                   | Jser<br>its/Sec        | active<br>moment     | - | default | -  |
|        |       |                       |                   |                   |                        |                      |   |         |    |
| P08.59 | Name  |                       | filtere           | d speed           | I                      | Set<br>method        | - | Access  | RO |
| 100.39 | Range | -                     | Unit              |                   | Jser<br>its/Sec        | active<br>moment     | - | default | -  |
|        |       |                       |                   |                   |                        |                      |   |         |    |
| D00 (1 | Name  | Ext                   | rapolat           | ion pos           | ition                  | Set<br>method        | - | Access  | RO |
| P08.61 | Range | -                     | - Unit User Units |                   |                        | active<br>moment     | - | default | -  |
|        |       |                       |                   |                   |                        |                      |   |         |    |
| D00 63 | Name  | interpolated position |                   |                   | tion                   | Set<br>method        | - | Access  | RO |
| P08.63 | Range | -                     | - Unit User       |                   | er Units               | active<br>moment     | - | default | -  |

|        | Name               | Ex              | xtrapola          | tion error   | Set    | -      | Access   | RO |
|--------|--------------------|-----------------|-------------------|--------------|--------|--------|----------|----|
| P08.65 |                    |                 |                   | I            | method |        |          |    |
|        | Range              | -               | Unit              | User Units   | active | -      | default  | -  |
|        |                    |                 |                   |              | moment |        |          |    |
|        |                    |                 |                   |              |        |        |          |    |
|        | Mana               |                 | .4 1 - 4          | ·            | Set    |        | <b>A</b> | DO |
| D00 67 | Name               | 1111            | nerpoiai          | ion error    | method | -      | Access   | RO |
| P08.67 | _                  |                 |                   |              | active |        |          |    |
|        | Range              | -               | Unit              | User Units   | moment | -      | default  | -  |
|        |                    |                 |                   |              |        |        |          |    |
|        |                    |                 |                   |              | Set    |        |          |    |
|        | Name               | control error   |                   |              | method | -      | Access   | RO |
| P08.69 |                    |                 |                   |              |        |        |          |    |
|        | Range              | -               | - Unit User Units |              | active | -      | default  | -  |
|        |                    |                 |                   |              | moment |        |          |    |
|        |                    | 1               |                   |              |        |        |          |    |
|        | Name               |                 | true e            | error        | Set    | _      | Access   | RO |
| P08.71 | Tunne              |                 | u u c v           |              | method |        | 7100035  | RO |
| 100.71 | D                  |                 | T T 14            | User Units   | active |        | default  |    |
|        | Range              | -               | Unit              | User Units   | moment | -      | default  | -  |
|        |                    |                 |                   |              |        | 1      |          |    |
|        |                    |                 |                   |              | Set    |        |          |    |
|        | Name               | Pred            | licted po         | sition error | method | -      | Access   | RO |
| P08.73 |                    |                 |                   |              | active |        |          |    |
|        | Range              | -               | Unit              | User Units   | moment | -      | default  | -  |
|        |                    |                 |                   |              | moment |        |          |    |
|        |                    |                 | 4-4               | 1 - £41.     | C ,    |        |          |    |
|        | Name               |                 |                   | ord of the   | Set    | -      | Access   | RO |
| P08.74 |                    | CA              | Nopen40           | 02 protocol  | method |        |          |    |
|        | Range              | _               | Unit              | _            | active | _      | default  | _  |
|        | Tungo              |                 | OIII              |              | moment |        | aoiaan   |    |
|        |                    |                 |                   |              |        |        |          |    |
|        | N                  | ECAT PDI JITTER | Set               |              | A -    |        |          |    |
| Doc 77 |                    | AI PD           | LJILLEK           | method       | -      | Access | RO       |    |
| P08.75 |                    |                 |                   |              | active |        |          |    |
|        | Range - Unit 3.556 | moment          | -                 | default      | -      |        |          |    |
|        |                    | Inchient        |                   |              |        |        |          |    |

|        | Name    | Е               | CAT BI              | T STATE | Set<br>method | - | Access  | RO |
|--------|---------|-----------------|---------------------|---------|---------------|---|---------|----|
| P08.76 | Range   | _               | Unit                | _       | active        | _ | default | _  |
|        | runge   |                 | Omi                 |         | moment        |   | deladit |    |
|        |         |                 |                     |         |               |   |         |    |
|        | Name    | Control word of |                     |         | Set           |   |         | RO |
| P08.77 | Name    | CAl             | CANopen402 protocol |         | method        | - | Access  | KO |
| 100.77 | Domas   |                 | Unit                |         | active        |   | default |    |
|        | Range   | -               | Omi                 | -       | moment        | - | delault | -  |
|        |         |                 |                     |         |               |   |         |    |
|        | Name    |                 | ANGE                | NDERR   | Set           | _ | Access  | RO |
| P08.78 | Ivallic |                 | ANSE                | NDEKK   | method        | _ | Access  | KO |
| 100.76 | Range   | _               | Unit                | _       | active        | _ | default | _  |
|        | Range   | _               | Omi                 | _       | moment        | - | uciauit | _  |
|        |         |                 |                     |         |               |   |         |    |
|        | Name    |                 | FC AT F             | DEBUG   | Set           | _ | Access  | RO |
| P08.79 | Ivallic | -               | LCAIL               | LDUU    | method        | - | Access  | KO |
| 100.79 | Range   | _               | Unit                | _       | active        | _ | default |    |
|        | Range   | - Unit          |                     | _       | moment        | - | default | _  |

## 10.10 P09 group parameters - advanced debugging parameters

| P09.01 | Name       | Debug para                      | ameter 1           |         | Set<br>method    | anytime     | Access  | RW  |
|--------|------------|---------------------------------|--------------------|---------|------------------|-------------|---------|-----|
| P09.01 | Range      | -32767~32767                    | 32767~32767 Unit - |         | active<br>moment | Immediately | default | 0   |
|        |            |                                 |                    |         |                  |             |         |     |
|        | <b>N</b> T | D 1                             |                    |         | Set              | ,•          |         | DIV |
| B00.02 |            | Debug para                      | imeter 2           | 2       | method           | anytime     | Access  | RW  |
| P09.02 | D          | 22777 22777                     | TT!4               |         | active           | I           | 1 14    | 0   |
|        | Range      | -32767~32767                    | Unit -             |         | moment           | Immediately | default | 0   |
|        |            |                                 |                    |         |                  |             |         |     |
|        | NT         | D.I                             | , ,                | ,       | Set              | ,.          |         | DW  |
| B00.02 |            |                                 | method             | anytime | Access           | RW          |         |     |
| P09.03 |            |                                 |                    | active  | I 1:.4.1         | 1 - 6 1     |         |     |
|        | Kange      | Range   -32767~32767   Unit   - |                    | moment  | Immediately      | default     | 0       |     |

| D00 04 | Name  | Debug para              | ameter 4            | ļ      | Set<br>method | anytime       | Access  | RW   |
|--------|-------|-------------------------|---------------------|--------|---------------|---------------|---------|------|
| P09.04 | Range | -32767~32767            | -32767~32767 Unit - |        |               | Immediately   | default | 0    |
|        |       |                         |                     |        |               |               |         |      |
|        | Name  | Debug para              | ameter 5            | 5      | Set           | anytime       | Access  | RW   |
| P09.05 |       |                         |                     |        | method        | -             |         |      |
|        | Range | -32767~32767            | Unit                | _      | active        | Immediately   | default |      |
|        | 11    | 02,0, 02,0,             |                     |        | moment        |               |         |      |
|        |       |                         |                     |        |               |               |         |      |
|        | Name  | Debug para              | meter f             | 5      | Set           | anytime       | Access  | RW   |
| P09.06 |       |                         |                     | ,      | method        | anytime       | Access  | IXVV |
| 109.00 | Domas | -32767~32767            | Unit                |        | active        | Immediately   | default | 0    |
|        | Range | -32/0/~32/0/            | Unit                | -      | moment        | Illinediately | delaun  |      |
|        |       |                         |                     |        |               |               |         |      |
|        | Name  | Dohua nore              | matan 7             | 7      | Set           | antima        | Access  | RW   |
| P09.07 | Name  | Debug para              | ameter /            | ′      | method        | anytime       | Access  | KW   |
| P09.07 | Danca | -32767~32767            | Unit                |        | active        | Immadiataly   | default | 0    |
|        | Range | -32/0/~32/0/            | Unit                | -      | moment        | Immediately   | delault |      |
|        |       |                         |                     |        |               |               |         |      |
|        | N     | D.I.                    | , ,                 | )      | Set           | ,.            |         | DIV  |
| D00.00 | Name  | Debug parameter 8       |                     | method | anytime       | Access        | RW      |      |
| P09.08 | D     | 227/7 227/7             | TT '                |        | active        | T 1' / 1      | 1.6.1   |      |
|        | Range | -32767~32767   Unit   - |                     |        | moment        | Immediately   | default | 0    |

| <b>D</b> 00.00 | Name  | Real ti | me spee                    | ed monitoring  | Set<br>method    | - | Access  | RO |
|----------------|-------|---------|----------------------------|----------------|------------------|---|---------|----|
| P09.09         | Range | -       | Unit                       | rpm            | active<br>moment | - | default | -  |
|                |       | •       |                            |                |                  |   |         |    |
|                | Name  | UD      | output 1                   | monitoring     | Set<br>method    | - | Access  | RO |
| P09.10         | Range | -       | Unit                       | -              | active<br>moment | - | default | -  |
|                |       | I       |                            |                |                  |   |         |    |
|                | Name  | UQ      | output 1                   | monitoring     | Set<br>method    | - | Access  | RO |
| P09.11         | Range | -       | Unit                       | -              | active<br>moment | - | default | -  |
|                |       |         |                            |                |                  |   |         |    |
|                | Name  | A Con   | npares t                   | he value of A  | Set<br>method    | - | Access  | RO |
| P09.12         | Range | -       | Unit                       | -              | active<br>moment | - | default | -  |
|                |       |         |                            | I.             |                  |   |         |    |
|                | Name  | B com   | pares th                   | e value of the | Set<br>method    | - | Access  | RO |
| P09.13         | Range | -       | Unit                       | -              | active<br>moment | - | default | -  |
|                |       |         |                            |                |                  |   |         |    |
| D00.44         | Name  | C com   | pare the                   | e value of the | Set<br>method    | - | Access  | RO |
| P09.14         | Range | -       | Unit                       | -              | active<br>moment | - | default | -  |
|                |       |         |                            |                |                  |   |         |    |
| D00 16         | Name  |         | Z-Point                    | Count          | Set<br>method    | - | Access  | RO |
| P09.16         | Range | -       | Unit                       | -              | active<br>moment | - | default | -  |
|                |       |         |                            | •              |                  | • |         |    |
| D00 10         | Name  | Electr  | Electrical angle value Q10 |                | Set<br>method    | - | Access  | RO |
| P09.19         | Range | -       | Unit                       | -              | active<br>moment | - | default | -  |

|        | Name  | Sj                                    | peed loo          | op given          | Set<br>method    | - | Access  | RO |
|--------|-------|---------------------------------------|-------------------|-------------------|------------------|---|---------|----|
| P09.20 | Range | -                                     | Unit              | %                 | active moment    | - | default | -  |
|        |       |                                       |                   |                   |                  |   |         |    |
|        | Name  | Spe                                   | ed loop           | feedback          | Set<br>method    | - | Access  | RO |
| P09.21 | Range | -                                     | Unit              | %0                | active<br>moment | - | default | -  |
|        |       |                                       |                   |                   |                  |   |         |    |
| P09.22 | Name  | Speed                                 | loop fo           | rward limiter     | Set<br>method    | - | Access  | RO |
| P09.22 | Range | -                                     | Unit              | -                 | active<br>moment | - | default | -  |
|        |       |                                       |                   |                   |                  |   |         |    |
|        | Name  | Speed                                 | loop re           | verse limiter     | Set              | - | Access  | RO |
| P09.23 | Range | -                                     | Unit              | -                 | active<br>moment | - | default | _  |
|        |       |                                       |                   |                   |                  |   |         |    |
| D00 24 | Name  | The                                   | output v<br>speed | value of the loop | Set<br>method    | - | Access  | RO |
| P09.24 | Range | -                                     | Unit              | -                 | active<br>moment | - | default | -  |
|        |       |                                       |                   |                   |                  | 1 |         |    |
| D00 25 | Name  | D-axi                                 | s curren          | t loop given      | Set<br>method    | - | Access  | RO |
| P09.25 | Range | -                                     | Unit              | <b>%</b> 0        | active<br>moment | - | default | -  |
|        |       |                                       |                   |                   |                  |   |         |    |
| P09.26 | Name  | D-axis                                | current           | loop feedback     | Set<br>method    | - | Access  | RO |
| FU9.20 | Range | -                                     | Unit              | <b>‰</b>          | active<br>moment | - | default | -  |
|        |       |                                       |                   |                   |                  |   |         |    |
| D00 27 | Name  | D-axis current loop positive limiting |                   |                   | Set<br>method    | - | Access  | RO |
| P09.27 | Range | - Unit -                              |                   |                   | active<br>moment | - | default | -  |
|        |       |                                       |                   |                   |                  | • |         |    |
| P09.28 | Name  | D-axis current loop reverse limiting  |                   |                   | Set<br>method    | - | Access  | RO |
|        |       | I                                     |                   | <u> </u>          |                  | l |         | 1  |

| Name                                                                                                    |        |                |             |             |               |        |         |         |     |  |
|----------------------------------------------------------------------------------------------------|--------|----------------|-------------|-------------|---------------|--------|---------|---------|-----|--|
| Name                                                                                                    |        | Range          | -           | Unit        | -             |        | -       | default | -   |  |
| Name                                                                                                    |        |                |             |             |               |        |         |         |     |  |
| Name                                                                                                    |        |                | F .         |             | . 1           | Set    |         |         | D.C |  |
| Name                                                                                                    |        | Name           | D-axis      | s curren    | t loop output | method | -       | Access  | RO  |  |
| Name                                                                                                    | P09.29 |                |             |             |               | active |         |         |     |  |
| Name                                                                                                    |        | Range          | -           | Unit        | -             | moment | -       | default | -   |  |
| Name                                                                                                    |        |                | ı           |             |               |        |         |         |     |  |
| Name                                                                                                    |        |                |             |             |               | Set    |         |         |     |  |
| Name                                                                                                    |        | Name           | Q-axi       | s curren    | nt loop given | method | -       | Access  | RO  |  |
| Name                                                                                                    | P09.30 |                |             |             |               | active |         |         |     |  |
| Name                                                                                                    |        | Range          | -           | Unit        | <b>%</b>      | moment | -       | default | -   |  |
| Name                                                                                                    |        |                |             |             |               |        |         |         |     |  |
| Name                                                                                                    |        |                |             |             |               | Set    |         |         |     |  |
| Name   Q-axis current loop positive   Ilimiting   method   -   Access   RO                                                                                                    |        | Name           | Q-axis      | current     | loop feedback |        | -       | Access  | RO  |  |
| Name                                                                                                    | P09.31 |                |             |             |               |        |         |         |     |  |
| Name                                                                                                    |        | Range          | -           | Unit        | %             |        | -       | default | -   |  |
| Name                                                                                                    |        |                |             |             |               | moment |         |         |     |  |
| Name                                                                                                    |        |                | O-axis      | current     | loon positive | Set    |         |         |     |  |
| Name                                                                                                    |        | Name           |             |             |               |        | -       | Access  | RO  |  |
| Name                                                                                                    | P09.32 |                | 9.32        |             | 111111        |        |         |         |     |  |
| Name                                                                                                    |        | Range          | -           | Unit        | -             |        | -       | default | -   |  |
| Name                                                                                                    |        |                |             |             |               | moment |         |         |     |  |
| Name                                                                                                    |        |                | Oavia       | all mma m t | 1000 000000   | Sat    |         |         |     |  |
| Name                                                                                                    |        | Name           | Q-axis      |             | -             |        | -       | Access  | RO  |  |
| Name                                                                                                    | P09.33 |                |             | limit       | ing           |        |         |         |     |  |
| Name                                                                                                    |        | Range          | _           | Unit        | -             | ,      | -       | default | -   |  |
| P09.34 Range                                                                                                    |        |                |             |             |               | moment |         |         |     |  |
| P09.34 Range                                                                                                    |        |                |             |             |               | ~      |         |         |     |  |
| Pop.34   Range   -   Unit   -     active     -   default   -                                                                                                    |        | Name           | Q-axis      | s curren    | t loop output |        | -       | Access  | RO  |  |
| Range   -   Unit   -     active                                                                                                    | P09.34 |                |             |             | - •           |        |         |         |     |  |
| P09.39    Name                                                                                                    |        | Range          | _           | Unit        | _             |        | _       | default | _   |  |
| P09.39 Name original phase method - Access RO  Range - Unit - active moment - default -  P09.41 Range - Unit % Set method - Access RO  RO  Ro  Ro  Ro  Access RO  Access RO  Access RO  Access RO  Access RO  Access RO  Access RO  Access RO  Access RO  Access RO |        | - 6            |             |             |               | moment |         |         |     |  |
| P09.39 Name original phase method - Access RO  Range - Unit - active moment - default -  P09.41 Range - Unit % Set method - Access RO  RO  Ro  Ro  Ro  Access RO  Access RO  Access RO  Access RO  Access RO  Access RO  Access RO  Access RO  Access RO  Access RO |        |                | 1           |             |               |        |         |         |     |  |
| P09.39  Range - Unit - active moment - default -  Name Braking resistor PWM duty cycle method  Range - Unit % active - default -                                                                                                    |        | Name           |             | original    | phase         |        | _       | Access  | RO  |  |
| Range - Unit - active moment - default -  Name Braking resistor PWM duty cycle method - Access RO  Range - Unit % active - default -                                                                                                    | P09 39 | 1 (dillo       |             | -11511141   |               | method |         | 110000  |     |  |
| P09.41  Range - Unit % moment  moment  Set - Access RO expelse method active - default -                                                                                                    |        | Range          | - Unit -    |             | active        | _      | default | _       |     |  |
| P09.41 Range - Unit % active - default -                                                                                                    |        | Rungo          |             | Cint        |               | moment |         | aciaan  |     |  |
| P09.41 Range - Unit % active - default -                                                                                                    |        |                |             |             |               |        |         |         |     |  |
| P09.41 cycle method active - default -                                                                                                    |        | Name           | or PWM duty | ıty Set     | Access        | RO     |         |         |     |  |
| Range - Unit % active - default -                                                                                                    | D00 41 | TAILLE         |             |             |               | method | _       | 7100088 | INO |  |
|                                                                                                    | FU7.41 | Donco          | Unit        | 0/          | active        |        | 1.614   |         |     |  |
|                                                                                                    |        | Range - Unit % |             | /0          | moment        | _      | delault | _       |     |  |

|        | Name     | Before Q-a         |                 | nt   | Set              | -           | Access          | RO                                |
|--------|----------|--------------------|-----------------|------|------------------|-------------|-----------------|-----------------------------------|
| P09.45 |          | filte              | ring            |      | method           |             |                 |                                   |
|        | Range    | - Unit             | %               | 0    | active<br>moment | -           | default         | -                                 |
|        |          |                    |                 |      | 1                |             |                 |                                   |
|        | Name     | Hardware s         | elf-test fa     | ıult | Set              | _           | Access          | RO                                |
| P09.47 | T (dille | co                 | des             |      | method           |             | 1100055         |                                   |
| 103.17 | Range    | - Unit             | - Unit -        |      |                  | -           | default         | -                                 |
|        |          |                    |                 |      |                  |             |                 |                                   |
|        | Name     | Start time of      | current l       | oop  | Set              | _           | Access          | RO                                |
| P09.48 | Ivallic  | cor                | trol            |      | method           | _           | Access          | KO                                |
| 109.40 | Range    | - Unit -           |                 |      | active           |             | default         |                                   |
|        | Kange    | - Oilit            | _               |      | moment           | -           | uciauit         | _                                 |
|        |          |                    |                 |      |                  |             |                 |                                   |
|        | Name     | Start time o       | f speed lo      | оор  | Set              |             | Access          | RO                                |
| P09.49 | Name     | cor                | trol            |      | method           | -           | Access          | KO                                |
| P09.49 | Danca    | Linit              |                 |      | active           |             | default         |                                   |
|        | Range    | - Unit             | -               |      | moment           | -           | delault         | -                                 |
|        |          |                    |                 |      |                  |             |                 |                                   |
|        | Nome     | Sine wave          | generato        | or   | Set              |             | A               | DW                                |
|        | Name     | amp                | itude           |      | method           | anytime     | Access          | RW                                |
| P09.59 |          |                    |                 |      |                  | Speed Mod   | le: Motor       | Rated                             |
| 109.39 | Danga    | 22767              | ~32767          |      | Unit             | Speed %     |                 |                                   |
|        | Range    | -32/0/             | ~32/0/          |      | Omi              | Torque mo   | de: drive       | rated                             |
|        |          |                    |                 |      |                  | current %   |                 |                                   |
|        | active   | Tues as a          | المائمة المائلة |      | da famile        | 0           |                 |                                   |
|        | moment   | Imme               | diately         |      | default          |             | U               |                                   |
|        |          |                    |                 |      |                  |             |                 |                                   |
|        | N.       | Sine wave          | generato        | or   | Set              | 4.          | A -             | DW                                |
| D00.60 | Name     | frequ              | iency           |      | method           | anytime     | Access          | RW                                |
| P09.60 | D        | 227/7 227/7        | TT              |      | active           | T 1' · 1    | 1.0.1           |                                   |
|        | Range    | -32767~32767       | Unit            | -    | moment           | Immediately | default         | $\begin{vmatrix} 0 \end{vmatrix}$ |
|        |          | 1                  |                 |      |                  | 1           |                 |                                   |
|        | 27       | Bits that          | need to b       | e    | Set              | .•          |                 | D.V.                              |
| D00.62 | Name     | monitored          |                 |      | method           | anytime     | Access          | RW                                |
| P09.62 |          |                    |                 |      | active           |             |                 |                                   |
|        | D        | 0 (5555            | T               |      | acti i c         |             | 1 0 1           |                                   |
|        | Range    | 0~65535            | Unit            | -    | moment           | Immediately | default         | 0                                 |
|        | Range    | 0~65535            | Unit            | -    |                  | Immediately | default         | 0                                 |
| P09.63 | Range    | 0~65535  The value |                 | to   |                  | Immediately | default  Access | 0 RO                              |

|         |                                 |         |          | 1              |                  |         |         |       |
|---------|---------------------------------|---------|----------|----------------|------------------|---------|---------|-------|
|         | Range                           | -       | Unit     | -              | active<br>moment | -       | default | -     |
|         |                                 |         |          |                |                  |         |         |       |
|         |                                 | Nun     | nber of  | speed loop     | Set              |         |         | D. C. |
|         | Name                            |         | interru  | ptions         | method           | -       | Access  | RO    |
| P09.75  |                                 |         |          |                | active           |         |         |       |
|         | Range                           | -       | Unit     | -              | moment           | -       | default | -     |
|         |                                 |         |          |                | moment           |         |         |       |
|         |                                 |         | 1 C      | , 1            | G .              |         |         |       |
|         | Name                            | Num     |          | current loop   | Set              | -       | Access  | RO    |
| P09.76  |                                 |         | interru  | ptions         | method           |         |         |       |
|         | Range                           | _       | Unit     | _              | active           | _       | default | _     |
|         |                                 |         | Cint     |                | moment           |         | Goldan  |       |
|         |                                 |         |          |                |                  |         |         |       |
|         | N                               | G 1     | 1        |                | Set              |         |         | n.o   |
|         | Name                            | Speed   | loop ex  | ecution cycle  | method           | -       | Access  | RO    |
| P09.85  |                                 |         |          |                | active           |         |         |       |
|         | Range                           | -       | Unit     | us             | moment           | -       | default | -     |
|         |                                 |         |          |                | moment           |         |         |       |
|         |                                 |         |          |                | Set              |         |         |       |
|         | Name Speed loop execution time  |         |          |                |                  | -       | Access  | RO    |
| P09.86  |                                 |         |          | I              | method           |         |         |       |
|         | Range                           | _       | Unit     | us             | active           | _       | default | _     |
|         |                                 |         |          |                | moment           |         |         |       |
|         |                                 |         |          |                |                  |         |         |       |
|         | Name                            | Current | + 100m o | xecution cycle | Set              |         | Access  | RO    |
| D00.07  | Name                            | Current | 100p C2  | xecution cycle | method           | -       | Access  | KO    |
| P09.87  | _                               |         |          |                | active           |         |         |       |
|         | Range                           | -       | Unit     | us             | moment           | -       | default | -     |
|         |                                 |         |          |                |                  |         |         |       |
|         |                                 |         |          |                | Set              |         |         |       |
|         | Name                            | Curren  | t loop e | xecution time  | method           | -       | Access  | RO    |
| P09.88  |                                 |         |          |                | active           |         |         |       |
|         | Range                           | -       | Unit     | us             |                  | -       | default | -     |
|         |                                 |         |          |                | moment           |         |         |       |
|         |                                 | I .     |          |                |                  |         |         |       |
|         | Name                            | Speed   | referen  | ce in position | Set              | _       | Access  | RO    |
| P09.89  |                                 |         | mo       | de             | method           |         |         |       |
| 1 07.07 | Donco                           |         | Unit     |                | active           |         | default |       |
|         | Range                           | -       | Unit     | _              | moment           |         | uciauli | -     |
|         |                                 |         |          |                |                  |         |         |       |
|         | Name Position error in position |         |          | Set            |                  |         |         |       |
|         | Name mod                        | -       | method   | -              | Access           | RO      |         |       |
| P09.90  |                                 |         |          | mode           | active           |         |         |       |
|         | Range                           | -       | Unit -   |                | -                | default | -       |       |
|         | range                           |         |          |                | moment           |         |         |       |

|        | Name  | Br                                     |         | stor heat    | Set    | -       | Access  | RO   |
|--------|-------|----------------------------------------|---------|--------------|--------|---------|---------|------|
| P09.91 |       |                                        | percei  | ntage        | method |         |         |      |
|        | Range | _                                      | Unit    | %            | active | _       | default | _    |
|        | Range | _                                      | Oiiit   | 70           | moment | _       | aciauit |      |
|        |       |                                        |         |              |        |         |         |      |
|        | 3.7   |                                        |         |              | Set    |         |         | D.O. |
|        | Name  | lms t                                  | ask exe | cution cycle | method | -       | Access  | RO   |
| P09.93 |       |                                        |         |              | active |         |         |      |
|        | Range | -                                      | Unit    | us           | moment | -       | default | -    |
|        |       |                                        |         |              | moment |         |         |      |
|        |       |                                        |         |              | Set    |         |         |      |
|        | Name  | UD f                                   | eedforw | ard voltage  |        | -       | Access  | RO   |
| P09.94 |       |                                        |         |              | method |         |         |      |
|        | Range | _                                      | Unit    | _            | active | -       | default | _    |
|        | 8     |                                        |         |              | moment |         |         |      |
|        |       |                                        |         |              |        |         |         |      |
|        | Name  | IIO f                                  | andform | ard voltage  | Set    |         | Access  | RO   |
| D00.05 | Name  | UQI                                    | eedioiw | ard voltage  | method | -       | Access  | KO   |
| P09.95 | D.    |                                        | TT      |              | active |         | 1 6 1   |      |
|        | Range | -                                      | Unit    | -            | moment | -       | default | -    |
|        |       | <u> </u>                               |         |              |        |         |         |      |
|        |       | A                                      | bsolute | encoder      | Set    |         |         |      |
|        | Name  |                                        |         | ation error  | method | -       | Access  | RO   |
| P09.96 |       |                                        |         |              | active |         |         |      |
|        | Range | -                                      | Unit -  |              |        | -       | default | -    |
|        |       |                                        |         |              | moment |         |         |      |
|        |       | A1 1 / 1                               |         |              | Q :    |         |         |      |
|        | Name  | Absolute encoder communication error 2 |         | Set          | -      | Access  | RO      |      |
| P09.98 |       | com                                    | municat | tion error 2 | method |         |         |      |
|        | Range | _                                      | Unit    | _            | active | _       | default | _    |
|        | Range | Range - Unit                           |         | moment       |        | default |         |      |

## 10.11 P10 group parameters - fault protection parameters

|        | Name  | Overcurren | t Thresh | old | Set<br>method    | anytime                  | Access  | RW    |
|--------|-------|------------|----------|-----|------------------|--------------------------|---------|-------|
| P10.01 | Range | 0~800.0    | Unit     | %   | active<br>moment | Reset<br>takes<br>effect | default | 400.0 |

When the detected current percentage P09.31 is greater than this value, a software overcurrent fault will be reported.

| Name Overload value P10.02 |                       |                 |                  | Set<br>method | anytime         | Access | RW |  |
|----------------------------|-----------------------|-----------------|------------------|---------------|-----------------|--------|----|--|
| P10.02                     | Range 0~3276.7 Unit % |                 | active<br>moment | Immediately   | default         | 100.0  |    |  |
| This valu                  | ae is recomm          | ended to be set | to               |               | current current |        |    |  |

| Name   |       | Lock-rotor        | protect | ion | Set              | any tima    | Aggagg  | RW  |
|--------|-------|-------------------|---------|-----|------------------|-------------|---------|-----|
| D10.02 | Name  | current threshold |         | 1   | method           | anytıme     | Access  | KW  |
| P10.03 | Range | 0~300.0           | Unit    | %   | active<br>moment | Immediately | default | 100 |

When the drive current percentage P09.31 exceeds this value and lasts for the time of P10.04, and the speed is less than 5rpm, a fault will be reported. This value is recommended to use the shortcut button in the VECObserve software  $\rightarrow$  the default value after a full set of matching.

|           | Nama  | Lock-rotor protection time |      |    | Set              | onytimo     | Aggagg  | RW  |  |
|-----------|-------|----------------------------|------|----|------------------|-------------|---------|-----|--|
| Name Name |       | threshold                  |      |    | method           | anytime     | Access  | KW  |  |
| P10.04    | Range | 0~65535                    | Unit | ms | active<br>moment | Immediately | default | 800 |  |

When the drive current percentage P09.31 exceeds P10.03, and lasts for the time of P10.04, and the speed is less than 5rpm, a fault will be reported. This value is recommended to use the shortcut button in the VECObserve software → the default value after a full set of matching.

| P10.05  | Name  | Over speed percentage |      | Set<br>method | anytime          | Access      | RW      |       |
|---------|-------|-----------------------|------|---------------|------------------|-------------|---------|-------|
| F 10.03 | Range | 0~3276.7              | Unit | %             | active<br>moment | Immediately | default | 150.0 |

Speed percentage: The percentage of actual speed relative to rated speed. When the speed percentage is greater than the over-speed percentage, an over-speed fault is reported.

| P10.06 | Name  | Drive Overheat Threshold |      |               | Set<br>method    | anytime     | Access  | RW   |
|--------|-------|--------------------------|------|---------------|------------------|-------------|---------|------|
| 710.00 | Range | 0~3276.7                 | Unit | ${\mathbb C}$ | active<br>moment | Immediately | default | 80.0 |

| P10.07 | Name  | Phase loss protection settings |      | Set<br>method | anytime          | Access      | RW      |   |
|--------|-------|--------------------------------|------|---------------|------------------|-------------|---------|---|
| F10.07 | Range | 0~32767                        | Unit |               | active<br>moment | Immediately | default | 0 |

When the 0th bit is 1, the output phase loss protection is enabled; when the 1st bit is 1, the input phase loss protection is enabled.

|        | Name  | Return to              | origin tin                           | ne-out     | Set<br>method    | anytime           | Access  | RW  |  |  |
|--------|-------|------------------------|--------------------------------------|------------|------------------|-------------------|---------|-----|--|--|
| P10.08 | Range | 0~32767                | Unit                                 | S          | active<br>moment | Immediately       | default | 0   |  |  |
|        |       |                        |                                      |            |                  |                   |         |     |  |  |
| P10.09 | Name  | Motor encomemory fu    | -                                    |            | Set<br>method    | anytime           | Access  | RW  |  |  |
|        | Range | 0~1                    | Unit                                 | -          | active<br>moment | Immediately       | default | 0   |  |  |
|        |       | Setting                | Power                                | r-off mo   | tor encoder p    | oosition memory   |         |     |  |  |
|        |       | 0                      | The                                  | position   | of the motor     | encoder is not    |         |     |  |  |
|        |       |                        |                                      |            |                  | ver is turned off |         |     |  |  |
|        |       | 1                      |                                      |            |                  | encoder position  |         |     |  |  |
|        |       | 1                      | rowe                                 | 1-011 1116 | mory motor (     | encoder position  |         |     |  |  |
|        |       | I                      |                                      |            |                  |                   |         |     |  |  |
| P10.10 | Name  | AI zero d              | rift thres                           | hold       | Set<br>method    | anytime           | Access  | RW  |  |  |
| 110.10 | Range | 0~32767                | Unit                                 | mV         | active moment    | Immediately       | default | 500 |  |  |
|        |       |                        |                                      |            |                  |                   |         |     |  |  |
| P10.11 | Name  | Overload o             | eurve sele                           | ection     | Set<br>method    | anytime           | Access  | RW  |  |  |
| P10.11 | Range | 0~4                    | Unit                                 | -          | active<br>moment | Immediately       | default | 0   |  |  |
|        |       |                        |                                      |            |                  |                   |         |     |  |  |
| P10.12 | Name  | Zero sperautomatically |                                      |            | Set<br>method    | anytime           | Access  | RW  |  |  |
|        | Range | 0~3276.7               | Unit                                 | %          | active moment    | Immediately       | default | 0   |  |  |
|        |       |                        |                                      |            |                  |                   |         |     |  |  |
| D10 12 | Name  | Custom 1.1             | times ov                             | erload     | Set<br>method    | anytime           | Access  | RW  |  |  |
| P10.13 | Range | 0~3276.7               | 0~3276.7 Unit s                      |            |                  | Immediately       | default | 0   |  |  |
|        |       |                        |                                      |            |                  |                   |         |     |  |  |
| Diois  | Name  |                        | Custom 1.5 times overload curve time |            |                  | anytime           | Access  | RW  |  |  |
| P10.14 | Range | 0~3276.7               | Unit                                 | s          | active<br>moment | Immediately       | default | 0   |  |  |

moment

|      |     |                  |                  | Custom 2.0 t                                          | imes ove  | erload     | Set            |             |          |      |  |  |
|------|-----|------------------|------------------|-------------------------------------------------------|-----------|------------|----------------|-------------|----------|------|--|--|
|      |     | Name             | ;                |                                                       | e time    | criodd     | method         | anytime     | Access   | RW   |  |  |
| P10. | 15  |                  |                  |                                                       |           |            | active         | T 11 . 1    | 1.6.1    | 0    |  |  |
|      |     | Range            | 9                | 0~3276.7                                              | Unit      | S          | moment         | Immediately | default  | 0    |  |  |
|      |     |                  |                  |                                                       |           |            |                |             |          |      |  |  |
|      |     | Name             | ,                | Custom 2.5 t                                          | imes ove  | erload     | Set            | anytime     | Access   | RW   |  |  |
| P10. | 16  | Tvairie          | ,                | curve                                                 | e time    | ı          | method         | uny time    | 7 TCCCSS | 1011 |  |  |
|      |     | Range            |                  | 0~3276.7                                              | Unit      | s          | active         | Immediately | default  | 0    |  |  |
|      |     |                  |                  |                                                       |           |            | moment         |             |          |      |  |  |
|      |     |                  |                  | Custom 3.0 t                                          | imas ovi  | arland     | Set            |             |          |      |  |  |
|      |     | Name             | ;                |                                                       |           | ciioau     | method         | anytime     | Access   | RW   |  |  |
| P10. | 17  | Range            |                  | curve time  0~3276.7 Unit s                           |           |            | active         | Immediately | default  | 0    |  |  |
|      |     | J                |                  |                                                       |           |            | moment         |             |          |      |  |  |
|      |     |                  |                  |                                                       |           | l          |                |             |          |      |  |  |
|      |     | Name             |                  | Speed moni                                            | itoring v | nlua       | Set            | anytime     | Access   | RW   |  |  |
| P10. | 18  | Name             | ,                | Speed mon                                             | itoring v | aruc       | method         | anythic     | Access   | IXVV |  |  |
| 110. |     | Range            | e 0~32767 Unit - |                                                       |           |            | active         | Immediately | default  | 0    |  |  |
|      |     |                  |                  |                                                       |           |            | moment         |             |          |      |  |  |
|      |     |                  |                  |                                                       |           |            | G .            |             |          |      |  |  |
|      |     | Name             | 2                | current fa                                            | ault code | e          | Set<br>method  | -           | Access   | RO   |  |  |
| P10. | .20 |                  |                  |                                                       |           |            | active         |             |          |      |  |  |
|      |     | Range            | e                | 0~32767                                               | Unit      | -          | moment         | -           | default  | -    |  |  |
|      | fau | lt code          |                  |                                                       |           | Faul       | It description |             |          |      |  |  |
|      | E   | Er.100           | soft             | ware overcurrent                                      |           |            | •              |             |          |      |  |  |
|      | E   | Er.101           | har              | dware overcurrent                                     | t         |            |                |             |          |      |  |  |
|      | Е   | Er.102           | ove              | rvoltage                                              |           |            |                |             |          |      |  |  |
|      | E   | Er.103           | und              | ervoltage                                             |           |            |                |             |          |      |  |  |
|      | Е   | Er.104           | Cui              | rent sensor failure                                   | e         |            |                |             |          |      |  |  |
|      | E   | Er.105           | Enc              | oder failure                                          |           |            |                |             |          |      |  |  |
|      | E   | Er.106           | EE               | PROM verification                                     | n failure |            |                |             |          |      |  |  |
|      | E   | Er.107           |                  | se sampling failu                                     |           |            |                |             |          |      |  |  |
|      |     | Er.108           |                  | GA and ARM com                                        |           | on fault   |                |             |          |      |  |  |
|      |     | Er.109           |                  |                                                       |           |            |                |             |          | _    |  |  |
|      |     | Er.110           |                  | gnetic encoder fai                                    |           |            |                |             |          |      |  |  |
|      |     | Er.111           |                  | rent Phase Sequen                                     | nce Learn | ııng Faul  | t              |             |          | _    |  |  |
|      |     | Er.112           |                  | put phase loss                                        |           | a as 1£ 1  | i              |             |          |      |  |  |
|      |     | Er.113<br>Er.114 | _                | oint was not scan                                     |           | g seit-lea | ırnıng         |             |          |      |  |  |
|      |     | Er.114<br>Er.115 | _                | oint offset not fou                                   |           |            |                |             |          |      |  |  |
|      |     | Er.113<br>Er.117 |                  | Hall code value learning error drive over temperature |           |            |                |             |          |      |  |  |
|      |     | 21.11/           | uii\             | ve over temperature                                   |           |            |                |             |          |      |  |  |

| Er.118 | When powered on, the wire-saving encoder does not feedback the hall value                |
|--------|------------------------------------------------------------------------------------------|
| Er.119 | Motor encoder type mismatch                                                              |
| Er.120 | Software is not authorized                                                               |
| Er.121 | RST input phase loss                                                                     |
| Er.122 | The Profinet protocol chip and the ARM motor control chip cannot communicate             |
| Er.130 | STO alarm input signal is valid                                                          |
| Er.200 | When the origin is returned to zero, the DI is not configured with the origin switch     |
|        | INFn.34                                                                                  |
| Er.201 | INFn.xx is repeatedly assigned, and 1 input function bit is assigned to two or more DIs  |
| Er.202 | overspeed                                                                                |
| Er.203 | Position error is too large                                                              |
| Er.204 | Unassigned interrupt fixed-length trigger signal INFn.40                                 |
| Er.205 | There is no zero return before absolute point movement                                   |
| Er.206 | Motor overload                                                                           |
| Er.207 | software limit                                                                           |
| Er.208 | hardware limit                                                                           |
| Er.209 | Curve planning failed                                                                    |
| Er.210 | Tension is too large                                                                     |
| Er.211 | material failure                                                                         |
| Er.212 | In the tension control mode, the XY pulse type is incorrectly selected                   |
| Er.213 | Fully closed loop position error is too large                                            |
| Er.214 | Prohibit forward (reverse) rotation                                                      |
| Er.216 | The signal at point Z is unstable                                                        |
| Er.217 | RPDO receive timeout                                                                     |
| Er.218 | reserve                                                                                  |
| Er.219 | Motor blocked                                                                            |
| Er.220 | Braking resistor overload                                                                |
| Er.221 | Forward travel switch input function bit INFn.43 is not assigned to entity DI            |
| Er.222 | Reverse travel switch input function bit INFn.44 is not assigned to entity DI            |
| Er.223 | origin search error                                                                      |
| Er.224 | CAN bus state switching error, switching the CiA402 state machine when the bus is in     |
|        | a non-Operation state                                                                    |
| Er.225 | Unsupported CANopen control mode                                                         |
| Er.226 | Absolute mode lap overflow                                                               |
| Er.227 | The battery of the absolute encoder is faulty, indicating that the absolute encoder      |
|        | battery is powered off and the multi-turn position information is lost. After connecting |
|        | the battery and resetting, the fault will be eliminated automatically.                   |
| Er.228 | Inertia learning failed, need to reset P07.03 and P07.04                                 |
| Er.229 | When learning fully closed loop parameters, the position value detected by the second    |
|        | encoder is too small                                                                     |
| Er.230 | reserve                                                                                  |
| Er.232 | Second absolute encoder battery failure                                                  |
| _      | 1                                                                                        |

| Er.234 | continuous vibration                                                                      |
|--------|-------------------------------------------------------------------------------------------|
| Er.237 | Motor stall fault                                                                         |
| Er.600 | Motor overheating                                                                         |
| Er.601 | DI function code is not assigned                                                          |
| Er.602 | AI zero drift is too large                                                                |
| Er.603 | Back to zero timeout                                                                      |
| Er.604 | When the absolute encoder is self-learning, the rotation direction of the motor is wrong, |
|        | and the UVW wiring needs to be replaced                                                   |
| Er.605 | The battery voltage of the absolute encoder is too low, you need to replace the new       |
|        | battery when the drive is powered on                                                      |
| Er.606 | Second absolute encoder battery failure                                                   |
| Er.607 | Not enough torque during inertia learning                                                 |
| Er.608 | U disk operation error                                                                    |
| Er.609 | Drive parameters not found when restoring to factory defaults                             |
| Er.610 | The motor parameters were not found when restoring the factory defaults                   |
| Er.611 | EEPROM verification error when restoring to factory defaults                              |
| Er.701 | bus error                                                                                 |
| Er.702 | ECAT incoming line drop protection                                                        |

| P10.21 | Name  | Selected fault                                 | code co        | unt   | Set<br>method    | anytime    | Access    | RW |
|--------|-------|------------------------------------------------|----------------|-------|------------------|------------|-----------|----|
| P10.21 | Range | 1~5                                            | Unit           | -     | active<br>moment | Immediatel | y default | 5  |
|        |       |                                                |                |       |                  |            |           |    |
|        | Name  | Selected trou                                  | ıble cod       | .e    | Set<br>method    | -          | Access    | RO |
| P10.22 | Range | 0~32767                                        | 0~32767 Unit - |       | active<br>moment | -          | default   | -  |
|        |       |                                                |                |       |                  |            |           |    |
|        | Name  | Selected failure                               | point in       | time  | Set<br>method    | -          | Access    | RO |
| P10.23 | Range | 0~32767                                        | Unit           | min   | active<br>moment | -          | default   | -  |
|        |       |                                                |                |       |                  | 1          | 1         |    |
| D10 24 | Name  | Motor speed at                                 | selected       | fault | Set<br>method    | -          | Access    | RO |
| P10.24 | Range | -32767~32767                                   | Unit           | rpm   | active<br>moment | -          | default   | -  |
| '      |       |                                                |                |       |                  |            |           |    |
| P10.25 | Name  | Name RMS value of motor current selected fault |                |       |                  | od -       | Access    | RO |
|        | Range | 0~3276.7                                       | Unit           | A     | activ            | /e -       | default   | -  |

|         |              |                                       |                               |            | moment |         |          |      |
|---------|--------------|---------------------------------------|-------------------------------|------------|--------|---------|----------|------|
|         |              |                                       |                               |            | ~      |         |          |      |
|         | Name         | Motor V-phase c                       |                               | t selected | Set    | _       | Access   | RO   |
| P10.26  |              | fa                                    | ult                           |            | method |         |          |      |
| 110.20  | Range        | -3276.7~3276.7                        | Unit                          | A          | active | _       | default  | _    |
|         | Kange        | -3270.7~3270.7                        | Omi                           | Α          | moment |         | deraun   | _    |
|         |              |                                       |                               |            |        |         |          |      |
|         | <b>3</b> . T | Motor W-pha                           | ase curre                     | ent at     | Set    |         |          | D.O. |
| 740.45  | Name         | selecte                               | d fault                       |            | method | -       | Access   | RO   |
| P10.27  |              |                                       |                               |            | active |         |          |      |
|         | Range        | -3276.7~3276.7                        | Unit                          | A          | moment | -       | default  | -    |
|         |              |                                       |                               |            |        |         |          |      |
|         |              |                                       |                               |            | Set    |         |          |      |
|         | Name         | Bus voltage at                        | Bus voltage at selected fault |            |        |         | Access   | RO   |
| P10.28  |              |                                       |                               |            |        |         |          |      |
|         | Range        | 0~32767                               | Unit                          | V          | active | -       | default  | -    |
|         |              |                                       |                               |            | moment |         |          |      |
|         |              | F1 1 .                                |                               |            | G .    |         |          |      |
|         | Name         | Electric drive                        | -                             | ture at    | Set    | -       | Access   | RO   |
| P10.29  |              | selecte                               |                               | method     |        |         |          |      |
|         | Range        | 0~3276.7                              | $^{\circ}\!\mathbb{C}$        | active     | _      | default | _        |      |
|         | 11001190     | 0~3276.7 Unit ℃                       |                               |            | moment |         |          |      |
|         | 1            |                                       |                               |            |        |         | 1        | 1    |
|         | Name         | Entity DI state a                     | t the tin                     | ne of the  | Set    | _       | Access   | RO   |
| P10.30  | Ivailic      | selected                              | l failure                     |            | method |         | Access   | RO   |
| F 10.30 | Dance        |                                       | Unit                          |            | active |         | default  |      |
|         | Range        | -                                     | Unit                          | -          | moment | -       | deraun   | -    |
|         |              |                                       |                               |            |        |         |          |      |
|         |              | Entity DO state                       | at the tir                    | ne of the  | Set    |         |          |      |
|         | Name         |                                       | d fault                       |            | method | -       | Access   | RO   |
| P10.31  |              |                                       |                               |            | active |         |          |      |
|         | Range        | -                                     | Unit                          | -          | moment | -       | default  | -    |
|         |              | 1                                     |                               |            | momont |         |          |      |
|         |              | Hardware fault                        | nimile#                       | ive count  | Sat    |         |          |      |
|         | Name         | Hardware fault cumulative count value |                               |            | _      |         | - Access | RO   |
| P10.32  |              | va                                    | iue                           |            | method |         |          |      |
|         | Range        | 0~32767                               | Unit                          | _          | active | _       | default  | _    |
|         |              |                                       |                               |            | moment |         |          |      |

| D10.22 | Name  | fault   | shield |   | Set<br>method    | anytime     | Access  | RW |
|--------|-------|---------|--------|---|------------------|-------------|---------|----|
| P10.33 | Range | 0~65535 | Unit   | - | active<br>moment | Immediately | default | 12 |

Displayed in decimal format, after conversion to binary format, the 0th digit shields the overload, the 1st digit shields the overcurrent, the 2nd digit shields the phase fault, the 3rd digit shields the large current change fault, the 4th digit shields the hardware overcurrent major fault, The 5th bit shields the large speed change fault, the 6th bit shields the Z point instability, the 7th bit shields the SYNC loss, and the 8th bit shields the current sensor fault. Bit 9 masks undervoltage faults. The 10th bit shields the encoder fault, the 12th bit shields the stall fault

| D10.24                                                             | Name  | Hardware thres | failure ti<br>shold | ime  | Set<br>method    | anytime     | Access  | RW  |
|--------------------------------------------------------------------|-------|----------------|---------------------|------|------------------|-------------|---------|-----|
| P10.34                                                             | Range | 0~32767        | Unit                | 20ns | active<br>moment | Immediately | default | 250 |
| After the IGBT fault exceeds this time, the fault will be reported |       |                |                     |      |                  |             |         |     |

|        | i.    |                             |            |         |        |             |           |      |
|--------|-------|-----------------------------|------------|---------|--------|-------------|-----------|------|
|        | Name  | Fault minimu                | ım durat   | tion to | Set    | ti          | <b>A</b>  | RW   |
| P10.35 | Name  | respond to reset faults     |            |         | method | anytime     | Access    | KW   |
| F10.55 | D     | 0.22767                     | T I 14     | _       | active | T 1: -4.1-  | 1 - C 14  | 60   |
|        | Range | 0~32767                     | Unit       | S       | moment | Immediately | y default | 60   |
|        |       |                             |            |         |        |             | ·         |      |
|        | Nome  | Speed loop re               | eference   | at last | Set    |             | A         | D.O. |
| D10 44 | Name  | valid                       | l fault    |         | method | -           | Access    | RO   |
| P10.44 | D     |                             | TT '.      | %       | active |             | 1 C 1     |      |
|        | Range | -                           | Unit       | 90      | moment | -           | default   | -    |
|        |       |                             |            |         | ,      |             |           |      |
|        | Name  | Speed loop feedback at last |            |         | Set    |             | A         | D.O. |
| D10 45 | Name  | valid                       | l fault    |         | method | -           | Access    | RO   |
| P10.45 | D     |                             | TT '.      | 0/      | active |             | 1 C 1     |      |
|        | Range | -                           | Unit       | %       | moment | -           | default   | -    |
|        |       |                             |            |         |        |             |           |      |
|        | N     | Torque refere               | ence at tl | he last | Set    |             | A         | D.O. |
| D10.46 | Name  | valid                       | l fault    |         | method | -           | Access    | RO   |
| P10.46 | D     |                             | T I 14     | %       | active |             | 1 - 6 14  |      |
|        | Range | -                           | Unit       | 70      | moment | -           | default   | -    |
|        |       |                             |            |         |        |             |           |      |
|        | Nome  | Torque feedb                | ack at th  | ne last | Set    |             | Aggas     | RO   |
| P10.47 | Name  | valid                       | l fault    |         | method | -           | Access    | KU   |
| r10.4/ | D     |                             | Unit       | %       | active |             | default   |      |
|        | Range | -                           | Unit       | 70      | moment | -           | delauit   | -    |

|         | Name       | Filtered posit |            |          | Set    | -   | Access  | RO  |
|---------|------------|----------------|------------|----------|--------|-----|---------|-----|
| P10.48  |            | last va        | lid fault  |          | method |     |         |     |
| 1 10.40 | D          |                | TT '4      |          | active |     | 1 C 1   |     |
|         | Range      | -              | Unit       | -        | moment | -   | default | -   |
|         |            |                |            |          |        |     |         |     |
|         |            |                |            |          | Set    |     |         |     |
|         | Name       | Index of cu    | irrent re  | cord     | method | -   | Access  | RO  |
| P10.49  |            |                |            |          | active |     |         |     |
|         | Range      | -              | Unit       | -        |        | -   | default | -   |
|         |            |                |            |          | moment |     |         |     |
|         |            |                |            |          |        |     |         |     |
|         | Name       | The fault co   |            | e fault  | Set    | _   | Access  | RO  |
| P10.50  | 1 (0.1110  | with i         | ndex 0     |          | method |     |         |     |
| 1 10.50 | D          |                | TT '4      |          | active |     | 1.6.1   |     |
|         | Range      | -              | Unit       | -        | moment | -   | default | -   |
|         |            |                |            |          |        |     | 1       |     |
|         |            | failure time f | or failur  | e with   | Set    |     |         |     |
|         | Name       | ind            | lex 0      |          | method | -   | Access  | RO  |
| P10.51  |            |                |            |          | active |     |         |     |
|         | Range      | -              | Unit       | S        |        | -   | default | -   |
|         |            |                |            |          | moment |     |         |     |
|         |            | D:             | 1 CC       | 14 '41   | C 4    |     |         |     |
|         | Name       | Rotation spee  |            | iit with | Set    | _   | Access  | RO  |
| P10.52  |            | ınd            | lex 0      |          | method |     |         |     |
|         | Range      | _              | Unit       | rpm      | active | _   | default | _   |
|         | 115        |                |            | 19.11    | moment |     |         |     |
|         |            |                |            |          |        | •   |         |     |
|         | <b>N</b> T | The rms value  | e of the   | current  | Set    |     |         | n.o |
| D10.53  | Name       | for the fault  | with in    | dex 0    | method | -   | Access  | RO  |
| P10.53  |            |                |            |          | active |     |         |     |
|         | Range      | -              | Unit       | A        | moment | -   | default | -   |
|         |            |                |            |          | moment |     |         |     |
|         |            | Instantaneou   | ıs value   | of the   |        |     |         |     |
|         | Name       | V-phase curre  |            |          | Set    | _   | Access  | RO  |
| D10.54  | Name       | _              |            | ie iauii | method | -   | Access  | KO  |
| P10.54  |            | With i         | ndex 0     |          |        |     |         |     |
|         | Range      | _              | Unit       | A        | active | _   | default | _   |
|         | 8-         |                |            |          | moment |     |         |     |
|         |            |                |            |          |        |     |         |     |
|         |            | Instantaneou   | ıs value   | of the   | Set    |     |         |     |
|         | Name       | W-phase curre  | ent for tl | he fault |        | -   | Access  | RO  |
| P10.55  | Taille     | with i         | ndex 0     |          | method | d   | Access  |     |
|         | _          |                | :          |          | active |     |         |     |
|         | Range      | -              | Unit       | A        | moment | -   | default | -   |
| 1       |            |                |            | 1        |        | I . |         | 1   |

|        | Nome    | Capacitor ve   | oltage fo    | or the    | Set              |          | A 22222  | DO. |
|--------|---------|----------------|--------------|-----------|------------------|----------|----------|-----|
| P10.56 | Name    | fault wit      | h index      | 0         | method           | -        | Access   | RO  |
| P10.30 | Range   | -              | Unit         | V         | active<br>moment | -        | default  | -   |
|        |         |                |              |           | moment           |          |          |     |
|        | Name    | temperature    | of fault     | with      | Set              | -        | Access   | RO  |
| P10.57 | Danas   | -              | I Luit       | °C        | active           |          | Jafavilt |     |
|        | Range   | -              | Unit         |           | moment           | -        | default  | -   |
|        |         | T              |              |           | I                |          | I        |     |
|        | Name    | The DI statu   |              | fault     | Set              | -        | Access   | RO  |
| P10.58 |         | with i         | ndex 0       |           | method           |          |          |     |
|        | Range   | -              | Unit         | -         | active           | -        | default  | -   |
|        |         |                |              |           | moment           |          |          |     |
|        |         | DO status of f | ault wit     | h index   | Set              |          |          |     |
|        | Name    |                | 0            | ii iiidon | method           | -        | Access   | RO  |
| P10.59 |         |                |              |           | active           |          |          |     |
|        | Range   | -              | Unit         | -         | moment           | -        | default  | -   |
|        |         |                |              | •         |                  |          |          |     |
|        | Name    | The fault co   | de of the    | e fault   | Set              |          | Access   | RO  |
| P10.60 | Ivallic | with i         | with index 1 |           |                  | <u>-</u> | Access   | KO  |
| 110.00 | Range   | _              | Unit         | _         | active           | _        | default  | _   |
|        |         |                |              |           | moment           |          |          |     |
|        |         | C :1 .:        |              | *,1       | G .              |          |          |     |
|        | Name    | failure time f |              | e with    | Set              | -        | Access   | RO  |
| P10.61 |         | ind            | ex 1         |           | method active    |          |          |     |
|        | Range   | - Unit s       |              |           | moment           | -        | default  | -   |
|        |         |                |              |           |                  |          |          |     |
|        | 3.7     | The speed of   | the fau      | lt with   | Set              |          |          | D.C |
| D10.62 | Name    | _              | ex 1         |           | method           | -        | Access   | RO  |
| P10.62 | Danga   |                | Unit         | rpm       | active           |          | default  |     |
|        | Range   | -              | Unit         | rpm       | moment           | -        | uciauli  | -   |
|        |         | I              |              |           |                  |          |          |     |
|        | Name    | The rms value  |              |           | Set              | -        | Access   | RO  |
| P10.63 |         | for the fault  | with in      | dex 1     | method           |          |          | •   |
|        | Range   | -              | Unit         | A         | active           | -        | default  | _   |
|        |         |                |              |           | moment           |          |          |     |
|        |         | Instantaneou   | ic value     | of the    | Set              |          |          |     |
| P10.64 | Name    | V-phase curre  |              |           | method           | -        | Access   | RO  |
|        |         | Phase curre    | 111 101 tl   | ı ıauıt   | memou            |          |          |     |

|          |       | with i                            | ndex 1            |              |                  |    |         |    |
|----------|-------|-----------------------------------|-------------------|--------------|------------------|----|---------|----|
|          | Range | -                                 | Unit              | A            | active<br>moment | -  | default | -  |
|          |       | Г                                 |                   |              |                  | Г  |         |    |
| P10.65   | Name  | Instantaneou W-phase curre with i |                   |              | Set<br>method    | -  | Access  | RO |
|          | Range | -                                 | Unit              | A            | active<br>moment | -  | default | -  |
|          |       |                                   |                   |              |                  |    |         |    |
| P10.66   | Name  | Capacitor vo                      |                   |              | Set<br>method    | -  | Access  | RO |
| P10.00   | Range | -                                 | Unit              | V            | active<br>moment | -  | default | 1  |
|          |       |                                   |                   |              |                  |    |         |    |
| P10 67   | Name  | temperature of fault with index 1 |                   |              | Set<br>method    | -  | Access  | RO |
| P10.67   | Range | -                                 | Unit              | $^{\circ}$ C | active<br>moment | -  | default | -  |
|          |       |                                   | <b>'</b>          | '            |                  |    |         |    |
|          | Name  | The DI statu with i               | s of the          | fault        | Set<br>method    | -  | Access  | RO |
| P10.68   | Range | -                                 | Unit              | -            | active<br>moment | -  | default | -  |
|          |       |                                   |                   |              |                  |    |         |    |
| P.10. 50 | Name  | DO status of f                    | ault witl         | h index      | Set<br>method    | -  | Access  | RO |
| P10.69   | Range | -                                 | Unit              | -            | active<br>moment | -  | default | -  |
|          |       |                                   |                   |              |                  |    |         |    |
| D10.70   | Name  | The fault code ind                | e for fau<br>ex 2 | lt with      | Set<br>method    | -  | Access  | RO |
| P10.70   | Range | -                                 | Unit              | -            | active<br>moment | -  | default | -  |
|          |       |                                   |                   |              |                  |    |         |    |
| D10.71   | Name  | Failure time ind                  | of failur<br>ex 2 | e with       | Set<br>method    | -  | Access  | RO |
| P10.71   | Range | -                                 | Unit              | S            | active<br>moment | -  | default | -  |
|          |       | I                                 |                   | I            |                  | I. |         |    |
| P10.72   | Name  | Rotation spe-<br>with i           | ed of the         | e fault      | Set<br>method    | -  | Access  | RO |

|        | Range | -                                                          | Unit                 | rpm           | active<br>moment | -      | default | -  |
|--------|-------|------------------------------------------------------------|----------------------|---------------|------------------|--------|---------|----|
|        |       |                                                            |                      |               |                  |        |         |    |
| D10.72 | Name  | The rms value for the fault                                |                      |               | Set<br>method    | -      | Access  | RO |
| P10.73 | Range | -                                                          | Unit                 | A             | active<br>moment | -      | default | -  |
|        |       |                                                            |                      |               |                  |        |         |    |
| P10.74 | Name  | Instantaneou<br>V-phase curre<br>with i                    |                      |               | Set<br>method    | -      | Access  | RO |
|        | Range | -                                                          | Unit                 | A             | active<br>moment | -      | default | -  |
|        |       |                                                            |                      |               |                  |        |         |    |
| P10.75 | Name  | W-phase current instantaneous value for fault with index 2 |                      | Set<br>method | -                | Access | RO      |    |
|        | Range | -                                                          | Unit                 | A             | active<br>moment | -      | default | -  |
|        |       |                                                            |                      |               |                  |        |         |    |
| P10.76 | Name  | Capacitor vo<br>with i                                     | oltage for<br>ndex 2 | r fault       | Set<br>method    | -      | Access  | RO |
| P10.76 | Range | -                                                          | Unit                 | V             | active<br>moment | -      | default | -  |
|        |       |                                                            |                      |               |                  |        |         |    |
| D10.77 | Name  | temperature<br>ind                                         | of fault<br>ex 2     | with          | Set<br>method    | -      | Access  | RO |
| P10.77 | Range | -                                                          | Unit                 | $^{\circ}$ C  | active<br>moment | -      | default | -  |
|        |       |                                                            |                      |               |                  |        |         |    |
| D10.70 | Name  | DI state of t                                              | the fault<br>ex 2    | with          | Set<br>method    | -      | Access  | RO |
| P10.78 | Range | -                                                          | Unit                 | -             | active<br>moment | -      | default | -  |
|        |       |                                                            |                      |               |                  |        |         |    |
| D10.70 | Name  | DO status of f                                             | ault witl<br>2       | n index       | Set<br>method    | -      | Access  | RO |
| P10.79 |       |                                                            | TT 1.                |               | active           | _      | default |    |
| 110.75 | Range | -                                                          | Unit                 | _             | moment           |        | delauit | _  |
| 110.79 | Range | -                                                          | Unit                 | -             | moment           |        | derauit | -  |

| Name                                                                                                    |         | Range | -                             | Unit      | -        | active<br>moment  | - | default | -                                     |
|----------------------------------------------------------------------------------------------------|---------|-------|-------------------------------|-----------|----------|-------------------|---|---------|---------------------------------------|
| Name                                                                                                    |         |       | I                             |           |          |                   |   |         |                                       |
| Range   -   Unit   s   moment   -   default   -                                                                                                    | D10.01  | Name  |                               |           | e with   |                   | - | Access  | RO                                    |
| Name                                                                                                    | P10.81  | Range | -                             | Unit      | s        |                   | - | default | -                                     |
| Name                                                                                                    |         |       |                               |           |          |                   |   |         |                                       |
| Name                                                                                                    | D10.92  | Name  |                               |           | e fault  |                   | - | Access  | RO                                    |
| Name   Of the fault with index 3   method   -   Access   RO                                                                                                    | F 10.82 | Range | -                             | Unit      | rpm      |                   | - | default | -                                     |
| Name   Of the fault with index 3   method   -   Access   RO                                                                                                    |         |       |                               |           |          |                   |   |         |                                       |
| Range   -   Unit   A   active moment   -   default   -                                                                                                    | D10.92  | Name  |                               |           |          |                   | - | Access  | RO                                    |
| P10.84 Name V-phase current for the fault with index 3  Range - Unit A active moment - default - default - moment - default - moment - default - m | 110.63  | Range | - Unit A                      |           |          |                   | - | default | -                                     |
| P10.84 Name V-phase current for the fault with index 3  Range - Unit A active moment - default - default - moment - default - moment - default - m |         |       | i                             |           |          | 1                 |   |         |                                       |
| Range   -   Unit   A   moment   -   default   -                                                                                                    | P10.84  | Name  | V-phase current for the fault |           |          |                   | - | Access  | RO                                    |
| Name   W-phase current for fault with index 3   Range   -   Unit   A   active moment   -   default   -                                                                                                    |         | Range | -                             | Unit      | A        |                   | - | default | -                                     |
| Name   W-phase current for fault with index 3   Range   -   Unit   A   active moment   -   default   -                                                                                                    |         |       |                               |           |          |                   |   |         |                                       |
| Range - Unit A moment - default -  P10.86  Name Capacitor voltage of the fault with index 3 method - Access RO  Range - Unit V active moment - default -  P10.87  Name The temperature of the fault with index 3 method - Access RO  With index 3 method - Access RO  With index 3 method - Access RO  With index 3 method - Access RO  With index 3 method - Access RO  With index 3 method - Access RO  Range - Unit C active moment - default -                                                                                                    | P10.85  | Name  | W-phase cur                   | rrent for |          |                   | - | Access  | RO                                    |
| P10.86  Range  - Unit V  active moment  - Access RO  Rome  P10.87  Name  The temperature of the fault with index 3  Rome  The temperature of the fault with index 3  Rome  - Access RO  - Access RO                                                                                                    |         | Range | -                             | Unit      | A        |                   | - | default | -                                     |
| P10.86  Range  - Unit V  active moment  - Access RO  Rome  P10.87  Name  The temperature of the fault with index 3  Rome  The temperature of the fault with index 3  Rome  - Access RO  - Access RO                                                                                                    |         |       | 1                             |           |          |                   |   |         | · · · · · · · · · · · · · · · · · · · |
| Range - Unit V active moment - default -  Name The temperature of the fault with index 3 method - Access RO  Range - Unit °C active moment - default -                                                                                                    |         | Name  |                               |           | ne fault |                   | - | Access  | RO                                    |
| P10.87 Name with index 3 method - Access RO  Range - Unit °C active moment - default -                                                                                                    | D10.96  |       |                               |           |          | active            |   |         |                                       |
| P10.87 Name with index 3 method - Access RO  Range - Unit °C active moment - default -                                                                                                    | P10.86  | Range | -                             | Unit      | V        |                   | - | default | -                                     |
| Range - Unit °C active moment - default -                                                                                                    | P10.86  | Range | -                             | Unit      | V        |                   | - | default | -                                     |
|                                                                                                    |         |       | _                             | ure of th |          | moment            | - |         |                                       |
|                                                                                                    |         | Name  | _                             | ure of th | e fault  | Set method active | - | Access  |                                       |
| P10.88 Name DI status of the fault with index 3 method - Access RO                                                                                                    |         | Name  | _                             | ure of th | e fault  | Set method active | - | Access  |                                       |

|        | Range    | -                                          | Unit         | -          | active<br>moment | -        | default | -   |
|--------|----------|--------------------------------------------|--------------|------------|------------------|----------|---------|-----|
|        |          |                                            |              |            |                  |          |         | ,   |
|        | Name     | The DO state                               | us of the    | e fault    | Set<br>method    | -        | Access  | RO  |
| P10.89 | Range    | -                                          | Unit         | -          | active<br>moment | -        | default | -   |
|        |          |                                            |              |            | 11101110111      |          |         |     |
|        |          | The fault cod                              | la for the   | o foult    | Set              |          |         |     |
|        | Name     |                                            | ndex 4       | c raun     | method           | -        | Access  | RO  |
| P10.90 |          | Willi                                      | naex 4       |            |                  |          |         |     |
|        | Range    | -                                          | Unit         | -          | active<br>moment | -        | default | -   |
|        |          |                                            |              |            |                  |          |         |     |
|        | Name     | Failure time f                             | or failur    | re with    | Set              | _        | Access  | RO  |
| P10.91 | 1 valife | ind                                        | ex 4         |            | method           |          | Access  | NO_ |
| P10.91 | D.       |                                            | TT '         |            | active           |          | 1.6.14  |     |
|        | Range    | -                                          | Unit         | S          | moment           | -        | default | -   |
|        |          | I                                          |              |            |                  |          |         |     |
|        |          | Rotational spe                             | eed of th    | ne fault   | Set              |          |         |     |
|        | Name     | _                                          | with index 4 |            | method           | -        | Access  | RO  |
| P10.92 |          | WILLI I                                    | IIGCX 1      |            | active           |          |         |     |
|        | Range    | -                                          | Unit         | rpm        |                  | -        | default | -   |
|        |          |                                            |              |            | moment           |          |         |     |
|        |          | The rms value                              | C.1          |            | G 4              |          |         |     |
|        | Name     |                                            |              |            | Set              | -        | Access  | RO  |
| P10.93 |          | of the fault                               | with ind     | lex 4      | method           |          |         |     |
|        | Range    | -                                          | Unit         | A          | active<br>moment | -        | default | -   |
|        |          |                                            |              | •          |                  |          |         |     |
|        |          | Instantaneo                                | ous valu     | e of       | G ,              |          |         |     |
|        | Name     | V-phase cur                                | rent for     | fault      | Set              | -        | Access  | RO  |
| P10.94 |          | ind                                        | ex 4         |            | method           |          |         |     |
|        |          |                                            |              |            | active           |          |         |     |
|        | Range    | -                                          | Unit         | A          | moment           | -        | default | -   |
|        |          | <u> </u>                                   |              |            |                  | <u> </u> |         | I   |
|        |          | Instantaneou                               | s value      | of the     |                  |          |         |     |
|        | Name     |                                            |              |            | Set              | _        | Access  | RO  |
| D10.05 | INAIIIC  | W-phase current for the fault with index 4 |              | method     | _                | Access   |         |     |
| P10.95 |          | with 1                                     | nuex 4       |            | 4.               |          |         |     |
|        | Range    | _                                          | Unit         | A          | active           | -        | default | _   |
|        |          |                                            |              |            | moment           |          |         |     |
|        |          |                                            |              |            |                  |          |         | I   |
| P10.96 | Name     | Capacitor v                                | _            |            | Set              | _        | Access  | RO  |
|        |          | fault wit                                  | h index      | κ <b>4</b> | method           |          | 11100   |     |

|        | Range   | -                    | Unit      | V       | active<br>moment | -      | default | -  |
|--------|---------|----------------------|-----------|---------|------------------|--------|---------|----|
| D10.07 | Name    | The temperate with i | ure of th | e fault | Set<br>method    | -      | Access  | RO |
| P10.97 | Range   | -                    | Unit      | °C      | active<br>moment | -      | default | -  |
|        | Name    | DI state of t        | he fault  | with    | Set              |        | Access  | RO |
| P10.98 | Name    | ind                  | ex 4      |         | method           | -      | Access  | KO |
|        | Range   | -                    | Unit      | -       | active<br>moment | -      | default | -  |
|        |         |                      |           |         |                  |        |         |    |
|        | Name    | The DO state         | us of the | fault   | Set              | _      | Access  | RO |
| P10.99 | Tiulile | with index 4         |           | method  |                  | 710000 |         |    |
| 110.55 | Range   | -                    | Unit      | -       | active<br>moment | -      | default | -  |

## 10.12 P11 group parameters - multi-speed parameters

| P11.01 | N | ame  | Multi-speed r | Multi-speed running mode |   |                  | Stop to set           | Access  | RW |  |
|--------|---|------|---------------|--------------------------|---|------------------|-----------------------|---------|----|--|
| F11.01 | R | ange | 0~2           | Unit                     | - | active<br>moment | Immediately           | default | 0  |  |
|        |   | S    | etting<br>0   |                          |   |                  | ri-speed running mode |         |    |  |
|        |   |      | 1             | 0<br>1                   |   |                  | l                     |         |    |  |
|        |   |      | 2             |                          | ] | O switch run     | ning                  |         |    |  |

| P11.02 | Name  | total segment count |      | Set<br>method | anytime          | Access      | RW      |    |
|--------|-------|---------------------|------|---------------|------------------|-------------|---------|----|
| P11.02 | Range | 1~16                | Unit | -             | active<br>moment | Immediately | default | 16 |

| Name P11.03 |   | Name  | running  | time unit |   | Set<br>method      | anytime     | Access  | RW |
|-------------|---|-------|----------|-----------|---|--------------------|-------------|---------|----|
| F11.03      | R | lange | 0~1      | Unit      | - | active<br>moment   | Immediately | default | 1  |
|             |   | S     | etting 0 |           |   | running time<br>ms | unit        |         |    |

| P11.04 | Name  | Acceleration time 1 |      | Set<br>method | anytime          | Access      | RW      |     |
|--------|-------|---------------------|------|---------------|------------------|-------------|---------|-----|
| F11.04 | Range | 0~65535             | Unit | ms            | active<br>moment | Immediately | default | 500 |

| D11 05 | Name  | Deceleration time 1 |      | Set<br>method | anytime          | Access      | RW      |     |  |
|--------|-------|---------------------|------|---------------|------------------|-------------|---------|-----|--|
| P11.05 | Range | 0~65535             | Unit | ms            | active<br>moment | Immediately | default | 500 |  |

| P11.06 | Name  | Acceleration time 2 |      |    | Set<br>method    | anytime     | Access  | RW  |
|--------|-------|---------------------|------|----|------------------|-------------|---------|-----|
| F11.00 | Range | 0~65535             | Unit | ms | active<br>moment | Immediately | default | 500 |

Set

|          | Name          | Decelerat                   | tion time           | 2         | method           | anytime     | Access  | RW  |
|----------|---------------|-----------------------------|---------------------|-----------|------------------|-------------|---------|-----|
| P11.07   | Range         | 0~65535                     | Unit                | ms        | active<br>moment | Immediately | default | 500 |
|          |               |                             |                     |           |                  |             |         |     |
| D11 00   | Name          | Accelerat                   | tion time           | 3         | Set<br>method    | anytime     | Access  | RW  |
| P11.08   | Range         | 0~65535                     | Unit                | ms        | active<br>moment | Immediately | default | 500 |
|          |               |                             |                     |           |                  |             | '       |     |
| P11.00   | Name          | Decelerat                   | tion time           | : 3       | Set<br>method    | anytime     | Access  | RW  |
| P11.09   | Range         | 0~65535                     | Unit                | ms        | active<br>moment | Immediately | default | 500 |
|          |               |                             |                     |           |                  |             |         |     |
| D11 10   | Name          | Accelerat                   | Acceleration time 4 |           |                  | anytime     | Access  | RW  |
| P11.10   | Range         | 0~65535                     | 0~65535 Unit ms     |           |                  | Immediately | default | 500 |
|          |               |                             |                     |           |                  |             |         |     |
| D11 11   | Name          | Decelerat                   | Deceleration time 4 |           |                  | anytime     | Access  | RW  |
| P11.11   | Range         | 0~65535                     | Unit                | ms        | active<br>moment | Immediately | default | 500 |
|          |               |                             |                     |           |                  |             |         |     |
| D11 12   | Name          | The size of                 | -                   |           | Set<br>method    | anytime     | Access  | RW  |
| P11.12   | Range         | -32767~32767                | 7 Unit              | rpm       | active<br>moment | Immediately | default | 0   |
|          |               |                             |                     |           |                  |             |         |     |
| D11 12   | Name          | The first sper              | eed comr            | nand      | Set<br>method    | anytime     | Access  | RW  |
| P11.13   | Range         | 0~32767                     | Unit                | -         | active<br>moment | Immediately | default | 10  |
| The unit | of this param | neter is set in P1          | 1.03.               |           |                  |             |         |     |
|          |               |                             |                     |           |                  |             |         |     |
| P11.14   | Name          | The first acceleration time |                     | eleration | Set<br>method    | anytime     | Access  | RW  |
|          | Range         | 0~4                         | Unit                | -         | active           | Immediately | default | 0   |

moment

| Setting | Acceleration and deceleration time selection           |
|---------|--------------------------------------------------------|
| 0       | Use universal speed mode acceleration and deceleration |
|         | time                                                   |
| 1       | Use acceleration and deceleration time 1               |
| 2       | Use acceleration and deceleration time 2               |
| 3       | Use acceleration and deceleration time 3               |
| 4       | Use acceleration and deceleration time 4               |

| P11.15 | Name  | The size of the speed command of the second stage |      | Set<br>method | anytime          | Access      | RW      |   |
|--------|-------|---------------------------------------------------|------|---------------|------------------|-------------|---------|---|
|        | Range | -32767~32767                                      | Unit | rpm           | active<br>moment | Immediately | default | 0 |

| P11.16   | Name                                         | The second speed command running time |      |   | Set<br>method    | anytime     | Access  | RW |  |  |  |
|----------|----------------------------------------------|---------------------------------------|------|---|------------------|-------------|---------|----|--|--|--|
| P11.10   | Range                                        | 0~32767                               | Unit | - | active<br>moment | Immediately | default | 10 |  |  |  |
| The unit | The unit of this parameter is set on P11.03. |                                       |      |   |                  |             |         |    |  |  |  |

| P11.17 | Name  | acceleration | eleration and deceleration time selection |   | Set<br>method    | anytime     | Access  | RW |
|--------|-------|--------------|-------------------------------------------|---|------------------|-------------|---------|----|
|        | Range | 0~4          | Unit                                      | - | active<br>moment | Immediately | default | 0  |

| Setting | Acceleration and deceleration time selection           |  |  |  |  |
|---------|--------------------------------------------------------|--|--|--|--|
| 0       | Use universal speed mode acceleration and deceleration |  |  |  |  |
|         | time                                                   |  |  |  |  |
| 1       | Use acceleration and deceleration time 1               |  |  |  |  |
| 2       | Use acceleration and deceleration time 2               |  |  |  |  |
| 3       | Use acceleration and deceleration time 3               |  |  |  |  |
| 4       | Use acceleration and deceleration time 4               |  |  |  |  |

|        | Name The size of the speed |               |         | ed    | Set    | anytime     | Access  | RW  |
|--------|----------------------------|---------------|---------|-------|--------|-------------|---------|-----|
| P11.18 | Ivallic                    | command of th | e third | stage | method | anythic     | Access  | IXW |
| P11.18 | Range                      | -32767~32767  | Unit    | rpm   | active | Immediately | default | 0   |
|        |                            |               |         |       | moment |             |         |     |

|        | Name  | The third speed command |      |   | Set    | anvtime     | Access  | RW   |
|--------|-------|-------------------------|------|---|--------|-------------|---------|------|
| P11.19 | Name  | running                 | time |   | method | anytime     | Access  | ΙζVV |
|        | Range | 0~32767                 | Unit | - | active | Immediately | default | 10   |

|          |               |                      |     | moment |  |  |
|----------|---------------|----------------------|-----|--------|--|--|
| The unit | of this param | neter is set on P11. | 03. |        |  |  |

| P11.20 | Name  |     | ration           | section s<br>and dece                     | eleration  | Set<br>method    | anytime        | Acce | ess | RW |
|--------|-------|-----|------------------|-------------------------------------------|------------|------------------|----------------|------|-----|----|
|        | Range | 0~4 | ļ                | Unit                                      | -          | active<br>moment | Immediately    | defa | ult | 0  |
|        | Setti | ng  | Acceleration and |                                           |            | deceleration     | time selection |      |     |    |
|        | 0     |     |                  | Use universal speed mode acceleration and |            |                  |                |      |     |    |
|        |       |     |                  | deceleration time                         |            |                  |                |      |     |    |
|        | 1     |     |                  | Use acceleration and deceleration time 1  |            |                  |                |      |     |    |
|        | 2     |     |                  | Use acceleration and deceleration time 2  |            |                  |                |      |     |    |
|        | 3     |     |                  | Use acceleration and deceleration time 3  |            |                  |                |      |     |    |
|        | 4     |     |                  | Use a                                     | cceleratio | n and deceler    | ration time 4  |      |     |    |

|        | Nome  | The size of    | the spee | ed    | Set    | ony time o  | Aggagg  | RW |
|--------|-------|----------------|----------|-------|--------|-------------|---------|----|
| D11 21 | Name  | command of the | e fourth | stage | method | anytime     | Access  | KW |
| P11.21 | Range | -32767~32767   | Unit     | rpm   | active | Immediately | default | 0  |
|        |       |                |          |       | moment |             |         |    |

|          | Nama                                         | The fourth spee | d comn | nand | Set              | anytime     | Aggagg  | RW |
|----------|----------------------------------------------|-----------------|--------|------|------------------|-------------|---------|----|
| D11 22   | Name                                         | running time    |        |      | method           | anythic     | Access  | KW |
| P11.22   | Range                                        | 0~32767         | Unit   | -    | active<br>moment | Immediately | default | 10 |
| The unit | The unit of this parameter is set on P11.03. |                 |        |      |                  |             |         |    |

| P11.23 | Name  | accelerat | urth section<br>ion and dec<br>me selection | eleration                                 | Set<br>method    | anytime        | Access  | RW |  |
|--------|-------|-----------|---------------------------------------------|-------------------------------------------|------------------|----------------|---------|----|--|
|        | Range | 0~4       | Unit                                        | -                                         | active<br>moment | Immediately    | default | 0  |  |
|        | Se    | tting     |                                             |                                           |                  | time selection |         |    |  |
|        |       | 0         | Use ui                                      | Use universal speed mode acceleration and |                  |                |         |    |  |
|        |       |           |                                             | deceleration time                         |                  |                |         |    |  |
|        |       | 1         | Use a                                       | acceleratio                               | n and deceler    | ration time 1  |         |    |  |
|        |       | 2         | Use                                         | acceleration                              | n and deceler    | ration time 2  |         |    |  |
|        |       | 3         | Use a                                       | acceleratio                               | n and deceler    | ration time 3  |         |    |  |
|        |       | 4         | Use a                                       | acceleration                              | n and deceler    | ration time 4  |         |    |  |

|        | Name The size of the speed |               |           | d    | Set    | anytima        | Agggg   | RW |
|--------|----------------------------|---------------|-----------|------|--------|----------------|---------|----|
| P11.24 | Name                       | command of th | e fifth s | tage | method | anytime        | Access  | ΚW |
| P11.24 | Range                      | -32767~32767  | Unit      | rpm  | active | Immediately    | default | 0  |
|        | Kange                      | -32101~32101  | Omi       | трш  | moment | Illimiculatory | delauit | U  |

|          | Name                                         | The fifth speed | d comm | and | Set              | on time     | Aggagg  | RW |  |
|----------|----------------------------------------------|-----------------|--------|-----|------------------|-------------|---------|----|--|
| D11 25   | Name                                         | running time    |        |     | method           | anytime     | Access  | KW |  |
| P11.25   | Range                                        | 0~32767         | Unit   | -   | active<br>moment | Immediately | default | 10 |  |
| The unit | The unit of this parameter is set on P11.03. |                 |        |     |                  |             |         |    |  |

| P11.26 | Name The fifth section speed acceleration and deceleration time selection |     | Set<br>method | anytime | Access           | RW          |         |   |
|--------|---------------------------------------------------------------------------|-----|---------------|---------|------------------|-------------|---------|---|
|        | Range                                                                     | 0~4 | Unit          | -       | active<br>moment | Immediately | default | 0 |

| Setting | Acceleration and deceleration time selection           |
|---------|--------------------------------------------------------|
| 0       | Use universal speed mode acceleration and deceleration |
|         | time                                                   |
| 1       | Use acceleration and deceleration time 1               |
| 2       | Use acceleration and deceleration time 2               |
| 3       | Use acceleration and deceleration time 3               |
| 4       | Use acceleration and deceleration time 4               |

| D11 27 | Name  | The size of the speed command of the sixth stage |      |     | Set<br>method    | anytime     | Access  | RW |
|--------|-------|--------------------------------------------------|------|-----|------------------|-------------|---------|----|
| P11.27 | Range | -32767~32767                                     | Unit | rpm | active<br>moment | Immediately | default | 0  |

| B11.00   | Name                                         | The sixth speed command running time |  |  | Set<br>method | anytime     | Access  | RW |  |  |
|----------|----------------------------------------------|--------------------------------------|--|--|---------------|-------------|---------|----|--|--|
| P11.28   | Range                                        | 0~32767 Unit -                       |  |  | active        | Immediately | default | 10 |  |  |
|          |                                              |                                      |  |  |               |             |         |    |  |  |
| The unit | The unit of this parameter is set on P11.03. |                                      |  |  |               |             |         |    |  |  |

| P11.29 | Name  | The sixth section speed acceleration and deceleration time selection |      |   | Set<br>method    | anytime     | Access  | RW |
|--------|-------|----------------------------------------------------------------------|------|---|------------------|-------------|---------|----|
|        | Range | 0~4                                                                  | Unit | - | active<br>moment | Immediately | default | 0  |

| Setting | Acceleration and deceleration time selection           |
|---------|--------------------------------------------------------|
| 0       | Use universal speed mode acceleration and deceleration |
|         | time                                                   |
| 1       | Use acceleration and deceleration time 1               |
| 2       | Use acceleration and deceleration time 2               |
| 3       | Use acceleration and deceleration time 3               |
| 4       | Use acceleration and deceleration time 4               |

| P11.30 | Name  | The size of the speed command of the seventh stage |                       |  | Set<br>method | anytime     | Access  | RW |
|--------|-------|----------------------------------------------------|-----------------------|--|---------------|-------------|---------|----|
|        | Range | -32767~32767                                       | -32767~32767 Unit rpm |  |               | Immediately | default | 0  |
|        |       |                                                    |                       |  | moment        |             |         |    |

| P11.31   | Name                                         | The seventh speed command running time |  |   | Set<br>method | anytime     | Acces<br>s | RW |  |  |  |
|----------|----------------------------------------------|----------------------------------------|--|---|---------------|-------------|------------|----|--|--|--|
| F11.51   | Range                                        | 0~32767 Unit -                         |  | - | active        | Immediately | default    | 10 |  |  |  |
|          |                                              |                                        |  |   | moment        |             |            |    |  |  |  |
| The unit | The unit of this parameter is set on P11.03. |                                        |  |   |               |             |            |    |  |  |  |

| P11.32 | Name   |    | ration |         | section speed Set nd deceleration election method |                  | anytime        | Access  | RW |
|--------|--------|----|--------|---------|---------------------------------------------------|------------------|----------------|---------|----|
|        | Range  | 0~ | 0~4    |         | -                                                 | active<br>moment | Immediately    | default | 0  |
|        | Settin | g  |        | Accelei | ration and                                        | deceleration     | time selection |         |    |

| Setting | Acceleration and deceleration time selection           |
|---------|--------------------------------------------------------|
| 0       | Use universal speed mode acceleration and deceleration |
|         | time                                                   |
| 1       | Use acceleration and deceleration time 1               |
| 2       | Use acceleration and deceleration time 2               |
| 3       | Use acceleration and deceleration time 3               |
| 4       | Use acceleration and deceleration time 4               |

| Name   |       | The size of    | the spec                    | ed | Set    | anytima     | Aggass  | RW    |  |
|--------|-------|----------------|-----------------------------|----|--------|-------------|---------|-------|--|
| P11.33 | Name  | command of the | command of the eighth stage |    |        | anytime     | Access  | IX VV |  |
| P11.33 | Range | -32767~32767   | -32767~32767 Unit rpm       |    |        | Immediately | default | 0     |  |
|        |       |                |                             |    | moment |             |         |       |  |

| Name P11.34 |               | The eighth spee      | d comn | nand | Set              | any tima    | Aggagg  | RW |
|-------------|---------------|----------------------|--------|------|------------------|-------------|---------|----|
|             |               | running time         |        |      | method           | anytime     | Access  | KW |
| F11.34      | Range         | 0~32767              | Unit   | 1    | active<br>moment | Immediately | default | 10 |
| The unit    | of this param | neter is set on P11. | .03.   |      |                  |             |         |    |

| P11.35 | Name   |    | eration | eighth section speed ation and deceleration time selection |                                                    | Set<br>method              | anytime        | Access  | RW |  |
|--------|--------|----|---------|------------------------------------------------------------|----------------------------------------------------|----------------------------|----------------|---------|----|--|
|        | Range  | 0~ | -4      | Unit                                                       | -                                                  | active<br>moment           | Immediately    | default | 0  |  |
|        | Settin | g  |         | Accelei                                                    | ration and                                         | deceleration               | time selection |         |    |  |
|        | 0      |    | Use     | universa                                                   | universal speed mode acceleration and deceleration |                            |                |         |    |  |
|        |        |    |         |                                                            |                                                    | time                       |                |         |    |  |
|        | 1      |    |         | Use a                                                      | cceleratio                                         | n and deceler              |                |         |    |  |
|        | 2      |    |         | Use a                                                      | cceleratio                                         | n and deceler              |                |         |    |  |
|        | 3      |    |         | Use a                                                      | cceleratio                                         | on and deceleration time 3 |                |         |    |  |
|        | 4      |    |         | Use a                                                      | cceleratio                                         | n and deceler              | ration time 4  |         |    |  |

| D11.26 | Name  |              | The size of the speed command of the ninth stage |     | Set<br>method    | anytime     | Access  | RW |
|--------|-------|--------------|--------------------------------------------------|-----|------------------|-------------|---------|----|
| P11.36 | Range | -32767~32767 | Unit                                             | rpm | active<br>moment | Immediately | default | 0  |

| Name     |               | The ninth speed      |  | and              | Set<br>method | anytime | Access | RW |
|----------|---------------|----------------------|--|------------------|---------------|---------|--------|----|
| P11.37   | Range         | 0~32767 Unit -       |  | active<br>moment | Immediately   | default | 10     |    |
| The unit | of this param | neter is set on P11. |  |                  |               |         |        |    |

| P11.38 | Name  |          | ation | section s<br>and dece<br>selection | eleration   | Set<br>method    | anytime        | Acc  | ess  | RW |
|--------|-------|----------|-------|------------------------------------|-------------|------------------|----------------|------|------|----|
|        | Range | 0~4 Unit |       |                                    | -           | active<br>moment | Immediately    | defa | ıult | 0  |
|        | Setti | ng       |       | Acceler                            | ration and  | deceleration     | time selection |      |      |    |
|        | 0     |          |       | Use un                             | niversal sp | eed mode ac      | celeration and |      |      |    |
|        |       |          |       |                                    | dece        | eleration time   | e              |      |      |    |
|        | 1     |          |       | Use a                              | cceleratio  | n and decele     | ration time 1  |      |      |    |
|        | 2     |          |       | Use a                              | cceleratio  | n and decele     | ration time 2  |      |      |    |

| 3 | Use acceleration and deceleration time 3 |
|---|------------------------------------------|
| 4 | Use acceleration and deceleration time 4 |

| D11 20 | Name  |              | The size of the speed command of the tenth stage |     | Set<br>method    | anytime     | Access  | RW |
|--------|-------|--------------|--------------------------------------------------|-----|------------------|-------------|---------|----|
| P11.39 | Range | -32767~32767 | Unit                                             | rpm | active<br>moment | Immediately | default | 0  |

| D11 40                                       | Name  | The tenth spee |  | nand | Set<br>method    | anytime     | Access  | RW |
|----------------------------------------------|-------|----------------|--|------|------------------|-------------|---------|----|
| P11.40                                       | Range | 0~32767        |  |      | active<br>moment | Immediately | default | 10 |
| The unit of this parameter is set on P11.03. |       |                |  |      |                  |             |         |    |

| P11.41 | Name  | The tenth section speed acceleration and deceleration time selection |      |   | Set<br>method    | anytime     | Access  | RW |
|--------|-------|----------------------------------------------------------------------|------|---|------------------|-------------|---------|----|
|        | Range | 0~4                                                                  | Unit | - | active<br>moment | Immediately | default | 0  |

| Setting | Acceleration and deceleration time selection           |
|---------|--------------------------------------------------------|
| 0       | Use universal speed mode acceleration and deceleration |
|         | time                                                   |
| 1       | Use acceleration and deceleration time 1               |
| 2       | Use acceleration and deceleration time 2               |
| 3       | Use acceleration and deceleration time 3               |
| 4       | Use acceleration and deceleration time 4               |

| P11.42 | Name  | The size of command of t | he eleve              |  | Set<br>method    | anytime     | Access  | RW |
|--------|-------|--------------------------|-----------------------|--|------------------|-------------|---------|----|
|        | Range | -32767~32767             | -32767~32767 Unit rpm |  | active<br>moment | Immediately | default | 0  |

|          | Name                                         | The eleventh sperrunning |      | mand | Set<br>method    | anytime     | Access  | RW |
|----------|----------------------------------------------|--------------------------|------|------|------------------|-------------|---------|----|
| P11.43   | Range                                        | 0~32767                  | Unit | -    | active<br>moment | Immediately | default | 10 |
| The unit | The unit of this parameter is set on P11.03. |                          |      |      |                  |             |         | 1  |

| P11.44 | Name   |    | eration | th section and decesselection | eleration    | Set<br>method                    | anytime      | Acce  | ess | RW |
|--------|--------|----|---------|-------------------------------|--------------|----------------------------------|--------------|-------|-----|----|
|        | Range  | 0~ | 4       | Unit                          | -            | active<br>moment                 | Immediately  | defai | ult | 0  |
|        | Settir | ng |         | Accele                        | eration and  | deceleration t                   |              |       |     |    |
|        | 0      |    | Use     | universa                      | al speed mo  | de acceleration and deceleration |              |       |     |    |
|        |        |    |         |                               |              | time                             |              |       |     |    |
|        | 1      |    |         | Use                           | acceleration | n and deceleration time 1        |              |       |     |    |
|        | 2      |    |         | Use                           | acceleration | and decelera                     | ation time 2 |       |     |    |
|        | 3      |    |         | Use                           | acceleration | and decelera                     | ation time 3 |       |     |    |
|        | 4      |    |         | Use                           | acceleration | and decelera                     | ntion time 4 |       |     |    |

| P11.45 | Name  | The size of the speed command of the twelfth stage |  |  | Set<br>method    | anytime     | Access  | RW |
|--------|-------|----------------------------------------------------|--|--|------------------|-------------|---------|----|
|        | Range | -32767~32767 Unit rpm                              |  |  | active<br>moment | Immediately | default | 0  |

| P11.46                                       | Name  | The twelfth speed command running time |      |   | Set<br>method    | anytime     | Access  | RW |  |  |
|----------------------------------------------|-------|----------------------------------------|------|---|------------------|-------------|---------|----|--|--|
|                                              | Range | 0~32767                                | Unit | - | active<br>moment | Immediately | default | 10 |  |  |
| The unit of this parameter is set on P11.03. |       |                                        |      |   |                  |             |         |    |  |  |

| P11.47 | Name                                       |                                              | leration                                               | lfth section speed on and deceleration ne selection |   | Set<br>method    | anytime     | Access  | RW |
|--------|--------------------------------------------|----------------------------------------------|--------------------------------------------------------|-----------------------------------------------------|---|------------------|-------------|---------|----|
|        | Range                                      | 0~                                           | 4                                                      | Unit                                                | - | active<br>moment | Immediately | default | 0  |
|        | Settin                                     | Acceleration and deceleration time selection |                                                        |                                                     |   |                  |             |         |    |
|        | 0                                          |                                              | Use universal speed mode acceleration and deceleration |                                                     |   |                  |             |         |    |
|        |                                            |                                              | time                                                   |                                                     |   |                  |             |         |    |
|        | 1                                          | Use acceleration and deceleration time 1     |                                                        |                                                     |   |                  |             |         |    |
|        | 2                                          |                                              | Use acceleration and deceleration time 2               |                                                     |   |                  |             |         |    |
|        | 3 Use acceleration and deceleration time 3 |                                              |                                                        |                                                     |   |                  |             |         |    |

Use acceleration and deceleration time 4

| P11.48 | Name  | command of th | The size of the speed command of the thirteenth stage |     |                  | anytime     | Access  | RW |
|--------|-------|---------------|-------------------------------------------------------|-----|------------------|-------------|---------|----|
|        | Range | -32767~32767  | Unit                                                  | rpm | active<br>moment | Immediately | default | 0  |

| D11 40                                       | Name  | The thirteer command rui | •    |   | Set<br>method    | anytime     | Access  | RW |
|----------------------------------------------|-------|--------------------------|------|---|------------------|-------------|---------|----|
| P11.49                                       | Range | 0~32767                  | Unit | - | active<br>moment | Immediately | default | 10 |
| The unit of this parameter is set on P11.03. |       |                          |      |   |                  |             |         |    |

| P11.50 | Name  | The thirteen acceleration time |      | eleration | Set<br>method    | anytime     | Access  | RW |
|--------|-------|--------------------------------|------|-----------|------------------|-------------|---------|----|
|        | Range | 0~4                            | Unit | -         | active<br>moment | Immediately | default | 0  |

| Setting | Acceleration and deceleration time selection           |
|---------|--------------------------------------------------------|
| 0       | Use universal speed mode acceleration and deceleration |
|         | time                                                   |
| 1       | Use acceleration and deceleration time 1               |
| 2       | Use acceleration and deceleration time 2               |
| 3       | Use acceleration and deceleration time 3               |
| 4       | Use acceleration and deceleration time 4               |

| P11.51 | Name  | The size of command of the stag | e fourte |     | Set<br>method    | anytime     | Access  | RW |
|--------|-------|---------------------------------|----------|-----|------------------|-------------|---------|----|
|        | Range | -32767~32767                    | Unit     | rpm | active<br>moment | Immediately | default | 0  |

| P11.52                                       | Name The fourteenth speed command running time |         |      |   | Set<br>method    | anytime     | Access  | RW |
|----------------------------------------------|------------------------------------------------|---------|------|---|------------------|-------------|---------|----|
| P11.32                                       | Range                                          | 0~32767 | Unit | - | active<br>moment | Immediately | default | 10 |
| The unit of this parameter is set on P11.03. |                                                |         |      |   |                  |             |         |    |

| P11.53 Name The fourteenth section acceleration and dece time selection | Set | Access F | RW |
|-------------------------------------------------------------------------|-----|----------|----|
|-------------------------------------------------------------------------|-----|----------|----|

| Range | 0~4 |     | Unit                                                   | -                                        | active<br>moment | Immediately   | de | fault | 0 |  |
|-------|-----|-----|--------------------------------------------------------|------------------------------------------|------------------|---------------|----|-------|---|--|
| Setti | ng  |     | Accele                                                 | eration and                              | deceleration t   | ime selection |    |       |   |  |
| 0     |     | Use | Use universal speed mode acceleration and deceleration |                                          |                  |               |    |       |   |  |
|       |     |     | time                                                   |                                          |                  |               |    |       |   |  |
| 1     |     |     | Use acceleration and deceleration time 1               |                                          |                  |               |    |       |   |  |
| 2     | 2   |     |                                                        | Use acceleration and deceleration time 2 |                  |               |    |       |   |  |
| 3     | 3   |     |                                                        | Use acceleration and deceleration time 3 |                  |               |    |       |   |  |
| 4     |     |     | Use acceleration and deceleration time 4               |                                          |                  |               |    |       |   |  |

| P11.54 | Name  | The size of command of t | he fiftee |     | Set<br>method    | anytime     | Access  | RW |
|--------|-------|--------------------------|-----------|-----|------------------|-------------|---------|----|
|        | Range | -32767~32767             | Unit      | rpm | active<br>moment | Immediately | default | 0  |

|                                              | Name  | The fifteenth speed command |      |   | Set              | on time     | Aggagg  | RW |  |
|----------------------------------------------|-------|-----------------------------|------|---|------------------|-------------|---------|----|--|
| P11.55                                       | Name  | running time                |      |   | method           | anytime     | Access  | KW |  |
| F11.33                                       | Range | 0~32767                     | Unit | 1 | active<br>moment | Immediately | default | 10 |  |
| The unit of this parameter is set on P11.03. |       |                             |      |   |                  |             |         |    |  |

| P11.56 | Name  | acceleration | The fifteenth section speed acceleration and deceleration time selection |   |                  | anytime     | Access  | RW |
|--------|-------|--------------|--------------------------------------------------------------------------|---|------------------|-------------|---------|----|
|        | Range | 0~4          | Unit                                                                     | - | active<br>moment | Immediately | default | 0  |
|        |       |              |                                                                          |   |                  |             |         |    |

| Setting | Acceleration and deceleration time selection           |
|---------|--------------------------------------------------------|
| 0       | Use universal speed mode acceleration and deceleration |
|         | time                                                   |
| 1       | Use acceleration and deceleration time 1               |
| 2       | Use acceleration and deceleration time 2               |
| 3       | Use acceleration and deceleration time 3               |
| 4       | Use acceleration and deceleration time 4               |

| P11.57 | Name  | The size of the speed command of the sixteenth stage |  |                  | Set<br>method | anytime | Access | RW |
|--------|-------|------------------------------------------------------|--|------------------|---------------|---------|--------|----|
|        | Range | -32767~32767 Unit rpm                                |  | active<br>moment | Immediately   | default | 0      |    |

|                                              | Name  | The sixteen          | th speed | d | Set              | anytime     | Access  | RW   |  |
|----------------------------------------------|-------|----------------------|----------|---|------------------|-------------|---------|------|--|
|                                              |       | command running time |          |   | method           | anytime     | Access  | IXVV |  |
| P11.58                                       | Range | 0~32767              | Unit     | 1 | active<br>moment | Immediately | default | 10   |  |
| The unit of this parameter is set on P11.03. |       |                      |          |   |                  |             |         |      |  |

| P11.59 | Name  | accelera | ation                 |                                           | on speed<br>eleration<br>n | Set<br>method             | anytime       | Ac | ecess | RW |
|--------|-------|----------|-----------------------|-------------------------------------------|----------------------------|---------------------------|---------------|----|-------|----|
|        | Range | 0~4      |                       | Unit                                      | -                          | active<br>moment          | Immediately   | de | fault | 0  |
|        | Sett  | ting     | ng Acceleration and d |                                           |                            | deceleration t            | ime selection |    |       |    |
|        | (     | )        |                       | Use universal speed mode acceleration and |                            |                           |               |    |       |    |
|        |       |          |                       |                                           | dece                       | leration time             |               |    |       |    |
|        | 1     | 1        |                       | Use                                       | acceleration               | and decelera              | ition time 1  |    |       |    |
|        | 2     | 2        |                       | Use                                       | acceleration               | and decelera              | tion time 2   |    |       |    |
|        | 3     | 3        |                       | Use                                       | acceleration               | n and deceleration time 3 |               |    |       |    |
|        |       | 4        |                       | Use                                       | acceleration               | and decelera              | tion time 4   |    |       |    |

# 10.13 P12 group parameters - virtual DI DO parameters

|                                                                                                    | Name  | DI1 func      | tion | Set | any tima         | A 00000     | RW      |    |  |  |
|----------------------------------------------------------------------------------------------------|-------|---------------|------|-----|------------------|-------------|---------|----|--|--|
| - 133223                                                                                            | Name  | configuration |      |     | method           | anytime     | Access  | KW |  |  |
| P12.01                                                                                              | Range | 0~99          | Unit | -   | active<br>moment | Immediately | default | 0  |  |  |
| The specific function of the VDI port is the same as the DI port function. For details, see P06.01. |       |               |      |     |                  |             |         |    |  |  |

|                                                                                                    | Name  | DI2 func | tion          | Set | amy time a       | Aggagg      | RW      |    |  |  |
|----------------------------------------------------------------------------------------------------|-------|----------|---------------|-----|------------------|-------------|---------|----|--|--|
| P12.02                                                                                              | Name  | conf     | configuration |     |                  | anytime     | Access  | KW |  |  |
| P12.02                                                                                              | Range | 0~99     | Unit          | -   | active<br>moment | Immediately | default | 0  |  |  |
| The specific function of the VDI port is the same as the DI port function. For details, see P06.01. |       |          |               |     |                  |             |         |    |  |  |

|                                                                                                    | Name  | DI3 func      | tion | Set | anytime          | Access      | RW      |      |  |  |
|----------------------------------------------------------------------------------------------------|-------|---------------|------|-----|------------------|-------------|---------|------|--|--|
|                                                                                                    |       | configuration |      |     | method           | anythic     | 7100035 | ICVV |  |  |
| P12.03                                                                                              | Range | 0~99          | Unit | -   | active<br>moment | Immediately | default | 0    |  |  |
| The specific function of the VDI port is the same as the DI port function. For details, see P06.01. |       |               |      |     |                  |             |         |      |  |  |

|                                                                                                    | Nama  | DI4 func      | DI4 function |  |                  | <b>A</b>    | RW      |    |  |  |
|----------------------------------------------------------------------------------------------------|-------|---------------|--------------|--|------------------|-------------|---------|----|--|--|
| Name P12 04                                                                                         | Name  | configuration |              |  | method           | anytime     | Access  | KW |  |  |
| P12.04                                                                                              | Range | 0~99          |              |  | active<br>moment | Immediately | default | 0  |  |  |
| The specific function of the VDI port is the same as the DI port function. For details, see P06.01. |       |               |              |  |                  |             |         |    |  |  |

|                                                                                                    | Name   | DI5 func |               | Set | anytime          | Access      | RW      |   |  |  |
|----------------------------------------------------------------------------------------------------|--------|----------|---------------|-----|------------------|-------------|---------|---|--|--|
| D12.05                                                                                              | P12.05 |          | configuration |     |                  | 3           |         | 1 |  |  |
| P12.03                                                                                              | Range  | 0~99     | Unit          | -   | active<br>moment | Immediately | default | 0 |  |  |
| The specific function of the VDI port is the same as the DI port function. For details, see P06.01. |        |          |               |     |                  |             |         |   |  |  |

|                                                                                                    | Name  |               | DI6 func |   | Set              | anytime     | Access  | RW |  |
|----------------------------------------------------------------------------------------------------|-------|---------------|----------|---|------------------|-------------|---------|----|--|
| D12.06                                                                                              |       | configuration |          |   | method           |             |         |    |  |
| P12.06                                                                                              | Range | 0~99 Unit -   |          | - | active<br>moment | Immediately | default | 0  |  |
| The specific function of the VDI port is the same as the DI port function. For details, see P06.01. |       |               |          |   |                  |             |         |    |  |

|                                                                                                    | Name  | DI7 func      | tion  | Set | anytime | Access      | RW       |      |  |  |
|----------------------------------------------------------------------------------------------------|-------|---------------|-------|-----|---------|-------------|----------|------|--|--|
| D12.07                                                                                              | rume  | configuration |       |     | method  | anytime     | 1 ICCCSS | 1000 |  |  |
| P12.07                                                                                              | Range | 0~99          | Unit  | -   | active  | Immediately | default  | 0    |  |  |
|                                                                                                    | Tung  | 0 ,,          | 01111 |     | moment  |             | 0010010  |      |  |  |
| The specific function of the VDI port is the same as the DI port function. For details, see P06.01. |       |               |       |     |         |             |          |      |  |  |

|                                                                                                    | Name  | Virtual 1     | DI8 func | tion | Set              | anytime     | Access  | RW    |  |
|----------------------------------------------------------------------------------------------------|-------|---------------|----------|------|------------------|-------------|---------|-------|--|
|                                                                                                    |       | configuration |          |      | method           | anytime     | Access  | IX VV |  |
| P12.08                                                                                              | Range | 0~99          | Unit     | -    | active<br>moment | Immediately | default | 0     |  |
| The specific function of the VDI port is the same as the DI port function. For details, see P06.01. |       |               |          |      |                  |             |         |       |  |

|                                                                                                    | Name          | DI9 func | tion | Set    | any tima         | Aggagg      | RW      |   |  |  |
|----------------------------------------------------------------------------------------------------|---------------|----------|------|--------|------------------|-------------|---------|---|--|--|
| - 1                                                                                                 | configuration |          |      | method | anytime          | Access      | KW      |   |  |  |
| P12.09                                                                                              | Range         | 0~99     | Unit | -      | active<br>moment | Immediately | default | 0 |  |  |
| The specific function of the VDI port is the same as the DI port function. For details, see P06.01. |               |          |      |        |                  |             |         |   |  |  |

|                                                                                                    | Name       | Virtual I       | DI10 fundiguration |        | Set<br>method | anytime     | Access  | RW |  |
|----------------------------------------------------------------------------------------------------|------------|-----------------|--------------------|--------|---------------|-------------|---------|----|--|
| P12.10                                                                                              |            | Configuration   |                    |        |               |             |         |    |  |
|                                                                                                    | Range 0~99 | 0~99            | Unit               | _      | active        | Immediately | default | 0  |  |
|                                                                                                    | Range      | 0~99   Unit   - |                    | moment | immediately   | aciaan      | V       |    |  |
| The specific function of the VDI port is the same as the DI port function. For details, see P06.01. |            |                 |                    |        |               |             |         |    |  |

|                                                                                                    | Nama  | Virtual I     | DI11 fun | ction | Set              |             | A       | RW |  |  |
|----------------------------------------------------------------------------------------------------|-------|---------------|----------|-------|------------------|-------------|---------|----|--|--|
| D12 11                                                                                              | Name  | configuration |          |       | method           | anytime     | Access  | KW |  |  |
| P12.11                                                                                              | Range | 0~99          | Unit     | -     | active<br>moment | Immediately | default | 0  |  |  |
| The specific function of the VDI port is the same as the DI port function. For details, see P06.01. |       |               |          |       |                  |             |         |    |  |  |

|                                                                                                    | Name  | Virtual DI12 function configuration |      | Set<br>method | anytime | Access      | RW      |   |  |
|----------------------------------------------------------------------------------------------------|-------|-------------------------------------|------|---------------|---------|-------------|---------|---|--|
| P12.12                                                                                              |       | configuration                       |      |               |         |             |         |   |  |
|                                                                                                    | Range | Range 0~99 Unit                     | Unit | _             | active  | Immediately | default | 0 |  |
|                                                                                                    | Range |                                     | Omi  | Omt -         | moment  | mimediatery | aciauit |   |  |
| The specific function of the VDI port is the same as the DI port function. For details, see P06.01. |       |                                     |      |               |         |             |         |   |  |

| D12 12                                                                                              | Name  | Virtual DI13 function configuration |  |   | Set<br>method    | anytime     | Access  | RW |  |
|----------------------------------------------------------------------------------------------------|-------|-------------------------------------|--|---|------------------|-------------|---------|----|--|
| P12.13                                                                                              | Range | 0~99 Unit                           |  | - | active<br>moment | Immediately | default | 0  |  |
| The specific function of the VDI port is the same as the DI port function. For details, see P06.01. |       |                                     |  |   |                  |             |         |    |  |

| D12.14                                                                                              | Name  | Name Virtual DI14 function configuration |  |                  |             | anytime | Access | RW |  |  |
|----------------------------------------------------------------------------------------------------|-------|------------------------------------------|--|------------------|-------------|---------|--------|----|--|--|
| P12.14                                                                                              | Range | 0~99 Unit -                              |  | active<br>moment | Immediately | default | 0      |    |  |  |
| The specific function of the VDI port is the same as the DI port function. For details, see P06.01. |       |                                          |  |                  |             |         |        |    |  |  |

| Name                                                                                                |       | Virtual I     | DI15 fun | ction | Set              | anytime     | Access  | RW   |  |  |
|----------------------------------------------------------------------------------------------------|-------|---------------|----------|-------|------------------|-------------|---------|------|--|--|
| D12.15                                                                                              | Name  | configuration |          |       | method           | anytime     | Access  | IXVV |  |  |
| P12.15                                                                                              | Range | 0~99          | Unit     | -     | active<br>moment | Immediately | default | 0    |  |  |
| The specific function of the VDI port is the same as the DI port function. For details, see P06.01. |       |               |          |       |                  |             |         |      |  |  |

|                                                                                                    | Name      | Name Virtual D |      | ction | Set              | anytime     | Access  | RW   |  |  |
|----------------------------------------------------------------------------------------------------|-----------|----------------|------|-------|------------------|-------------|---------|------|--|--|
| D12 16                                                                                              | 1 (0.1110 | configuration  |      |       | method           |             | 110000  | 10,, |  |  |
| P12.16                                                                                              | Range     | 0~99           | Unit | -     | active<br>moment | Immediately | default | 0    |  |  |
| The specific function of the VDI port is the same as the DI port function. For details, see P06.01. |           |                |      |       |                  |             |         |      |  |  |

|                                                                                                    | Name  | Virtual I | DI20 fundiguration |  | Set<br>method    | anytime     | Access  | RW |  |  |
|----------------------------------------------------------------------------------------------------|-------|-----------|--------------------|--|------------------|-------------|---------|----|--|--|
| P12.17                                                                                              | Range |           |                    |  | active<br>moment | Immediately | default | 0  |  |  |
| The specific function of the VDI port is the same as the DI port function. For details, see P06.01. |       |           |                    |  |                  |             |         |    |  |  |

|                                                                                                    | N     | Virtual I     | DI21 fun | ction | Set              | 4:          | <b>A</b> | DW |  |  |
|----------------------------------------------------------------------------------------------------|-------|---------------|----------|-------|------------------|-------------|----------|----|--|--|
| P12.18                                                                                              |       | configuration |          |       | method           | anytime     | Access   | RW |  |  |
| P12.18                                                                                              | Range | 0~99          | Unit     | -     | active<br>moment | Immediately | default  | 0  |  |  |
| The specific function of the VDI port is the same as the DI port function. For details, see P06.01. |       |               |          |       |                  |             |          |    |  |  |

| D12 10 | Name  |   | The monitoring value of virtual DI20 and virtual DI21 |   |                  | - | Access  | RO |
|--------|-------|---|-------------------------------------------------------|---|------------------|---|---------|----|
| P12.19 | Range | - | Unit                                                  | - | active<br>moment | - | default | -  |

| D12 20 | Name  | Virtual DI1-DI16 input value setting register |      |   | Set<br>method    | anytime     | Access  | RW |
|--------|-------|-----------------------------------------------|------|---|------------------|-------------|---------|----|
| P12.20 | Range | 0~65535                                       | Unit | - | active<br>moment | Immediately | default | 0  |

| D12 21 | Name Virtual I |       |            | II level | OI1 level type mo |               | anytime                 | Aco  | cess | RW |
|--------|----------------|-------|------------|----------|-------------------|---------------|-------------------------|------|------|----|
| F12.21 | R              | lange | 0~1 Unit - |          | active<br>moment  | Immediately   | def                     | ault | 0    |    |
|        |                | S     | etting     | etting   |                   |               | :                       |      |      |    |
|        |                |       | 0          | 0 Wr     |                   |               | Write 1 is always valid |      |      |    |
|        |                |       | 1 V        |          |                   | lid on rising | edge                    |      |      |    |

| P12.22 | N | lame      | Virtual I | DI2 level | type | Set<br>method       | anytime | Ad | ccess | RW |
|--------|---|-----------|-----------|-----------|------|---------------------|---------|----|-------|----|
| F12.22 | R | Range 0~1 |           | Unit      | 1    | active Immediately  |         | de | fault | 0  |
|        |   | S         | etting    |           |      | Level type          | :       |    |       |    |
|        |   |           | 0         |           | Wri  | te 1 is always      | s valid |    |       |    |
|        |   |           | 1         |           | Va   | alid on rising edge |         |    |       |    |

| P12.23  | N         | lame | Virtual I | DI3 level | type                      | Set<br>method  | anytime | Access | RW |
|---------|-----------|------|-----------|-----------|---------------------------|----------------|---------|--------|----|
| F 12.23 | Range 0~1 |      | Unit      | -         | active moment Immediately |                | default | 0      |    |
|         |           | S    | etting    |           |                           |                |         |        |    |
|         |           |      | 0         |           | Wri                       | te 1 is always | s valid |        |    |
|         |           |      | 1         |           | Va                        | lid on rising  | edge    |        |    |

| P12.24 | N | lame      | Virtual I | DI4 level | type       | Set<br>method             | anytime | Access  | RW |  |
|--------|---|-----------|-----------|-----------|------------|---------------------------|---------|---------|----|--|
| F12.24 | R | Range 0~1 |           | Unit      | ı          | active Immediately moment |         | default | 0  |  |
|        |   | S         | etting    |           | Level type |                           |         |         |    |  |
|        |   |           | 0         |           | Wri        | te 1 is always            | s valid |         |    |  |
|        |   |           | 1         | 1 Va      |            |                           | edge    |         |    |  |

| P12.25 | N | Name      | Virtual I | DI5 level | type                 | Set<br>method    | anytime     | Ac      | cess | RW |
|--------|---|-----------|-----------|-----------|----------------------|------------------|-------------|---------|------|----|
| F12.23 | F | Range 0~1 |           | Unit      | -                    | active<br>moment | Immediately | default |      | 0  |
|        |   | S         | etting 0  |           | Wri                  | Level type       |             |         |      |    |
|        |   |           | 1         |           | Valid on rising edge |                  |             |         |      |    |

| P12.26 | N | lame | Virtual I | DI6 level | type | Set<br>method  | anytime     | Access  | RW |
|--------|---|------|-----------|-----------|------|----------------|-------------|---------|----|
| P12.20 | R | ange | 0~1       | Unit      | -    | active         | Immediately | default | 0  |
|        |   |      |           |           |      | moment         |             |         |    |
|        |   | S    | etting    |           |      | Level type     |             |         |    |
|        |   |      | 0         |           | Wri  | te 1 is always | s valid     |         |    |
|        |   |      | 1 Va      |           |      | lid on rising  | edge        |         |    |

| P12.27 | N | lame | Virtual I | DI7 level | type | Set<br>method | anytime     | Ac | ccess | RW |
|--------|---|------|-----------|-----------|------|---------------|-------------|----|-------|----|
| Г12.2/ | R | ange | 0~1       | Unit      | -    | active        | Immediately | de | fault | 0  |
|        |   |      |           |           |      |               |             |    |       |    |
|        |   | S    | etting    |           |      | Level type    | :           |    |       |    |
|        |   |      | 0         | 0 W       |      |               | s valid     |    |       |    |
|        |   |      | 1 V       |           |      | lid on rising | edge        |    |       |    |

| D12 20 | Name  | Virtual I | DI8 level | type | Set<br>method    | anytime     | Access  | RW |
|--------|-------|-----------|-----------|------|------------------|-------------|---------|----|
| P12.28 | Range | 0~1       | Unit      | -    | active<br>moment | Immediately | default | 0  |

| Setting | Level type              |
|---------|-------------------------|
| 0       | Write 1 is always valid |
| 1       | Valid on rising edge    |

| D12 20 | Name |      |        | DI9 level | type | Set<br>method  | anytime     | A  | ccess  | RW |
|--------|------|------|--------|-----------|------|----------------|-------------|----|--------|----|
| P12.29 | R    | ange | 0~1    | Unit      | -    | active         | Immediately | de | efault | 0  |
|        |      |      |        |           |      | moment         |             |    |        |    |
|        |      | S    | etting |           |      | Level type     | :           |    |        |    |
|        |      |      | 0      |           | Wri  | te 1 is always | s valid     |    |        |    |
|        |      |      | 1      |           |      |                | edge        |    |        |    |

| P12.30 | N | ame  | Virtual D | I10 leve | l type | Set<br>method  | anytime     | Access  | RW |
|--------|---|------|-----------|----------|--------|----------------|-------------|---------|----|
| P12.30 | R | ange | 0~1       | Unit     | -      | active         | Immediately | default | 0  |
|        |   |      |           |          |        |                |             |         |    |
|        |   | S    | etting    |          |        | Level type     |             |         |    |
|        |   |      | 0         |          | Wri    | te 1 is always | s valid     |         |    |
|        |   |      | 1         | 1 Va     |        |                | edge        |         |    |

| P12.31 | N | lame     | Virtual D | I11 leve | l type | Set<br>method    | anytime     | Access  | RW |
|--------|---|----------|-----------|----------|--------|------------------|-------------|---------|----|
| F12.31 | R | ange 0~1 |           | Unit     | -      | active<br>moment | Immediately | default | 0  |
|        |   | S        | etting    |          |        | Level type       |             |         |    |
|        |   |          | 0         |          | Wri    | te 1 is always   | s valid     |         |    |
|        |   |          | 1         | l Va     |        |                  | edge        |         |    |

| P12.32 | N | Name  | Virtual D | 0I12 level type |   | Set<br>method    | anytime     | A       | ccess | RW |
|--------|---|-------|-----------|-----------------|---|------------------|-------------|---------|-------|----|
| P12.32 | R | lange | ge 0~1    |                 | - | active<br>moment | Immediately | default |       | 0  |
|        |   | S     | etting 0  |                 |   | Level type       | s valid     |         |       |    |
|        |   |       | 1         | 1 Va            |   |                  | edge        |         |       |    |

| P12.33 | Name | Virtual DI13 level type | Set<br>method | anytime | Access | RW |
|--------|------|-------------------------|---------------|---------|--------|----|
|--------|------|-------------------------|---------------|---------|--------|----|

| R | ange | 0~1    | Unit | ı   | active<br>moment | Immediately | default | 0 |
|---|------|--------|------|-----|------------------|-------------|---------|---|
|   | S    | etting |      |     | Level type       |             |         |   |
|   |      | 0      |      | Wri | te 1 is always   | s valid     |         |   |
|   | 1    |        |      |     |                  |             |         |   |

| P12.34 | Name Virtual D |      | I14 leve | l type | Set<br>method | anytime          | Acce        | SS    | RW  |   |
|--------|----------------|------|----------|--------|---------------|------------------|-------------|-------|-----|---|
| F12.34 | R              | ange | 0~1      | Unit   | -             | active<br>moment | Immediately | defau | ılt | 0 |
|        |                | S    | etting   | -      |               |                  |             |       |     |   |
|        |                |      |          |        |               | te 1 is always   |             |       |     |   |

| P12.35 | N | lame  | Virtual D  | Virtual DI15 level type |  |                  | anytime     | A  | ccess  | RW |
|--------|---|-------|------------|-------------------------|--|------------------|-------------|----|--------|----|
| F12.33 | R | lange | 0~1 Unit - |                         |  | active<br>moment | Immediately | de | efault | 0  |
|        |   | S     | etting     | etting                  |  | Level type       |             |    |        |    |
|        |   |       |            |                         |  | te 1 is always   | s valid     |    |        |    |
|        |   |       |            |                         |  | lid on rising    | edge        |    |        |    |

| P12.36  | N | lame | Virtual D  | Virtual DI16 level type |  |                  | anytime     | A  | ccess  | RW |
|---------|---|------|------------|-------------------------|--|------------------|-------------|----|--------|----|
| F 12.30 | R | ange | 0~1 Unit - |                         |  | active<br>moment | Immediately | de | efault | 0  |
|         |   | S    | etting 0   | 8                       |  |                  | s valid     |    |        |    |
|         |   |      |            |                         |  | llid on rising   | edge        |    |        |    |

| P12.37 | ı | Name  | Virtual D   | Virtual DI20 level type |  |                                               | anytime     | Acce | ess | RW |
|--------|---|-------|-------------|-------------------------|--|-----------------------------------------------|-------------|------|-----|----|
| F12.57 | F | Range | 0~1 Unit -  |                         |  | active<br>moment                              | Immediately | defa | ult | 0  |
|        |   | S     | etting<br>0 |                         |  | Level type<br>te 1 is always<br>lid on rising | s valid     |      |     |    |

| P12.38 | N | lame | Virtual DI21 level type |            |        | Set<br>method | anytime     | Access  | RW |
|--------|---|------|-------------------------|------------|--------|---------------|-------------|---------|----|
| F12.36 | R | ange | 0~1                     | 0~1 Unit - |        |               | Immediately | default | 0  |
|        |   |      |                         |            | moment |               |             |         |    |
|        |   | S    | etting                  | tting      |        |               | :           |         |    |
|        |   |      | 0                       |            |        |               | s valid     |         |    |
|        |   |      | 1 V                     |            |        | lid on rising | edge        |         |    |

|                                                                                                 | Name  | Virtual DO | 1 config | uration | Set              | anytime     | Access  | RW |  |  |
|-------------------------------------------------------------------------------------------------|-------|------------|----------|---------|------------------|-------------|---------|----|--|--|
| D12.41                                                                                          |       | re         | egister  |         | method           | ,           |         |    |  |  |
| P12.41                                                                                          | Range | 0~99       | Unit     | -       | active<br>moment | Immediately | default | 0  |  |  |
| The VDO port function is the same as the DO port function. For details, please refer to P06.41. |       |            |          |         |                  |             |         |    |  |  |

| D12 42                                                                                          | Name  |      | Virtual DO2 configuration register |   |                  | anytime     | Access  | RW |  |  |  |
|-------------------------------------------------------------------------------------------------|-------|------|------------------------------------|---|------------------|-------------|---------|----|--|--|--|
| P12.42                                                                                          | Range | 0~99 | Unit                               | - | active<br>moment | Immediately | default | 0  |  |  |  |
| The VDO port function is the same as the DO port function. For details, please refer to P06.41. |       |      |                                    |   |                  |             |         |    |  |  |  |

|                                                                                                 | Name  | Virtual DO | 3 config | uration | Set<br>method    | anytime     | Access  | RW |  |  |  |
|-------------------------------------------------------------------------------------------------|-------|------------|----------|---------|------------------|-------------|---------|----|--|--|--|
| P12.43                                                                                          | Range | 0~99       | Unit     | -       | active<br>moment | Immediately | default | 0  |  |  |  |
| The VDO port function is the same as the DO port function. For details, please refer to P06.41. |       |            |          |         |                  |             |         |    |  |  |  |

|                                                                                                 | Name   | Virtual DO | 4 config | uration | Set              | anytime     | Access  | RW |  |  |
|-------------------------------------------------------------------------------------------------|--------|------------|----------|---------|------------------|-------------|---------|----|--|--|
| D12.44                                                                                          | TAILLE | register   |          | method  |                  | 1100055     | IXVV    |    |  |  |
| P12.44                                                                                          | Range  | 0~99       | Unit     | -       | active<br>moment | Immediately | default | 0  |  |  |
| The VDO port function is the same as the DO port function. For details, please refer to P06.41. |        |            |          |         |                  |             |         |    |  |  |

|                                                                                                 | Name  | Virtual DO | 5 config | uration | Set<br>method    | anytime     | Access  | RW |  |  |  |
|-------------------------------------------------------------------------------------------------|-------|------------|----------|---------|------------------|-------------|---------|----|--|--|--|
| P12.45                                                                                          | Range | 0~99       | Unit     | -       | active<br>moment | Immediately | default | 0  |  |  |  |
| The VDO port function is the same as the DO port function. For details, please refer to P06.41. |       |            |          |         |                  |             |         |    |  |  |  |

|                                                                                                 | Nama  | Virtual DO | 6 config | uration | Set              | ony time o  | anytime Access |   |  |
|-------------------------------------------------------------------------------------------------|-------|------------|----------|---------|------------------|-------------|----------------|---|--|
| Name P12.46                                                                                     |       | register   |          | method  | anytime          | Access      | RW             |   |  |
| P12.40                                                                                          | Range | 0~99       | Unit     | -       | active<br>moment | Immediately | default        | 0 |  |
| The VDO port function is the same as the DO port function. For details, please refer to P06.41. |       |            |          |         |                  |             |                |   |  |

|                                                                                                 | Name  | Virtual DO | 7 config | uration | Set              | anytime     | Aggagg  | RW |  |  |
|-------------------------------------------------------------------------------------------------|-------|------------|----------|---------|------------------|-------------|---------|----|--|--|
| D12.47                                                                                          | Name  | register   |          | method  | anytime          | Access      | KW      |    |  |  |
| P12.47                                                                                          | Range | 0~99       | Unit     | -       | active<br>moment | Immediately | default | 0  |  |  |
| The VDO port function is the same as the DO port function. For details, please refer to P06.41. |       |            |          |         |                  |             |         |    |  |  |

| Name P12.48                                                                                     | Name  | Virtual DO8 configuration register |      |   | Set<br>method    | anytime     | Access  | RW |  |
|-------------------------------------------------------------------------------------------------|-------|------------------------------------|------|---|------------------|-------------|---------|----|--|
| P12.48                                                                                          | Range | 0~99                               | Unit | - | active<br>moment | Immediately | default | 0  |  |
| The VDO port function is the same as the DO port function. For details, please refer to P06.41. |       |                                    |      |   |                  |             |         |    |  |

| Name Name                                                                                       |       | Virtual DO9 configuration register |      |   | Set<br>method    | anytime     | Access  | RW |  |  |
|-------------------------------------------------------------------------------------------------|-------|------------------------------------|------|---|------------------|-------------|---------|----|--|--|
| P12.49                                                                                          | Range | 0~99                               | Unit | - | active<br>moment | Immediately | default | 0  |  |  |
| The VDO port function is the same as the DO port function. For details, please refer to P06.41. |       |                                    |      |   |                  |             |         |    |  |  |

|                                                                                                 | Nama                   | Virtu | ıal DO10 | 0      | Set              | ati         | A       | RW |  |
|-------------------------------------------------------------------------------------------------|------------------------|-------|----------|--------|------------------|-------------|---------|----|--|
| P12.50 Name                                                                                     | configuration register |       |          | method | anytime          | Access      | KW      |    |  |
| P12.50                                                                                          | Range                  | 0~99  | Unit     | -      | active<br>moment | Immediately | default | 0  |  |
| The VDO port function is the same as the DO port function. For details, please refer to P06.41. |                        |       |          |        |                  |             |         |    |  |

|                                                                                                 | Name  | Virtu                  | ıal DO1 | 1      | Set              | anytime     | Access  | RW |  |  |
|-------------------------------------------------------------------------------------------------|-------|------------------------|---------|--------|------------------|-------------|---------|----|--|--|
| P12.51                                                                                          |       | configuration register |         | method | anytime          | Access      | KW      |    |  |  |
| P12.31                                                                                          | Range | 0~99                   | Unit    | -      | active<br>moment | Immediately | default | 0  |  |  |
| The VDO port function is the same as the DO port function. For details, please refer to P06.41. |       |                        |         |        |                  |             |         |    |  |  |

|                                                                                                 | NI         | Virtu | ıal DO12  | 2      | Set              |             | A       | DW |  |  |
|-------------------------------------------------------------------------------------------------|------------|-------|-----------|--------|------------------|-------------|---------|----|--|--|
| P12.52                                                                                          | Name confi |       | ation reg | gister | method           | anytime     | Access  | RW |  |  |
| F12.32                                                                                          | Range      | 0~99  | Unit      | -      | active<br>moment | Immediately | default | 0  |  |  |
| The VDO port function is the same as the DO port function. For details, please refer to P06.41. |            |       |           |        |                  |             |         |    |  |  |

|                                                                                                 | NI    | Virtu                  | ıal DO13 | 3      | Set              | 4:          | <b>A</b> | DW |  |  |
|-------------------------------------------------------------------------------------------------|-------|------------------------|----------|--------|------------------|-------------|----------|----|--|--|
| P12.53                                                                                          |       | configuration register |          | method | anytime          | Access      | RW       |    |  |  |
| F12.33                                                                                          | Range | 0~99                   | Unit     | -      | active<br>moment | Immediately | default  | 0  |  |  |
| The VDO port function is the same as the DO port function. For details, please refer to P06.41. |       |                        |          |        |                  |             |          |    |  |  |

| D10.54                                                                                          | Name  | Virtu<br>configur | al DO14 | - | Set<br>method    | anytime     | Access  | RW |  |  |
|-------------------------------------------------------------------------------------------------|-------|-------------------|---------|---|------------------|-------------|---------|----|--|--|
| P12.54                                                                                          | Range | 0~99              | Unit    | - | active<br>moment | Immediately | default | 0  |  |  |
| The VDO port function is the same as the DO port function. For details, please refer to P06.41. |       |                   |         |   |                  |             |         |    |  |  |

| Na<br>P12.55                                                                                    | Name  | Virtual DO15 configuration register |      |   | Set<br>method    | anytime     | Access  | RW |  |
|-------------------------------------------------------------------------------------------------|-------|-------------------------------------|------|---|------------------|-------------|---------|----|--|
| P12.33                                                                                          | Range | 0~99                                | Unit | - | active<br>moment | Immediately | default | 0  |  |
| The VDO port function is the same as the DO port function. For details, please refer to P06.41. |       |                                     |      |   |                  |             |         |    |  |

|                                                                                                 | Name  | Virtu<br>configur | ıal DO10<br>ation reg |   | Set<br>method    | anytime     | Access  | RW |  |  |
|-------------------------------------------------------------------------------------------------|-------|-------------------|-----------------------|---|------------------|-------------|---------|----|--|--|
| P12.56                                                                                          | Range | 0~99              | Unit                  | - | active<br>moment | Immediately | default | 0  |  |  |
| The VDO port function is the same as the DO port function. For details, please refer to P06.41. |       |                   |                       |   |                  |             |         |    |  |  |

|                                                                                                 | Name  | Virtu    | ıal DO20               | ) | Set              | anytime     | Access  | RW |  |  |
|-------------------------------------------------------------------------------------------------|-------|----------|------------------------|---|------------------|-------------|---------|----|--|--|
| P12.57                                                                                          | Name  | configur | configuration register |   | method           | anythic     | Access  | KW |  |  |
| F12.37                                                                                          | Range | 0~99     | Unit                   | - | active<br>moment | Immediately | default | 0  |  |  |
| The VDO port function is the same as the DO port function. For details, please refer to P06.41. |       |          |                        |   |                  |             |         |    |  |  |

| D12 50                                                                                          | Name  | Virtı<br>configur | ual DO2 |   | Set<br>method    | anytime     | Access  | RW |  |  |
|-------------------------------------------------------------------------------------------------|-------|-------------------|---------|---|------------------|-------------|---------|----|--|--|
| P12.58                                                                                          | Range | 0~99              | Unit    | - | active<br>moment | Immediately | default | 0  |  |  |
| The VDO port function is the same as the DO port function. For details, please refer to P06.41. |       |                   |         |   |                  |             |         |    |  |  |

|        | Name  | Output lev | vel of virt | tual DO20 | Set<br>method | - | Access  | RO |
|--------|-------|------------|-------------|-----------|---------------|---|---------|----|
| P12.59 |       |            | D021        |           | active        |   |         |    |
|        | Range | 0~3        | Unit        | -         | moment        | - | default | -  |

| D12 (0 | Name  | Virtual Do | O1-DO1<br>level | 6 output | Set<br>method    | anytime     | Access  | RW |
|--------|-------|------------|-----------------|----------|------------------|-------------|---------|----|
| P12.60 | Range | 0~65535    | Unit            | -        | active<br>moment | Immediately | default | 0  |

| P12.61 | N | lame      | Active leve | l of virtual DO1    |   | Set<br>method    | anytime     | A  | ccess  | RW |
|--------|---|-----------|-------------|---------------------|---|------------------|-------------|----|--------|----|
| r12.01 | R | Lange 0~1 |             | Unit                | - | active<br>moment | Immediately | de | efault | 0  |
|        |   | S         | etting      |                     |   | Level type       |             |    |        |    |
|        |   |           | 0           |                     |   |                  |             |    |        |    |
|        |   |           | 1           | Output 0 when valid |   |                  |             |    |        |    |

| P12.62  | N | lame | Active leve | l of virtu | ıal DO2 | Set<br>method      | anytime     | A  | ccess  | RW |
|---------|---|------|-------------|------------|---------|--------------------|-------------|----|--------|----|
| F 12.02 | R | ange | 0~1         | Unit       | -       | active<br>moment   | Immediately | de | efault | 0  |
|         |   | S    | etting 0    |            | Οι      | Level type         |             |    |        |    |
|         |   |      | 1 (         |            |         | utput 0 when valid |             |    |        |    |

| P12.63 | N | lame | Active leve | l of virtual DO3 |    | Set<br>method    | anytime     | A  | ccess  | RW |
|--------|---|------|-------------|------------------|----|------------------|-------------|----|--------|----|
| P12.03 | R | ange | 0~1         | Unit             | -  | active<br>moment | Immediately | de | efault | 0  |
|        |   | S    | etting 0    |                  |    | Level type       | valid       |    |        |    |
|        |   |      | 1           |                  | Οι | tput 0 when      | valid       |    |        |    |

| P12.64 | Name  | Active leve | l of virtu | ıal DO4 | Set<br>method    | anytime     | Access  | RW |
|--------|-------|-------------|------------|---------|------------------|-------------|---------|----|
| P12.04 | Range | 0~1         | Unit       | 1       | active<br>moment | Immediately | default | 0  |

| Setting | Level type          |
|---------|---------------------|
| 0       | Output 1 when valid |
| 1       | Output 0 when valid |

| P12.65 | N | lame | Active leve | l of virtu | ıal DO5 | Set<br>method    | anytime     | A  | ccess | RW |
|--------|---|------|-------------|------------|---------|------------------|-------------|----|-------|----|
| F12.03 | R | ange | nge 0~1     |            | -       | active<br>moment | Immediately | de | fault | 0  |
|        |   | S    | etting      |            |         | Level type       |             |    |       |    |
|        |   |      | 0           |            | Οι      | itput 1 when     | valid       |    |       |    |
|        |   |      | 1           |            | Οü      | tput 0 when      | valid       |    |       |    |

| P12.66 | N | lame  | Active leve | l of virtu | ıal DO6 | Set<br>method           | anytime     | Aco  | cess | RW |
|--------|---|-------|-------------|------------|---------|-------------------------|-------------|------|------|----|
| F12.00 | R | lange | 0~1         | Unit       | -       | active<br>moment        | Immediately | defa | ault | 0  |
|        |   | S     | etting 0    |            | Ou      | Level type atput 1 when |             |      |      |    |
|        |   |       | 1           |            | Ou      | tput 0 when             |             |      |      |    |

| P12.67 | N | Name  | Active leve | l of virtu | ıal DO7             | Set<br>method    | anytime     | A  | ccess  | RW |
|--------|---|-------|-------------|------------|---------------------|------------------|-------------|----|--------|----|
| P12.07 | R | lange | 0~1         | Unit       | -                   | active<br>moment | Immediately | de | efault | 0  |
|        |   | S     | etting      |            |                     | Level type       |             |    |        |    |
|        |   |       | 0           |            | Output 1 when valid |                  |             |    |        |    |
|        |   |       | 1           |            | Οü                  | tput 0 when      | valid       |    |        |    |

| P12.68 | N | lame | Active leve | l of virtu | ıal DO8 | Set<br>method    | anytime     | A       | ccess | RW |
|--------|---|------|-------------|------------|---------|------------------|-------------|---------|-------|----|
| P12.08 | R | ange | 0~1         | Unit       | -       | active<br>moment | Immediately | default |       | 0  |
|        |   | S    | etting 0    |            | Ou      | Level type       |             |         |       |    |
|        |   |      | 1           |            | Ou      | tput 0 when      | valid       |         |       |    |

| P12.69 | Name  | Active level of virtual DO9 |      |   | Set<br>method | anytime     | Access  | RW |
|--------|-------|-----------------------------|------|---|---------------|-------------|---------|----|
|        | Range | 0~1                         | Unit | - | active        | Immediately | default | 0  |

|   |         |    | moment      |       |  |  |
|---|---------|----|-------------|-------|--|--|
| S | Setting |    | Level type  |       |  |  |
|   | 0       | Οι | tput 1 when | valid |  |  |
|   | 1       | Ου | tput 0 when | valid |  |  |

| D12.70 | N | lame      | Active le | evel of vi | irtual | Set<br>method    | anytime     | Ac  | cess  | RW |
|--------|---|-----------|-----------|------------|--------|------------------|-------------|-----|-------|----|
| P12.70 | R | Range 0~1 |           | Unit       | -      | active<br>moment | Immediately | det | fault | 0  |
|        |   | S         | etting    |            |        | Level type       |             |     |       |    |
|        |   |           | 0         |            | Οι     | tput 1 when      | valid       |     |       |    |
|        |   |           | 1         | 1 Ou       |        |                  | valid       |     |       |    |

| 7.10.71 | N | lame      | Active le | evel of vi | irtual | Set<br>method    | anytime     | Access  | RW |
|---------|---|-----------|-----------|------------|--------|------------------|-------------|---------|----|
| P12.71  | R | Range 0~1 |           | Unit       | -      | active<br>moment | Immediately | default | 0  |
|         |   | S         | etting    | ting       |        |                  |             |         |    |
|         |   |           | 0         |            | Οι     | tput 1 when      | valid       |         |    |
|         |   |           | 1         | 1 Ou       |        |                  | valid       |         |    |

| D10.70 | N | lame | Active le   | evel of vi | irtual              | Set<br>method    | anytime     | A  | ccess  | RW |
|--------|---|------|-------------|------------|---------------------|------------------|-------------|----|--------|----|
| P12.72 | R | ange | 0~1         | Unit       | -                   | active<br>moment | Immediately | de | efault | 0  |
|        |   | S    | etting<br>0 |            | Oı                  | Level type       |             |    |        |    |
|        |   |      | 1           |            | Output 0 when valid |                  |             |    |        |    |

| D12 72 | N | Name      | Active level of virtual DO13 |      | Set<br>method | anytime          | Aco                | cess | RW   |   |
|--------|---|-----------|------------------------------|------|---------------|------------------|--------------------|------|------|---|
| P12.73 | R | Range 0~1 |                              | Unit | -             | active<br>moment | Immediately        | def  | ault | 0 |
|        |   | S         | etting                       |      |               | Level type       |                    |      |      |   |
|        |   |           | 0                            |      | Ου            | tput 1 when      | valid              |      |      |   |
|        |   |           | 1                            | 1    |               |                  | utput 0 when valid |      |      |   |

| P12.74 | Nama | Active level of virtual | Set    | anytima | Aggagg | RW  |
|--------|------|-------------------------|--------|---------|--------|-----|
| F12./4 | Name | DO14                    | method | anytime | Access | IXW |

| R | ange | 0~1    | Unit | ı  | active<br>moment | Immediately | de | efault | 0 |
|---|------|--------|------|----|------------------|-------------|----|--------|---|
|   | S    | etting |      |    | Level type       | :           |    |        |   |
|   |      | 0      |      | Οι | itput 1 when     | valid       |    |        |   |
|   |      | 1      |      | Οι | tput 0 when      | valid       |    |        |   |

|        | N     | lame    | Active le |                     | irtual | Set<br>method    | anytime     | Access  | RW |
|--------|-------|---------|-----------|---------------------|--------|------------------|-------------|---------|----|
| P12.75 | Range |         | 0~1       | DO15 0~1 Unit -     |        | active<br>moment | Immediately | default | 0  |
|        |       | Setting |           | '                   |        | Level type       |             |         |    |
|        |       |         | 0         |                     | Οι     | tput 1 when      | valid       |         |    |
|        |       |         | 1         | Output 0 when valid |        |                  |             |         |    |

| D12.76 | N | lame      | Active le   | evel of vi | irtual | Set<br>method    | anytime     | Access  | RW |
|--------|---|-----------|-------------|------------|--------|------------------|-------------|---------|----|
| P12.76 | R | Range 0~1 |             | Unit       | -      | active<br>moment | Immediately | default | 0  |
|        |   | S         | etting<br>0 |            | Oı     | valid            |             |         |    |
|        |   |           | 1           |            |        | itput 0 when     |             |         |    |

| D10 77 | N | lame | Active level of virtual DO20 |      | Set<br>method | anytime          | A           | ccess | RW     |   |
|--------|---|------|------------------------------|------|---------------|------------------|-------------|-------|--------|---|
| P12.77 | R | ange | 0~1                          | Unit | -             | active<br>moment | Immediately | de    | efault | 0 |
|        |   | S    | Setting<br>0                 |      | g Level t     |                  |             |       |        |   |
|        |   |      | 1                            | 1 Ou |               |                  | valid       |       |        |   |

| P12.78 | N | Name  |             | evel of virtual DO21 |   | Set<br>method                        | anytime     | Access  | RW |
|--------|---|-------|-------------|----------------------|---|--------------------------------------|-------------|---------|----|
| P12./6 | R | lange | 0~1         | Unit                 | ı | active<br>moment                     | Immediately | default | 0  |
|        |   | S     | etting<br>0 |                      |   | Level type atput 1 when atput 0 when | valid       |         |    |

| P12.79 | N | ame  | DI1-DI<br>register P | er the vi<br>16 input<br>12.20 is p<br>is cleared | value<br>powered | Set<br>method | anytime                     | Access  | RW |
|--------|---|------|----------------------|---------------------------------------------------|------------------|---------------|-----------------------------|---------|----|
|        | R | ange | 0~1                  | Unit                                              | -                | active        | Immediately                 | default | 1  |
|        |   |      |                      |                                                   |                  | moment        |                             |         |    |
|        |   | S    | etting               |                                                   |                  | Clear type    |                             |         |    |
|        |   |      | 0                    | Virtual                                           | DI input v       | alue P12.20,  | n                           |         |    |
|        |   |      |                      | 1                                                 |                  |               | power is turned on          |         |    |
|        |   |      | 1                    | 1 Virtual DI ir                                   |                  |               | nput value P12.20, clear at |         |    |
|        |   |      |                      |                                                   |                  | power-on      |                             |         |    |

## 10.14 P13 group parameters - multi-segment position parameters

| P13.01 Name Range |         | Multi-segment position mode |                             |                                                                          | Set<br>method              | Stop to set                                                                                                    | Ac                                                                                                    | cess                                                                                                    | RW                                                                                                    |
|-------------------|---------|-----------------------------|-----------------------------|--------------------------------------------------------------------------|----------------------------|----------------------------------------------------------------------------------------------------|----------------------------------------------------------------------------------------------------|----------------------------------------------------------------------------------------------------|----------------------------------------------------------------------------------------------------|
|                   |         | 0~2                         | Unit                        | -                                                                        | active<br>moment           | Immediately                                                                                                    |                                                                                                    | ault                                                                                                    | 0                                                                                                    |
|                   | S       | etting                      | M                           | ulti-seg                                                                 | ment position working mode |                                                                                                    |                                                                                                    |                                                                                                    |                                                                                                    |
|                   |         | 0                           |                             | St                                                                       | op after a single run      |                                                                                                    |                                                                                                    |                                                                                                    |                                                                                                    |
|                   |         | 1                           |                             |                                                                          | Cycle opera                | ation                                                                                                    |                                                                                                    |                                                                                                    |                                                                                                    |
|                   |         | 2                           |                             | D                                                                        | switching o                | peration                                                                                                    |                                                                                                    |                                                                                                    |                                                                                                    |
| OI is             | switche | d to run, the               |                             |                                                                          |                            | 0, INFn.29, INF                                                                                                    | Fn.28)                                                                                                    | is run a                                                                                                    | s the                                                                                                    |
| )                 | R       | Range                       | Range 0~2  Setting  0  1  2 | Range 0~2 Unit  Setting M  0  1  2  I is switched to run, the value real | Name   mode                | Range 0~2 Unit - active moment  Setting Multi-segment position  0 Stop after a sin  1 Cycle opera  2 DI switching of | Range 0~2 Unit - active moment Immediately  Setting Multi-segment position working mode 0 Stop after a single run 1 Cycle operation 2 DI switching operation  I is switched to run, the value read (INFn.31, INFn.30, INFn.29, INF | Range 0~2 Unit - active moment Immediately def  Setting Multi-segment position working mode  0 Stop after a single run  1 Cycle operation  2 DI switching operation  I is switched to run, the value read (INFn.31, INFn.30, INFn.29, INFn.28) | Range 0~2 Unit - active moment Immediately default  Setting Multi-segment position working mode  0 Stop after a single run  1 Cycle operation  2 DI switching operation  I is switched to run, the value read (INFn.31, INFn.30, INFn.29, INFn.28) is run a |

| P13.02 | Name  | Total numb | er of seg              | ments | Set<br>method    | anytime     | Access  | RW |
|--------|-------|------------|------------------------|-------|------------------|-------------|---------|----|
| P13.02 | Range | 1~16       | 1~16 Unit -            |       | active<br>moment | Immediately | default | 16 |
|        |       |            |                        |       |                  |             |         |    |
|        | Name  | Idle waiti | Idle waiting time unit |       |                  | anytime     | Access  | RW |

| P13.03 | R | ange | 0~1    | Unit | -  | active<br>moment | Immediately | def | ault |  |
|--------|---|------|--------|------|----|------------------|-------------|-----|------|--|
|        |   | S    | etting |      | Ic | lle waiting ti   | me unit     |     |      |  |
|        |   |      | 0      |      |    | ms               |             |     |      |  |
|        |   |      | 1      |      |    | S                |             |     |      |  |

| D12.04 | Name  | remainder processing method |      | Set<br>method | anytime          | Access      | RW      |   |
|--------|-------|-----------------------------|------|---------------|------------------|-------------|---------|---|
| P13.04 | Range | 0~1                         | Unit | -             | active<br>moment | Immediately | default | 0 |

| Setting | remainder processing method                  |
|---------|----------------------------------------------|
| 0       | Re-jump to the first position command to run |
| 1       | From the last stop section                   |

Margin processing method selection: when triggering multi-segment position again, whether to jump to the first position command to run again, or to start from the position command that was stopped last time.

|        | Nome  | Absolute                | e or relat | ive     | Set              |             | A       | RW |  |
|--------|-------|-------------------------|------------|---------|------------------|-------------|---------|----|--|
| D12.05 | Name  | position command settir |            | setting | method           | anytime     | Access  | ĸw |  |
| P13.05 | Range | 0~1                     | Unit       | -       | active<br>moment | Immediately | default | 1  |  |

| Setting | Absolute or relative position command setting |
|---------|-----------------------------------------------|
| 0       | Absolute command                              |
| 1       | relative command                              |

| D12 10 | Name  | commands in the                | Number of position commands in the first position segment |               |                  | anytime     | Access  | RW        |
|--------|-------|--------------------------------|-----------------------------------------------------------|---------------|------------------|-------------|---------|-----------|
| P13.10 | Range | -2147483647<br>~<br>2147483647 | Unit                                                      | User<br>units | active<br>moment | Immediately | default | 100<br>00 |

|        | Name    | Speed of fir | st positi | on  | Set              | anytime     | Access  | RW  |
|--------|---------|--------------|-----------|-----|------------------|-------------|---------|-----|
| P13.12 | Ivallic | segm         | ent       |     | method           | anytime     | Access  | KW  |
| F15.12 | Range   | 0~32767      | Unit      | rpm | active<br>moment | Immediately | default | 500 |

| D12.12 | Name  | acceleration time of first position segment |      | Set<br>method | anytime          | Access      | RW      |     |
|--------|-------|---------------------------------------------|------|---------------|------------------|-------------|---------|-----|
| P13.13 | Range | 0~65535                                     | Unit | ms            | active<br>moment | Immediately | default | 500 |

|        | Name  | idle time of f | irst posi | tion   | Set         | anytime | Access | RW |
|--------|-------|----------------|-----------|--------|-------------|---------|--------|----|
| P13.14 | Name  | segment        |           | method | anythic     | Access  | IXW    |    |
|        | Range | 0~32767 Unit - |           | active | Immediately | default | 1      |    |

|          |               |                    |      | moment |  |  |
|----------|---------------|--------------------|------|--------|--|--|
| The unit | of this param | eter is set in P13 | .03. |        |  |  |

| P13.15 | Name  | Number o<br>commands in<br>position | n the sec                                    | cond          | Set<br>method    | anytime     | Access  | RW     |
|--------|-------|-------------------------------------|----------------------------------------------|---------------|------------------|-------------|---------|--------|
| F13.13 | Range | -2147483647<br>~<br>2147483647      | Unit                                         | User<br>units | active<br>moment | Immediately | default | 100 00 |
|        | Name  | Speed of seconsegm                  | -                                            | ition         | Set<br>method    | anytime     | Access  | RW     |
| P13.17 | Range | 0~32767                             | Unit                                         | rpm           | active<br>moment | Immediately | default | 500    |
|        |       |                                     |                                              |               |                  |             |         |        |
| D12 10 | Name  |                                     | acceleration time of second position segment |               |                  | anytime     | Access  | RW     |
| P13.18 | Range | 0~65535                             | Unit                                         | ms            | active<br>moment | Immediately | default | 500    |

|                                              | Name  | idle time of second position Set |      |   |        |             |         | DW/     |
|----------------------------------------------|-------|----------------------------------|------|---|--------|-------------|---------|---------|
| P13.19                                       | Name  | segment                          |      |   | method | anythic     | Access  | IXW     |
| P13.19                                       | Range | 0~32767                          | Unit | ı | active | Immediately | default | RW<br>1 |
|                                              | Range |                                  |      |   | moment | 3           |         |         |
| The unit of this parameter is set in P13.03. |       |                                  |      |   |        |             |         |         |

| P13.20 | Name  | commands                       | Number of position commands in the third position segment |               |                  | anytime     | Access  | RW    |
|--------|-------|--------------------------------|-----------------------------------------------------------|---------------|------------------|-------------|---------|-------|
| P13.20 | Range | -2147483647<br>~<br>2147483647 | Unit                                                      | User<br>units | active<br>moment | Immediately | default | 10000 |

|        | Name  | Speed of this | rd positi | ion  | Set    | onvtimo     | Agggg   | RW  |
|--------|-------|---------------|-----------|------|--------|-------------|---------|-----|
| P13.22 | Name  | segment       |           |      | method | anytime     | Access  | KW  |
| P13.22 | Range | 0~32767       | Unit      | rpm  | active | Immediately | default | 500 |
|        | Range | 0'-32707      | Oiiit     | тріп | moment | immediately | delauit | 300 |

| P13.23 | Name  | The acceleration/o | decelera | tion | Set<br>method | anytime     | Access  | RW  |
|--------|-------|--------------------|----------|------|---------------|-------------|---------|-----|
|        | Range | 0~65535 Unit ms    |          |      | active        | Immediately | default | 500 |

|                                              |       |                 |          |      | moment |             |         |    |  |  |
|----------------------------------------------|-------|-----------------|----------|------|--------|-------------|---------|----|--|--|
|                                              |       |                 |          |      |        |             |         |    |  |  |
|                                              | Name  | idle time of th | ird posi | tion | Set    | anytime     |         | RW |  |  |
| D12.24                                       | Name  | segment         |          |      | method | anytime     | Access  | KW |  |  |
| P13.24                                       |       | 0.22777         | T Ii4    |      | active | Immediately | dofault | 1  |  |  |
|                                              | Range | 0~32767         | Unit     | -    | moment | Immediately | delaun  | 1  |  |  |
| The unit of this parameter is set in P13.03. |       |                 |          |      |        |             |         |    |  |  |

| P13.25 | Name  | Number of commands in position | in the fo | urth          | Set<br>method    | anytime     | Access  | RW    |
|--------|-------|--------------------------------|-----------|---------------|------------------|-------------|---------|-------|
| P13.23 | Range | -2147483647<br>~<br>2147483647 | Unit      | User<br>units | active<br>moment | Immediately | default | 10000 |

|        | Name  | Speed of four |      | tion | Set<br>method    | anytime     | Access  | RW  |
|--------|-------|---------------|------|------|------------------|-------------|---------|-----|
| P13.27 | Range | 0~32767       | Unit | rpm  | active<br>moment | Immediately | default | 500 |

| P13.28 | Name  | The acceleration/o | decelera | tion | Set<br>method    | anytime     | Access  | RW  |
|--------|-------|--------------------|----------|------|------------------|-------------|---------|-----|
|        | Range | 0~65535            | Unit     | ms   | active<br>moment | Immediately | default | 500 |

|          | Name          | idle time of fo    | urth pos | sition | Set         | anytime     | Access  | RW |
|----------|---------------|--------------------|----------|--------|-------------|-------------|---------|----|
| P13.29   |               | segment            |          |        | method      | ,           |         |    |
| P13.29   | Range         | 0~32767            | Unit     |        | active      | Immediately | default | 1  |
|          | Kange         | 0~32/6/ Unit       |          | moment | mimediatery | delauit     | 1       |    |
| The unit | of this param | eter is set in P13 | .03.     |        |             |             |         |    |

| D12 20 | Name  | Number of commands position    | in the f | ifth          | Set<br>method    | anytime     | Access  | RW    |
|--------|-------|--------------------------------|----------|---------------|------------------|-------------|---------|-------|
| P13.30 | Range | -2147483647<br>~<br>2147483647 | Unit     | User<br>units | active<br>moment | Immediately | default | 10000 |

| P13.32 | Name  | Speed of fifth position segment |                  | Set<br>method | anytime | Access      | RW      |     |
|--------|-------|---------------------------------|------------------|---------------|---------|-------------|---------|-----|
|        | Range | 0~32767                         | 0~32767 Unit rpm |               | active  | Immediately | default | 500 |

|        |                                              |                    |                                        |      | moment        |             |         |     |  |
|--------|----------------------------------------------|--------------------|----------------------------------------|------|---------------|-------------|---------|-----|--|
|        |                                              |                    |                                        |      |               |             |         |     |  |
| P13.33 | Name                                         | acceleration/o     | The 5th acceleration/deceleration time |      |               | anytime     | Access  | RW  |  |
|        | Range                                        | 0~65535            | 0~65535 Unit ms                        |      |               | Immediately | default | 500 |  |
|        |                                              |                    |                                        |      |               | _           | _       |     |  |
| D12 24 | Name                                         | idle time of f     | -                                      | tion | Set<br>method | anytime     | Access  | RW  |  |
| P13.34 | Range                                        | 0~32767            |                                        |      |               | Immediately | default | 1   |  |
| The un | The unit of this parameter is set in P13.03. |                    |                                        |      |               |             |         |     |  |
|        |                                              |                    |                                        |      |               |             |         |     |  |
|        |                                              | Number of position |                                        |      | Set           |             |         |     |  |

| D12.25 | Name  | Number of position commands in the sixth position segment |      | Set<br>method | anytime          | Access      | RW      |       |
|--------|-------|-----------------------------------------------------------|------|---------------|------------------|-------------|---------|-------|
| P13.35 | Range | -2147483647<br>~<br>2147483647                            | Unit | User<br>units | active<br>moment | Immediately | default | 10000 |

|        | Name  | Speed of sixth position segment |      | ion | Set<br>method    | anytime     | Access  | RW  |
|--------|-------|---------------------------------|------|-----|------------------|-------------|---------|-----|
| P13.37 | Range | 0~32767                         | Unit | rpm | active<br>moment | Immediately | default | 500 |

| P13.38 | Name  | The 6th acceleration/deceleration time |                 | Set<br>method | anytime          | Access      | RW      |     |
|--------|-------|----------------------------------------|-----------------|---------------|------------------|-------------|---------|-----|
|        | Range | 0~65535                                | 0~65535 Unit ms |               | active<br>moment | Immediately | default | 500 |

| Name                                         |       | idle time of si | xth posi | ition | Set    | anytime        | Access  | RW   |  |
|----------------------------------------------|-------|-----------------|----------|-------|--------|----------------|---------|------|--|
| P13.39                                       | runic | segment         |          |       | method | anytime        | 1100033 | 1011 |  |
| F13.39                                       | Range | 0~32767         | Unit     |       | active | Immediately    | default | 1    |  |
|                                              | Kange | 0~32707         | Omi      | -     | moment | illillediately | delaun  | 1    |  |
| The unit of this parameter is set in P13.03. |       |                 |          |       |        |                |         |      |  |

| P13.40 | Name  | Number of position commands in the seventh position segment |  | venth  | Set<br>method | anytime | Access | RW |
|--------|-------|-------------------------------------------------------------|--|--------|---------------|---------|--------|----|
|        | Range | -2147483647 Unit User                                       |  | active | Immediately   | default | 10000  |    |

|          |                                              |                      |                             | ٠,      | ,          | 1              |         |       |  |  |  |
|----------|----------------------------------------------|----------------------|-----------------------------|---------|------------|----------------|---------|-------|--|--|--|
|          |                                              | ~                    |                             | units   | moment     |                |         |       |  |  |  |
|          |                                              | 2147483647           |                             |         |            |                |         |       |  |  |  |
|          |                                              |                      |                             |         | ~          |                |         |       |  |  |  |
|          | Name                                         | Speed of se          | •                           | sition  | Set        | anytime        | Access  | RW    |  |  |  |
| P13.42   |                                              | seg                  | ment                        |         | method     |                |         |       |  |  |  |
|          | Range                                        | 0~32767              | Unit                        | rpm     | active     | Immediately    | default | 500   |  |  |  |
|          | range                                        | 0 32707              |                             | 1PIII   | moment     |                | acraari |       |  |  |  |
|          |                                              |                      |                             |         |            |                |         |       |  |  |  |
|          |                                              | Th                   | e 7th                       |         | Set        |                |         |       |  |  |  |
|          | Name                                         | acceleration         | /decelera                   | ation   |            | anytime        | Access  | RW    |  |  |  |
| P13.43   |                                              | ti                   | me                          |         | method     |                |         |       |  |  |  |
|          |                                              | 0.65525              | TT 1.                       |         | active     |                | 1.6.1   | 500   |  |  |  |
|          | Range                                        | 0~65535              | Unit                        | ms      | moment     | Immediately    | default | 500   |  |  |  |
|          |                                              |                      |                             |         |            |                |         |       |  |  |  |
|          |                                              | idle time of s       | eventh po                   | osition | Set        |                |         |       |  |  |  |
|          | Name                                         |                      | ment                        |         | method     | anytime        | Access  | RW    |  |  |  |
| P13.44   |                                              |                      |                             |         | active     |                |         |       |  |  |  |
|          | Range                                        | 0~32767              | Unit                        | -       | moment     | Immediately    | default | 1     |  |  |  |
| Thoun    | it of this para                              | meter is set in P    | 12.02                       |         | moment     |                |         |       |  |  |  |
| The un   | it of this para                              | illeter is set ill F | 13.03.                      |         |            |                |         |       |  |  |  |
|          |                                              | Niverban of most     |                             |         | Set        |                | A       |       |  |  |  |
|          | Name                                         | -                    | Number of position commands |         |            | anytime        | Acces   | RW    |  |  |  |
|          |                                              | in the eighth po     | osition se                  | gment   | method     |                | S       |       |  |  |  |
| P13.45   |                                              | -2147483647          |                             | User    | active     |                |         |       |  |  |  |
|          | Range                                        | ~                    | Unit                        | units   | moment     | Immediately    | default | 10000 |  |  |  |
|          |                                              | 2147483647           |                             |         |            |                |         |       |  |  |  |
|          |                                              |                      |                             |         |            |                | ı       |       |  |  |  |
|          | Name                                         | Speed of ei          | ghth posi                   | ition   | Set        | anytime        | Access  | RW    |  |  |  |
| P13.47   |                                              | seg                  | ment                        |         | method     | unythine       | 7100033 | IXW   |  |  |  |
| 113.7/   | Range                                        | 0~32767              | Unit                        | rnm     | active     | Immediately    | default | 500   |  |  |  |
|          | Kange                                        | 0~32707              | Onit                        | rpm     | moment     | Illillediately | delauit | 300   |  |  |  |
|          |                                              |                      |                             |         |            |                |         |       |  |  |  |
|          |                                              | Th                   | e 8th                       |         | <b>~</b> . |                |         |       |  |  |  |
|          | Name                                         | acceleration         | n/decelera                  | ation   | Set        | anytime        | Access  | RW    |  |  |  |
| P13.48   |                                              | ti                   | me                          |         | method     |                |         |       |  |  |  |
|          |                                              |                      |                             |         | active     |                |         |       |  |  |  |
|          | Range                                        | 0~65535              | 0~65535 Unit ms             |         |            | Immediately    | default | 500   |  |  |  |
|          |                                              |                      |                             |         | moment     | 1              |         |       |  |  |  |
|          |                                              | idle time of         | eighth no                   | cition  | Set        |                |         |       |  |  |  |
|          | Name                                         |                      |                             | 5111011 | method     | anytime        | Access  | RW    |  |  |  |
| P13.49   |                                              | seg                  | ment                        |         |            |                |         |       |  |  |  |
|          | Range                                        | 0~32767              | Unit                        | -       | active     | Immediately    | default | 1     |  |  |  |
| Tr'      |                                              | ,                    | 12.02                       |         | moment     |                |         |       |  |  |  |
| ☐ The un | The unit of this parameter is set in P13.03. |                      |                             |         |            |                |         |       |  |  |  |

|        | N               | Number of posi                          | ition com                              | mands         | Set              |             | <b>A</b> | DW    |
|--------|-----------------|-----------------------------------------|----------------------------------------|---------------|------------------|-------------|----------|-------|
|        | Name            | in the ninth po                         | sition seg                             | gment         | method           | anytime     | Access   | RW    |
| P13.50 | Range           | -2147483647<br>~<br>2147483647          | Unit                                   | User<br>units | active<br>moment | Immediately | default  | 10000 |
|        |                 |                                         |                                        |               |                  |             |          |       |
| D12.50 | Name            | Speed of n                              | ninth posi<br>gment                    | tion          | Set<br>method    | anytime     | Access   | RW    |
| P13.52 | Range 0~3270    |                                         | Unit                                   | rpm           | active<br>moment | Immediately | default  | 500   |
|        |                 |                                         |                                        | '             |                  |             |          |       |
| P13.53 | Name 8          | acceleration                            | The 9th acceleration/deceleration time |               |                  | anytime     | Access   | RW    |
|        | Range           | 0~65535                                 | Unit                                   | ms            | active<br>moment | Immediately | default  | 500   |
|        |                 |                                         |                                        |               |                  |             |          |       |
| D10.5  | Name            |                                         | idle time of ninth position segment    |               |                  | anytime     | Access   | RW    |
| P13.54 | Range           | 0~32767                                 | Unit                                   | -             | active<br>moment | Immediately | default  | 1     |
| The un | it of this para | ameter is set in P                      | 13.03.                                 |               |                  |             |          |       |
|        |                 |                                         |                                        |               |                  |             |          |       |
|        | Name            | Number of posi                          |                                        |               | Set<br>method    | anytime     | Access   | RW    |
| P13.55 | Range           | -2147483647<br>~<br>2147483647          | Unit                                   | User<br>units | active<br>moment | Immediately | default  | 10000 |
|        |                 |                                         |                                        |               |                  |             |          |       |
| D12.55 | Name            | Speed of to                             | enth posi<br>gment                     | tion          | Set<br>method    | anytime     | Access   | RW    |
| P13.57 | Range           | 0~32767                                 |                                        |               |                  | Immediately | default  | 500   |
|        |                 |                                         |                                        |               |                  |             |          |       |
| P13.58 | Name            | The 10th acceleration/deceleration time |                                        |               | Set<br>method    | anytime     | Access   | RW    |
|        | Range           | 0~65535                                 | Unit                                   | ms            | active<br>moment | Immediately | default  | 500   |

|          | Name                                         | idle time of te | idle time of tenth position |        |                  | anytime     | Access  | RW |  |  |
|----------|----------------------------------------------|-----------------|-----------------------------|--------|------------------|-------------|---------|----|--|--|
| D12.50   |                                              | segment         |                             | method | ř                |             |         |    |  |  |
| P13.59   | Range                                        | 0~32767         | Unit                        | 1      | active<br>moment | Immediately | default | 1  |  |  |
| The unit | The unit of this parameter is set in P13.03. |                 |                             |        |                  |             |         |    |  |  |

| P13.60 | Name  | Number of commands in position | the ele | venth         | Set<br>method    | anytime     | Access  | RW    |
|--------|-------|--------------------------------|---------|---------------|------------------|-------------|---------|-------|
| P13.60 | Range | -2147483647<br>~<br>2147483647 | Unit    | User<br>units | active<br>moment | Immediately | default | 10000 |

|        | Name  | Speed of eleve |      | ition  | Set    | anytime     | Access  | RW  |
|--------|-------|----------------|------|--------|--------|-------------|---------|-----|
| D12.62 |       | segment        |      | method |        |             |         |     |
| P13.62 | Range | 0~32767        | Unit | rpm    | active | Immediately | default | 500 |
|        | Runge | 0 32101        | Omi  | 1 PIII | moment | Immediately | delault |     |

| P13.63 | Name  | The 11th acceleration/deceleration time |  |  | Set<br>method    | anytime     | Access  | RW  |
|--------|-------|-----------------------------------------|--|--|------------------|-------------|---------|-----|
|        | Range | 0~65535 Unit ms                         |  |  | active<br>moment | Immediately | default | 500 |

| P13.64                                       | Name  | idle time of elev | •    | osition | Set<br>method    | anytime     | Access  | RW |  |  |
|----------------------------------------------|-------|-------------------|------|---------|------------------|-------------|---------|----|--|--|
| P13.04                                       | Range | 0~32767           | Unit | -       | active<br>moment | Immediately | default | 1  |  |  |
| The unit of this parameter is set in P13.03. |       |                   |      |         |                  |             |         |    |  |  |

| D12.65 | Number of position  Name commands in the twelfth  position segment |                                |      |               | Set<br>method    | anytime     | Access  | RW    |
|--------|--------------------------------------------------------------------|--------------------------------|------|---------------|------------------|-------------|---------|-------|
| P13.65 | Range                                                              | -2147483647<br>~<br>2147483647 | Unit | User<br>units | active<br>moment | Immediately | default | 10000 |

| D12 (7 | Name  | Speed of twelfth position segment |      |     | Set<br>method    | anytime     | Access  | RW  |
|--------|-------|-----------------------------------|------|-----|------------------|-------------|---------|-----|
| P13.67 | Range | 0~32767                           | Unit | rpm | active<br>moment | Immediately | default | 500 |

| P13.68  | Name            | acceleration                        | 12th<br>/decelera<br>ne | ation  | Set<br>method    | anytime     | Access  | RW    |
|---------|-----------------|-------------------------------------|-------------------------|--------|------------------|-------------|---------|-------|
|         | Range           | 0~65535                             | Unit                    | ms     | active<br>moment | Immediately | default | 500   |
|         |                 |                                     |                         |        |                  |             |         |       |
| D12.60  | Name            | idle time of tw                     | velfth po<br>nent       | sition | Set<br>method    | anytime     | Access  | RW    |
| P13.69  | Range           | 0~32767                             | Unit                    | -      | active<br>moment | Immediately | default | 1     |
| The uni | t of this parai | meter is set in P1.                 | 3.03.                   |        |                  |             | •       |       |
|         |                 |                                     |                         |        |                  |             |         |       |
| D12.50  | Name            | Number of commands in to position s | the thirte              | eenth  | Set<br>method    | anytime     | Access  | RW    |
| P13.70  | Range           | -2147483647<br>~<br>2147483647      | Unit                    | User   | active<br>moment | Immediately | default | 10000 |
|         |                 |                                     | ·                       |        |                  |             |         |       |
| D12.72  | Name            | Speed of thirte                     | eenth po<br>nent        | sition | Set<br>method    | anytime     | Access  | RW    |
| P13.72  | Range           | 0~32767                             | Unit                    | rpm    | active<br>moment | Immediately | default | 500   |
|         |                 |                                     |                         |        |                  |             |         |       |
| P13.73  | Name            | acceleration                        | 13th<br>/decelera<br>me | ation  | Set<br>method    | anytime     | Access  | RW    |
|         | Range           | 0~65535                             | Unit                    | ms     | active<br>moment | Immediately | default | 500   |
|         |                 |                                     |                         |        |                  |             |         |       |
| D12.71  | Name            | idle time o                         |                         |        | Set<br>method    | anytime     | Access  | RW    |
| P13.74  |                 |                                     |                         |        | active           |             |         |       |

| P13.75 | Name  | Number of commands in position | the four | teenth | Set<br>method    | anytime     | Access  | RW    |
|--------|-------|--------------------------------|----------|--------|------------------|-------------|---------|-------|
|        | Range | -2147483647<br>~               | Unit     |        | active<br>moment | Immediately | default | 10000 |

Unit

0~32767

Range

The unit of this parameter is set in P13.03.

active

moment

Immediately

default

1

|               |                 | 2147483647                              |                             |               |                  |             |         |       |
|---------------|-----------------|-----------------------------------------|-----------------------------|---------------|------------------|-------------|---------|-------|
|               |                 | 2117103017                              |                             |               |                  |             |         |       |
| P13.77        | Name            | Speed of four                           | rteenth po                  | osition       | Set<br>method    | anytime     | Access  | RW    |
| 113.77        | Range           | 0~32767                                 | Unit                        | rpm           | active<br>moment | Immediately | default | 500   |
|               |                 |                                         |                             |               |                  |             |         |       |
| P13.78        | Name            | acceleration                            | e 14th<br>n/decelera<br>ime | ation         | Set<br>method    | anytime     | Access  | RW    |
| Range         |                 | 0~65535                                 | Unit                        | ms            | active<br>moment | Immediately | default | 500   |
| P13.79        | Name            | idle time o                             | of fourtee                  |               | Set<br>method    | anytime     | Access  | RW    |
| 113.77        | Range           | 0~32767                                 | Unit                        | -             | active<br>moment | Immediately | default | 1     |
| The un        | t of this para  | meter is set in P                       | 13.03.                      |               |                  |             |         |       |
| 1             |                 |                                         |                             |               |                  |             |         |       |
| <b>D12</b> 00 | Name            | Number o commands in position           | the fiftee                  |               | Set<br>method    | anytime     | Access  | RW    |
| P13.80        | Range           | -2147483647<br>~<br>2147483647          | Unit                        | User<br>units | active<br>moment | Immediately | default | 10000 |
|               |                 |                                         |                             |               |                  |             |         |       |
| P13.82        | Name            | Speed of fift                           | eenth pos<br>ment           | sition        | Set<br>method    | anytime     | Access  | RW    |
| 113.62        | Range           | 0~32767                                 | Unit                        | rpm           | active<br>moment | Immediately | default | 500   |
|               |                 |                                         |                             |               |                  |             |         |       |
| P13.83        | Name            | acceleration                            | e 15th<br>n/decelera<br>ime | ntion         | Set<br>method    | anytime     | Access  | RW    |
|               | Range           | 0~65535                                 | Unit                        | ms            | active<br>moment | Immediately | default | 500   |
|               |                 |                                         |                             |               |                  |             |         |       |
| P13.84        | Name            | idle time of fifteenth position segment |                             |               | Set<br>method    | anytime     | Access  | RW    |
| 113.07        | Range           | 0~32767                                 | Unit                        | -             | active<br>moment | Immediately | default | 1     |
| The un        | it of this para | meter is set in P                       | 13.03.                      |               |                  |             |         |       |

|          |              | Number o                       | f positio                           | n             |                  |             |         |       |
|----------|--------------|--------------------------------|-------------------------------------|---------------|------------------|-------------|---------|-------|
|          | Name         | commands in position           | the sixte                           | eenth         | Set<br>method    | anytime     | Access  | RW    |
| 213.85   | Range        | -2147483647<br>~<br>2147483647 | Unit                                | User<br>units | active<br>moment | Immediately | default | 10000 |
| D12.07   | Name         | Speed of six seg               | teenth po                           | osition       | Set<br>method    | anytime     | Access  | RW    |
| P13.87   | Range        | 0~32767                        | Unit                                | rpm           | active<br>moment | Immediately | default | 500   |
|          |              |                                |                                     |               |                  |             |         |       |
| P13.88   | Name         | acceleration                   | e 16th<br>n/deceler<br>me           | ration        | Set<br>method    | anytime     | Access  | RW    |
|          | Range        | 0~65535                        | Unit                                | ms            | active<br>moment | Immediately | default | 500   |
|          |              |                                |                                     |               | 1                | 1           |         |       |
| P13.89   | Name         | idle time<br>position          | of sixtee<br>segmen                 |               | Set<br>method    | anytime     | Access  | RW    |
| F13.09   | Range        | 0~32767                        | Unit                                | -             | active<br>moment | Immediately | default | 1     |
| The unit | of this para | meter is set in P              | 13.03.                              |               |                  |             |         |       |
|          |              |                                |                                     |               | ,                |             |         |       |
| P13.90   | Name         | The 1st Dec                    | eleration                           | n time        | Set<br>method    | anytime     | Access  | RW    |
| 113.90   | Range        | 0~65535                        | Unit                                | ms            | active<br>moment | Immediately | default | 500   |
|          |              |                                |                                     |               |                  |             |         |       |
| P13.91   | Name         | The 2st Dec                    | eleration                           | n time        | Set<br>method    | anytime     | Access  | RW    |
| r 13.91  | Range        | 0~65535                        | Unit                                | ms            | active<br>moment | Immediately | default | 500   |
|          |              |                                |                                     |               |                  |             |         |       |
| D12.02   | Name         | Multi-segn                     | -                                   |               | Set<br>method    | anytime     | Access  | RW    |
| P13.92   | Range        | 0~3                            | mand trigger signal type 0~3 Unit - |               |                  | Immediately | default | 1     |

stops executing the multi-segment position. When BIT0=1, the rising edge triggers and does not

stop. When BIT1=0, when the multi-segment position comes from DI, a change of DI

automatically triggers the multi-segment position. When BIT1=1, when the multi-segment position comes from DI, the DI change does not automatically trigger the multi-segment position, and only when INFn27 is re-triggered will the position execution be triggered.

| D12 02 | Name  |                     | mmand to be sent                                     |           |                                                       | Set<br>method                       | anytime            | Access  | RW |  |  |
|--------|-------|---------------------|------------------------------------------------------|-----------|-------------------------------------------------------|-------------------------------------|--------------------|---------|----|--|--|
| P13.93 | Range | 0~1                 |                                                      | Unit      | -                                                     | active<br>moment                    | Immediately        | default | 0  |  |  |
|        | Setti | ng                  | g Selection of accel                                 |           |                                                       |                                     | deceleration tim   | e       |    |  |  |
|        | 0     |                     | It is necessary to wait for the previous position to |           |                                                       |                                     |                    |         |    |  |  |
|        |       |                     | compl                                                | ete the c | utput a                                               | and then delay the idle time before |                    |         |    |  |  |
|        |       |                     |                                                      | send      | ing the                                               | next position                       |                    |         |    |  |  |
|        | 1     | 1 Afte              |                                                      |           | After the previous position command is sent, wait for |                                     |                    |         |    |  |  |
|        |       | the idle time to di |                                                      |           |                                                       | rectly send th                      | ne second position | on      |    |  |  |
|        |       |                     |                                                      |           |                                                       | command                             |                    |         |    |  |  |

|        | Name  | The so     | ource of the speed of |                       |   | Set          |             | Access  | RW |  |
|--------|-------|------------|-----------------------|-----------------------|---|--------------|-------------|---------|----|--|
| D12.04 | Name  | the firs   | st position command   |                       |   | method       | anytime     | Access  | KW |  |
| P13.94 | D     | 0          | 4                     | TT '4                 |   | active       | T 1' 4 1    | 1 C 1   |    |  |
|        | Range | 0~         | 4                     | Unit                  | - | moment       | Immediately | default | 0  |  |
|        | •     |            |                       |                       | _ |              | _           |         | •  |  |
|        | Setti | ng         |                       | Parameter Description |   |              |             |         |    |  |
|        | 0     |            |                       | From P13.12           |   |              |             |         |    |  |
|        | 1     |            |                       | From AI1              |   |              |             |         |    |  |
|        | 2     |            |                       |                       |   |              | From AI2    |         |    |  |
|        | 3     | From AI3(H |                       |                       |   | Iardware not | supported)  |         |    |  |
|        | 4     |            |                       |                       |   | om pulse rat |             |         |    |  |
|        |       |            | <u> </u>              |                       |   | 1            |             |         |    |  |

## Chapter 11 Commissioning

### 11.1 Factory debugging matching motor steps

- 1. Connect the motor power cable and encoder cable, and connect the RS232 monitoring cable:
- 2. Open VECObserve and follow the steps below.

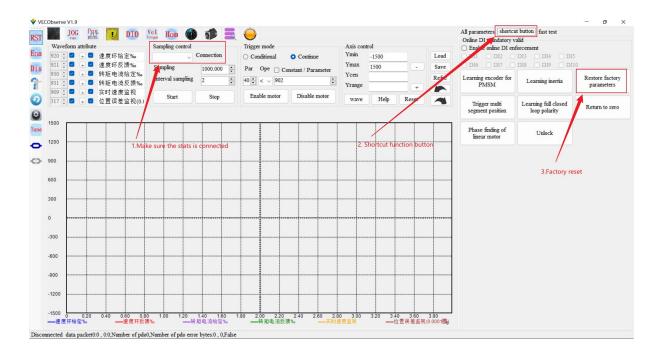

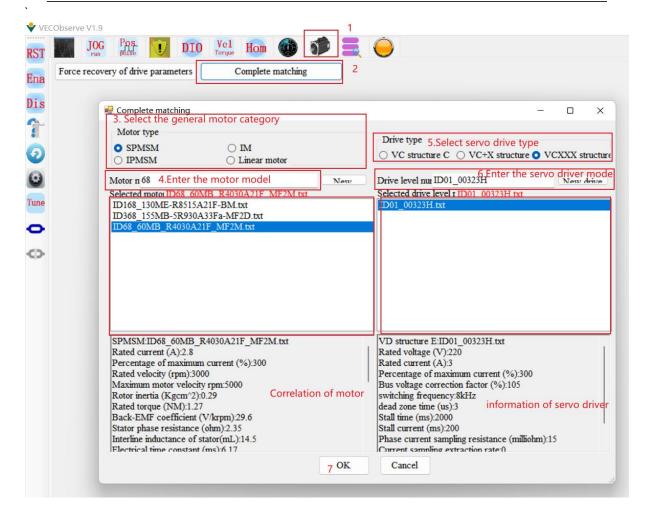

### 11.2 Location Mode Debugging Guidelines

#### 11.2.1 Position Mode Block Diagram

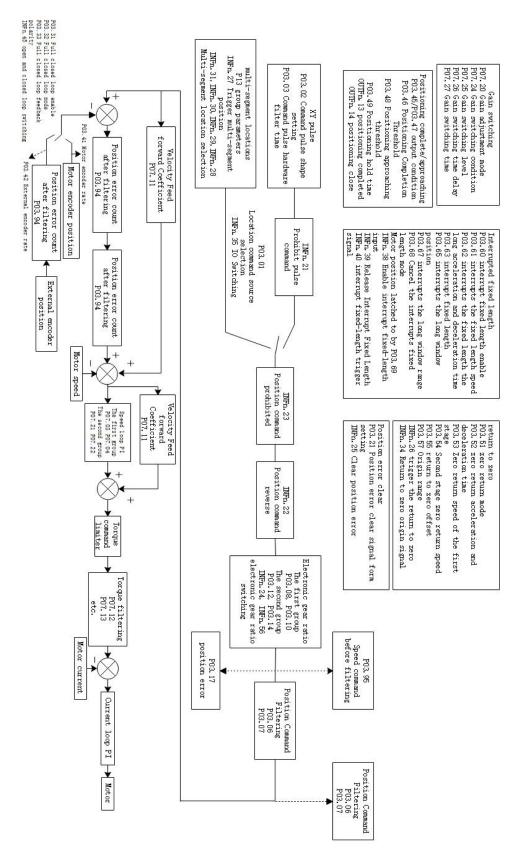

#### 11.2.2 Preliminary analysis of the curve

Set the servo drive to position mode, the position comes from multiple positions, run one of the positions, and record the waveform, as shown in Figure 1, the first curve is the planned speed command curve, after filtering, the filtered speed command curve is obtained, the larger the filter time constant, the more serious the lag of the filtered speed command, but the softer. Ideally, the actual velocity curve should coincide with the filtered velocity curve, which is the control target of the position loop. The position error is the accumulated value of the speed command minus the actual speed. Obviously, due to the lag of the filtering, the position error will become larger, and in the later stage of the filtering, the position error curve should coincide with the filtered position error curve. The filtered position error refers to the accumulated value of the filtered speed command minus the actual speed. As mentioned above, ideally, the actual speed curve should be coincident with the filtered speed curve, which means that the filtered speed The position error is always 0 under ideal conditions, but in fact, in the early stage of acceleration, the actual speed will lag behind the filtered speed command, that is to say, in the early stage of acceleration, the filtered position error will continue to increase, and after reaching a constant speed, the filtered position error gradually converges to zero, the speed of convergence depends on the gain of the position loop, the greater the gain, the faster the convergence. As shown in Figure 2 below.

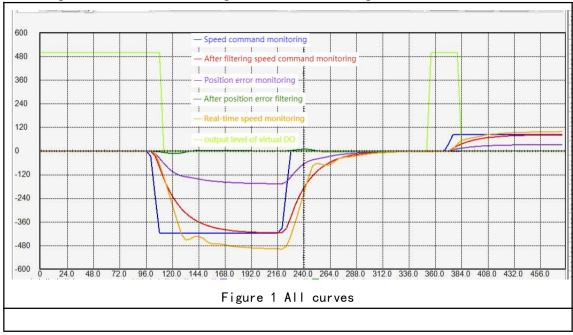

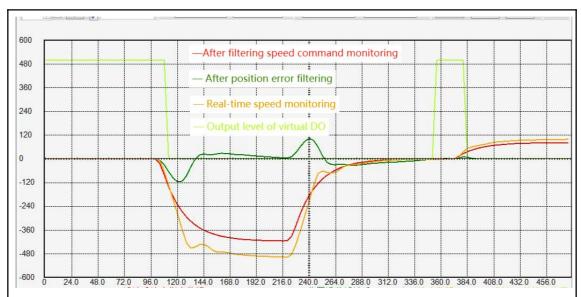

Figure 2 The filtered position error curve will increase during the acceleration process, converge during the constant speed process, and increase during the deceleration process, and eventually converge to 0. The contour of the actual speed curve is equal to the value of the filtered speed command curve. Contour plus the contour of the filtered position error curve

### 11.2.3 Current loop understanding and tuning

For brushless DC motors, under the condition of no excitation, the greater the current, the greater the output torque. The two are in a proportional relationship. The magnitude of output torque can be monitored through P09.31.

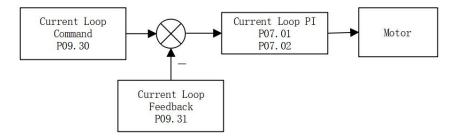

The control goal of the current loop PI is to ensure that the actual motor current (Q-axis current loop feedback) tracks the current command (Q-axis current loop given). As shown in the picture below. The Q-axis current loop feedback tracks the Q-axis current loop reference.

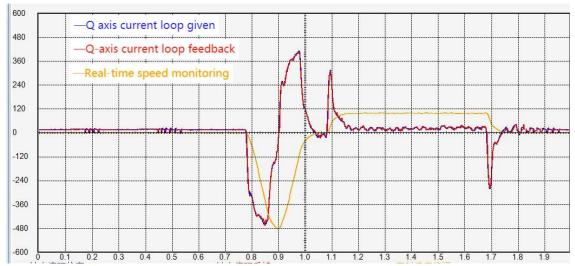

If these two curves are not tracked well, P07.01 and P07.02 need to be adjusted manually. The principle of current loop adjustment is, Increase the proportional gain and integral gain as much as possible. However, if the current feedback has high frequency oscillation, the proportional gain P07.01 should be appropriately reduced. If the current feedback has low frequency oscillation, the current loop integral gain P07.02 should be reduced. If the two curves are not close, increase P07.01 and P07.02 appropriately. P07.01 and P07.02 are generally adjusted between 100-300, and the integral gain is generally smaller than the proportional gain.

There are two kinds of current oscillations, one is high frequency oscillation and the other is low frequency oscillation. High frequency oscillation is caused by too large proportional gain P07.01. Low frequency oscillation is caused by too large integral gain P07.02.

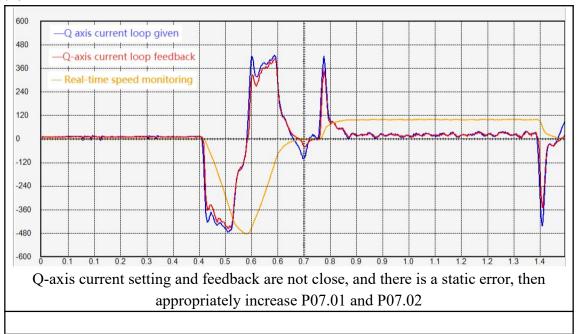

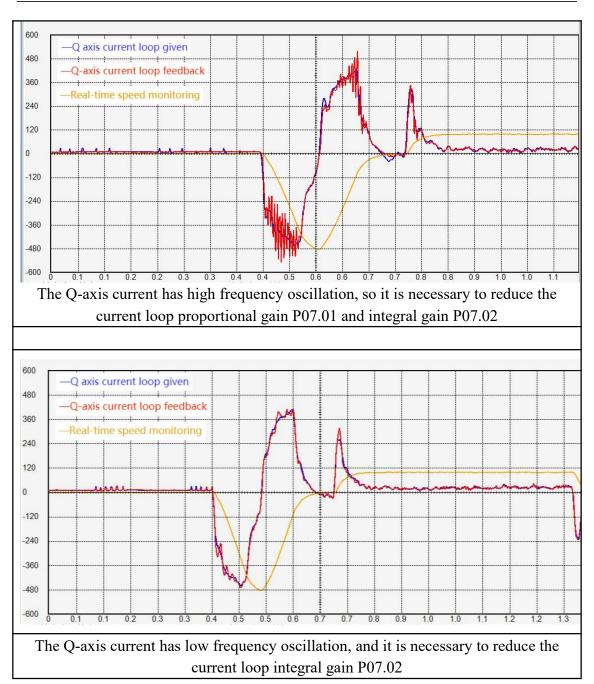

The larger the current command amplitude, the larger the output torque. Specifically, the greater the forward current command (more positive), the greater the output forward torque; the greater the reverse current command (more negative), the greater the output reverse torque. When the current command is close to 0, the output torque is also close to zero. As shown in the figure below, the motor speed is 0 at the beginning, and the motor torque is close to 0. After that, the motor torque increases in the positive direction, and the motor starts to accelerate. The greater the motor forward torque, the greater the motor acceleration, and then the forward torque is slow. Slowly reduce to zero, the motor speed remains constant and does not increase. After that, the motor torque gradually decreases to negative, and the motor begins to decelerate. The greater the negative motor torque, the greater the motor deceleration. The final motor torque is 0, and the motor speed remains unchanged.

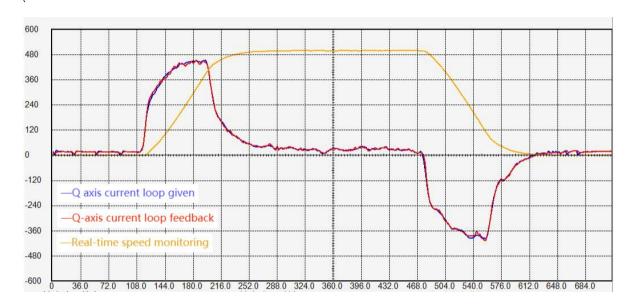

#### 11.2.4 Speed loop understanding and tuning

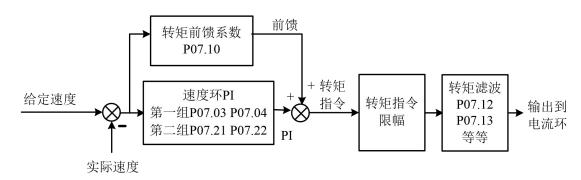

The input of the speed loop is the given speed and the feedback actual speed, and the output is the torque command. The goal is to make the feedback actual speed track the given speed by adjusting the torque. The torque command consists of two parts, one is feedforward and the other is speed loop PI output. The torque feedforward is obtained by multiplying the acceleration of the given speed by a torque feedforward coefficient, and the speed loop PI can quickly eliminate the error between the given speed and the actual speed.

There is a filter after the torque command output, usually low-pass filter (P07.12=0). The function of low-pass filtering is to reduce torque jump and reduce motor noise. Generally speaking, the larger the torque filter time constant P07.13, the smaller the motor noise, but it may cause low-frequency fluctuations in the torque. Generally speaking, the larger the load inertia is, the larger the required torque filter time constant P07.13, and the larger the speed loop proportional gain.

Torque feedforward coefficient P07.10 and torque filter time constant P07.13 can be obtained through inertia self-learning, and generally do not need to be adjusted. It is mainly necessary to adjust the proportional gain and integral gain of the speed loop PI.

The adjustment principles of speed loop proportional gain P07.03 and integral gain P07.04 are:

#### 1. The speed loop proportional gain is generally more than 10 times greater than

the integral gain, and the speed loop proportional gain is adjusted between 1000-10000, and the speed loop integral gain is generally adjusted between 20-500. If the integral gain is too large relative to the proportional gain, it is easy to cause low-frequency fluctuation of the rotational speed. The specific performance is that the speed has been reversed and cannot converge.

- 2. When the inertia is large, the proportional gain of the speed loop needs to be increased.
- 3. When the proportional gain of the speed loop is too large, abnormal noise will occur during the static process of the motor.
- 4. When the integral gain of the speed loop is too large, the motor speed is always forward and reverse, and it cannot converge.
- 5. The speed loop proportional gain and integral gain are too small, the given speed and the feedback speed cannot be coincident, the motor rigidity is very small, especially soft.

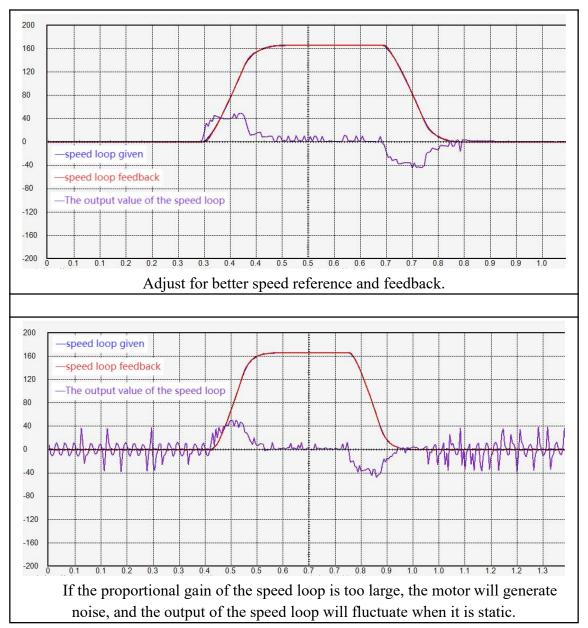

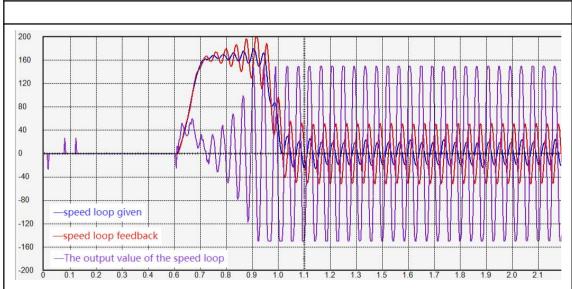

The integral gain of the speed loop is too large, the motor cannot stop all the time, and the forward and reverse rotations shake.

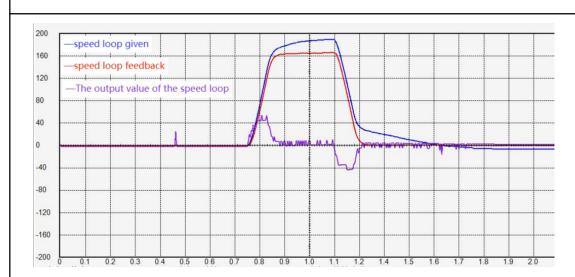

The speed loop gain is too small, the speed loop reference and feedback cannot be coincident, and the motor has no rigidity and is particularly soft.

### 11.2.5 Position loop understanding and adjustment

The position loop gain is generally set to 100-500. If the position loop proportional gain is too large, it is easy to cause the motor to shake. If it is too small, the convergence rate of the position error is slow.

# Chapter 12 Introduction to CANopen Protocol

# 12.1 Introduction to the CAN physical layer

The CAN physical layer uses the potential difference of the CAN\_H and CAN\_L signals to distinguish the logic 0 and logic 1 of the digital signal. When the input differential voltage of CAN-H and CAN-L is 2V (minimum not less than 0.9V), it is considered as a dominant potential, representing logic 0. When the input differential voltage of CAN-H and CAN-L is 0V (the maximum is not more than 0.5V), it is regarded as a recessive potential, representing logic 1. The priority of dominant potential transmission is higher than that of recessive potential, that is, the priority of logic 0 is higher than that of logic 1. That is to say, when two nodes send logic 0 and logic 1 to the bus at the same time, what is actually transmitted on the bus is logic 0.

The standard CAN data frame is shown in the figure below.

| Bit len: 1 | . 11 | 1           | 1           | 1           | 4   | 0-64 | 15  | 1                | 1           | 1                | 7   | 3  |  |
|------------|------|-------------|-------------|-------------|-----|------|-----|------------------|-------------|------------------|-----|----|--|
| S          | CAN  | R<br>T<br>R | I<br>D<br>E | r<br>e<br>s | len | DATA | CRC | c<br>r<br>c<br>s | A<br>C<br>K | A<br>C<br>K<br>s | EOF | Fs |  |

The standard CAN remote frame is shown in the following figure.

| Bit len: 1 | 11        | 1           | 1           | 1           | 4   | 15  | 1           | 1           | 1                | 7   | 3  |  |
|------------|-----------|-------------|-------------|-------------|-----|-----|-------------|-------------|------------------|-----|----|--|
| S O F      | CAN<br>ID | R<br>T<br>R | I<br>D<br>E | r<br>e<br>s | len | CRC | c<br>r<br>c | A<br>C<br>K | A<br>C<br>K<br>s | EOF | Fs |  |

Among them, SOF is the start of frame. CANID is the identification code of the frame, and the smaller the value, the higher the priority of sending. RTR is the Remote Frame Identification. IDE is Extended Frame Identifier. res is a reserved bit. len is the number of bytes of data bits. DATA is the data, the maximum is 8 bytes. CRC is a CRC check code. crcs is the CRC delimiter bits. ACK is the other device's response bit. ACKs are response separator bits. EOF is end of frame. Fs is the frame separator. Therefore, the bit length of a standard data frame is "47+data byte bits". A standard remote frame has a bit length of 47.

### What needs to be focused on is CANID, data DATA, and RTR.

# 12.2 Object Dictionary

对象字典是设备规范中最重要的部分。它是一组参数和变量的有序集合,包含了设备描述及设备网络状态的所有参数。通过网络可以采用有序预定义的方式来访问的一组对象。CANopen 协议采用了带有 16 位索引和 8 位子索引的对象字典,对象字典的结构如下表所示。

| indexes        | Object Description                                                  |
|----------------|---------------------------------------------------------------------|
| 0x0000         | reserve                                                             |
| 0x0001~0x009F  | Various data types (standard data types such as Boolean, Integer16) |
| 0x00A0~0x0FFF  | reserve                                                             |
| 0x1000~0x1FFF  | Objects specified by CiA301 communication sub-protocol              |
| 0x2000~0x5ffff | Objects specified by the device manufacturer                        |
| 0x6000~0x9ffff | Objects specified by CiA402 communication sub-protocol              |

The mapping relationship between the VEC servo driver function code and the object dictionary is as follows:

# Object dictionary index = 0x2000 + function code parameter group number object dictionary subindex = hexadecimal of the offset within the function code group

For example, function code P02.10 corresponds to the object of the object dictionary as 0x2002-0A. The object of the object dictionary corresponding to function code P10.11 is 0x200A-0B.

There are three types of objects in the object dictionary. The first type is a variable type object. The variable type object contains a variable and has no sub-index. The types of variables include unsigned 8-bit, signed 8-bit, unsigned 16-bit, signed 16-bit, unsigned 32-bit, signed 32-bit. The second type is an array object. The array object contains an array. All numbers in the array have the same data type, which can be an unsigned 16-bit array or a signed 32-bit array, etc. An array-type object contains multiple sub-indexes, the first of which is the size of the array. For example, for an array-type object with an array length of 2, the value of the first sub-index is fixed to 2, followed by two sub-indexes, which store the two values in the array respectively. The third type is a structural object. The structural object contains a structure, and the data types in the structure are inconsistent. Structure objects contain multiple sub-indexes, where the first sub-index is the number of variables in the structure. The following sub-indexes store all the variables in the structure respectively.

#### 12.3 Introduction to CiA301 Protocol

CiA301 protocol includes network management sub-protocol (NMT), service data sub-protocol (SDO), process data sub-protocol (PDO), synchronization sub-protocol (SYNC), error handling sub-protocol (EMCY). Each sub-protocol has a corresponding communication object to implement.

Network management sub-protocols are implemented by network management objects. The network management object NMT includes a Boot-up message object, an error control object and an NMT management object. The network management sub-protocol is used to manage and monitor each node in the network, and mainly realizes three functions: node state control, error control, and Boot-up message. NMT is based on the master-slave model, that is to say, the master station sends control commands to the slave stations, and the slave stations perform corresponding actions after receiving the commands.

Service Data Objects (SDOs) include receive SDOs (R-SDOs) and transmit SDOs

(T-SDOs). SDO Through the use of indexes and sub-indexes, SDO enables clients to access items in the device object dictionary. SDO is implemented through the CMS object of the multivariate field in the CAL, allowing the transmission of data of any length, and splitting it into several packets when the data exceeds 4 bytes. The SDO protocol is an acknowledgement service type that generates an acknowledgement for each message. SDO request and response messages always contain 8 bytes. SDO is based on the client-server model, that is, the client sends data access requests to the server, and the server replies to the request. Generally speaking, the master station acts as a client and the servo acts as a server. The master station reads data from the servo as SDO upload, and the master station writes data to the servo as SDO download.

Process data object (PDO), PDO includes receive PDO (RPDO) and transmit PDO (TPDO). PDO is used to transmit real-time data from a creator to one or more recipients. Data transfers are limited to 1 to 8 bytes. Each CANopen device contains 8 default PDO channels, 4 transmit PDO channels and 4 receive PDO channels. The PDO includes two transmission modes, synchronous and asynchronous, which are determined by the communication parameters corresponding to the PDO. The content of the PDO message is predefined and determined by the mapping parameters corresponding to the PDO. PDO transmission is based on the producer-consumer model, that is, the device configured with TPDO produces data and continuously sends data to the bus, and the device configured as RPDO acts as a consumer and receives the data it needs from the bus.

The synchronization object is a message periodically broadcast to the CAN bus by the CANopen master station to realize the basic network clock signal. Each device can decide whether to use this event to communicate with other network devices synchronously according to its own configuration.

Each communication object can be distinguished by CANID. CANID contains 11 bits, the first 4 bits are function control bits, and the last 7 bits are node ID (NODE-ID).

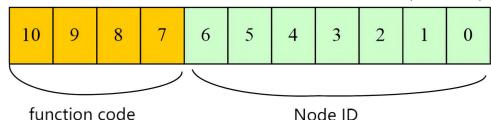

All CANID and their corresponding communication objects are shown in the following table.

| communication object                | function code                | Node address | COB-ID         | the corresponding object index |  |
|-------------------------------------|------------------------------|--------------|----------------|--------------------------------|--|
| network management                  | 0000Ь                        | 0            | 0h             | -                              |  |
| Sync object                         | 0001b                        | 0            | 80h            | 1005h, 1006h                   |  |
| urgent message object               | 0001b                        | 1~127        | 80h + Node ID  | 1014h                          |  |
| TPDO1                               | 0011b                        | 1~127        | 180h + Node ID | 1800h                          |  |
| RPDO1                               | 0100b                        | 1~127        | 200h + Node ID | 1400h                          |  |
| TPDO2                               | 0101b                        | 1~127        | 280h + Node ID | 1801h                          |  |
| RPDO2                               | 0110b                        | 1~127        | 300h + Node ID | 1401h                          |  |
| TPDO3                               | 0111b                        | 1~127        | 380h + Node ID | 1802h                          |  |
| RPDO3                               | 1000b                        | 1~127        | 400h + Node ID | 1402h                          |  |
| TPDO4                               | 1001b                        | 1~127        | 480h + Node ID | 1803h                          |  |
| RPDO4                               | 1010b                        | 1~127        | 500h + Node ID | 1403h                          |  |
| T_SDO                               | D 1011b 1~127 580h + Node ID |              | 580h + Node ID | 1200h                          |  |
| R_SDO 1100b                         |                              | 1~127        | 600h + Node ID | 1200h                          |  |
| network management<br>error control | 1110b                        | 1~127        | 700h + Node ID | 1016h, 1017h                   |  |

# 12.4 NMT sub-protocol

### 12.4.1 node control protocol

NMT objects include node control objects, error control objects and bootup objects. The node control object is used to control the start, stop, reset, etc. of the node. The error control object is used to monitor the status of the node. The Bootup object is a startup frame that the CANopen device must send to the bus as soon as it starts up.

The node control protocol of NMT is based on the master-slave model, that is to say, the master station sends a node state switching command to the slave station, and the slave station performs state switching after receiving the command. The state transition of the slave station must be operated according to the following state diagram.

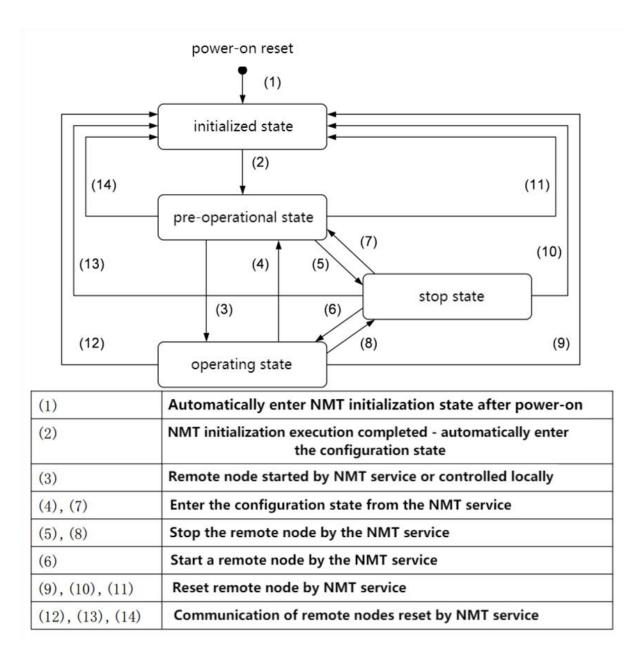

As can be seen from the figure, when the slave station starts, it first enters the initialization state. After the initialization is completed, it enters the pre-operational state. At this time, the NMT master station sends the SDO command to configure the slave station. After the configuration is completed, the master station sends the start remote node command to the slave station, and the slave station enters the operation state and starts the transmission of PDO.

The format of the CANopen data frame for network management is as follows.

| CANID | RTR | DATA             |        |  |  |  |
|-------|-----|------------------|--------|--|--|--|
| CANID | KIK | byte 0           | byte 1 |  |  |  |
| 0x000 | 0   | NMT control code | NodeID |  |  |  |

The corresponding relationship of NMT control codes is as follows.

| NMT control code | Corresponding state switch | Description               |
|------------------|----------------------------|---------------------------|
| 0x01             | (3) (6)                    | start remote node command |
| 0x02             | (5) (8)                    | stop remote node command  |

| 0x80 | (2) (4) (7)    | Enter Pre-Operational State |
|------|----------------|-----------------------------|
|      |                | command                     |
| 0x81 | (9) (10) (11)  | reset node command          |
| 0x82 | (12) (13) (14) | reset communication command |

After the device is powered on, it will automatically enter the initialization state, including initialization node, reset node and reset communication. The initialization loads the parameters of each module of the node, while the reset node restores the object dictionary manufacturer definition area and sub-protocol area to the last saved value, and the reset communication restores the communication parameters in the object dictionary to the last saved value. Then the device sends Boot-up and automatically enters the pre-operation state, which is the main configuration node state. After completing the configuration, the node needs the NMT host to send NMT packets to enter the operation state. The operating state is the state when CANopen is working normally, and each module should work normally. When the NMT host sends a stop node message, the device enters the stop state. When in the stop state, only the NMT module works normally in CANopen communication. The CANopen services supported in various NMT states are shown in the table below.

| Service       | pre-operational state | operating state | stop state  |  |
|---------------|-----------------------|-----------------|-------------|--|
| PDO           | not support           | support         | not support |  |
| SDO           | support               | support         | not support |  |
| SYNC          | support               | support         | not support |  |
| EMCY          | support               | support         | not support |  |
| NMT           | NMT support           |                 | support     |  |
| error control | support               | support         | support     |  |

#### 12.4.2 NMT error control

NMT error control is mainly used to detect whether the device in the network is online and the state of the device, including node life protection and heartburn.

Note that lifetime protection and heartbeat are not allowed at the same time. The time of node life protection and heartbeat should not be set too short, so as not to increase the network load!

#### 12.4.2.1 node life protection

Node life protection is that the NMT master periodically queries the status of NMT slaves by sending remote frames; node life protection follows the master-slave model, that is, the master sends a query status command to the slave, and the slave must do it within a specified time. A response is given, otherwise the slave is considered to be offline. The slave returns a data frame with a status flag. Objects related to node lifetime protection include protection time 100Ch and lifetime factor 100Dh. The value of 100Ch is the node protection remote frame interval under normal circumstances, and the unit is ms. The product of 100Ch and 100Dh determines the latest time for host query. Under normal circumstances, node protection is achievable. When both nodes 100Ch and 100Dh are non-zero and a node

protection request frame is received, lifetime protection is activated.

The NMT master node sends the remote frame as shown in the following table.

| CANID        | RTR |
|--------------|-----|
| 0x700+NodeID | 1   |

The data frame returned by NMT from the node is shown in the following figure.

| CANID        | RTR | data byte 0 |
|--------------|-----|-------------|
| 0x700+NodeID | 0   | state       |

The states in which are defined as follows.

Bit7: Alternately set to 1 and set to 0

Bit6-Bit0: 4-stop state; 5-operating state; 127-pre-operating state

The operation steps are as follows:

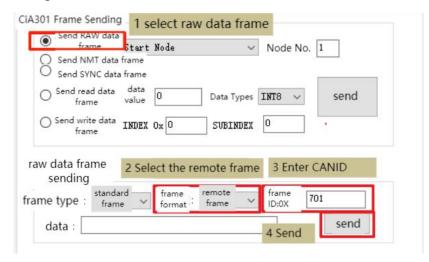

Click "Send" several times in a row, and then check the received frame, you can find that "toggle" is alternately set to 1 and 0.

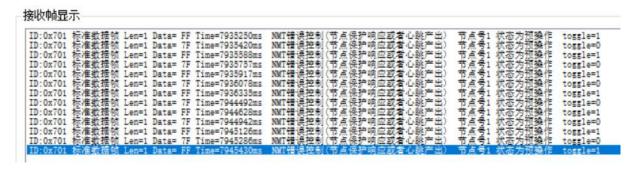

#### 12.4.2.2 heartbeat

Heartbeat mode uses a producer-consumer model. That is to say, the producer continuously sends heartbeat frames to the bus, and the consumer constantly monitors the received heartbeat. If the heartbeat packet of a producer cannot be monitored, the producer is considered to be offline. The CANopen device can send heartbeat messages according to the period set by the producer heartbeat interval object 1017h, and the unit is ms. The network always has a node with the function of consuming heartbeat, and monitors the producer according to the consumer time set by the object 1016h. Once the producer heartbeat of the corresponding node is not received within the consumer heartbeat time range, the node is

considered to be faulty. After configuring the producer heartbeat interval of 1017h, the node heartbeat function is activated and starts to generate heartbeat packets. After configuring a valid sub-index of the consumer's heartbeat 1016h, monitoring will start upon receiving a frame of heartbeat from the corresponding node.

The heartbeat frame format is as shown below.

| CANID        | RTR | data byte 0 |  |  |  |  |
|--------------|-----|-------------|--|--|--|--|
| 0x700+NodeID | 0   | state       |  |  |  |  |

# 12.5 SDO sub-protocol

Service Data Objects (SDOs) include receive SDOs (R-SDOs) and transmit SDOs (T-SDOs). SDO enables clients to access items in the device object dictionary through the use of indexes and sub-indexes. The SDO protocol is an acknowledgement service type that generates a reply for each message. SDO request and response messages always contain 8 bytes. SDO is based on the client-server model, that is, the client sends data access requests to the server, and the server replies to the request. Generally speaking, the master station acts as a client and the servo acts as a server. The master station reads data to the servo is called SDO upload, and the master station writes data to the servo is called SDO download.

#### 12.5.1 SDO transfer process

An SDO transfer process consists of two parts. First, the SDO client sends an SDO request frame to the SDO server. The request frame contains the NodeID, read and write parameters, index and sub-index to be read and written. The server receives the SDO request, performs the corresponding operation, and then responds to the client.

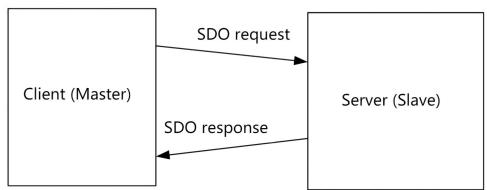

SDO transfers include accelerated transfers and segmented transfers. When the read and write data bytes are less than or equal to 4 bytes, accelerated transmission is used. When the data bytes to be read and written are larger than 4 bytes, segmented transmission is used. Under normal circumstances, SDO accelerated transmission is used.

#### 12.5.2 Data frame format for SDO accelerated transmission

SDO accelerated transmission is divided into 4 frame types. They are SDO request accelerated write, SDO response accelerated write, SDO request accelerated read, SDO

response accelerated read.

# 12.5.2.1 SDO request accelerated write

The SDO request to speed up writing is divided into four types: write 1 byte, write 2 bytes, write 3 bytes, and write 4 bytes. Their data format is as follows.

|               | CANID        | DATA0 | DATA1-DATA3         | DATA4 | DATA5 | DATA6 | DATA7 |
|---------------|--------------|-------|---------------------|-------|-------|-------|-------|
| write 4 bytes | 0x600+Nodeid | 0x23  | index and sub-index | data  | data  | data  | data  |
| write 3 bytes | 0x600+Nodeid | 0x27  | index and sub-index | data  | data  | data  | 0     |
| write 2 bytes | 0x600+Nodeid | 0x2B  | index and sub-index | data  | data  | 0     | 0     |
| write 1 bytes | 0x600+Nodeid | 0x2F  | index and sub-index | data  | 0     | 0     | 0     |

# 12.5.2.2 SDO responds to accelerated writes

SDO responds to accelerated writing, and is divided into two types. One is that the writing is successful and returns to normal. One is that the write fails and an exception is returned.

|              | CANID        | DATA0 | DATA1-DATA3         | DATA4 | DATA5    | DATA6    | DATA7 |
|--------------|--------------|-------|---------------------|-------|----------|----------|-------|
| write normal | 0x580+Nodeid | 0x60  | index and sub-index | 0     | 0        | 0        | 0     |
| write normal | 0x580+Nodeid | 0x80  | index and sub-index |       | terminat | ion code |       |

### 12.5.2.3 SDO request accelerated read

The frame format of SDO request accelerated read is as follows.

| CANID        | DATA0 | DATA1-DATA3 | DATA4 | DATA5 | DATA6 | DATA7 |
|--------------|-------|-------------|-------|-------|-------|-------|
| 0x600+Nodeid | 0x40  | index and   | 0     | 0     | 0     | 0     |
|              |       | sub-index   |       |       |       |       |

# 12.5.2.4 SDO response accelerated read

The frame format of SDO response accelerated read is as follows.

|                  | CANID        | DATA0 | DATA1-DATA3 | DATA4            | DATA5 | DATA6 | DATA7 |
|------------------|--------------|-------|-------------|------------------|-------|-------|-------|
| Response 4 bytes | 0x580+Nodeid | 0x43  | index and   | data             | data  | data  | data  |
| of data          |              |       | sub-index   |                  |       |       |       |
| Response 3 bytes | 0x580+Nodeid | 0x47  | index and   | data             | data  | data  | 0     |
| of data          |              |       | sub-index   |                  |       |       |       |
| Response 2 bytes | 0x580+Nodeid | 0x4B  | index and   | data             | data  | 0     | 0     |
| of data          |              |       | sub-index   |                  |       |       |       |
| Response 1 bytes | 0x580+Nodeid | 0x4F  | index and   | data             | 0     | 0     | 0     |
| of data          |              |       | sub-index   |                  |       |       |       |
| read exception   | 0x580+Nodeid | 0x80  | index and   | termination code |       |       |       |

sub-index

#### 12.5.3 Example of SDO frame format

For example, using an SDO message, the value 0x3FE will be written to the object with index 0x1801 and subindex 3 in the object dictionary with node number 2. The contents of the communication frame are as follows.

| Master (client) to slave (server) |            |    |    |    |    |    |     |
|-----------------------------------|------------|----|----|----|----|----|-----|
| CANID                             | data bytes |    |    |    |    |    |     |
|                                   | 0          | 1  | 2  | 3  | 4  | 5  | 6-7 |
| 602                               | 2B         | 01 | 18 | 03 | FE | 03 | 0   |
| Slave (Server) to Master (Client) |            |    |    |    |    |    |     |
| 582                               | 60         | 01 | 18 | 03 | 0  | 0  | 0   |

For another example, the SDO message is used to read out the object whose index is 0x1801 and the sub-index is 3 in the object dictionary whose node number is 2. The contents of the communication frame are as follows.

Master (client) to slave (server)

| CANID                             |    | data bytes |    |    |    |    |     |
|-----------------------------------|----|------------|----|----|----|----|-----|
|                                   | 0  | 1          | 2  | 3  | 4  | 5  | 6-7 |
| 602                               | 40 | 01         | 18 | 03 | -  | -  | -   |
| Slave (Server) to Master (Client) |    |            |    |    |    |    |     |
| 582                               | 4B | 01         | 18 | 03 | FE | 03 | -   |

# 12.6 PDO Sub-Protocol

#### 12.6.1 PDO transfer process

Process data object (PDO), PDO includes receive PDO (RPDO) and transmit PDO (TPDO). PDO is used to transmit real-time data from one producer to one or more consumers. Data transfers are limited to 1 to 8 bytes. Each CANopen device contains 8 default PDO channels, 4 TPDO channels and 4 RPDO channels. The PDO includes two transmission modes, synchronous and asynchronous, which are determined by the communication parameters corresponding to the PDO. The content of the PDO message is predefined and determined by the mapping parameter corresponding to the PDO. PDO transmission is based on the producer-consumer model, that is, the device configured with TPDO produces data and continuously sends data to the bus, and the device configured as RPDO acts as a consumer and receives the data it needs from the bus.

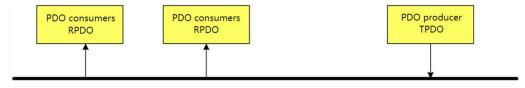

#### 12.6.2 PDO related parameters

Each PDO has corresponding communication parameters and mapping parameters. The communication parameters define the transmission mode of the PDO, whether it is enabled, and the transmission interval. The mapping parameter defines what data the data byte of the PDO contains and the bit length of each data.

VEC bus type servo has 4 RPDOs and 4 TPDOs, each PDO and its corresponding communication parameters and mapping parameters are shown in the following table.

| 1     | 11 61          |                        |                      |
|-------|----------------|------------------------|----------------------|
|       |                | The object where the   | The object where the |
| Name  | CANID          | communication          | mapping parameter is |
|       |                | parameters are located | located              |
| RPDO1 | 200h + Node_ID | 1400h                  | 1600h                |
| RPDO2 | 300h + Node_ID | 1401h                  | 1601h                |
| RPDO3 | 400h + Node_ID | 1402h                  | 1602h                |
| RPDO4 | 500h + Node_ID | 1403h                  | 1603h                |
| TPDO1 | 180h + Node_ID | 1800h                  | 1A00h                |
| TPDO2 | 280h + Node_ID | 1801h                  | 1A01h                |
| TPDO3 | 380h + Node_ID | 1802h                  | 1A02h                |
| TPDO4 | 480h + Node_ID | 1803h                  | 1A03h                |

Communication parameters 1400h~1403h are defined as follows.

| sub index  | parameters                                                         | meaning           |                   |                  |        |  |
|------------|--------------------------------------------------------------------|-------------------|-------------------|------------------|--------|--|
| Subindex=0 | The number of sub-indexes, at least 2, or 3 if suppression time is |                   |                   |                  |        |  |
|            | suppo                                                              | orted. The valu   | e is 5 if event t | imers are suppo  | orted. |  |
| Subindex=1 |                                                                    |                   |                   |                  |        |  |
|            | 31                                                                 | 30~29             | 28                | 27~11            | 10~0   |  |
|            | disable bit                                                        | reserve           | 0                 | 0                | CANID  |  |
|            | Disable bit: Wl                                                    | nen set to 1, the | e use of this RP  | DO is disabled   | l;     |  |
|            | CANID: CAN                                                         | NID of the RPD    | Ю;                |                  |        |  |
|            | When                                                               | n the index is 1  | 400h, CANID=      | =200h+Nodeid     | •      |  |
|            | When                                                               | n the index is 1  | 401h, CANID=      | =300h+Nodeid     | ;      |  |
|            | When                                                               | n the index is 1  | 402h, CANID       | =400h+Nodeid     | ;      |  |
|            | When                                                               | n the index is 1  | 403h, CANID=      | =500h+Nodeid     | •      |  |
| Subindex=2 | Defines the rec                                                    | eiving properti   | es of RPDO.       |                  |        |  |
|            |                                                                    | value             | descrij           | otion            |        |  |
|            |                                                                    | 00                | Synch             | ronous reception | on     |  |
|            |                                                                    |                   | •••               |                  |        |  |
|            |                                                                    | F0                | Synch             | ronous reception | on     |  |
|            |                                                                    |                   |                   |                  |        |  |
|            | FD reserve                                                         |                   |                   |                  |        |  |
| Subindex=3 | Defines the suppression time of RPDO                               |                   |                   |                  |        |  |
| Subindex=4 |                                                                    |                   | reserve           |                  |        |  |
| Subindex=5 |                                                                    |                   | event timer       |                  |        |  |

Communication parameters 1800h~1803h are defined as follows.

| sub index  | meaning                              |                                                                    |                   |                  |                |        |  |  |
|------------|--------------------------------------|--------------------------------------------------------------------|-------------------|------------------|----------------|--------|--|--|
| Subindex=0 | T                                    | The number of sub-indexes, at least 2, or 3 if suppression time is |                   |                  |                |        |  |  |
|            |                                      | supported. The value is 5 if event timers are supported.           |                   |                  |                |        |  |  |
| Subindex=1 |                                      |                                                                    |                   |                  |                |        |  |  |
|            | 3                                    | 31                                                                 | 30~29             | 28               | 27~11          | 10~0   |  |  |
|            | disal                                | ble bit                                                            | reserve           | 0                | 0              | CANID  |  |  |
|            | Disable                              | e bit: Wł                                                          | nen set to 1, the | e use of this TP | DO is disabled | ;      |  |  |
|            | CANII                                | D: CAN                                                             | IID of the TPD    | OO;              |                |        |  |  |
|            |                                      |                                                                    |                   | 800h, CANID=     |                | •      |  |  |
|            |                                      | When                                                               | n the index is 1  | 801h, CANID=     | =280h+Nodeid   | •<br>• |  |  |
|            |                                      | When                                                               | n the index is 1  | 802h, CANID=     | =380h+Nodeid   | ;      |  |  |
|            |                                      |                                                                    |                   | 803h, CANID=     |                | ;      |  |  |
| Subindex=2 | Define                               | s the nat                                                          | ure of the trans  | smission of TPI  | DO.            |        |  |  |
|            |                                      | value                                                              | description       |                  |                |        |  |  |
|            |                                      | 00                                                                 | Sync              |                  |                |        |  |  |
|            |                                      | 01                                                                 | Sync, sent ev     | ery 1 SYNC       |                |        |  |  |
|            |                                      | 02                                                                 | Sync, sent ev     | ery 2 SYNC       |                |        |  |  |
|            |                                      | N                                                                  | Sync, sent ev     | ery N SYNC       |                |        |  |  |
|            |                                      |                                                                    |                   |                  |                |        |  |  |
|            | FD reserve                           |                                                                    |                   |                  |                |        |  |  |
| Subindex=3 | Defines the suppression time of TPDO |                                                                    |                   |                  |                |        |  |  |
| Subindex=4 |                                      |                                                                    |                   | reserve          |                |        |  |  |
| Subindex=5 |                                      |                                                                    |                   | event timer      |                |        |  |  |

The mapping parameters 1600h~1603h, 1A00h~1A03h are defined as follows.

| sub index  | meaning                     |
|------------|-----------------------------|
| Subindex=0 | The total number of mapped  |
|            | variables for this PDO      |
| Subindex=1 | the mapped value of the 1st |
|            | variable                    |
| Subindex=2 | the mapped value of the 2st |
|            | variable                    |
| Subindex=3 | the mapped value of the 3st |
|            | variable                    |
|            |                             |
| Subindex=n | the mapped value of the nth |
|            | variable                    |

The "mapped value of the nth variable" is a variable of 32bit, which is composed as follows.

| 31~16                            | 15~8                   | 7-0               |  |
|----------------------------------|------------------------|-------------------|--|
| the index of the mapped variable | subindex of the mapped | bit length of the |  |
|                                  | variable               | mapped variable   |  |

It should be noted that when modifying the mapping value of PDO, the following sequence must be followed.

- 1 First set the prohibition bit of the corresponding communication parameter to 1
- 2 Then set other communication parameters
- 3 Then set the subindex of the mapping parameter to 0
- (4) Then fill in the mapping parameters
- 5 Then write the subindex of the mapping parameter to the total number of mapping variables
  - 6 Finally set the disable bit of the communication parameter to 0.

#### 12.6.3 TPDO frame format

| CANID                   | RTR | DATA |
|-------------------------|-----|------|
| CANID set in the        | 0   | data |
| communication parameter | 0   | data |

#### 12.6.4 RPDO frame format

| CANID                  | RTR | DATA |
|------------------------|-----|------|
| CANID of the TPDO that | 0   | data |
| needs to be received   |     | data |

#### 12.6.5 PDO configuration example

Suppose a master station wants to control the speed of 3 slave stations. 1 master station needs to send control word (6040h-00) and speed command (60FFh-00) to 3 slave stations in real time, and 3 slave stations need to return their respective status words (6041h-00), among which control word, speed command, the status word is 16 bits.

Assume that the NodeID of the master station is 127, and the NodeIDs of the other three slave stations are 1, 2, and 3. First configure the sending TPDO and RPDO of the three slave stations, and then configure the TPDO and RPDO of the master station. The configuration result is as follows. It should be noted that the CANIDs of TPDO and RPDO are for slave stations, and the CANIDs of TPDO and RPDO of the master station are opposite. And the CANID of the RPDO to be received must be the same as the CANID of the sent TPDO.

| NodeID=127                                                     |                                                  |
|----------------------------------------------------------------|--------------------------------------------------|
| TPDO1: CANID=201h map variable values: 60400010h and 60FF0010h | RPDO1: CANID=181h map variable values: 60410010h |
| TPDO2: CANID=202h                                              | RPDO2: CANID=182h                                |
| map variable values: 60400010h and 60FF0010h TPDO3: CANID=203h | map variable values: 60410010h RPDO3: CANID=183h |
| map variable values: 60400010h and 60FF0010h                   | map variable values: 60410010h                   |

NodeID=1

TPDO1: CANID=181h

map variable values: 60410010

RPDO1: CANID=201h

map variable values: 60400010h and 60FF0010h

NodeID=2

TPDO1: CANID=182h

map variable values: 60410010

RPDO1: CANID=202h
map variable values: 60400010h and 60FF0010h

NodeID=3

TPDO1: CANID=183h

map variable values: 60410010

RPDO1: CANID=203h
map variable values: 60400010h and 60FF0010h

### 12.7 Synchronous SYNC Sub-Protocol

Synchronization (SYNC) is a special mechanism that controls the coordination and synchronization between the sending and receiving of multiple nodes, and is mainly used for the synchronous transmission of PDO.

When the synchronization protocol is used, the master station needs to configure the slave station as follows.

- 1) Write 0x80 in 1005h to disable the sync protocol.
- 2 Write the synchronization cycle in 1006h, the unit is 1us.
- ③ Write 0x40000080 in 1005h to initiate synchronization.

The format of the synchronization frame is as follows when synchronization is started.

| CANID | RTR |
|-------|-----|
| 80h   | 0   |

# 12.7 Objects related to CiA301 protocol

### 12.7.1 Object 1000h: Device Type

| indexes                   | 1000h                  |
|---------------------------|------------------------|
| name                      | equipment type         |
| object type               | Variables              |
| data type                 | unsigned 32 bit        |
| PDO mapping               | mappable               |
| read and write properties | readable and writable  |
| Defaults                  | 0                      |
| set range                 | -2147483647~2147483647 |
| detail<br>description     | equipment type         |

### 12.7.2 Object 1001h: Error register

| indexes        | 1001h                 |
|----------------|-----------------------|
| name           | error register        |
| object type    | Variables             |
| data type      | unsigned 8 bits       |
| PDO mapping    | mappable              |
| read and write | readable and writable |

| properties  |                |
|-------------|----------------|
| Defaults    | 0              |
| set range   | 0~255          |
| detail      | . ,            |
| description | error register |

# 12.7.3 Object 1005h: COB-ID synchronization message

| indexes        | 1005h                          |
|----------------|--------------------------------|
| name           | COB-ID synchronization message |
| object type    | Variables                      |
| data type      | unsigned 32 bit                |
| PDO mapping    | mappable                       |
| read and write | readable and writable          |
| properties     |                                |
| Defaults       | 80h                            |
| set range      | 0~4294967295                   |
| detail         | COB-ID synchronization message |
| description    |                                |

# 12.7.4 Object 1006h: Communication cycle

| indexes        | 1006h                                                        |
|----------------|--------------------------------------------------------------|
| name           | communication cycle                                          |
| object type    | Variables                                                    |
| data type      | unsigned 32 bit                                              |
| PDO mapping    | mappable                                                     |
| read and write | readable and writable                                        |
| properties     | readable and writable                                        |
| Defaults       | 00                                                           |
| set range      | 0~4294967295                                                 |
|                | The object defines the SYNC interval. Unit: us. If set to 0, |
|                | SYNC is disabled. With this value non-zero and the overflow  |
| detail         | value of the sync counter being greater than zero, the first |
| description    | SYNC message is initiated when the counter value is reset to |
|                | one. SYNC will start within one communication cycle after    |
|                | the value is updated                                         |

# 12.7.5 Object 1008h: Manufacturer Device Name

| indexes     | 1008h                    |
|-------------|--------------------------|
| name        | Manufacturer device name |
| object type | character array          |

| data type                 | character                  |
|---------------------------|----------------------------|
| PDO mapping               | not mappable               |
| read and write properties | read-only                  |
| Defaults                  | "VECServo"                 |
| set range                 |                            |
| detail                    | Manufacturer device name   |
| description               | Trialities of device halfe |

# 12.7.6 Object 1009h: Manufacturer's hardware version

| indexes        | 1009h                           |
|----------------|---------------------------------|
| name           | Manufacturer's hardware version |
| object type    | character array                 |
| data type      | character                       |
| PDO mapping    | not mappable                    |
| read and write |                                 |
| properties     | read only                       |
| Defaults       | "1.1.1"                         |
| set range      |                                 |
| detail         | Manufacturer's hardware version |
| description    | Manufacturer's nardware version |

# 12.7.7 Object 100Ah: Manufacturer's software version

| indexes        | 100Ah                             |
|----------------|-----------------------------------|
| name           | Manufacturer's software version   |
| object type    | character array                   |
| data type      | character                         |
| PDO mapping    | not mappable                      |
| read and write | read only                         |
| properties     |                                   |
| Defaults       | "1.1.1"                           |
| set range      |                                   |
| detail         | Manufacturer's software version   |
| description    | ivianulacturer's software version |

# 12.7.8 Object 100Ch: Guardianship Period

| indexes     | 100Ch            |
|-------------|------------------|
| name        | monitoring cycle |
| object type | Variables        |

| data type      | unsigned 16 bits                                               |  |  |  |  |
|----------------|----------------------------------------------------------------|--|--|--|--|
| PDO mapping    | not mappable                                                   |  |  |  |  |
| read and write | Readable and writable                                          |  |  |  |  |
| properties     |                                                                |  |  |  |  |
| Defaults       | 0                                                              |  |  |  |  |
| set range      | 0~65535                                                        |  |  |  |  |
|                | The index objects 100Ch and 100Dh are life cycle factors, and  |  |  |  |  |
| detail         | the former configures the guardianship cycle. Its product      |  |  |  |  |
| description    | gives the lifetime of the Survival Guardian protocol. The unit |  |  |  |  |
|                | is ms. A value of 0000h disables survival monitoring.          |  |  |  |  |

# 12.7.9 Object 100Dh: Life cycle Factor

The product of the lifetime factor and the monitoring period gives the lifetime of the survival monitoring co-instrument

| indexes               | 100Dh                                                          |  |  |  |  |
|-----------------------|----------------------------------------------------------------|--|--|--|--|
| name                  | life cycle factor                                              |  |  |  |  |
| object type           | Variables                                                      |  |  |  |  |
| data type             | unsigned 8 bits                                                |  |  |  |  |
| PDO mapping           | not mappable                                                   |  |  |  |  |
| read and write        | Readable and writable                                          |  |  |  |  |
| properties            | Readable and writable                                          |  |  |  |  |
| Defaults              | 0                                                              |  |  |  |  |
| set range             | 0~255                                                          |  |  |  |  |
| detail<br>description | The index objects 100Ch and 100Dh are life cycle factors, and  |  |  |  |  |
|                       | the former configures the guardianship cycle. The product of   |  |  |  |  |
|                       | this gives the lifetime of the Survival Guardian protocol. The |  |  |  |  |
|                       | unit is ms. A value of 0000h disables survival monitoring. A   |  |  |  |  |
|                       | value of 00h should disable survival monitoring.               |  |  |  |  |

# 12.7.10 Object 1014h: EMCY COB-ID

| indexes        | 1014h                          |  |  |  |  |  |
|----------------|--------------------------------|--|--|--|--|--|
| name           | CANID of urgent frame          |  |  |  |  |  |
| object type    | Variables                      |  |  |  |  |  |
| data type      | unsigned 32 bit                |  |  |  |  |  |
| PDO mapping    | mappable                       |  |  |  |  |  |
| read and write | Readable and writable          |  |  |  |  |  |
| properties     | Readable and writable          |  |  |  |  |  |
| Defaults       | 80h                            |  |  |  |  |  |
| set range      | 0~4294967295                   |  |  |  |  |  |
| detail         | COB-ID synchronization message |  |  |  |  |  |

| 4                  |  |
|--------------------|--|
| d a constant a can |  |
| necommon           |  |
| ucscription        |  |
|                    |  |

# 12.7.11 Object 1017h: Producer Heartbeat Period

| indexes        | 1017h                                                        |  |  |  |  |  |
|----------------|--------------------------------------------------------------|--|--|--|--|--|
| name           | Producer heartbeat cycle                                     |  |  |  |  |  |
| object type    | Variables                                                    |  |  |  |  |  |
| data type      | unsigned 16 bits                                             |  |  |  |  |  |
| PDO mapping    | not mappable                                                 |  |  |  |  |  |
| read and write | Readable and writable                                        |  |  |  |  |  |
| properties     | Readable and writable                                        |  |  |  |  |  |
| Defaults       | 0                                                            |  |  |  |  |  |
| set range      | 0~65535                                                      |  |  |  |  |  |
| detail         | This object configures the heartbeat period. The unit is ms. |  |  |  |  |  |
| description    | Setting 0 will disable the producer heartbeat.               |  |  |  |  |  |

# 12.7.12 Object 1200h: SDO server parameters

| indexes        | 1200h                 |  |  |  |  |  |
|----------------|-----------------------|--|--|--|--|--|
| name           | SDO server parameters |  |  |  |  |  |
| object type    | array object          |  |  |  |  |  |
| data type      | unsigned 32 bit       |  |  |  |  |  |
| PDO mapping    | not mappable          |  |  |  |  |  |
| read and write | read-only             |  |  |  |  |  |
| properties     | 1550 only             |  |  |  |  |  |

| index_sub-index           | 1200h_00                          |  |  |  |  |
|---------------------------|-----------------------------------|--|--|--|--|
| name                      | 1200h Number of valid sub-indexes |  |  |  |  |
| data type                 | unsigned 32 bit                   |  |  |  |  |
| PDO mapping               | not mappable                      |  |  |  |  |
| read and write properties | read-only                         |  |  |  |  |
| Defaults                  | 2                                 |  |  |  |  |

| index_sub-index | 1200h_01                            |  |  |  |  |  |
|-----------------|-------------------------------------|--|--|--|--|--|
| name            | CANID of client-to-server SDO frame |  |  |  |  |  |
| data type       | unsigned 32 bit                     |  |  |  |  |  |
| PDO mapping     | not mappable                        |  |  |  |  |  |
| read and write  | read-only                           |  |  |  |  |  |
| properties      |                                     |  |  |  |  |  |
| Defaults        | 601h                                |  |  |  |  |  |

| index_sub-index           | 1200h_02                                 |  |  |  |  |
|---------------------------|------------------------------------------|--|--|--|--|
| name                      | CANID of SDO frame from server to client |  |  |  |  |
| data type                 | unsigned 32 bit                          |  |  |  |  |
| PDO mapping               | not mappable                             |  |  |  |  |
| read and write properties | read-only                                |  |  |  |  |
| Defaults                  | 581h                                     |  |  |  |  |

# 12.7.13 Object 1400h~1403h: Communication parameters of RPDO1~RPDO4

| indexes        | 1400h                             |  |  |  |  |  |
|----------------|-----------------------------------|--|--|--|--|--|
| name           | Communication parameters of RPDO1 |  |  |  |  |  |
| object type    | array object                      |  |  |  |  |  |
| data type      | unsigned 32 bit                   |  |  |  |  |  |
| PDO mapping    | not mappable                      |  |  |  |  |  |
| read and write | Readable and writable             |  |  |  |  |  |
| properties     |                                   |  |  |  |  |  |

| index_sub-index | 1400h_00                                                      |  |  |  |  |  |
|-----------------|---------------------------------------------------------------|--|--|--|--|--|
| name            | 1400h Number of valid sub-indexes, at least 2, or 3 if        |  |  |  |  |  |
|                 | suppression time is supported. The value is 5 if event timers |  |  |  |  |  |
|                 | are supported.                                                |  |  |  |  |  |
| data type       | unsigned 32 bit                                               |  |  |  |  |  |
| PDO mapping     | not mappable                                                  |  |  |  |  |  |
| read and write  | read-only                                                     |  |  |  |  |  |
| properties      |                                                               |  |  |  |  |  |
| Defaults        | 2                                                             |  |  |  |  |  |

| index_sub-index | 1400h 01                                                      |         |   |   |       |  |
|-----------------|---------------------------------------------------------------|---------|---|---|-------|--|
| name            | Contains the CANID of RPDO1                                   |         |   |   |       |  |
| data type       | unsigned 32 bit                                               |         |   |   |       |  |
| PDO mapping     | not mappable                                                  |         |   |   |       |  |
| read and write  | Readable and writable                                         |         |   |   |       |  |
| properties      |                                                               |         |   |   |       |  |
| Defaults        | 10000000h                                                     |         |   |   |       |  |
| Detailed        |                                                               |         |   |   |       |  |
| description     | 31 30~29 28 27~11 10~0                                        |         |   |   |       |  |
|                 | disable<br>bit                                                | reserve | 0 | 0 | CANID |  |
|                 | Disable bit: When set to 1, the use of this RPDO is disabled; |         |   |   |       |  |
|                 | CANID: CANID of the RPDO;                                     |         |   |   |       |  |

| When the index is 1400h, CANID=200h+Nodeid; |
|---------------------------------------------|
| When the index is 1401h, CANID=300h+Nodeid; |
| When the index is 1402h, CANID=400h+Nodeid; |
| When the index is 1403h, CANID=500h+Nodeid; |

| index_sub-index | 1400h_02                                     |            |                       |
|-----------------|----------------------------------------------|------------|-----------------------|
| name            | Defines the receiving properties of the RPDO |            |                       |
| data type       |                                              |            | unsigned 8 bits       |
| PDO mapping     |                                              |            | not mappable          |
| read and write  |                                              |            | Readable and writable |
| properties      |                                              |            |                       |
| Defaults        |                                              |            | FFh                   |
| Detailed        | Defines the receiving properties of RPDO.    |            |                       |
| description     | value description                            |            |                       |
|                 | 00 Synchronous reception                     |            |                       |
|                 |                                              |            |                       |
|                 | F0 Synchronous reception                     |            |                       |
|                 |                                              |            |                       |
|                 |                                              | FD reserve |                       |
|                 |                                              |            |                       |

| index_sub-index | 1400h_03                                                      |  |
|-----------------|---------------------------------------------------------------|--|
| name            | Defines the suppression time of RPDO                          |  |
| data type       | unsigned 16 bits                                              |  |
| PDO mapping     | not mappable                                                  |  |
| read and write  | Readable and writable                                         |  |
| properties      | Readable and writable                                         |  |
| Defaults        | 0                                                             |  |
| index_sub-index | The unit of this value is 100us. A value of 0 means disabled. |  |

| index_sub-index           | 1400h_04              |  |  |
|---------------------------|-----------------------|--|--|
| name                      | reserve               |  |  |
| data type                 | unsigned 8 bits       |  |  |
| PDO mapping               | not mappable          |  |  |
| read and write properties | Readable and writable |  |  |
| Defaults                  | 0                     |  |  |

| index_sub-index | 1400h_05                         |
|-----------------|----------------------------------|
| name            | Defines the event timer for RPDO |
| data type       | unsigned 16 bits                 |
| PDO mapping     | not mappable                     |

| read and write properties | Readable and writable                                    |  |  |
|---------------------------|----------------------------------------------------------|--|--|
| Defaults                  | 0                                                        |  |  |
| index_sub-index           | Contains event timers. The unit is ms. A value of 0 will |  |  |
|                           | disable the event timer                                  |  |  |

# 12.7.14 Object 1800h~1803h: Communication parameters of TPDO1~TPDO4

| indexes        | 1800h                             |  |  |
|----------------|-----------------------------------|--|--|
| name           | Communication parameters of TPDO1 |  |  |
| object type    | array object                      |  |  |
| data type      | unsigned 32 bit                   |  |  |
| PDO mapping    | not mappable                      |  |  |
| read and write | Readable and writable             |  |  |
| properties     | Readable and writable             |  |  |

| index_sub-index | 1800h_00                                                      |  |  |
|-----------------|---------------------------------------------------------------|--|--|
| name            | 1800h Number of valid sub-indexes, at least 2, or 3 if        |  |  |
|                 | suppression time is supported. The value is 5 if event timers |  |  |
|                 | are supported.                                                |  |  |
| data type       | unsigned 32 bit                                               |  |  |
| PDO mapping     | not mappable                                                  |  |  |
| read and write  | mood only                                                     |  |  |
| properties      | read-only                                                     |  |  |
| Defaults        | 2                                                             |  |  |

| 索引_子索引 |          | 1800h_01 |      |                |       |
|--------|----------|----------|------|----------------|-------|
| 名称     |          | 包含       | TPI  | OO1的 CANIE     | )     |
| 数据类型   |          |          | 无行   | <b>守号 32</b> 位 |       |
| PDO 映射 |          |          | 7    | 可映射            |       |
| 读写属性   | 可读可写     |          |      |                |       |
| 默认值    | 1000000h |          |      |                |       |
| 详细说明   |          |          |      |                |       |
|        | 31       | 30~29    | 28   | 27~11          | 10~0  |
|        | 禁止位      | 保留       | 0    | 0              | CANID |
|        | 禁止位: 设   | 设置为1日    | 付禁止  | 此 TPDO 的使      | 用;    |
|        | CANID: i | 亥 TPDO   | 的 CA | NID;           |       |
|        | 索引是1     | 800h 时,  | CAN  | ID=180h+Node   | id;   |
|        | 索引是1     | 801h 时,  | CAN  | ID=280h+Node   | id;   |
|        | 索引是1     | 802h 时,  | CAN  | ID=380h+Node   | id;   |
|        | 索引是1     | 1803h 时, | CAN  | NID=480h+Node  | eid;  |

| index_sub-index | 1800h_02                                        |       |                         |   |
|-----------------|-------------------------------------------------|-------|-------------------------|---|
| name            | Defines the sending nature of TPDO              |       |                         | 0 |
| data type       |                                                 |       | unsigned 8 bits         |   |
| PDO mapping     |                                                 |       | not mappable            |   |
| read and write  |                                                 |       | Readable and writable   |   |
| properties      |                                                 |       |                         |   |
| Defaults        |                                                 |       | FFh                     |   |
| Detailed        | Defines the nature of the transmission of TPDO. |       |                         |   |
| description     |                                                 | value | description             |   |
|                 |                                                 | 00    | Sync                    |   |
|                 |                                                 | 01    | Sync, sent every 1 SYNC |   |
|                 | 02 Sync, sent every 2 SYNC                      |       |                         |   |
|                 | N Sync, sent every n SYNC                       |       |                         |   |
|                 |                                                 |       |                         |   |
|                 |                                                 | FD    | reserve                 |   |

| index_sub-index | 1800h_03                                                      |  |
|-----------------|---------------------------------------------------------------|--|
| name            | Defines the inhibition time of TPDO1                          |  |
| data type       | unsigned 16 bits                                              |  |
| PDO mapping     | not mappable                                                  |  |
| read and write  | Readable and writable                                         |  |
| properties      | Readable and writable                                         |  |
| Defaults        | 0                                                             |  |
| detailed        | The unit of this value is 100us. A value of 0 means disabled. |  |

| index_sub-index           | 1800h_04              |
|---------------------------|-----------------------|
| name                      | reserve               |
| data type                 | unsigned 8 bits       |
| PDO mapping               | not mappable          |
| read and write properties | Readable and writable |
| Defaults                  | 0                     |

| index sub-index | 1800h 05                                                 |  |
|-----------------|----------------------------------------------------------|--|
| name            | Defines the event timer for TPDO                         |  |
| data type       | unsigned 16 bits                                         |  |
| PDO mapping     | not mappable                                             |  |
| read and write  | Readable and writable                                    |  |
| properties      |                                                          |  |
| Defaults        | 0                                                        |  |
| detailed        | Contains event timers. The unit is ms. A value of 0 will |  |
|                 | disable the event timer                                  |  |

# 12.7.15 Object 1600h~1603h: Mapping parameters of RPDO1~RPDO4

| sub index  | meaning                          |  |
|------------|----------------------------------|--|
| Subindex=0 | The total number of variables in |  |
|            | the RPDO map                     |  |
| Subindex=1 | the mapped value of the 1st      |  |
|            | variable                         |  |
| Subindex=2 | the mapped value of the 2st      |  |
|            | variable                         |  |
| Subindex=3 | the mapped value of the 3st      |  |
|            | variable                         |  |
|            |                                  |  |
| Subindex=n | the mapped value of the n st     |  |
|            | variable                         |  |

The "mapped value of the nth variable" is a 32-bit variable, and its composition is as follows.

| 31~16                            | 15~8                   | 7-0               |
|----------------------------------|------------------------|-------------------|
| the index of the mapped variable | subindex of the mapped | bit length of the |
|                                  | variable               | mapped variable   |

# 12.7.16 Objects 1A00h~1A03h: mapping parameters of TPDO1~TPDO4

| sub index  | meaning                               |  |  |
|------------|---------------------------------------|--|--|
| Subindex=0 | The total number of variables in the  |  |  |
|            | TPDO map                              |  |  |
| Subindex=1 | the mapped value of the 1st variable  |  |  |
| Subindex=2 | the mapped value of the 2st variable  |  |  |
| Subindex=3 | the mapped value of the 3st variable  |  |  |
|            |                                       |  |  |
| Subindex=n | the mapped value of the n st variable |  |  |

The "mapped value of the nth variable" is a 32-bit variable, and its composition is as follows.

| 31~16                            | 15~8                   | 7-0               |
|----------------------------------|------------------------|-------------------|
| the index of the mapped variable | subindex of the mapped | bit length of the |
|                                  | variable               | mapped variable   |

# Chapter 13 CANopen Control Mode

Servo system consists of three main parts: servo driver, motor and encoder.

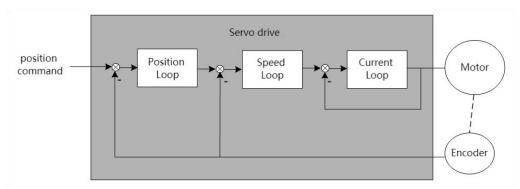

The servo driver is the control core of the servo system. By processing the input signal and feedback signal, the servo driver can control the precise position, speed and torque of the servo motor, that is, the position, speed, torque and mixed control mode. Among them, position control is the most important and most commonly used control mode of servo system.

Each control mode is briefly described as follows:

Position control refers to controlling the position of the motor through position commands. The target position of the motor is determined by the total number of position commands, and the rotation speed of the motor is determined by the frequency of the position command. The position command can be given by the combination of external pulse input, the total number of internal given position commands + speed limit. Through the internal encoder (the servo motor has its own encoder) or the second encoder (full closed-loop control), the servo drive can realize fast and precise control of the mechanical position and speed. Therefore, the position control mode is mainly used in occasions requiring positioning control, such as manipulators, placement machines, engraving, milling and engraving (pulse sequence commands), CNC machine tools, etc.

Speed control refers to controlling the speed of the machine through the speed command. Through digital, analog voltage or communication given speed command, the servo drive can achieve fast and precise control of the mechanical speed. Therefore, the speed control mode is mainly used to control the rotation speed. If you want to use the host computer to achieve speed control, you can input the output of the host computer as a speed command to the servo drive, such as an analog engraving and milling machine.

Torque control refers to controlling the output torque of the motor through the torque command. The torque command is given by digital, analog voltage or communication. The torque control mode is mainly used in devices that have strict requirements on the force of the material, such as some tension control occasions such as rewinding and unwinding devices. The torque given value should ensure that the force of the material is not affected by the change of the winding radius.

# 13.1 Drive state control

### 13.1.1 State switching mechanism

The CiA402 protocol specifies the state switching mechanism of the servo. The master station controls the status of the servo through the control word 6040h, and the servo feeds back the status information of the servo through the status word 6041h.

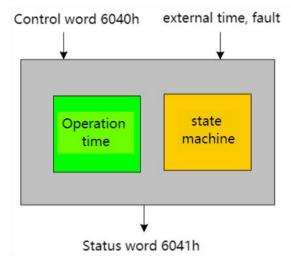

The state switching of the servo follows the following switching mechanism.

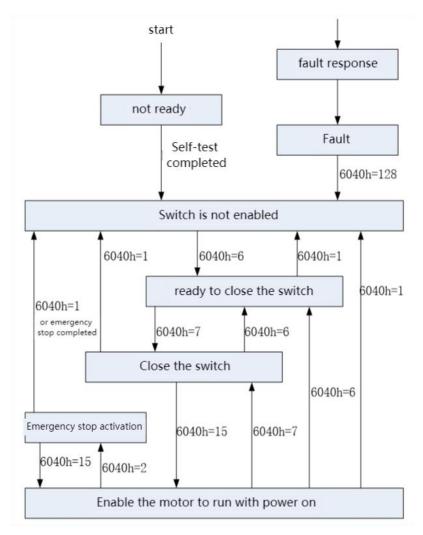

As can be seen from the figure, if you want to enable the drive, you need to write 6->7->15 to 6040h in turn.

When disabled, you need to write 7 to 6040h. If emergency stop is required in the case of enabling, you need to write 2 to 6040h, and automatically switch to the disabled switch state after the emergency stop is completed.

The above states are only running, emergency stop activated, and fault response states, and the motor is powered on.

It should be noted that, according to the CiA402 protocol, the master station can control the action of the internal switch of the servo through the control word. Considering the safety factor, the VEC servo does not open the control authority of the internal switch. The internal switch is controlled internally by the servo. In order to maintain the VEC servo's support for the CiA402 protocol, modifying 6040h only changes the internal state of the servo, and does not produce actual switching actions.

#### 13.1.2 Status Display

In this mode, the status of the drive is displayed, and there are several statuses as follows.

| Status name | Status introduction                                           | panel display |
|-------------|---------------------------------------------------------------|---------------|
| reset state | The driver enters this state after power-on initialization or | rSt           |

|                                                                   | re-reset and restart.                                       |        |
|-------------------------------------------------------------------|-------------------------------------------------------------|--------|
| 1 , ,                                                             | When the servo initialization is completed and the hardware | C888   |
| ready state                                                       | detection has no fault, it will enter the ready state       |        |
| running state When the driver is enabled, the motor is powered on |                                                             | C888.  |
| fault state                                                       | The driver reported a fault, and the panel displays the     | Er.xxx |
|                                                                   | reported fault code                                         |        |

In the non-fault state of the status display, the panel can be set to display a specific variable through P02.05. The default status is displayed as follows.

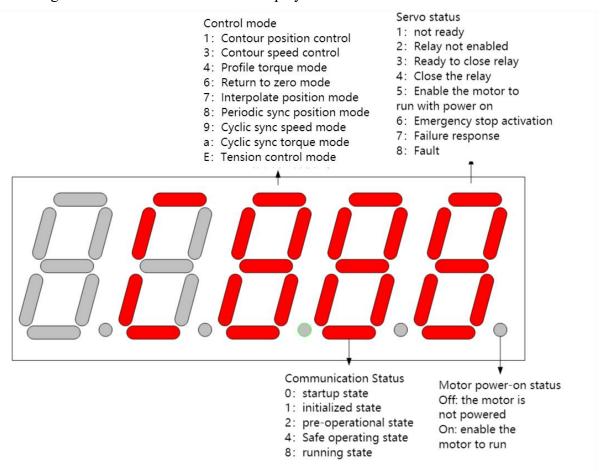

# 13.1.3 Related objects

#### Control word 6040h

| indexes        | 6040h                 |  |
|----------------|-----------------------|--|
| name           | control word          |  |
| Object type    | Variables             |  |
| Data type      | unsigned 16 bits      |  |
| PDO mapping    | mappable              |  |
| Read and write | Readable and writable |  |
| properties     | Readable and Willable |  |

| Defaults  | 0       |
|-----------|---------|
| set range | 0-65535 |

### 6040h bit definition table.

| 15~9    | 8     | 7       | 6~4           | 3      | 2                 | 1     | 0      |
|---------|-------|---------|---------------|--------|-------------------|-------|--------|
| reserve | pause | ↑ Fault | Control mode  | Enable | Emergency         | Pow   | switch |
|         |       | reset   | specific bits |        | stop (0 is valid) | er-on | closed |

Note: If you need to enable the driver, you need to write 6->7->15 in sequence in 6040h. If you need to disable enable, write 7 directly in 6040h.

Control mode specific bits are defined as follows.

|      | Control mode specific ons are defined as follows. |                                                 |                  |                    |  |
|------|---------------------------------------------------|-------------------------------------------------|------------------|--------------------|--|
|      | control mode                                      |                                                 |                  |                    |  |
| bits | Contour Position Mode                             | Return to zero mode                             | Interpolate mode | Contour speed mode |  |
| 4    | ↑ Trigger position execution                      | ↑ Trigger back to zero ↓ stop returning to zero | Unused           | Unused             |  |
| 5    | update immediately                                | Unused                                          | Unused           | Unused             |  |
| 6    | Absolute (0)/Relative (1) position mode           | Unused                                          | Unused           | Unused             |  |

### Status word 6041h

| 014 004111       |  |  |
|------------------|--|--|
| 6041h            |  |  |
| state            |  |  |
| Variables        |  |  |
| unsigned 16 bits |  |  |
| mappable         |  |  |
| read-only        |  |  |
| -                |  |  |
| 0-65535          |  |  |
|                  |  |  |

### Status word 6041h bit definition table.

| 0 | ready to close the switch |
|---|---------------------------|
| 1 | Close the switch          |
| 2 | Enable the servo          |
| 3 | Fault                     |
| 4 | voltage enable            |
| 5 | emergency stop            |
| 6 | Switch closure disabled   |
| 7 | warning                   |
| 8 | -                         |
| 9 | 1                         |

| 10 | goal reached                  |                         |                           |                    |
|----|-------------------------------|-------------------------|---------------------------|--------------------|
| 11 |                               | -                       |                           |                    |
|    | Contour position mode         | Return to zero mode     | Interpolate mode          | Contour speed mode |
| 12 | Trigger position confirmation | Return to zero complete | Interpolation mode active | zero speed         |
| 13 | track down bugs               | return to zero error    | -                         | -                  |
| 14 | -                             | -                       | -                         | -                  |
| 15 | -                             | -                       | -                         | -                  |

In different states, the values corresponding to 6041h are shown in the table below. where x represents any binary value.

| Binary value of 6041h | state of representation               |
|-----------------------|---------------------------------------|
| xxxx xxxx x0xx 0000   | not ready                             |
| xxxx xxxx x1xx 0000   | switch not enabled                    |
| xxxx xxxx x01x 0001   | ready to close the switch             |
| xxxx xxxx x01x 0011   | Close the switch                      |
| xxxx xxxx x01x 0111   | Enable the motor to run with power on |
| xxxx xxxx x00x 0111   | Quick emergency stop effective        |
| xxxx xxxx x0xx 1111   | Fault response is valid               |
| xxxx xxxx x0xx 1000   | Fault                                 |

**Emergency stop option 605Ah** 

| indexes     | 605Ah                                                            |  |
|-------------|------------------------------------------------------------------|--|
|             | Emergency stop option                                            |  |
| name        |                                                                  |  |
| Object type | Variables                                                        |  |
| Data type   | Signed 16-bit                                                    |  |
| PDO         | manahla                                                          |  |
| mapping     | mappable                                                         |  |
| Read and    |                                                                  |  |
| write       | Readable and writable                                            |  |
| properties  |                                                                  |  |
| Defaults    | 0                                                                |  |
| set range   | -32767-32767                                                     |  |
|             | 0: After an emergency stop, free parking                         |  |
|             | 1: Quick stop after emergency stop, and then enter the "disable  |  |
| Detailed    | switch state"                                                    |  |
|             | 2: Slowly stop after emergency stop, and then enter the "disable |  |
| Description | switch state"                                                    |  |
|             | 3: Quick stop after emergency stop, keep enabled                 |  |
|             | 4: Slow stop after emergency stop, keep enabled                  |  |

Failure response option 605Eh

|             | onse option occan                                     |
|-------------|-------------------------------------------------------|
| indexes     | 605Eh                                                 |
| name        | Failure options                                       |
| Object type | Variables                                             |
| Data type   | Signed 16-bit                                         |
| PDO         | mappable                                              |
| mapping     |                                                       |
| Read and    | Readable and writable                                 |
| write       |                                                       |
| properties  |                                                       |
| Defaults    | 0                                                     |
| set range   | -32767-32767                                          |
| Detailed    | 0: Freewheel stop after failure                       |
|             | 1: Quick stop after failure, then enter "fault state" |
| Description | 2: Slow stop after failure, then enter "fault state"  |

Slow stop time 6050h

| Slow stop time obsor |                        |  |  |
|----------------------|------------------------|--|--|
| indexes              | 6050h                  |  |  |
| name                 | Slow deceleration time |  |  |
| Object type          | Variables              |  |  |
| Data type            | unsigned 32 bit        |  |  |
| PDO                  |                        |  |  |
| mapping              | mappable               |  |  |
| Read and             |                        |  |  |
| write                | Readable and writable  |  |  |
| properties           |                        |  |  |
| Defaults             | 0                      |  |  |
| set range            | 0~4294967295           |  |  |
| Detailed             | TT:: 2                 |  |  |
| Description          | Unit ms                |  |  |

Fast parking time 6051h

| indexes     | 6051h                 |  |
|-------------|-----------------------|--|
| name        | fast parking time     |  |
| Object type | Variables             |  |
| Data type   | unsigned 32 bit       |  |
| PDO         | 11                    |  |
| mapping     | mappable              |  |
| Read and    |                       |  |
| write       | Readable and writable |  |
| properties  |                       |  |

| Defaults    | 0            |
|-------------|--------------|
| set range   | 0~4294967295 |
| Detailed    | Unit ms      |
| Description | Onit his     |

### 13.2 Drive Mode Control

The servo drive supports 5 control protocols specified by the CiA402 protocol. They are contour position mode, contour speed mode, contour torque mode, zero return mode, and interpolation position mode. The mode is switched by 6060h.

Control mode setting 6060h

| Control mode setting occor |                                                                                                    |  |
|----------------------------|----------------------------------------------------------------------------------------------------|--|
| indexes                    | 6060h                                                                                                    |  |
| name                       | Control mode settings                                                                                                    |  |
| Object type                | Variables                                                                                                    |  |
| Data type                  | Signed 8-bits                                                                                                    |  |
| PDO mapping                | mappable                                                                                                    |  |
| Read and write properties  | Readable and writable                                                                                                    |  |
| Defaults                   | 7                                                                                                    |  |
| set range                  | -127~127                                                                                                    |  |
| Detailed<br>Description    | <ol> <li>reserve</li> <li>Contour position mode</li> <li>Contour speed mode</li> <li>Profile torque mode</li> <li>reserve</li> <li>Return to zero mode</li> <li>Interpolated position mode</li> </ol> |  |

Control mode display 6061h

| indexes                   | 6061h                |
|---------------------------|----------------------|
| name                      | Control mode display |
| Object type               | Variables            |
| Data type                 | Signed 8-bits        |
| PDO mapping               | mappable             |
| Read and write properties | read-only            |
| Defaults                  | 7                    |

| set range            | -127~127                      |  |
|----------------------|-------------------------------|--|
|                      | 0: reserve                    |  |
|                      | 1: Contour position mode      |  |
| Datailed             | 3: Contour speed mode         |  |
| Detailed Description | 4: Profile torque mode        |  |
|                      | 5: reserve                    |  |
|                      | 6: Return to zero mode        |  |
|                      | 7: Interpolated position mode |  |

# 13.3 Location factors and other common objects

The position unit defined by the CiA402 protocol is the user position unit, but in fact the motor only recognizes the motor encoder unit. Therefore, the position factor 6091h is used to convert the user position unit to the motor encoder unit. 6091h is an array type object, which contains 3 sub-indexes. The 0th sub-index is fixed to 2, the first sub-index is the position factor numerator, and the second sub-index is the position factor denominator. The conversion relationship from user position unit to motor encoder unit is as follows.

Motor encoder unit (number of pulses) = user position unit  $\times \frac{\text{Position factor molecule } 6091\text{h}\_01}{\text{Position factor denominator } 6091\text{h}\_02}$ 

#### Position factor 6091h

| 1 05101011 140001 00711 |                       |  |
|-------------------------|-----------------------|--|
| indexes                 | 6091h                 |  |
| name                    | position factor       |  |
| object type             | array of objects      |  |
| data type               | unsigned 32 bit       |  |
| PDO mapping             | mappable              |  |
| read and write          | Readable and writable |  |
| properties              | Readable and writable |  |

| index_sub-index           | 6091h_00                          |
|---------------------------|-----------------------------------|
| name                      | 6091h Number of valid sub-indexes |
| data type                 | unsigned 32 bit                   |
| PDO mapping               | not mappable                      |
| read and write properties | read-only                         |
| Defaults                  | 2                                 |

| index_sub-index | 6091h_01                 |
|-----------------|--------------------------|
| name            | position factor molecule |
| data type       | unsigned 32 bit          |

| PDO mapping               | mappable                |
|---------------------------|-------------------------|
| read and write properties | Readable and writable   |
| Defaults                  | The value set by P03.08 |

| index_sub-index | 6091h_02                    |
|-----------------|-----------------------------|
| name            | position factor denominator |
| data type       | unsigned 32 bit             |
| PDO mapping     | mappable                    |
| read and write  | Readable and writable       |
| properties      |                             |
| Defaults        | The value set by P03.10     |

**Current actual position 6064h** 

| indexes     | 6064h                                           |
|-------------|-------------------------------------------------|
| name        | current actual position                         |
| Object type | Variables                                       |
| Data type   | Signed 32-bit                                   |
| PDO         | mannahla                                        |
| mapping     | mappable                                        |
| Read and    |                                                 |
| write       | read-only                                       |
| properties  |                                                 |
| Defaults    | -                                               |
| set range   | -2147483647~2147483647                          |
| Detailed    | Current actual location in user location write  |
| Description | Current actual location, in user location units |

**Current actual position 6063h (encoder unit)** 

| Current actual position ooosh (encoder unit) |                                                         |
|----------------------------------------------|---------------------------------------------------------|
| indexes                                      | 6063h                                                   |
| name                                         | Current actual position (encoder unit)                  |
| Object type                                  | Variables                                               |
| Data type                                    | Signed 32-bit                                           |
| PDO                                          | mannahla                                                |
| mapping                                      | mappable                                                |
| Read and                                     |                                                         |
| write                                        | read-only                                               |
| properties                                   |                                                         |
| Defaults                                     | -                                                       |
| set range                                    | -2147483647~2147483647                                  |
| Detailed                                     | The surrent actual position the unit is (anonder unit)  |
| Description                                  | The current actual position, the unit is (encoder unit) |

Real-time rotation speed 606Ch

|                      | Treat time rotation speed over          |  |
|----------------------|-----------------------------------------|--|
| indexes              | 606Ch                                   |  |
| name                 | real-time speed                         |  |
| Object type          | Variables                               |  |
| Data type            | Signed 32-bit                           |  |
| PDO                  | mappable                                |  |
| mapping              |                                         |  |
| Read and             | read-only                               |  |
| write                |                                         |  |
| properties           |                                         |  |
| Defaults             | -                                       |  |
| set range            | -2147483647~2147483647                  |  |
| Detailed             | current actual speed;                   |  |
| Detailed Description | When P08.42=0, the unit is user unit/s; |  |
| Description          | When P08.42=1, the unit is 0.1RPM       |  |

Real-time speed command 606Bh

| indexes     | 606Bh                                |
|-------------|--------------------------------------|
| name        | real-time speed command              |
| Object type | Variables                            |
| Data type   | Signed 32-bit                        |
| PDO         | mannahla                             |
| mapping     | mappable                             |
| Read and    |                                      |
| write       | read-only                            |
| properties  |                                      |
| Defaults    | -                                    |
| set range   | -2147483647~2147483647               |
| Detailed    | Dool time and command with 0 1DDM    |
| Description | Real-time speed command, unit 0.1RPM |

Current current percentage 6078h

| indexes     | 6078h                      |
|-------------|----------------------------|
| name        | Current current percentage |
| Object type | Variables                  |
| Data type   | Signed 16-bit              |
| PDO         | mannahla                   |
| mapping     | mappable                   |
| Read and    |                            |
| write       | read-only                  |
| properties  |                            |

| Defaults    | -                                                               |  |
|-------------|-----------------------------------------------------------------|--|
| set range   | -32767~32767                                                    |  |
| Detailed    | The percentage of current current, the actual current is higher |  |
| Description | than the rated current of the drive, the unit is 0.1%           |  |

**Current torque percentage 6077h** 

| indexes     | 6077h                                                           |  |
|-------------|-----------------------------------------------------------------|--|
| name        | Current torque percentage                                       |  |
| Object type | Variables                                                       |  |
| Data type   | Signed 16-bit                                                   |  |
| PDO         | monno hlo                                                       |  |
| mapping     | mappable                                                        |  |
| Read and    |                                                                 |  |
| write       | read-only                                                       |  |
| properties  |                                                                 |  |
| Defaults    | -                                                               |  |
| set range   | -32767~32767                                                    |  |
| Detailed    | The current torque percentage, the actual torque is higher than |  |
| Description | the rated torque of the drive, the unit is 0.1%                 |  |

Forward torque limit 60E0h

| indexes     | 60E0h                           |  |  |
|-------------|---------------------------------|--|--|
| name        | Forward torque limit            |  |  |
| Object type | Variables                       |  |  |
| Data type   | Signed 16-bit                   |  |  |
| PDO         | mannahla                        |  |  |
| mapping     | mappable                        |  |  |
| Read and    |                                 |  |  |
| write       | read-only                       |  |  |
| properties  |                                 |  |  |
| Defaults    | Value of P05.13                 |  |  |
| set range   | -32767~32767                    |  |  |
| Detailed    | Forward torque limit, unit 0.1% |  |  |
| Description |                                 |  |  |

Reverse torque limit 60E1h

| 110,0100 0010 110 00211 |                      |  |
|-------------------------|----------------------|--|
| indexes                 | 60E1h                |  |
| name                    | Reverse torque limit |  |
| Object type             | Variables            |  |
| Data type               | Signed 16-bit        |  |
| PDO                     | mappable             |  |

| mapping     |                                 |  |
|-------------|---------------------------------|--|
| Read and    |                                 |  |
| write       | read-only                       |  |
| properties  |                                 |  |
| Defaults    | Value of P05.13                 |  |
| set range   | -32767~32767                    |  |
| Detailed    | D                               |  |
| Description | Reverse torque limit, unit 0.1% |  |

Maximum torque 6072h

| Maximum torque 007211 |                                                    |  |  |
|-----------------------|----------------------------------------------------|--|--|
| indexes               | 6072h                                              |  |  |
| name                  | maximum torque                                     |  |  |
| Object type           | Variables                                          |  |  |
| Data type             | Signed 16-bit                                      |  |  |
| PDO                   | mannahla                                           |  |  |
| mapping               | mappable                                           |  |  |
| Read and              |                                                    |  |  |
| write                 | read-only                                          |  |  |
| properties            |                                                    |  |  |
| Defaults              | Power-on is the value of P05.13, and is limited by |  |  |
| Defaults              | P00.24*P00.01/P01.03                               |  |  |
| set range             | -32767~32767                                       |  |  |
| Detailed              | Maximum tamana mait 0.10/                          |  |  |
| Description           | Maximum torque, unit 0.1%                          |  |  |

## 13.4 Contour position mode

The position mode is a control mode in which the final target position of the motor is the control target, and is often used to achieve high-precision positioning. The block diagram of the implementation in contour position mode is as follows. The user sets the target position, acceleration time, deceleration time, and contour speed. The servo plans the position and speed curve according to these parameters. The planning result is input into the position regulator and the speed regulator, and finally moves according to the planned curve. It should be noted that the unit of target position is "user position unit", and the unit of contour velocity is "user position unit/sec". The acceleration time is the time (ms) required to go from 0rpm to the rated speed. The deceleration time is the time (ms) required to go from the rated speed to 0. The conversion from user position units to encoder units requires conversion by the position factor 6091h.

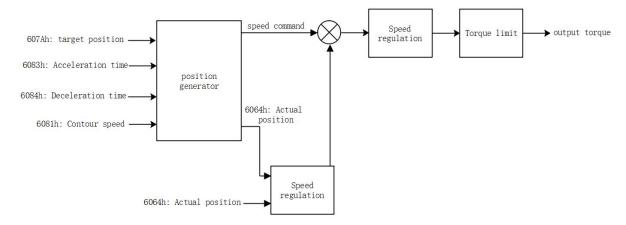

In contour position mode, it is divided into absolute position command and relative position command, which are set by bit6 of control word 6040h. The absolute position command refers to the position of the position command relative to the origin. The relative position command refers to the size of the position command relative to the current position. Therefore, the origin return must be performed before the absolute position command is executed, otherwise a fault will be reported.

For example, it is assumed that 3 stages of absolute position commands are taken, and the initial position is the zero position. First set the target position to 1000, trigger the position to execute, and the motor will go 1000 in the forward direction. Then set the target position to -1000. After the trigger position is executed, the motor will move in the reverse direction by 2000. At this time, the absolute position of the motor is -1000. Then set the target position to 0. After the trigger position is executed, the motor will move forward 1000 degrees to reach the zero point.

For another example, assuming that the 3-stage relative position command is executed, first set the target position to 1000, the trigger position is executed, and the motor travels 1000 in the forward direction. Then set the target position to -1000. After the trigger position is executed, the motor will go 1000 in the reverse direction, and then set the target position to 3000. After the trigger position is executed, the motor will go 3000 in the forward direction.

The contour position command is also divided into immediate update mode and non-immediate update mode. The difference between the motion graphics in the two modes is shown in the figure below.

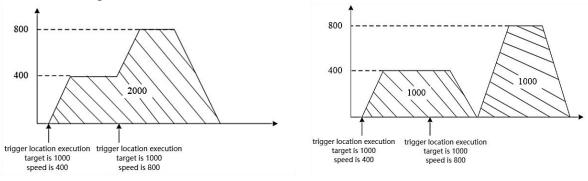

(1) Immediate update mode

(2) Non-immediate update mode

In the immediate update mode, after the trigger position is executed, regardless of whether the motor has completed the previous position, it will immediately switch to the

currently set contour position for execution, but the original position will not be discarded, that is, in the relative position mode, the final The walking position is the sum of the previous target position and this target position; in absolute position mode, the final target position is the target position set this time.

In the non-immediate update mode, after the trigger position is executed, if the previous position command has not been executed, the updated position will be executed after the previous position command is executed.

#### 13.4.1 Contour position mode setting process

- 1) First set the mode 6060h=1
- (2) Set the target position 607Ah, the value is the user position unit
- (3) Set the contour speed to 6081h, the value is user position unit/second
- ④ Set the acceleration and deceleration time 6083h, 6084h, the value is the time (ms) required for the motor to go from 0rpm to the rated speed. The actual acceleration time is calculated according to the following formula.

Actual acceleration and deceleration time =  $\frac{\text{Speed given difference}}{\text{Rated speed}} \times \text{Acceleration and deceleration time}$ 

- (5) Write 6->7->79->95 to the control word in sequence to execute the relative contour position.
  - 6 Read the status word 6041h to obtain the position arrival flag.

#### 13.4.2 Contour position mode status output

#### position arrival output

In contour position mode, the output target arrival flag is supported, which is stored in bit10 of status word 6041h. When the real position error is less than the position window 6067h, and the duration window is 6068h, it is considered that the target has arrived, and bit10 of 6041h is set.

#### location tracking error

In the contour position mode, it supports the output of the position tracking error flag. When the actual position error is greater than the maximum tracking position error of 6065h, the position tracking error flag (bit13 of 6041h) is set.

### 13.4.3 Related objects in outline position mode

#### Control word 6040h

| indexes        | 6040h                 |  |
|----------------|-----------------------|--|
| name           | Control Word          |  |
| Object type    | Variables             |  |
| Data type      | unsigned 16 bits      |  |
| PDO mapping    | mappable              |  |
| Read and write | Readable and writable |  |
| properties     | Readable and writable |  |
| Defaults       | 0                     |  |
| set range      | 0-65535               |  |

#### 6040h bit definition table.

| 15~9    | 8     | 7       | 6~4            | 3      | 2                 | 1     | 0      |
|---------|-------|---------|----------------|--------|-------------------|-------|--------|
| reserve | pause | ↑ Fault | operating mode | Enable | Emergency         | Power | switch |
|         |       | reset   | specific bits  |        | stop (0 is valid) | -on   | closed |

Note: If you need to enable the driver, you need to write 6->7->15 in sequence in 6040h. If you need to disable, directly write 7 in 6040h.

The operating mode specific bits are defined as follows.

|      | The operating mode specific one are defined as follows. |                     |             |               |  |
|------|---------------------------------------------------------|---------------------|-------------|---------------|--|
|      | control mode                                            |                     |             |               |  |
| bits | Contour regition made                                   | Return to zero      | Interpolate | Contour speed |  |
|      | Contour position mode                                   | mode                | mode        | mode          |  |
|      |                                                         | ↑ Trigger back to   |             |               |  |
| 4    | † trigger position execution                            | zero                | Unused      | Unused        |  |
| 4    | trigger position execution                              | ↓ stop returning to | Onuseu      | Onused        |  |
|      |                                                         | zero                |             |               |  |
| 5    | update immediately                                      | Unused              | Unused      | Unused        |  |
| 6    | Absolute (0)/Relative (1) position                      | Unused              | Unused      | Unused        |  |
| б    | mode                                                    | Unused              | Onused      | Unused        |  |

#### Status word 6041h

| indexes        | 6041h            |
|----------------|------------------|
| name           | state            |
| Object type    | Variables        |
| Data type      | unsigned 16 bits |
| PDO mapping    | mappable         |
| Read and write | mood only        |
| properties     | read-only        |
| Defaults       | -                |
| set range      | 0-65535          |

Status word 6041h bit definition table.

| 0  | ready to close the switch                                                    |                      |                     |            |
|----|------------------------------------------------------------------------------|----------------------|---------------------|------------|
| 1  | Close the switch                                                             |                      |                     |            |
| 2  |                                                                              |                      | Servo enable        |            |
| 3  |                                                                              |                      | Fault               |            |
| 4  |                                                                              | V                    | oltage enable       |            |
| 5  |                                                                              | e                    | mergency stop       |            |
| 6  |                                                                              | Switc                | ch closure disabled |            |
| 7  |                                                                              |                      | warning             |            |
| 8  |                                                                              |                      | -                   |            |
| 9  | 1                                                                            |                      |                     |            |
| 10 | goal reached                                                                 |                      |                     |            |
| 11 | -                                                                            |                      |                     |            |
|    | Contour Return to Position Mode zero mode Interpolate mode Contour speed mod |                      |                     |            |
| 12 | Trigger Return to position zero mode active zero spec                        |                      |                     | zero speed |
| 13 | track down<br>bugs                                                           | return to zero error | -                   | -          |
| 14 | -                                                                            | -                    | -                   | -          |
| 15 | -                                                                            | -                    | -                   | -          |

In different states, the values corresponding to 6041h are shown in the table below. where x represents an arbitrary binary value.

| Binary value of 6041h | state of representation            |
|-----------------------|------------------------------------|
| xxxx xxxx x0xx 0000   | not ready                          |
| xxxx xxxx x1xx 0000   | switch not enabled                 |
| xxxx xxxx x01x 0001   | switch ready                       |
| xxxx xxxx x01x 0011   | switch closed                      |
| xxxx xxxx x01x 0111   | Enabling the motor to run on power |
| xxxx xxxx x00x 0111   | Quick emergency stop effective     |
| xxxx xxxx x0xx 1111   | Fault response is valid            |
| xxxx xxxx x0xx 1000   | Fault                              |

**Target position 607Ah** 

| Tui get position ov/Tin |                        |
|-------------------------|------------------------|
| indexes                 | 607Ah                  |
| name                    | target location        |
| Object type             | Variables              |
| Data type               | Signed 32-bit          |
| PDO                     | mappable               |
| mapping                 | шарраоте               |
| Read and                | Readable and writable  |
| write                   | Readable alld Willable |

| properties  |                                                                 |
|-------------|-----------------------------------------------------------------|
| Defaults    | 0                                                               |
| set range   | -2147483647~2147483647                                          |
| Detailed    | Set the toward leasting the societies the second and in society |
| Description | Set the target location, the unit is the user location unit     |

Contour speed 6081h

| Contour spe | cu 000111                                                        |
|-------------|------------------------------------------------------------------|
| indexes     | 6081h                                                            |
| name        | Contour speed                                                    |
| Object type | Variables                                                        |
| Data type   | unsigned 32 bit                                                  |
| PDO         | manushla                                                         |
| mapping     | mappable                                                         |
| Read and    |                                                                  |
| write       | Readable and writable                                            |
| properties  |                                                                  |
| Defaults    | 10000                                                            |
| set range   | 0~4294967295                                                     |
| Detailed    | Set the contour speed in contour position mode, the unit is user |
| Description | position unit/second                                             |

#### Acceleration time 6083h

| indexes     | 6083h                                                               |
|-------------|---------------------------------------------------------------------|
| name        | Acceleration time (ms)                                              |
| Object type | Variables                                                           |
| Data type   | unsigned 32 bit                                                     |
| PDO         | mannahla                                                            |
| mapping     | mappable                                                            |
| Read and    |                                                                     |
| write       | Readable and writable                                               |
| properties  |                                                                     |
| Defaults    | 500                                                                 |
| set range   | 0~4294967295                                                        |
| Detailed    | Sat the appalametical time in contayan modition made the smit is me |
| Description | Set the acceleration time in contour position mode, the unit is ms  |

#### **Deceleration time 6084h**

| Deceleration time ooo in |                        |
|--------------------------|------------------------|
| indexes                  | 6084h                  |
| name                     | Deceleration time (ms) |
| Object type              | Variables              |
| Data type                | unsigned 32 bit        |

| PDO         | mappable                                                           |
|-------------|--------------------------------------------------------------------|
| mapping     | шарраотс                                                           |
| Read and    |                                                                    |
| write       | Readable and writable                                              |
| properties  |                                                                    |
| Defaults    | 500                                                                |
| set range   | 0~4294967295                                                       |
| Detailed    | Set the decoloration time in contemposition made the unit is me    |
| Description | Set the deceleration time in contour position mode, the unit is ms |

## Position window 6067h

| indexes     | 6067h                                                            |  |
|-------------|------------------------------------------------------------------|--|
| name        | position window                                                  |  |
| Object type | Variables                                                        |  |
| Data type   | unsigned 32 bit                                                  |  |
| PDO         | mappable                                                         |  |
| mapping     |                                                                  |  |
| Read and    | Readable and writable                                            |  |
| write       |                                                                  |  |
| properties  |                                                                  |  |
| Defaults    | 10                                                               |  |
| set range   | 0~4294967295                                                     |  |
| Detailed    | Location window, in user location units. When the position error |  |
| Description | is smaller than the position window and lasts for the position   |  |
|             | window time, the position arrival signal is output.              |  |

### Position window time 6068h

| 1 oblion (fine of the obline |                                                                  |
|------------------------------|------------------------------------------------------------------|
| indexes                      | 6068h                                                            |
| name                         | Position window time (ms)                                        |
| Object type                  | Variables                                                        |
| Data type                    | unsigned 16 bits                                                 |
| PDO                          | mappable                                                         |
| mapping                      |                                                                  |
| Read and                     | Readable and writable                                            |
| write                        |                                                                  |
| properties                   |                                                                  |
| Defaults                     | 10                                                               |
| set range                    | 0~65535                                                          |
| Detailed                     | Location window time, in ms. When the position error is smaller  |
| Description                  | than the position window and lasts for the position window time, |
|                              | the position arrival signal is output.                           |

Maximum tracking error 6065h

| indexes     | 6065h                                          |
|-------------|------------------------------------------------|
| name        | Maximum tracking error                         |
| Object type | Variables                                      |
| Data type   | unsigned 32 bit                                |
| PDO         |                                                |
| mapping     | mappable                                       |
| Read and    |                                                |
| write       | Readable and writable                          |
| properties  |                                                |
| Defaults    | 30000                                          |
| set range   | 0~4294967295                                   |
| Detailed    | Maximum tracking array in user position write  |
| Description | Maximum tracking error, in user position units |

Real-time position command 6062h

| Real-time position command 0002n |                                                    |
|----------------------------------|----------------------------------------------------|
| indexes                          | 6062h                                              |
| name                             | real time position command                         |
| Object type                      | Variables                                          |
| Data type                        | Signed 32-bit                                      |
| PDO                              | mannahla                                           |
| mapping                          | mappable                                           |
| Read and                         |                                                    |
| write                            | read-only                                          |
| properties                       |                                                    |
| Defaults                         | -                                                  |
| set range                        | -2147483647~2147483647                             |
| Detailed                         | Pool time location command in user location units  |
| Description                      | Real-time location command, in user location units |

## 13.5Contour speed mode

#### 13.5.1 Contour velocity mode implementation block diagram

The contour speed mode is a control mode with the motor speed as the control target, and is often used for the main shaft dragging. The implementation of the speed mode is shown in the figure below.

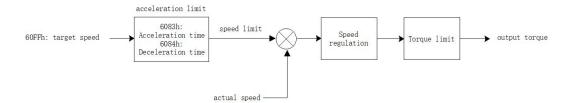

After passing the given speed of 60FFh, it is input into the acceleration and deceleration limit link, and the actual given speed command is output. The speed command is subtracted from the actual speed to obtain the speed error, the speed error is adjusted, and the torque is finally output.

#### 13.5.2 Contour speed mode setting process

- 1) Set the operating mode 6060h=3
- 2 Set target speed to 60FFh; when P08.42=0, the unit of this value is user unit/S
- 3 Set the acceleration and deceleration time 6083h, 6084h, the value is the time (ms) required for the motor to go from 0rpm to the rated speed. The actual acceleration time is calculated as follows.

Actual acceleration and deceleration time

$$= \frac{\text{Speed given difference}}{\text{Rated speed}} \times \text{Acceleration and deceleration time}$$

- (4) Set 6040h to 6->7->15 in turn
- (5) Get the servo status 6041h

#### 13.5.3 Contour speed mode status output

#### goal reached

When the absolute value of the difference between the target speed 60FFh and the actual speed 606Ch is smaller than the speed window 606Dh and lasts for the speed window time 606Eh, the target arrival signal is output, and the bit 10 of 6041h is set to 1, otherwise it is cleared.

#### Zero speed output

When the absolute value of the actual speed 606Ch is less than the speed threshold 606Fh, the zero-speed signal is output, and the bit12 of 6041h is set to 1, otherwise it is cleared.

#### 13.5.4 Contour speed mode related objects

Target speed 60FFh

| indexes | 60FFh        |
|---------|--------------|
| name    | target speed |

| Object type | Variables                                     |
|-------------|-----------------------------------------------|
| Data type   | Signed 32-bit                                 |
| PDO mapping | mappable                                      |
| Read and    |                                               |
| write       | Readable and writable                         |
| properties  |                                               |
| Defaults    | 0                                             |
| set range   | -2147483647~2147483647                        |
| Detailed    | set target speed                              |
| Description | When P08.42=0, the value unit is user unit/S, |

Speed window 606Dh

| Secu William Coopi |                           |  |  |
|--------------------|---------------------------|--|--|
| indexes            | 606Dh                     |  |  |
| name               | speed window              |  |  |
| Object type        | Variables                 |  |  |
| Data type          | Signed 16-bit             |  |  |
| PDO                | mappable                  |  |  |
| mapping            |                           |  |  |
| Read and           |                           |  |  |
| write              | Readable and writable     |  |  |
| properties         |                           |  |  |
| Defaults           | 100                       |  |  |
| set range          | 0~32767                   |  |  |
| Detailed           | Speed window, unit 0.1rpm |  |  |
| Description        |                           |  |  |

**Speed window time 606Eh** 

| indexes     | 606Eh                       |  |  |
|-------------|-----------------------------|--|--|
| name        | speed window time           |  |  |
| Object type | Variables                   |  |  |
| Data type   | unsigned 16-bit             |  |  |
| PDO         | mannahla                    |  |  |
| mapping     | mappable                    |  |  |
| Read and    |                             |  |  |
| write       | Readable and writable       |  |  |
| properties  |                             |  |  |
| Defaults    | 10                          |  |  |
| set range   | 0~65535                     |  |  |
| Detailed    | Speed window time, unit: ms |  |  |
| Description |                             |  |  |

Speed threshold 606Fh

| Speca tili esi | Speca threshold ovor h              |  |  |  |
|----------------|-------------------------------------|--|--|--|
| indexes        | 606Fh                               |  |  |  |
| name           | speed threshold                     |  |  |  |
| Object type    | Variables                           |  |  |  |
| Data type      | unsigned 16-bit                     |  |  |  |
| PDO            | mappable                            |  |  |  |
| mapping        |                                     |  |  |  |
| Read and       |                                     |  |  |  |
| write          | Readable and writable               |  |  |  |
| properties     |                                     |  |  |  |
| Defaults       | 10                                  |  |  |  |
| set range      | 0~65535                             |  |  |  |
| Detailed       | Speed threshold, the unit is 0.1rpm |  |  |  |
| Description    |                                     |  |  |  |

#### 13.5.5 Zero return mode setting process

# Note: If it is an absolute encoder, and the Z point is used as the encoder zero point, please pre-set P03.79 - how many pulses the absolute encoder outputs per week.

- 1) Set 6060h=6 first
- 2 Set homing offset 607Ch, its unit is user position unit.
- (3) Set the zero return method 6098h
- (4) Set the speed of finding the origin switch 6099h 01, the unit is rpm
- (5) Set the speed of finding Z point 6099h 02, its unit is rpm
- 6 Set the return-to-zero acceleration and deceleration time to 609Ah, which is the time (ms) required for the motor to go from 0rpm to the rated speed. The actual acceleration time is calculated as follows.

Actual acceleration and deceleration time

 $= \frac{\text{Speed given difference}}{\text{Rated speed}} \times \text{Acceleration and deceleration time}$ 

- 7 Set the control word 6040h to 6->7->15->31 in sequence, and execute the zero return
  - (8) Read status word 6041h

#### 13.5.6 Home mode related status output

#### Return to zero complete signal

Bit12 of 6041h shows the zero return completion signal. When the zero return signal is triggered, the flag bit is cleared, and the flag bit is set to 1 after the zero return is completed.

#### target arrival signal

When the bit10 of 6041h is the target arrival signal, when the Halt of 6040h is 1, that is,

when it pauses to return to zero, if the speed is 0, the flag is set to 1, otherwise it is cleared. When the Halt of 6040h is 0, the zero return completion signal is 1, and the target arrival signal is also 1, otherwise it is 0.

## 13.5.7 Return to zero mode related objects

#### Return to zero method 6098h

| indexes     | 6098h                     |  |  |
|-------------|---------------------------|--|--|
| name        | Return to zero method     |  |  |
| Object type | Variables                 |  |  |
| Data type   | Signed 8-bit              |  |  |
| PDO         | manna hI a                |  |  |
| mapping     | mappable                  |  |  |
| Read and    |                           |  |  |
| write       | Readable and writable     |  |  |
| properties  |                           |  |  |
| Defaults    | 0                         |  |  |
| set range   | 0-35                      |  |  |
| Detailed    | Set return to zero method |  |  |
| Description | Set return to zero method |  |  |

Zero return speed 6099h

| Zero return speed 007711 |                       |  |  |
|--------------------------|-----------------------|--|--|
| indexes                  | 6099h                 |  |  |
| name                     | Zero return speed     |  |  |
| Object type              | array object          |  |  |
| Data type                | unsigned 32 bit       |  |  |
| PDO mapping              | mappable              |  |  |
| Read and write           | Readable and writable |  |  |
| properties               |                       |  |  |

| index_sub-index | 6099h_00                          |  |  |
|-----------------|-----------------------------------|--|--|
| name            | 6099h Number of valid sub-indexes |  |  |
| Data type       | unsigned 32 bit                   |  |  |
| PDO mapping     | not mappable                      |  |  |
| Read and write  | 11                                |  |  |
| properties      | read-only                         |  |  |
| Defaults        | 2                                 |  |  |

| index_sub-index | 6099h_01                                  |
|-----------------|-------------------------------------------|
| name            | find the speed (rpm) of the origin switch |
| Data type       | unsigned 32 bit                           |
| PDO mapping     | mappable                                  |

| Read and write properties | Readable and writable |
|---------------------------|-----------------------|
| Defaults                  | P03.53                |

| index_sub-index | 6099h_02                    |  |  |
|-----------------|-----------------------------|--|--|
| name            | Speed to find Z point (rpm) |  |  |
| Data type       | unsigned 32 bit             |  |  |
| PDO mapping     | mappable                    |  |  |
| Read and write  | Readable and writable       |  |  |
| properties      |                             |  |  |
| Defaults        | P03.54                      |  |  |

#### Return to zero acceleration and deceleration time 609Ah

| indexes     | 609Ah                                                    |  |  |
|-------------|----------------------------------------------------------|--|--|
| name        | Return to zero acceleration and deceleration time        |  |  |
| Object type | Variables                                                |  |  |
| Data type   | unsigned 32 bit                                          |  |  |
| PDO         | mappable                                                 |  |  |
| mapping     |                                                          |  |  |
| Read and    | Readable and writable                                    |  |  |
| write       |                                                          |  |  |
| properties  |                                                          |  |  |
| Defaults    | 500                                                      |  |  |
| set range   | 0~4294967295                                             |  |  |
| Detailed    | Zero return acceleration and deceleration time, unit: ms |  |  |
| Description |                                                          |  |  |

## 13.6 Interpolated position mode

#### 13.6.1 Interpolation position mode implementation block diagram

Interpolation position mode means that the host computer periodically sends position commands (or position + speed commands) to the servo drive through TPDO, and the servo drive moves according to the sent position commands (or position + speed commands). The position command sent by the host computer to the servo is called the extrapolation position command, and the servo will further interpolate according to the extrapolation position to obtain the interpolated position command. As shown below.

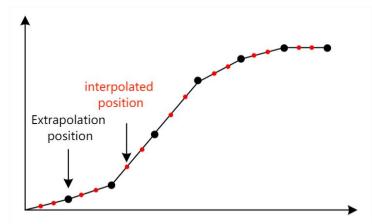

The interpolation position mode is implemented according to the following control block diagram.

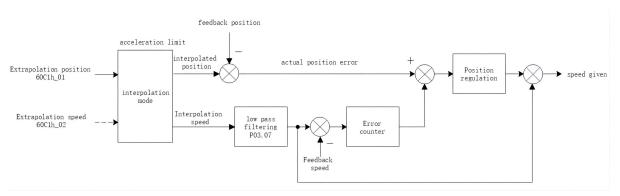

VEC bus type servo provides two interpolation algorithms, which are set by interpolation sub-mode 60C0h. When 60C0h is set to 0, the master only needs to send the extrapolated position to the servo through TPDO. When setting 60C0h to -1, the master station needs to send the extrapolation position to the servo through TPDO, and also needs to send the extrapolation speed to the servo. The unit of the extrapolation position is the user position unit, and the unit of the extrapolation speed is the difference between the current extrapolation position and the previous extrapolation position.

#### 13.6.2 Interpolation position mode setting flow

- 1) Set operation mode 6060h=7 as interpolation position mode
- ② Set the interpolation sub-mode 60C0h=0 (without extrapolation speed) or 60C0h=-1 (with extrapolation speed)
- ③ Set the communication period to 1006h, the unit is us, generally set to a multiple of 1000, such as 1000us, 4000us, 5000us and so on.
  - (4) Set the communication parameters of RPDO1 of the servo drive through SDO 1400h
  - (5) Mainly set the CANID in 1400h\_01 and the receiving type of 1400h\_02.
  - (6) Set the mapping parameter of RPDO1 of the servo drive through SDO 1600h
- 7 If 60C0h=0 (without extrapolation speed), RPDO1 needs to be mapped according to the following structure. is 1600h\_01=60C10120h;1600h\_02=60400010h; 1600h\_00=2;

| byte 0~byte 3 |          | byte 4~byte 5      |
|---------------|----------|--------------------|
| Extrapolation | position | Control word 6040h |

| 60C1h 01 |  |
|----------|--|

If 60C0h=-1 (with extrapolation speed), RPDO1 needs to be mapped according to the following structure. That is

1600h\_01=60C10120h;1600h\_02=60C10210h;1600h\_03=60400010h; 1600h\_00=2;

| byte 0~byte 3 |          | byte 4~byte 5 |          | byte 6~byte 7      |
|---------------|----------|---------------|----------|--------------------|
| Extrapolation | position | Extrapolation | position | Control word 6040h |
| 60C1h_01      |          | 60C1h_02      |          |                    |

(1) Start the node through the NMT command, start communication, and the master station starts sending commands to the servo periodically.

#### 13.6.3 Interpolation position mode status output

#### goal reached

In the interpolation position mode, the output target arrival flag is supported, which is stored in bit10 of the status word 6041h. When the real position error is less than the position window 6067h, and the duration window is 6068h, it is considered that the target has arrived, and bit10 of 6041h is set, otherwise it is cleared.

#### location tracking error

In the interpolation position mode, it supports the output of the position tracking error flag. When the actual position error is greater than the maximum tracking position error of 6065h, the position tracking error flag (bit13 of 6041h) is set.

#### 13.6.4 Interpolated Position Mode Related Objects

#### Extrapolated data 60C1h

| indexes        | 60C1h                 |  |
|----------------|-----------------------|--|
| name           | Extrapolate data      |  |
| Object type    | struct object         |  |
| Data type      | unsigned 32 bit       |  |
| PDO mapping    | mappable              |  |
| Read and write | Readable and writable |  |
| properties     | Readable and writable |  |

| index_sub-index           | 60C1h_00                          |
|---------------------------|-----------------------------------|
| name                      | 60C1h Number of valid sub-indexes |
| Data type                 | unsigned 32 bit                   |
| PDO mapping               | not mappable                      |
| Read and write properties | read-only                         |
| Defaults                  | 2                                 |

| index_sub-index | 60C1h_01               |
|-----------------|------------------------|
| name            | Extrapolation position |
| Data type       | Signed 32-bit          |
| PDO mapping     | mappable               |
| Read and write  | Readable and writable  |
| properties      | Readable and writable  |
| Defaults        | 0                      |

| index_sub-index | 60C1h_02                                             |
|-----------------|------------------------------------------------------|
| name            | Extrapolation speed (difference between two adjacent |
|                 | extrapolation positions)                             |
| Data type       | Signed 16-bit                                        |
| PDO mapping     | mappable                                             |
| Read and write  | Readable and writable                                |
| properties      |                                                      |
| Defaults        | 0                                                    |

## Interpolation sub mode setting 60C0h

| indexes     | 60C0h                                                           |
|-------------|-----------------------------------------------------------------|
| name        | Interpolation sub mode                                          |
| Object type | Variables                                                       |
| Data type   | Signed 16-bit                                                   |
| PDO         | mannahla                                                        |
| mapping     | mappable                                                        |
| Read and    |                                                                 |
| write       | Readable and writable                                           |
| properties  |                                                                 |
| Defaults    | 0                                                               |
| set range   | -32767~32767                                                    |
| Detailed    | 0: Interpolation mode that only requires extrapolation of       |
| Description | position, no extrapolation of velocity                          |
|             | -1: Interpolation modes that require both extrapolated position |
|             | and extrapolated speed                                          |
|             | It should be noted that 60C0 must match the mapping data        |
|             | of RPDO, that is, if 60C0 is set to 0, RPDO cannot map the      |
|             | extrapolation speed; if 60C0 is set to -1, then RPDO must       |
|             | map the extrapolation speed. The settings of the PDO            |
|             | mapping parameters and the settings of 60C0 take effect         |
|             | when the bus is started.                                        |

## 13.7 Contour torque mode

#### 13.7.1 Contour torque mode implementation block diagram

The contour torque mode is a control mode with the motor output torque as the control target, and is often used for tension control. The implementation of torque mode is shown in the figure below.

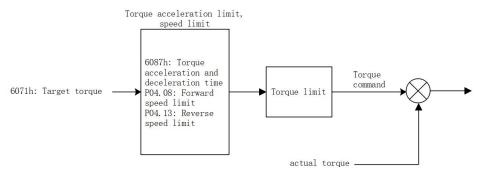

After the torque is given through 6071h, it is input to the acceleration and deceleration limit link, and then after the speed limit and torque limit, the actual torque is output.

#### 13.7.2 Profile torque mode setting process

- ① Set operating mode 6060h=4
- ② Set the target torque 6071h; the unit of this object is one thousandth of the rated torque
- 3 Set the acceleration and deceleration time to 6087h, which is the time (ms) required for the motor to go from 0 to rated torque. The actual acceleration time is calculated as follows.

Actual acceleration and deceleration time

$$= \frac{\text{Torque reference difference}}{\text{Rated torque}} \times \text{Acceleration and deceleration time}$$

- (4) Set 6040h to 6->7->15 in turn
- (5) get servo status 6041h

#### 13.7.3 Contour torque mode related objects

Target torque 6071h

| indexes     | 6071h         |  |
|-------------|---------------|--|
| name        | target torque |  |
| Object type | Variables     |  |
| Data type   | Signed 16-bit |  |

| PDO         | mappable                               |
|-------------|----------------------------------------|
| mapping     | 11                                     |
| Read and    |                                        |
| write       | Readable and writable                  |
| properties  |                                        |
| Defaults    | 0                                      |
| set range   | -32767~32767                           |
| Detailed    | Sat target targue unit 9/ retad targue |
| Description | Set target torque, unit % rated torque |

Target torque acceleration and deceleration time 6087h

| indexes     | 6087h                                             |
|-------------|---------------------------------------------------|
| name        | Target torque acceleration/deceleration time      |
| Object type | Variables                                         |
| Data type   | unsigned 32 bit                                   |
| PDO         | 1.1                                               |
| mapping     | mappable                                          |
| Read and    |                                                   |
| write       | Readable and writable                             |
| properties  |                                                   |
| Defaults    | 500                                               |
| set range   | 0~4294967295                                      |
| Detailed    | Toward tawaya and anotion /decoloration time (ma) |
| Description | Target torque acceleration/deceleration time (ms) |

## 13.8 Torque limit

The torque limit method of all control modes of VEC bus type servo is the same, and the following objects are used to limit the torque.

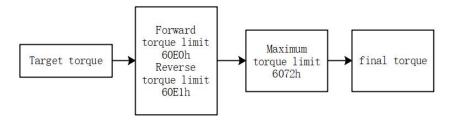

Forward torque limit and reverse torque limit mean that when the target torque value is greater than the forward torque value, the forward torque limit value is output. When the target torque is smaller than the negative reverse torque value, the negative reverse torque value is output.

The maximum torque limit means that when the target torque is greater than the maximum torque limit value, the maximum torque limit value is output. When the target torque is smaller than the negative maximum torque limit value, the negative maximum

torque limit value is output.

When powered on, the forward torque limit value, reverse torque limit value and maximum torque limit value are all initialized to the value of bit P05.13. At the same time, it will also be limited by the motor peak torque P00.24\*P00.01/P01.03.

#### 13.8.1 The related objects are as follows

Forward torque limit 60E0h

| rorward torque mint ouron |                                                   |  |
|---------------------------|---------------------------------------------------|--|
| indexes                   | 60E0h                                             |  |
| name                      | Forward torque limit                              |  |
| Object type               | Variables                                         |  |
| Data type                 | Signed 16-bit                                     |  |
| PDO                       | mannahla                                          |  |
| mapping                   | mappable                                          |  |
| Read and                  |                                                   |  |
| write                     | read-only                                         |  |
| properties                |                                                   |  |
| Defaults                  | Initialized to the value of P05.13 after power-on |  |
| set range                 | -32767~32767                                      |  |
| Detailed                  | Forward targue limit unit 0 10/                   |  |
| Description               | Forward torque limit, unit 0.1%                   |  |

Reverse torque limit 60E1h

|             | ue mme vollin                                  |
|-------------|------------------------------------------------|
| indexes     | 60E1h                                          |
| name        | Reverse torque limit                           |
| Object type | Variables                                      |
| Data type   | Signed 16-bit                                  |
| PDO         | mannahla                                       |
| mapping     | mappable                                       |
| Read and    |                                                |
| write       | read-only                                      |
| properties  |                                                |
| Defaults    | Power-on initialization to the value of P05.13 |
| set range   | -32767~32767                                   |
| Detailed    | Davarga tarqua limit unit 0 10/                |
| Description | Reverse torque limit, unit 0.1%                |

Maximum torque 6072h

| Maximum torque 007211 |                |  |
|-----------------------|----------------|--|
| indexes               | 6072h          |  |
| name                  | maximum torque |  |
| Object type           | Variables      |  |
| Data type             | Signed 16-bit  |  |
| PDO                   | mappable       |  |

| mapping     |                                                    |  |  |
|-------------|----------------------------------------------------|--|--|
| Read and    |                                                    |  |  |
| write       | read-only                                          |  |  |
| properties  |                                                    |  |  |
| Defaults    | Power-on is the value of P05.13, and is limited by |  |  |
|             | P00.24*P00.01/P01.03 at the same time              |  |  |
| set range   | -32767~32767                                       |  |  |
| Detailed    | Maximum torque, unit 0.1%                          |  |  |
| Description |                                                    |  |  |

## Version Update Record

| release date | Change description                                              | version |
|--------------|-----------------------------------------------------------------|---------|
| 2022-03-10   | The naming of the servo series is updated to VCXXX, the version | 1.01    |
|              | number is added, and the calibration manual                     |         |
| 2022-03-16   | Calibration Manual                                              | 1.02    |
| 2022-04-11   | Split the manual to generate the VC310 servo manual             | 1.03    |

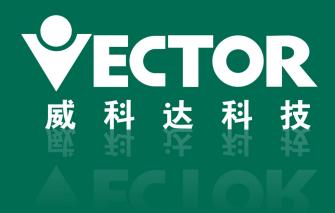

## 深圳市威科达科技有限公司

SHENZHEN VECTOR TCHNOLOGY CO.LTD

地址:深圳市南山区留仙大道创客小镇13栋

电话: 0755-26610452

研发大楼:广东省东莞市松山湖高新技术产业开发区南山路一号中集智谷12栋

电话: 0769-22235716

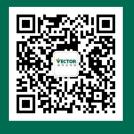

关注公众号